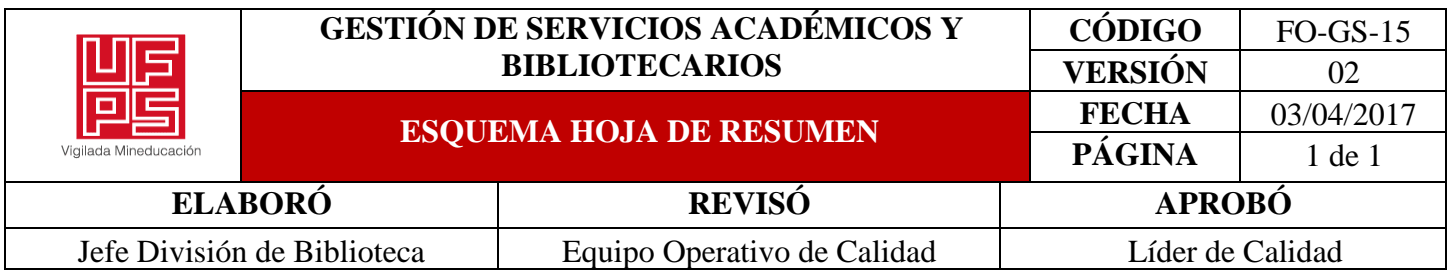

**RESUMEN TRABAJO DE GRADO**

AUTOR(ES):

NOMBRE(S): YINDY PAOLA APELLIDOS: PÁJARO URQUIJO

NOMBRE(S): JUAN FERNANDO APELLIDOS: ROMERO ORTEGA

FACULTAD: INGENIERÍA

PLAN DE ESTUDIOS: INGENIERÍA DE SISTEMAS

DIRECTOR(ES):

NOMBRE(S): MILTON JESÚS APELLIDOS: VERA CONTRERAS

NOMBRE(S): MARIA DEL PILAR APELLIDOS: ROJAS PUENTES

TÍTULO DEL TRABAJO (TESIS): IMPLANTACIÓN DE UNA RED SOCIAL ACADÉMICA (ASN, ACADEMIC SOCIAL NETWORKING) PARA LA UNIVERSIDAD FRANCISCO DE PAULA SANTANDER SEDE CÚCUTA

La colaboración es la gran disrupción de la educación superior por tanto, es necesario cuestionarse cómo se encuentra la universidad en este aspecto en el marco de las iniciativas que proponen entidades como la Unesco, el Ministerio de Educación y Colciencias. Con la intención de adoptar esta filosofía, se proponen crear un modelo de comunicación All Hands, implantando una red social académica (ASN) que incite al trabajo colaborativo en la comunidad universitaria. Hoy en día las redes sociales son conocidas por su potencial para promover la colaboración y el diálogo. Las redes sociales más conocidas actualmente son famosas por implementar modelos de colaboración, en donde se incentiva la participación y la comunidad, de la misma manera se observa como otras incentivan las relaciones de amistad a través del ocio y el entretenimiento. Las ASN y las redes sociales son muy parecidas, sin embargo la principal diferencia de las ASN está en que son redes donde se crean espacios en los que se fomenta la investigación, el debate y la colaboración relacionado con lo académico, facilitando la investigación, y es precisamente en este tipo de redes o plataformas tecnológicas en las que se basa el análisis realizado.

PALABRAS CLAVES: Colaboración, Redes Sociales Académicas, Interdisciplinariedad CARACTERÍSTICAS: PÁGINAS: 472 PLANOS: 0 ILUSTRACIONES: 131 CD ROOM: 0

# IMPLANTACIÓN DE UNA RED SOCIAL ACADÉMICA (ASN ACADEMIC SOCIAL NETWORKING) EN LA UNIVERSIDAD FRANCISCO DE PAULA SANTANDER SEDE CÚCUTA

Presentado por:

YINDY PAOLA PAJARO URQUIJO

JUAN FERNANDO ROMERO ORTEGA

UNIVERSIDAD FRANCISCO DE PAULA SANTANDER

FACULTAD DE INGENIERÍAS

INGENIERÍA DE SISTEMAS

CÚCUTA

2022

# IMPLANTACIÓN DE UNA RED SOCIAL ACADÉMICA (ASN ACADEMIC SOCIAL NETWORKING) EN LA UNIVERSIDAD FRANCISCO DE PAULA SANTANDER SEDE CÚCUTA

Presentado por:

## YINDY PAOLA PAJARO URQUIJO

### JUAN FERNANDO ROMERO ORTEGA

Trabajo de grado para optar al título de Ingeniero de Sistemas

Director:

Profesor Milton Jesus Vera Contreras

Co-Directora:

IS. MAP. Maria del Pilar Rojas Puentes

UNIVERSIDAD FRANCISCO DE PAULA SANTANDER

FACULTAD DE INGENIERÍAS

INGENIERÍA DE SISTEMAS

CÚCUTA

2022

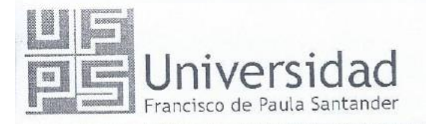

NIT. 890500622-6

www.ufps.edu.co

# ACTA DE SUSTENTACIÓN DE TRABAJO DE GRADO

FECHA: 19 DE ABRIL DE 2022 HORA: 2:30 P.M. LUGAR: AUDITORIO JJ MALDONADO 4 PISO AULA SUR - UFPS PLAN DE ESTUDIOS: INGENIERÍA DE SISTEMAS

TÍTULO DEL TRABAJO DE GRADO: "IMPLANTACIÓN DE UNA RED SOCIAL (ASN ACADEMIC SOCIAL NETWORKING) EN LA UNIVERSIDAD FRANCISCO DE PAULA SANTANDER SEDE CÚCUTA"

Jurados

ING. CARMEN JANETH PARADA ING. NELSON BELTRÁN GALVIS ING. BORIS RAINIERO PÉREZ GUTIÉRREZ

DIRECTOR: MILTON JESÚS VERA CONTRERAS CODIRECTOR: MARIA DEL PILAR ROJAS PUENTES

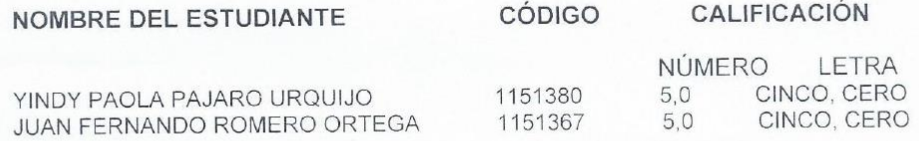

**LAUREADA** 

FIRMA DE LOS JURADOS

TNG. NELSON BELTRAN GALVIS ING. CARMEN JANETH PARADA ING. BORIS RAINIERO PÉREZ GUTIÉRREZ

JUDITH DEL PILAR RODRIGUEZ TENJO Coordinadora Comité Curricular

> Av. Gran Colombia No. 12E-96 Colsag Teléfono: 5776655 Cúcuta - Colombia

#### **Dedicatoria**

Dedicamos este proyecto de grado a nuestros padres y personas queridas que de alguna u otra forma contribuyeron a la realización de este objetivo. También una gran dedicatoria a todos los miembros de nuestra alma mater pues esta solución tecnológica va dirigida a ellos que con su ayuda podrá salir adelante.

Dedicamos también este proyecto a nosotros mismos, por esa versión que dejó, la disciplina que ganamos y la capacidad de creer que, a pesar de todo, con una meta clara se pueden realizar cosas geniales. Esperamos que este proyecto sea el grano de arena e impulso para los estudiantes, docentes y directivas de la universidad para convertir la institución donde los saberes integrados y habilidades de colaboración sea de los pilares más importantes, que aumenten sus índices de colaboración, y desde las aulas de clase se genere interdisciplinariedad en los proyectos presentados.

#### **Agradecimientos**

Le agradezco primeramente a mis padres por permitir darse el lujo de darle educación a su única hija, a pesar del sacrificio que esto implicó durante toda mi carrera universitaria.

Le agradezco a mi compañero de tesis por soportar mis ideas, y llevarlas a cabo, por creer que podíamos hacer este pequeño gigante que se convirtió en Joinus.

Le agradezco a mi pareja por darme esos momentos de paz cuando los necesitaba, por ser compañeros de batalla, por confiar en mí y en mi potencial, incluso en aquellos días en donde ni yo lo veía.

Le agradezco al ingeniero Milton Jesús Vera Contreras por ser uno de los ejes más importantes de este proyecto, por ayudarnos a dar forma y guiarnos en todo el proceso investigativo y de desarrollo del proyecto.

Por último, gracias a Google por sus ideologías de open source y de tener todo al alcance de un clic, fueron los iniciadores y quien permitió la formación de principio a fin de este proyecto de grado.

Y finalmente, gracias a usted por tomarse el tiempo dentro de todo el listado de libros por leer, leer este, y tomarse el tiempo de leer estos agradecimientos.

Yindy Paola Pájaro Urquijo.

Agradezco profundamente a mi familia por esperarme en todos los momentos en que más alejado me encontraba de ellos.

De igual forma me encuentro agradecido con mi compañera académica y sentimental por ser mi apoyo en la realización de este proyecto.

Infinitas gracias al Ingeniero Milton Jesús Vera Contreras por la dirección, consejos y motivación para seguir adelante.

Por último, pero no menos importante, para mí, por ser paciente y no desistir en esta causa.

Juan Fernando Romero Ortega

# **Índice de Contenido**

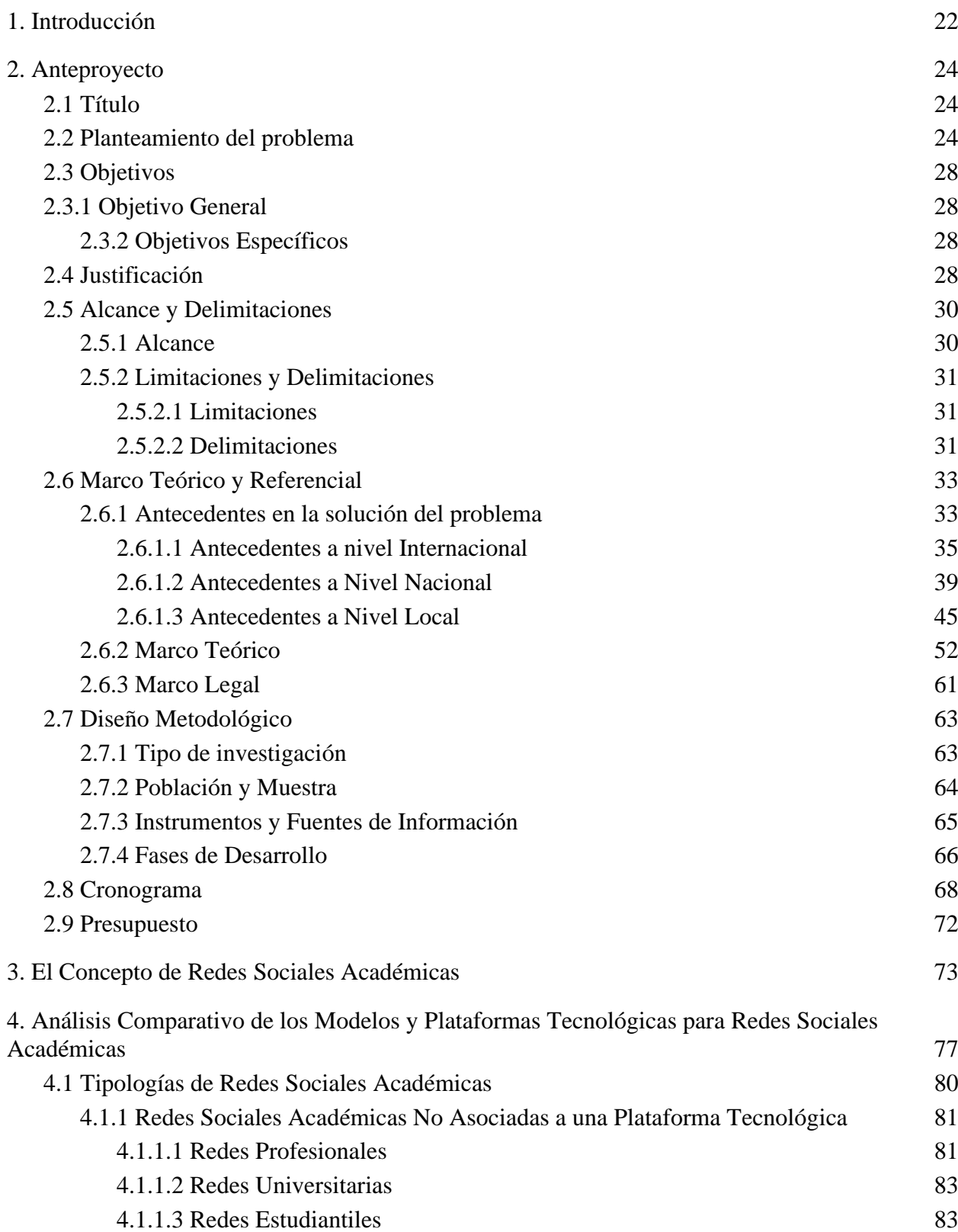

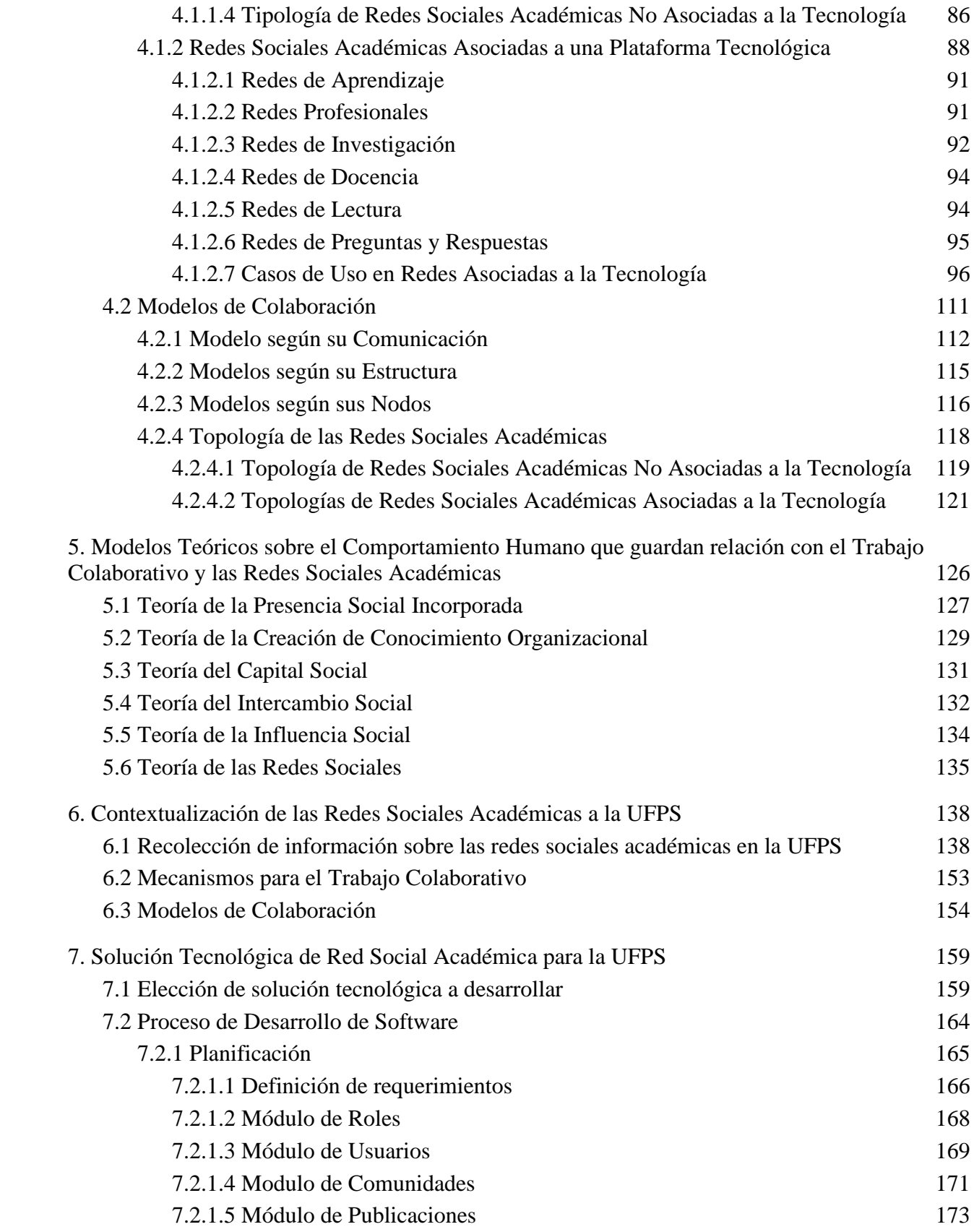

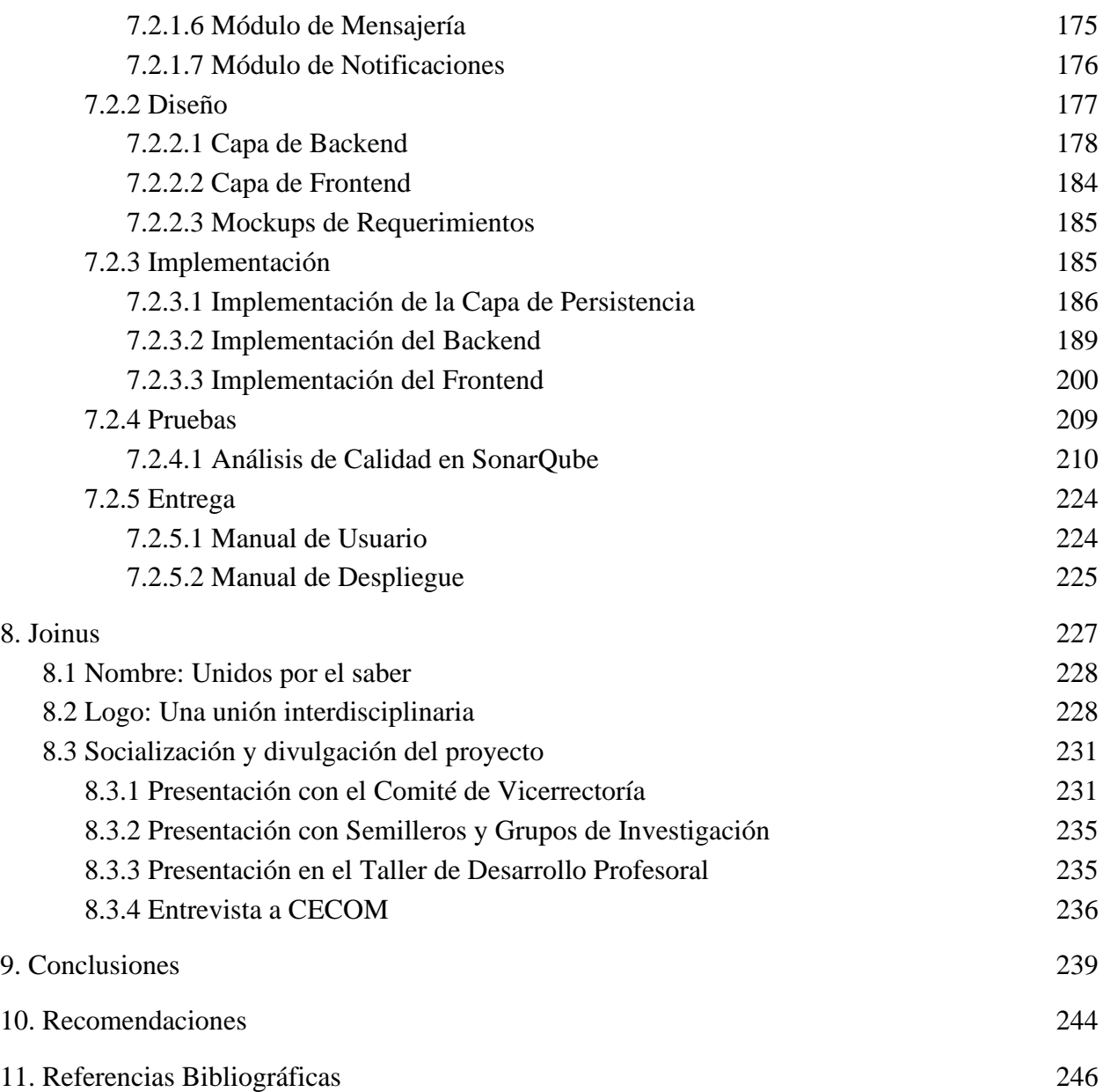

# **Índice de Figuras**

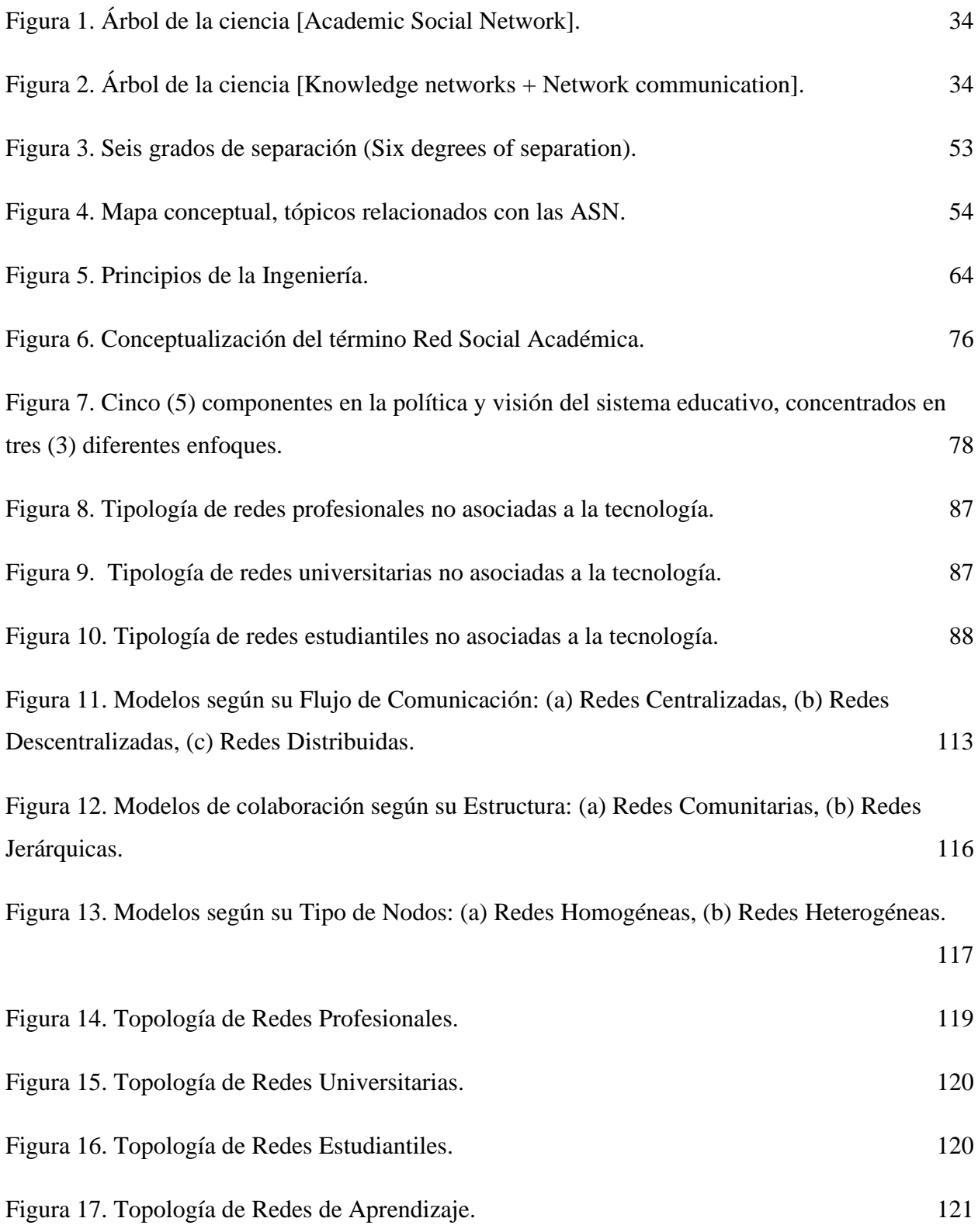

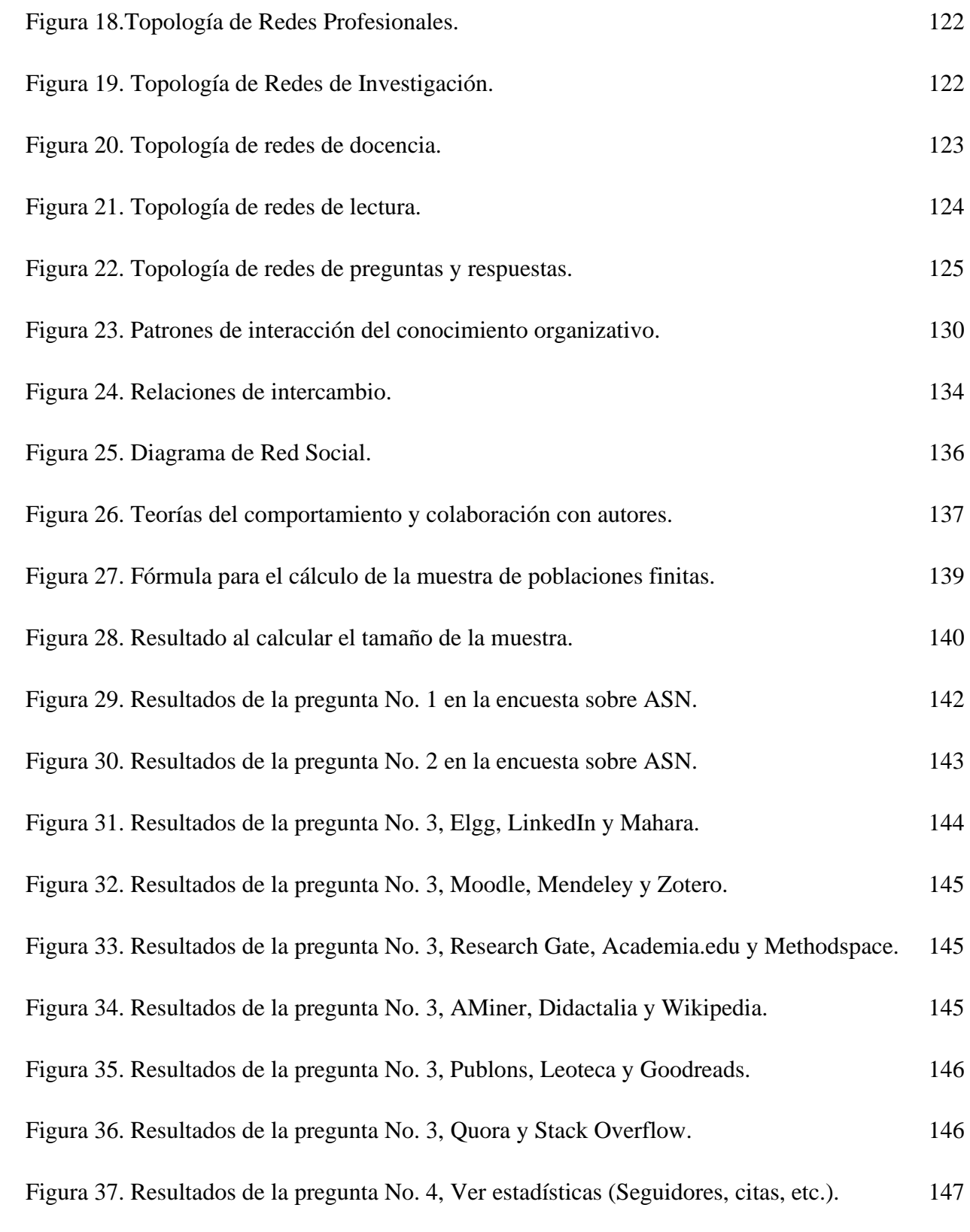

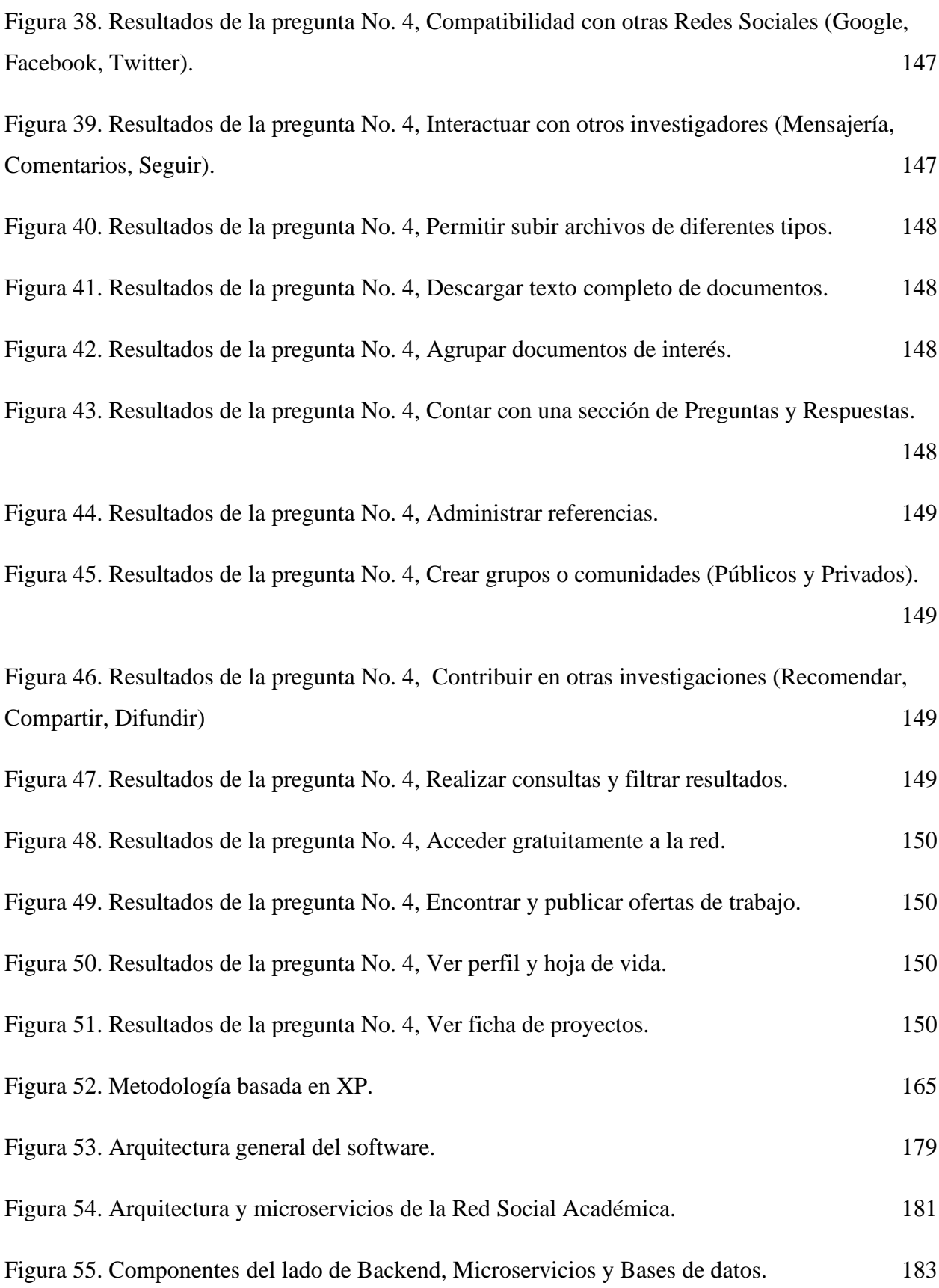

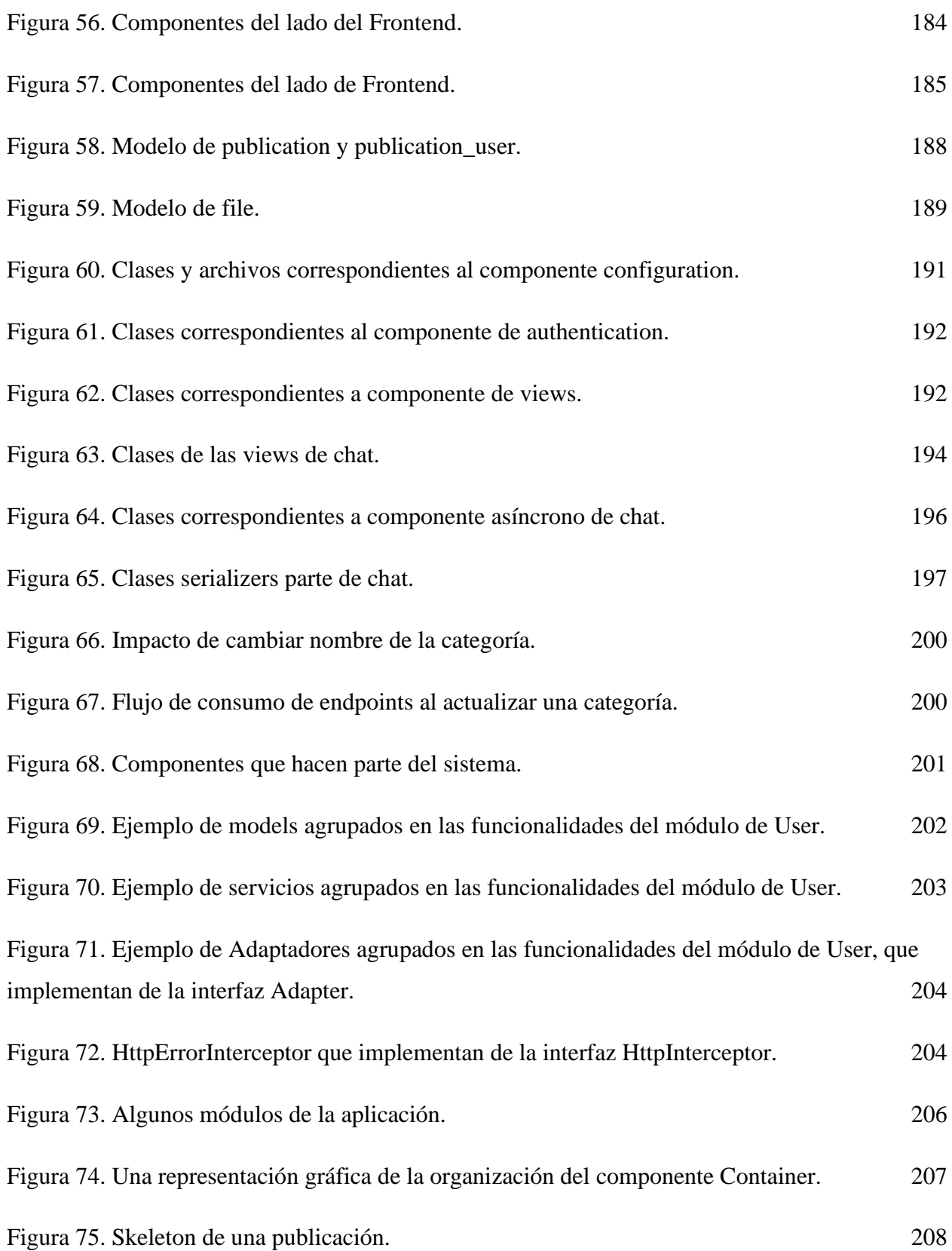

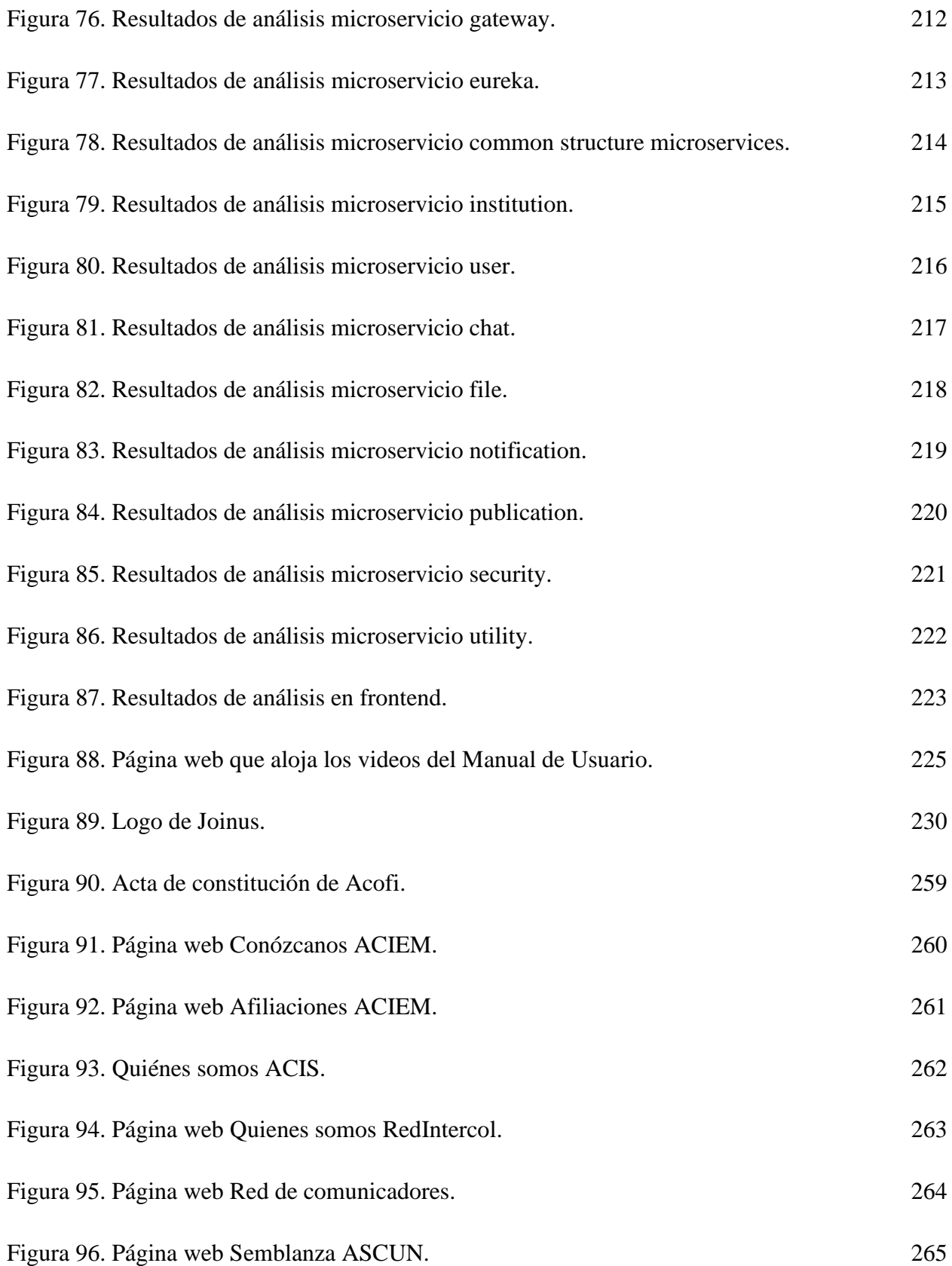

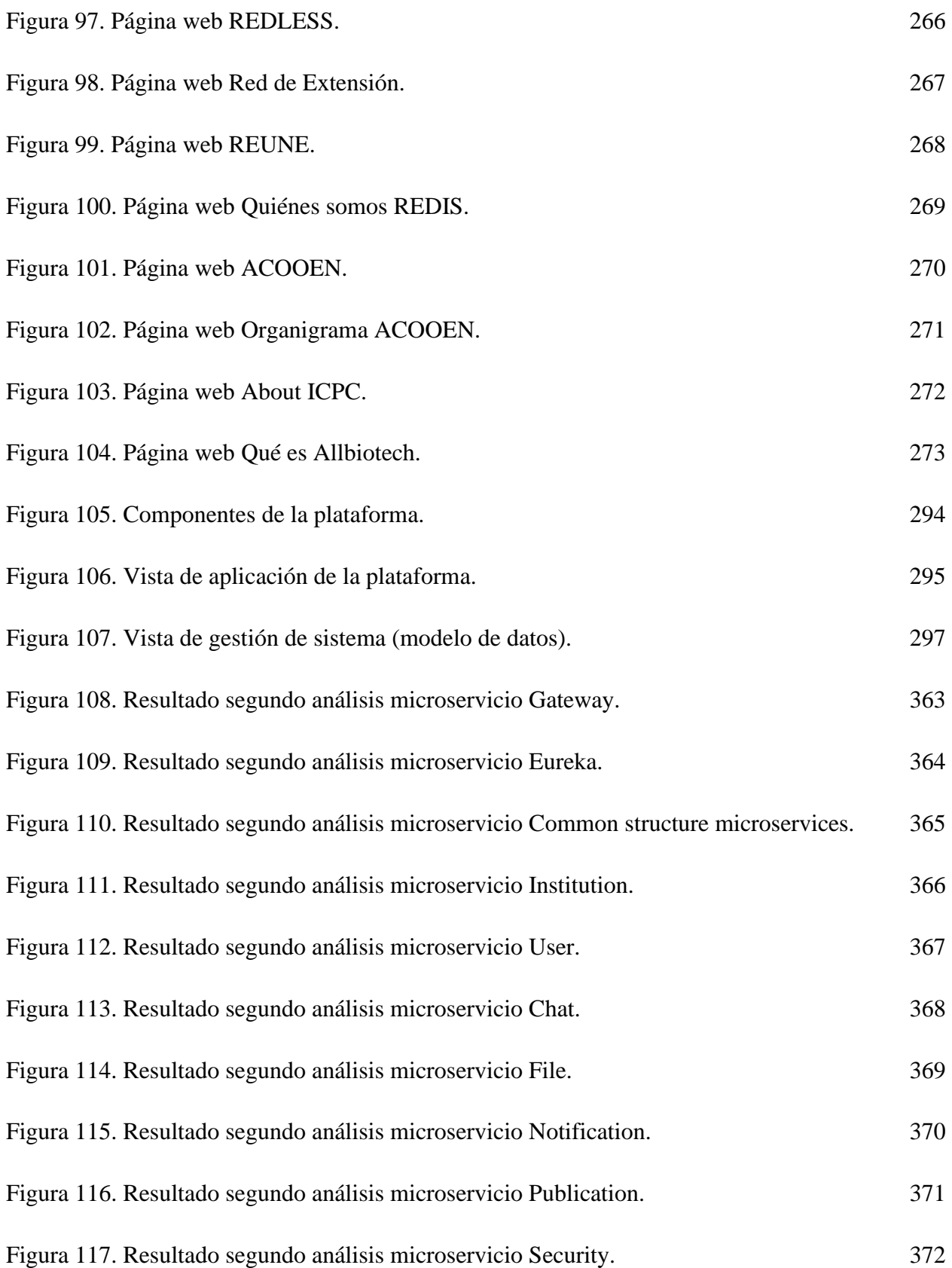

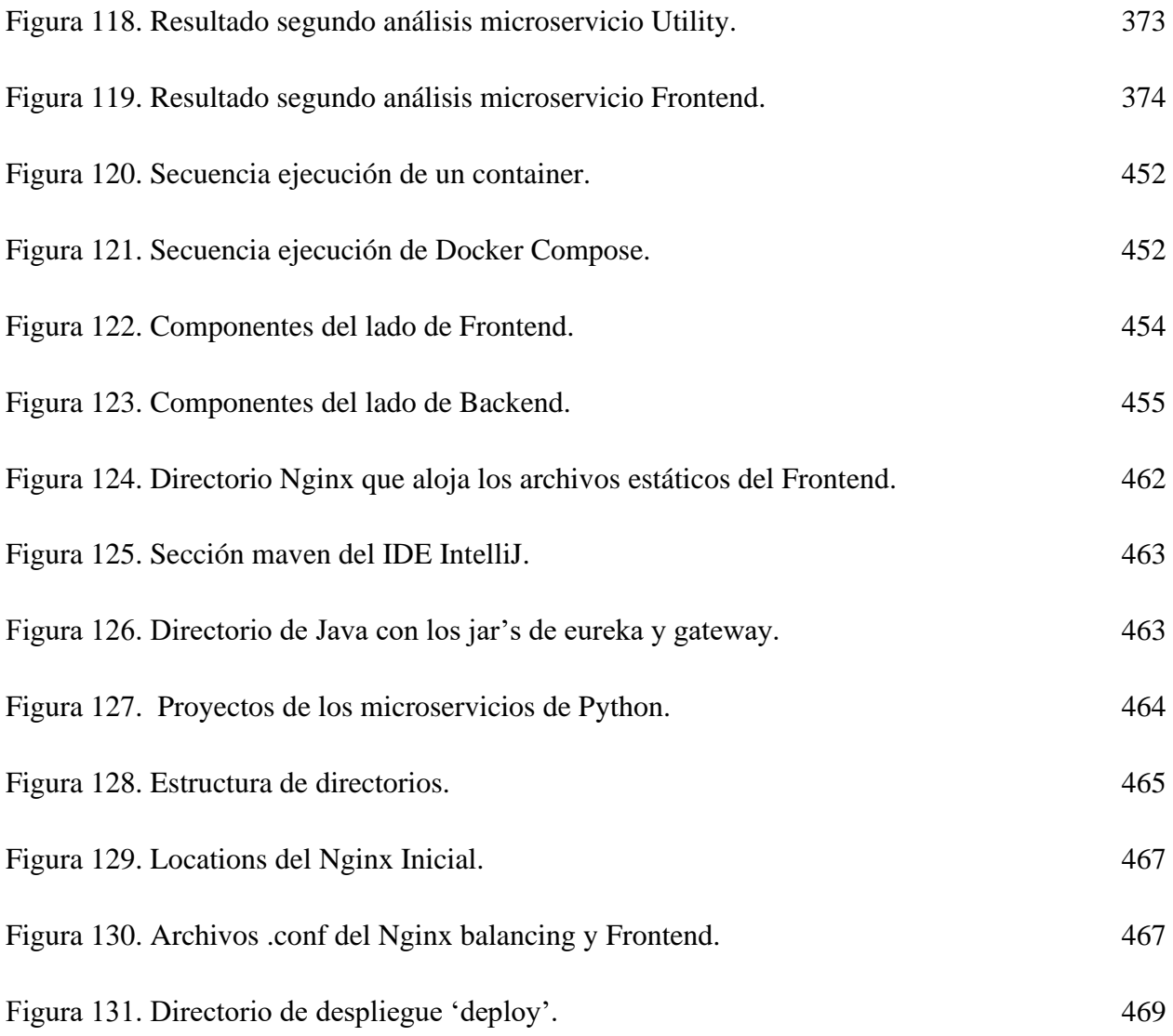

# **Índice de Tablas**

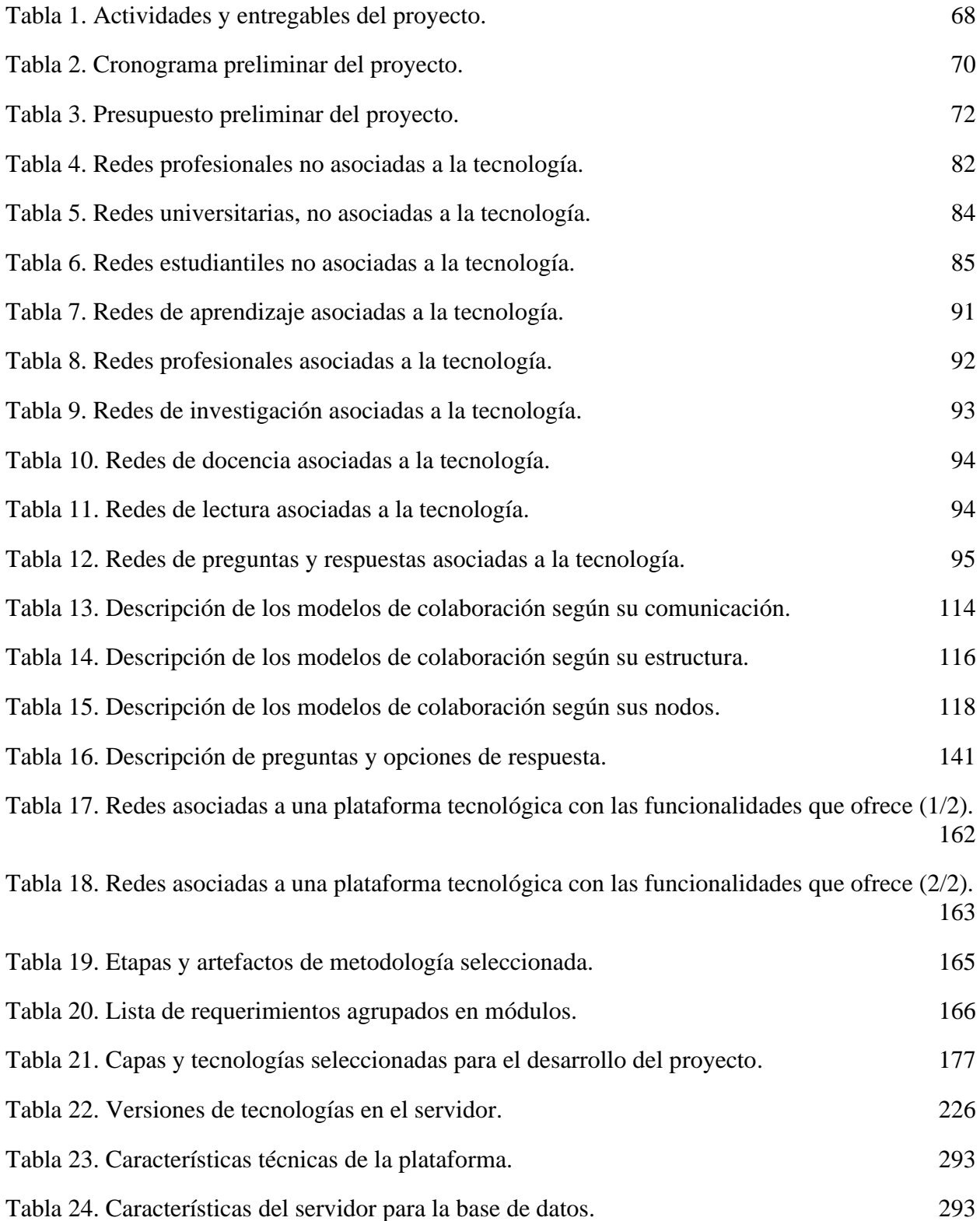

[Tabla 25. Tecnología de infraestructura en la plataforma.](#page-295-0) 296

# **Índice de Diagramas**

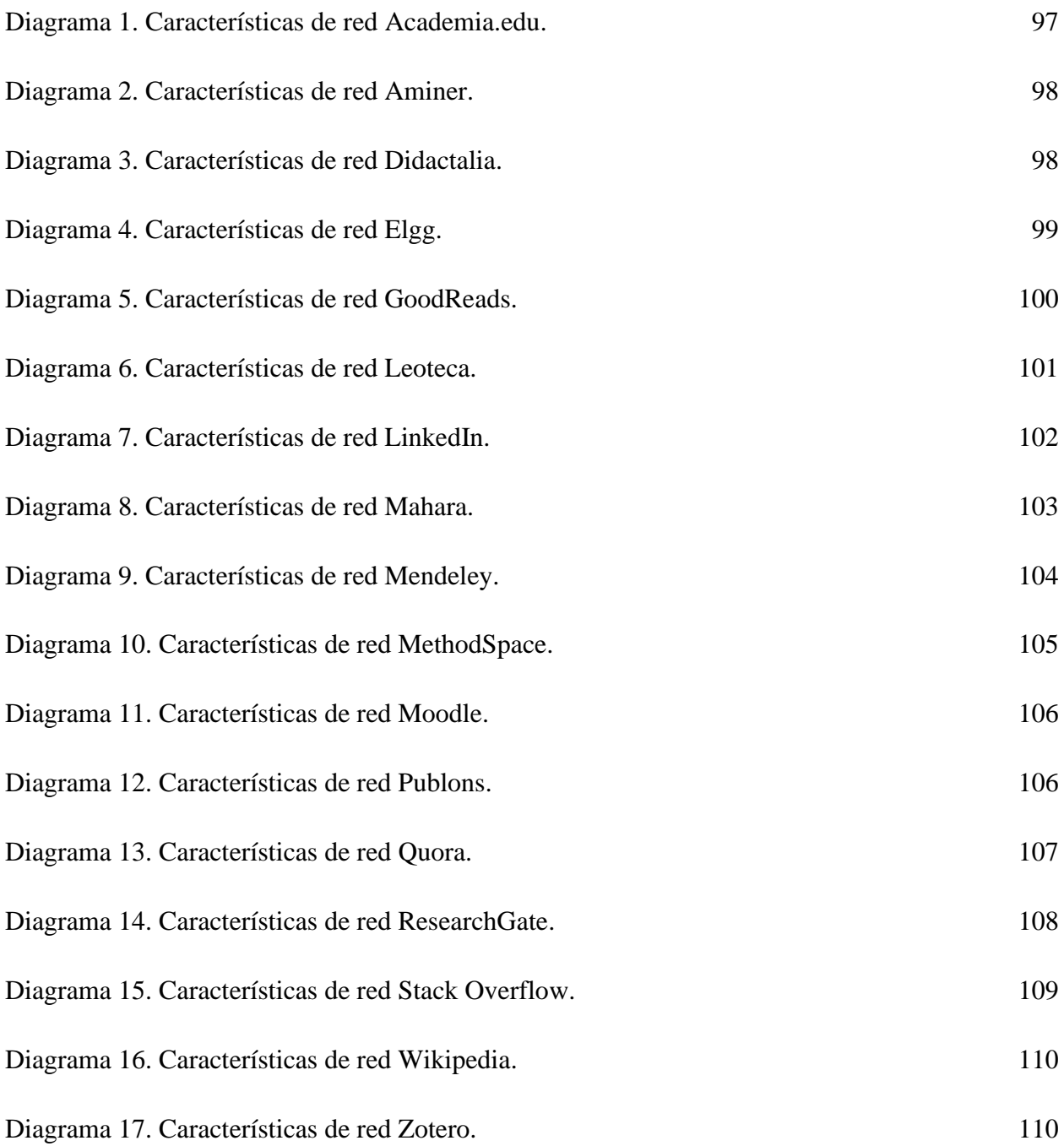

# **Índice de Anexos**

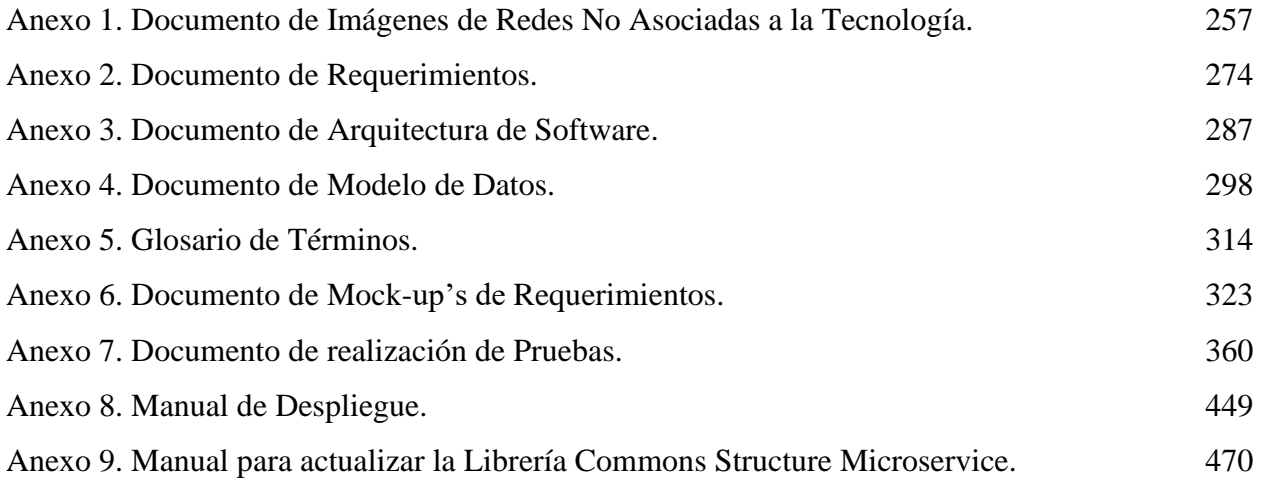

#### **1. Introducción**

<span id="page-21-0"></span>La colaboración permite nuevas formas de aprender a través de diferentes canales de comunicación (tanto cara a cara como por medio de la tecnología), que incitan a formar valores como la iniciativa propia y la capacidad de pensamiento crítico; los cuales se forjan a través de la interacción social, el trabajo en equipo, entre otros.

Con el crecimiento tecnológico y la llegada del internet, dio al mundo acceso a una comunicación más rápida; cambiando la clásica forma de aceptar la información y la manera en cómo interactúan a través de la web. Como consecuencia, nacieron espacios como la Web 2.0, donde los usuarios pueden interactuar activamente entre ellos, facilitando el desarrollo de comunidades colaborativas dispuestas a compartir e integrar conocimiento en las diferentes áreas del saber, por medio de diversas herramientas y recursos digitales (Priaulx, N., & Weinel, M., 2018). Todo lo anterior facilita la llamada "Teoría del Aprendizaje" (conectivismo) en la era digital y que, según Estrada, R. B., & Ovide, E. (2011) se desarrolla a través de conexiones dentro de redes las cuales, entre otras cosas, permiten la creación de sitios de Redes Sociales Académicas (a partir de ahora, ASN por sus siglas en ingles).

Al considerar el panorama mundial de trabajo colaborativo como la gran disrupción del futuro en las instituciones superiores, surge la oportunidad de analizar el estado actual de la Universidad Francisco de Paula Santander respecto al tema de colaboración. La UFPS participa en diferentes eventos académicos. Un ejemplo de esto es RedCOLSI, al analizar los informes entregados en los Encuentros de Semilleros de Investigación de los últimos 3 años (2016 - 2018), la UFPS presentó en promedio 20 proyectos de investigación y/o innovación, de los cuales obtuvo calificaciones superiores a 60/100. En relación con la participación social y la integración de conocimientos de diferentes áreas, se observa que la UFPS no presentó proyectos que asocien dos o más áreas de conocimiento.

La información mostrada anteriormente, contrasta con las oportunidades sociales y académicas que ofrece la UFPS en eventos como la Semana de Ciencia y Tecnología, Encuentro Internacional de Ciencias Aplicadas e Ingeniería (EISI). Todas estas iniciativas no han logrado un impacto significativo en el trabajo colaborativo de los integrantes de la comunidad académica, los cuales a menudo presentan y/o participan en proyectos, eventos o semilleros exclusivos de su programa académico; influyendo así a la poca circulación del conocimiento a otros campos de estudio. El bajo interés en trabajar colaborativamente puede causar efectos negativos para la UFPS como, por ejemplo: bajo desarrollo de competencias participativas y sociales o dificultad al momento de trabajar con otras carreras. Todo esto puede dar origen a futuros profesionales sin saberes integrados y habilidades colaborativas.

Con la intención de cambiar la realidad que presenta la UFPS, nace la motivación de fomentar la colaboración basados en un modelo de comunicación All Hands (todos levantan la mano) (Endeavor Campus. (2018)), implantando una red social académica (ASN), Joinus, con la intención de que incite al trabajo colaborativo en toda la comunidad universitaria. Logrando promover la unión y bienestar entre la comunidad educativa, al mismo tiempo que optimiza la adquisición de pensamientos integrados que contribuyen a forjar competencias profesionales e intelectuales entre sus alumnos, docentes y demás funcionarios.

#### **2. Anteproyecto**

### <span id="page-23-1"></span><span id="page-23-0"></span>**2.1 Título**

Implantación de una red social académica (ASN Academic Social Networking) en la Universidad Francisco de Paula Santander Sede Cúcuta.

#### <span id="page-23-2"></span>**2.2 Planteamiento del problema**

El trabajo colaborativo es la gran disrupción del futuro en la educación superior ("The great disruption in higher education is going to be collaboration") y así lo afirman reconocidos académicos a nivel Nacional (Arce, D., 2019) e Internacional (SmithBusinessSchool, 2016). La colaboración permite nuevas formas de aprender a través de diferentes canales de comunicación (tanto cara a cara como por medio de la tecnología), que incitan a formar valores como la iniciativa propia y la capacidad de pensamiento crítico; los cuales se forjan a través de la interacción social, el trabajo en equipo, entre otros.

El crecimiento tecnológico y la llegada del internet, dio al mundo acceso a una comunicación más rápida. Haciendo que esta última logrará en cuatro (4) años cincuenta millones de usuarios; hecho que a la radio y a la televisión le costó treinta y ocho (38) y trece (13) respectivamente. Esto ha ocasionado una evolución en los conceptos de comunicación e información (Buzarrais, M. & Ovide, E., 2011), cambiando la clásica forma de aceptar la información de manera pasiva (y en ocasiones ciega) a individuos que interactúan a través de la web. Como consecuencia, nacieron espacios como la Web 2.0, donde los usuarios pueden interactuar activamente entre ellos, facilitando el desarrollo de comunidades colaborativas dispuestas a compartir e integrar conocimiento en las diferentes áreas del saber, por medio de

diversas herramientas y recursos digitales (Priaulx, N., & Weinel, M., 2018). Todo lo anterior facilita la llamada "Teoría del Aprendizaje" (conectivismo) en la era digital, y que, según Estrada, R. B., & Ovide, E. (2011) se desarrolla a través de conexiones dentro de redes; las cuales, entre otras cosas, permiten la creación de sitios de ASN.

Al considerar el panorama mundial de trabajo colaborativo como la gran disrupción del futuro en las instituciones superiores, surge la oportunidad de analizar el estado actual de la Universidad Francisco de Paula Santander respecto al tema de colaboración. La UFPS participa en diferentes eventos académicos, gracias a esto se pueden obtener resultados e índices que revelan el trabajo colaborativo y la propagación social del conocimiento a nivel regional y nacional. Un ejemplo de esto es: los rankings de Sapiens Research sobre las Instituciones de Educación Superior (IES) con más apropiación social del conocimiento (ASC-SAPIENS) y mejores indicadores de investigación (U-SAPIENS). Además, se pueden estudiar los resultados oficiales de los proyectos participantes en las últimas tres jornadas (2016, 2017 y 2018) del Encuentro Nacional e Internacional de Semilleros de Investigación (ENISI) de la Fundación Red Colombiana de Semilleros de Investigación (RedCOLSI).

En los informes entregados por RedCOLSI en los Encuentros de Semilleros de Investigación de los últimos 3 años (2016 - 2018), la UFPS presentó en promedio 20 proyectos de investigación y/o innovación, de los cuales obtuvo calificaciones superiores a 60/100. En relación con la participación social y la integración de conocimientos de diferentes áreas, se observa que la UFPS no presentó proyectos que asocien dos o más áreas de conocimiento.

La plataforma colombiana Sapiens Research ofrece una perspectiva a nivel nacional para la UFPS con respecto a otras IES sobre diferentes aspectos educativos, entre ellos el conocimiento social, la apropiación social de conocimiento, la investigación, entre muchos otros. Para el año 2018 en el ranking ASC-SAPIENS se pueden observar índices de la UFPS en términos de: "participación de la ciudadanía en ciencia, tecnología e innovación; estrategias pedagógicas para el fomento de la ciencia, tecnologías e innovación; comunicación social del conocimiento y circulación de conocimiento especializado". La evaluación general de estos factores ubican a la Universidad en el puesto cuarenta y dos (42) de las doscientas cincuenta y tres (253) IES clasificadas (es decir, que cumplen con las variables medidas), con un puntaje general de setecientos sesenta (760,49), mientras instituciones como la Universidad Nacional de Colombia (Bogotá) lideran el ranking con un puntaje final de cinco mil ciento cincuenta y ocho (5.158,58); seguida por la Universidad de Antioquia (Medellín) con cuatro mil trescientos cuarenta y siete (4.347) puntos.

Para fines de investigación es de utilidad el ranking U-SAPIENS del primer semestre del 2019, el cual realiza un registro de IES Colombianas según indicadores de investigación, como: Número de revistas indexadas en el índice bibliográfico nacional (IBN), maestrías y doctorados activos según el Ministerio de Educación Nacional (MEN) y los grupos de investigación categorizados por Colciencias. La UFPS se encuentra en la casilla cuarenta y cinco (45), de setenta y cuatro (74) universidades clasificadas. La institución presenta un puntaje general de 7,72 frente a los 140,4 de la universidad que ocupa el primer lugar. Respecto a los rankings sobre DTI-SAPIENS 2019 (desarrollo tecnológico e innovación) y ART-SAPIENS 2018 (posicionamiento de artículos científicos), la universidad alcanza puntajes de 560,96 de 1648,57 y 17,6 entre 416,9 respectivamente.

La información mostrada anteriormente, contrasta con las oportunidades sociales y académicas que ofrece la UFPS en eventos como Apps.co, la Semana de Ciencia y Tecnología, Encuentro Internacional de Ciencias Aplicadas e Ingeniería (EISI), la Hackathon de Transporte, Semilleros de Investigación y la Feria de Proyectos; además de los cursos de diferentes temas impartidos por el Punto ViveLab a los estudiantes, etc. Todas estas iniciativas no han logrado un impacto significativo en el trabajo colaborativo de los integrantes de la comunidad académica, los cuales a menudo presentan y/o participan en proyectos, eventos o semilleros exclusivos de su programa académico (como lo evidencia los últimos resultados de REDCOLSI); influyendo así a la poca circulación del conocimiento a otros campos de estudio. El bajo interés en trabajar colaborativamente puede causar efectos negativos para la UFPS, cómo, por ejemplo: bajo desarrollo de competencias participativas y sociales o dificultad al momento de trabajar con otras carreras. Todo esto puede dar origen a futuros profesionales sin saberes integrados y habilidades colaborativas.

Con la intención de cambiar la realidad que presenta la UFPS, nace la motivación de fomentar la colaboración basados en un modelo de comunicación All Hands (todos levantan la mano) (Endeavor Campus. (2018)), implantando una red social académica (ASN), que incite a el trabajo colaborativo en toda la comunidad universitaria, para que todos aporten al objetivo principal de ser reconocidos nacionalmente como una Institución de Educación Superior por la calidad en la formación de profesionales y la excelencia de sus procesos de investigación y proyección social.

#### <span id="page-27-0"></span>**2.3 Objetivos**

#### <span id="page-27-1"></span>**2.3.1 Objetivo General**

Implantar una Red Social Académica (ASN Academic Social Networking) en la Universidad Francisco de Paula Santander Sede Cúcuta.

### <span id="page-27-2"></span>**2.3.2 Objetivos Específicos**

- 1. Realizar un análisis comparativo entre las diferentes ASN existentes con énfasis en las plataformas tecnológicas y los modelos de colaboración.
- 2. Reseñar modelos teóricos sobre el comportamiento humano que guarden relación con el trabajo colaborativo y las ASN.
- 3. Especificar los requerimientos, mecanismos y modelos apropiados para la implantación de ASN en la UFPS Sede Cúcuta.
- 4. Implementar una solución tecnológica que soporte la implantación de una ASN en la UFPS.

### <span id="page-27-3"></span>**2.4 Justificación**

Un aumento en los índices de trabajo colaborativo en la comunidad UFPS, logrará promover la unión y bienestar entre todos sus integrantes, al mismo tiempo que optimiza la adquisición de pensamientos integrados que contribuyen a forjar competencias profesionales e intelectuales entre sus alumnos, docentes y demás funcionarios.

El no incrementar estos índices hará que la Universidad encabezada por su Consejo Superior, enfrente desafíos de calidad donde el desarrollo de la Institución y sus miembros se

verá afectado. En consecuencia, los saberes impartidos en las aulas de clase se quedarán estancados en los límites de sus programas académicos y no lograrán una integración hacia las demás áreas del conocimiento, ni el surgimiento de espacios donde se fomente la colaboración y el diálogo. Limitados a un círculo en particular, se proyectarán profesionales con bajos saberes integrados y escasas habilidades de trabajo en equipo. Todo esto a largo plazo puede ocasionar, en el aspecto académico, que los proyectos de ingeniería e investigación, llevados a cabo sean de menor impacto en lo referente a conocimiento compartido debido a una visión cerrada de parte de docentes y alumnos, propiciando un retardo no solo en los procesos de calidad de los programas académicos, sino, en la calidad de la Institución misma.

Representada por todos y cada uno de sus integrantes, la UFPS será testigo de un cambio de paradigma colaborativo y caminará a un constante desarrollo para la sociedad; logrando cumplir con los requisitos de calidad impuestos a nivel Nacional e Internacional. La UFPS en los últimos años ha dado importancia a la incorporación de las TIC buscando alinear su visión académica con las estrategias propuestas por Colciencias (Colciencias, 2010), aun así, en el aspecto de apropiación social de saberes integrados presenta serias falencias, debido al desinterés de los estudiantes a participar en eventos con equipos de distintas áreas de conocimiento.

Por lo anterior, el presente trabajo propone emprender un ejercicio de ingeniería e innovación para promover el trabajo colaborativo en la UFPS, donde los estudiantes, docentes y demás funcionarios puedan contribuir fácilmente a la expansión del conocimiento haciendo de la institución una comunidad donde confluyen el saber y el pensar en una perspectiva más amplia; apoyados en los eventos sociales, grupos y semilleros de investigación y las aulas de

clase, y así generar descubrimientos que transforman día a día la realidad social y material de los ciudadanos de la Región (Lozano & Figueroa, 2018).

Con la ayuda de los distintos Programas Académicos se espera una apropiación por parte de los integrantes de la UFPS a favor del proyecto presentado, el cual pretende implantar una red social académica (ASN) que permita la colaboración y un medio de comunicación formal entre sus miembros, lo cual traerá varios aportes significativos, entre ellos: Generar comunidades que ayuden a los miembros de la institución a establecer contacto con sus semejantes por medio de la investigación y el conocimiento.

Apoyar la transformación de ideas en proyectos que alcancen las expectativas deseadas entre estudiantes de diferentes áreas. Ofrecer un canal de diálogo entre las diferentes carreras universitarias, promoviendo una mejor convivencia y disminución de la desinformación en aspectos relevantes a la academia. Esta red social académica permitirá a las personas utilizar elementos importantes como el lenguaje del internet, logrando un diálogo más eficiente, basado en principios de cortesía y cooperación (Sánchez-Upegui, 2009), todo esto dará como resultado un estímulo en la colaboración y en el sentido de pertenencia hacia nuestra alma mater; y finalmente se verá reflejado en un cambio de paradigma y desarrollo de la UFPS a nivel nacional e internacional.

#### <span id="page-29-0"></span>**2.5 Alcance y Delimitaciones**

#### <span id="page-29-1"></span>**2.5.1 Alcance**

El proyecto en desarrollo tiene como alcance la implantación de una Red Social Académica (ASN), que promueva el trabajo colaborativo en la Universidad Francisco de Paula Santander con sede en Cúcuta, en respuesta a la necesidad observada en los informes abiertos que ofrece Sapiens Research, RedCOLSI y Colciencias, acerca de la apropiación social del conocimiento, los índices de investigación y el desarrollo tecnológico e innovación, además de la participación de los estudiantes de la Universidad en distintos encuentros académicos con proyectos que integren dos o más áreas de conocimiento.

Los aspectos puntuales que comprende el presente proyecto hacen referencia al trabajo colaborativo de todos los integrantes (presencial y a distancia) de la comunidad universitaria, el cual pretende crear una red de cooperación y comunicación, que a su vez ofrezca información de manera formal relacionada con la Institución.

#### <span id="page-30-0"></span>**2.5.2 Limitaciones y Delimitaciones**

#### <span id="page-30-1"></span>**2.5.2.1 Limitaciones**

Esta investigación está limitada por los siguientes factores:

- 1. El periodo de tiempo para la recolección de información será aproximadamente de tres (3) meses llevados a cabos durante el semestre académico.
- 2. Disposición por parte de los estudiantes, docentes y directivos en brindar información de interés para el proyecto.

#### <span id="page-30-2"></span>**2.5.2.2 Delimitaciones**

Esta investigación está delimitada por los siguientes factores:

1. La Red Social Académica será para la Comunidad Educativa de la Universidad Francisco de Paula Santander de la Ciudad de Cúcuta, modalidad presencial y a distancia.

- 2. La duración total del proyecto será de nueve (9) meses. Tres (3) meses destinados a la recolección de datos, análisis y selección del modelo de colaboración a utilizar y, seis (6) meses para implementar la solución tecnológica que soporte y satisfaga los requerimientos del modelo de trabajo colaborativo seleccionado.
- 3. De acuerdo a los resultados encontrados en los diferentes buscadores académicos, se decide que los modelos teóricos a reseñar, serán los pertenecientes al repositorio de teorías investigativas ampliamente usadas en los sistemas de información, según el Proyecto "Human Behavior", en la Universidad de Colorado y el Programa de preparación de doctorado en sistemas de información de la Escuela de administración de Marriott de la Universidad Brigham Young. (Larsen, KR, Eargle, D. (Eds.), 2015). De allí, los modelos teóricos que se elegirían para realizar el segundo objetivo serán los que guarden mayor relación con las ASN y el trabajo colaborativo.
- 4. Se tomará como base las ASN más reconocidas de la actualidad, tomando como base trabajos investigativos como el de Nowsheeba Ashraf Asmi1 y Margam Madhusudhan (2015) en su artículo: Academic Social Networking Sites: What They Have to Offer for Researchers? entre otros.
- 5. Se llevarán a cabo cuatro (4) casos de estudio, a estudiantes, docentes y directivos de cuatro (4) carreras acreditadas en diferentes facultades de la UFPS, para la recolección de datos que sirvan de fundamento para seleccionar los requerimientos, mecanismos y modelos para la implementación de la solución tecnológica.

#### <span id="page-32-0"></span>**2.6 Marco Teórico y Referencial**

#### <span id="page-32-1"></span>**2.6.1 Antecedentes en la solución del problema**

Para la elaboración de la presente propuesta de proyecto se realizó una búsqueda en Web of Science (WoS), los resultados encontrados en esta última fueron exportados a la plataforma Tree of Science (ToS) de la Universidad Nacional de Manizales (Giraldo, Zuluaga, & Espinosa, 2014).

La herramienta ToS clasifica las búsquedas importadas en hojas, tronco y raíces permitiendo al investigador ver de forma didáctica todos los artículos existentes en relación. En la sesión llamada raíces, se muestran todas las teorías existentes alrededor del tema que se investigó, en el tronco se muestran todos los proyectos relacionados con las búsquedas realizadas, y finalmente en la sesión denominada hojas se muestran sólo aquellos aplicados al área de ingeniería.

Para el análisis, se plantean un conjunto de palabras claves en relación con el presente proyecto: "Academic Social network" y "Knowledge networks + Network communication" con 281 y 443 resultados respectivamente. Gracias al ToS se analizaron por título y resumen, para finalmente exponer aquellos que tienen mayor impacto en el desarrollo del proyecto, clasificados por contexto geográfico (Internacional, Nacional y Local) y en orden cronológico (de antiguos a recientes).

A continuación, se muestran los resultados obtenidos según el conjunto de palabras claves definidas:

1. "Academic Social Network"

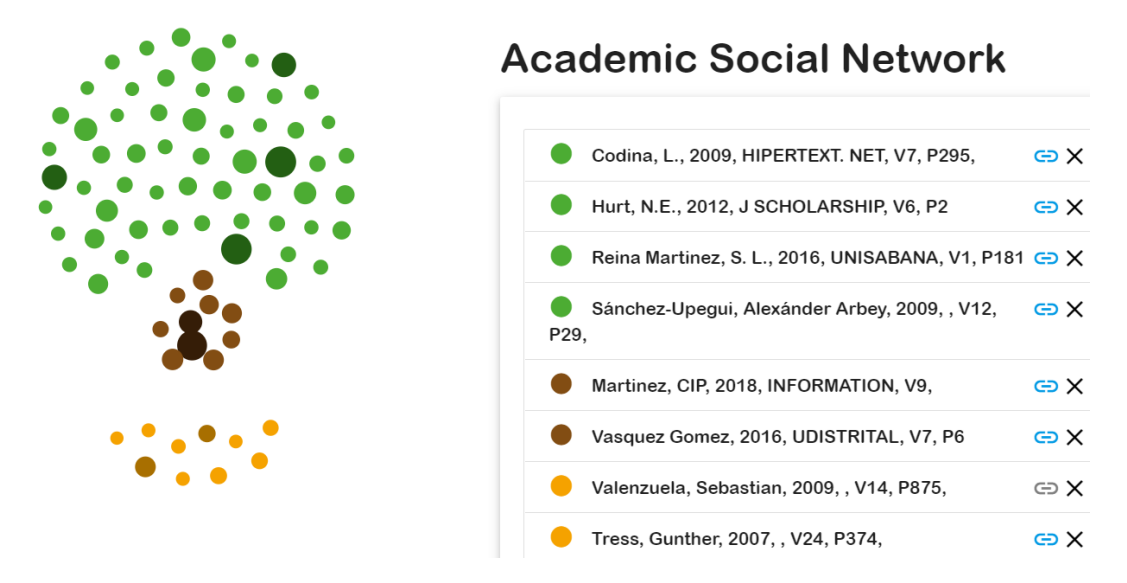

Figura 1. Árbol de la ciencia [Academic Social Network].

<span id="page-33-0"></span>2. "Knowledge networks" + "Network communication"

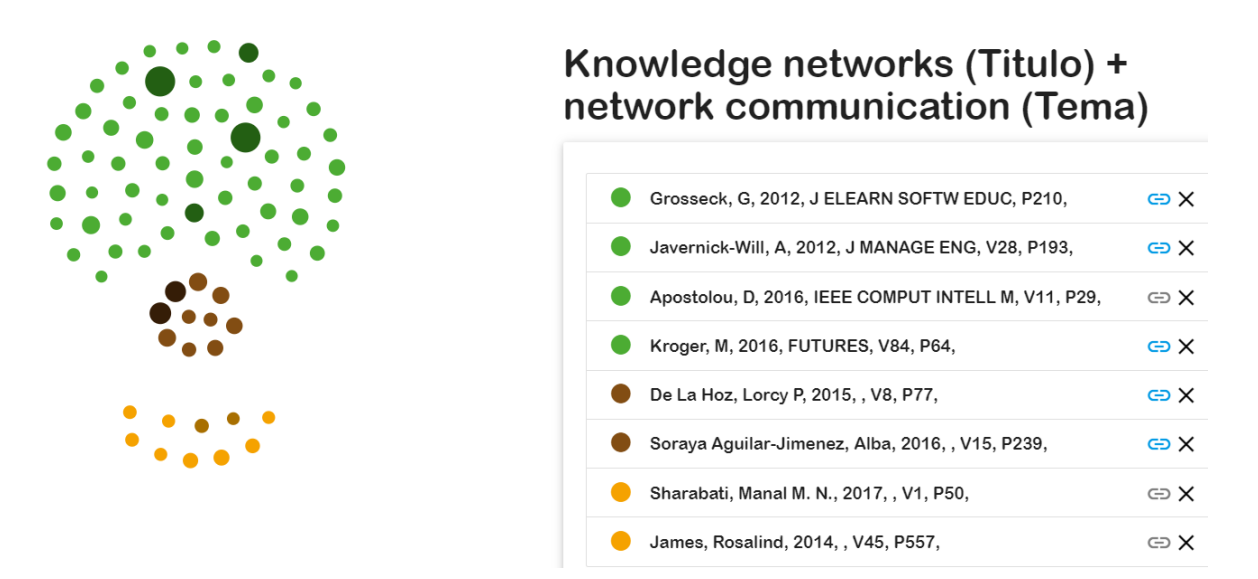

Figura 2. Árbol de la ciencia [Knowledge networks + Network communication].

<span id="page-33-1"></span>La herramienta ToS ofrece el enlace al texto completo de los artículos seleccionados, aquellas publicaciones que no contaban con este se buscaron de forma manual en Google

Scholar. Esta última plataforma también fue de gran ayuda para consultar los antecedentes a nivel local junto a la Biblioteca Eduardo Cote Lamus de la UFPS.

#### <span id="page-34-0"></span>**2.6.1.1 Antecedentes a nivel Internacional**

De acuerdo con la literatura analizada y seleccionada, se reseñan los proyectos o estudios que sirven como antecedentes a nivel internacional y que fueron encontrados en la búsqueda previamente indicada.

Lluís Codina (2009), "Ciencia 2.0: redes sociales y aplicaciones en línea para académicos". El presente artículo es un análisis de las dos caras de la moneda de la web 2.0 por un lado, las redes sociales mediante el análisis de ResearchGATE y por otro, Lumifi como representación de aplicaciones en línea. En esta era de la web 2.0 la ciencia es comunicación, y colaboración, por esta razón las redes sociales científicas han tenido un auge gigantesco. En este artículo se hace un análisis de las redes sociales académicas (ASN) más utilizadas en la actualidad y especialmente en la red social científica ResearchGATE, enfatizando en las principales diferencias con las redes sociales genéricas más utilizadas en la actualidad como LinkedIn o Facebook. Este estudio muestra que los miembros del colectivo académico, no solamente investigadores y profesores de universidad, sino también estudiantes de masters y doctorados pueden beneficiarse en gran medida de formar parte de tales redes. Por otro lado, se hace el análisis a la aplicación en línea Lumifi, la cual funciona como un motor de búsqueda que ofrece una amplia gama de servicios con respecto a los demás motores de búsqueda científicos utilizados en la actualidad.

El principal aporte que este estudio hace respecto al proyecto actual es mostrar la gran gama de aplicaciones que existen y son usadas en los entornos académicos, cuestión que nos hace preguntarnos en ¿Cómo aprovechar estas tecnologías para el contexto de la UFPS?

Hurt, Nicole E., Moss, Gregory S., Bradley, Christen L., Larson, Lincoln R., Lovelace, Matthew., Prevost, Luanna B., Riley, Nancy., Domizi, Denise., Camus, Melinda S. (2012) hacen un análisis del efecto "Facebook": y las percepciones de los estudiantes universitarios sobre las discusiones en línea en la era de las redes sociales. Los autores buscan descubrir el potencial de las innovadoras herramientas de comunicación basadas en la web para involucrar a los estudiantes en las discusiones académicas, haciendo el análisis con un foro de grupo en Facebook, y una herramienta en línea patrocinada por la universidad. La conclusión a la que se llegó es que los estudiantes que participaron en las discusiones de Facebook disfrutaron de la familiaridad, la navegabilidad y la interfaz estéticamente atractiva del sitio. Los usuarios de Facebook también informaron que pudieron conocer mejor a sus compañeros de clase, se sintieron como participantes valiosos en el curso y aprendieron más material del curso.

El estudio anterior guarda relación a este proyecto debido al uso de las redes sociales y sus espacios para la sana discusión de asuntos de relevancia, además de ayudar a incrementar la participación de los estudiantes universitarios en ciertos contextos de aprendizaje al cultivar la comunidad en el aula y estimular el discurso intelectual.

Grossesck G., Holotescu C. (2012) en su proyecto "Un análisis empírico de los efectos educativos de medios sociales en universidades y colegios", las autoras intentan definir el amplio y genérico concepto de Social Media, siendo que abarca una amplia gama de plataformas y aplicaciones en línea que permiten a los usuarios comunicarse, colaborar,
interactuar y compartir datos. Con el surgimiento/mayor uso de las herramientas de medios sociales, un gran número de instituciones de educación superior están adoptando esta nueva ecología de la información. Gracias a esto conceptos de social media, redes sociales y web 2.0 en cada vez más colegios y universidades de todo el mundo están pasando del aprendizaje tradicional al aprendizaje 2.0, ampliando su panorama curricular más allá de la tecnología mediante la integración de diferentes formas de medios sociales. Es necesario usar los entornos de trabajo social y académico basados en herramientas de medios sociales, de acuerdo con las necesidades de aprendizaje, habilidades y competencias de los estudiantes.

Este proyecto es de vital importancia para el presente estudio ya que, las autoras dejan ver la influencia de conceptos como Web 2.0, social media y las redes sociales, en el paso del aprendizaje tradicional al aprendizaje 2.0, por parte de los Colegios e Instituciones de Educación Superior. Las anteriores herramientas son recursos con los que ya cuenta la Universidad, los cuales mediante esta investigación se buscan potencializar, ampliando el concepto mismo de aprendizaje 2.0.

Javernick-Will, A. (2012) en su artículo, se propone como objetivo comprender la participación en el intercambio de conocimientos organizativos identificando y explorando las razones por las cuales los empleados comparten su conocimiento. Lo anterior se realiza mediante estudios de casos cualitativos con 48 empleados en 13 multinacionales de ingeniería, construcción, y empresas de desarrollo inmobiliario. El análisis acerca de los motivos de intercambio de conocimiento de los empleados, reveló cuatro factores principales: 'recursos, motivaciones intrínsecas, incentivos globales y motivaciones sociales'. Este último factor era el más repetido en las respuestas incluido: "la reciprocidad, la conformidad con la cultura cooperativa, la imitación del comportamiento de los líderes, el reconocimiento entre iguales',

entre otras. En general, estos resultados muestran los factores de motivación que tienen en cuenta los empleados para compartir su conocimiento, pues en ocasiones las personas no están interesadas en esto. Es necesario para esta propuesta de investigación, que la Red Social Académica (ASN) recuerde el factor humano de los usuarios, incentivando su sentido de empatía y motivaciones sociales más íntimas.

Apostolou, D., Zachos, K., Maiden, N., Agell, N., Sanchez-Hernandez, G., Taramigkou, M., Wippoo, M. (2016), partiendo de la afirmación: Las soluciones creativas surgen del "pensamiento conjunto, del conocimiento y las habilidades combinadas de personas con diversas perspectivas", presenta su artículo: "Facilitando la creatividad en el trabajo colaborativo con software de inteligencia computacional", con el objetivo de "apoyar la creatividad social en las organizaciones". La solución que ellos plantean es en base a un conjunto de aplicaciones de software abierto que ayudan al incremento en la creatividad, e incentivar el trabajo colaborativo de las personas, además de identificar en equipo aquellas falencias y por tanto poder tomar las acciones correctivas necesarias.

En relación con la propuesta de investigación de este trabajo, se puede decir que comparten el objetivo común de obtener beneficios, como la creatividad en este caso, por medio de la unión o combinación de habilidades y perspectivas, apoyados en un conjunto de herramientas de software gratuitas y de código abierto.

Kröger M., Schäfer M. (2016), presentan el proyecto Desarrollo de escenarios como herramienta para procesos de integración interdisciplinarios en la investigación del uso sostenible de la tierra, artículo en el cual se refleja las experiencias adquiridas a través de un proceso de integración interdisciplinaria en un proyecto de investigación sobre el uso

sostenible de la tierra que se llevó a cabo en el noreste de Alemania; exploran cómo y en qué medida el método de desarrollo de escenarios puede apoyar la integración cognitiva y social en grupos de investigación interdisciplinarios. Al resaltar los desafíos emergentes y las oportunidades para la integración interdisciplinaria a través del desarrollo de escenarios, demuestran cómo se modifica el contenido y la presentación de los escenarios en base a los aportes de los investigadores involucrados de diferentes disciplinas.

La importancia del anterior trabajo con respecto a este proyecto de investigación es el análisis que hacen de los desafíos de integración en proyectos interdisciplinarios, y el análisis de factores de éxito encontrados en este estudio, a) los escenarios; b) el desarrollo conjunto de escenarios; los escenarios pueden vincular los nuevos resultados de diferentes subproyectos e investigadores en un producto conjunto que, en última instancia, refuerza el carácter integrador del proyecto como tal.

## **2.6.1.2 Antecedentes a nivel Nacional**

Siguiendo los lineamientos que se escribieron al inicio de este capítulo, la búsqueda de antecedentes nacionales se realizó a través de la herramienta Web of Sciencie, una plataforma con un gran volumen de datos en lo referente a investigaciones de toda índole; y Google Scholar como herramienta auxiliar.

A continuación, se muestra la descripción de los antecedentes nacionales seleccionados en relación con el tema de estudio de esta investigación. De cada uno se agrega un párrafo donde se muestra el aporte que trae a nuestra investigación:

Sánchez-Upegui, A. (2009). En su Investigación Pedagógica "Nuevos modos de interacción educativa: análisis lingüístico de un foro virtual realizada en Universidad Católica

del Norte (Medellín, Colombia)", busca proponer estrategias para lograr una adecuada interacción educativa entre sus estudiantes y docentes, a partir del análisis de un foro virtual universitario. El cual concluye que la formación de estudiantes y docentes en estrategias de argumentación, corrección lingüística e interacción, desde una perspectiva lingüístico-textual y ciberpragmática, es imprescindible para el desarrollo de competencias colaborativas, comunicativas y científicas en la educación superior virtual.

Cualquier intento de realizar una herramienta tecnológica que permita la comunicación entre dos o más personas, debe tener en cuenta los principios que abarca el artículo de Sánchez-Upegui pues, de nada sirve ofrecer una plataforma virtual si no va a ser usada adecuada y respetuosamente por sus usuarios. Este antecedente traza un marco para el desarrollo de competencias colaborativas, comunicativas y científicas (Sánchez-Upegui, A. 2009), mediante la red social académica que propone este caso de estudio.

Rodríguez, J., & Blasco, C. (2010), estudiaron la "Interdisciplinariedad e investigación sobre temas locales en las escuelas en Colombia", con el objetivo de examinar la política educativa sobre integración curricular y prácticas interdisciplinarias en educación primaria y secundaria. Este artículo inicia analizado las políticas sobre Interdisciplinariedad en la Educación Nacional de Colombia, y luego de esto afirma que "las políticas nacionales y municipales no han abordado en serio el tema de la interdisciplinariedad y la integración de las materias escolares y conocimientos", además, que los esfuerzos o las propuestas que se han realizado de llevarlas a las aulas de clases, nunca han sido de una manera "generalizada o sistematizada". Posteriormente los autores se basan en otras investigaciones para corroborar el poco porcentaje de proyectos transversales que se llevan a cabo en las institutos educativos, en él se toma como muestra a 208 escuelas, las cuales reportaron 192 proyectos

interdisciplinarios, es decir, un promedio de "menos de un proyecto por escuela", así mismo, en la interpretación de los datos tabulados, se observa que la mayoría de proyectos interdisciplinarios son en áreas como: biología, español y ciencias sociales. Por último, los autores opinan que los proyectos interdisciplinarios "son capaces de involucrar a diferentes grupos, estimular el trabajo en equipo, traer nuevos conocimientos a las escuelas y la conexión de las escuelas a su entorno o, al menos la concepción de la escuela como mejores lugares para estar".

Es de gran valor contar con artículos como el anterior para este proyecto de investigación, pues en él reposan evidencias del poco trabajo interdisciplinario y/o colaborativo que se presenta en las Instituciones de Educación básica y superior, uno de los problemas que se busca resolver mediante la Red Social Académica de este estudio.

De La Hoz, Lorcy P, Acevedo, Diofanor, & Torres, Juan. (2015), presentaron un artículo con el objetivo principal de evaluar el uso de las redes sociales en el proceso de enseñanza y aprendizaje por los estudiantes y profesores de la Universidad de Antonio Nariño (UAN), sede Cartagena. Para la recogida de información se aplicó como instrumento de recolección de información una encuesta estructurada a 20 Profesores y 156 estudiantes de la UAN, con el fin de obtener información "referente a los objetivos planteados". En los resultados obtenidos los autores evidencian "potenciales usos de las redes sociales para soportar experiencias de aprendizaje colaborativo". Al ser "parte activa de la vida de las comunidades", es necesario "implementar enfoques colaborativos en los modelos pedagógicos que contribuyan en la mejora de los niveles académicos".

Los anteriores dos (2) antecedentes, son una evidencia más acerca del uso de las redes sociales como herramientas que rompen cualquier barrera de espacio y tiempo, que además de propagar el conocimiento, logre que el participante se apropie de él; dos metas que abarca esta investigación.

Soraya Aguilar-Jimenez, A., Luzardo-Briceno, M., & Sandia Saldivia, B. E. (2016) realizaron un artículo denominado: "Factores influenciales en el uso de la tecnología del trabajo colaborativo de los estudiantes de la Universidad Pontificia Bolivariana (UPB), Bucaramanga Colombia: Un enfoque de regresión logística". Con el propósito de conocer el impacto que tienen variables como el género, la edad y el semestre académico en la implementación de herramientas tecnológicas que sirvan de apoyo al trabajo colaborativo en las actividades académicas de la universidad donde se realizó este estudio. Entre la muestra se seleccionaron 350 estudiantes de diferentes semestres de la Facultad de Ingeniería Industrial de la UPB. Los resultados obtenidos pudieron confirmar que la edad y el género son los factores que tienen un efecto importante en el uso de las tecnologías para apoyar el trabajo colaborativo.

El anterior estudio representa una serie de valores estadísticos que ayudarán a dar atención especial sobre aquellos actores que (según los resultados de este antecedente) no perciben las TIC como fuente valiosa para la comunicación y colaboración.

Reina Martínez, S. L., Rodríguez Erazo, M. (2016) presentaron un trabajo de grado para optar al título de Magister en informática educativa en la Universidad de La Sabana, el cual tuvo como objetivo general "Identificar los aportes de las TIC a los proyectos transversales institucionales, mediante el análisis de un estudio de caso (PRAE) en la

Institución Educativa (IED) El Rodeo." Inicialmente se seleccionó una muestra por medio de la técnica de "muestreo por conveniencia", como resultado se seleccionaron 26 estudiantes a conveniencia de los autores. A los participantes se les aplicó técnicas e instrumentos para la recolección de información como la encuesta, entrevistas semiestructuradas, observación y registro del ambiente en su componente virtual. La información se realizó en forma "escrita y en audio", utilizando 12 preguntas que pretendían conocer el grado de conocimiento y la percepción que tienen los estudiantes acerca de las TIC y su uso. Además, se diseñó e implementó un ambiente de aprendizaje mediado por TIC, con el objetivo específico de la investigación, en el que participaron estudiantes y docentes, con el fin de transformar la metodología en la institución del caso. Gracias a las respuestas obtenidas y los datos analizados del ambiente de aprendizaje, los autores ven la necesidad de integrar las TIC a la práctica pedagógica y en el desarrollo de proyectos institucionales, desde el punto de vista transversal, al reconocer la importancia en todas las áreas del saber además de la motivación e interés que causa en los estudiantes.

Además de reconocer la importancia del trabajo colaborativo ya sea, mediante interdisciplinariedad o por cualquier otro aspecto, se debe recordar que el objetivo general hace énfasis en la implantación de una Red Social Académica (ASN) como solución tecnológica, que, entre otras cosas, consiga extender la investigación, comunicación, enseñanza y el aprendizaje; debido a esto el antecedente anterior es importante para este estudio.

Bachiller Sandoval, O. J., & Vásquez Gómez, E. P, con el objeto de realizar un "Análisis estructural de las interacciones en una red social a partir de una actividad pedagógica en la educación superior", más específicamente en la Universidad de

Cundinamarca, sede Fusagasugá, utilizando el análisis de redes sociales, y además "determinar si el comportamiento de los individuos de la red de alguna manera influye en el rendimiento académico individual y grupal". Para dicho análisis se trabajó con un grupo de 29 estudiantes que se encontraban cursando una asignatura en relación con las TIC. Cada estudiante usó una red social conocida, por ejemplo, Facebook, en la cual todos investigan, comunican e interactúan con la comunidad según los "criterios" establecidos por la docente. Durante 2 semanas (duración del experimento) sucedieron 55 interacciones entre los estudiantes, a partir de esto se creó un "Grafo dirigido de interacciones", donde a cada nodo(estudiante) se le asigna un color según el número de interacciones generadas utilizando la red social Facebook. Los resultados interpretan que: (1) Aquellos actores o nodos que tienen mayor interacción sirven de puente entre actores que no están conectados directamente. En tanto al comportamiento académico el estudio indica que aquellas personas que presentan mayor interacción tuvieron un mejor desempeño académico en promedio, a diferencia con aquellos estudiantes de baja actividad. Este artículo concluye que el método habitual de enseñanza-aprendizaje en la educación superior, requiere "encontrar nuevas dinámicas de interacción entre los actores sociales", para transformarse en un "proceso" que implemente el uso eficiente de las TIC que participe "positivamente" en la formación del estudiantado.

Pardo Martínez, C. I., & Poveda, A. C. (2018), con el objetivo de determinar el conocimiento actual de la ciencia abierta entre los investigadores teniendo en cuenta las características demográficas, el análisis de sus actitudes, valores y hábitos de información, así como los niveles de institucionalidad y la apropiación social de la ciencia abierta. A partir de una muestra representativa de investigadores colombianos del Sistema Nacional de Investigación se construye una encuesta en línea y anónima que consta de 34 preguntas, las

cuales fueron enviadas a todos los profesores e investigadores en las universidades colombianas e instituciones de investigación. Con un total de 1.042 respuestas, la mayoría de encuestados sabía de ciencia abierta, con mayor énfasis en "open source" (Software, repositorios y redes) y Datos Abiertos. Además de esto, los investigadores consideran que la Ciencia Abierta en la investigación aumenta las tecnologías digitales, nuevas formas de colaboración, mayor disponibilidad de los datos y "la demanda pública de la ciencia mejor y más eficaz". En conclusión, "Estos resultados son importantes para la construcción de una política adecuada de ciencia abierta en Colombia".

La disponibilidad de la información es de vital importancia en un proyecto que trata sobre el trabajo colaborativo y más aún, la comunicación de una academia, en donde todos tenemos derechos a recibir y compartir conocimiento para la realización de los proyectos académicos y el progreso de la institución misma.

### **2.6.1.3 Antecedentes a nivel Local**

En lo referente a los antecedentes a nivel local se inicia la búsqueda en las instalaciones de la Biblioteca Eduardo Cote Lamus de la UFPS, en la cual se consultó aquellas tesis de grado o trabajos de profesores relacionados con el uso de soluciones tecnológicas, que tengan como fin promover la interacción social, el trabajo colaborativo, y finalmente el conocimiento compartido en las distintas áreas de estudio de la Institución. Esta búsqueda se limitó a la sección de ingeniería de sistemas por estar directamente relacionada con los sistemas de información. En definitiva, se encontraron seis (6) estudios que se llevaron a cabo entre 1998 y el 2003.

Los trabajos o estudios encontrados en primera instancia y listados a continuación representan los primeros pasos que dio la UFPS camino a la virtualización del conocimiento, por ello guardan una relación fundamental, pues en general nuestro proyecto busca la implantación de una red social académica, que, entre otras cosas, logre la propagación del conocimiento y que promueva el trabajo colaborativo.

Un primer trabajo corresponde a Gallardo Pérez O. (1998), presentando el proyecto "Diseño y construcción de una página web para la asignatura sistemas operativos I del plan de estudios de ingeniería de sistemas en la Universidad Francisco de Paula Santander" presentado como requisito para cambio de categoría de profesor asistente a profesor asociado, que tenía como objetivo fomentar la cultura de ser productores informáticos sobre internet, a nivel del estamento docente de la UFPS, y ofrecer a los estudiantes de ingeniería de sistemas, un sitio en el cual puedan consultar el material de la asignatura sistemas operativos I, aprovechando las bondades que ofrece la red mundial de datos para mantener actualizado el material de trabajo en la asignatura, y aprovechar los recursos informáticos con que cuenta la UFPS, ofreciendo así una manera distinta e innovadora de acceder a la información que diariamente necesita el estudiante y fomentar una cultura informática que permita sacar el mayor provecho de ellos. La ejecución de este proyecto significó un gran cambio en la época, porque permitió a su autor crear un espacio virtual como fuente de información, donde los estudiantes podían acceder al principal material de estudio designado por el docente, en el momento y en el lugar donde se encuentren, desde que estén conectados a internet. Esta nueva forma de recibir información dio potencial a los recursos tecnológicos existentes a la fecha de su implementación.

Las autoras Quiroga Londoño, A., & Guerra Rubiano C. (2000) quienes realizaron el "Diseño del prototipo para el desarrollo de la asignatura virtual inteligencia artificial, perteneciente al plan de estudios de Ingeniería de Sistemas" como proyecto de grado presentado en requisito para optar al título de ingeniero de sistemas, el cual tenía la intención de poner en marcha una estrategia educacional innovadora que hiciera uso de los recursos tecnológicos de la época para presentar el contenido temático de dicha asignatura, como una herramienta educativa que contribuye a que el estudiante tome conscientemente una actitud de auto información y disciplina en su aprendizaje, para ayudar en su propio y continuado crecimiento intelectual inclinándolo a utilizar los recursos de la tecnologías de la información, esta forma de enseñanza/aprendizaje hace que la UFPS abra las puertas hacia una universidad virtual. La ejecución de este proyecto hizo que la comunicación se ampliará, los grupos se incrementarán y se diversificaran sin importar la localización geográfica, formando así una auténtica comunidad electrónica e incluso una subcultura.

Un tercer trabajo de Toloza, Y., & Vélez León, M. (2001), se denomina: "Diseño e Implementación de un Modelo Virtual de Enseñanza Aprendizaje para la asignatura Aire Acondicionado y Refrigeración del Plan de Estudios de Ingeniería Mecánica en la Universidad Francisco de Paula Santander". Presentado como proyecto de grado del programa académico ingeniería de sistemas, y tuvo como justificación permitir a los alumnos tener contacto con la información en forma directa, accediendo a una gran variedad de recursos audiovisuales que apoyan el aprendizaje permanente de los estudiantes a través de contenidos que incentiven su creatividad. Estos pasos hacia la virtualización cambian los conceptos de educación tradicional, permitiendo a los estudiantes que se familiaricen y que vean los beneficios de la utilización de la tecnología en sus quehaceres profesionales.

En el mismo año (2001), se llevó a cabo el "Diseño e Implementación de un Aula Virtual para la asignatura Teoría de Señales Perteneciente al Plan de Estudio de Ingeniería Electrónica en el marco del proyecto Aula Virtual en la Universidad Francisco de Paula Santander." Proyecto presentado como requisito para optar al título de ingeniero de sistemas, en la autoría de Uzcátegui Blanco, M., & Rueda Murillo, L. (2001). El cual en su resumen se autodenomina uno de los avances más significativos de la UFPS hacia la Universidad Virtual, ya que presenta los contenidos de una asignatura específica impartida a los estudiantes de la Universidad en un formato ameno, que despierta el deseo de investigar, agiliza el conocimiento y además se encuentra a toda hora disponible desde cualquier punto de la red universitaria sobrepasando las barreras espacio-temporales características de la enseñanza tradicional. El proyecto formó parte de una política de mayor envergadura llevada a cabo por la UFPS en su labor de mantenerse a la cabeza en su papel formativo regional, además continuó una serie de esfuerzos iniciados por proyectos anteriores. Esto refleja el ambiente de colaboración iniciado desde años anteriores por los estudiantes y docentes al fomentar el intercambio de conocimiento y el conectivismo de los miembros de las diferentes carreras de la UFPS.

María Lucila, Q., & Lubys Rocio, E. (2001) continuando con el marco de Aula Virtual, realizaron como proyecto de grado de ingeniería de sistemas la "Implementación de un Modelo Educativo basado en la Red de Internet para la asignatura de Sistemas Operativos I del Plan de Estudios de Ingeniería de Sistemas en el Aula Virtual de la Universidad Francisco de Paula Santander". El cual está dirigido a los estudiantes y docentes de la asignatura sistemas operativos I del plan de estudios de ingeniería de sistemas. Con él, los autores pretendían entregar al usuario una herramienta educativa que le permita adquirir los

conocimientos requeridos en dicha materia, utilizando para ello la ayuda del computador, accediendo a la Asignatura por vía Internet, con la presentación de evaluaciones, publicación de notas, correo electrónico y publicación de foros. Esto representó los primeros pasos de la UFPS hacia la web 2.0, dando espacios de interacción a los estudiantes, haciendo que se formen comunidades colaborativas y con conocimiento compartido.

Hernández Molina, M., & Vera Contreras, M. (2003), quienes realizaron la: "Creación de un Portal Académico como herramienta didáctica de apoyo a los procesos educativos en los planes de estudio de pregrado modalidad presencial de la Universidad Francisco de Paula Santander que integre nuevas tecnologías de comunicación e información.", como proyecto de grado presentado en requisito al título de ingeniero de sistemas, el cual tuvo la idea de abordar todos los problemas educativos susceptibles en una solución basada en las tecnologías modernas, capaz de apoyar los diferentes planes de estudio en todas sus áreas de formación y conocimiento. Según los autores, la inclusión de la tecnología en la educación propicia nuevos espacios investigativos en diversas áreas que favorecen la producción de nuevo conocimiento y nuevos desarrollos tecnológicos, pero sugiere ir acompañada de un proceso experimental exhaustivo que contribuya a conformar teorías educativas parcialmente válidas a la gran variedad de personalidades estudiantiles que caracterizan una enorme cantidad de formas de aprender.

La relación del anterior estudio con este proyecto es el análisis que hace dentro de una comunidad de individuos, con diferentes contextos sociales y pensamientos; característica típica de las redes sociales. En consecuencia, a lo anterior se generan retos investigativos que los autores intentan abordar, desde un portal como herramienta que permite a los estudiantes

de la UFPS evitar los sesgos cognitivos de sus carreras profesionales, y así lograr una comunidad con conocimiento integral.

Rincón Villamizar, N., & García Vergara, C. (2016) realizan un proyecto de investigación, publicado en la revista ATLANTE y titulado: "Caracterización del impacto socioeducativo de las TIC en la Universidad Francisco de Paula Santander", con el objetivo de "saber el tipo de uso que se le ha dado a estas tecnologías en la formación personal y profesional y si ha sido efectivo para el aprendizaje y la comunicación de los estudiantes". La información de la investigación se obtuvo por medio de la encuesta a 180 estudiantes de pregrado de la UFPS, con el objetivo de describir las competencias comunicativas, académicas y profesionales frente al uso de las TIC. Los resultados obtenidos evidencian "un impacto a nivel social y educativo reconfigurando los procesos de enseñanza y aprendizaje y la forma como se interactúa y comunican hoy en día, los estudiantes de la Universidad Francisco De Paula Santander".

El estudio anterior hace parte de una serie de estudios que buscan demostrar o saber que tanto aporta las TIC en la educación, y en la gran mayoría vemos resultados positivos de la inclusión de la tecnología a este contexto, lo cual sirve como fundamento y justificación hacia la presente investigación. Continuando en el siguiente antecedente, se puede observar que el impacto positivo se puede extender creando estrategias para la convivencia social y el respeto hacia los demás, todo esto sienta las bases para formar parte de un equipo que trabaje colaborativamente.

Vega Riaño, H., & Villamizar Castro, M. (2016), publicaron un artículo resultado de la investigación: Inclusión, educación y cultura, denominado: "Capacidades críticas y acríticas

de los estudiantes de noveno grado de instituciones de educación media de Cúcuta, Pamplona y Villa del Rosario frente a los contenidos audiovisuales de Facebook y YouTube. Caso: Colegio Departamental Integrado General S. Educación Y Humanismo", en el cual se propone diseñar una estrategia educomunicativa para una aprehensión crítica de Facebook y YouTube en los jóvenes de noveno grado del colegio mencionado en el título del proyecto. En conclusión, los autores tuvieron como finalidad "fortalecer la participación y las prácticas ciudadanas de los estudiantes", "mayor aceptación y respeto de las diferencias", "desarrollar habilidades cognitivas y metacognitivas que les permita a los estudiantes el tratamiento adecuado de la información", "identificar los problemas de su contexto y proponer alternativas de solución", a través de herramientas TIC como Facebook y YouTube.

Los siguientes artículos tratan temas similares que se deben tener en cuenta para la correcta implementación de las TIC como fuente de apoyo en relaciones interdisciplinarias, ambientes de convivencia social, entre otros.

Contreras-Velásquez, et al. (2017) en su artículo académico "Educación Superior y la Formación en Emprendimiento Interdisciplinario: Un Caso de Estudio.", el cual quiere analizar la relación entre la interdisciplinariedad de equipos emprendedores, y su innovación e impacto en la sociedad de ideas de negocio en estudiantes universitarios. Luego de confirmar que cada equipo presenta un buen nivel de interdisciplinariedad y, posteriormente aplicar una serie de fórmulas estadísticas, el estudio concluye que la innovación y el impacto social de las ideas de negocio es "significativamente mayor" en los grupos con mayor nivel de interdisciplinariedad, que en los conformados por estudiantes de la misma disciplina. Contreras Velásquez en su estudio evidencia el impacto positivo en el trabajo colaborativo que

generan los grupos de personas que pertenecen a diferentes áreas del saber, pues observan las problemáticas desde distintos puntos de vista y aportan a su solución ideas integrales.

García Pino, C., et al. (2018) en conjunto con el Semillero de investigación y comunicación SEMINCO, de la UFPS se planteó la tarea de identificar los "Usos y competencias de las TIC en estudiantes de Comunicación Social en Norte de Santander". Con el fin de obtener una medida del nivel de uso y conocimiento de la tecnología que requiere su quehacer profesional. Se aplicó la encuesta como herramienta de recolección de información. En conclusión, los resultados obtenidos indican que los estudiantes "poseen algunas nociones sobre el uso de herramientas digitales y plataformas", sin embargo, lo hacen para uso social y de entretenimiento. Este estudio permite concluir que hoy en día una gran cantidad de estudiantes usan los medios digitales para entretenerse y desconocen sitios formales donde pueden obtener información acerca de su profesión.

#### **2.6.2 Marco Teórico**

"La vida es un pañuelo", esta es la idea que intenta reflejar Milgram Stanley en su artículo "el pequeño problema del mundo" (1967), en el cual explica que en promedio las personas están conectadas por seis movimientos de separación (figura 3), en donde una de ellas (por ejemplo, un estudiante o un profesor) podría relacionarse con otra (un premio Nobel o una gran personalidad) a través de una cadena de personas conocidas.

La teoría "Social Network" de la Asociación de Sistemas de Información (AIS) muestra autores relevantes como Barnes (1954) y Freeman (1979) y en la actualidad el término ha evolucionado al concepto de ASN (Asmi, N. A., & Madhusudhan, M. (2015)).

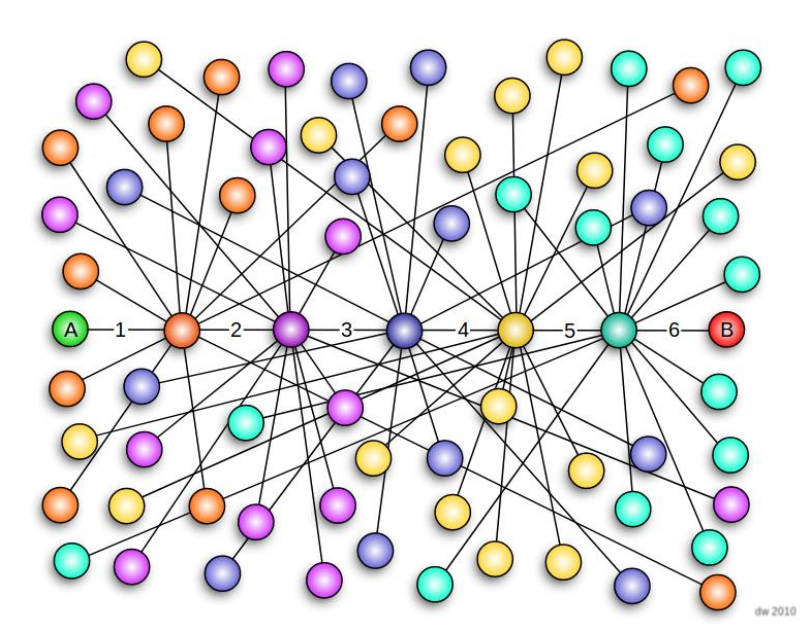

Figura 3. Seis grados de separación (Six degrees of separation). Tomada de Wikimedia Commons.

En la Era Digital el "51 % de la población mundial ya cuenta con acceso a internet" (Diario ABC, 2019), de esta manera la facilidad de conectarse con nuevas personas es muy alta. Entre las herramientas de información más relevantes en la actualidad, se encuentran las redes sociales: Facebook, Twitter, Instagram, y para efectos académicos se observan: ResearchGate, Mendeley, Academia, Zotero, etc. Estas últimas incitan a la unión y colaboración entre sus usuarios.

De acuerdo a la literatura revisada en los antecedes y ubicados en las raíces de los árboles analizados con ToS, sobresalen cuatro (4) tópicos relacionados con las ASN: (1) Intercambio de conocimiento, (2) Educación colaborativa, (3) Capital social y redes sociales, y (4) Barreras en la integración de proyectos, como se muestra en el siguiente mapa conceptual:

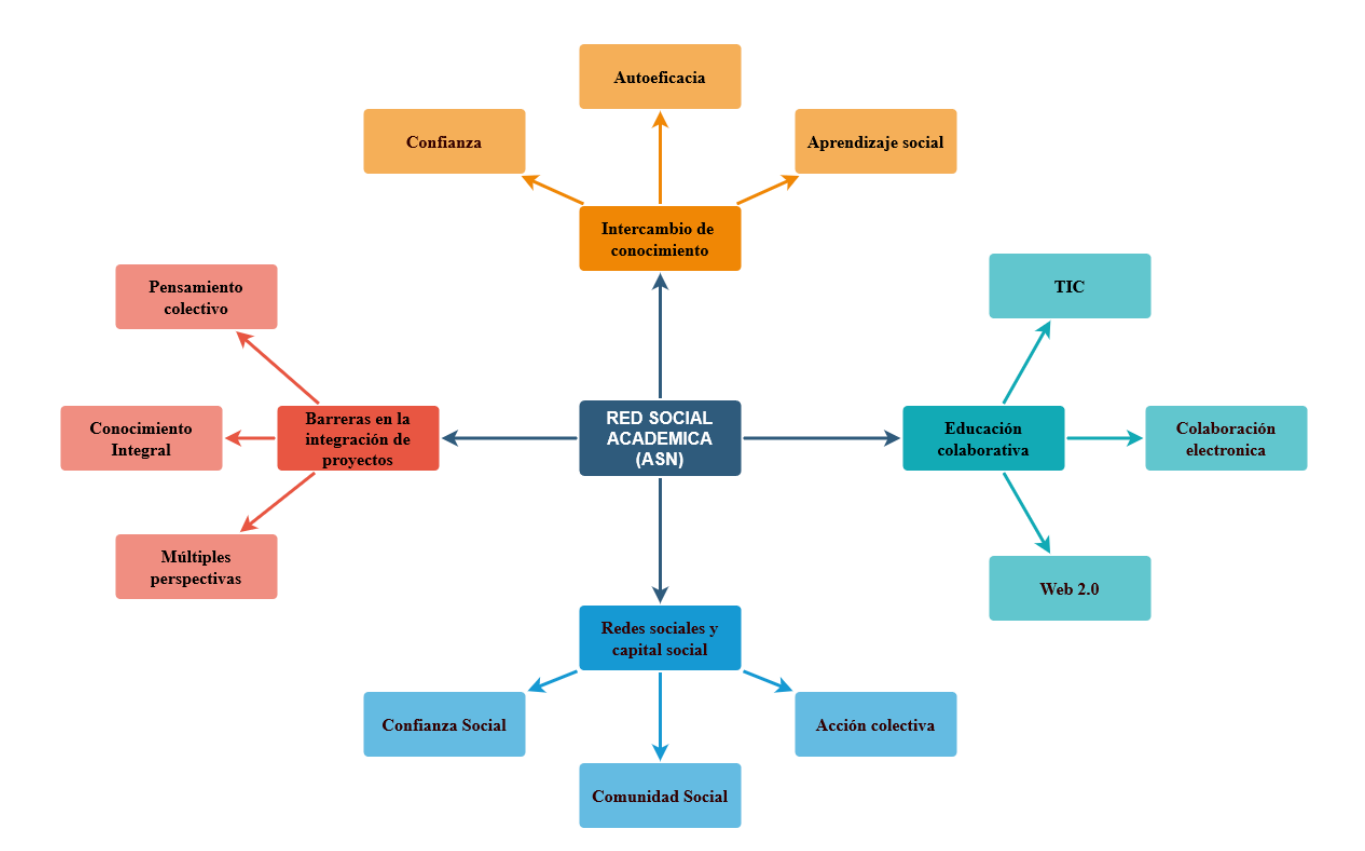

Figura 4. Mapa conceptual, tópicos relacionados con las ASN.

1. Intercambio de conocimiento

Se tomaron ciento cincuenta (150) estudiantes de la Universidad Técnica de Palestina (Tulkarem, Palestina) para medir el impacto del intercambio de conocimientos a través de las redes sociales en el rendimiento académico de los estudiantes (Manal M.N. Sharabati, 2018). Se analizan cinco (5) factores que afectan el intercambio de conocimiento a través de la red social Facebook en el rendimiento académico de los estudiantes:

- 1. Confianza
- 2. Reputación
- 3. Altruismo
- 4. Autoeficacia
- 5. Intercambio de conocimiento

Alrededor del tema del intercambio social existen muchas teorías, entre ellas la teoría sociocultural del aprendizaje de Vygotsky (1980), donde asegura que el intercambio de conocimiento llevado a cabo en un espacio colaborativo conduce a la reflexión y el aprendizaje. Según los autores existen tres niveles en el intercambio de conocimiento (Bock et al., 2005): (1) beneficios individuales, (2) beneficios grupales y (3) beneficios organizacionales.

En la actual era digital con el auge del internet, las redes sociales han proliferado ofreciendo soluciones, nuevos conocimientos y mecanismos para muchas instituciones (Sharabati, 2019). Esto así mismo ha promovido el autoaprendizaje de manera personal y organizacional (Chen y Hung, 2010). Cabe notar entonces el significativo impacto que tiene en el aprendizaje y en la educación las redes sociales. Donde no solo importa la intervención de los componentes TIC, si no como el docente busca orientar la utilización de las redes sociales como algo beneficioso para la educación.

Con el fin de analizar el proceso del intercambio de conocimiento, el estudio se basa en dos teorías: (1) intercambio social y (2) aprendizaje social, en las cuales determinan que la confianza juega un papel esencial en la difusión del conocimiento, afectando la interacción de las personas, lo que produce consecuencias en su comportamiento, es decir que la confianza promueve interacciones entre los individuos en una institución y en una comunidad virtual (Chiu et al., 2006; Chow y Chan, 2008).

Como parte del estudio el profesor a cargo de la clase formó un grupo en facebook, en el cual empezó a compartir material en línea, videos, libros, notas y demás información relacionada con el tema, además, actualizó el grupo después de cada conferencia en función

del tema enseñado en la clase, en un mes el 80% de los estudiantes se habían unido al grupo y alrededor del 20% de los estudiantes se esforzaron por responder preguntas de otros estudiantes, comentar consultas, entre otras conductas colaborativas.

Los resultados muestran que aproximadamente el 26.3% del rendimiento académico de los estudiantes aumentó; debido al factor número cinco (intercambio de conocimiento) (Sharabati, 2019), resaltando el importante papel que juega la autoeficacia en este proceso académico.

Este artículo concluye que cuanto más los profesores promuevan y utilicen las redes sociales en un contexto académico, los estudiantes lograrán un mayor rendimiento. (Sharabati, 2019)

# 2. Educación colaborativa

La Doctora Dra. Rosalind James, del centro de investigación DEHub, en la Universidad de Nueva Inglaterra, Australia, realizó el estudio "El potencial participativo de las TIC en las colaboraciones de educación superior: la realidad o simplemente hablar".

Esta investigación busca la relación entre los nuevos paradigmas que han surgido gracias a internet con su caudal de medios que van desde la web 2.0 a servicios en la nube, y el comportamiento de las personas en relación con la colaboración. Allí, enmarca a las universidades como organizaciones en las cuales encuentra el mayor potencial para lecciones de colaboración e interdisciplinariedad.

La autora hace un análisis de los diferentes modos de interacción que existen en la actualidad gracias a la web 2.0, definidos como sincrónicos que facilitan las actividades de colaboración que van desde métodos conocidos, como videoconferencia, teléfonos analógicos y digitales, pasando por servicios de voz sobre IP, como Skype, hasta medios basados en texto, como servicios de mensajería instantánea, salas de chat y herramientas multimedia. Algunos servicios asíncronos, como los foros o las utilidades de redes sociales multimodales (Facebook). También hay amplias oportunidades de interacción asíncrona como correo electrónico, blogs, microblogs, wikis. Además, la nube admite muchas tecnologías Web 2.0, por ejemplo: Mikogo (que ofrece una gran variedad de funciones de colaboración, como el escritorio y el uso compartido de aplicaciones, grabación y reproducción de reuniones, control remoto de teclado y mouse, archivo intercambio y pizarras blancas) y Google+ (combinando elementos de correo electrónico, mensajería instantánea, redes sociales y uso compartido de fotos, entre otras funciones).

Las tecnologías de Internet, la Web 2.0 y los servicios en la nube, ofrecen modos dinámicos de interacción y facilitan la recopilación, análisis, almacenamiento e intercambio de información, destacando así el potencial colaborativo de estas plataformas. La infraestructura global proporcionada por Internet ha hecho posible la creación de grandes comunidades virtuales, dando a luz una nueva palabra de moda: "colaboración electrónica" (Kock, 2007).

La mayor contribución de este proyecto en relación con el presente estudio es que la autora muestra las diferentes herramientas existentes en la web 2.0 y los servicios de la nube que permiten la creación de comunidades donde se promueva la colaboración social y apoyen en la toma de decisiones por consenso, la gestión de proyectos de ayuda, aliviar los efectos adversos de la distancia geográfica, y facilitar el acceso y la interacción entre expertos y otras partes interesadas. Integrando los datos, el conocimiento y las personas.

#### 3. Redes sociales y capital social

Valenzuela, S., Park, N., & Kee, K. F. (2009), estudiantes y candidato a doctorado respectivamente del área humanística en el momento de esta publicación, buscan en su investigación: "¿Hay capital social en un sitio de red social? Uso de Facebook y satisfacción de la vida, confianza y participación de los estudiantes universitarios", analizar el impacto del uso intensivo de Facebook relacionado con el capital social de los estudiantes de dos universidades públicas del suroeste del estado de Texas Estados Unidos, componente que incluye elementos intrapersonales, interpersonales y de comportamiento.

Los investigadores parten con la idea de que las personas con capital social más alto tienden a tener una red más amplia y diversa de contactos que personas que tienen un escaso nivel del mismo, esto relacionado con lo consciente que están los estudiantes en invertir en la interacción social con compañeros de trabajo y extraños (Resnick, 2002).

Así mismo Scheufele y Shah (2000), exponen en su investigación las tres dimensiones del capital social, a saber: confianza social, satisfacción con la vida y compromiso cívico, denominados también como intrapersonal, interpersonal y conductual, donde el dominio del comportamiento involucra la participación activa de los individuos como comunidad.

Precisamente esa característica de comunidad es lo que permitió una evaluación detallada del potencial del uso de sitios de redes sociales. Ya que estudia el impacto que tiene en las personas sentirse en comunidad sin importar las barreras espacio-temporales, y mejorando su participación en la vida comunitaria, en aspectos necesarios para una exitosa participación en esta. Logrando así que las personas accedan a información y oportunidades que de otra manera no están, mejorando el bienestar y la calidad de vida de los individuos.

#### 4. Barreras en la integración de proyectos

Los doctores Gunther Tress, Bárbel Tress, del departamento de geografía ambiente, de la Universidad de Aberdeen, y Gary Fry del departamento de arquitectura del paisaje y ordenación de tierras de la Universidad de Noruega, llevaron a cabo el estudio: "Análisis de las barreras a la integración en proyectos de investigación paisajística".

Los autores encuentran que esto no es exclusivo en el campo de la investigación paisajística. Bruce et al. (2004), considerando los proyectos ambientales financiados por el Quinto Programa Marco de la Unión Europea, encontró que la integración rara vez se logra, a pesar del número cada vez mayor de proyectos integradores. Dentro de las barreras encontradas en las entrevistas a 235 personas de proyectos paisajistas y posteriormente en el análisis exploratorio realizado, llegaron a la conclusión de que: todos los sujetos entrevistados informaron una variedad de barreras en sus proyectos integradores.

Para este estudio, recopilaron datos sobre la integración en proyectos de investigación del paisaje a través de dos pasos principales. El primer paso fue realizar entrevistas con los participantes en proyectos de este tipo, para obtener una visión profunda del proceso organizativo y de investigación. La información obtenida de las entrevistas contribuyó al segundo paso: una encuesta en Internet para recopilar datos cuantitativos sobre las barreras en proyectos integrados de paisaje.

Para revelar qué características afectaron las barreras identificadas, utilizaron cuatro categorías de variables independientes: (1) atributos sociodemográficos de los participantes, (2) la experiencia profesional de los mismos, (3) características del proyecto y (4) características integradoras del proyecto.

De acuerdo a lo encontrado en las entrevistas, se llegaron a las siguientes conclusiones:

Todos los sujetos entrevistados informaron una variedad de barreras en sus proyectos integradores. Estas incluían dificultades en la comunicación y la cooperación a través de los límites disciplinarios, la falta de recursos necesarios (tiempo y dinero) para llevar a cabo el proyecto, diferentes tiempos de inicio de los miembros del proyecto, falta de interés en la cooperación, falta de reconocimiento de la investigación integradora en el sistema de mérito académico, organización y diseño del proyecto, y falta de conocimiento de otras disciplinas.

En el estudio realizado llegaron a la conclusión de que los proyectos integradores tenían tres principales factores, los cuales dentro de ellos recogen diferentes barreras, el Factor 1 recoge las barreras relacionadas con los problemas entre los participantes del proyecto, en particular con respecto a la comunicación y los intercambios personales. También incluye barreras relacionadas con problemas organizacionales en el proyecto. El Factor 2 recoge las dificultades relacionadas con el tiempo disponible para un proyecto y la presión externa ejercida por las partes interesadas o los organismos de financiamiento. Estas obstrucciones pueden incluir restricciones monetarias, ya que los fondos determinan en parte el tiempo disponible para un proyecto. El Factor 3 recopila la falta de conocimiento sobre otras disciplinas y sus tradiciones, así como sobrellevar diferentes epistemologías.

La barrera identificada como la más importante fue la "demanda de tiempo", seguida por la "falta de terminología común", y por último "hacer frente a diferentes tradiciones académicas". Además, encontraron una relación entre "hacer frente a diferentes tradiciones

académicas", la barrera de "falta de terminología común", y con "acordar una formulación de problema común".

A pesar de lo anterior los encuestados invalidaron hipótesis que existían alrededor del tema, entre ellas "tener miedo de hablar abiertamente con otros participantes" la cual percibieron como una barrera muy baja, al igual que "No tienen conocimiento de las otras disciplinas".

En el estudio los autores llegan a una conclusión de vital importancia para el proyecto actual pues, a la hora de elegir el modelo que se implementará en la Red Social Académica (ASN) se debe intentar cubrir o establecer estrategias que permitan que proyectos muy grandes, por duración o que puedan presentar barreras interpersonales y disciplinarias, lleguen a una correcta integración interdisciplinar.

Finalmente, uno de los objetivos del proyecto que se está proponiendo es revisar en detalle los modelos teóricos de ASN, por lo que la revisión aquí presentada es solo un preliminar y. se ampliará conforme se vaya desarrollando el actual proyecto.

#### **2.6.3 Marco Legal**

1. En el acuerdo 065 del 26 de agosto de 1996, la UFPS estipula en su estatuto estudiantil el desarrollo del mismo como una actividad que propicia la activa participación del estudiante en los procesos de investigación, de apropiación y de recontextualización de la ciencia y la tecnología y en el conocimiento y aprecio de la cultura propia, contando para ello con el apoyo de sus maestros como facilitadores del proceso de aprendizaje.

- 2. En la Ley 11 de 1979 de Colciencias en el artículo número cuatro (4), declara que la Educación Superior, sin perjuicio de los fines específicos de cada campo del saber, debe despertar en los estudiantes un espíritu reflexivo, orientado al logro de la autonomía personal, en un marco de libertad de pensamiento y de pluralismo ideológico que tenga en cuenta la universalidad de los saberes y la particularidad de las formas culturales existentes en el país. Por ello, la Educación Superior se desarrollará en un marco de libertades de enseñanza, de aprendizaje, de investigación y de cátedra.
- 3. En el artículo seis (6) de la Ley 11 de 1979 de Colciencias, se estipulan los siguientes objetivos de la educación superior, entre otros:
	- a. a) Profundizar en la formación integral de los colombianos dentro de las modalidades y calidades de la Educación Superior, capacitándonos para cumplir las funciones profesionales, investigativas y de servicio social que requiere el país.
	- b. Trabajar por la creación, el desarrollo y la transmisión del conocimiento en todas sus formas y expresiones y, promover su utilización en todos los campos para solucionar las necesidades del país.
- 4. En el artículo 31 de la misma ley de Colciencias se pide a las universidades adoptar medidas para fortalecer la investigación en las instituciones de Educación Superior y ofrecer las condiciones especiales para su desarrollo.
- 5. En la Ley 1581 de 2012 la cual constituye el marco general de la protección de los datos personales en Colombia. En el artículo tres (3) establece para efectos del decreto 1317 de 2013, el aviso de privacidad como una Comunicación verbal o

escrita generada por el responsable, dirigida al Titular para el Tratamiento de sus datos personales, mediante la cual se le informa acerca de la existencia de las políticas de Tratamiento de información que le serán aplicables, la forma de acceder a las mismas y las finalidades del Tratamiento que se pretende dar a los datos personales.

Define también el dato público como un dato semiprivado, privado o sensible. Por su naturaleza, los datos públicos pueden estar contenidos, entre otros, en registros públicos, documentos públicos, gacetas y boletines oficiales y sentencias judiciales debidamente ejecutoriadas que no estén sometidas a reserva.

# **2.7 Diseño Metodológico**

#### **2.7.1 Tipo de investigación**

De acuerdo a la Unesco (2010), la ingeniería basa sus principios en el hacer, y en la motivación de solucionar problemas sociales y reales mediante el desarrollo y uso de la ciencia e infraestructura tecnológica. Se debe diferenciar la ciencia de la ingeniería, pues la primera con su método científico: observación, hipótesis, experimentación, intenta dar explicación respecto a fenómenos naturales y sociales, mientras que la ingeniería mediante la tecnología y basada en la ciencia tiene como fin enfrentar los retos de la sociedad. Como se puede visualizar en la siguiente figura:

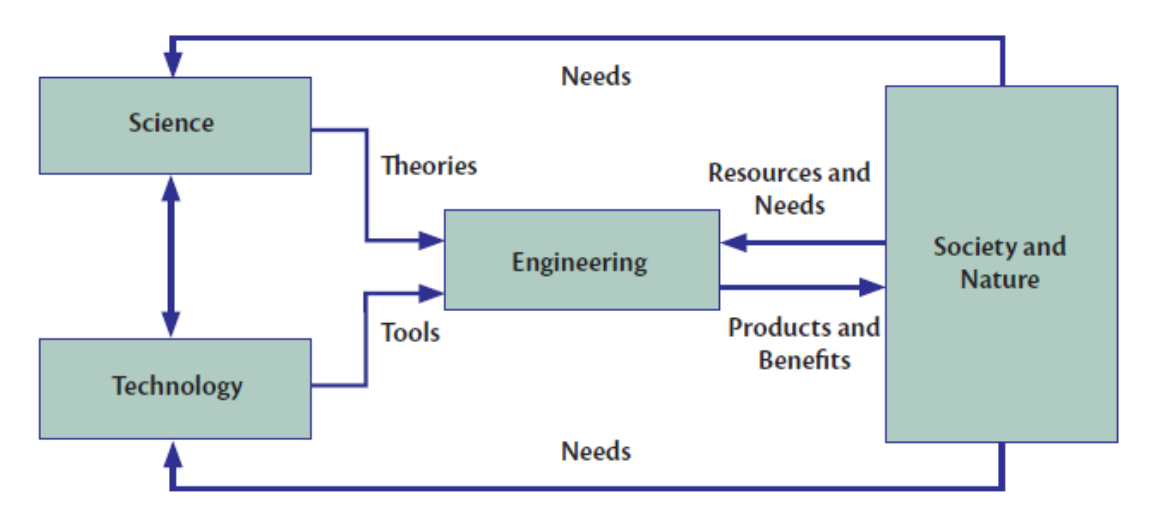

Figura 5. Principios de la Ingeniería. Fuente: Unesco (2010).

El área de Ingeniería de Sistemas forma observadores del mundo que utilizan la ciencia y la tecnología para construir soluciones prácticas que aborden retos de la humanidad. En primera parte, esta rama concibe la ciencia como una herramienta que da soporte y justificación a fenómenos sociales; esto a través del método científico. Luego, basado en lo anterior, se construyen innovaciones tecnológicas (software y/o hardware) que intentan resolver estos problemas. Por tanto, el presente es un proyecto de ingeniería centrado en el campo de investigación aplicada (hacer), que, además, se apoya en la ciencia por medio de la investigación documental.

# **2.7.2 Población y Muestra**

Al estar centrada en la investigación aplicada a través del hacer (Unesco, 2010), este proyecto no requiere seleccionar una población para su realización. No obstante, en el tercer objetivo se llevarán a cabo cuatro (4) casos de estudio, donde se recolectarán datos que aporten información para la realización del mismo. Por tanto, la población es definida por estudiantes, docentes, y directivos de las carreras profesionales de la UFPS sede Cúcuta. La

muestra seleccionada estará compuesta por cuatro (4) carreras que se encuentren acreditadas a la fecha en que se dé inicio al segundo objetivo, teniendo en cuenta que pertenezcan a diferentes facultades.

#### **2.7.3 Instrumentos y Fuentes de Información**

Los instrumentos para la recolección de datos que se utilizarán para el cumplimiento del segundo objetivo, serán guiones de observación y formatos de encuestas. Los guiones de observación serán aplicados en eventos llevados a cabo en la Universidad Francisco de Paula Santander que sean propicios para incentivar el trabajo colaborativo que sean de entrada libre y que tengan relación con las carreras elegidas para la muestra. Los formatos de encuestas se realizaron a los estudiantes de últimos semestres de las cuatro (4) carreras elegidas para la muestra.

Se tomará como base las ASN más reconocidas de la actualidad, tomando como base el trabajo realizado por Nowsheeba Ashraf Asmi y Margam Madhusudhan (2015) en su artículo: Academic Social Networking Sites: What They Have to Offer for Researchers?

Los modelos teóricos a reseñar, serán los pertenecientes al repositorio de teorías investigativas ampliamente usadas en los sistemas de información, según el Proyecto "Human Behavior", en la Universidad de Colorado y el Programa de preparación de doctorado en sistemas de información de la Escuela de administración de Marriott de la Universidad Brigham Young. (Larsen, KR, Eargle, D. (Eds.), 2015). De allí, los modelos teóricos que se elegirían para realizar el segundo objetivo serán los que guarden mayor relación con las ASN y el trabajo colaborativo.

#### **2.7.4 Fases de Desarrollo**

El presente proyecto se encuentra divido en 4 grandes fases correspondientes a sus objetivos específicos:

**Fase 1:** Esta fase consistirá en realizar un análisis comparativo de las características y servicios de las redes sociales más populares en la actualidad, teniendo en cuenta factores como: colaboración, difusión de las investigaciones, gestión de documentos, comunicación con otros participantes, entre otros. Para ello se toma como guía artículos investigativos, tal como el realizado por Nowsheeba Ashraf Asmi y Margam Madhusudhan (2015) en su artículo: Academic Social Networking Sites: What They Have to Offer for Researchers? Dando cumplimiento al primer objetivo en la identificación de los detalles relevantes que, servirán para determinar aquellas propiedades que soportarán la implantación de la red social académica en la UFPS.

**Fase 2:** En esta fase se dará cumplimiento al segundo objetivo, para lo cual se consultarán las teorías sobre el comportamiento humano ampliamente usadas en los sistemas de información que guardan estrecha relación con el trabajo colaborativo y las ASN. Para lo anterior se apoya en el proyecto 'Human Behavior Project' de Larsen, KR, Eargle, D. (Eds.) (2015) mencionado en las delimitaciones, el cual ofrece un repositorio de este tipo de teorías. Una vez allí se aplicarán diferentes filtros (título, áreas de estudio que involucran y su respectivo resumen) que facilitarán la identificación de las teorías más relevantes en relación con esta investigación; y posteriormente se procede hacer sus reseñas.

**Fase 3:** Una vez cumplido el primer y segundo objetivo, se realizarán casos de estudio en cuatro (4) carreras profesionales acreditadas en la UFPS, de diferentes facultades. Con los

objetos de estudio seleccionados se dará inicio a la elaboración de los instrumentos de recolección de información (guiones de entrevista y de observación), que capturen información acerca del trabajo colaborativo que se lleva a cabo en las carreras previamente seleccionadas y el uso de las tecnologías. En base a la información obtenida, se definirán aquellas características, requerimientos, mecanismos y modelos que darán fundamento a la elección final de la solución tecnológica más apropiada para la implantación de la red social académica que mejor se adapte a las necesidades que presenta la UFPS.

**Fase 4:** Finalizada la fase tres (3), se hará una matriz de correlación entre las diferentes soluciones tecnológicas que se pueden adquirir o desarrollar, frente al modelo y requerimientos de trabajo colaborativo especificados. Así, se definirá la tecnología que satisfaga en mayor medida el modelo establecido; para poner en curso el cuarto (4) objetivo, el cual puede tomar uno de dos caminos posibles: 1) La solución tecnológica más viable que soporte la ASN ya se encuentra en el mercado, las actividades a seguir son la adquisición y adaptación del producto (o productos), o 2) No existe tecnología acorde al modelo seleccionado, por tanto se llevará a cabo el desarrollo de la misma, mediante una metodología de desarrollo de software.

Cabe mencionar que en esta sección se detalla únicamente la metodología de desarrollo del proyecto completo.

# **2.8 Cronograma**

# Tabla 1. Actividades y entregables del proyecto.

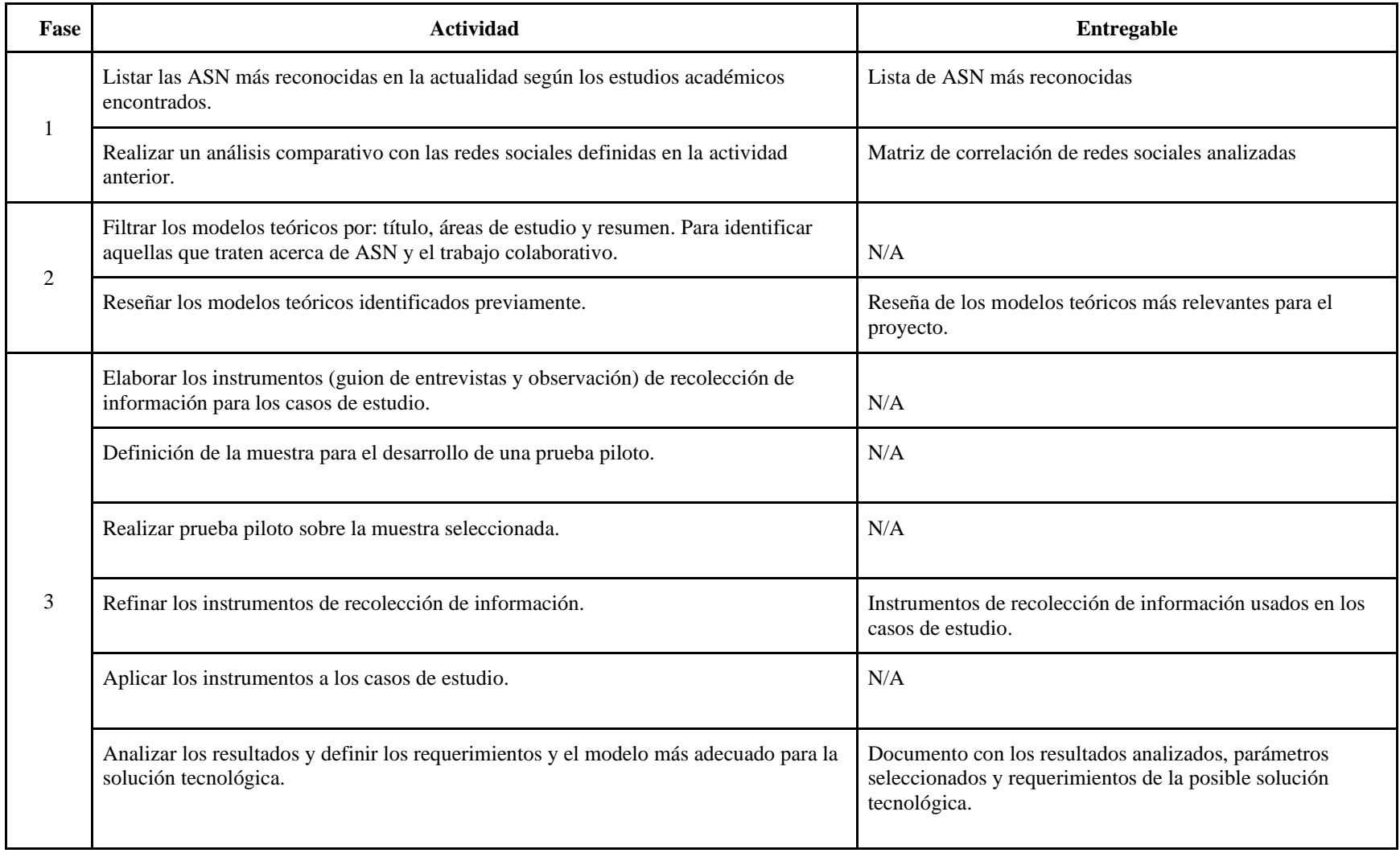

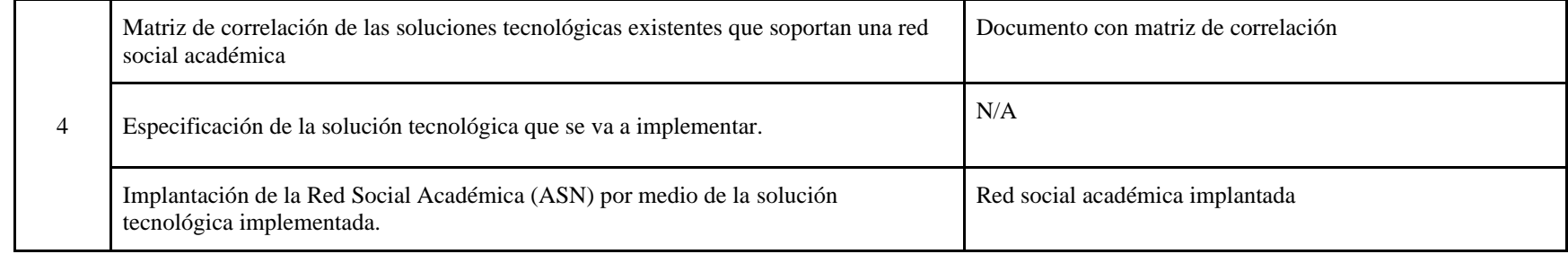

# Tabla 2. Cronograma preliminar del proyecto.

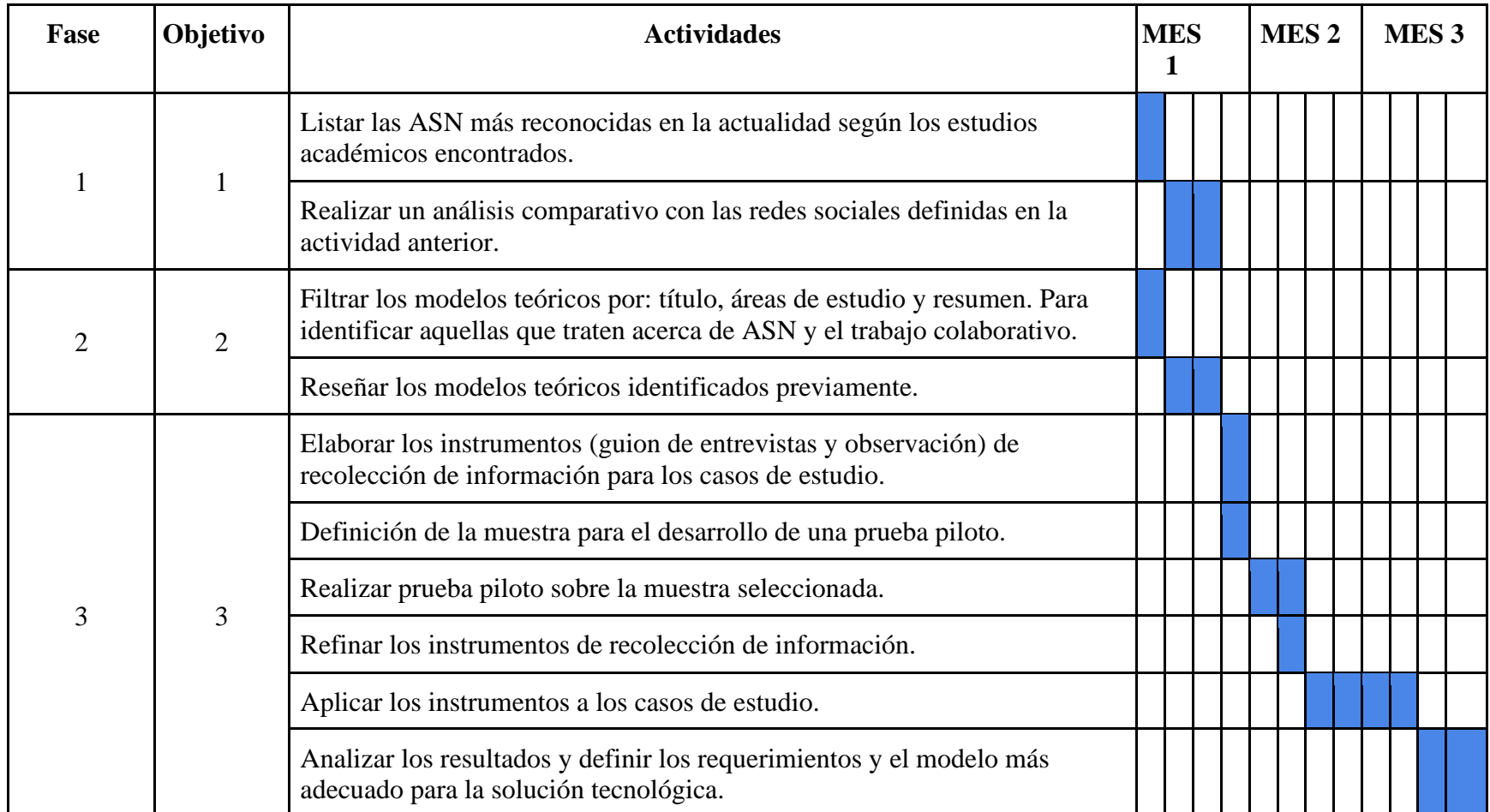

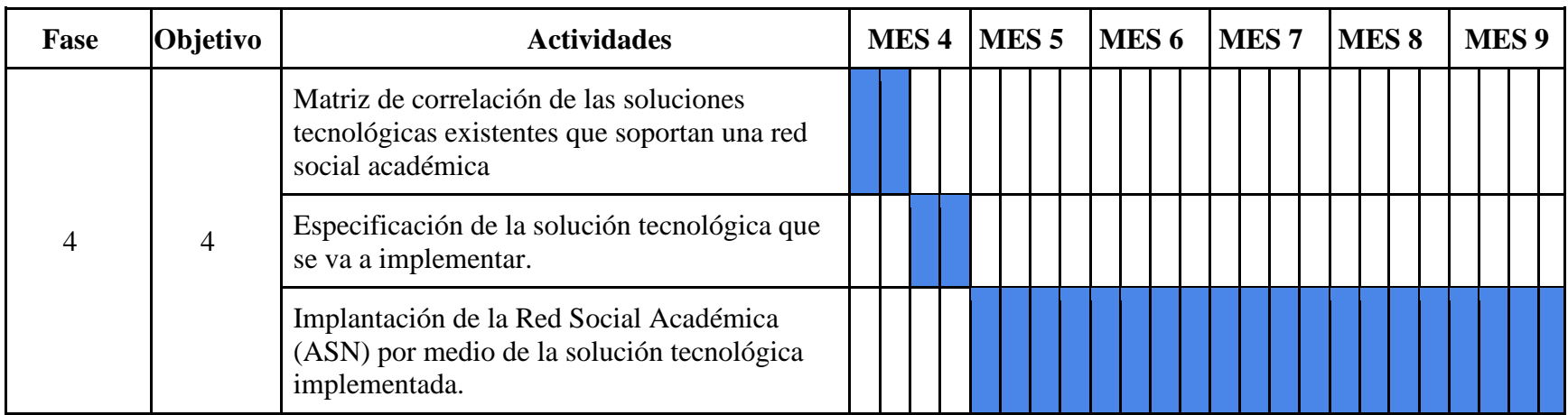

# **2.9 Presupuesto**

El siguiente presupuesto está sujeto a cambios una vez se defina el Artefacto TI que será implementado.

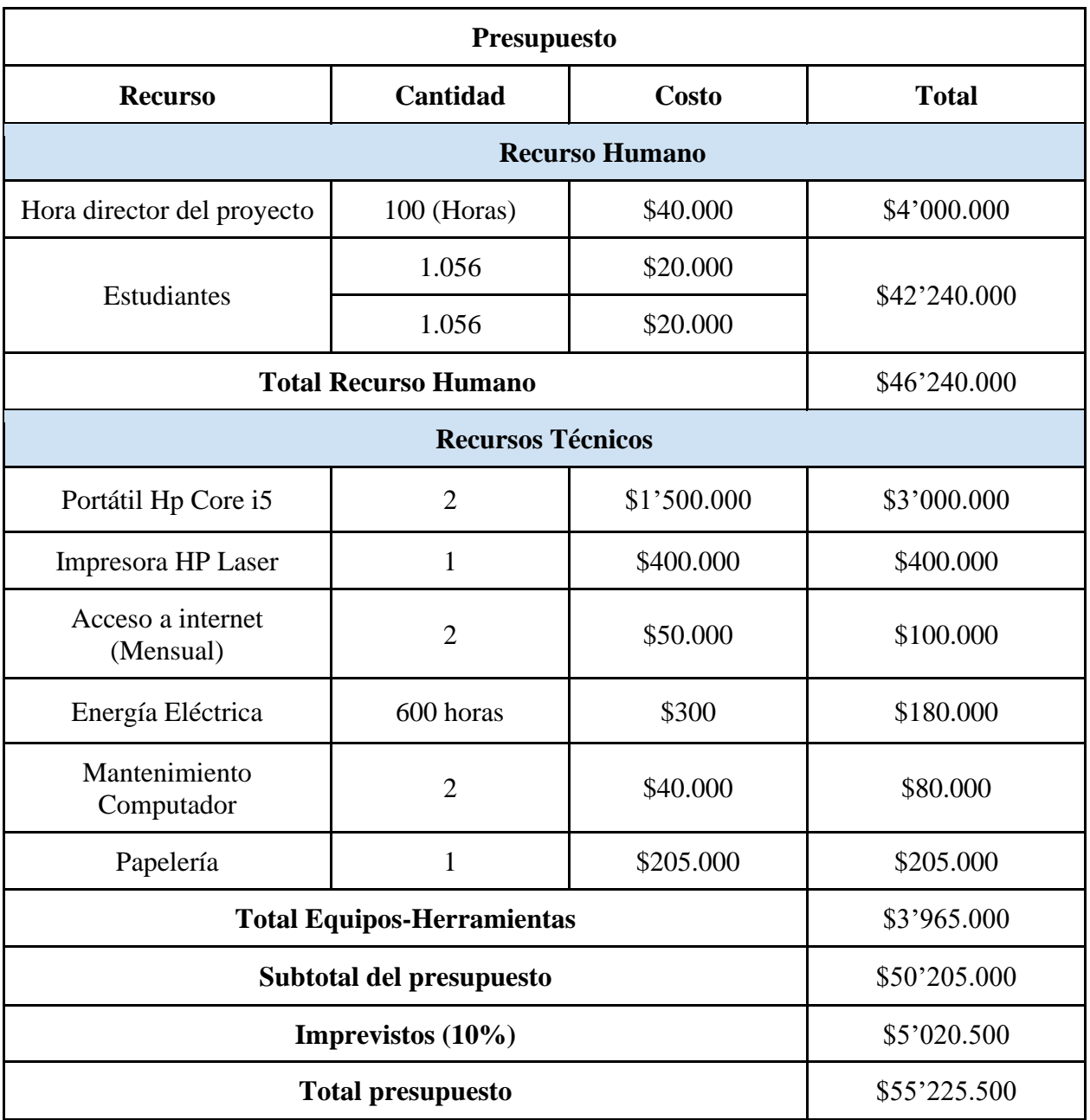

Tabla 3. Presupuesto preliminar del proyecto.
#### **3. El Concepto de Redes Sociales Académicas**

A través de la historia de la humanidad el término red (plurales redes) se ha usado en diversos contextos: matemáticas, informática, sociología, entre otros. Por lo tanto, ha sido analizado en múltiples investigaciones en diferentes áreas de estudio.

En las matemáticas se estudian como conexiones entre grafos, en las que se busca explicar sus características de crecimiento y aleatoriedad. En internet puede significar una interconexión entre sistemas distribuidos que permiten la conectividad a los recursos de la nube. Las redes aplicadas a las personas estudiadas en la sociología, son conexiones que se forjan a través ya sea de medios digitales o físicos que permiten la interacción y colaboración entre los participantes de dichos sistemas.

A continuación, se hará un recorrido histórico de esta definición, partiendo de la evolución del término en áreas de conocimiento como las matemáticas y la sociología, siendo esta última analizada a través de un esquema donde se expondrán el aporte más significativo al concepto de Social Network según diferentes autores.

Según la revisión literaria y los estudios más antiguos encontrados, se evidencia que las primeras investigaciones sobre redes se analizaron desde el aspecto matemático, específicamente en el estudio de los grafos, intentando explicar así características de la misma: aspectos de crecimiento (densidad, expansión, etc.) y patrones de comportamiento.

Uno de los primeros autores es Leonhard Euler al resolver el problema de los puentes de Königsberg estudiado por Núñez Valdés (et al., 2004), "Euler al resolver este problema inició involuntariamente una nueva área de las matemáticas conocida como teoría de gráficos. Esta teoría es hoy la base de todo conocimiento sobre las redes" (Ferreira, 2011).

De la misma manera los autores Ray Solomonoff y Anatol Rapoport introdujeron el concepto de Redes Aleatorias (Ferreira, 2011). Y para la década de los 30 Rapoport crea unos modelos matemáticos que tienen importancia en la distribución de grafos en redes de todo tipo.

En paralelo surgieron autores que intentan explicar el comportamiento de las personas dentro de estas redes desde áreas como la sociología y las humanidades.

Los primeros autores que establecen las bases para futuras definiciones de red social son Travers y Milgram (1977). En su experimento social demuestra el grado de conexión de los seres humanos: El número medio de personas por el cual debe moverse una carta hasta llegar a su objetivo es de 5,5 (redondeado 6), llegando a la famosa frase de "los seis grados de separación". Gracias a esta investigación nace el concepto de mundo pequeño.

Travers y Milgram (1977) escribieron que la sociedad no se construye por conexiones entre las personas, sino que tiende a ser fragmentada en clases y clics sociales (Ferreira, 2011). Luego de Travers y Milgram, surgieron otros autores que observaron una red como un lugar donde fluyen recursos y contenidos entre sus nodos según sus relaciones, como el capital social, por ejemplo (Coleman, 1988) (Borgatti et al., 2009).

Como se puede observar en la Figura 2, el concepto Red Social se originó desde mucho antes del boom de la tecnología y la web 2.0, de esta manera dichas herramientas digitales son solo un complemento que no altera su significado original.

Lo anterior da entrada a lo que el autor De Haro (2010) define como redes horizontales y verticales. Donde estas últimas se asocian con aquellas redes de personas que nacen y se mantienen sin intervención de aspectos tecnológicos. A diferencia de las redes horizontales,

las cuales tienen su nacimiento a través de los componentes tecnológicos, y sin ellos la red tiene una baja probabilidad de conservarse.

Después de esta revisión literaria se concluye que para este trabajo una red social académica es un sistema interconectado por múltiples lazos, relaciones o conexiones entre diferente personas u organizaciones, en el cual se observan comunidades e intercambio de recursos generando así, capital social, es decir, valor en la red. Una red social académica puede estar asociada a una plataforma tecnológica cómo bien lo son ResearchGate, Moodle, LinkedIn que intentan llevar la colaboración entre personas a un plano virtual. Por su parte las redes que **no** están asociadas a una plataforma tecnológica: semilleros, grupos de investigación UFPS, RedCOLSI, entre otras, no necesitan la tecnología a gran escala para poder llevar a cabo sus relaciones, ya que sus eventos presenciales (y algunos virtuales) permiten fluir la colaboración y crear nuevos lazos para el descubrimiento de nuevos avances investigativos.

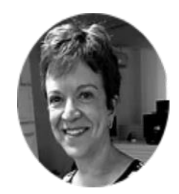

#### Marteleto, 2001

Una red es un sistema de nodos y enlaces, una comunidad sin fronteras, con participantes autónomos, que se unen con la intención de compartir conocimiento.

#### Tomaél & Marteleto, 2006

Una red es una representación formal de actores y sus relaciones. Un conjunto de entidades sociales conectadas por algun vinculo; en el cual fluye el intercambio social.

#### Silva & Ferreira, 2007

La red social es un "conjunto de personas interconectadas por una serie de relaciones como la amistad, las relaciones laborales, el comercio o la información".

#### Ferreira, 2011

Las redes sociales son una estructura compuesta por actores que están conectados por una relacion. En estas relaciones se comparte conocimiento.

#### **Mishra, 2020**

Una red social es una "estructura" constituida por un grupo de "actores" relacionados de alguna forma o propósito. Las personas tienen acceso a un gran volumen de recursos.

#### Newman, 2003

Una red es un conjunto de elementos que se conocen como vértices, con conexiones llamadas bordes. Los sistemas que adoptan la forma de redes abundan en el mundo.

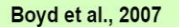

Tecnologicamente, una red debe permitir crear un espacio virtual personal, es decir, un perfil "público o semipúblico", crear relaciones con otros usuarios, y ver las conexiones de otros.

#### Borgatti et al., 2009

En las ciencias sociales, la red es un compuesto de nodos. Las conexiones están determinadas por un tipo de lazo, que conforma la estructura de la red.

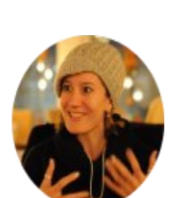

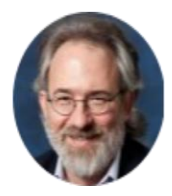

#### **Kane et al., 2014**

En lo tecnologico, cumplen 4 caracteristicas: Un perfil público. Administración de una lista de contactos colaborativos. Compartir sus amistades y, proteger su contenido.

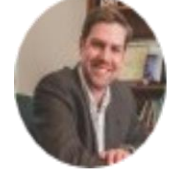

Figura 6. Conceptualización del término Red Social Académica.

# **4. Análisis Comparativo de los Modelos y Plataformas Tecnológicas para Redes Sociales Académicas**

Para llevar a cabo la implantación de una ASN en la UFPS se contemplan dos componentes importantes: académico y colaborativo. Partiendo con esta idea se examinan estudios realizados por diferentes investigadores sobre las ASN más reconocidas, para formar un cuadro comparativo en relación a su misión, año de fundación, espacios y eventos que ofrecen a los académicos, entre otros detalles. Como resultado se obtiene una tipología a modo de clasificación según el enfoque observado en cada una de ellas.

En segundo lugar, se adelanta una revisión bibliográfica para conocer los distintos modelos de colaboración definidos por los investigadores, al observar el comportamiento en las personas y las comunidades en una sociedad. Con estas dos metas completadas, se realiza un tercer cuadro como mapeo entre las ASN planteadas y junto a ellas los modelos de colaboración más asociados y estudiados aquí.

La Organización de las Naciones Unidas para la Educación, la Ciencia y la Cultura (UNESCO) desde el año 2008 ha venido enfatizando en la importancia de aprovechar el potencial de las TIC en la enseñanza o práctica pedagógica que día a día los docentes imparten en las IES. La UNESCO propone un "marco de referencia" e invita a todas las IES del mundo a utilizarlo para "elaborar o revisar sus ofertas educativas".

Este marco de referencia determina que el sistema educativo debe concentrarse en seis (6) áreas claves, a saber: (i) Política y Visión (ii) Plan de estudios y evaluación, (iii) Pedagogía, (iv) TIC, (v) Organización y administración, y (vi) Formación profesional de docentes. A su vez cada uno de estos componentes individuales debe concentrarse en

diferentes niveles o "enfoques" en las cuales puede aportar a todo el sistema en este objetivo [\(ICT competency standards for teachers: competency standards modules -](https://www.zotero.org/google-docs/?2tmCMB) UNESCO Digital [Library, 2008\)](https://www.zotero.org/google-docs/?2tmCMB) (Figura 7).

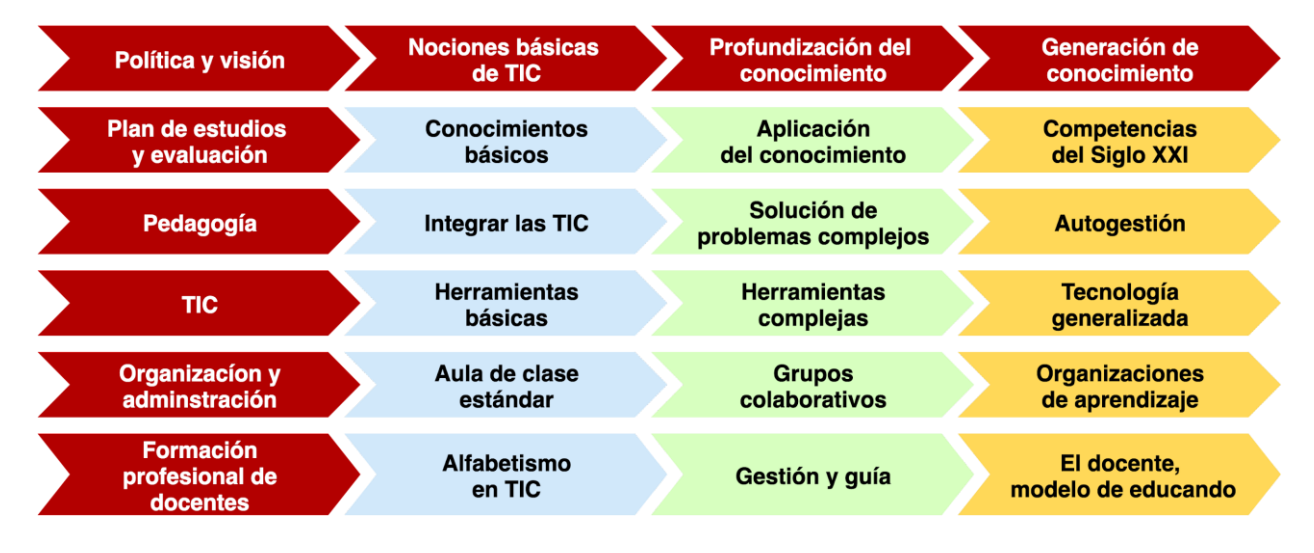

Figura 7. Cinco (5) componentes en la política y visión del sistema educativo, concentrados en tres (3) diferentes enfoques. Fuente: Traducción de [Unesco, 2008.](https://www.zotero.org/google-docs/?wsrszH)

El marco de trabajo propuesto por la UNESCO está enmarcado desde un contexto político y tiene como objeto una transformación o mejora a la educación desde las instituciones básicas primarias hasta las superiores, y teniendo como participantes a estudiantes, profesores, directivos y administrativos. Inicia definiendo tres (3) grandes enfoques que deben ser estudiados y mejorados en cada área o visión política de la organización, a saber: (1) Nociones básicas de TIC, (2) Profundización de conocimiento y (3) Generación de conocimiento.

En el primero de estos se recomienda a las instituciones instruir a sus miembros académicos a conocer y usar las nuevas tecnologías, y con ellas aportar al desarrollo de la institución tanto social como económicamente. Al profundizar el conocimiento se busca integrar el saber de cada profesor, estudiante o ciudadano en otras áreas del saber diferentes a

las que el individuo maneja, con esto se agrega valor a otros ayudando a resolver problemas complejos de situaciones reales y cotidianas.

Con la participación de cada uno de los miembros de la academia se llega al último enfoque el cual trata de la generación de conocimiento, es decir, la creatividad que tiene cada uno de innovar y participar en eventos sociales que aporten ideas; todo esto desde el marco de las TIC.

Debido a la pandemia que se presentó a inicios del año 2020 algunos aspectos de la vida cotidiana se vieron alterados. Uno de ellos fue el académico, donde muchas instituciones educativas que en esas fechas estaban acostumbradas a impartir sus clases presencialmente, se vieron obligados a cerrar sus puertas y coordinarse con el gobierno para llevar a cabo un aislamiento obligatorio como medida de seguridad preventiva ante el nuevo virus.

De esta manera se iniciaron procesos estratégicos para continuar las labores educativas a través de diferentes tipos de herramientas TIC: ASN, plataformas académicas e investigativas, sistemas de videoconferencias, etc., que gracias a sus servicios o características optimizan la comunicación y colaboración entre el docente y los estudiantes. De esta manera, lograr incluir las tecnologías digitales en función de la educación (Downes, Siemens 2004) como una realidad ineludible y abarcar los tres enfoques principales que planteó la UNESCO (2008).

Para lograr implantar en la UFPS una ASN que aporte a la educación en situaciones donde la presencia física no es posible, primero se debe conocer que tipos o categorías de este medio existen en la actualidad. Para ello se investigan diferentes fuentes en autores que a

través de los años han explorado sobre este tema, pero en principio se inicia definiendo el concepto de Social Network encontrado en la revisión literaria.

### **4.1 Tipologías de Redes Sociales Académicas**

Las redes sociales existen desde que la humanidad logró formar comunidades y conservar relaciones que brindan beneficios para todos. Según lo planteado por De Haro (2010) se pueden encontrar dos (2) tipos de ASN, aquellas que no dependen de herramientas tecnológicas (redes verticales) para conservar sus relaciones y en segundo lugar, las que sus actividades se encuentran altamente ligadas a una plataforma tecnológica (redes horizontales).

El autor define a las primeras como toda red que es creada por los mismos usuarios, grupo de personas u organización para uso exclusivamente privado, es decir, que no escala más allá de las barreras que le impongan sus creadores y administradores, solo abarca el enfoque y el sentido que le asigne la organización.

Las redes asociadas a una plataforma tecnológica son lo opuesto, son más libres y por lo general cuando un usuario nuevo ingresa a ellas se encuentra con muchos más. Este tipo de redes se caracterizan por la libertad que ofrece a sus usuarios de crear conexiones o lazos con fines académicos, profesionales o meramente de amistad.

Aquí el enfoque depende del propio usuario que consume y aporta beneficios en sus relaciones con los demás. Con base a lo propuesto por De Haro (2010) se toman las categorías: Redes NO asociadas a una plataforma tecnológica (redes verticales) y Redes asociadas a una plataforma tecnológica (redes horizontales); para realizar la clasificación inicial.

### **4.1.1 Redes Sociales Académicas No Asociadas a una Plataforma Tecnológica**

En primera instancia se analizan ASN que la UFPS ha involucrado en las actividades de los estudiantes y profesores de esta categoría.

Gracias al historial de eventos encontrados en las fuentes oficiales de la UFPS: Sitio Web, Perfil de Facebook e Instagram, y en los períodos del 30/11/2018 al 27/07/2021 se logró recopilar aquellos eventos en que los miembros de la institución participan en diferentes periodos del año, luego, se investiga las asociaciones, alianzas o grupos organizadores de los eventos encontrados.

De esta manera se obtienen las redes sociales no asociadas a una plataforma tecnológica que contienen de manera implícita modelos de colaboración; que más adelante serán estudiados. Adicionalmente, se categorizan según el componente educativo de la UNESCO con el cual tengan más relación.

## **4.1.1.1 Redes Profesionales**

Las Redes Profesionales son aquellas asociaciones que en esta conformada por nuevos y actuales profesionales en diferentes áreas de conocimiento.

## Tabla 4. Redes profesionales no asociadas a la tecnología.

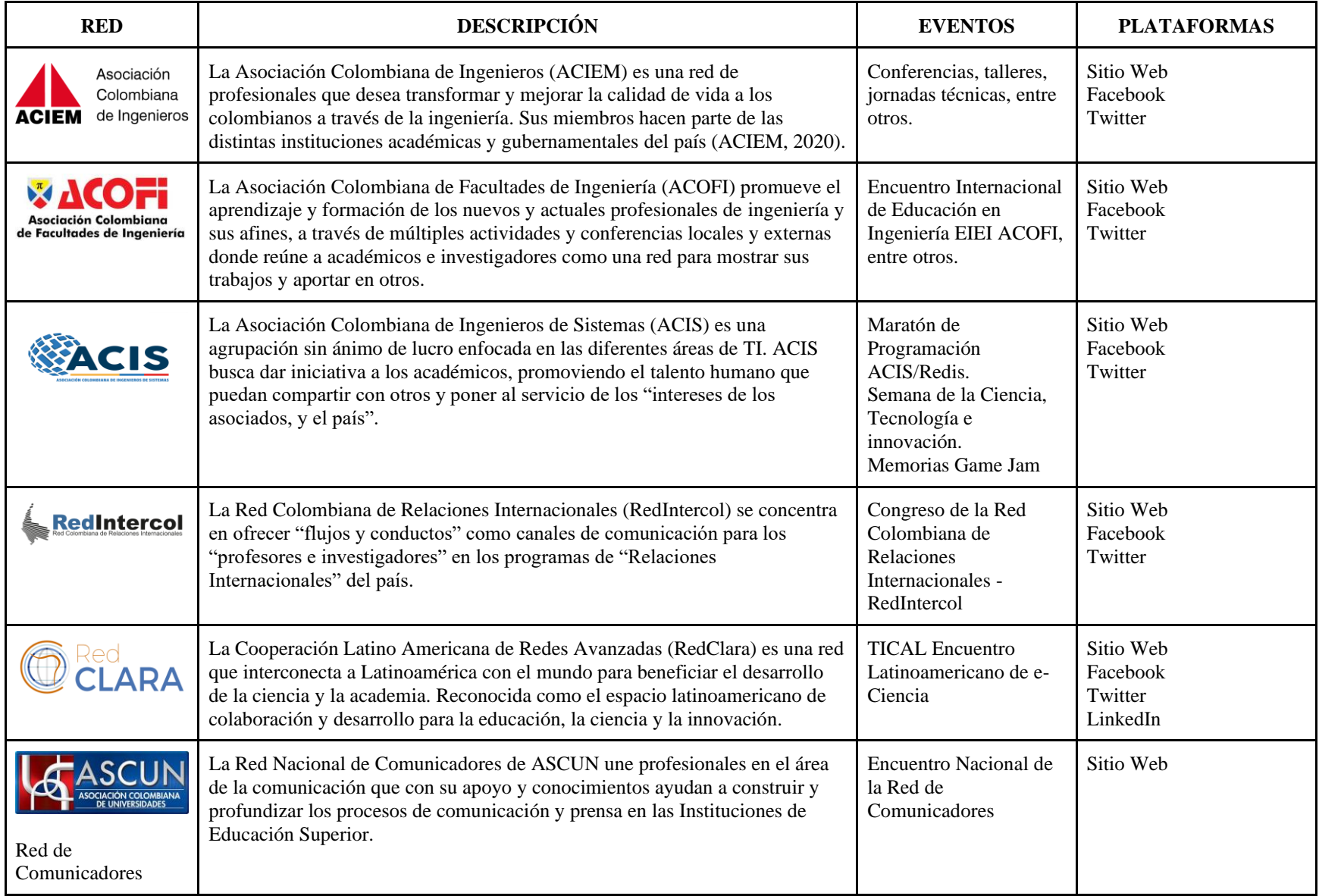

Cómo se observa estas redes unen profesionales de diferentes disciplinas y lugares del país, también promueven la participación de sus miembros a eventos nacionales e internacionales. Cada una de ellas cuenta con presencia en diferentes redes sociales donde anuncian estos eventos.

### **4.1.1.2 Redes Universitarias**

Las Redes Universitarias nacen de organizaciones creadas en el interior de una universidad o conectando diferentes universidades privadas o públicas (Tabla 5).

Las Redes Universitarias nacen dentro de las mismas para abarcar temas específicos, realizar y participar eventos educativos que propaguen el conocimiento dentro de ellas hacia el exterior, mostrando sus proyectos a otras universidades. La idea es generar valor dentro de la universidad. También cuentan con participación en eventos regionales, nacionales e internacionales como por ejemplo la Maratón Nacional de Programación ACIS/REDIS.

### **4.1.1.3 Redes Estudiantiles**

Las redes estudiantiles nacen en el interior de una institución educativa y está conformada por estudiantes en diferentes áreas del saber (Tabla 6).

Una característica de las Redes Estudiantiles es que no tienen ánimo de lucro, solo apoyan la investigación y la colaboración de cada uno de sus estudiantes, donde ellos pueden participar en diferentes eventos.

## Tabla 5. Redes universitarias, no asociadas a la tecnología.

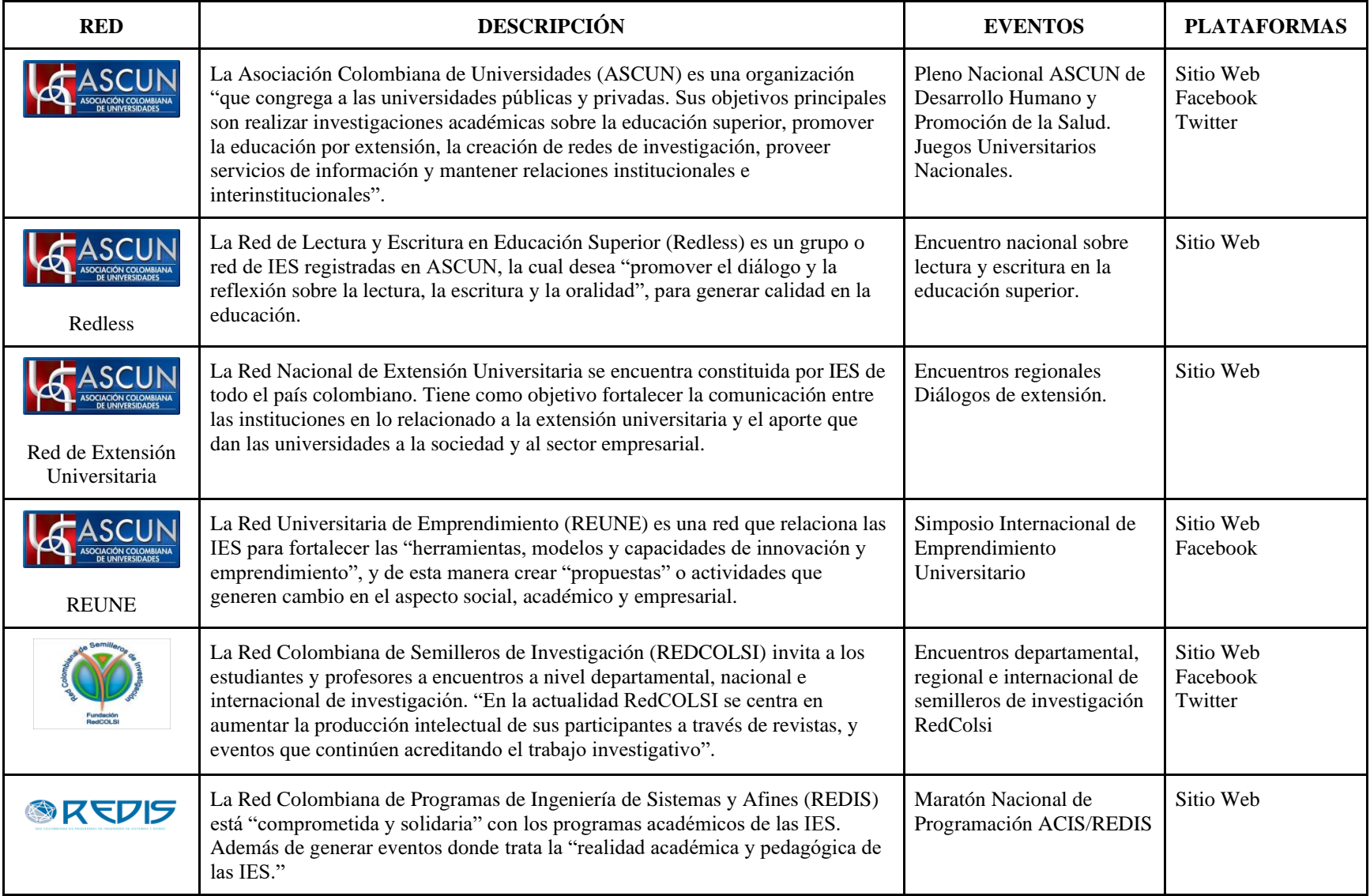

Tabla 6. Redes estudiantiles no asociadas a la tecnología.

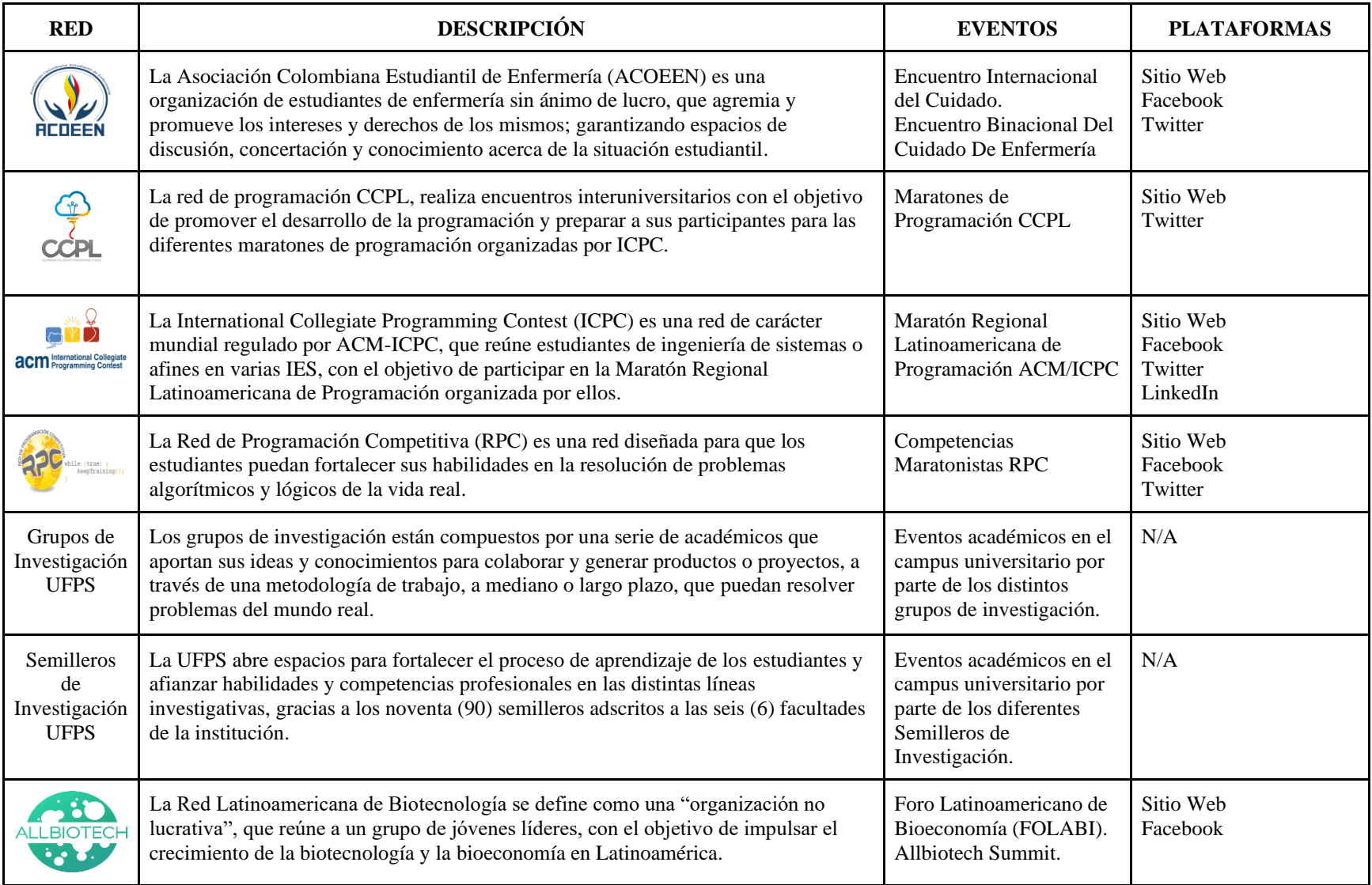

Las redes no asociadas a una plataforma tecnológica expuestas en las tablas anteriores, se encuentran formadas por personas que consumen, participan y/o aportan en diferentes medidas en los intereses de la red social. Estas redes cuentan con una estructura organizativa que define cómo está compuesta y el modo en que maneja las relaciones entre sus miembros, además de orientarse a un interés específico. Este tipo de ASN para reunir a sus miembros o nodos, llevan a cabo diferentes eventos, encuentros o seminarios presenciales y virtuales, donde todos tienen la oportunidad de exponer los proyectos realizados siguiendo los lineamientos acordados por la ASN.

### **4.1.1.4 Tipología de Redes Sociales Académicas No Asociadas a la Tecnología**

Las ASN No Asociadas a una plataforma tecnológica se encuentran orientadas a un objetivo común o se centran en un área académica, por lo tanto, se puede construir una tipología la cual las clasifique de acuerdo a la relación que tengan con los componentes educativos estipulados por la UNESCO (Figura 7). Esta clasificación se determina teniendo como métrica el objeto social de cada ASN, es decir las labores que tiene como objetivo realizar y hacia quienes va dirigida, así se logra asignar una tipología para cada una de ellas.

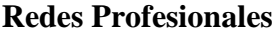

|               | Politica y Visión                                                     | <b>Plan de Estudios</b><br>y Evaluación | Pedagogía                                                             | <b>TIC</b>                                                                        | Organización<br>y Administración | <b>Formación</b><br><b>Profesional de Docentes</b> |
|---------------|-----------------------------------------------------------------------|-----------------------------------------|-----------------------------------------------------------------------|-----------------------------------------------------------------------------------|----------------------------------|----------------------------------------------------|
|               | <b>RedIntercol</b>                                                    |                                         |                                                                       |                                                                                   | RedIntercol                      | RedIntercol                                        |
|               | Asociación<br>Colombiana<br><b>ACIEM</b> de Ingenieros                |                                         | Asociación<br>Colombiana<br><b>ACIEM</b> de Ingenieros                | Asociación<br>Colombiana<br><b>ACIEM</b> de Ingenieros                            |                                  |                                                    |
|               | <b>VACOFI</b><br>Asociación Colombiano<br>de Focultodes de Ingenierio |                                         | <b>SACOFI</b><br>Asociación Colombiana<br>de Facultades de Ingenieria | <b>&amp; ACOFI</b><br><b>Asociación Colombiano</b><br>de Facultades de Ingeniería |                                  |                                                    |
| PROFESIONALES |                                                                       |                                         | <b>ACIS</b>                                                           | <b>ACIS</b>                                                                       |                                  |                                                    |
| <b>REDES</b>  |                                                                       |                                         | <b>CLARA</b>                                                          | LARA                                                                              |                                  |                                                    |
|               |                                                                       |                                         | ASCUN<br><b>RED DE</b><br><b>COMUNICADORES</b>                        | ASCUN<br><b>RED DE</b><br><b>COMUNICADORES</b>                                    |                                  |                                                    |

Figura 8. Tipología de redes profesionales no asociadas a la tecnología.

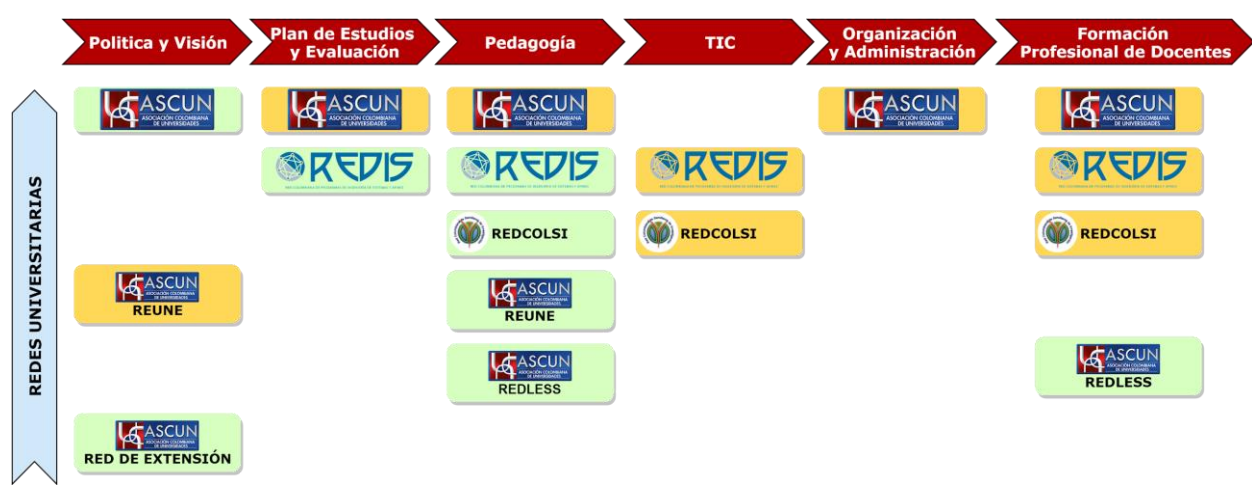

### **Redes Universitarias**

Figura 9. Tipología de redes universitarias no asociadas a la tecnología.

### **Redes Estudiantiles**

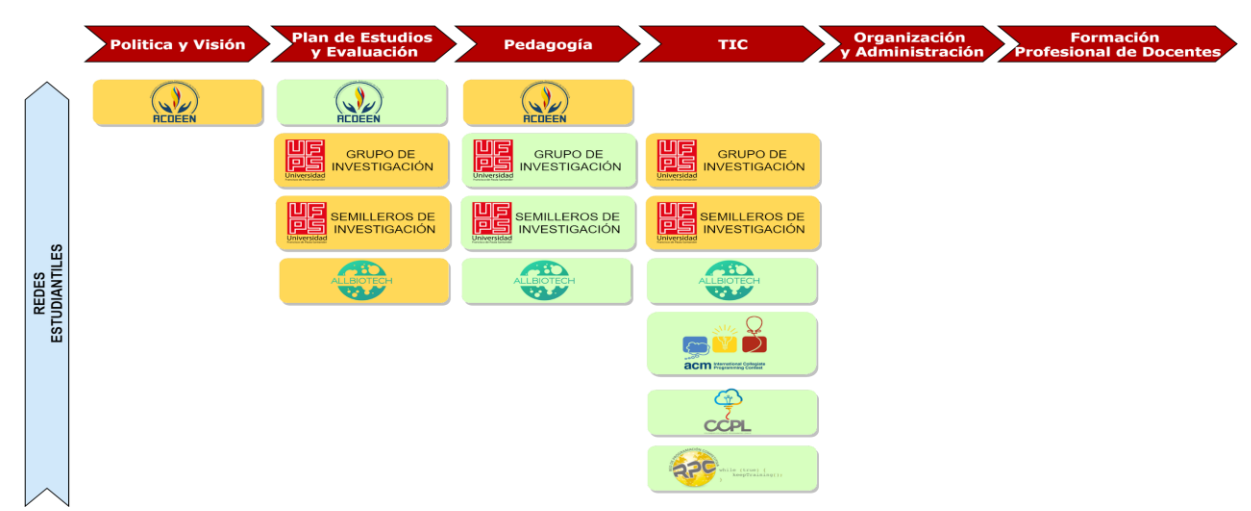

Figura 10. Tipología de redes estudiantiles no asociadas a la tecnología.

### **4.1.2 Redes Sociales Académicas Asociadas a una Plataforma Tecnológica**

Al inicio de este capítulo se ha mostrado cómo el término de red social ha venido evolucionando a lo largo de la historia, pasando de la definición básica de un sistema de nodos y enlaces hecha por [Marteleto \(Marteleto, 2001\)](https://www.zotero.org/google-docs/?8rrtlr) a la definición adoptada por este proyecto de Borgatti [\(Borgatti et](https://www.zotero.org/google-docs/?gNYnym) al., 2009), [Ferreira \(Ferreira, 2011\)](https://www.zotero.org/google-docs/?DOtVWQ) y [Mishra \(Mishra, 2020\)](https://www.zotero.org/google-docs/?zKsJZm) constituyéndose como un sistema interconectado de múltiples lazos, relaciones y conexiones entre diferentes personas u organizaciones, en el cual se observan comunidades e intercambio de recursos generando así capital social, es decir valor en la red.

Al estudiar estos autores encontramos que las redes están desligadas del aspecto tecnológico, sin embargo, en las ASN asociadas a la tecnología la utilización de las TIC impulsa la colaboración e interacción de sus participantes. En el marco de la era digital, la internet y sus herramientas TIC se han convertido en parte vital del aprendizaje en línea, trayendo en consecuencia la colaboración componente de vital importancia para

desenvolverse en la sociedad actual; además de generar competencias para el trabajo en equipo [\(Guitert & Pérez-mateo, 2013\).](https://www.zotero.org/google-docs/?25zt5G)

Hoy en día se encuentra un gran potencial en las redes o plataformas digitales para incentivar la colaboración y el proceso social de interacción, diálogo, e intercambio de experiencias con sus compañeros llamado constructivismo. Las redes más conocidas actualmente son famosas por apoyar e implementar modelos de colaboración, en donde se incentiva la participación y la comunidad [\(Veletsianos & Navarrete, 2012\)](https://www.zotero.org/google-docs/?B0AG2z) de la misma manera se observa como otras incentivan las relaciones de amistad a través del ocio y el entretenimiento, además de otras funciones típicas de una comunidad (debates, grupos, etc.).

Debido a esto se ha generado una distinción entre las redes sociales y las ASN, siendo estas últimas el tema principal de estudio de muchos autores, quienes la definen como redes heterogéneas complejas formadas por una gran cantidad de entidades (publicaciones, académicos, etc.) y relaciones (citas, coautorías, etc.) [\(Li & Tang, 2008\)](https://www.zotero.org/google-docs/?O4fwgQ) y (Wu et [al., 2014\).](https://www.zotero.org/google-docs/?vJEjzH)

Otros autores las definen como el ciberespacio tecnológico en donde las comunidades académicas, científicas e investigativas presentan, colaboran y comparten datos, recursos y conocimiento para optimizar los procesos de investigación y desarrollo [\(Castillo Guilarte,](https://www.zotero.org/google-docs/?E9z8gq)  [2012\).](https://www.zotero.org/google-docs/?E9z8gq)

Como vemos las ASN y las redes sociales son muy parecidas, sin embargo la principal diferencia de las ASN está en que son redes donde se crean espacios en los que se fomenta la investigación, el debate y la colaboración relacionado con lo académico, facilitando la indexación de artículos, la búsqueda de autores, entre otras funcionalidades útiles a la hora de

investigar, y es precisamente en este tipo de redes o plataformas tecnológicas en las que se basa el análisis realizado en este capítulo.

Para la construcción del siguiente cuadro se hace un estudio en diferentes buscadores, con la intención de encontrar las redes académicas más utilizadas en la actualidad, para esto fueron seleccionados los artículos de [Othman et](https://www.zotero.org/google-docs/?xJOVEE) al. ( 2012), [Rovira-Collado \(2016\),](https://www.zotero.org/google-docs/?Q1M2RT) y [Kong](https://www.zotero.org/google-docs/?OuHPHp)  et [al. \(2019a\).](https://www.zotero.org/google-docs/?OuHPHp) Estos autores en sus respectivos artículos hacen análisis de algunas redes académicas, y las categorizan según las características encontradas.

Se toma como base las categorías entregadas por los autores, y se organizan de acuerdo a estas. Una vez seleccionadas las redes se listan, y en este punto se inicia un análisis de cada una, buscando información de las mismas como página web y artículos donde se describen los casos de uso, etc.; en base a esta información recolectada se realiza filtros para la selección de las redes académicas que serán analizadas en este capítulo.

Lo filtros usados para la selección de las redes están de acuerdo a la definición de red social de la que nos apropiamos para la realización de este proyecto de grado, a saber: tener perfil personal, generar comunidad, compartir publicaciones personales y de otros, indexación de artículos y/o autores y red vigente.

Muchas de las redes expuestas en este cuadro tienen todas o al menos tres de estas características, así mismo se agrega una pequeña descripción de las redes con la intención de mostrar algunos de sus casos de uso más relevantes:

## **4.1.2.1 Redes de Aprendizaje**

En el primer tipo de redes asociadas a la tecnología son las de Aprendizaje, estas permiten reunir usuarios que están centrados en alguna área de conocimiento y ofrece herramientas para compartir conocimiento y enseñar a otros, creando así un ambiente de aprendizaje. Por ejemplo, el caso de la red Moodle que permite asignar cursos y/o tareas para estudiantes.

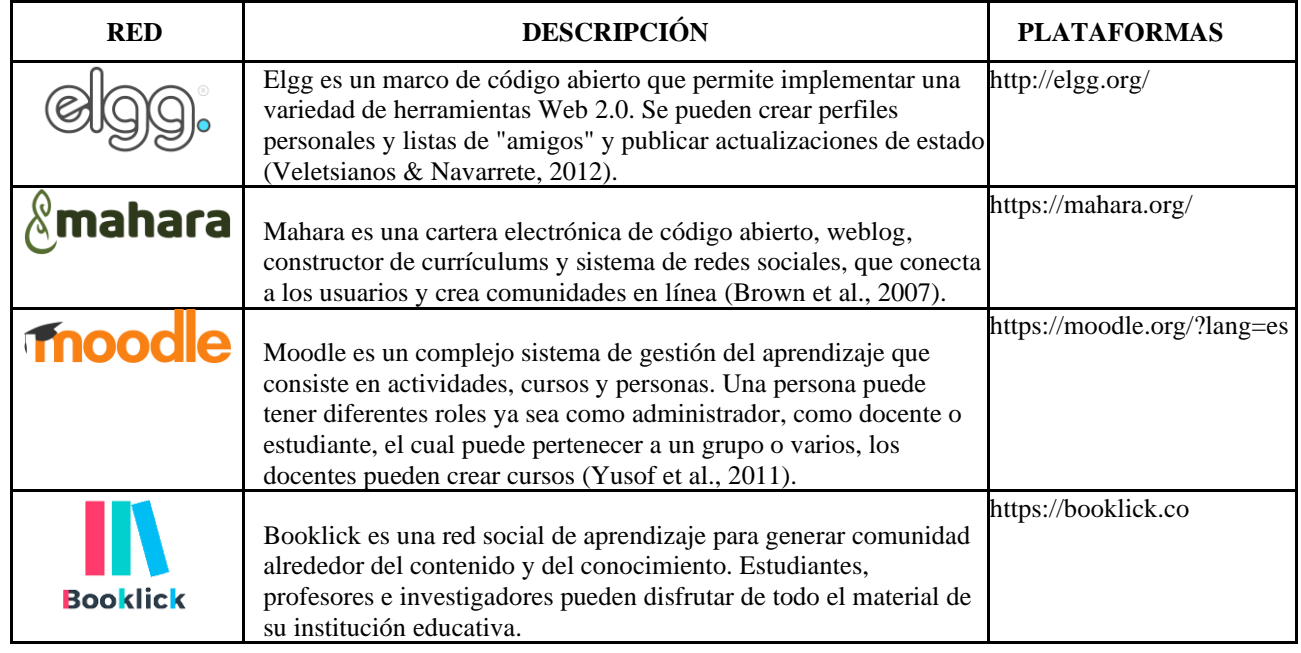

Tabla 7. Redes de aprendizaje asociadas a la tecnología.

### **4.1.2.2 Redes Profesionales**

La red profesional cómo LinkedIn es una apuesta porque lo que ofrecen las redes

públicas se usa exclusivamente para temas laborales, profesionales y educativos.

Tabla 8. Redes profesionales asociadas a la tecnología.

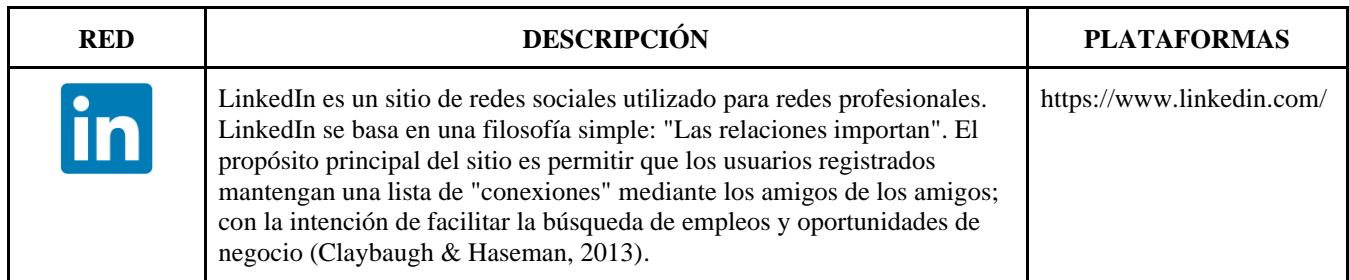

### **4.1.2.3 Redes de Investigación**

Las Redes de Investigación (Tabla 9) ofrece a los usuarios publicar sus proyectos de investigación en múltiples modalidades y también obtener reacciones y comentarios de otros usuarios. También muchas de ellas permiten obtener referencias y bibliografías de los proyectos.

### **4.1.2.4 Redes de Docencia**

Las Redes de Docencia (Tabla 10) son plataformas que facilitan la tutoría de los profesores hacia sus estudiantes, allí los primeros pueden agregar cursos y clases online que los estudiantes pueden realizar para aumentar su conocimiento en un tema específico. El contenido puede ir desde teoría hasta contenido multimedia.

### **4.1.2.5 Redes de Lectura**

Las Redes de Lectura (Tabla 11) son plataformas exclusivas para lectores y cualquier persona interesada en el mundo de la lectura, los interesados pueden compartir sus libros, reseñas y gustos comunes.

## Tabla 9. Redes de investigación asociadas a la tecnología.

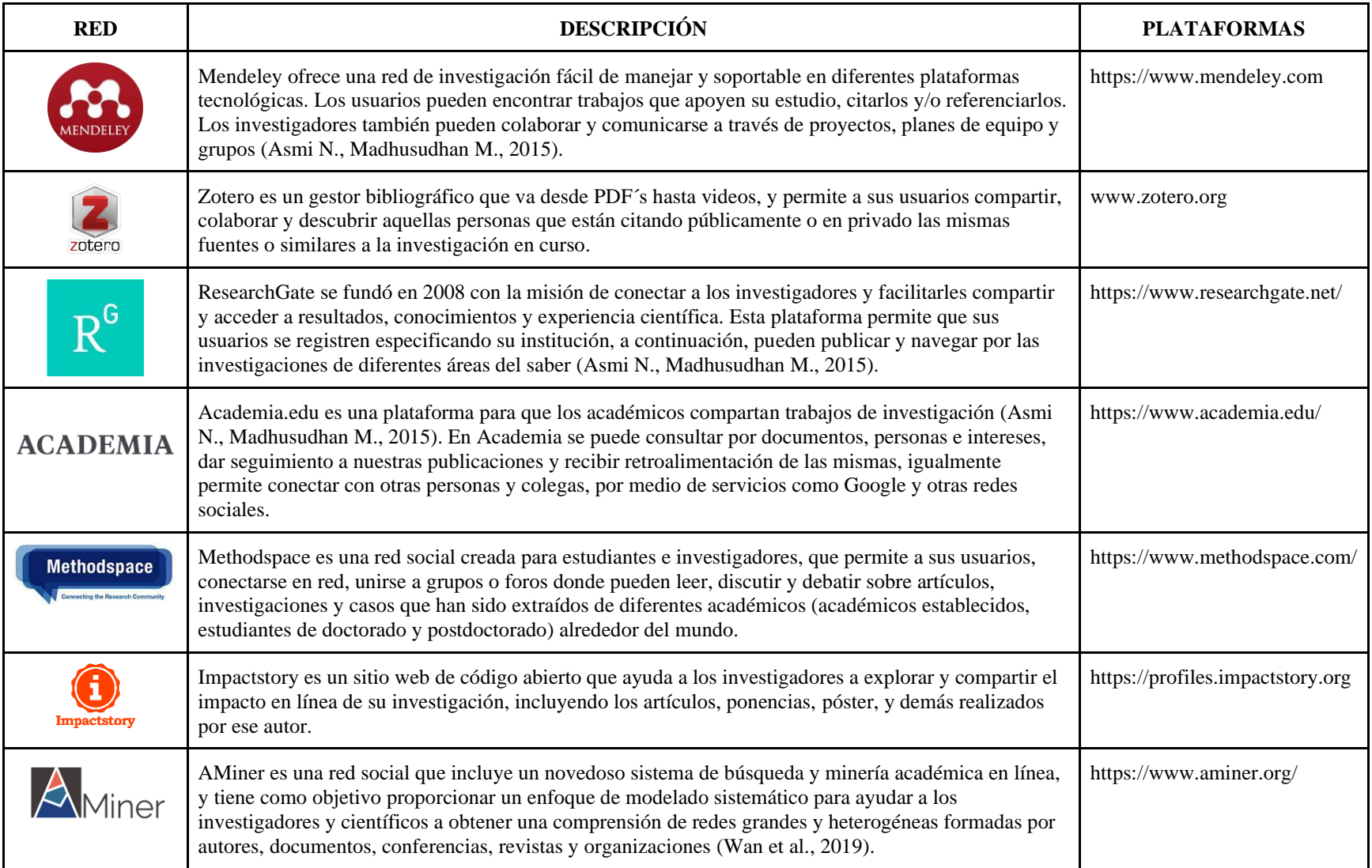

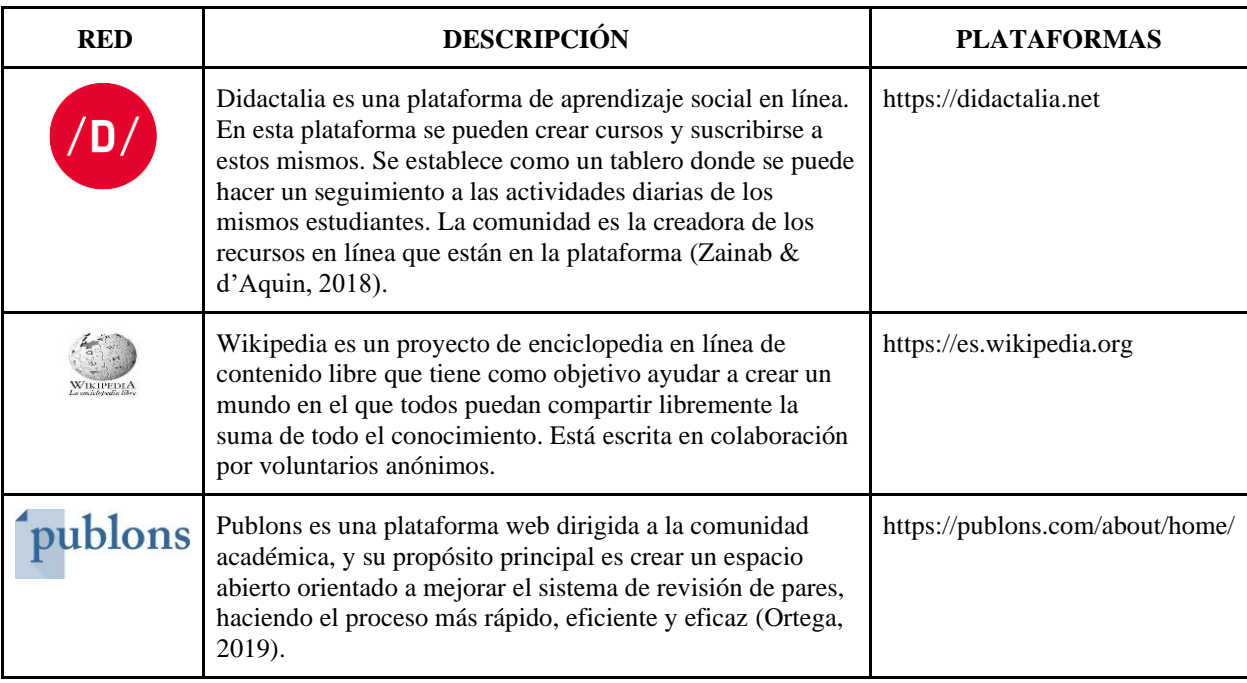

Tabla 10. Redes de docencia asociadas a la tecnología.

## Tabla 11. Redes de lectura asociadas a la tecnología.

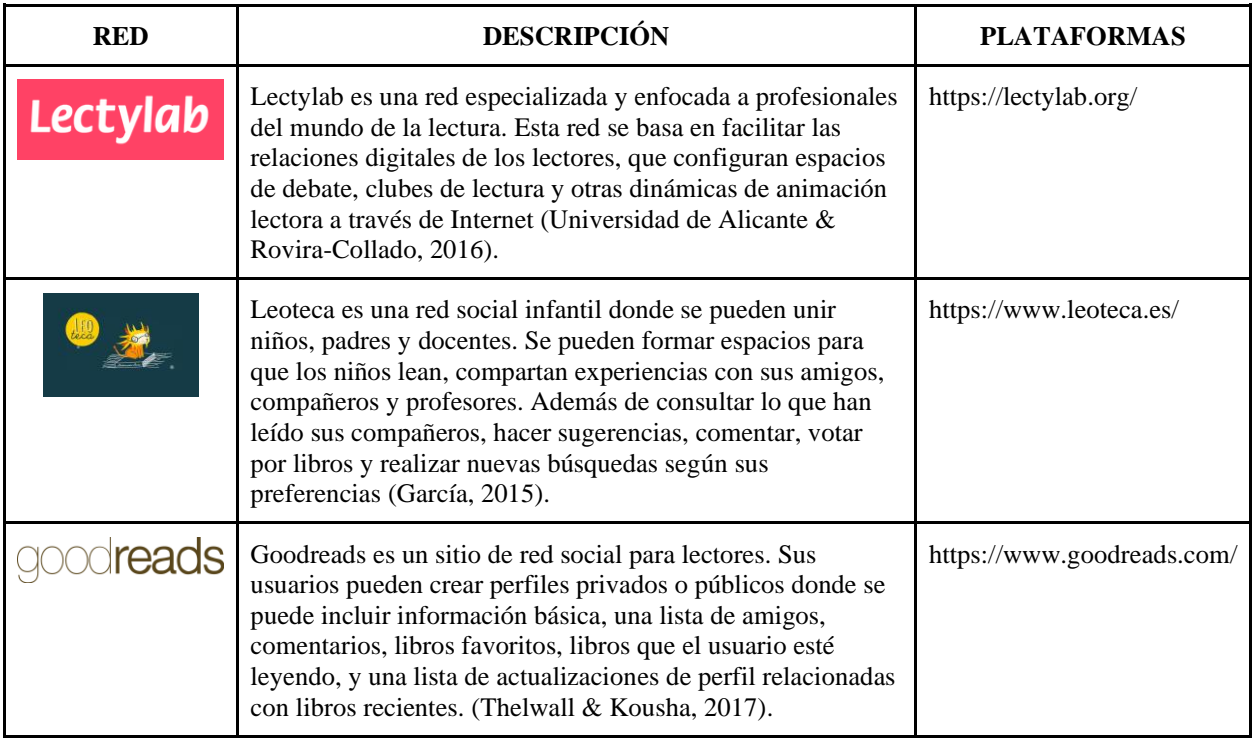

### **4.1.2.6 Redes de Preguntas y Respuestas**

En las Redes de Preguntas y Respuestas los usuarios tienen acceso a un repositorio en el cual se pueden realizar preguntas y recibir respuestas de otros usuarios, también se puede observar preguntas de otros usuarios que pueden ser útiles para ti.

Con la intención de hacer un análisis profundo se revisan cada una de las redes

expuesta anteriormente y se estudian sus casos de uso, y aquellas funcionalidades que aportan.

A continuación, se mostrarán las características más sobresalientes de cada una de estas redes,

sus características son agrupadas de acuerdo a las categorías a las que pertenecen.

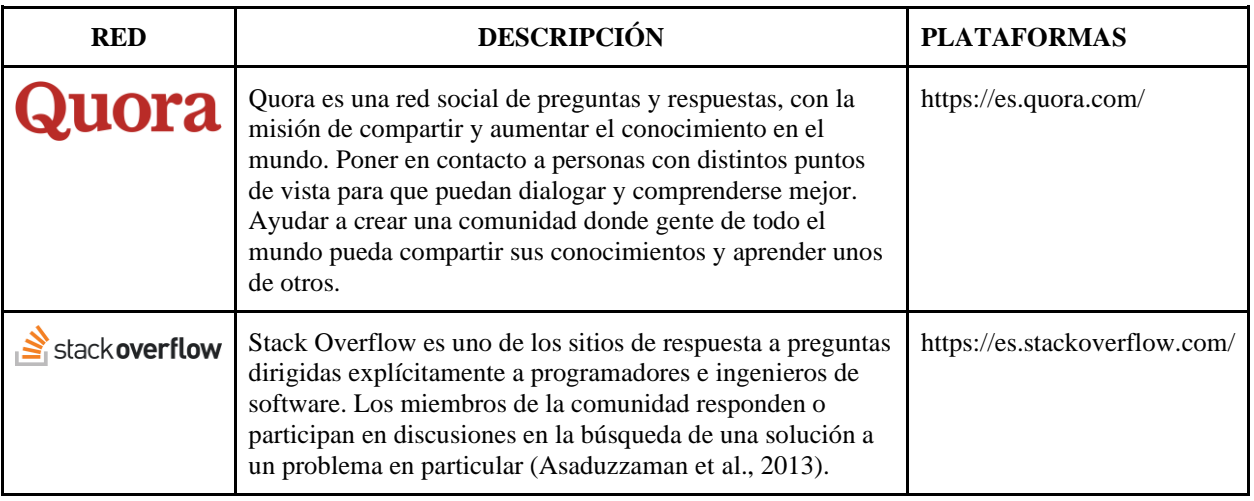

Tabla 12. Redes de preguntas y respuestas asociadas a la tecnología.

Sin embargo, hubo plataformas en las que fue dificultoso ingresar y revisar las

funcionalidades de las mismas, antes de mostrar las características de casos de uso de las

demás redes, se dará una breve explicación de cuáles redes no se hizo este análisis.

### **Booklick [\(https://booklick.co\)](https://booklick.co/)**

La conclusión a la que se puede llegar al analizar esta red, es que debe existir un

acuerdo comercial con la universidad para disponer de sus servicios. El modelo de negocio de

esta plataforma obliga a seleccionar una universidad como requisito para poder iniciar sesión, y en la actualidad la UFPS no tiene relación con esta plataforma.

### **Impactstory [\(https://profiles.impactstory.org\)](https://profiles.impactstory.org/)**

Esta plataforma tiene integración con Scopus. No se logró iniciar sesión ya que no se cuenta con artículos publicados en este último. Al iniciar sesión por primera vez, el usuario debe exportar los artículos publicados en este sitio y sincronizarlos con Impactstory.

### **Lectylab [\(https://lectylab.org/\)](https://lectylab.org/)**

En esta plataforma se logró hacer el registro exitoso, sin embargo, no se puede acceder a sus funcionalidades, ya que el sitio cobra sentido cuando se está participando en un curso, una vez se inicia sesión la interacción ocurre en los cursos en los que se ingrese.

La intención de hacer este análisis de características es recolectar los casos de uso más importantes y que se tendrán en cuenta a la hora de realizar el objetivo tres, el cual consta de especificar los requerimientos, mecanismos y modelos apropiados para la implantación de la ASN en la UFPS Sede Cúcuta.

### **4.1.2.7 Casos de Uso en Redes Asociadas a la Tecnología**

A continuación, se representa por medio de gráficas las funcionalidades o casos de uso que cada ASN encontrada ofrece a los usuarios.

### **Academia.edu**

Academia.edu tiene como lema ser la plataforma para compartir artículos con millones de personas de manera sencilla y gratuita. Al ser utilizado por millones de usuarios, y además de tener ideologías opensource, se hace análisis de sus funcionalidades principales destacando

principalmente que existen dos roles estudiados, que son los usuarios y los investigadores, los cuales cuentan con diferentes funcionalidades. En el diagrama 1 se muestra con más detalle las características a las que estos pueden acceder.

### **Aminer**

Aminer tiene como objetivo proporcionar servicios integrales de búsqueda y minería para las redes sociales de investigadores. Por sus aportes al análisis de impacto de las investigaciones y búsquedas integrales, se toma en consideración y analiza sus funcionalidades. En el diagrama 2, se muestra lo que hace que sea un fuerte en esta red, y los requerimientos a tener en cuenta para este proyecto.

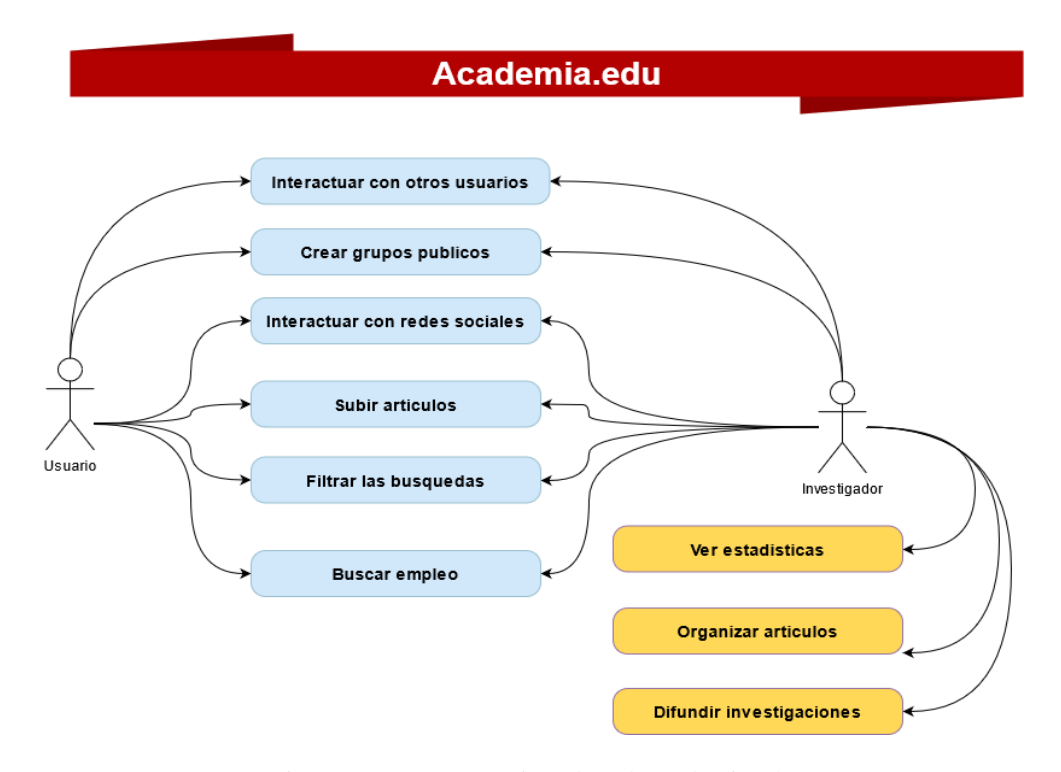

Diagrama 1. Características de red Academia.edu.

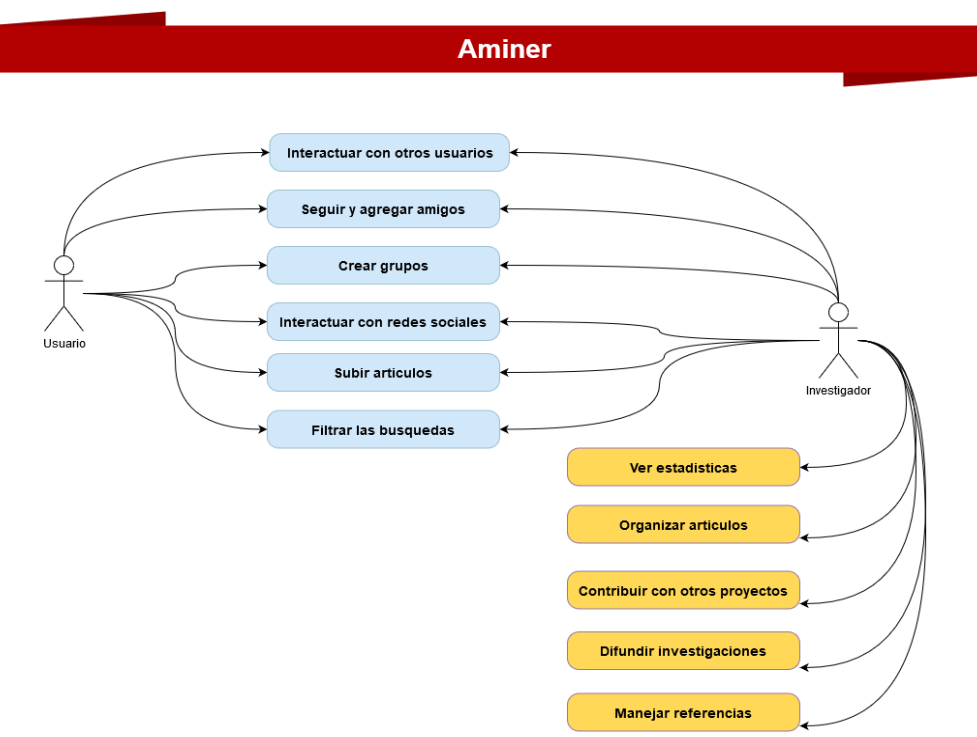

Diagrama 2. Características de red Aminer.

## **Didactalia**

Didactalia, es un centro de aprendizaje social reforzado con capacidades de

inteligencia artificial, que ayuda a la gestión del aprendizaje en un entorno privado y seguro.

Estas son las funcionalidades a tener en cuenta:

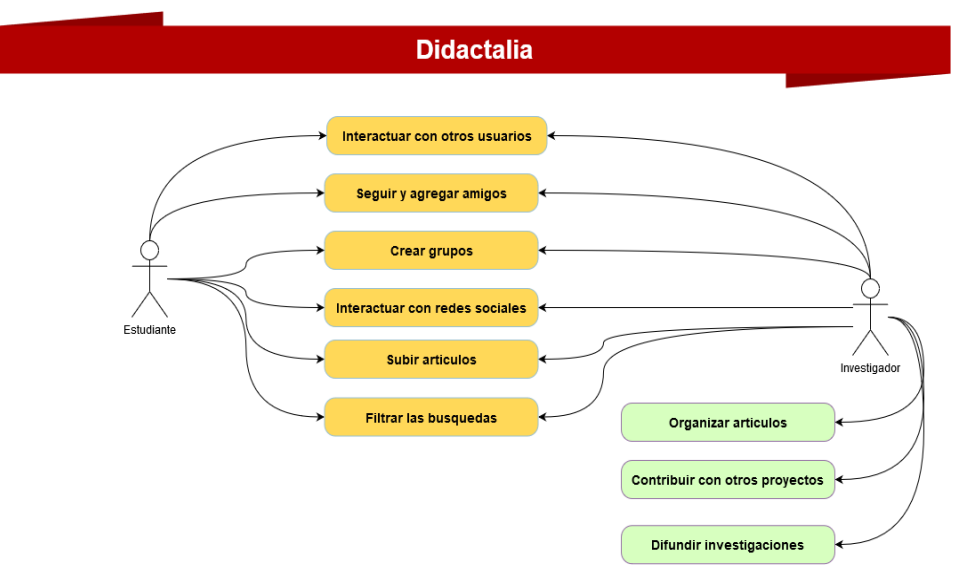

Diagrama 3. Características de red Didactalia.

Es un potente motor de redes sociales de código abierto, que proporciona componentes básicos necesarios para crear una aplicación web con conciencia social. Es una red social pensada para ser personalizada por quien desee utilizarla, dando importancia a las funcionalidades elementales de una red social, como interacción con los otros usuarios, creación de grupos, contribuir con otros proyectos. Estos elementos son relevantes para la construcción de los requerimientos de la implantación de la red social.

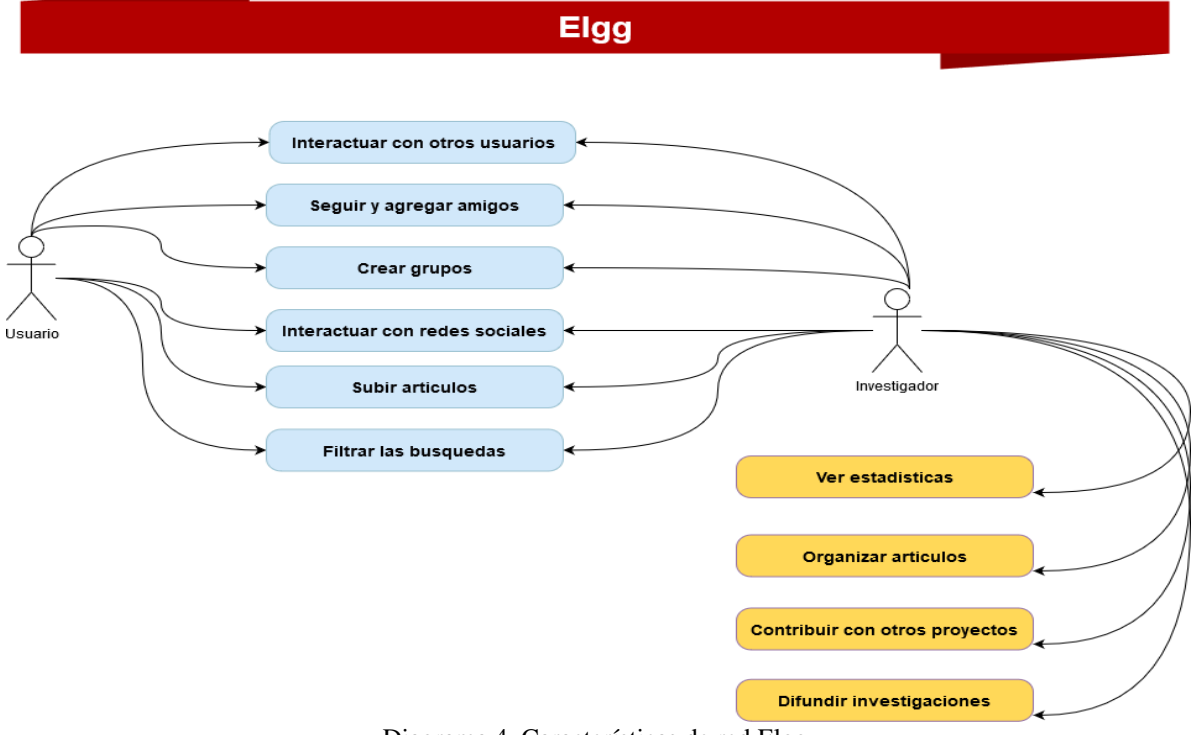

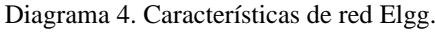

### **GoodReads**

Decidir qué leer, qué están leyendo sus amigos, propicia espacios en los que se pueden dar opiniones sobre las impresiones que un libro dejó, además de espacios para discutir sobre sus libros favoritos, teniendo una de las características primordiales de la colaboración, los

### **Elgg**

espacios para crear debate, y compartir opiniones con respeto. En el diagrama a continuación vemos un resumen de las características más importantes.

## **GoodReads**

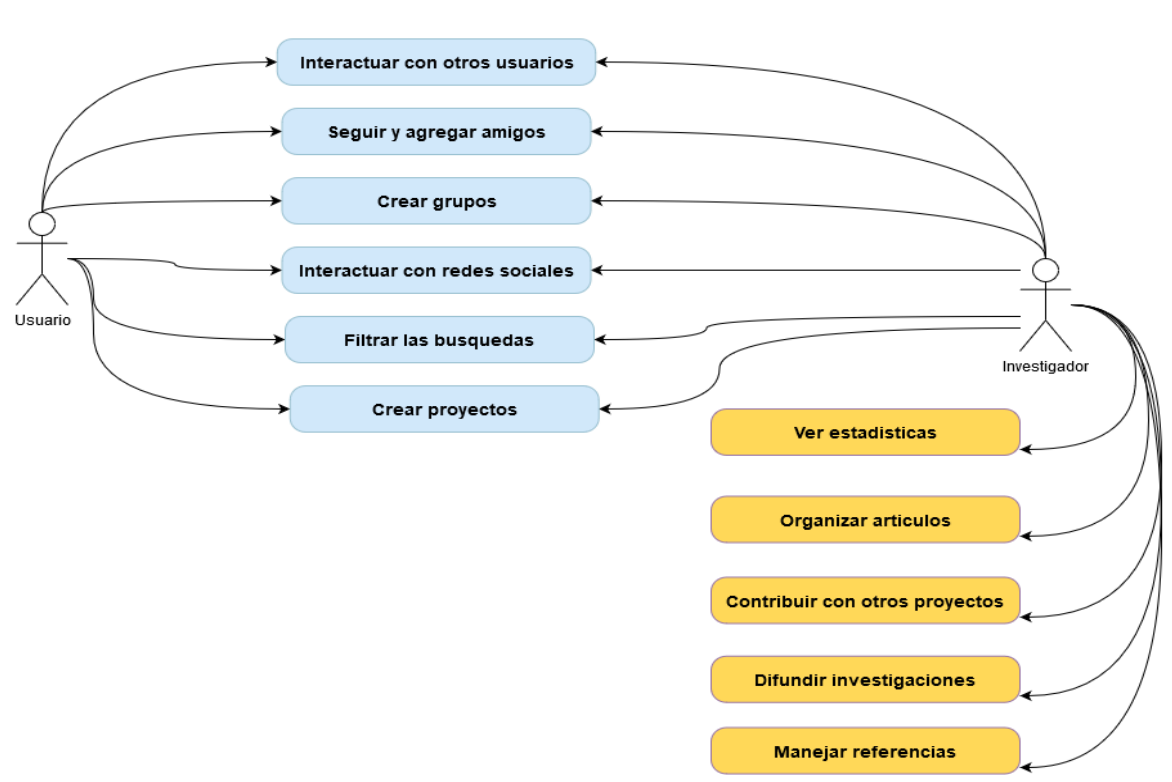

Diagrama 5. Características de red GoodReads.

### **Leoteca**

Es una plataforma para fomentar la lectura, diseñada para ser usada tanto en el aula de clase como en casa. Aunque está más enfocada a estudiantes de primaria y secundaria, es de mucha importancia ya que, en primer lugar, se está educando al estudiante a que fomente hábitos de lectura e investigativos, y segundo, en un ambiente universitario serán más propensos a generar ideas que impliquen colaboración de forma prioritaria (Diagrama 6).

## **LinkedIn**

Una red social profesional del mundo, con la visión de crear oportunidades económicas para los profesionales del mercado laboral internacional. A pesar de ser una red pensada en el ámbito profesional de las personas, está diseñada para establecer espacios de debate e interacción con otros usuarios y las investigaciones o publicaciones realizadas (Diagrama 7).

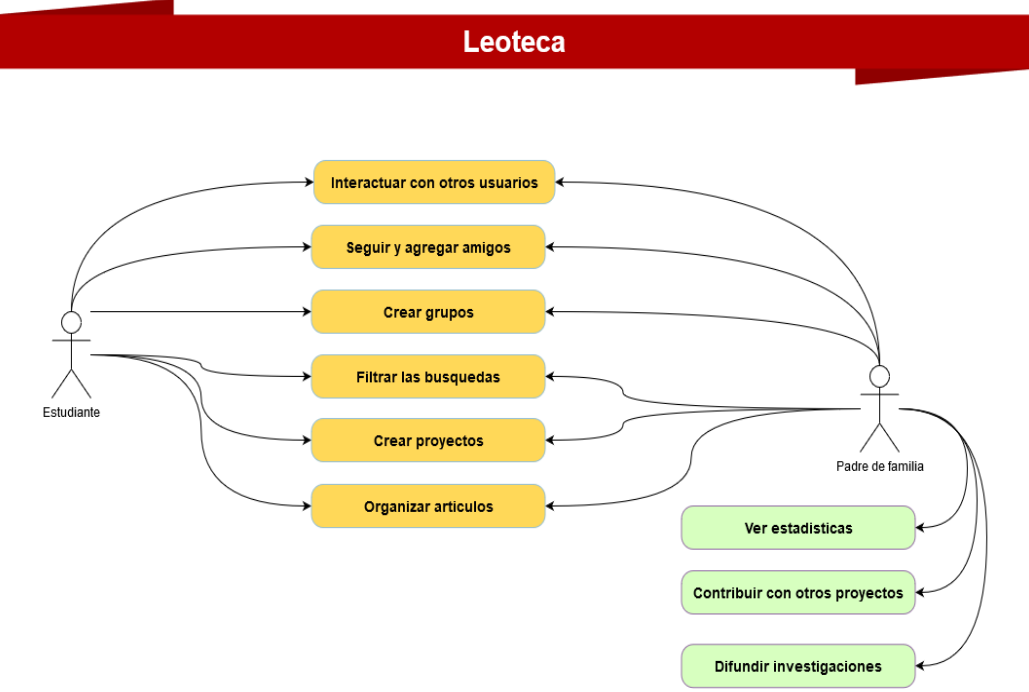

Diagrama 6. Características de red Leoteca.

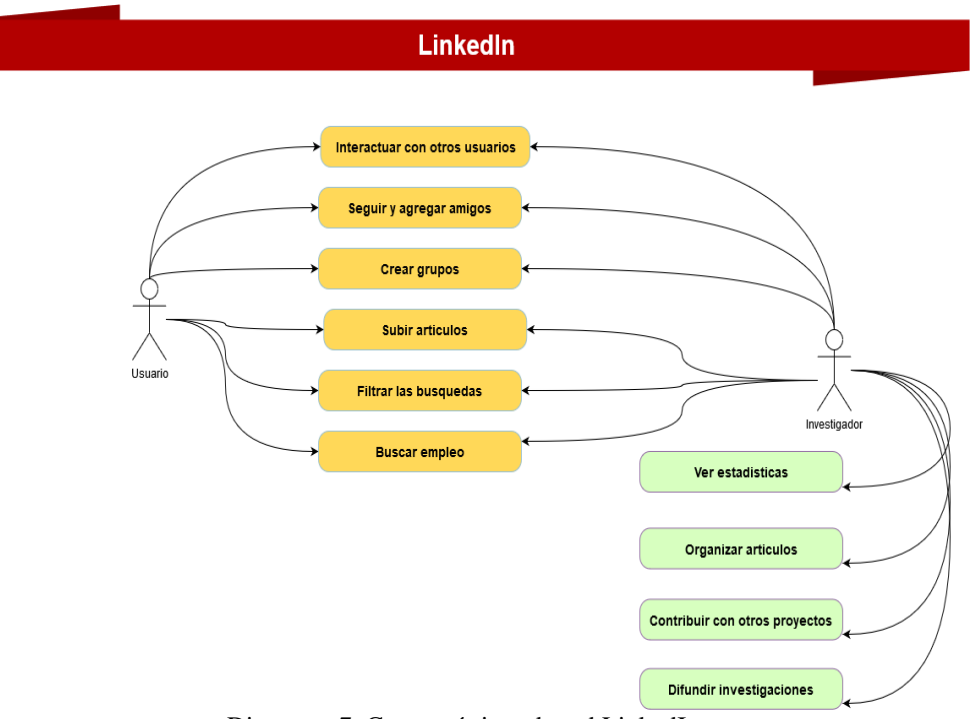

Diagrama 7. Características de red LinkedIn.

### **Mahara**

Es un sistema independiente que se puede integrar en un marco virtual de aprendizaje más amplio, cuenta con una arquitectura modular y extensible que permiten la conexión en red con Moodle y ventajas muy similares a este, también cuenta con características típicas de una red social a saber, interactuar con otros investigadores, seguir y dejar de seguir investigadores, entre otras más funcionalidades mostradas a detalle en el diagrama 8.

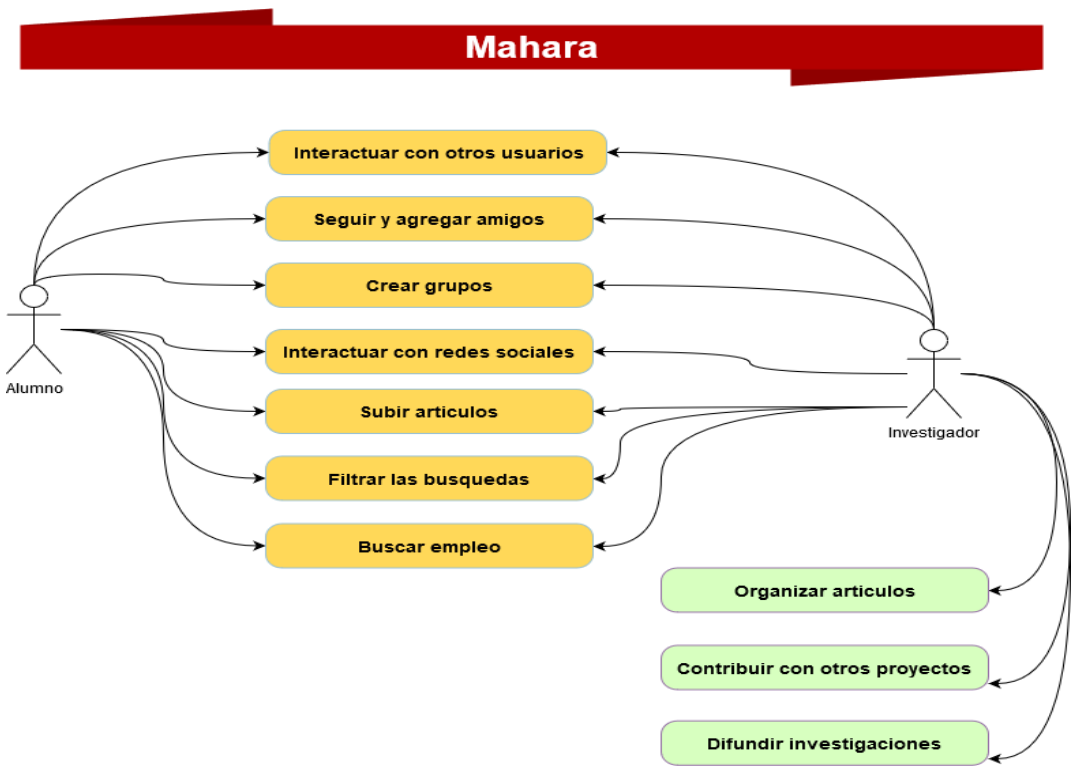

Diagrama 8. Características de red Mahara.

## **Mendeley**

Da vida a su investigación para que pueda tener un impacto en el mañana, teniendo acceso a su librería donde se encuentre. Esta red social realza la importancia de que los investigadores tengan sus artículos y proyectos al alcance de unos pocos clics, con la intención así de generar más interacción con otros investigadores e ideas para nuevos proyectos.

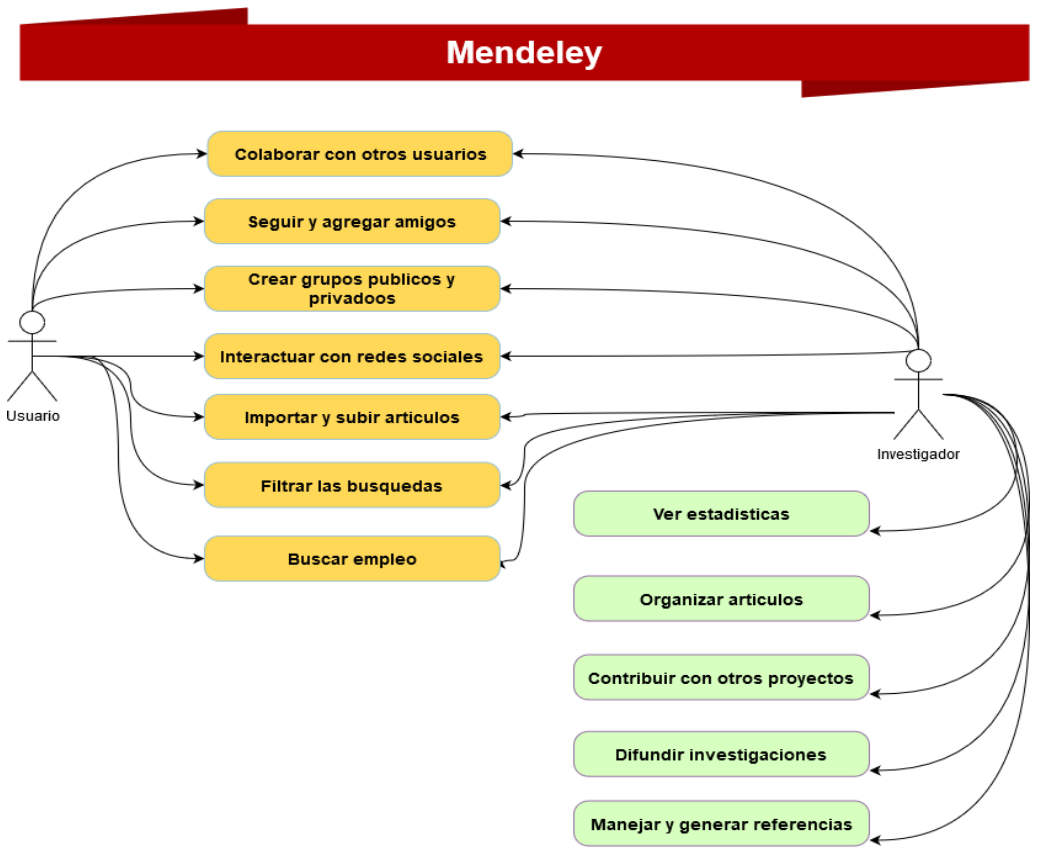

Diagrama 9. Características de red Mendeley.

### **MethodSpace**

Es una comunidad en línea para métodos de investigación social y conductual que permite a académicos y estudiantes compartir experiencias y resolver problemas a escala global. En esta red social académica se resalta la intención de generar nuevos conocimientos compartidos al colaborar con proyectos de otros investigadores, al interactuar con ellos. A continuación, se da un breve resumen de aquellas funcionalidades que hacen parte de esta red:

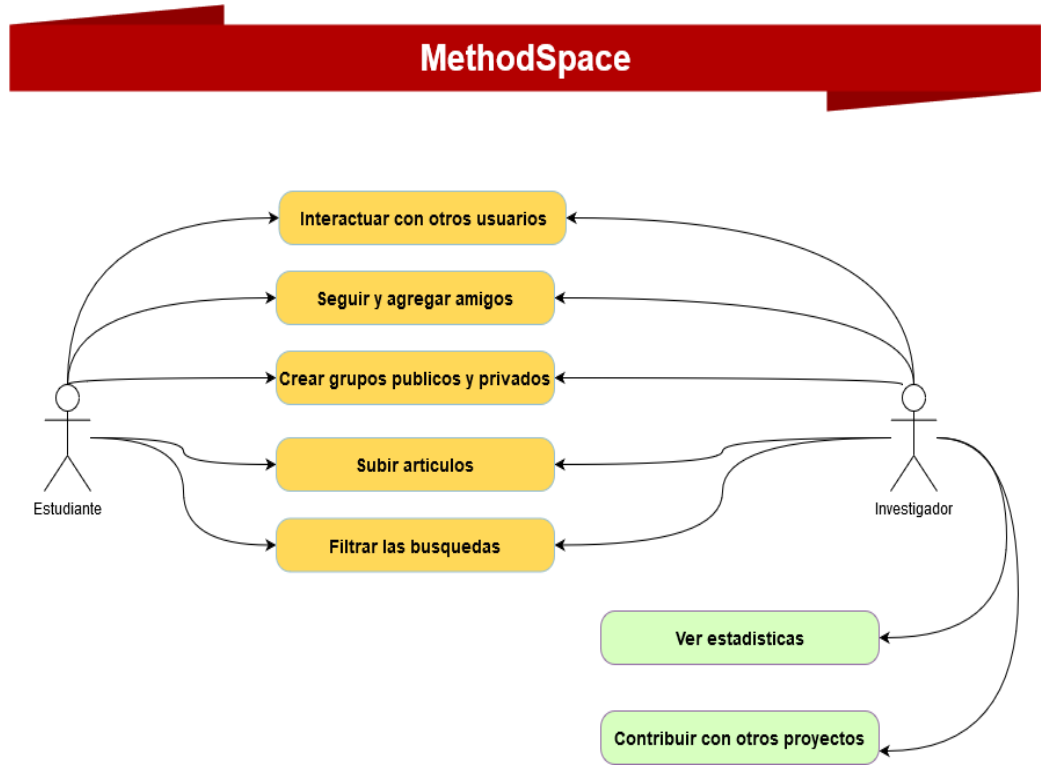

Diagrama 10. Características de red MethodSpace.

### **Moodle**

Es una plataforma de aprendizaje diseñada para proporcionar a educadores, administradores y estudiantes un sistema integrado único, robusto y seguro para crear ambientes de aprendizaje personalizados. Interactuar con otros usuarios mientras estoy aprendiendo, crear grupos, subir archivos. En el diagrama 11 se detallan las funcionalidades pertenecientes a esta red social académica.

## **Publons**

Realiza un seguimiento mayor del impacto de su investigación, métricas de citas, revisiones por pares, trabajo de edición de revistas, y mucho más. En el diagrama 12 se muestran las funcionalidades más importantes.

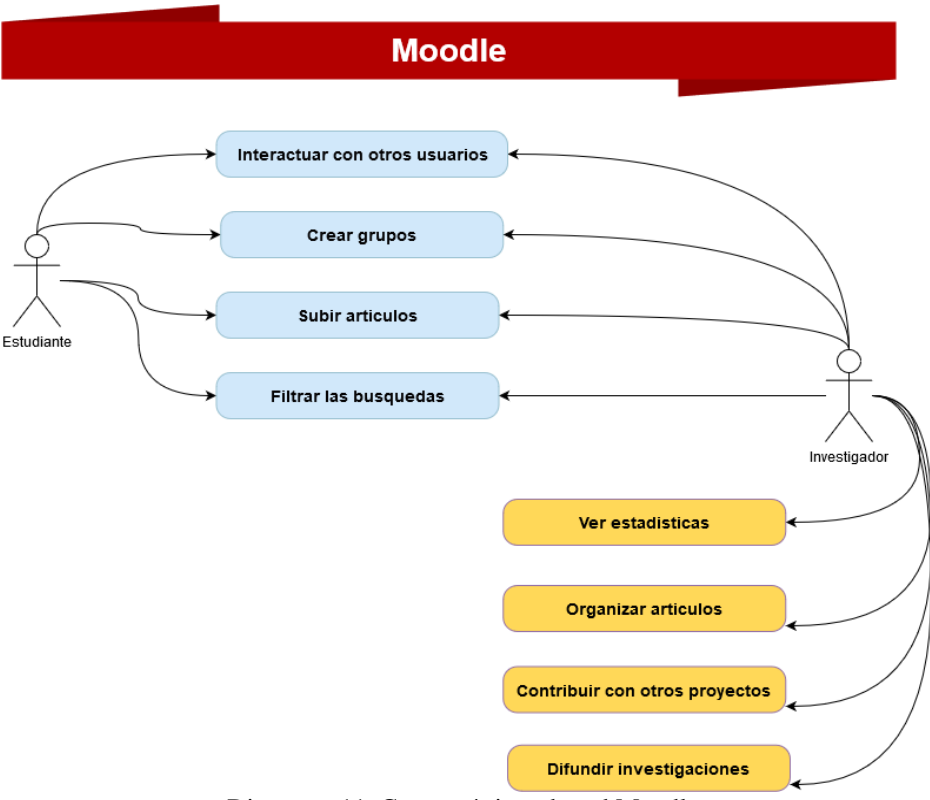

Diagrama 11. Características de red Moodle.

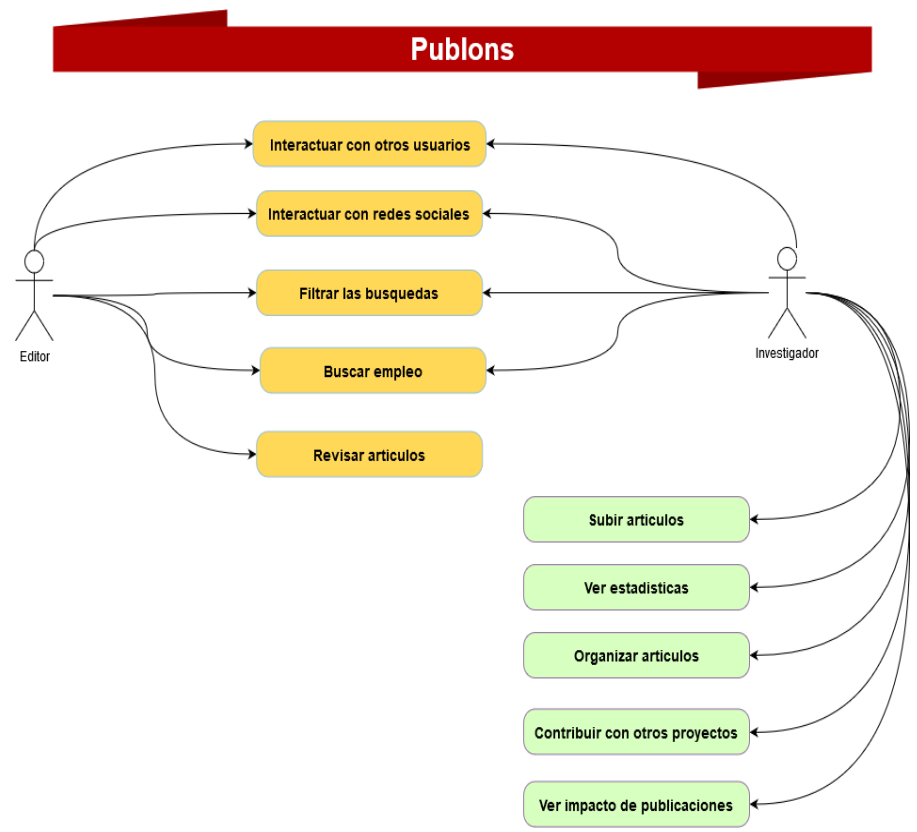

Diagrama 12. Características de red Publons.

### **Quora**

La misión de Quora es compartir y aumentar el conocimiento en el mundo, hay conocimientos valiosos al que gran parte de la población no tiene acceso normalmente por que la información pertenece a una minoría de expertos por tanto, quieren poner en contacto personas de diferentes puntos de vista e incentivar el diálogo y comprenderse mejor. En la imagen se muestra un resumen de las funcionalidades más importantes.

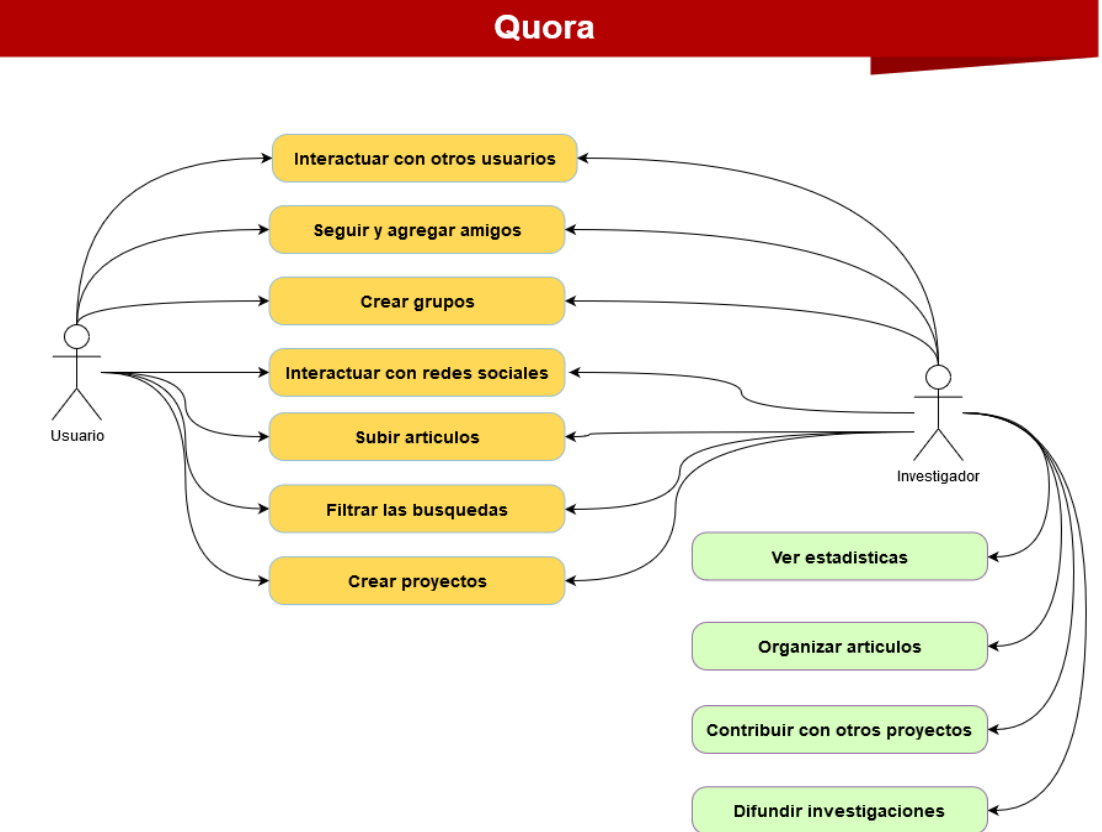

Diagrama 13. Características de red Quora.

### **Researchgate**

En Researchgate existe para empoderar a los investigadores; su misión es conectar el mundo de la ciencia y hacer las investigaciones abiertas a todos. Abriendo la posibilidad de usar ResearchGate para conectar, colaborar y compartir sus trabajos. Con estas características la convierten en una red social académica más completa de las analizadas, a continuación, se analiza a detalle sus funcionalidades principales.

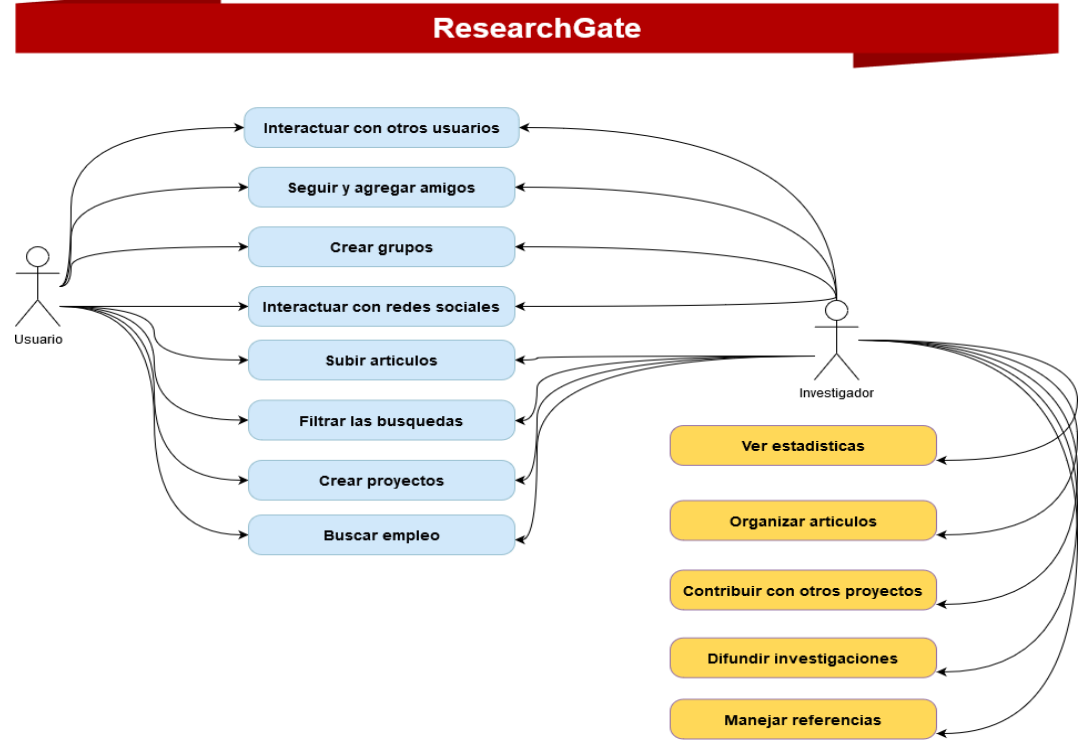

Diagrama 14. Características de red ResearchGate.

### **StackOverflow**

Empoderar el mundo para desarrollar tecnología a través del conocimiento colectivo, esta es la misión de stackoverflow, se destacan dentro de sus características la importancia que dan a contribuir con otras investigaciones, ayudar a difundirlas y el interactuar con otros usuarios. En el siguiente diagrama se hace un análisis más amplio de las funcionalidades que tiene actualmente.
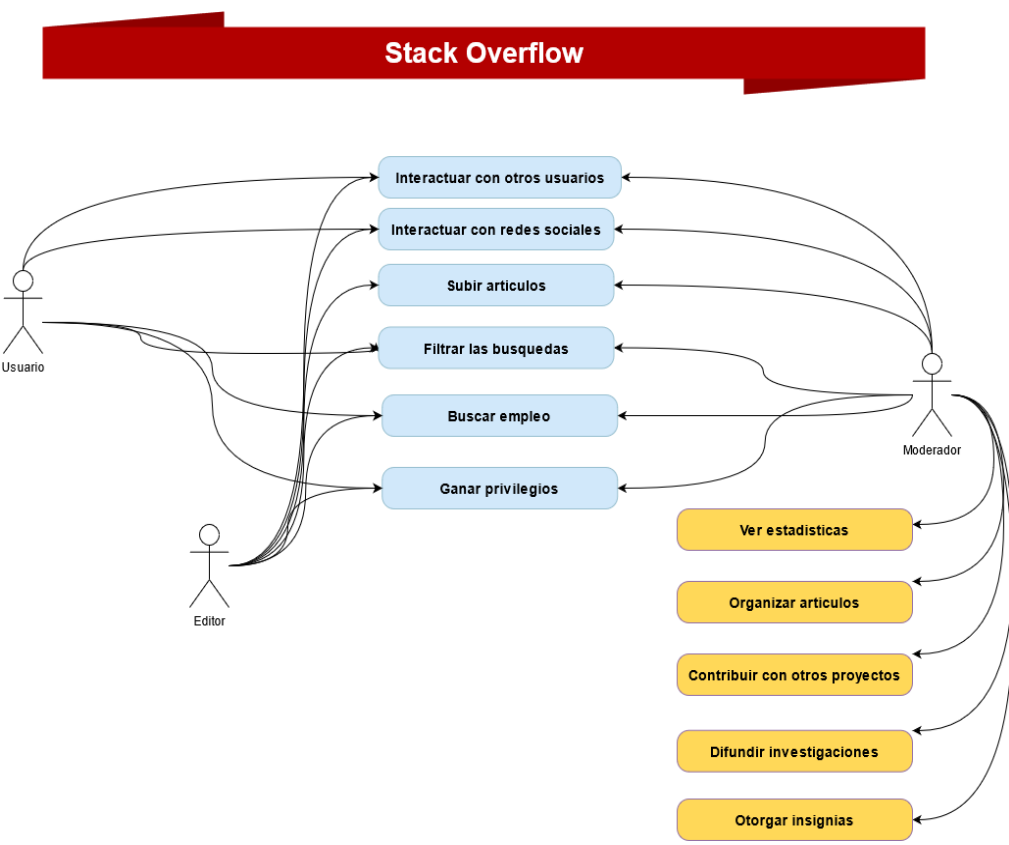

Diagrama 15. Características de red Stack Overflow.

# **Wikipedia**

Un proyecto de enciclopedia web multilingüe de contenido libre, basado en un modelo de edición abierta. Wikipedia crece gracias a la participación de gente de todo el mundo. Wikipedia es uno de los grandes ejemplos de impartir conocimiento con responsabilidad y sentido de la cooperación es de vital importancia, a continuación, se hace un detalle de las funcionalidades con las que cuenta, además de los diferentes roles que se encontraron.

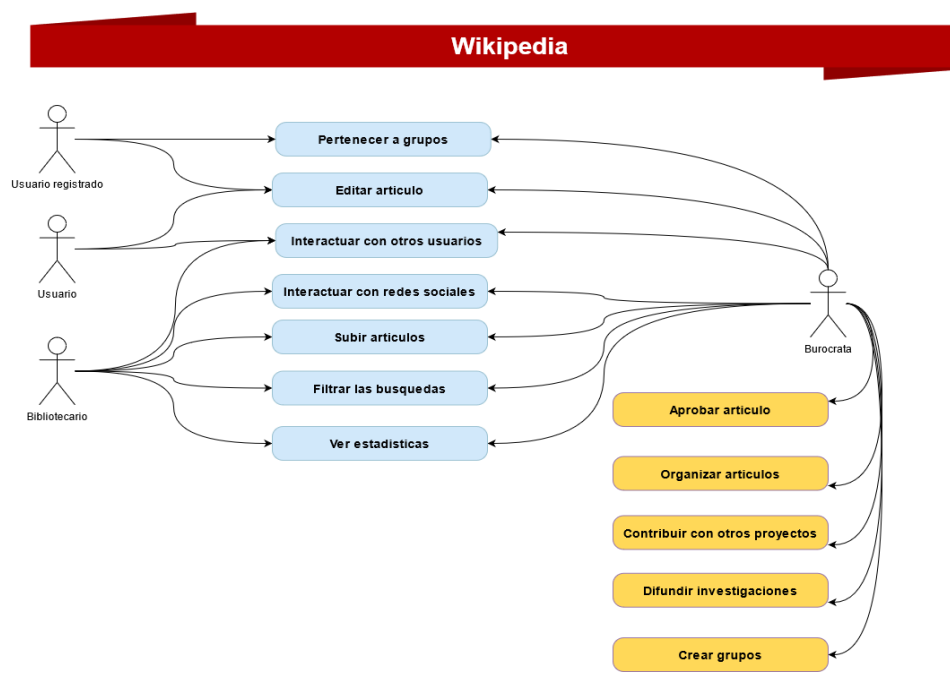

Diagrama 16. Características de red Wikipedia.

# **Zotero**

Una herramienta libre, fácil de usar, que ayuda a coleccionar, organizar, citar y compartir investigaciones. En el siguiente diagrama se muestra un resumen de aquellas funcionalidades a tener en cuenta para el desarrollo del presente proyecto.

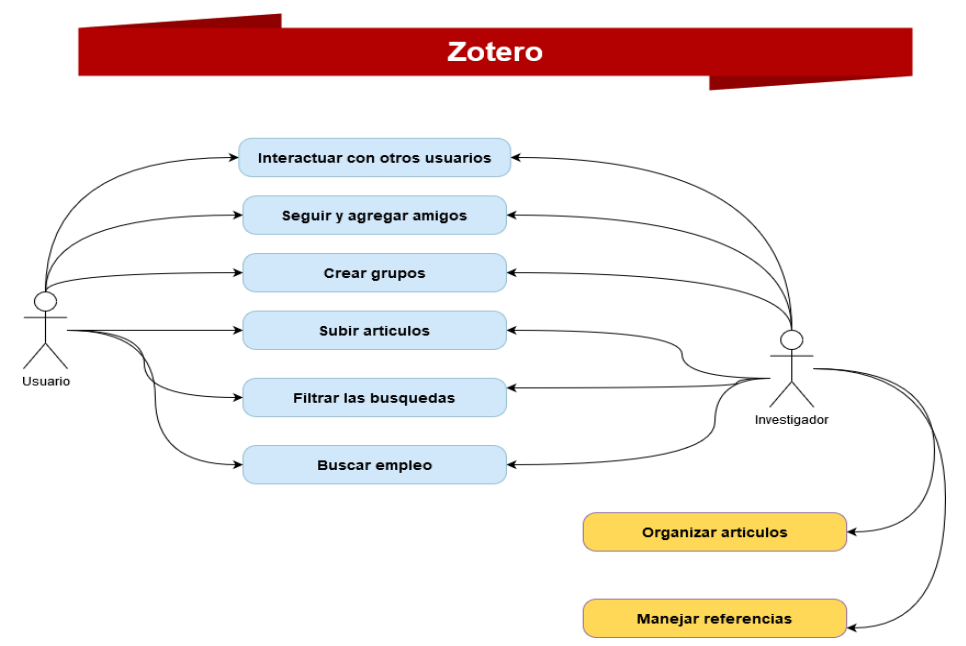

Diagrama 17. Características de red Zotero.

Como vemos el común denominador de las ASN que hemos analizado, tienen dentro de su misión o propósito ser un software colaborativo que incentive las ideologías opensource, aprendizaje continuo, y nuevos paradigmas en la manera tanto de enseñar como de aprender nuevos conocimientos, promoviendo la interdisciplinariedad en todos sus aspectos, y la realización de nuevos proyectos investigativos al resaltar la facilidad para encontrar información, como ayudar a gestionarla, y encontrar colaboradores que aporten ideas al proyecto. Estos casos de uso analizados, serán de utilidad para el análisis de lo que debe tener una ASN para la UFPS.

Hasta el momento, se ha analizado el concepto de red social y cómo ha evolucionado con el paso del tiempo en diferentes áreas como las matemáticas, la economía, pasando por la psicología y sociología. Con este análisis se observa que las redes sociales existían antes del boom de la tecnología, por ende, se clasifican en: asociadas y no asociadas a una plataforma tecnológica. Para estas últimas se recolectaron sus casos de uso, que serán insumo en la fase 3, la cual consiste en definir los requerimientos más apropiados para la ASN a implantar en la UFPS.

## **4.2 Modelos de Colaboración**

Toda red desde el momento de su creación tiene en ella una intención y un modelo en el cual se basa e influye en la forma en cómo las personas interactúan y colaboran dentro de la misma. A continuación, se hará un recorrido por aquellos modelos colaborativos más utilizados en los proyectos relacionados con los sistemas de información. Por último, se revisa como los modelos afectan a las redes estudiadas en esta fase.

El estudio de las teorías de redes ha sido una "mina de oro" que ha dado detalles y explicaciones acerca de los "fenómenos sociales" observados en diferentes áreas del conocimiento como la psicología, las matemáticas, hasta llegar a la economía [\(Borgatti et](https://www.zotero.org/google-docs/?soButO) al., [2009\).](https://www.zotero.org/google-docs/?soButO) Al contar con investigaciones en diferentes áreas de estudio, se realizan filtros por áreas de estudio como sociología, psicología y filosofía.

De esta manera se evita hallar artículos enfocados en lo matemático en los cuales se estudia las redes sociales, su ritmo de crecimiento, la densidad de las mismas a través del estudio de los grafos, como representación gráfica de cualquier red existente.

Para la revisión literaria se realiza la búsqueda en la base de datos de Web Of Science (WoS) y Scopus, indexando con diferentes palabras claves, como "network structure", "social media structure" "network topology", "networking models". Además, se filtra por área de estudio: sociología, psicología y filosofía; para así apuntar a estudios más centrados en las personas y fenómenos sociales.

Como era de esperar, todos los investigadores clasificaron las redes sociales según su punto de vista. Una vez leídos todos y realizado una bibliografía anotada de cada artículo encontrado, se clasifican los modelos encontrados. A continuación, se dará una breve descripción de los modelos encontrados según su clasificación y como cumplen sus métricas:

#### **4.2.1 Modelo según su Comunicación**

Baran aporta uno de los artículos más antiguos utilizados para esta sección, en el clasifica las redes sociales en tres modelos para las telecomunicaciones, pero de manera análoga se traslapan con naturalidad a las redes sociales, estos modelos son: centralizados, descentralizados y distribuidos [\(Baran, 1964\).](https://www.zotero.org/google-docs/?Eci2xp)

Aunque en la actualidad se encuentran diferentes tipos de redes, se puede decir que la mayoría toma en cuenta la clasificación dada por Baran donde clasifica principalmente dos tipos fundamentales de redes: centralizadas y distribuidas. De la misma manera con el tiempo surgieron las redes descentralizadas (Figura 11, b).

Estos tres tipos de modelos son agrupados al mostrar modos o flujos de comunicación entre sus nodos, y las métricas que usan aquí para distinguirlos son: "Caminos de Comunicación", "Peso/Importancia de sus Nodos", "Distancia entre nodos".

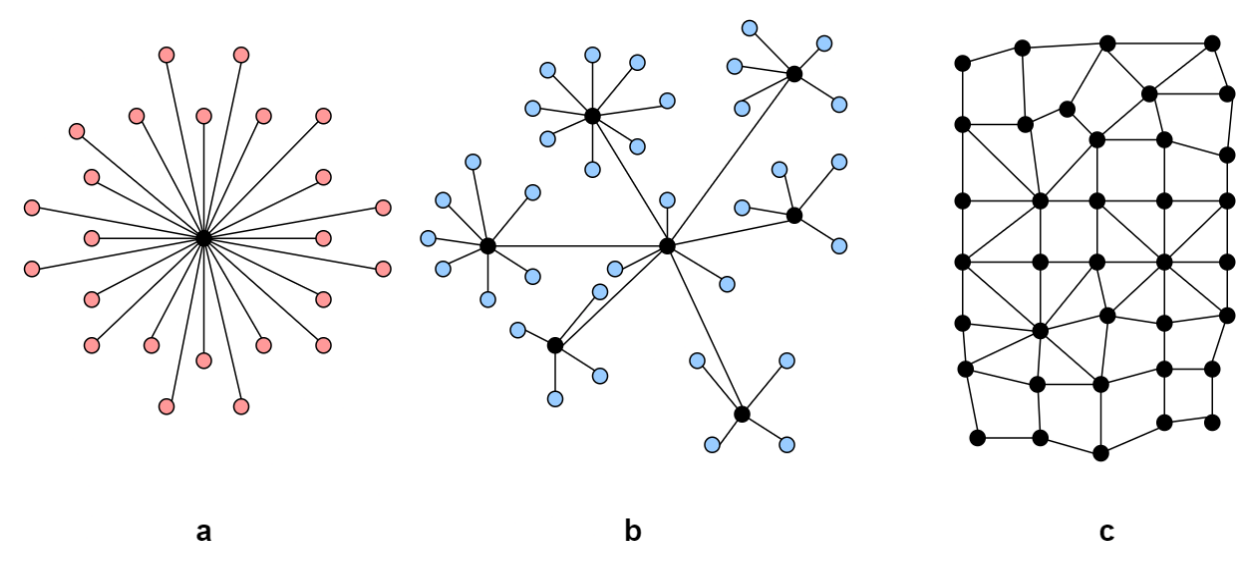

Figura 11. Modelos según su Flujo de Comunicación: (a) Redes Centralizadas, (b) Redes Descentralizadas, (c) Redes Distribuidas.

Borgatti et. al, pretenden mostrar al lector toda la historia y diálogos entre los científicos que han dedicado parte de su vida a revisar los fenómenos de la red [\(Borgatti et](https://www.zotero.org/google-docs/?h70hm4) al., 2009). A partir de investigaciones en el Laboratorio de Redes del Grupo del Instituto Tecnológico Massachusetts (MIT) quisieron medir la velocidad de resolución de problemas que tenía un grupo de personas, con métricas como la comunicación y precisión. A partir de este estudio Borgatti también define los mismos modelos de red anteriores: centralizadas, descentralizadas y distribuidas.

Tabla 13. Descripción de los modelos de colaboración según su comunicación.

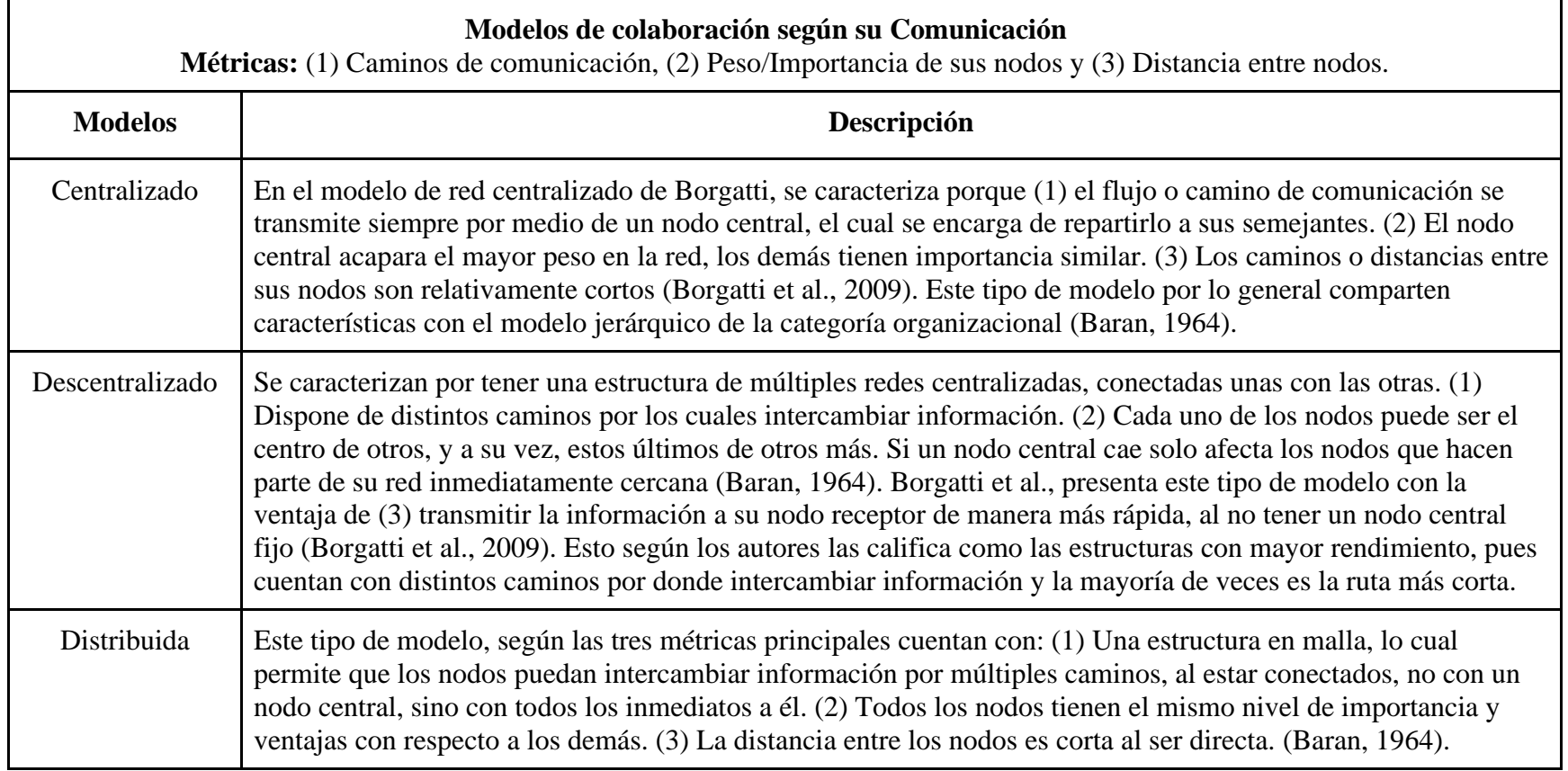

#### **4.2.2 Modelos según su Estructura**

En segunda instancia, se encuentra la clasificación según su estructura es decir, en términos de poder y toma de decisiones, se observan dos modelos: comunitario y jerárquico (Figura 12). Las principales métricas para definir un modelo entre los presentados en esta categoría en una red, es revisar cómo llevan a cabo o se comportan en aspectos como: "Toma de decisiones" y las "Relaciones de Poder".

Mientras Baran explica las redes centralizadas, deja ver el nacimiento de un modelo de red bastante conocido y de alguna manera vulnerable a los demás, este es el modelo jerárquico, donde encontramos características similares a las de un modelo centralizado [\(Baran, 1964\).](https://www.zotero.org/google-docs/?rTo3jw) Además, se halla un nuevo modelo denominado "comunitario" por Newman y Park, los cuales defienden la idea de que las redes sociales tienen características opuestas a otro tipo de redes (Newman [& Park, 2003\).](https://www.zotero.org/google-docs/?4pl4vO)

Otros autores que también estudian el tema de modelo comunitarios usando como herramientas correos electrónicos son Tyler et al., a partir de estos intentan encontrar diferentes "patrones de liderazgo y colaboración" haciendo un seguimiento de los e-mails que reciben y envían los individuos de la muestra pertenecientes a una organización determinada (Tyler et [al., 2003\).](https://www.zotero.org/google-docs/?yUIhbi)

Como resultado se encuentra que a partir de estas conexiones se forman múltiples comunidades que se pueden categorizar en función de la información que comparten. Luego estos modelos presentados: "Comunitario" y "Jerárquico" se categorizan en aquellos según Peso/Importancia de sus nodos y la toma de decisiones y relaciones de poder.

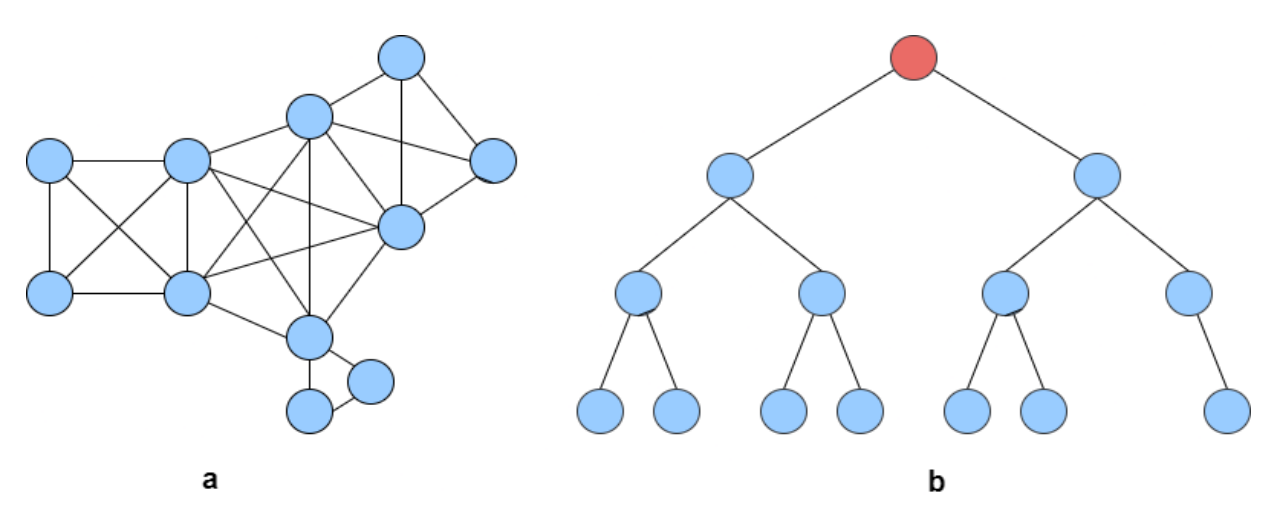

Figura 12. Modelos de colaboración según su Estructura: (a) Redes Comunitarias, (b) Redes Jerárquicas.

Tabla 14. Descripción de los modelos de colaboración según su estructura.

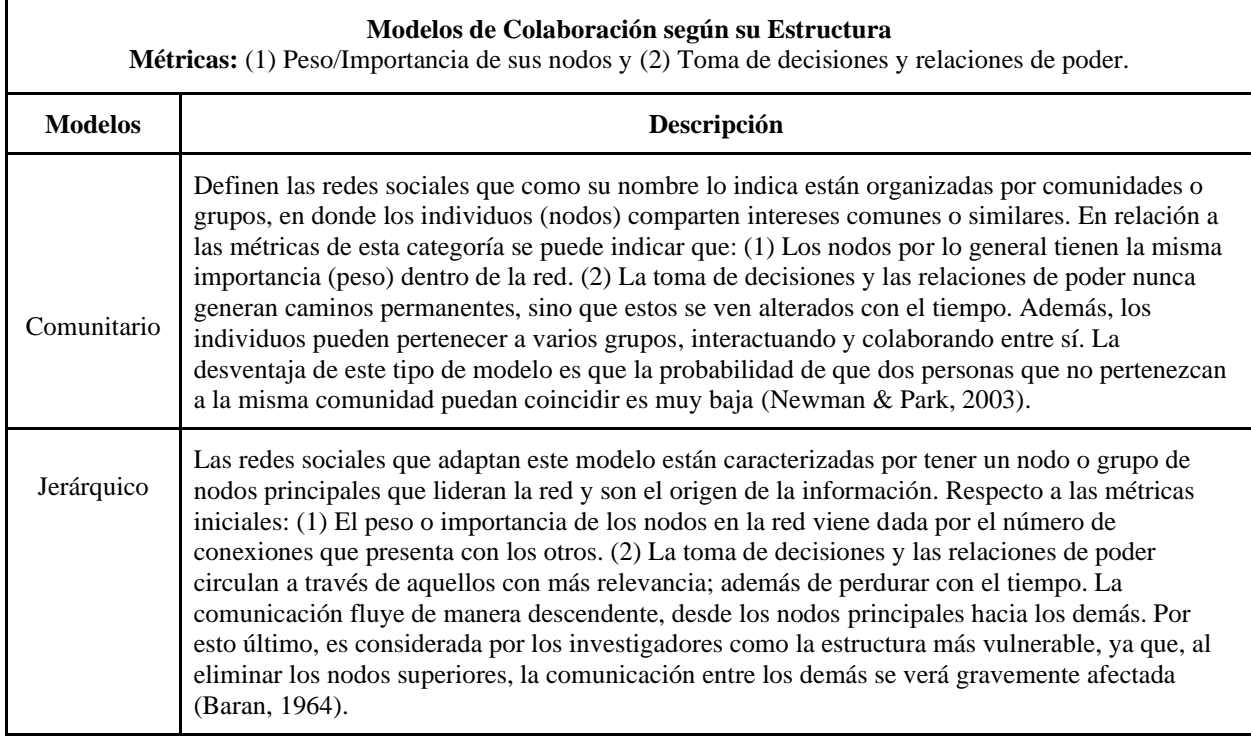

# **4.2.3 Modelos según sus Nodos**

Por último, se encuentra la clasificación según su tipo de nodos, es decir según sus características, semejanzas, diferencias e influencia en la red. Kong et al. realizan una investigación para conocer el pasado, presente y futuro de las redes sociales [\(Kong et](https://www.zotero.org/google-docs/?JZreG4) al.,

[2019b\).](https://www.zotero.org/google-docs/?JZreG4) Para esto se apoyan en todos los recursos que se pueden encontrar en las plataformas investigativas y académicas, además de las bibliotecas digitales.

Con todos estos recursos realizan un modelado y análisis de las ASN a partir de métodos de minería de datos. Luego de esta revisión y a partir de los tipos de nodos estudiados, se clasifican los modelos de red en dos (2) categorías: homogéneas y heterogéneas (Figura 13). Encontramos dos métricas para este tipo de modelos: "Similitud en los Nodos", e "Información Semejante".

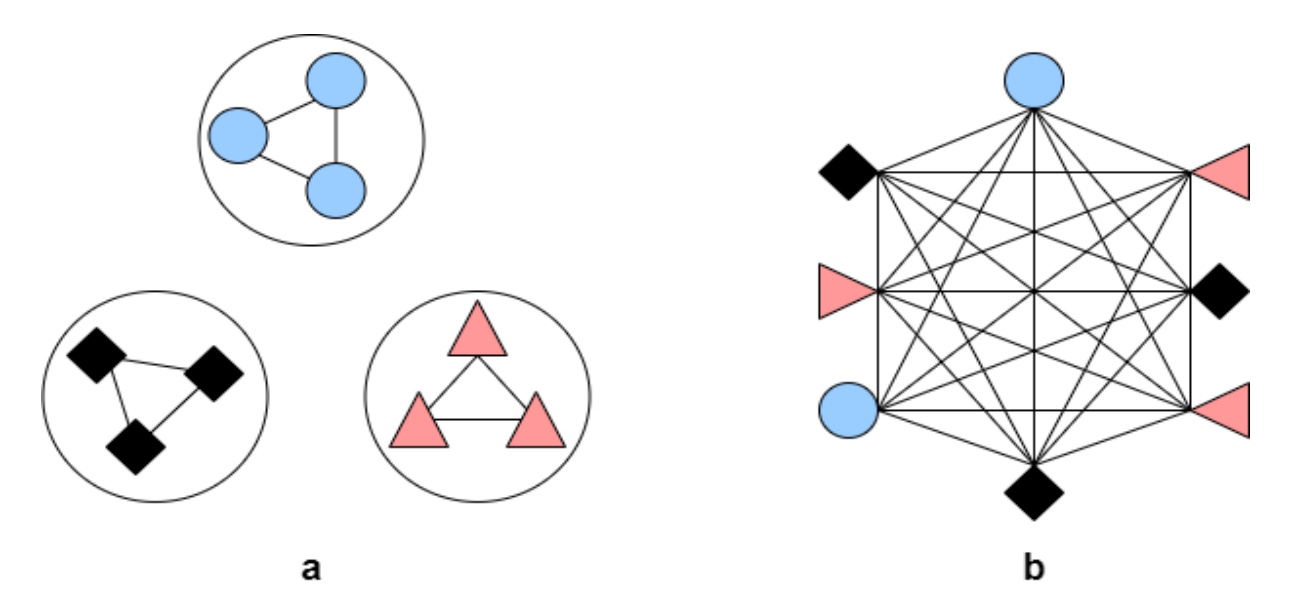

Figura 13. Modelos según su Tipo de Nodos: (a) Redes Homogéneas, (b) Redes Heterogéneas.

Tabla 15. Descripción de los modelos de colaboración según sus nodos.

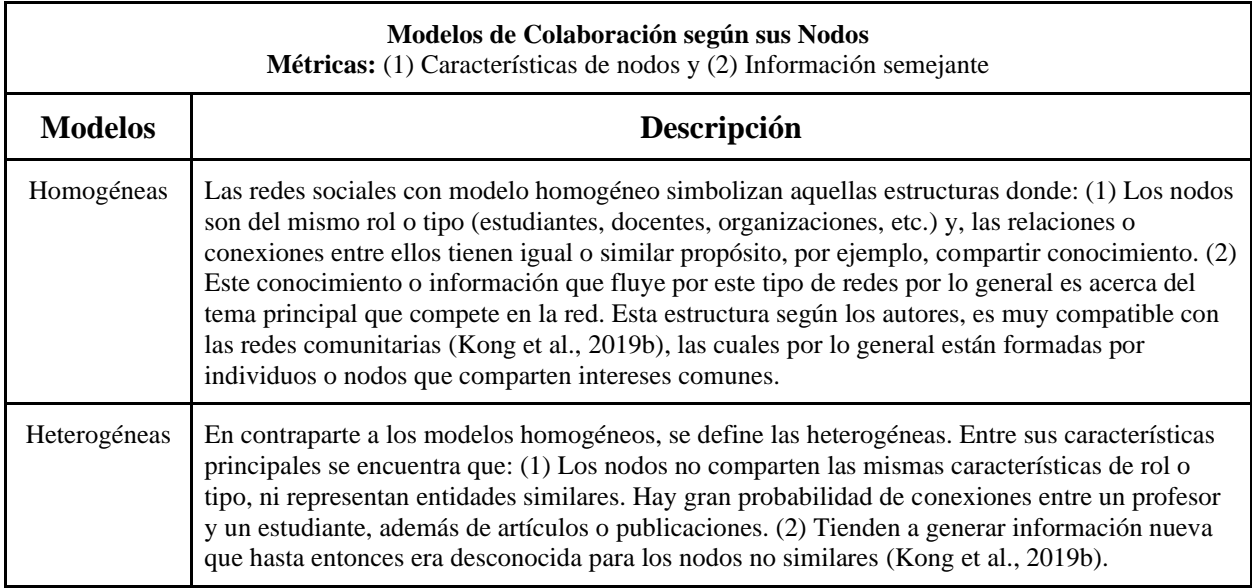

A continuación, un resumen de los Modelos de Colaboración explicados y resaltados

los que se desean implementar en la Red Social Académica:

# **4.2.4 Topología de las Redes Sociales Académicas**

Todas las ASN manejan un modelo de colaboración el cual fue implícitamente establecido en cada una de ellas por sus fundadores. El modelo de colaboración se convierte en lo que es llamado la estructura o topología de la red, la cual es posible identificar según la organización de sus miembros, la toma de decisiones y las similitudes o diferencias entre sus participantes; entre otros aspectos.

Una ASN sea una institución educativa, una alianza estratégica entre empresas o universidades, grupos o semilleros de investigación. Cuenta con lineamientos que han sido definidos al ser creada como, por ejemplo, la manera en que la información fluye entre sus nodos. En conclusión, podemos decir que en su ADN puede tener más de un modelo de trabajo.

# **4.2.4.1 Topología de Redes Sociales Académicas No Asociadas a la Tecnología**

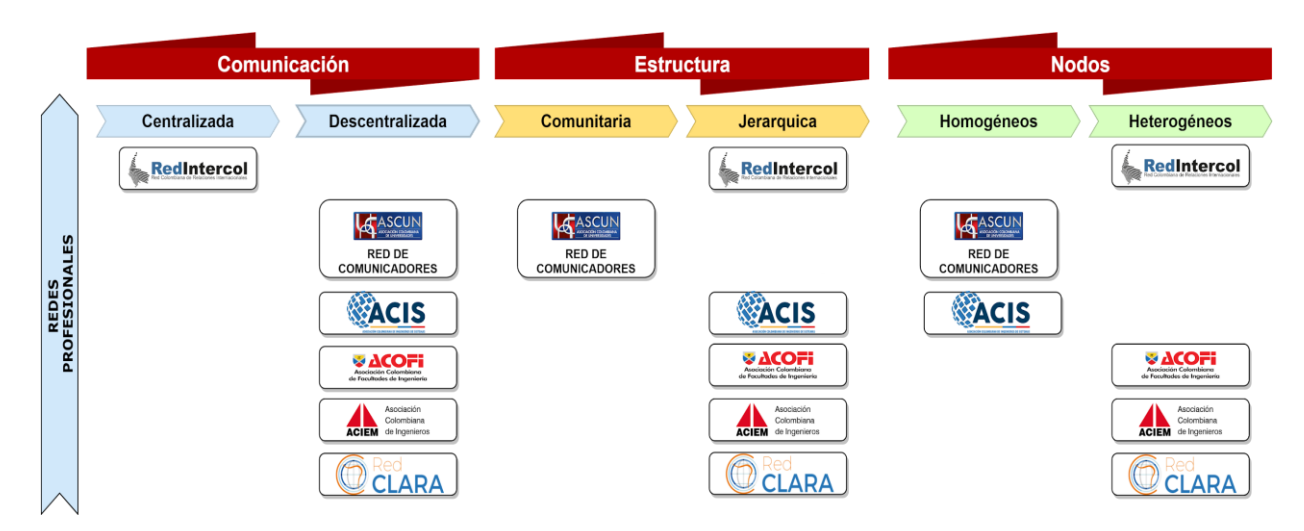

# **Redes Profesionales**

Figura 14. Topología de Redes Profesionales.

De este tipo de redes encontramos que la mayoría maneja una comunicación descentralizada y lo podemos reflejar porque cada una de ellas contiene diferentes puntos centralizados que se conectan entre sí. También en su estructura la mayoría jerárquica nos da a entender que las decisiones más importantes pasan por los nodos de más poder. Por último, según sus nodos están repartidas casi igual entre homogéneos y heterogéneas habiendo más de esta última.

# **Redes Universitarias**

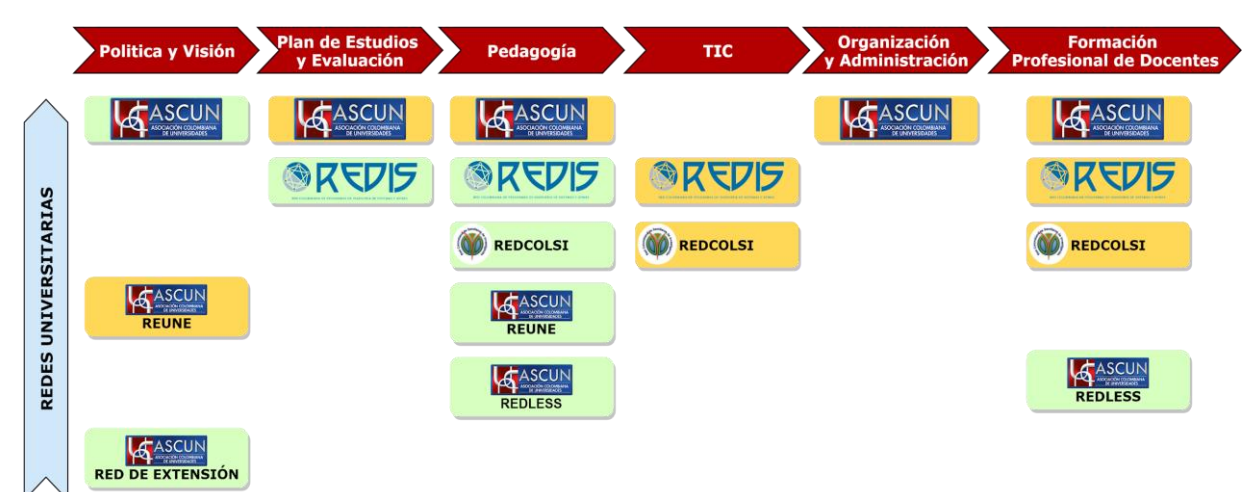

Figura 15. Topología de Redes Universitarias.

Las redes universitarias aquí revisadas manejan una comunicación descentralizada igual que las anteriores, existen nodos que centran la información y comunican a sus nodos suscritos a los demás. Según el análisis realizado la estructura y sus tipos de nodos se reparten.

**Redes Estudiantiles**

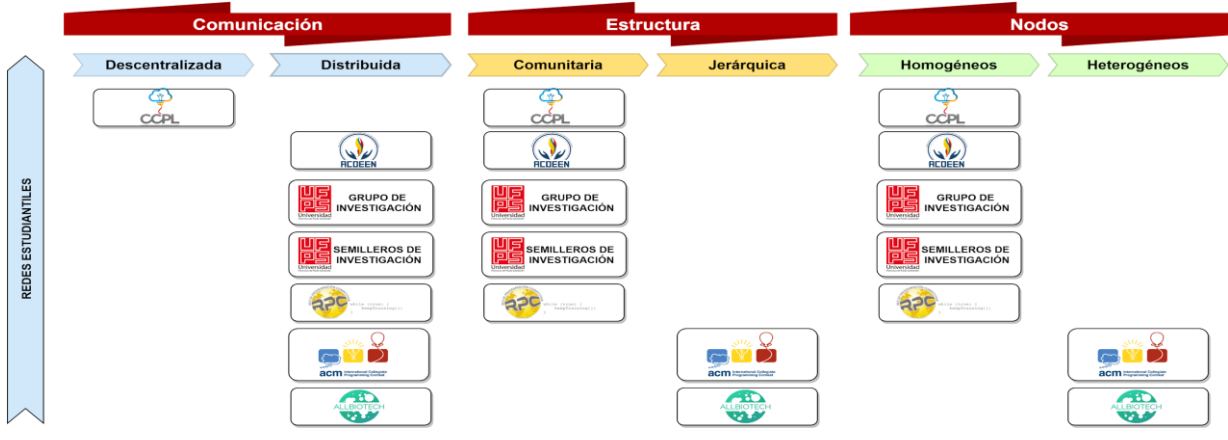

Figura 16. Topología de Redes Estudiantiles.

En las Redes Estudiantiles encontramos un cambio en la manera de comunicarse, aquí se observa que son más distribuidas es decir que no existen nodos centrales que ocupen o sean responsables de la mayoría de decisiones, al contrario, sus nodos pueden comunicarse directamente o en el peor de los casos buscar el camino más corto entre ellos.

A esto le podemos agregar que por su estructura la mayoría sigue un modelo comunitario es decir existen grupos de personas que se apoyan y comparten conocimiento sin restricciones. Los nodos de estas redes por lo general son similares, y esto quiere decir que no hay un trato diferente en algunos de ellos, todos tienen las mismas posibilidades de compartir y obtener conocimiento.

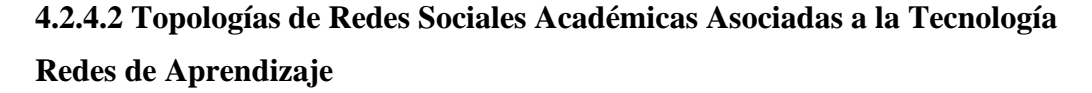

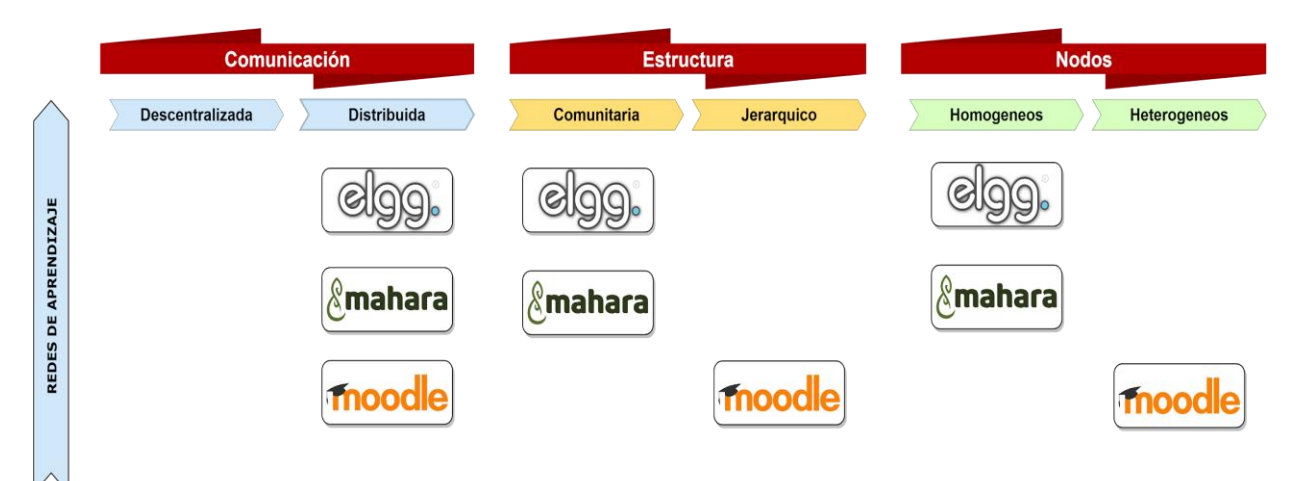

Figura 17. Topología de Redes de Aprendizaje.

Las Redes de Aprendizaje siempre ofrecen una organización abierta donde la comunicación y las relaciones de poder son distribuidas y comunitarias, es decir el conocimiento está al alcance de la mano. En estas redes los nodos son similares en características, por ejemplo, todos tienen el objetivo de aprender, aunque en redes como Moodle existen estudiantes y profesores.

# **Redes de Profesionales**

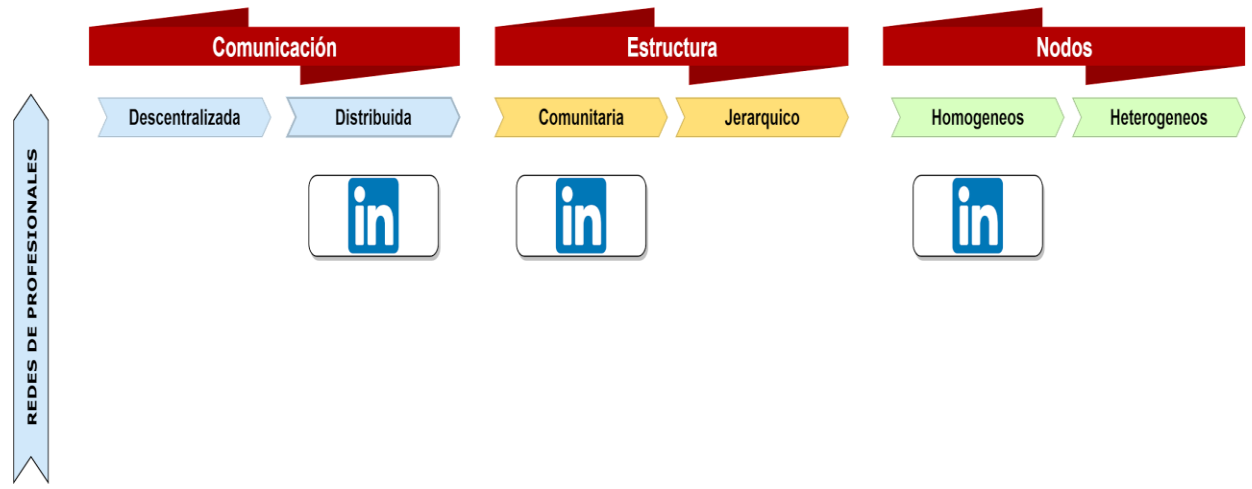

Figura 18.Topología de Redes Profesionales.

La Red Profesional encontrada se caracteriza por que sus usuarios o nodos crean conexiones dando la posibilidad de que algunos de ellos tengan más de caminos hacia otros nodos, en el caso de LinkedIn esto se puede dar cuando un usuario "conecta" con otros. Esta red es comunitaria y homogénea, ya que todos tienen el mismo objetivo de mejorar sus relaciones profesionales y también compartirlas con personas similares a ellas.

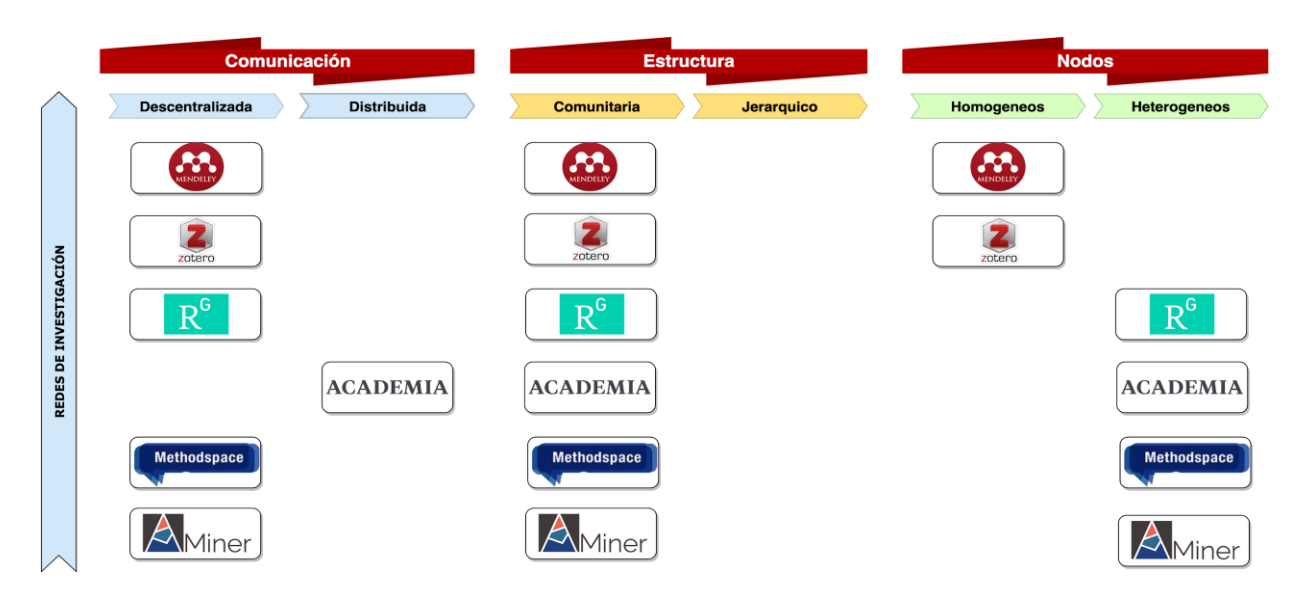

# **Redes de Investigación**

Figura 19. Topología de Redes de Investigación.

En las Redes de Investigación se tiene buen acceso a la información que allí es publicada, las decisiones se centran en aquellos nodos de más poder, su estructura es comunitaria al permitir que los usuarios puedan ver el contenido de otras personas y asociarse a un grupo de investigadores conocido, cómo puede ser la facultad de su universidad. En los nodos encontramos cierta diversidad ya que no hay limitación para propagar el conocimiento con usuarios de otra especialidad.

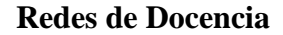

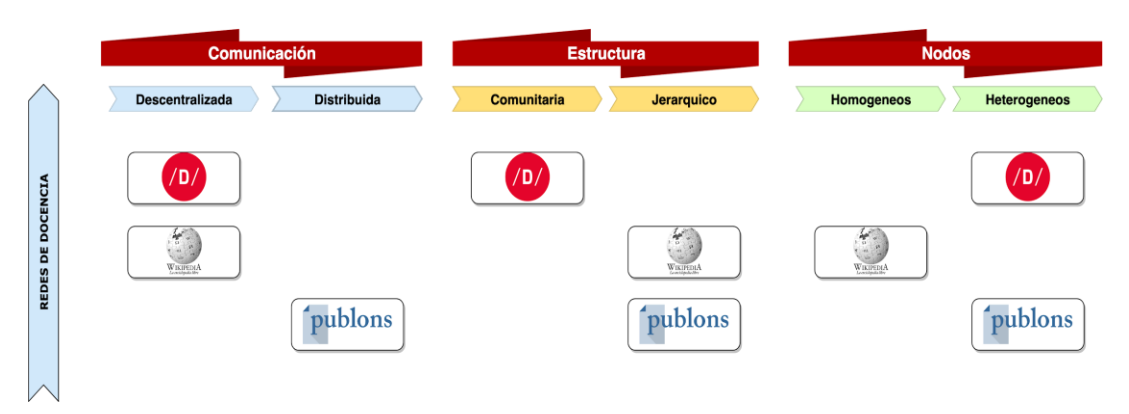

Figura 20. Topología de redes de docencia.

En las Redes de Docencia, aunque la comunicación entre los nodos es descentralizada, la estructura se define cómo Jerárquica pues se refleja que existe un grupo de administradores o moderadores que controlan la información que muestran en sus publicaciones. En estas redes la mayoría de usuarios son heterogéneos, buscan distinto conocimiento.

# **Redes de Lectura**

Las Redes de Lectura también son abiertas a su información y sus usuarios son homogéneos pues todos están listos para compartir conocimiento sobre lo que han leído y sus gustos de lectura (Diagrama 21).

#### **Redes de Preguntas y Respuestas**

Las redes de Preguntas y Respuestas analizadas son distintas en cada una de sus métricas, en el caso de Quora existen nodos con más reconocimiento y por ellos pasa la mayoría de información, son comunitarias ósea, que están abiertas para que los usuarios se puedan rodear de otros, por último, no limita el conocimiento que en ella pueda haber a un solo tipo de usuario, sino que es una fuente de información diversa. No es lo mismo si observamos a StackOverFlow, la mayoría de usuarios puede comunicarse con los demás por el camino más directo, existen administradores o moderadores lo cual quiere decir que la toma de decisiones más importantes pasa por estos usuarios, y además es homogénea porque todos van tras dos únicos objetivos, obtener ayuda o darla (Diagrama 22).

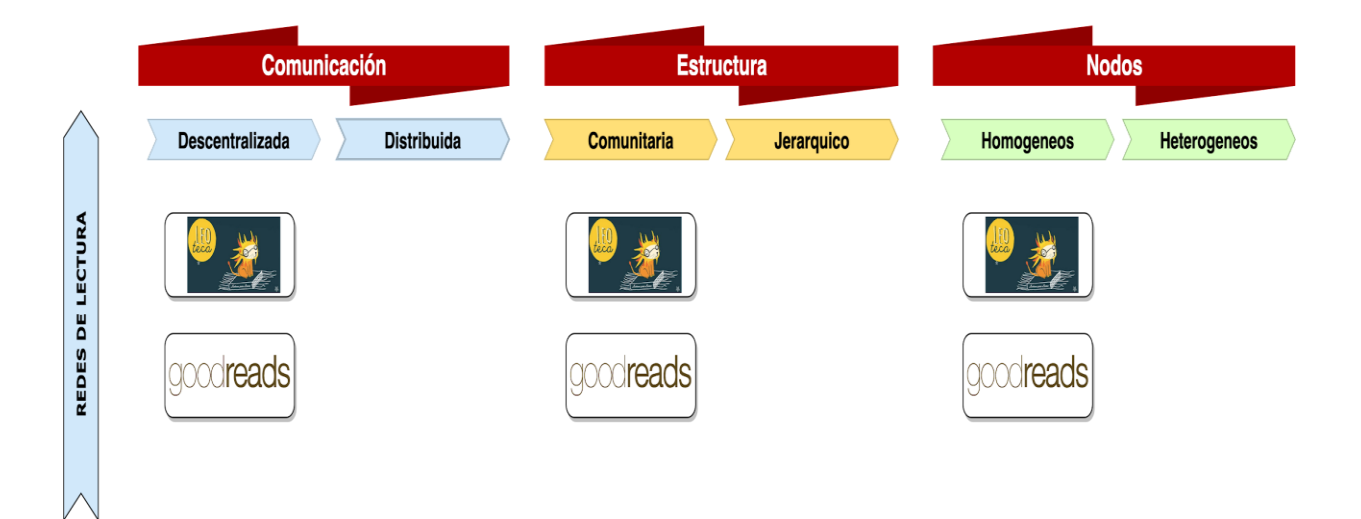

Figura 21. Topología de redes de lectura.

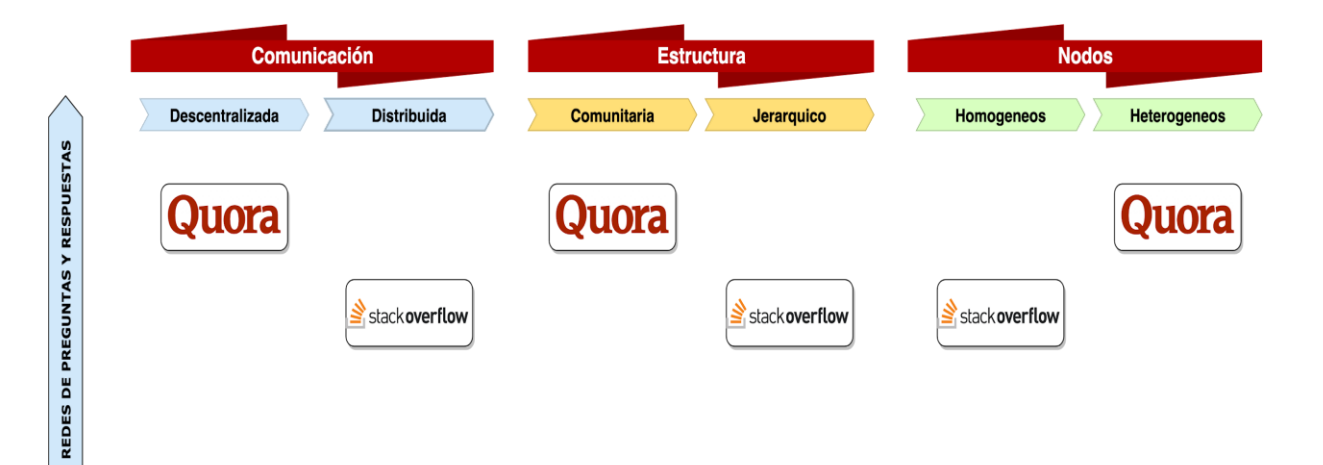

Figura 22. Topología de redes de preguntas y respuestas.

Hasta este punto se realizó una categorización y descripción de las ASN asociadas y no asociadas a las plataformas tecnológicas en la actualidad. En segundo lugar, también se categorizaron aquellos modelos de colaboración encontrados según los autores estudiados. Cada red académica tiene un modelo de colaboración explícito y gracias a esto se agrupan las redes de acuerdo a las topologías y las métricas dadas por los modelos de colaboración.

Encontramos, por ejemplo, que en las ASN no asociadas a una plataforma tecnológica hay una tendencia en que en su estructura sea jerárquica y una comunicación distribuida. Por el contrario, en las ASN asociadas a una plataforma tecnológica su estructura tiende a ser más comunitaria.

Con esta información, en el objetivo 3 se hará un análisis para especificar los mecanismos más apropiados para la implantación de una ASN en la UFPS; sin antes no ser puestos en tela de juicio mediante un método de recolección de información.

# **5. Modelos Teóricos sobre el Comportamiento Humano que guardan relación con el Trabajo Colaborativo y las Redes Sociales Académicas**

El proyecto 'Human Behavior Project' de Larsen, KR, Eargle, D. (Eds.) (2015) ofrece un repositorio con diferentes teorías del comportamiento humano en sistemas de información. Allí se aplicaron diferentes filtros (título, áreas de estudio que involucran y su respectivo resumen) que facilitaron la identificación de las teorías más relevantes en relación con esta investigación; para posteriormente hacer sus reseñas.

Los diferentes modelos teóricos de investigación estudiados en este objetivo son recogidos de Larsen et al. [\(2014a\),](https://www.zotero.org/google-docs/?uZpvor) los cuales crearon un repositorio teórico como resultado del Proyecto de Comportamiento Humano (HBP, por sus siglas en inglés) en la Universidad de Colorado y el Programa de preparación de doctorado en sistemas de información de la Escuela de Administración de Marriott de la Universidad Brigham Young; el repositorio tiene como objetivo "integrar las ciencias del comportamiento a través de algoritmos de procesamiento de lenguaje natural".

Allí se encuentra información resumida sobre ciento once (111) teorías ampliamente utilizadas en la investigación de sistemas de información. Para seleccionar aquellas teorías que están más cercanas al área de investigación de las redes sociales, estas pasaron por algunos filtros. El primer paso fue seleccionar solo aquellas que en su título tuvieran relación con las siguientes palabras claves: 'académico', 'colaboración', 'comunidad', 'red', 'social'. Luego se conservan las que corresponden a áreas de estudio como: sociología, filosofía, educación o psicología. Dando como resultado diecinueve (19) teorías.

En la segunda parte del filtro, después de una revisión a los resúmenes de cada una de las teorías anteriores, se encuentran las más aplicadas a este estudio, un total de seis (6). Finalmente, sobre estas teorías se expone la revisión literaria encontrada, así como el aporte que trae para el proyecto de grado descrito en la introducción.

#### **5.1 Teoría de la Presencia Social Incorporada**

La teoría de la presencia social incorporada [\(Larsen et](https://www.zotero.org/google-docs/?LiZx0l) al., 2011) (ESP, en inglés) plantea que el cuerpo es un medio de comunicación, y que una representación incorporada de este en un entorno virtual es consecuente en las sensaciones de las personas y en sus actividades de colaboración con los demás. En este proceso los usuarios interactúan dentro de un sistema de información, en el cual experimentan un cambio de atención e interacción, entre su yo virtual y real, y su semejante en otro actor social.

El concepto de presencia se ha estudiado en áreas como la sociología y muchos otros campos [\(Mennecke et](https://www.zotero.org/google-docs/?H0kKs0) al., 2011). La teoría de la presencia social incorporada (ESP) argumenta que el concepto de presencia está fuertemente conectado al entorno en y alrededor del espacio virtual, y además de la presencia de otros actores sociales. La teoría ESP está centrada en el contexto de los mundos virtuales y en cómo el comportamiento e interacciones con otros crean una simulación cognitiva de presencia física real [\(Mennecke](https://www.zotero.org/google-docs/?t1gTww)  et [al., 2011\).](https://www.zotero.org/google-docs/?t1gTww)

El proceso de establecimiento de la ESP comienza, por supuesto, con el usuario [\(Mennecke et](https://www.zotero.org/google-docs/?y2QAkO) al., 2011). El actor está contextualizado por la presencia física del mismo: sus procesos psicológicos, espacio físico, ruido de fondo y la presencia de otros al momento de la interacción, es decir, su ambiente y entorno real se adentran en él como una disposición

mental para su participación en el mundo virtual; todo lo anterior aumenta el nivel de ESP alcanzado por el usuario (Biocca et [al., 2003; Witmer & Singer, 1998\).](https://www.zotero.org/google-docs/?ktEFrD)

Para que el usuario logre encarnar su yo real al mundo virtual es necesario que se incluyan canales de comunicación como, por ejemplo: texto, imágenes, audio, video, chat y controles de perfil o avatar [\(Mennecke et](https://www.zotero.org/google-docs/?2lrYbu) al., 2011). Lo anterior se categoriza como espacio físico y es de suma importancia para la ESP, sin embargo, un entorno tecnológico también es importante, por ejemplo, la red y su ancho de banda, los dispositivos y su funcionamiento correcto, el software y demás factores que pueden impedir la retroalimentación del usuario y los demás actores.

Todo lo anterior tanto físico como tecnológico, si no es garantizado en un buen estado pueden "influir negativamente en la ESP" [\(Mennecke et](https://www.zotero.org/google-docs/?kJQVrs) al., 2011).

El principio de ESP es que los cuerpos son el nexo de la comunicación y que este diálogo, ya sea verbal o no verbal, se filtra a través del cuerpo. La mente del actor no puede ser leída por un observador, lo mejor que el observador puede hacer es leer el lenguaje del cuerpo [\(Mennecke et](https://www.zotero.org/google-docs/?4jlDiP) al., 2011). "Internet es una especie de teatro, un teatro de identidades interpretadas" [\(Nakamura, 2013\).](https://www.zotero.org/google-docs/?XEPC1w) Cuando estos dos factores (mente y cuerpo) logran favorecer la interacción y la comunicación en los usuarios, entonces se dice que "la presencia se realiza" [\(Mennecke et](https://www.zotero.org/google-docs/?sR5S0I) al., 2011).

En Internet se encuentran diferentes redes sociales que aplican (voluntaria o involuntariamente) la teoría ESP, dos ejemplos claros son Habbo Hotel [\(www.habbo.es\)](https://www.habbo.es/) y SecondLife (www[.secondlife.com\)](https://secondlife.com/); entre muchos juegos de rol. Aquí la comunicación se da a través de un personaje virtual o avatar, con el cual se expresa de manera verbal (texto,

imágenes, audio) o no verbal (acciones corporales) y diferentes pensamientos o personalidades [\(Mennecke et](https://www.zotero.org/google-docs/?lrZGVf) al., 2011).

La teoría ESP aporta beneficios para obtener el mayor rendimiento educativo en mundos virtuales. De igual forma, ESP ayuda a crear mejores espacios para la colaboración. Lo anterior, si es observado desde la perspectiva de un sitio de ASN podría aportar mayor integración entre el usuario y la retroalimentación de conocimiento que recibe de los demás, a través de la conversación y diferentes actividades en equipo.

#### **5.2 Teoría de la Creación de Conocimiento Organizacional**

La teoría dinámica de la creación de conocimiento organizacional (OKC, en inglés) (Larsen et [al., 2014b\),](https://www.zotero.org/google-docs/?lRBR3t) sostiene que el conocimiento organizativo se crea a través de un diálogo continuo entre el conocimiento tácito y el conocimiento explícito a través de cuatro patrones de interacción: socialización, combinación, internalización y externalización [\(Nonaka, 1994\)](https://www.zotero.org/google-docs/?mFbAkm) (Figura 23).

Cuando se refiere a conocimiento explícito se habla sobre aquello que se puede explicar o comunicar a otros de manera clara, por ejemplo, de forma verbal. Por otra parte, el conocimiento tácito es aquello que no tiene la necesidad de ser explicado, pues se ve en cada acción, participación o compromiso dentro del contexto organizacional [\(Polanyi, 1962\).](https://www.zotero.org/google-docs/?7CQxKA)

La socialización representa la interacción entre individuos a través de mecanismos como la observación, la imitación o el aprendizaje. La combinación implica combinar el conocimiento explícito a través de reuniones y charlas o el uso de sistemas de información. La internalización convierte el conocimiento explícito en conocimiento tácito, mientras que la externalización hace lo opuesto (Larsen et [al., 2014b\).](https://www.zotero.org/google-docs/?qh3ZmL)

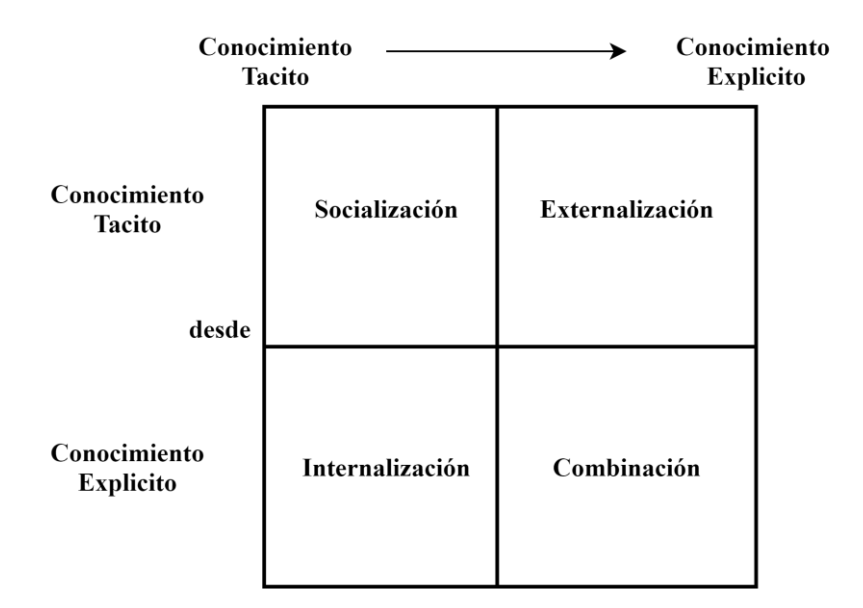

Figura 23. Patrones de interacción del conocimiento organizativo. Fuente: Tomado de Larsen et [al., 2014b.](https://www.zotero.org/google-docs/?sbW0xr)

Para el contexto de este proyecto, la creación de conocimiento está más centrada en la parte institucional, en los estudiantes o profesores, donde cada uno de ellos cuenta con conocimientos tácitos que pueden fortalecer mediante la socialización y la combinación con sus semejantes, partiendo así de un nivel individual a uno colectivo-grupal y, avanzando al marco institucional u organizacional (Larsen et [al., 2014b\),](https://www.zotero.org/google-docs/?vkLwKj) con el objetivo de conservar el conocimiento para evitar repetir procesos o "reinventar la rueda" [\(Scott, 2000\).](https://www.zotero.org/google-docs/?PL5ZcH)

Dentro de un sistema de información se tiene conexión con otras personas, y en cada una de ellas habita conocimiento, el cual se socializa al interactuar y se combina cuando se colabora o aporta en trabajos de otros autores. Según la teoría OKC, el conocimiento tácito, aunque no sea observable se produce cuando los usuarios participan individualmente obteniendo conocimiento valioso dentro del sistema, o grupalmente contribuyendo en proyectos de otros autores.

Aunque cada estudiante o docente tiene conocimiento separado en su mente y conseguido a partir de sus experiencias, la teoría OKC plantea que la interacción entre los individuos juega un rol importante en el desarrollo de los conocimientos.

Todo lo anterior, puede ser satisfecho por medio de una ASN en la cual se generen "comunidades de interacción" que fortalezcan y contribuyan a la extensión, amplificación y la producción de nuevas ideas. Es un deber de la institución u organización proporcionar herramientas o espacios para que personas creativas produzcan conocimiento [\(Nonaka,](https://www.zotero.org/google-docs/?aZYWuD)  [1994\)](https://www.zotero.org/google-docs/?aZYWuD) pues las tecnologías de la información (TI) son herramientas que facilitan los procesos institucionales o interorganizacionales [\(Scott, 2000\).](https://www.zotero.org/google-docs/?8hWAXJ)

#### **5.3 Teoría del Capital Social**

Esta teoría se fundamenta en el concepto de capital social (SC, por sus siglas en inglés) (Larsen et [al., 2014c\),](https://www.zotero.org/google-docs/?GNnDD1) y ha recibido diferentes definiciones en el transcurso de los años y autores. Según el repositorio de Larsen et. al, el concepto existe desde que se formaron pequeñas comunidades y los humanos interactúan con la expectativa de recibir beneficios en las relaciones que tenían con los demás; por ejemplo, confianza.

Nahapiet y Ghoshal definen SC como la suma de los recursos reales y potenciales integrados, derivados y disponibles dentro de una red social o de relaciones, que son posesión de una unidad individual o social [\(Nahapiet & Ghoshal, 1998\).](https://www.zotero.org/google-docs/?eBb9kw) Autores como Blair et al. enfatizan en el poder de este término a nivel de comunidad (Blair et [al., 2013\),](https://www.zotero.org/google-docs/?4t9Fb6) mientras Coleman lo conceptualiza más a nivel individual [\(Coleman, 1988\).](https://www.zotero.org/google-docs/?3LHmNQ)

Una lectura sobre los diversos autores y sus definiciones o idea de SC, lo interpretan en términos sencillos como: todo beneficio que puede obtener una persona al interactuar con otros en una red social, pues, este reside en las relaciones entre las personas o nodos [\(Coleman, 1988\),](https://www.zotero.org/google-docs/?x8PhfE) es decir toda conexión que se realiza con otros dentro de una red se puede usar para crear beneficios tangibles e intangibles a corto o largo plazo.

Un ejemplo de SC podría ser un debate voluntario de estudiantes durante un almuerzo para conversar sobre varios aspectos sociales, organizativos o institucionales que los benefician [\(Coleman, 1988\).](https://www.zotero.org/google-docs/?3w0Ub7)

La teoría sobre la fortaleza de los lazos débiles (The Strength of Weak Ties) argumenta que aquellas conexiones entre contactos muy cercanos suelen no aportar información nueva, en muchos casos la información puede ser redundante pues al ser tan cercanos uno del otro prácticamente maneja los mismos recursos. En cambio, la unión entre nodos (individuos) que son meramente conocidos, son más propensas a tener información fresca y relevante, y allí se puede formar nuevo capital social [\(Larsen et](https://www.zotero.org/google-docs/?wSSXki) al., 2016).

La teoría SC se aplica tanto en las relaciones sociales físicas como aquellas que se pueden observar dentro de una ASN. Las conexiones ofrecidas por esta última tienen la facilidad de compartir conocimiento, favores, dar contribuciones, aportes, y ser una potencial fuente de acumulación de beneficios para los participantes, los cuales se generan a partir de las interacciones y comunicaciones en las relaciones.

#### **5.4 Teoría del Intercambio Social**

La teoría del intercambio social (SE, en inglés) surgió de la intersección de la economía, la psicología y la sociología [\(Larsen et](https://www.zotero.org/google-docs/?WOPl7Q) al., 2016). Esta teoría ve la relación de intercambio entre actores específicos como "acciones que dependen de reacciones

gratificantes de otros" [\(Blau, 1964, p. 91\).](https://www.zotero.org/google-docs/?ddQsqw) Es una teoría centrada en el modelo de red [\(Cook,](https://www.zotero.org/google-docs/?QoCObX)  [1977\).](https://www.zotero.org/google-docs/?QoCObX)

Existen muchas maneras en las cuales se puede aplicar la teoría SE, sin embargo, el tema central es el mismo para todos, enfocado en los actores que se encuentran intercambiando recursos a través de una conexión o relación de intercambio mutuo. Cook, autor originario de esta teoría, lo explica de la siguiente forma: "El intercambio social (Ax; By) es la transferencia voluntaria de recursos (x, y) entre múltiples actores (A, B) [\(Cook,](https://www.zotero.org/google-docs/?r2SHTI)  [1977\).](https://www.zotero.org/google-docs/?r2SHTI)

Los individuos o actores ingresan a una red de relaciones en busca de beneficios o recursos, ya sea tangibles (recursos físicos) o intangibles (conocimiento, información). Se forja un intercambio entre autores, en que el actor B recibe aportes del actor A y este último espera recibir al mismo grado en que ofreció. Las personas que dan mucho a los demás tratan de obtener mucho de ellos, y las personas que obtienen mucho de los demás están bajo presión para dar a la misma medida [\(Cook, 1977\).](https://www.zotero.org/google-docs/?bWHqC1) El sentido de las relaciones de intercambio es la interacción entre dos partes basadas en el esfuerzo recíproco [\(Larsen et](https://www.zotero.org/google-docs/?MpphNv) al., [2016\)](https://www.zotero.org/google-docs/?MpphNv) (Figura 24).

La teoría SE está bien relacionada con actores dentro de una red, sin embargo, también se puede aplicar para una organización o institución, pues el término "actor" no solo se define a los individuos sino de igual forma a instituciones u organizaciones como actores colectivos [\(Cook, 1977\).](https://www.zotero.org/google-docs/?Cr4cCM) Los actores como institución practican el intercambio como cualquier acción voluntaria entre ellas, que tiene como finalidad la realización de sus respectivos objetivos [\(Cook, 1977\).](https://www.zotero.org/google-docs/?9NLmxk)

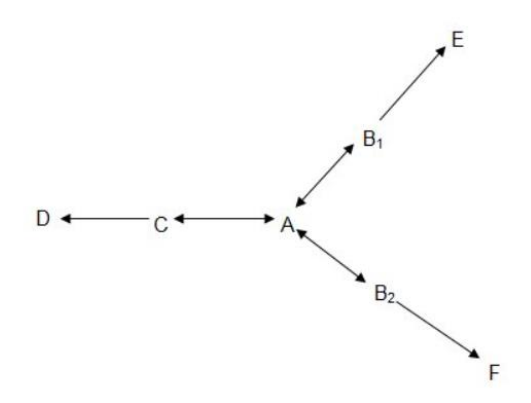

Figura 24. Relaciones de intercambio. Fuente: Tomado d[e Cook, 1977.](https://www.zotero.org/google-docs/?aiVwfC)

Dentro de las ASN se observa de distintas maneras y sobre diferentes tipos de recursos intercambios sociales entre los actores. Especialmente por el conocimiento que fluye a través de sus interacciones que en muchos casos se convierten en colaboración, participación en una discusión, aportes bibliográficos y citación de autores. La importancia actual de las TI hacen de esta teoría clave a la hora de poder recibir contribuciones y atribuir con el mundo, y a su vez esto generaría capital social como lo indica la teoría anterior.

#### **5.5 Teoría de la Influencia Social**

La teoría de la influencia social (SI, por sus siglas en inglés) [\(Larsen et](https://www.zotero.org/google-docs/?X26TIE) al., 2017) indica que el grado en que un individuo acepta la influencia de otros (conocimientos, consejos, acciones) está determinado por el desarrollo de tres (3) aspectos o procesos: cumplimiento, identificación e internalización [\(Kelman, 1958\).](https://www.zotero.org/google-docs/?ILS5Ks)

En el cumplimiento los actores se abren a la influencia de los demás para así obtener aprobación de parte de los otros actores. La identificación ocurre cuando los individuos están conformes con el comportamiento inducido, entonces crean y mantienen una relación deseada y beneficiosa para él o un grupo de personas por un lapso de tiempo significativo.

La internalización ocurre cuando los individuos adoptan la influencia en su comportamiento, luego de percibir que el aporte de esta es benéfico y corresponde a su sistema de valores [\(Kelman, 1958\).](https://www.zotero.org/google-docs/?1l3FOd)

Al haber diferentes personas en una ASN, la información fluye a través de las relaciones que existen entre cada individuo. A la hora de recibir colaboración de los demás, antes se piensa qué tan beneficiosa puede ser para el trabajo que se realice y así determinar si se podrá influenciar en pequeña o gran medida. De esta manera la teoría SI se ve arraigada en las ASN, que son fuente de individuos que reciben e imitan conocimiento.

# **5.6 Teoría de las Redes Sociales**

La teoría de las redes sociales considera las relaciones sociales en términos de nodos y vínculos. Los nodos son actores individuales dentro de las redes, y los lazos son las relaciones entre ellos. Puede haber muchos tipos de vínculos entre los nodos [\(Larsen et](https://www.zotero.org/google-docs/?d9QSP4) al., [2014d\).](https://www.zotero.org/google-docs/?d9QSP4)

Se puede decir que sobre esta teoría se reflejan o aplican las anteriores. Por ejemplo, dentro de las redes sociales se puede estudiar el intercambio de recursos entre autores, por medio de las relaciones entre ellos [\(Haythornthwaite, 1996\).](https://www.zotero.org/google-docs/?RURgkl) Las redes sociales, por ejemplo, así como las ASN también aportan a la teoría de la influencia social, difundiendo a través de sus lazos creencias, actitudes y comportamientos en un individuo, grupo o institución [\(Burkhardt, 1994\).](https://www.zotero.org/google-docs/?rFCtXh) La red también se puede utilizar para determinar el capital social de los actores individuales (Larsen et [al., 2014d\).](https://www.zotero.org/google-docs/?56zAa6)

Estos conceptos a menudo se muestran en un diagrama de red social, donde los nodos son los puntos y los vínculos son las líneas (Figura 25).

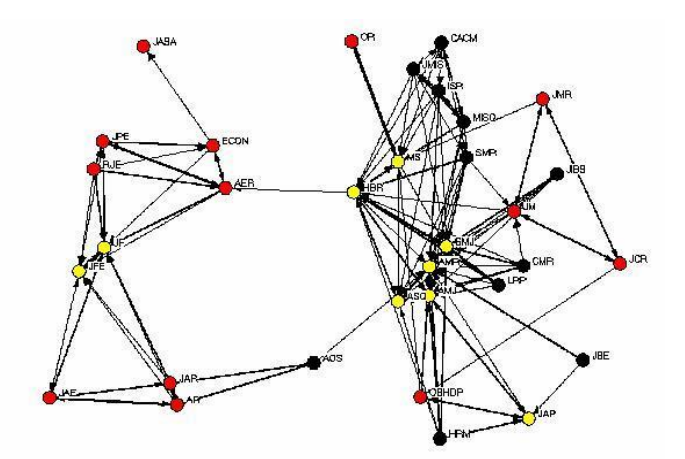

Figura 25. Diagrama de Red Social. Fuente: Tomado de Larsen et [al., 2014d.](https://www.zotero.org/google-docs/?o8whpW)

Las redes sociales y en general los sistemas de información tienen una fundamentación teórica en la que se estudia el comportamiento, su comunicación e impacto emocional sobre las personas, tanto dentro como fuera de ellas.

Analizar estas teorías es importante ya que ayudan a entender muchos aspectos que surgen a la hora de utilizar una red social o en general una plataforma que incentive la interacción con personas. Gracias a estas teorías se logra realizar una analogía entre el mundo digital y el real, la manera en cómo los usuarios forman lazos, y cómo estos generan capital social a la vez que generan recursos tangibles e intangibles, los cuales contribuyen a generar un proyecto o idea con aspectos más colaborativo e interdisciplinarios.

Hacer un análisis concienzudo de cómo impactan teorías en los sistemas de información es importante para el presente proyecto, ya que ayudarán a definir esos mecanismos que debe tomar en cuenta una red social para obtener el máximo provecho de las relaciones que fluyen en ella. Estas teorías indican de acuerdo a lo que se quiera alcanzar, si ese es el mejor camino a seguir, de acuerdo a los lazos que se formen allí, el intercambio social, y otros aspectos vitales de una red.

A continuación, las teorías seleccionadas con sus respectivos autores:

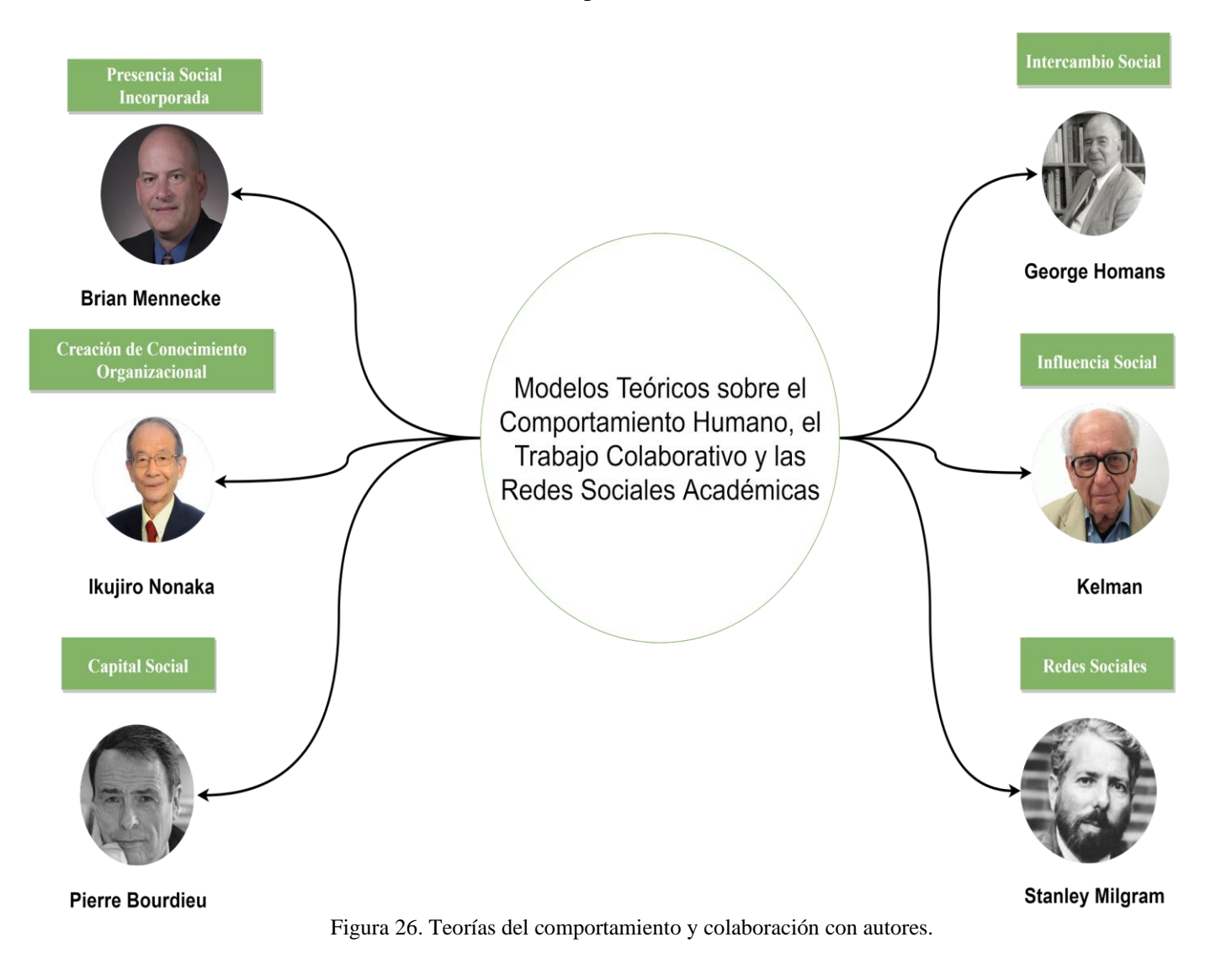

#### **6. Contextualización de las Redes Sociales Académicas a la UFPS**

Era importante saber el conocimiento que tienen los miembros de la UFPS acerca de las ASN, además de la frecuencia y el uso que les dan a ellas. De esta forma no solo se podría conocer las oportunidades de explotar este tipo de plataformas en la UFPS, sino además recibir las distintas opiniones que tienen acerca de ella y qué características les parecen las más valiosas. Por ende, se llevó a cabo una recolección de información usando una herramienta adecuada para esto cómo lo es la encuesta.

#### **6.1 Recolección de información sobre las redes sociales académicas en la UFPS**

Con el objetivo de descubrir el grado de conocimiento y uso que tienen los miembros de la UFPS acerca de las ASN se realizó una encuesta que consta de seis (6) preguntas. También se pretende identificar aquellos requerimientos que debe cumplir una ASN según los encuestados. En base a la información obtenida se definieron aquellas características, mecanismos y modelos que dan fundamento a la elección final de la solución tecnológica más apropiada según las necesidades que presenta la UFPS.

Para hacer el cálculo de la muestra necesaria en una encuesta válida, la población escogida para realizar la encuesta fueron todos los estudiantes y profesores de la UFPS, los cuales son 17.162 en total, según el documento de Rendición de cuentas del segundo semestre del año 2020 [\(Parra López, 2020\).](https://www.zotero.org/google-docs/?2Gwm4B)

Para seleccionar el número de muestra más adecuado y así obtener un número de respuestas conveniente, se usa la fórmula para el cálculo de la muestra de poblaciones finitas (Figura 27).

En la cual se tiene en cuenta los siguientes valores:

- 1. La muestra resultante n, es el número mínimo de personas que se deben encuestar.
- 2. El total de la población **N**, para este caso *17.162.*
- 3. El nivel de confianza **Z**, probabilidad de que las respuestas sean correctas, para este caso será de *90%*.
- 4. Margen de error **e**, diferencia aceptada entre las respuestas de la muestra y la población, para este estudio será *10%*.
- 5. Probabilidad de éxito **p**, es la proporción de individuos que poseen una característica específica.
- 6. Probabilidad de fracaso **q**, es la proporción de individuos que NO poseen una característica específica.

**Nota**: Para este estudio no tenemos una probabilidad de éxito o fracaso, entonces se manejan ambas con los mismos valores: 100%.

$$
n = \frac{N \times Z_{\alpha}^{2} \times p \times q}{e^{2} \times (N-1) + Z_{\alpha}^{2} \times p \times q}
$$

Figura 27. Fórmula para el cálculo de la muestra de poblaciones finitas. Fuente: Tomado de [QuestionPro, 2021.](https://www.zotero.org/google-docs/?8J0cPb)

Se llevan estos datos a una calculadora de tamaño muestra finito

[\(https://es.surveymonkey.com/mp/sample-size-calculator/\)](https://es.surveymonkey.com/mp/sample-size-calculator/) y nos arroja que la muestra de

personas a encuestas es 165, los cuales darán soporte a esta investigación.

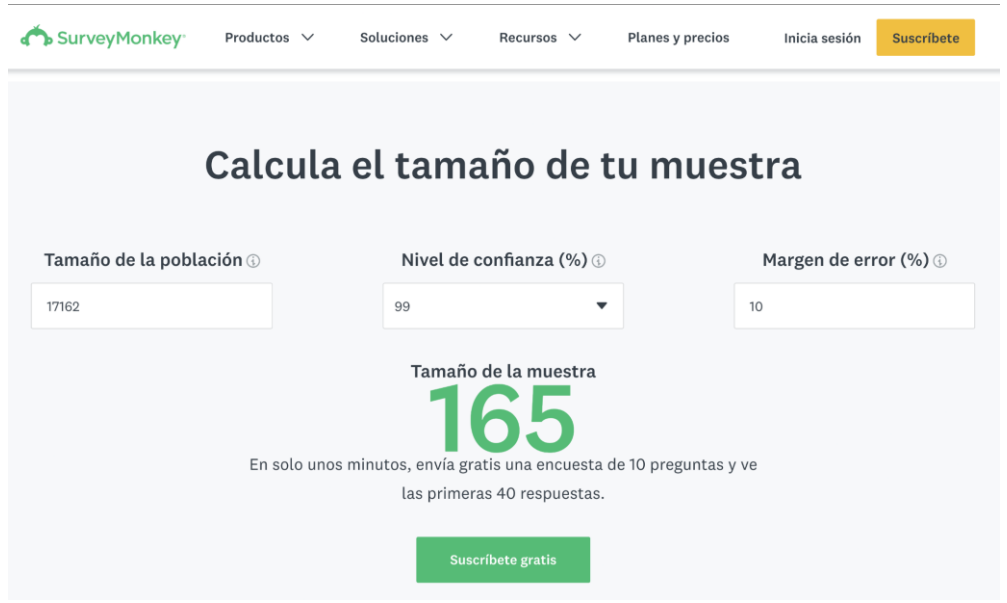

Figura 28. Resultado al calcular el tamaño de la muestra. Fuente: Tomado de SurveyMonkey.

La estrategia utilizada para alcanzar el número de respuestas de la fórmula, fue solicitar en primera instancia a la vicerrectoría de investigación de la Universidad para que se tuviera un mayor alcance de los estudiantes y directivos, el envío de la encuesta fue realizado el día 26 de octubre del 2020. Sin embargo, ante una baja respuesta por parte de los estudiantes, los autores del presente proyecto deciden enviar un correo a mil (1000) personas entre estudiantes y docentes de la Universidad. La encuesta fue cerrada el día 3 de agosto del 2021, a esa fecha el número total de respuestas fue de ciento ochenta y dos (182).

Como se explica con más detalles más adelante, no se toma en cuenta las redes sociales no asociadas a una plataforma tecnológica, ya que con la investigación realizada se encuentra que la universidad ya es una ASN de este tipo, y el proyecto actual no pretende reemplazar esta red sino más bien potenciar esas cualidades positivas de la presente red existente en la Universidad.

# A continuación, se explica cómo están conformadas las preguntas y el tipo de

respuesta esperada. La encuesta se distribuye en preguntas subjetivas y objetivas.

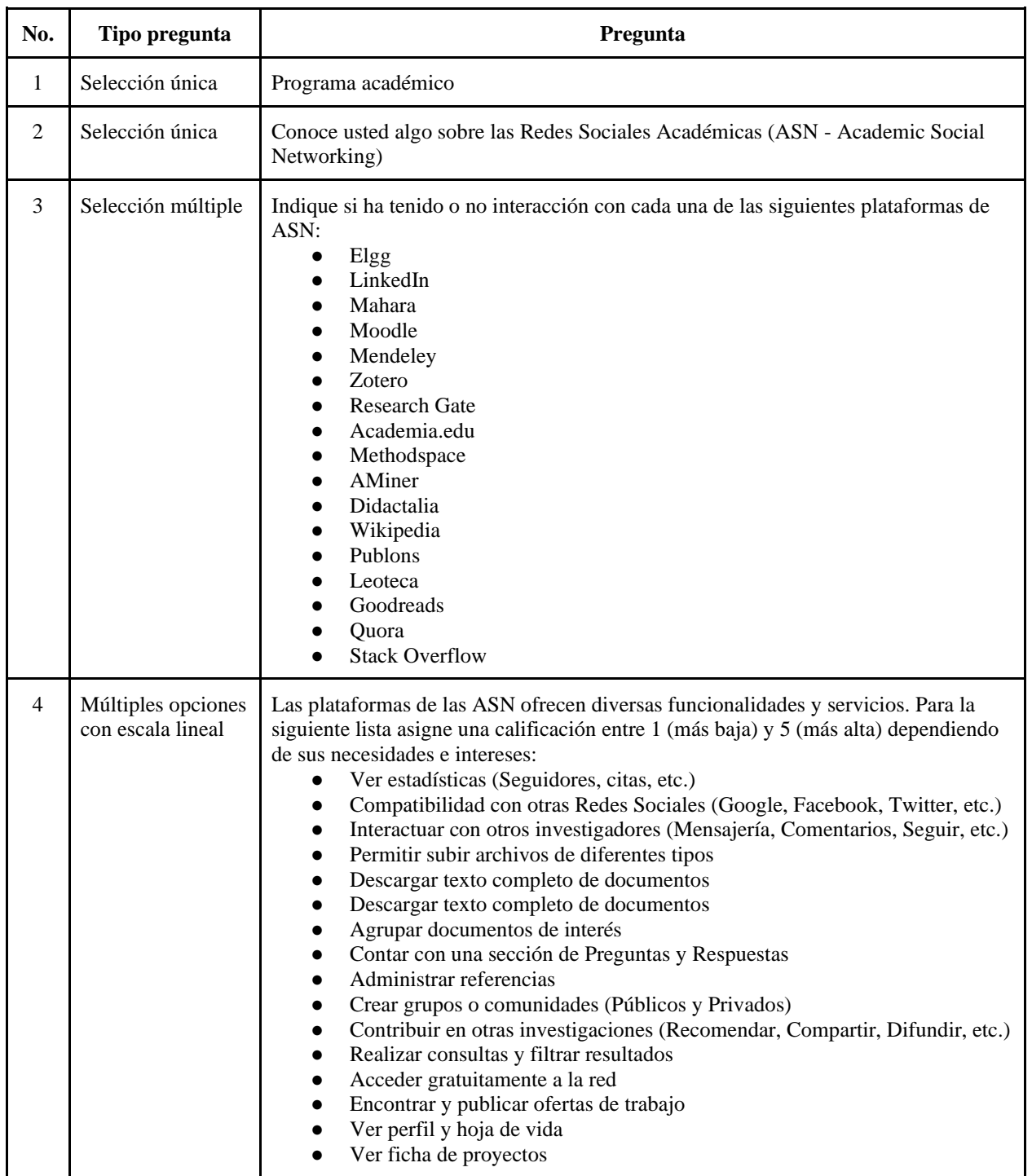

Tabla 16. Descripción de preguntas y opciones de respuesta.

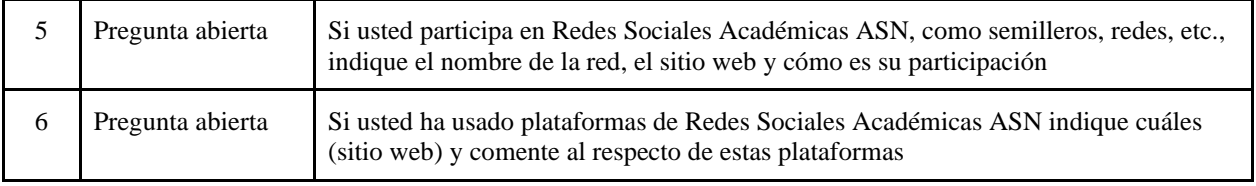

Ahora iniciamos un análisis de los resultados encontrados, y el impacto de estas respuestas en el presente proyecto. Al finalizar, gracias a estas respuestas, se tendrá el insumo necesario para definir los requerimientos necesarios en la implantación de la ASN en la UFPS.

A continuación, se listan las estadísticas para cada pregunta en base a los resultados obtenidos:

#### **Pregunta 1.** Programa académico

45 (24.7%) estudiantes que participaron en esta encuesta son del programa de Ingeniería de Sistemas, 21 (11.5%) estudiantes son del programa de Ingeniería Civil, y 17 (9,3%) de los participantes son de Administración de Empresas. En total 26 programas académicos tuvieron representación en la encuesta para 182 respuestas en total (Figura 29).

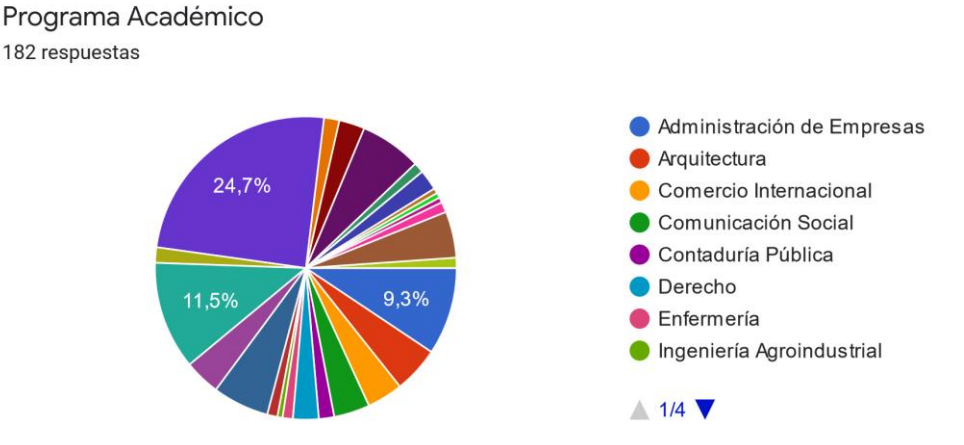

Figura 29. Resultados de la pregunta No. 1 en la encuesta sobre ASN. Fuente: Captura de respuestas en Google Forms.

**Pregunta 2**. Conoce usted algo sobre las Redes Sociales Académicas (ASN -

Academic Social Networking).

Conoce usted algo sobre las Redes Sociales Académicas (ASN - Academic Social Networking) 182 respuestas

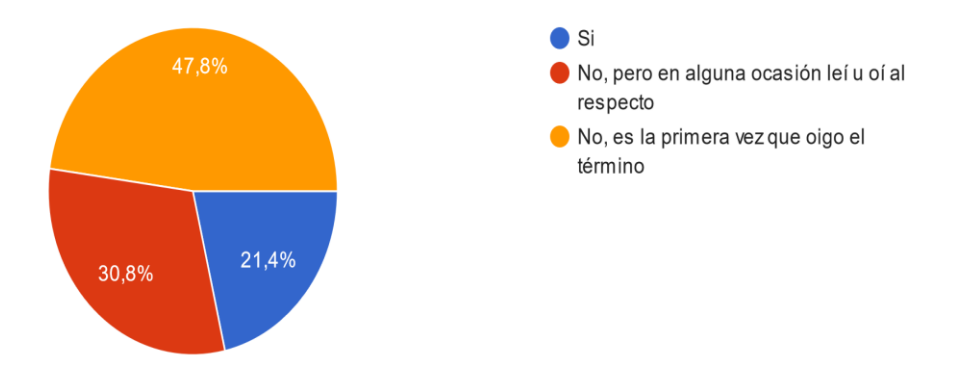

Figura 30. Resultados de la pregunta No. 2 en la encuesta sobre ASN. Fuente: Captura de respuestas en Google Forms.

Se observa que en un 47,8% de los estudiantes es la primera vez que escuchan o leen el término de red social académica, y tan solo un 21,4% ha escuchado este término. Encontramos que un 55.2% de los estudiantes, no está muy familiarizado con el tema de las ASN, por lo cual podemos concluir que un poco más de la mitad de los miembros de la UFPS desconocen el término ASN.

**Pregunta 3.** Indique si ha tenido o no interacción con cada una de las siguientes

plataformas de ASN.

De acuerdo a lo investigado, se saca un listado de ASN más importantes y/o utilizadas actualmente, de acuerdo a este, se le pide a los encuestados que indiquen si han tenido algún tipo de interacción con ellas, las cuales pueden ser:

Ninguna He leído u oído sobre ella He tenido interacción ocasional Tengo interacción permanente, sin registro Soy parte de la red

Según las respuestas recibidas se encuentra que la mayoría de encuestados no conocen la mayoría de las ASN listadas. Entre las ASN menos conocidas encontramos: Elgg, Mahara, Methodspace, Aminer, Didactalia, Publons, Leoteca y Goodreads; las cuales superan los 150 encuestados que dicen no tener ninguna relación con ellas.

La ASN menos conocida es Elgg, 168 (92.3%) de los encuestados dicen no tener ninguna relación con ella. La ASN más conocida es Wikipedia, 172 (94.5%) de los encuestados dicen por lo menos haber leído u oído sobre ella, entre los cuales 69 (37.9%) tienen interacción permanente y solo 28 (15.3%) hacen parte de la red. Por último, la red social donde más encuestados hacen parte de ella es LinkedIn con 43 (23.6%) registros. Ninguna red social es ajena a los encuestados.

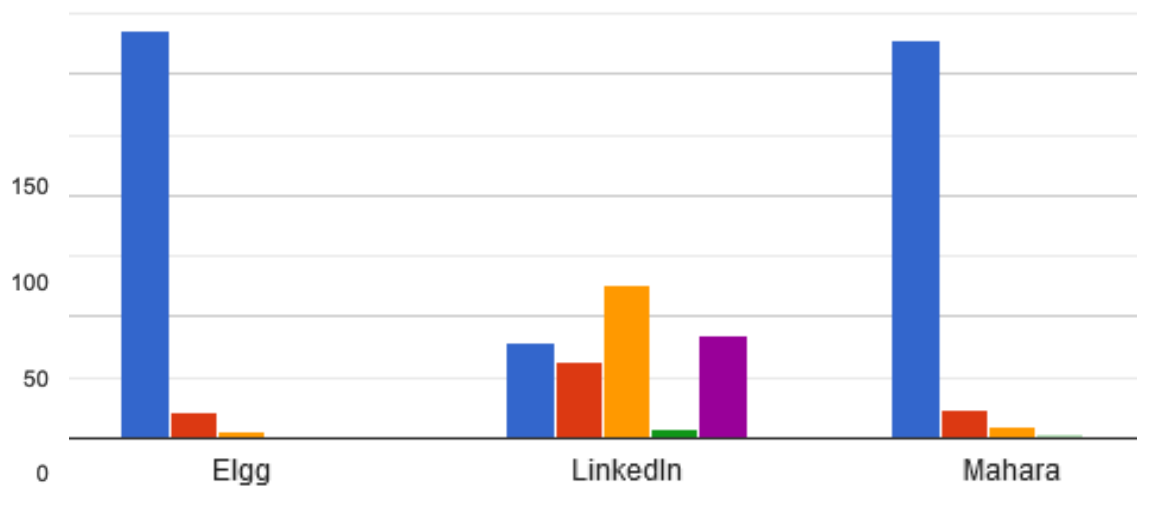

A continuación, las respuestas para cada ASN:

Figura 31. Resultados de la pregunta No. 3, Elgg, LinkedIn y Mahara. Fuente: Captura de respuestas en Google Forms.
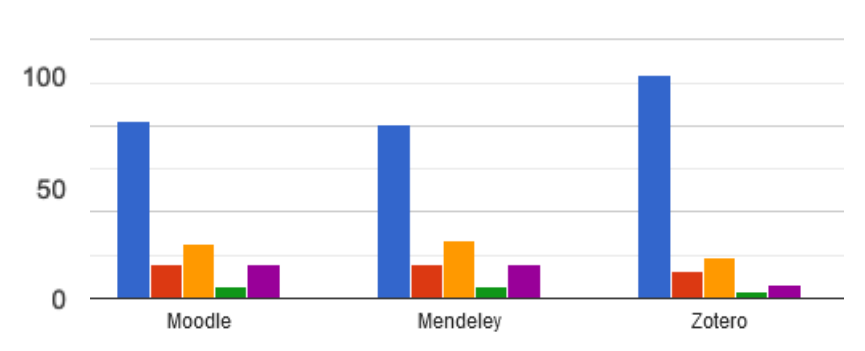

Figura 32. Resultados de la pregunta No. 3, Moodle, Mendeley y Zotero. Fuente: Captura de respuestas en Google Forms.

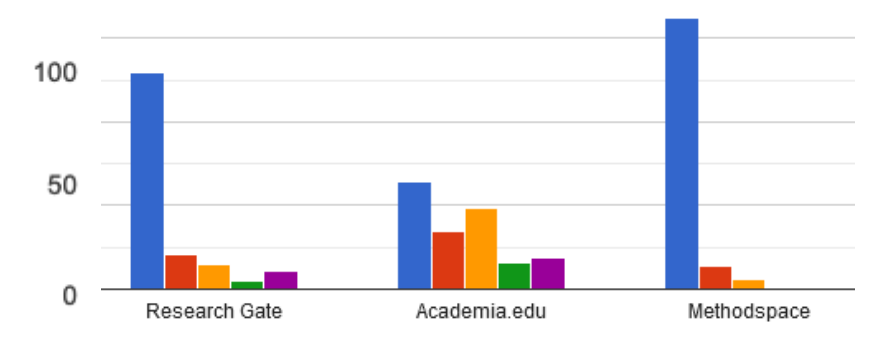

Figura 33. Resultados de la pregunta No. 3, Research Gate, Academia.edu y Methodspace. Fuente: Captura de respuestas en Google Forms.

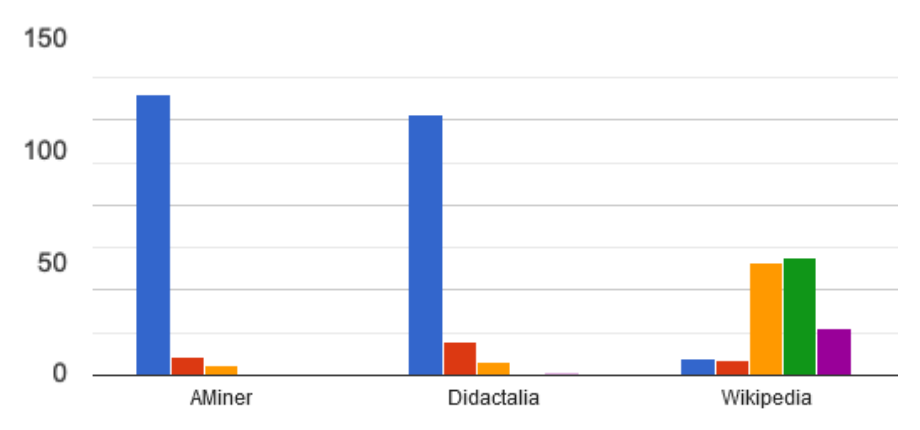

Figura 34. Resultados de la pregunta No. 3, AMiner, Didactalia y Wikipedia. Fuente: Captura de respuestas en Google Forms.

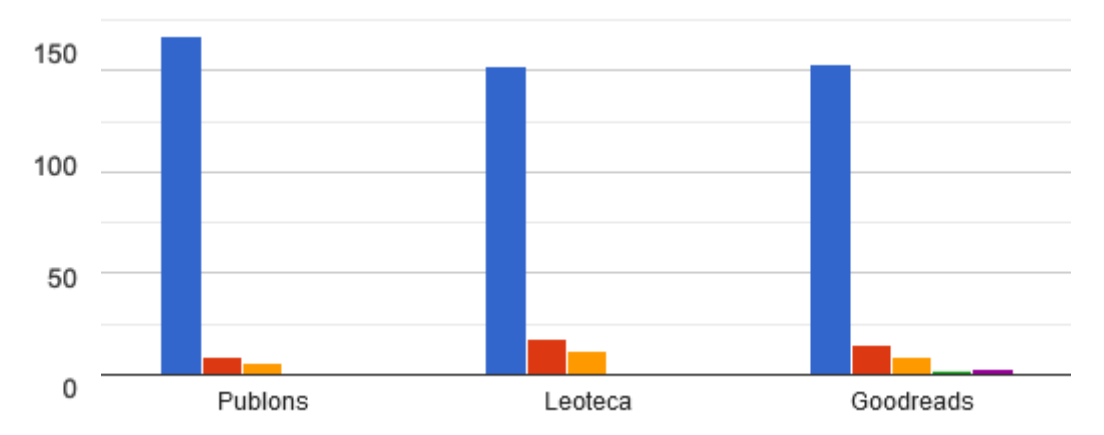

Figura 35. Resultados de la pregunta No. 3, Publons, Leoteca y Goodreads. Fuente: Captura de respuestas en Google Forms.

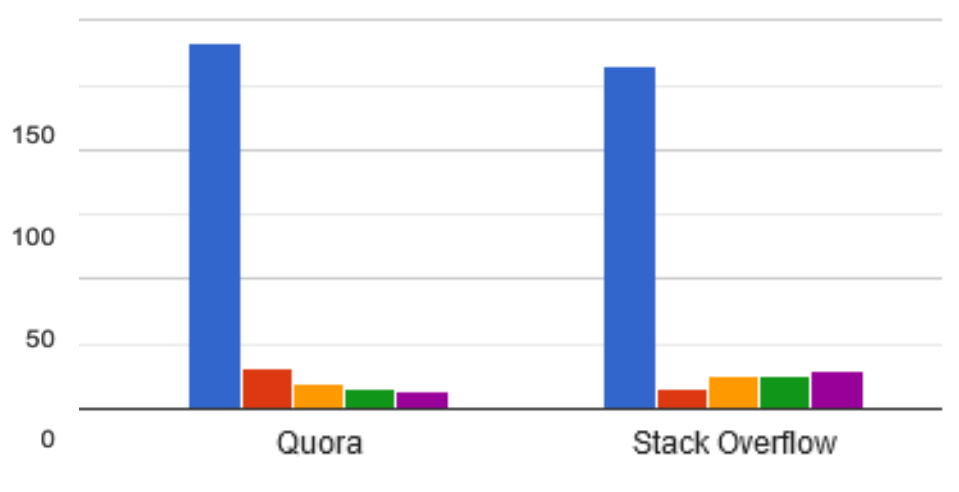

Figura 36. Resultados de la pregunta No. 3, Quora y Stack Overflow. Fuente: Captura de respuestas en Google Forms.

**Pregunta 4.** Las plataformas de las ASN ofrecen diversas funcionalidades y servicios. Para la siguiente lista asigne una calificación entre 1 (más baja) y 5 (más alta) dependiendo de sus necesidades e intereses.

En esta pregunta, se toma la decisión de usar solamente ASN asociadas a una plataforma tecnológica, ya que según lo encontrado en las fuentes oficiales de la Universidad muchos alumnos conocen las principales ASN no asociadas a un plataforma tecnológica, participando en eventos organizados por la universidad misma, o eventos de otras entidades.

Se obtienen los requerimientos comunes y más llamativos de las ASN asociadas a una plataforma tecnológica, que se fueron descubriendo a medida en que se usaban. Finalmente pedimos a los encuestados, cuáles consideran más importantes o se deben tener en una ASN. A continuación, los resultados y un posterior análisis:

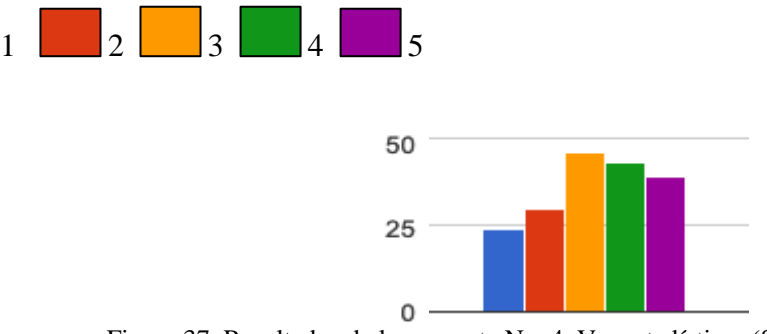

Figura 37. Resultados de la pregunta No. 4, Ver estadísticas (Seguidores, citas, etc.). Fuente: Cuestionario sobre ASN en Google Forms.

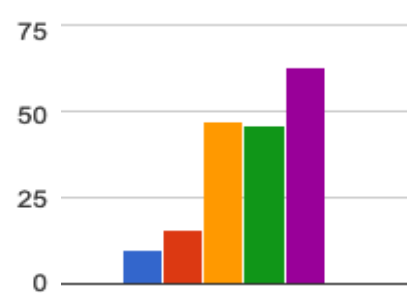

Figura 38. Resultados de la pregunta No. 4, Compatibilidad con otras Redes Sociales (Google, Facebook, Twitter). Fuente: Cuestionario sobre ASN en Google Forms.

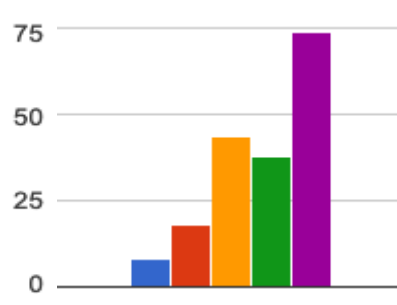

Figura 39. Resultados de la pregunta No. 4, Interactuar con otros investigadores (Mensajería, Comentarios, Seguir). Fuente: Cuestionario sobre ASN en Google Forms.

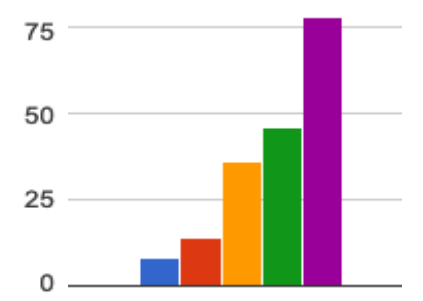

Figura 40. Resultados de la pregunta No. 4, Permitir subir archivos de diferentes tipos. Fuente: Cuestionario sobre ASN en Google Forms.

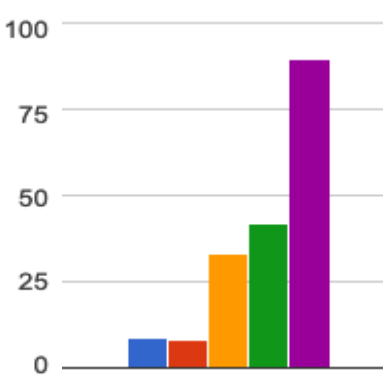

Figura 41. Resultados de la pregunta No. 4, Descargar texto completo de documentos. Fuente: Cuestionario sobre ASN en Google Forms.

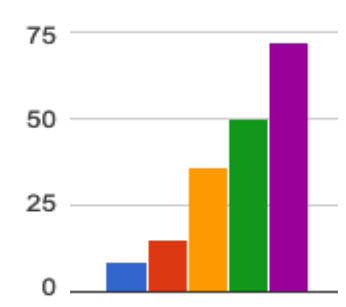

Figura 42. Resultados de la pregunta No. 4, Agrupar documentos de interés. Fuente: Cuestionario sobre ASN en Google Forms.

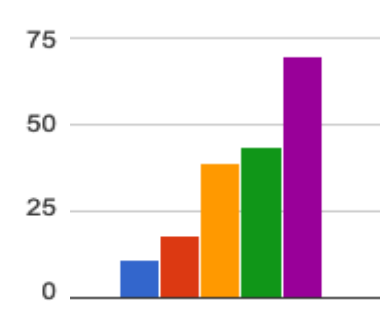

Figura 43. Resultados de la pregunta No. 4, Contar con una sección de Preguntas y Respuestas. Fuente Cuestionario sobre ASN en Google Forms.

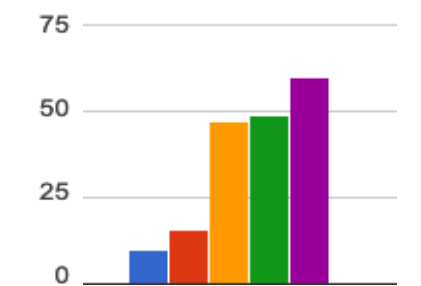

Figura 44. Resultados de la pregunta No. 4, Administrar referencias. Fuente: Cuestionario sobre ASN en Google Forms.

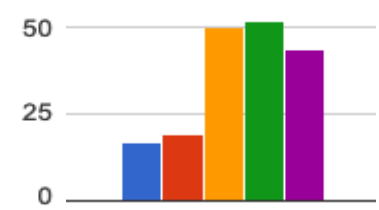

Figura 45. Resultados de la pregunta No. 4, Crear grupos o comunidades (Públicos y Privados). Fuente: Cuestionario sobre ASN en Google Forms.

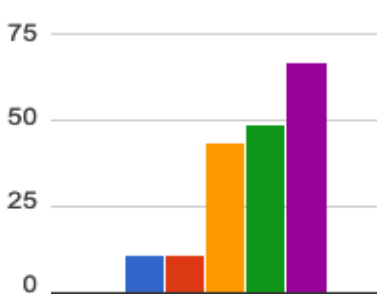

Figura 46. Resultados de la pregunta No. 4, Contribuir en otras investigaciones (Recomendar, Compartir, Difundir) Fuente: Cuestionario sobre ASN en Google Forms.

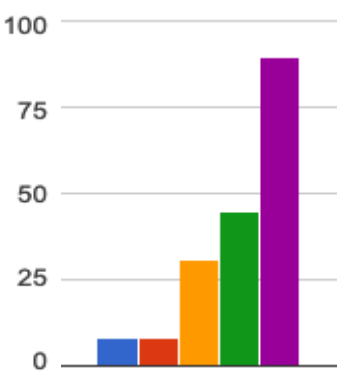

Figura 47. Resultados de la pregunta No. 4, Realizar consultas y filtrar resultados. Fuente: Cuestionario sobre ASN en Google Forms.

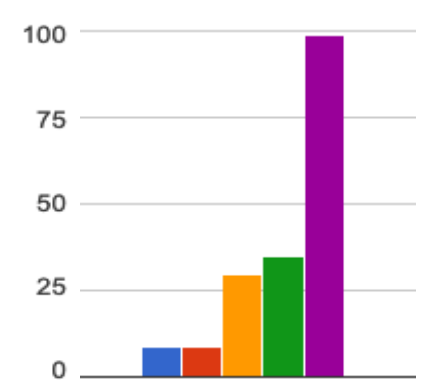

Figura 48. Resultados de la pregunta No. 4, Acceder gratuitamente a la red. Fuente: Cuestionario sobre ASN en Google Forms.

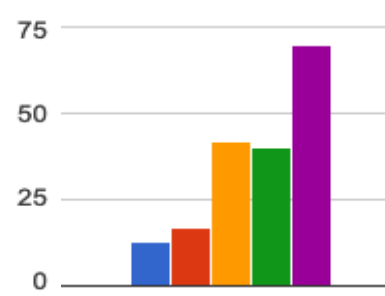

Figura 49. Resultados de la pregunta No. 4, Encontrar y publicar ofertas de trabajo. Fuente: Cuestionario sobre ASN en Google Forms.

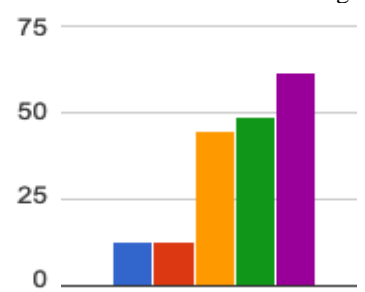

Figura 50. Resultados de la pregunta No. 4, Ver perfil y hoja de vida. Fuente: Cuestionario sobre ASN en Google Forms.

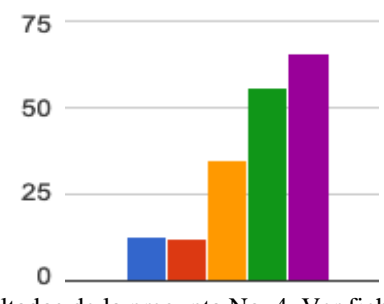

Figura 51. Resultados de la pregunta No. 4, Ver ficha de proyectos. Fuente: Cuestionario sobre ASN en Google Forms.

Definiendo los puntajes 4 y 5 como los que representan mayor necesidad e interés, se

puede decir que, las funcionalidades que más atracción causan en los encuestados son:

Realizar consultas y filtrar resultados, Acceder gratuitamente a la red, y Descargar texto

completo de documentos, con 135 (74.2%), 134 (73.6%) y 132(72.5%) respuestas respectivamente. Se puede concluir que los encuestados en una red social académica para la universidad, esperan acceso sea gratuito, completo a investigaciones y rápido acceso a la información.

Otras opciones demandadas por los encuestados son: permitir subir archivos de diferentes tipos con 124 (68.1%), agrupar documentos de interés, y ver ficha de proyectos, ambas con 122 (66.3%) respuestas. En este aspecto se puede concluir que los usuarios se interesan en la posibilidad de manipular archivos dentro de la red, guardarlos y analizarlos posteriormente para sacar el máximo provecho a investigaciones propias o para contribuir con otras investigaciones.

También se debe destacar que 116 (63,8%) personas encuentran interesante y necesario que se pueda contribuir en otras investigaciones, difundiendo, compartiendo o recomendando. Esto permite ver que las personas tienen la mentalidad de colaborar con otros, lo cual es la base para generar conocimiento integrado e interdisciplinario.

Por último, encontramos que el requisito menos atractivo para los encuestados es: ver estadísticas (seguidores, citas, etc.) con 54 (29.6%) respuestas con puntaje 1 o 2.

**Pregunta 5.** Si usted participa en Redes Sociales Académicas, como semilleros, redes, etc., indique el nombre de la red, el sitio web y cómo es su participación.

Esta pregunta es tipo abierta y no obligatoria, por tanto, no todos los encuestados están "obligados" a contestar. El máximo de respuestas alcanzadas es de 70.

En esta pregunta de acuerdo a sus respuestas observamos que solo un 32.85% (21) de los encuestados manifiesta no participar en ninguna de las redes expuestas, ni tampoco dentro de las redes académicas dentro de la universidad que son los semilleros, o grupos de investigación, y el 37.14% (26) de los encuestados participan en al menos una red académica.

El 8.57% (6) de los encuestados utilizan Wikipedia para buscar información, y/o consultar temas relacionados a temas de estudio o que desconoce. El 8.57% (6) de los participantes usan LinkedIn para temas relacionados a ofertas de trabajo, o saber información sobre las empresas. Por último, solo el 2.85% (2) responde que usan Mendeley. En conclusión, el 35.71% (25) de los encuestados, participan en al menos una red social académica.

**Pregunta 6.** Si usted ha usado plataformas de Redes Sociales Académicas ASN indique cuáles (sitio web) y comente al respecto de estas plataformas

Esta pregunta es tipo abierta y no obligatoria, por tanto, no todos los encuestados están "obligados" a contestar. El máximo de respuestas alcanzadas es de 75.

El 25.3% (19) manifiesta no pertenecer a ninguna de las redes académicas mencionadas dentro de la encuesta. el 48% (36) afirma pertenecer al menos en una de las redes académicas expuestas. El 29.3% (22) de los encuestados usan LinkedIn para compartir trabajos, certificados y/o investigaciones realizadas, tanto en ambiente académico, como laboral. El 25.3% (19) usa Wikipedia para temas investigativos.

El 5.3% (4) usan Mendeley para la gestión de referencias en trabajos y proyectos, un 4% (3) de los encuestados usan ResearchGate y StackOverflow con la intención de generar su

interés académico en avanzar, aprender y crear redes del conocimiento. El 2.6% (2) usa al menos una de las redes sociales mostradas en la pregunta 3.

En base a los resultados hallados en la encuesta y también con los casos de uso hallados en cada una de las redes, se considera que ResearchGate es el mejor candidato para convertirse en la red social académica de la UFPS, porque a pesar de no ser la más rankeada dentro de las más utilizadas o más conocidas; sus casos de uso son aquellos que los usuarios consideran más importantes o prioritarios.

Una red académica no asociada a la tecnología no es una opción, ya que como hemos analizado con anterioridad, la universidad con toda su comunidad ya es una red académica de este tipo, si a la Universidad se le quitan todos sus componentes tecnológicos, ella sencillamente no dejará de existir, sin embargo, como se puede imaginar, no tener componentes tecnológicos en una gran red como la UFPS, supone una serie de retos que se hacen innecesarios en esta era digital.

Por tanto, a la conclusión a la que podemos llegar es que al conjunto de componentes digitales con los que ya cuenta la universidad se le agregue uno más, uno enfocado en aumentar los índices de investigaciones interdisciplinarias que podrían surgir en un ambiente donde todos están dispuestos en colaborar en trabajos de otros, e interactuar con el fin de realizar una idea o proyecto con un mayor alcance posible.

### **6.2 Mecanismos para el Trabajo Colaborativo**

Según la Real Academia Española, un mecanismo es un conjunto de elementos que forman parte de una máquina en su disposición adecuada. Por tanto, la misión de un mecanismo no es reemplazar por ejemplo una energía en un tipo distinto, sino más bien

transformarla, de la misma manera, los mecanismos planteados en este proyecto de tesis, son aquellos elementos que hacen parte de la red social académica que se plantea implantar, no con la intención de reemplazar lo que ya existe, si no de potenciar y transformar estos elementos para que alcancen el máximo potencial.

Por tanto, se determina que los requerimientos funcionales planteados en la anterior sesión, son los mecanismos a utilizar para transformar la manera en que se trabaja colaborativamente en la universidad.

Ejemplo de la transformación en los mecanismos actuales de colaboración, son la posibilidad de ver los proyectos en los que están participando estudiantes de otras carreras universitarias, el generar comentarios positivos, o que ayuden al crecimiento del mismo. El compartir por correo, o chat una publicación que pueda ser utilizada para investigaciones futuras, o las actuales.

Otro mecanismo es la facilidad para comunicarse entre carreras, ya que se tendrá un módulo de chat, además de permitir visualizar los proyectos, e información personal, hoja de vida y entre otros datos de los usuarios de la red.

Estos mecanismos facilitan una comunicación con un modelo topológico más comunitario observado principalmente en las ASN asociadas a una plataforma tecnológica.

### **6.3 Modelos de Colaboración**

Un modelo es una estructura la cual puede describir o definir, como se explicó en el objetivo número dos, el flujo de comunicación, la estructura de la red y, por último, el tipo de sus nodos en una organización, grupo o red. Con ayuda de la investigación realizada en el

objetivo mencionado, se puede definir el o los modelos que definirán a la ASN que se desea implantar en la UFPS.

Inicialmente se conoce que existen los modelos según su flujo de comunicación: centralizados, descentralizados y distribuidos (Tabla 13). Según la clasificación realizada en las ASN asociadas a una plataforma tecnológica encontradas (Tablas 7, 8, 9, 10, 11 y 12), la gran mayoría manejan un flujo de comunicación descentralizado, los miembros de la red cuentan con diferentes caminos de comunicación donde la información se transmite de manera más rápida, por último, en este tipo de modelos se pueden encontrar comunidades que sean el centro de muchos nodos; esto según los autores las califican como las redes de mayor rendimiento [\(Baran, 1964\).](https://www.zotero.org/google-docs/?broken=KRydqO)

Para el caso de este proyecto se define el modelo colaborativo descentralizado, debido al flujo de comunicación que en la universidad se maneja, tanto individual como de manera comunitaria.

Los modelos según su estructura, barajan el peso/importancia de los nodos de la red y, la toma de decisiones y relaciones de poder, según el análisis realizado se encuentran los modelos: Comunitario y Jerárquico (Tabla 14). En las ASN asociadas de la tecnología investigadas, se encuentra una tendencia mayor hacia el modelo comunitario, con nodos que comparten interés comunes o similares y, la toma de decisiones y relaciones de poder que no generan cambios bruscos en la red.

Para la red social a implantar se combinará ambos modelos, ya que, aunque se quiere compartir y crear una comunidad de personas entregadas a la colaboración no se puede dejar a un lado el modelo jerárquico, ya que esta ASN estará implantada en una institución en donde

su modelo es de este tipo, siempre deberá haber un control por parte de las personas de más poder para garantizar la armonía dentro de la misma.

Por esta razón, para la implantación de esta ASN se manejan requerimientos en los cuales se permite fluir la comunicación y colaboración libre entre los miembros de la universidad, pero también se ofrecen mecanismos para reflejar el modelo de la UFPS en la red.

Los modelos según sus nodos, son identificados como su nombre lo dice, por las características de sus nodos y por la diferencia o similitud en la información que manejan. La UFPS abarca el conocimiento y el saber por ser una academia, existen programas académicos, semilleros y grupos de investigación donde la información que manejan es similar. Sin embargo, en dos programas académicos de diferentes facultades hay que ser conscientes de que habrá una comunicación heterogénea, ya que sus temas no son semejantes o afines en gran medida.

Una de la principal intención en este proyecto es permitir la interdisciplinaridad y para ello debe ofrecer un espacio donde sus participantes puedan trabajar colaborativamente aportando ideas y puntos de vista diferentes desde la perspectiva de su área de conocimiento.

Teniendo estas aclaraciones, la plataforma ASN que se implantará debe contener mecanismos que permitan una comunicación efectiva entre personas que estudien un tema determinado, por ejemplo, crear comunidades donde se trate todo lo relacionado con un tópico determinado.

De igual forma, aquellas personas que deseen comunicarse con otras disciplinas o programas académicos, para recibir o dar ayudas a estos, deben tener opciones que permitan una comunicación rápida, sin las barreras que impone la estructura física, como, por ejemplo, dar facilidad en la manera de interactuar con personas de otras carreras, que de otra forma no se podría, ya sea por falta de habilidades blandas o por muy poca visibilidad de los proyectos o investigaciones.

Un caso específico podría ser un proyecto de ingeniería de sistemas que requiera usar un dispositivo para ayudar el medio ambiente, necesitaría de ingeniería ambiental para tener en cuenta las diferentes estrategias y/o herramientas que se usan en la actualidad en ese campo. Por lo anterior, la ASN a implantar según sus nodos tendrá un modelo de colaboración mixto: homogéneo y heterogéneo.

Dentro de los modelos colaborativos, cabe repasar las teorías de comportamiento estudiadas en el cuarto capítulo, las cuales son útiles para dar a conocer lo que la ASN podría generar en los usuarios de los sistemas de información.

Entre ellos encontramos la importancia de generar capital social e intercambio social; de estos los usuarios se podrían beneficiar profundamente gracias al uso colaborativo que le den a la plataforma, por ejemplo, por medio de una publicación que deje beneficios a largo plazo.

También es necesario que los usuarios puedan manifestar su identidad física en un ambiente virtual, de esto habla la teoría de la Presencia social incorporada, por ello la plataforma contará con opciones para que cada usuario pueda personalizar su perfil: agregando su foto, hoja de vida y también sus intereses.

Debido a que la UFPS es una entidad que promueve el conocimiento desde las diferentes áreas de estudio que ofrece, lo más probable es que se encuentre un lenguaje explícito y otro implícito, la ASN a implantar es un espacio que permitirá tomar los conocimientos implícitos y externalizarlos hasta convertirlos en explícitos, para que luego las personas que lo reciban puedan lograr internalizarlos (Teoría de la creación de conocimiento organizacional), esto a través de una publicación, pregunta o meramente una conversación.

Con las ASN se abre una posibilidad que antes no se podía tener, y es el poder interactuar con aquellas personas que admiramos para conocer sus ideas, lo cual puede influir en generar proyectos en los cuales la misma plataforma ha contribuido. Cada estudiante se convierte en un actor importante de la red, ya que su punto de vista desde su área de conocimiento puede aportar mucho más de lo que él imagina en otras personas.

Las teorías sirvieron como fundamento para la construcción de los requerimientos, ya que ellas reflejan el comportamiento típico de las personas dentro de las plataformas tecnológicas, o lo que las personas esperan de estas.

#### **7. Solución Tecnológica de Red Social Académica para la UFPS**

Una vez conocemos las teorías y modelos de trabajo colaborativo y apoyados por el conocimiento y los aportes que nos dan los participantes de la encuesta realizada, podemos poner en marcha la planificación y construcción de la solución tecnológica que se desea implantar en la UFPS con motivo de aumentar el trabajo colaborativo y compartir el conocimiento en las diferentes áreas de estudio.

### **7.1 Elección de solución tecnológica a desarrollar**

Para definir la solución tecnológica que satisfaga en mayor medida el modelo establecido se construirá una matriz de correlación entre las diferentes soluciones tecnológicas que se pueden adquirir o desarrollar, frente al modelo y requerimientos de trabajo colaborativo especificados.

La elección de la solución tecnológica puede tomar uno de dos caminos posibles: 1) La solución tecnológica más viable que soporte la ASN ya se encuentra en el mercado, en este caso las actividades a seguir son la adquisición y adaptación del producto (o productos), o 2) No existe tecnología acorde al modelo seleccionado, por tanto, se llevará a cabo el desarrollo de la misma, mediante una metodología de desarrollo de software.

De acuerdo a lo mencionado anteriormente se llevó a cabo un análisis de las redes asociadas a la tecnología que se expusieron en el capítulo 3 (Análisis Comparativo de los Modelos y Plataformas Tecnológicas para Redes Sociales Académicas) y se realizó la matriz de correlación mencionada con estas mismas. De acuerdo a todo lo analizado hasta el momento y la matriz de correlación, se pasó a determinar cuál es la solución más adecuada

para la UFPS. Los requerimientos o casos de uso, serán los mismos planteados en el objetivo 3 del Anteproyecto y los que tuvieron mayor votación por parte de las personas participantes de la encuesta.

Según la lista realizada de las ASN asociadas a una plataforma tecnológica (Tabla 17 y 18), se encontró que la red más completa para satisfacer todos los requerimientos especificados es ResearchGate. Una vez observada esta red se determinó el grado de adaptabilidad a las funcionalidades que se consideran necesarias de acuerdo a los resultados de la encuesta.

Primero se revisó en la web si ResearchGate ofrecía alguna forma de particularizar su sistema e implementarlo en los servidores de la UFPS, los resultados no fueron positivos pues dicha red no ofrece tal producto.

La segunda opción pensada fue buscar si ResearchGate ofrecía servicios web para acceder a sus datos, y de esta manera poder visualizarlos desde una interfaz gráfica propia. Se encontró que ResearchGate planeó hace algunos años realizar una Api Rest (una herramienta que permita obtener sus investigaciones y demás datos públicos), sin embargo, estos planes nunca se llevaron a cabo, a pesar de contar con una página para desarrolladores, en ella no cuenta con información necesaria para implementar dicha herramienta [\(https://www.researchgate.net/developers\)](https://www.researchgate.net/developers), solo ofrece plugins para conocer los usuarios de la UFPS que se encuentran registrados, y el número de publicaciones que han realizado, también muestras las publicaciones más recientes.

Esto no sería suficiente para realizar el presente proyecto de grado de acuerdo a la información recopilada en el objetivo tres.

Las demás redes académicas no eran muy conocidas por los usuarios encuestados, y si se decidiera implementarlas la UFPS no tendría control sobre lo que allí se publique, sin mencionar que los proyectos de los estudiantes se podrían mezclar con otros de distintas universidades o instituciones educativas.

Por tanto, de acuerdo a la recolección de requerimientos realizada en el anterior objetivo, y tomando como guía aquellas redes que cumplen a mayor cabalidad los aspectos importantes a tener en cuenta en una red de acuerdo a los encuestados, y con asesoramiento del director del presente proyecto, se decide realizar la red académica desde cero.

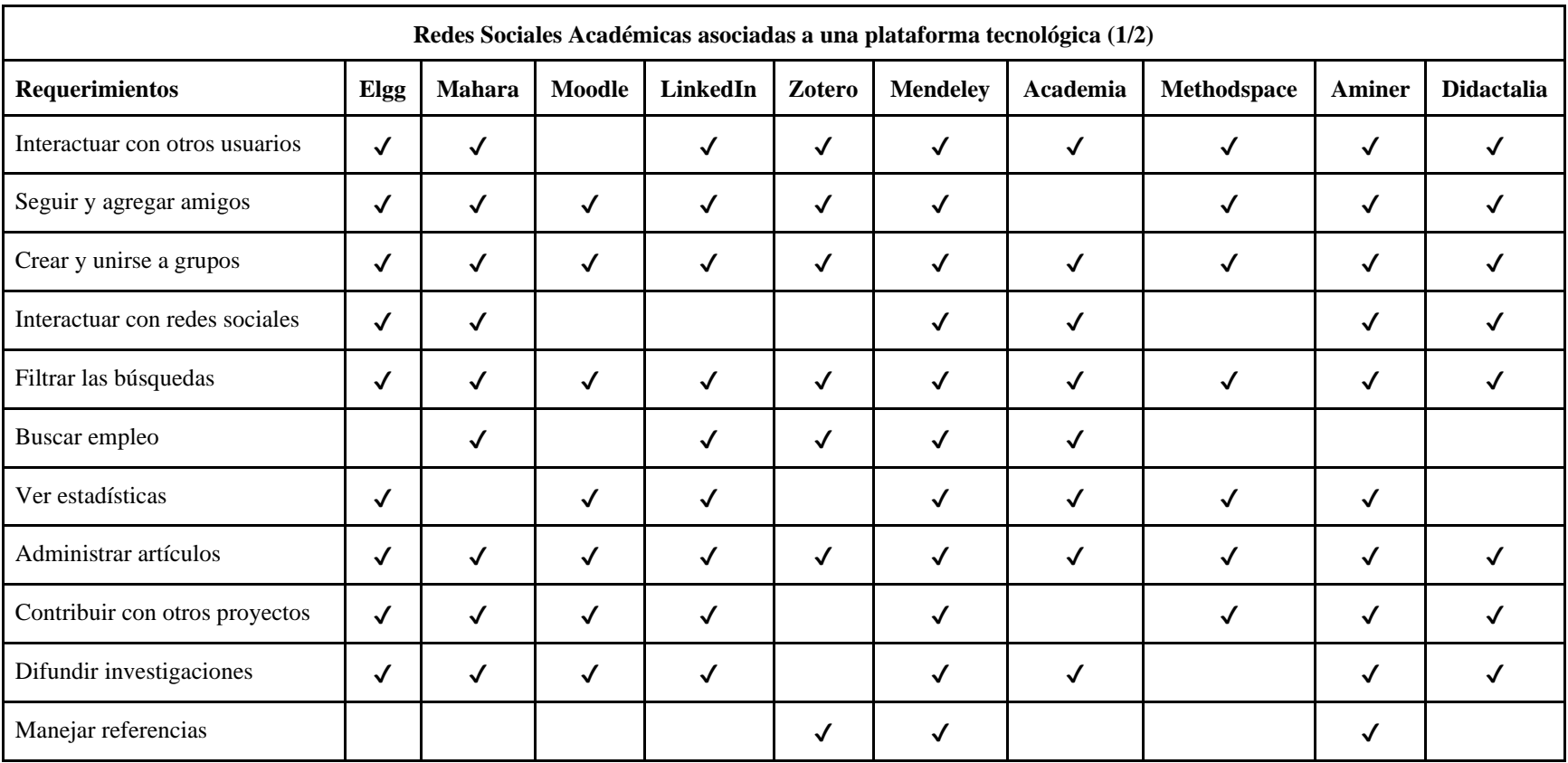

Tabla 17. Redes asociadas a una plataforma tecnológica con las funcionalidades que ofrece (1/2).

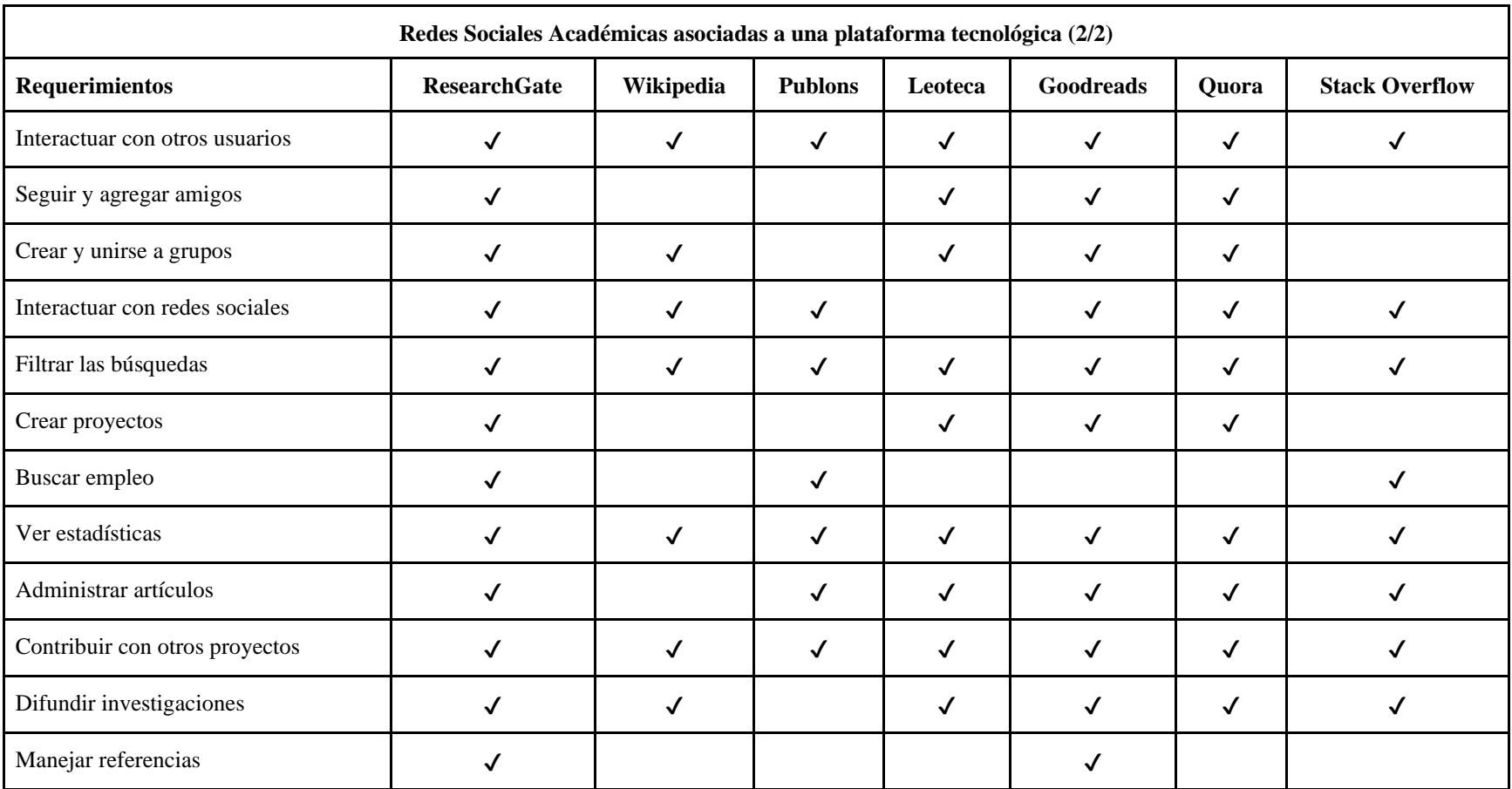

Tabla 18. Redes asociadas a una plataforma tecnológica con las funcionalidades que ofrece (2/2).

### **7.2 Proceso de Desarrollo de Software**

Para el desarrollo de este proyecto se utiliza una metodología de desarrollo propia con base en XP. La cual es una metodología de desarrollo iterativa, en la que en cada iteración se busca entregar una nueva versión que será desplegada, o la versión definitiva. En la figura 52 se muestran las diferentes fases por las que evoluciona esta metodología, además de los artefactos definidos para el desarrollo de software del presente proyecto.

Como observamos en la figura 52 el movimiento de una etapa a otra es normal, ya que precisamente para eso está creada esta metodología, para que dentro de los riesgos del proyecto se prevea la posibilidad de estar en la fase de desarrollo y darse cuenta que es necesario regresar a la fase de planeación y replantear asuntos que no se habían analizado, o contemplado.

En la lista de Etapas y Artefactos de la metodología seleccionada (Tabla 19) se muestran de forma detallada las diferentes fases que existen dentro del desarrollo del software, además de los artefactos, o entregables. Estos últimos se entregan como anexos, adjuntos en este libro en la sección de anexos.

A continuación, se mostrará un poco del trabajo que se hizo en el proyecto marcado por las etapas de la metodología seleccionada, para un detalle completo en cada sección se indica el anexo correspondiente a revisar. Se muestra una sola vez el desarrollo completo de la misma sin embargo, se debe tener en cuenta que, al ser una metodología ágil las etapas fueron realizadas dependiendo de las necesidades que se tenían, realizando ciclos si eran necesarios.

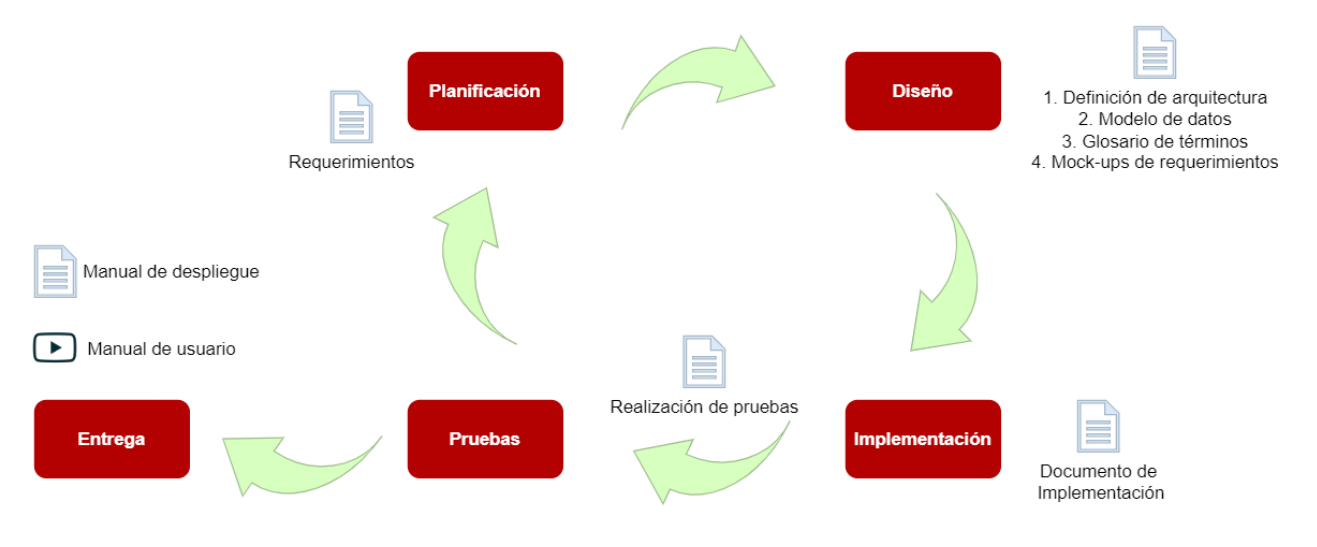

Figura 52. Metodología basada en XP*.*

Tabla 19. Etapas y artefactos de metodología seleccionada.

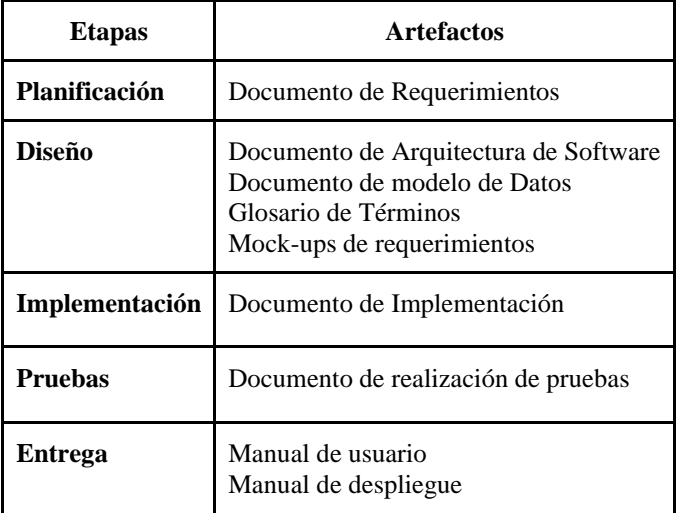

## **7.2.1 Planificación**

Se inicia la identificación de los requerimientos que debe cumplir la Red Social

Académica que a futuro se convertirán en las funcionalidades que estas ofrecen a sus usuarios.

## **7.2.1.1 Definición de requerimientos**

Según los resultados de la encuesta, especialmente en la pregunta 4 y los casos de uso encontrados en las plataformas más completas, se obtiene una lista de requerimientos agrupados en módulos, los cuales serán las funcionalidades que se ofrecerán en la solución tecnológica que se desarrolló.

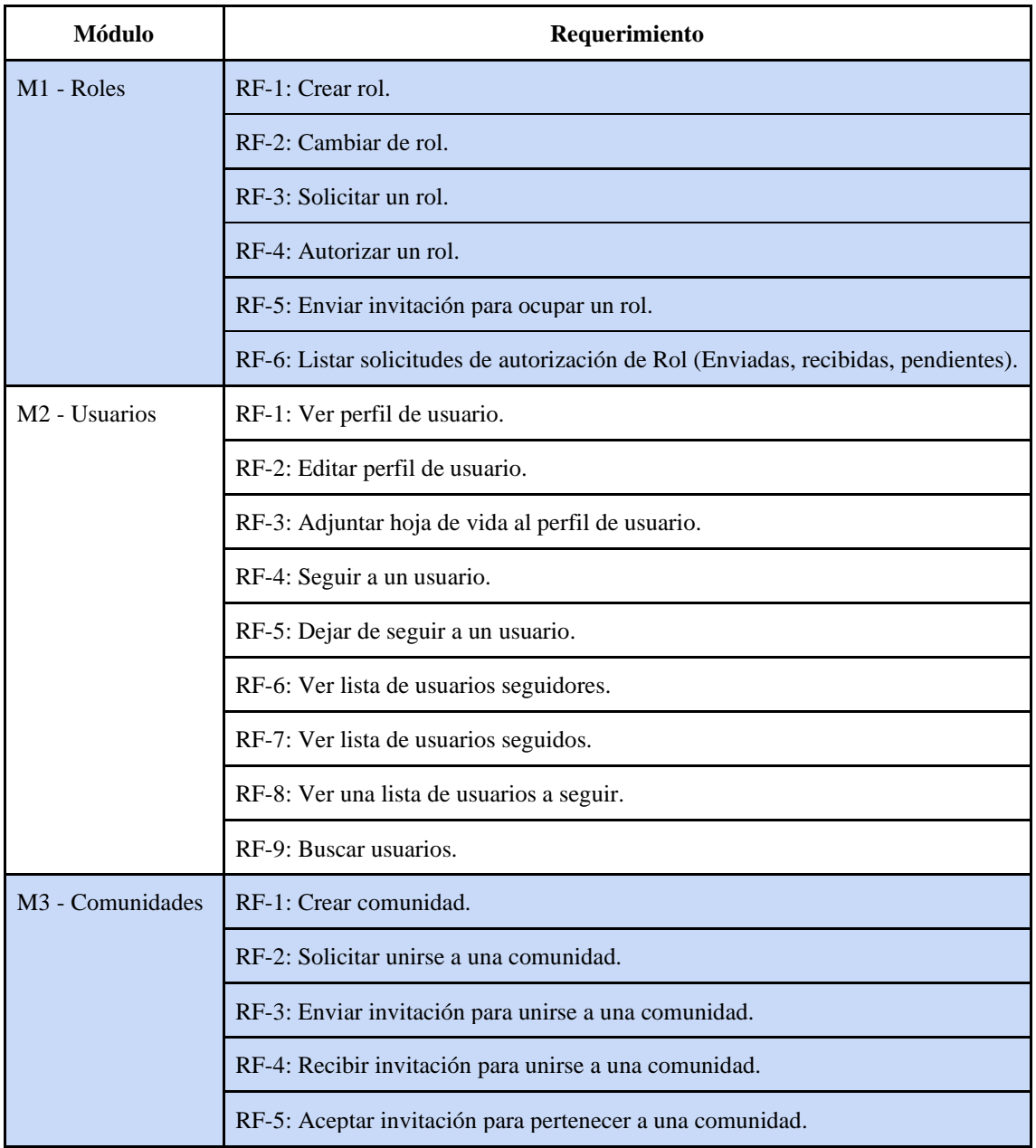

Tabla 20. Lista de requerimientos agrupados en módulos.

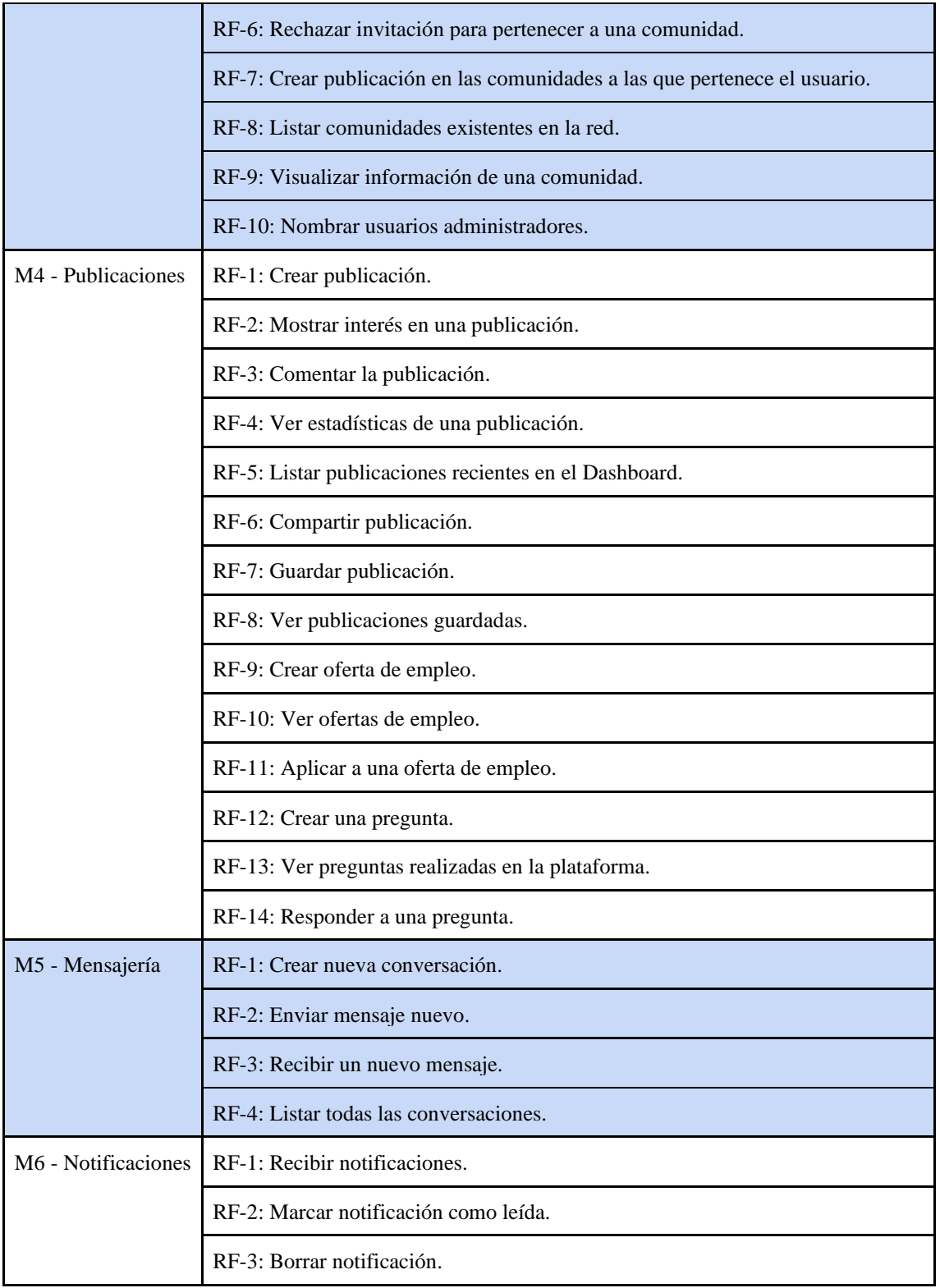

A continuación, se mostrará el listado de requerimientos usados como base para el desarrollo del software, separado en secciones de acuerdo a los módulos que existirán dentro de la plataforma, para una información más detallada de este documento revisar el Anexo 2: Documento de Requerimientos.

## **7.2.1.2 Módulo de Roles**

**Descripción:** El administrador de la red creará una serie de roles, cada uno de los cuales asignará múltiples permisos a los usuarios que lo ocupen, permitiendo así el uso de las funciones que le son concedidas.

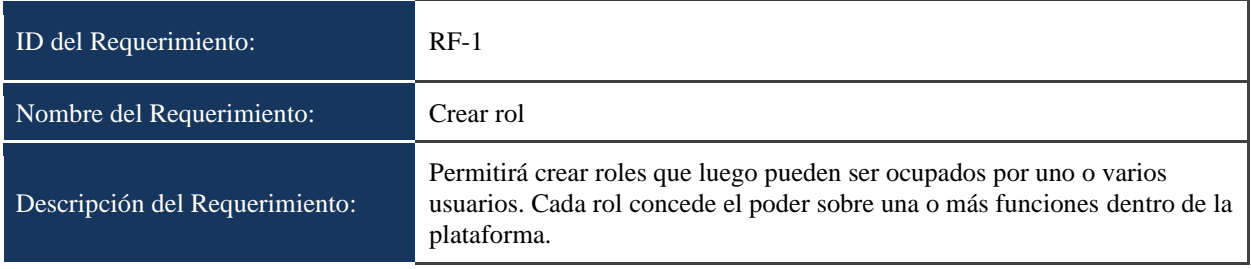

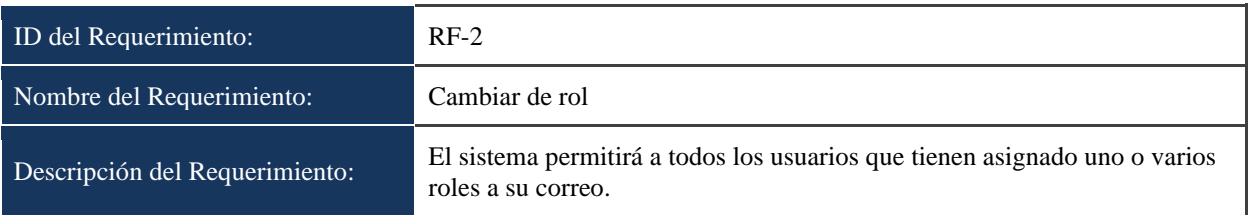

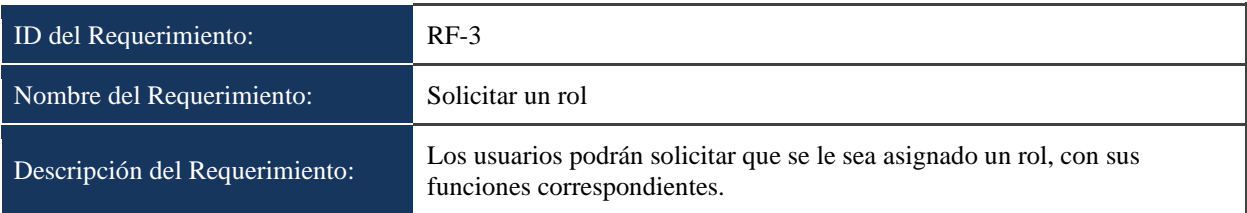

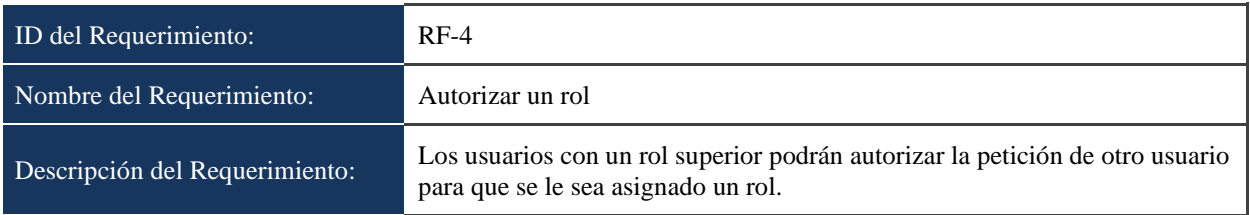

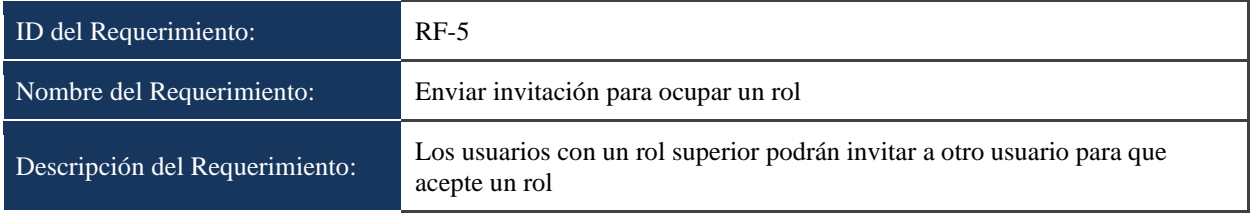

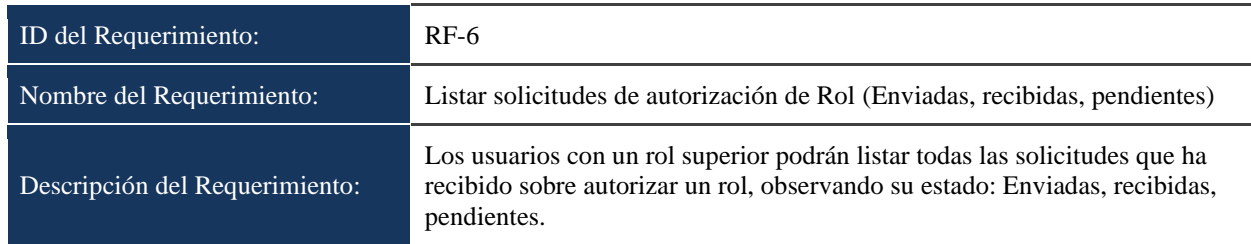

## **7.2.1.3 Módulo de Usuarios**

**Descripción:** El sistema permitirá administrar funcionalidades y servicios

correspondientes a la gestión de usuarios, además de la información personal relacionada a su

perfil.

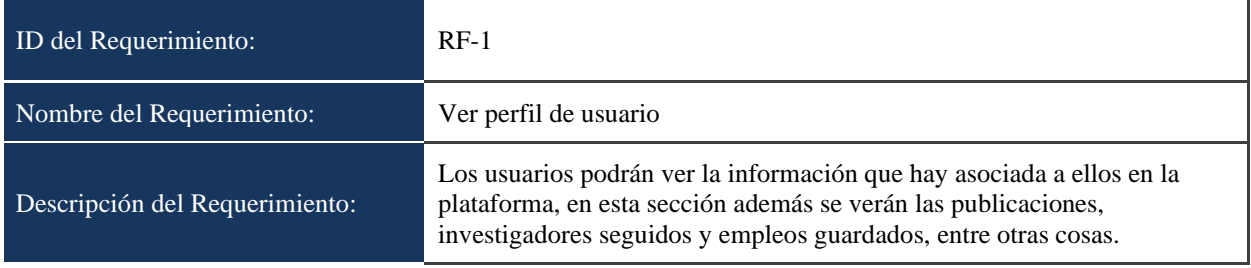

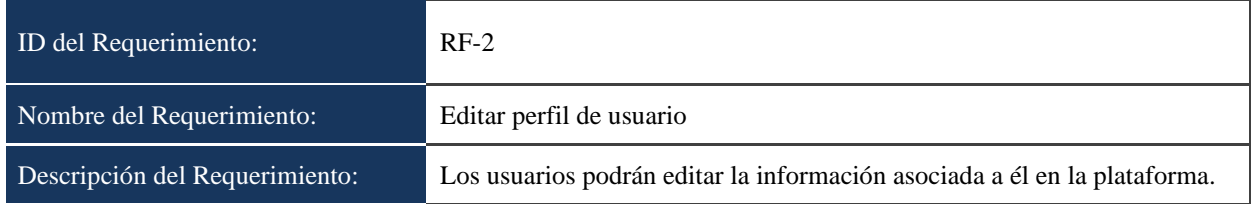

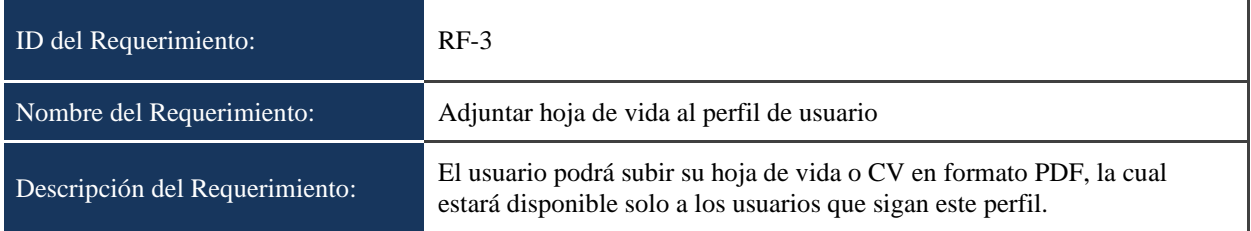

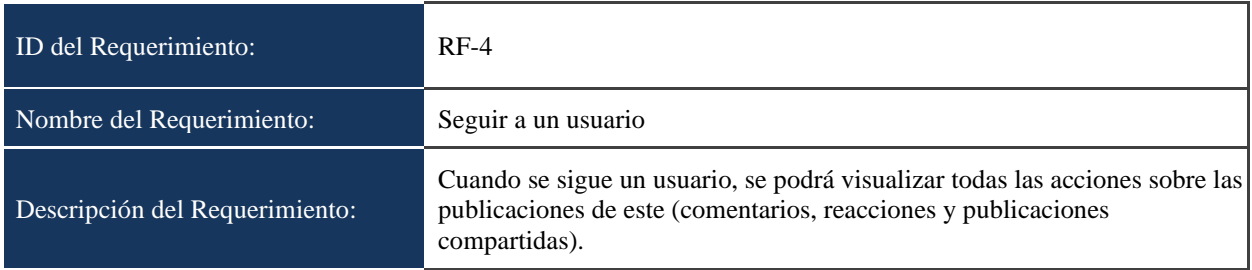

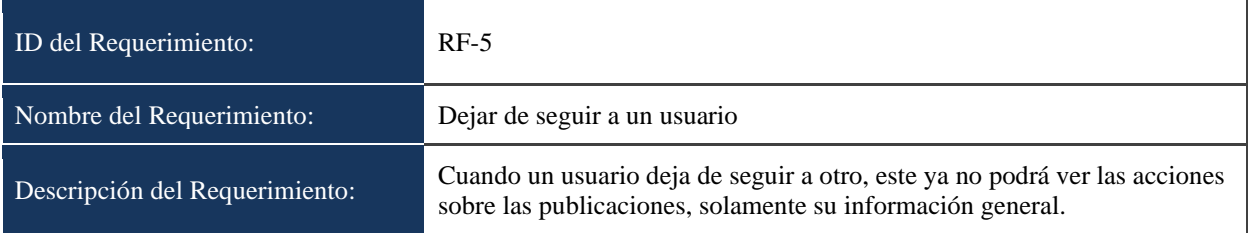

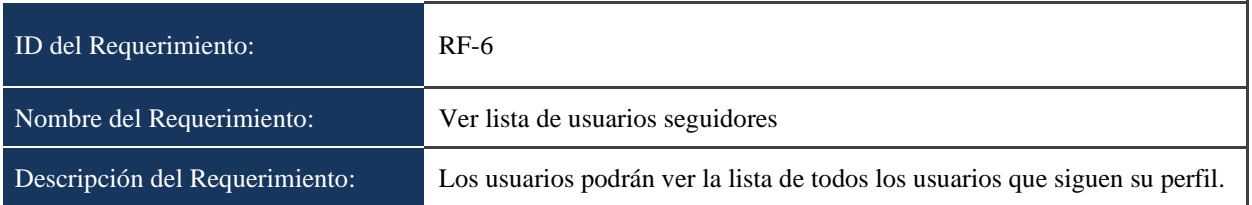

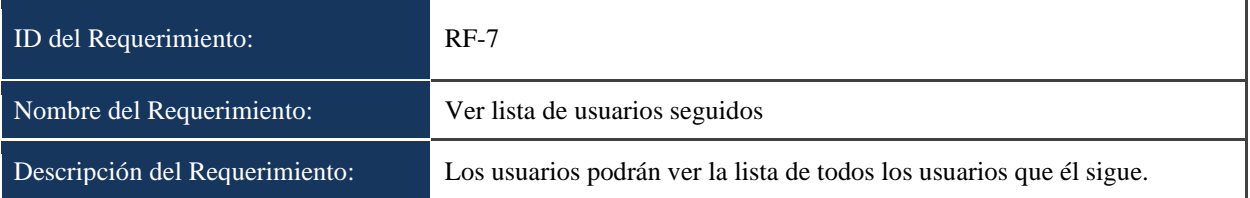

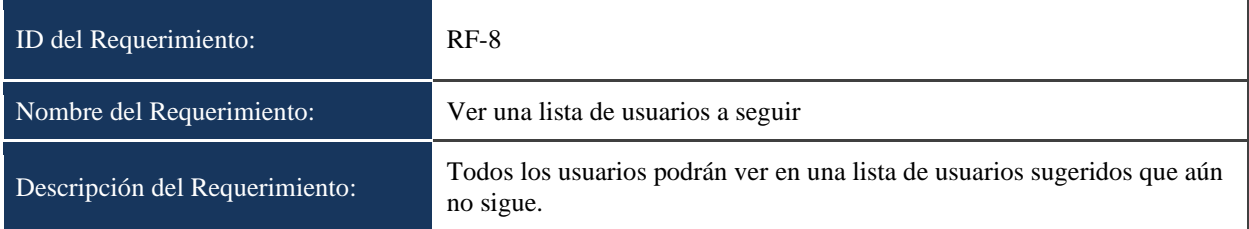

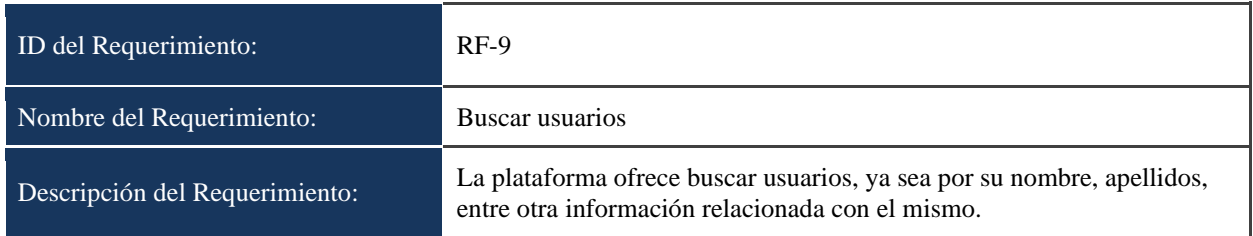

### **7.2.1.4 Modulo de Comunidades**

**Descripción:** Las comunidades son una manera de crear grupos, entidades, o asociaciones de personas, por ejemplo, para el caso de la UFPS una comunidad puede representar una facultad, departamento, programa, semillero, grupo de investigación, o cualquier grupo de personas con un interés común. Es responsabilidad del administrador de la red crear y ofrecer diferentes categorías o tipos de comunidades.

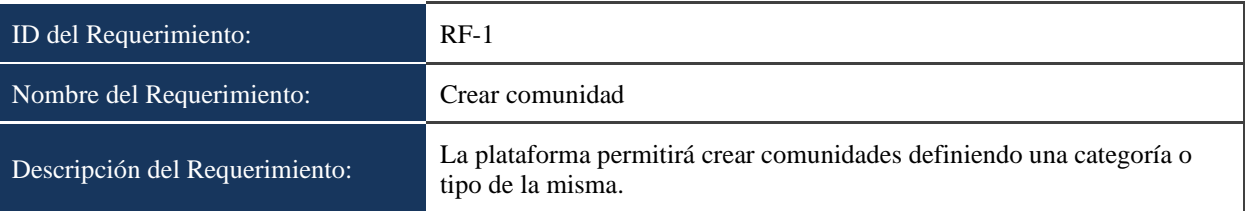

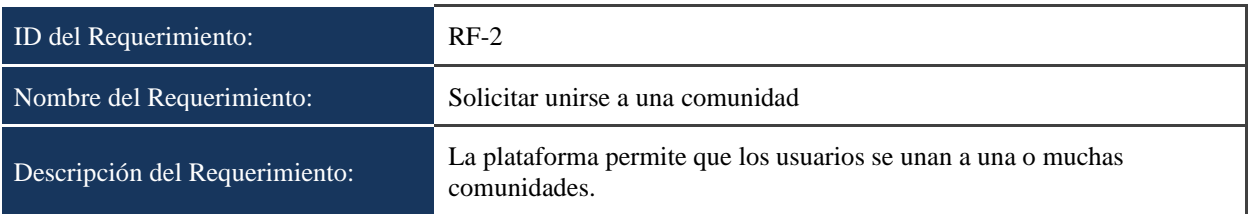

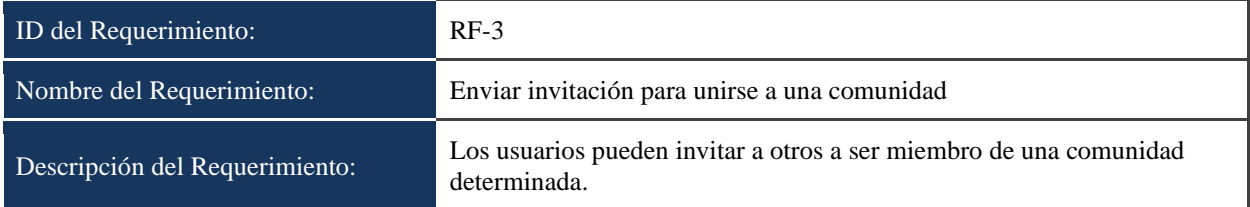

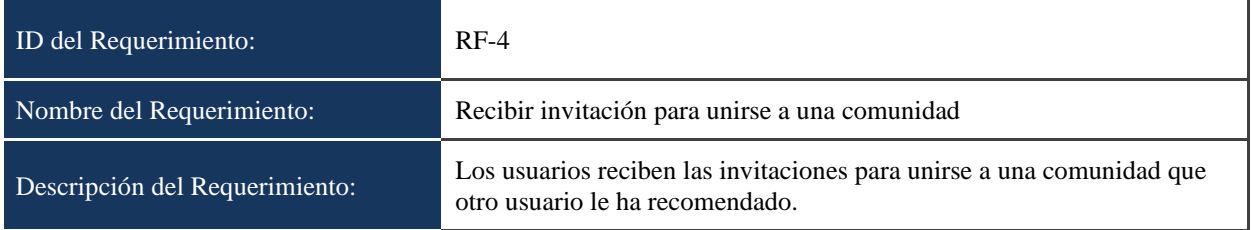

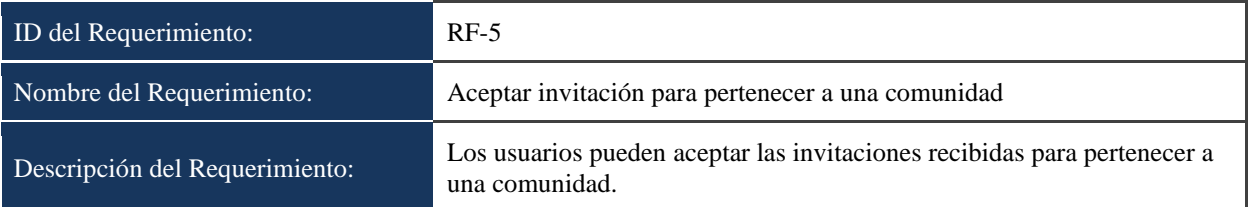

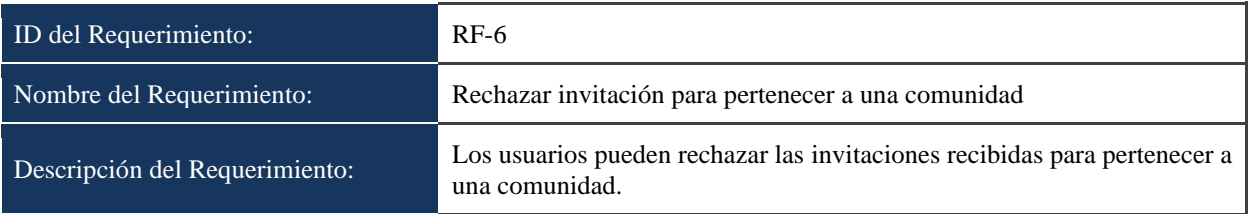

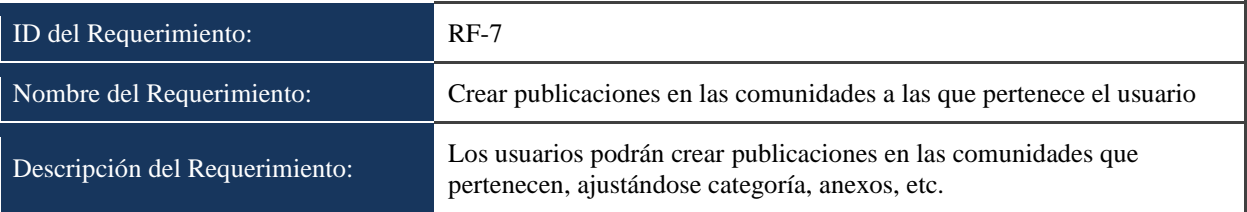

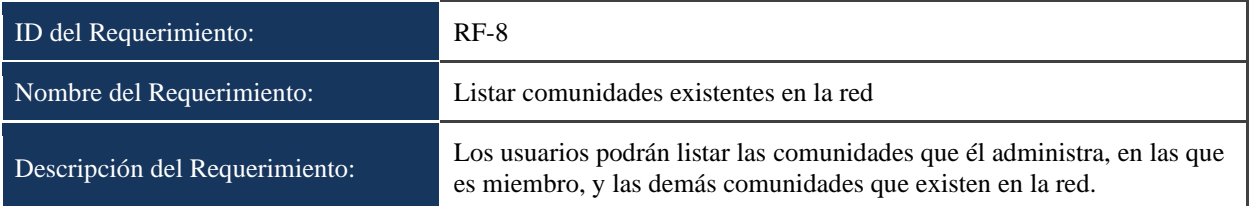

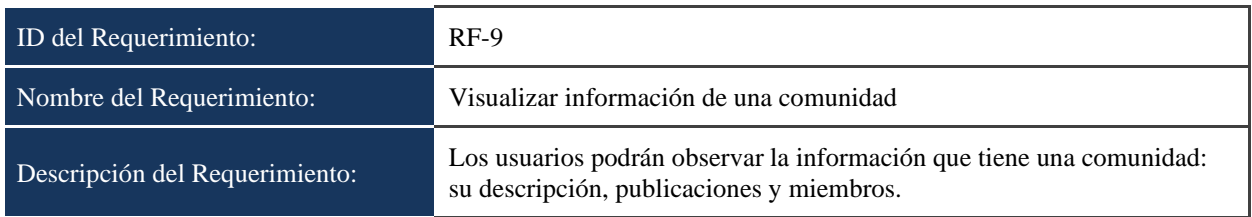

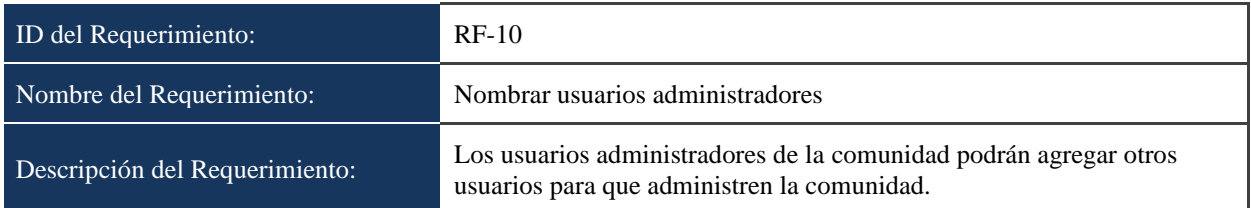

### **7.2.1.5 Módulo de Publicaciones**

**Descripción:** Las publicaciones son uno de los componentes más importantes de la plataforma, estas permiten a los investigadores de la red expresar su pensamiento u opinión, realizar preguntas, dar a conocer sus proyectos con documentos anexos, crear oportunidades y aplicar a ellas; entre otras cosas.

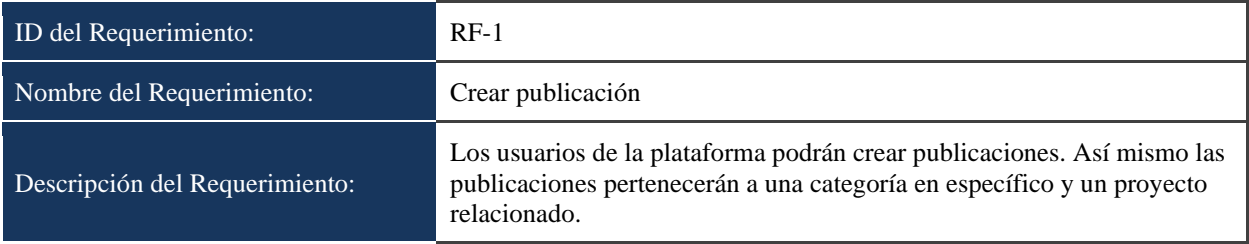

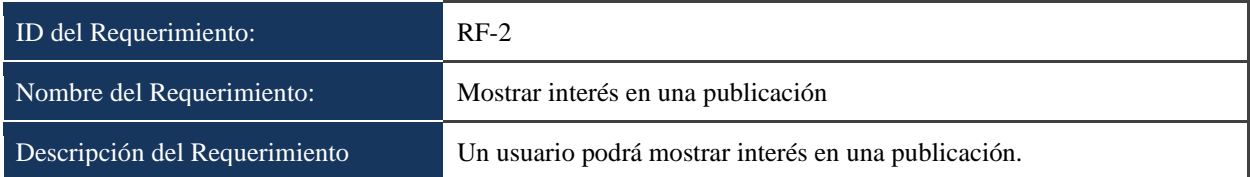

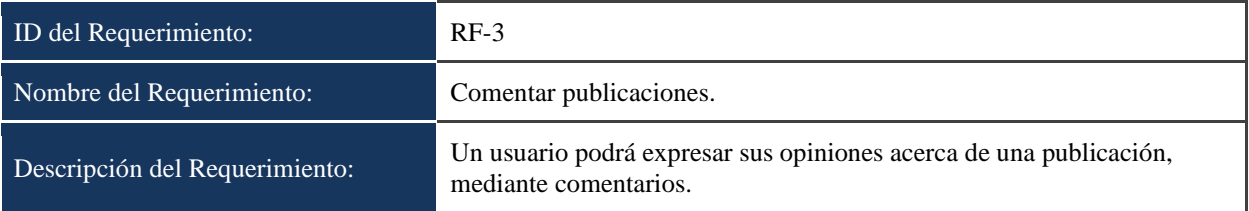

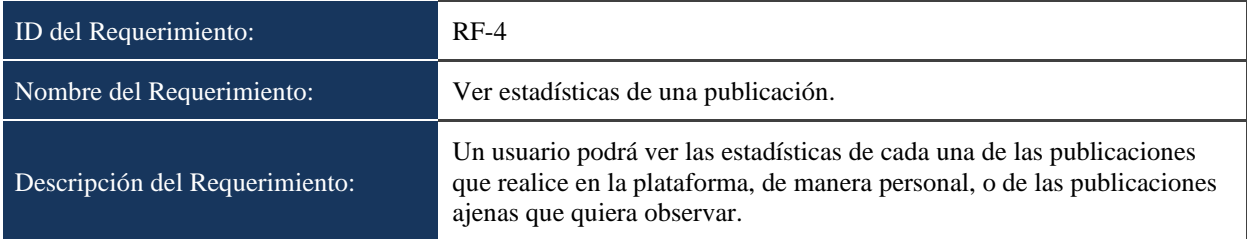

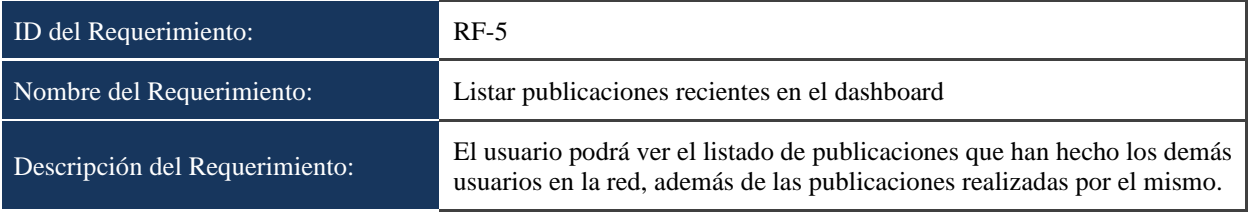

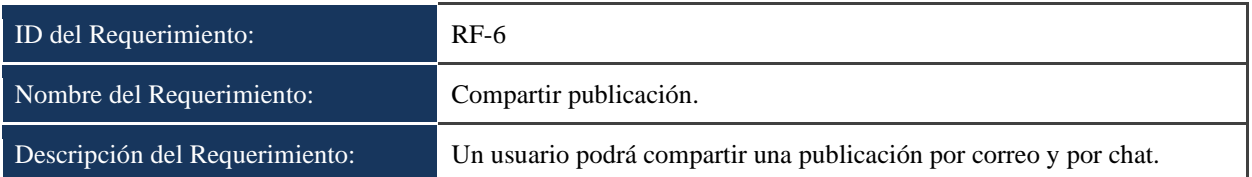

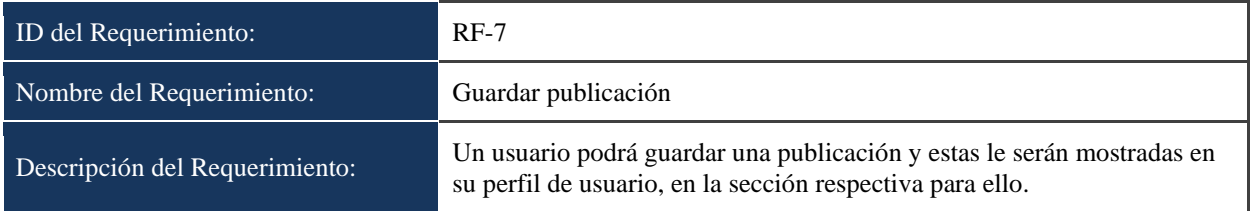

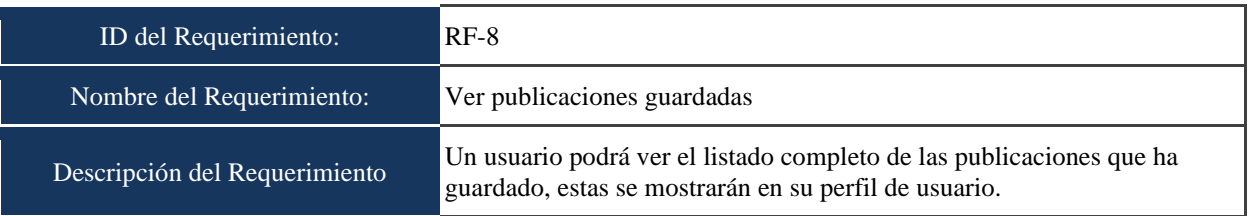

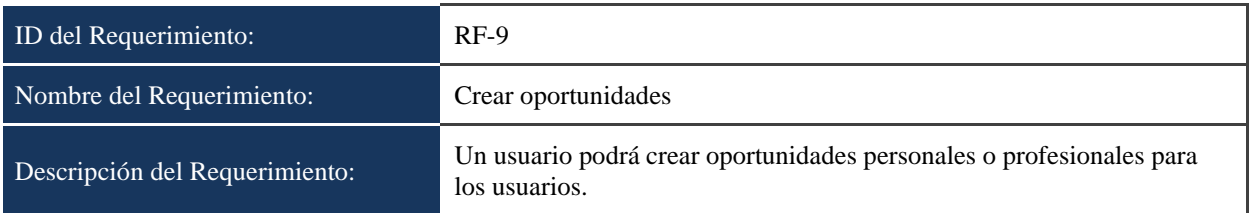

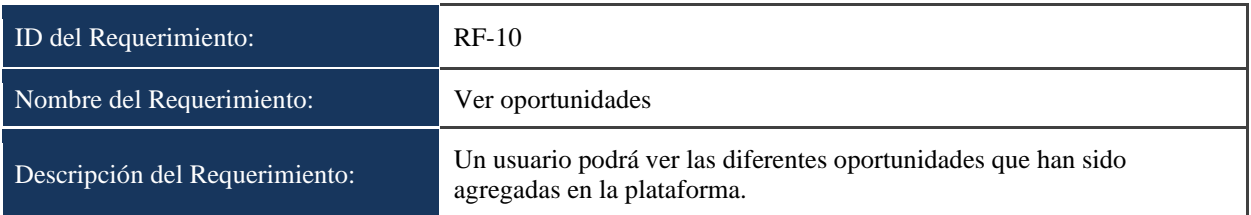

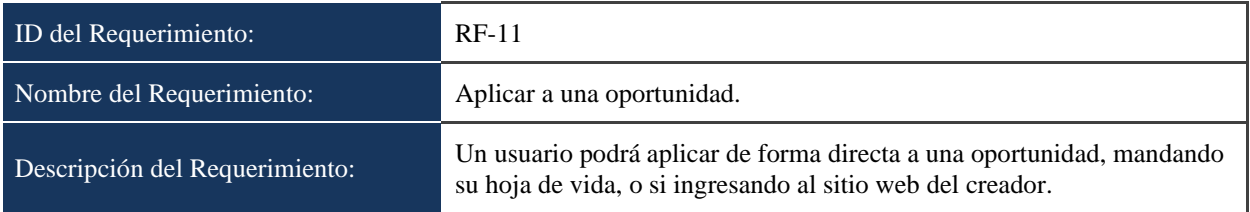

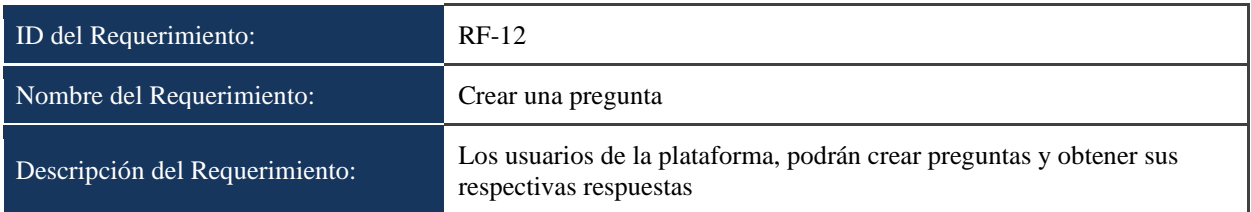

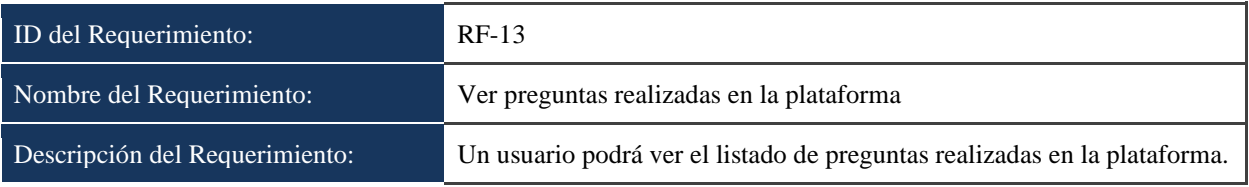

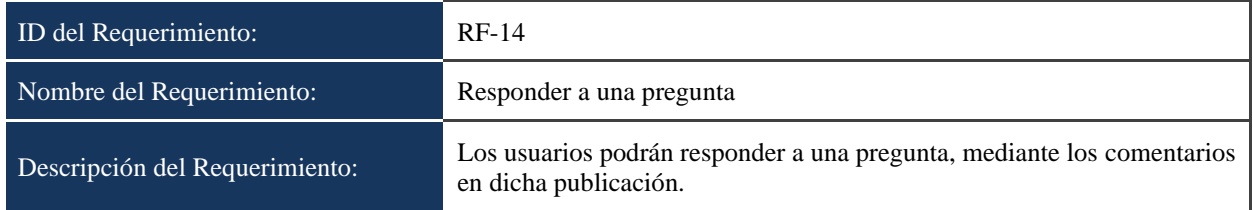

# **7.2.1.6 Módulo de Mensajería**

**Descripción:** Los usuarios se podrán comunicar entre sí, por medio de un canal de

comunicación como el chat.

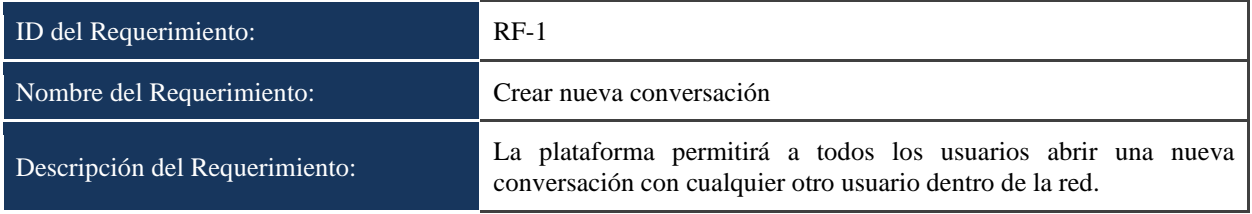

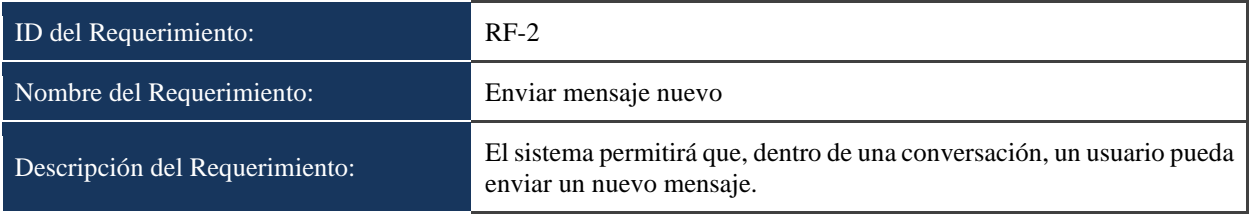

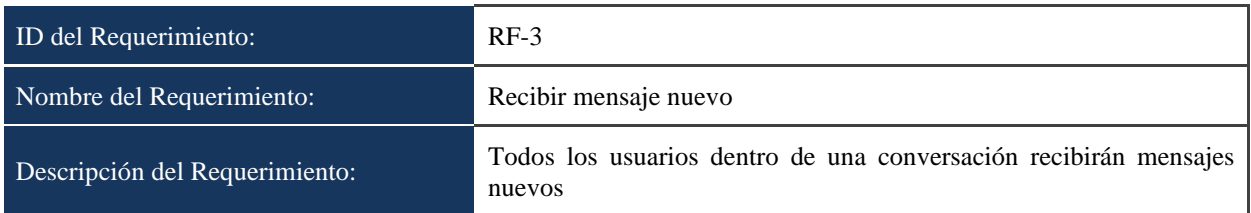

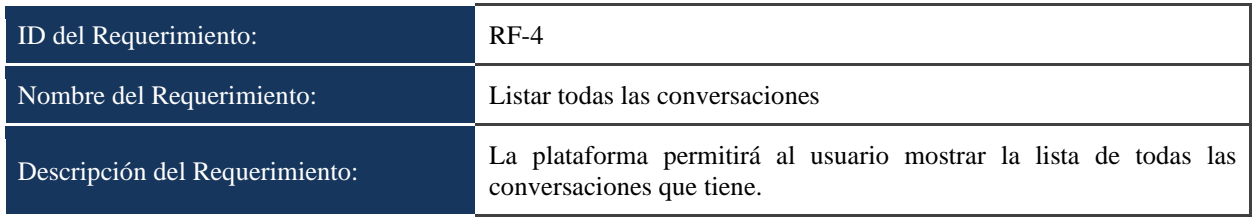

## **7.2.1.7 Módulo de Notificaciones**

**Descripción:** Los usuarios recibirán notificaciones de las acciones realizadas sobre su

perfil (usuarios seguidores, solicitudes de rol aceptadas, etc.), sobre las publicaciones

(interesados, comentarios, etc.).

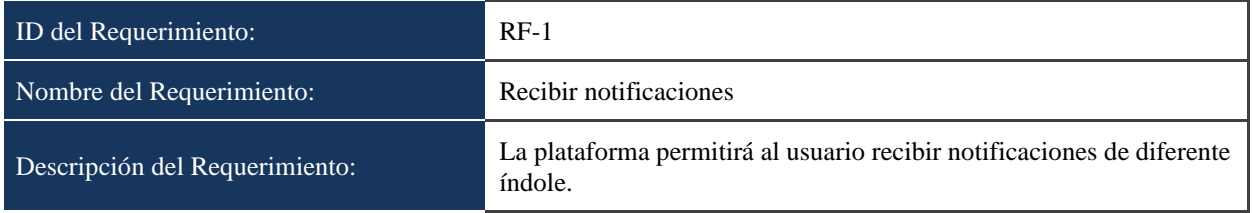

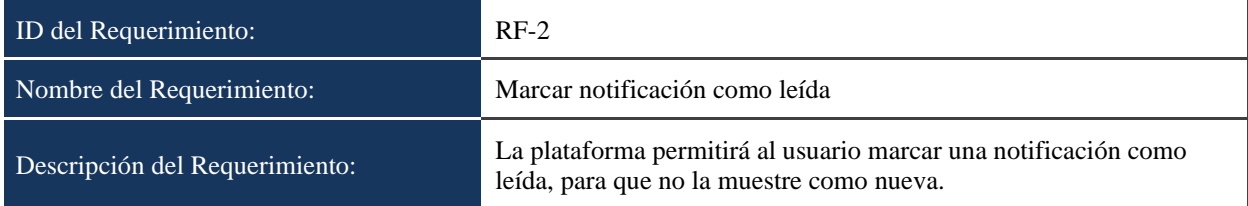

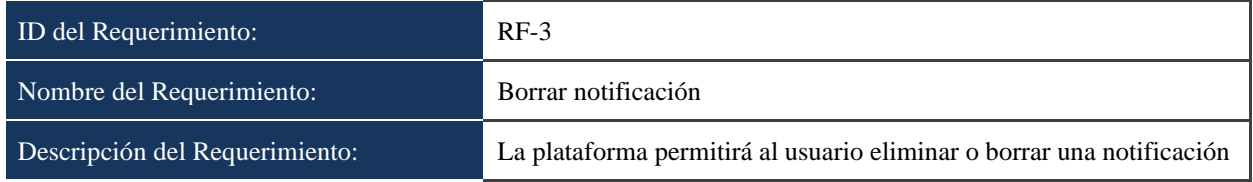

#### **7.2.2 Diseño**

De esta etapa se entregan los artefactos: Documento de Arquitectura de Software, Documento de Modelo de Datos, Glosario de Términos y Mock-up's de Requerimientos (para más detalle revisar los Anexos 3, 4, 5 y 6). Aquí también se abordarán temas de arquitectura de Frontend y de Backend, además de mostrar los mockups utilizados para el desarrollo del proyecto.

Para la construcción del software se toman decisiones sobre qué tecnologías utilizar, que motor de base de datos, además de qué arquitectura de diseño tener. En el siguiente cuadro se exponen las tecnologías utilizadas, separadas por las capas existentes dentro del proyecto:

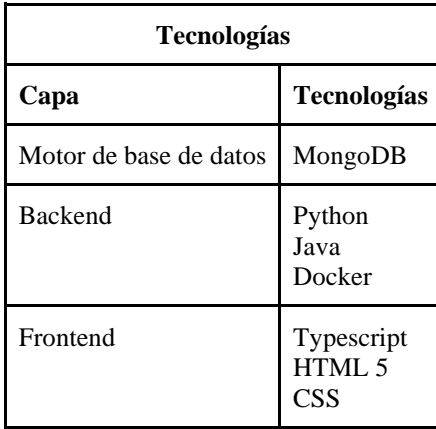

Tabla 21. Capas y tecnologías seleccionadas para el desarrollo del proyecto.

Para la decisión de la capa de motor de base de datos, se realiza una investigación técnica para descubrir qué base de datos se adapta mejor a los retos impuestos a este tipo de sitio web. Al notar el crecimiento de la plataforma, y tomando en cuenta lo que implica esto para una red social: más altos índices de consulta de datos en comparación con la inserción, se decide que un motor de base de datos NoSQL es la mejor opción.

Para la elección de las tecnologías que se usarían en las otras capas (Backend y Frontend), se hace en ambos casos por conocimientos previos en estas tecnologías, lo que a su vez se traduciría en mayor productividad a la hora de desarrollar el producto de software.

Para las capas de Backend y Frontend se define una arquitectura de software, a continuación, se hablará de las arquitecturas usadas en cada una de estas capas. Mientras en la figura 53 se da un vistazo a la arquitectura general del proyecto.

### **7.2.2.1 Capa de Backend**

La capa de Backend implementa microservicios o también conocidos como Arquitectura de microservicios. Esta arquitectura organiza los procesos similares que realiza el sistema en una serie de colecciones altamente coherente y débilmente acoplable, comunicándose entre ellos por medio de un protocolo de comunicación como es HTTP [\(Richardson, 2021\)](https://www.zotero.org/google-docs/?U2qI6n) (Figura 51).

El Backend está desarrollado con lenguaje Java para comunicarse con los microservicios únicamente con credenciales de acceso; y Python para la codificación de estos últimos.

Para los microservicios desarrollados en la tecnología Java, se usa el Framework de Spring Boot el cual ayuda a la gestión de los microservicios, permitiendo acceder a ellos (Api Gateway) e indicando qué servicios están activos en un instante de tiempo determinado (Eureka).

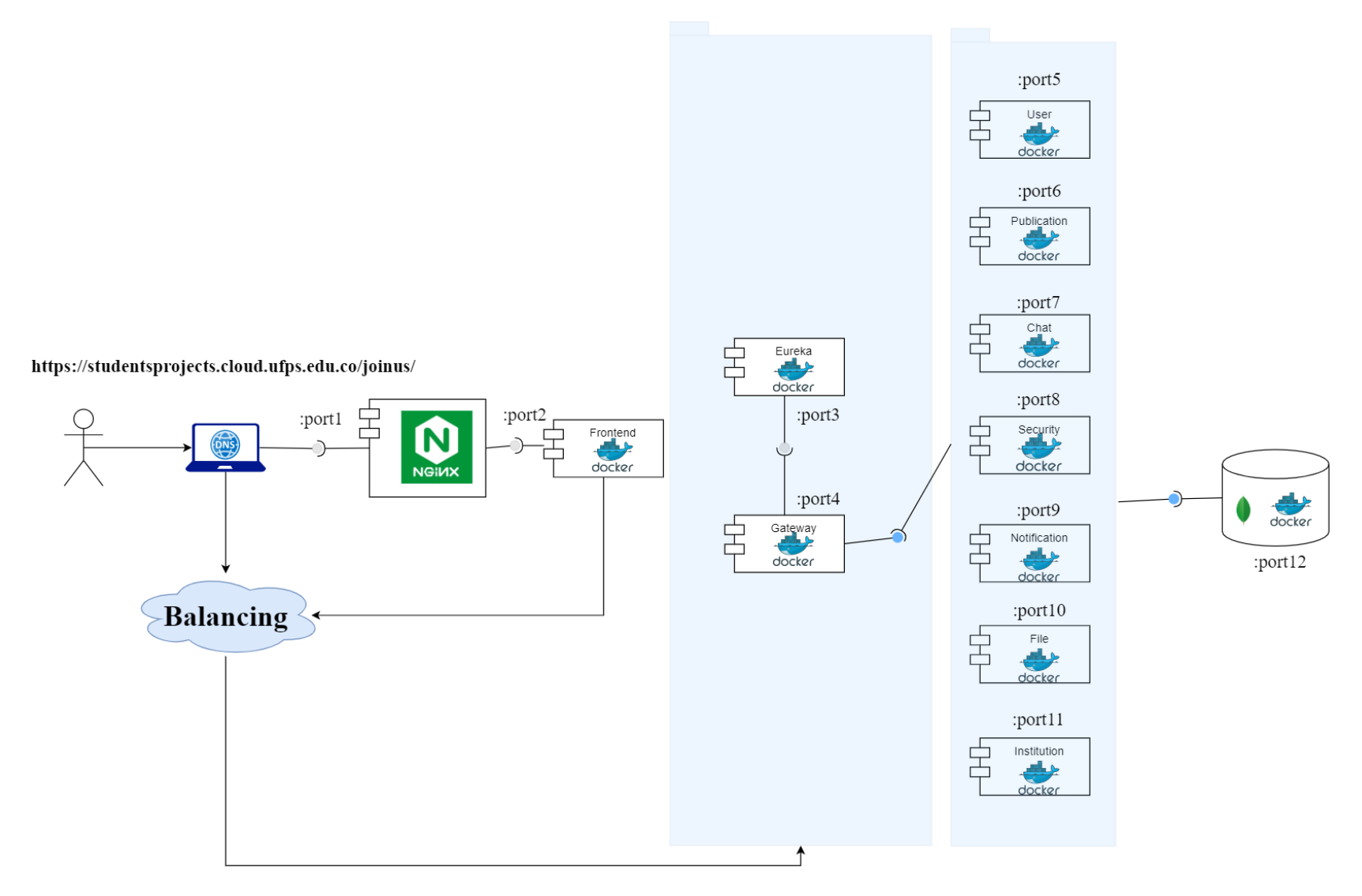

Nota: Los puertos dependen de la infraestructura específica.

Figura 53. Arquitectura general del software.

En el caso de los microservicios desarrollados en el lenguaje Python, se utiliza el Framework para el desarrollo de API REST: Django, lo cual permite que los endpoints existentes dentro de la aplicación sean expuestos a través de los métodos HTTP ya conocidos.

En la figura 54 se muestra la organización de los microservicios, y adicional se da una breve explicación de los componentes y comportamientos esperados en cada uno de ellos:

**Nivel de Interfaz de usuario (UI):** Es lo que ve el usuario, los botones y demás widgets con los que pueda interactuar en la plataforma.

**Nivel de Balancing:** Nivel que cumple como servidor web y que es ofrecido por Nginx para simular el origen remoto (servidor) donde se alojan los microservicios, este nivel hace que la UI no conozca directamente al Api Gateway, y se representa como un punto de acceso en la nube.

**Nivel del Api Gateway:** Este cumplirá las veces de puerta de acceso, que verificará que el usuario está intentando ingresar de manera correcta a la plataforma, es decir, este evaluará las condiciones del token que viaje en la petición de la UI, y siempre que este sea válido redireccionará hacia el microservicio correspondiente.
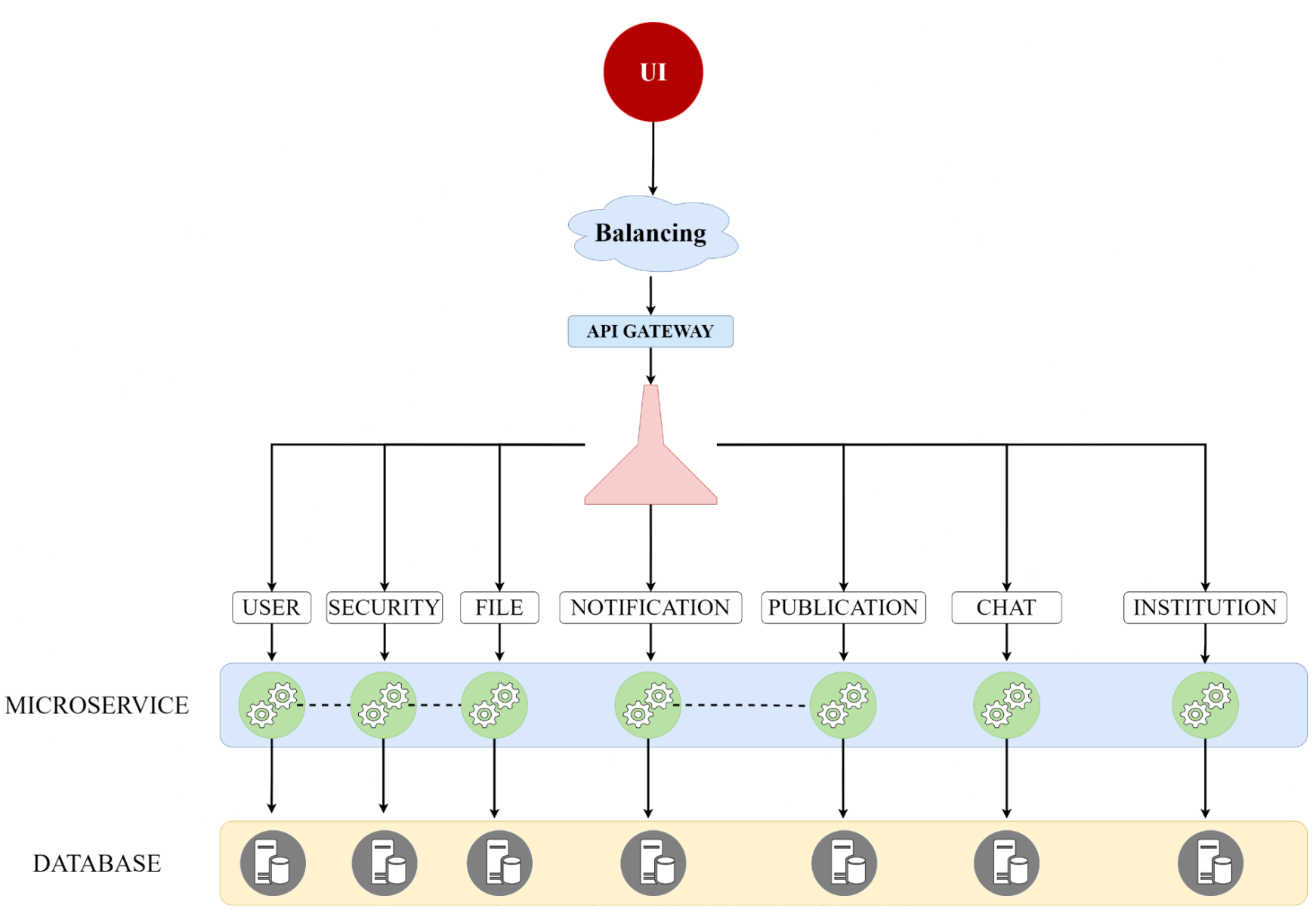

Figura 54. Arquitectura y microservicios de la Red Social Académica.

**Nivel de Microservicios:** Aquí es donde están ubicados los microservicios que hacen parte de este proyecto. Entre los microservicios se entablará comunicación según corresponda el caso, de la misma manera la comunicación puede ser bidireccional, o en un solo sentido, el lenguaje para la comunicación entre los mismos será mediante Json.

**Nivel de Persistencia:** En este nivel se encuentran las bases de datos correspondientes a cada uno de los microservicios.

La infraestructura montada a nivel de nube para la capa de Backend se puede resumir de la siguiente manera:

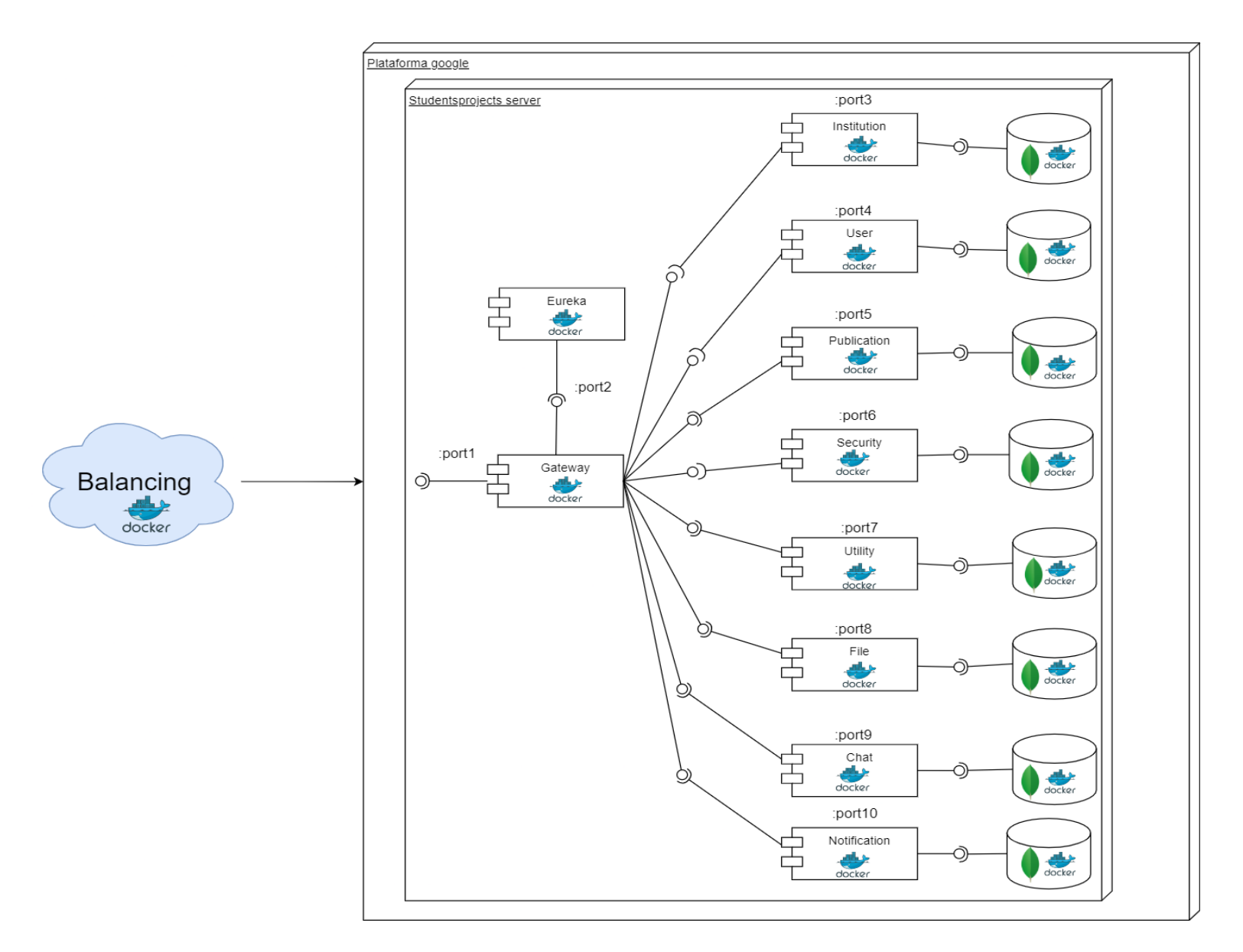

Figura 55. Componentes del lado de Backend, Microservicios y Bases de datos.

# **7.2.2.2 Capa de Frontend**

La capa de Frontend se desarrolla bajo el Framework Angular, y la arquitectura usada es la que propone este en su documentación oficial, como se muestra en la figura 56.

En esta arquitectura propuesta por la documentación oficial de angular se generan Templates con HTML y se controlan mediante lógica creada en los componentes, los cuales se exportan como clases. Así mismo, se agrega lógica en los servicios para conectar con el Backend. Son estos los que consumen la API REST expuesta; y finalmente se "encapsulan" los componentes y servicios en módulos o NgModules.

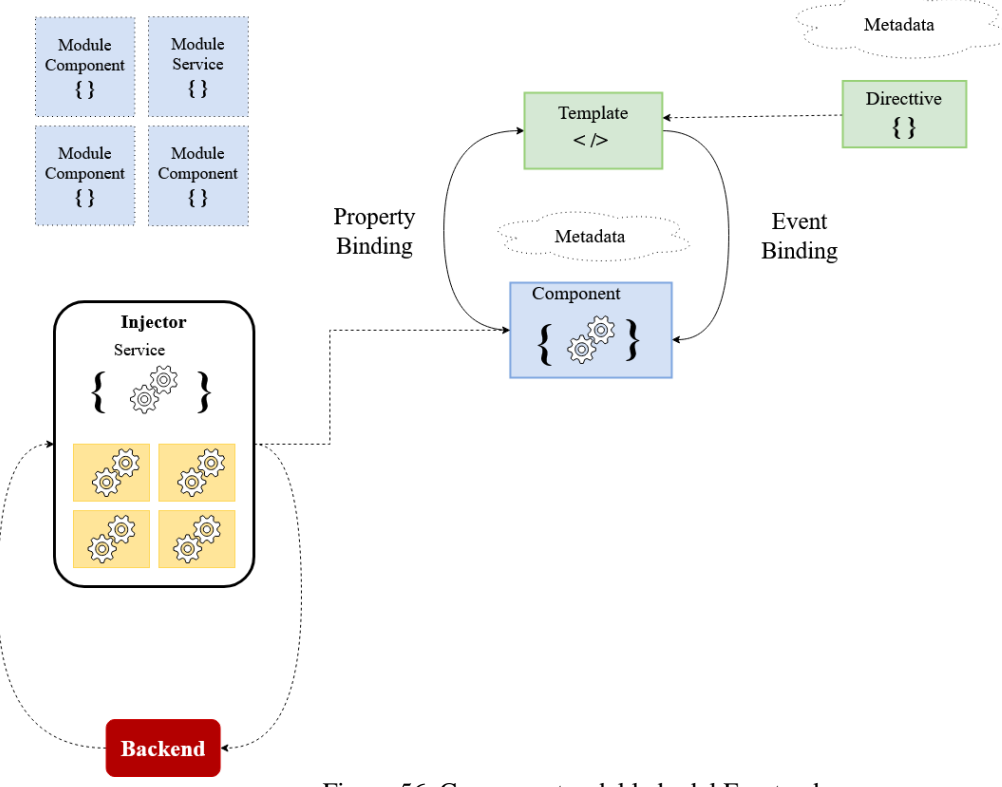

Figura 56. Componentes del lado del Frontend.

Cuando Angular inicia hace un análisis de sus componentes, módulos, directivas y servicios, y renderiza los Templates reflejando la lógica que se haya definido en cada uno de estos, una vez cargada toda la aplicación, angular está en constante data-binding, con la

intención de mostrar información real al usuario, además de agregar aspectos de usabilidad al usuario final [\(Angular, 2021\).](https://www.zotero.org/google-docs/?GZx0sI)

La arquitectura montada a nivel de nube para la capa de Frontend se ve de la siguiente forma:

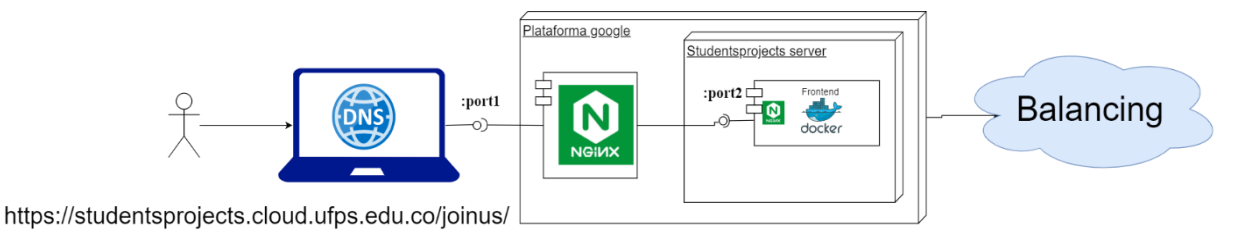

Figura 57. Componentes del lado de Frontend.

#### **7.2.2.3 Mockups de Requerimientos**

Antes de iniciar con el desarrollo es importante realizar una serie de vistas preliminares (mockups) de las pantallas que se desean construir. Los mockups realizados deben satisfacer las opciones necesarias para que los usuarios puedan llevar a cabo cada requerimiento planteado en el Documento de Requerimientos (Anexo 2). Los mockups mostrados en el Anexo 6 fueron realizadas usando la herramienta Figma, más específicamente en el siguiente enlace: [https://bit.ly/31kieWo.](https://bit.ly/31kieWo)

En el Anexo 6 se encuentra cada mockup y la descripción de su propósito, así como los campos que el usuario debe completar para ser satisfecha.

#### **7.2.3 Implementación**

En esta fase de la metodología de software elegida se describirán de manera general el camino para la construcción de cada capa de software que una vez integradas formarán el producto de software entregado a la UFPS.

#### **7.2.3.1 Implementación de la Capa de Persistencia**

La Persistencia de datos es una de las primeras implementaciones que se realizó, comenzando con una investigación previa de cómo lo hacen las aplicaciones de redes sociales hoy en día, cómo ayuda a la toma de decisiones para la organización de los objetos dentro de la misma.

Se tomó la decisión de usar una Base de Datos (BD) en la nube, y gracias a la investigación previa que se había hecho del motor de BD Mongo, se descubrió que este brinda a los desarrolladores una nube donde se puede realizar, esta opción es Mongo Atlas [\(https://bit.ly/3E0X2m8\)](https://bit.ly/3E0X2m8), así que se creó una cuenta, y se creó la BD que fue usada en todo el proceso de desarrollo.

En esta sección se mostrará dos ejemplos de los modelos implementados en la plataforma, en el primero de ellos el microservicio "publications", se encuentran dos tablas (colecciones): **publication** y **publication\_user**, en ellos se guardan las publicaciones que existen dentro de la plataforma, y las publicaciones favoritas de los usuarios respectivamente. En el otro caso el microservicio de "file".

## **Colección Publications**

Algo importante a resaltar en los modelos de datos creados en motores de BD no relacionales, es el hecho de que existe redundancia de datos, esto supone retos durante el desarrollo que serán analizados más a fondo en la sección de actualización en cascada, a pesar de esto, da la gran ventaja de que las consultas se hacen mucho más rápidas, ya que no tiene que ir a buscar en la *n* cantidad de tablas de donde obtiene la información que necesita y que mostrará al usuario, adicionalmente de que en una arquitectura de microservicios tendría que

ir a consumir un endpoint que le de la información que necesita, lo que aumentaría en gran manera la latencia, traduciendo en tiempos de respuesta más lentos, y que en un sistema de red social donde la consulta de datos es muy alta, no es muy recomendado.

Por esta razón, y siguiendo la idea de encontrar todo lo que se necesita en una sola consulta dentro de las colecciones en un tiempo corto; un documento de la colección publication\_user tiene los datos necesarios para mostrar al usuario en la vista de publicaciones favoritas, en el momento en que el usuario quiera ver la información completa de la publicación, el Frontend consultará la colección publication.

En muchos casos también se decide separar cierta información para facilitar el filtrado de las consultas, un ejemplo de esto sería el caso de las categorías (cate\_id, cate\_name), el usuario (user\_id, user\_name, user\_photo) o la comunidad (comm\_id, comm\_name) en la colección de **publication**, optar por la solución en la que se guarda la información de estos como un atributo de tipo objeto en la colección implicaría que si se quiere hacer un filtrado por alguno de estos campos se tendría que hacer un endpoint personalizado en el que consulte todas las publicaciones existentes, y por cada una hacer un for que encuentre por ejemplo todas mis publicaciones.

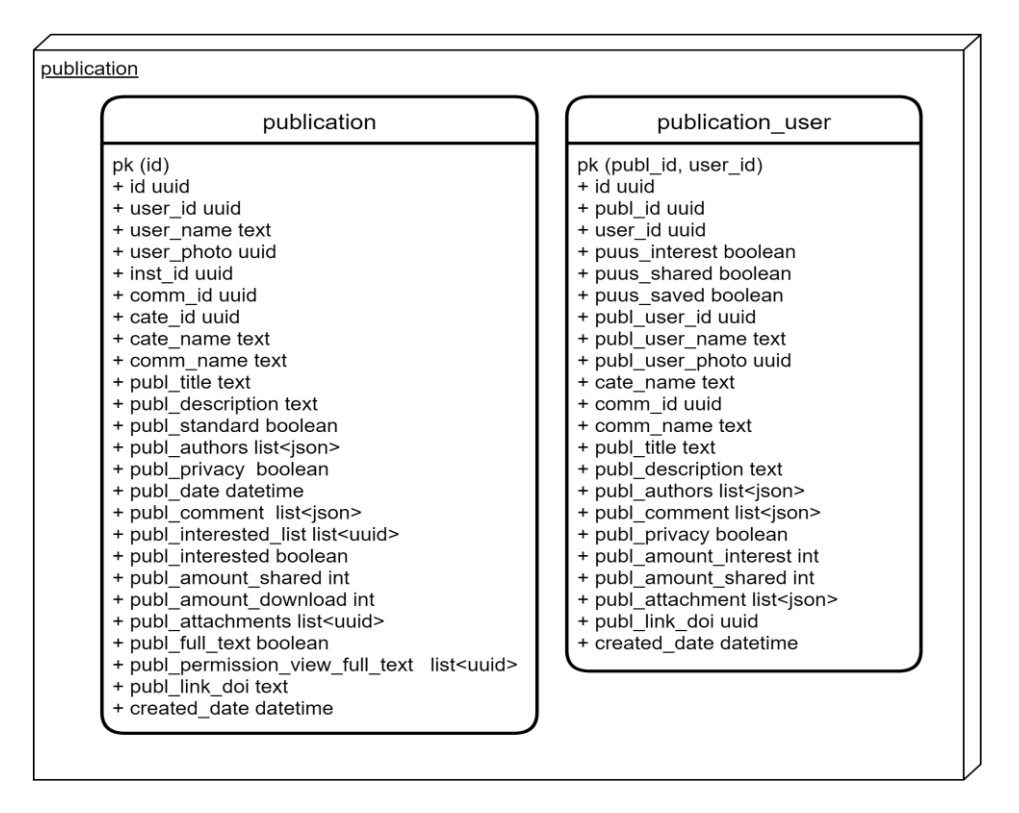

Figura 58. Modelo de publication y publication\_user.

Para el caso de los archivos se analizaron varias opciones, dentro de ellas implementar el servicio de S3 Bucket de AWS en su capa gratuita, sin embargo después de investigar qué capacidad S3 Bucket tenía se descubre que no se aplica [\(https://go.aws/3C43Yyh\)](https://go.aws/3C43Yyh), ya que la capacidad de almacenamiento que ofrece de forma gratuita es muy poca y las peticiones también, por tanto se optó por almacenar los archivos en del servidor de la universidad específicamente el que está asignado al programa de ingeniería de sistemas.

La decisión de guardar atributos como la institución a la que pertenece la imagen, es debido a que, si este proyecto se decide llevar a otra universidad, por ejemplo, los archivos utilizados en esa institución sólo serán de esta. En el caso del atributo de 'file\_extension' se toma la decisión de conservarlo ya que es importante para algunas partes del sistema saber de qué extensión es para mostrarlo adecuadamente, un ejemplo de esto es las publicaciones, a ellas se pueden subir imágenes, pdfs o vídeos.

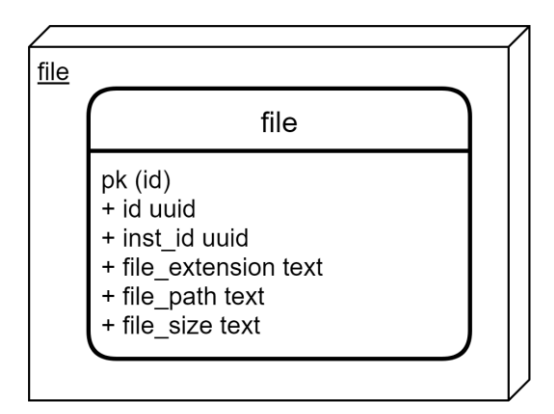

Figura 59. Modelo de file.

Para un diagrama más completo de la base de datos, se sugiere al lector que se dirija al Anexo 3: Documento de Arquitectura de Software, en la sección Modelo de datos.

# **7.2.3.2 Implementación del Backend**

La etapa de desarrollo se inicia posterior al proceso de selección, construcción y configuración de base de datos en MongoDB atlas, ya en esta fase se inicia a ubicar las colecciones dentro de los correspondientes microservicios que existen dentro de la plataforma, la creación de los repositorios y las estrategias definidas para el desarrollo, tanto para la gestión de actividades (utilización de jira) como las estrategias a la hora de codificar.

En esta sección veremos un breve recorrido de las implementaciones realizadas por parte de Backend, las prácticas utilizadas, patrones, y decisiones de diseño a los que nos tuvimos que enfrentar. En la primera parte analizaremos una de las estrategias que utilizamos para combatir la duplicidad que se podría presentar a futuro en una arquitectura de microservicios. Dentro de esta veremos algunos de los componentes más importantes que hacen que funcionen con dinamismo los microservicios que conforman el proyecto.

Posteriormente, se analizarán las implementaciones más importantes por parte de los microservicios del sistema. Y por último, se hablará de uno de los mayores retos a la hora de implementar motores de base de datos no relacionales, las actualizaciones en cascada.

#### **Common Structure Microservices**

En todo proyecto de software hay algunas partes del código que se reutilizan, y si no se gestiona correctamente podría impactar en los índices de duplicidad del proyecto. Por esta razón se decide implementar una librería en el que se pueda depositar ahí todo el código que es propenso a ser utilizado por diferentes partes del software.

Para Python existe un repositorio binario gratuito en el que se puede compilar el código de esta librería, y aquí se aloja las funcionalidades comunes del proyecto. A continuación, se mostrarán los componentes más importantes dentro de la librería:

#### **Componente Configuration**

En este componente observamos archivos que tiene donde se maneja de manera general las respuestas que da el Backend, además del manejador de excepciones que Backend entrega a quien consulte sus endpoints.

La clase **Profiles** nos ayuda a determinar en qué ambiente estamos y a obtener las configuraciones necesarias para levantar el microservicio de acuerdo a las reglas definidas por ambiente. La clase **RemoteModel** es la que me permite la comunicación entre microservicios, podríamos decir que esta es una de las clases más importantes dentro de la librería, ya que sin esta no habría comunicación entre los microservicios.

Dentro de este encontramos una clase que ayuda con la entrega de la paginación de la información en los endpoints, como notamos en la figura 60, en la clase de

**CustomPagination** hay una herencia con una de las clases de paginación del propio REST Framework, con esta clase se controla la manera en cómo se entrega la información, dando un estándar a las respuestas de consulta, además de ser capaz de determinar en qué ambiente se encuentra y por tanto entregar la url de los siguientes datos de consulta o los anteriores.

## **Componente Authentication**

Como podemos observar en la figura 61, se heredan de las clases base entregadas por REST Framework para el manejo de los permisos y la que ayuda a determinar si un usuario está autenticado. Esta sesión es de vital importancia para determinar qué hacer con aquellos usuarios que no están autenticados, que están enviando tokens que no existen o tokens inválidos.

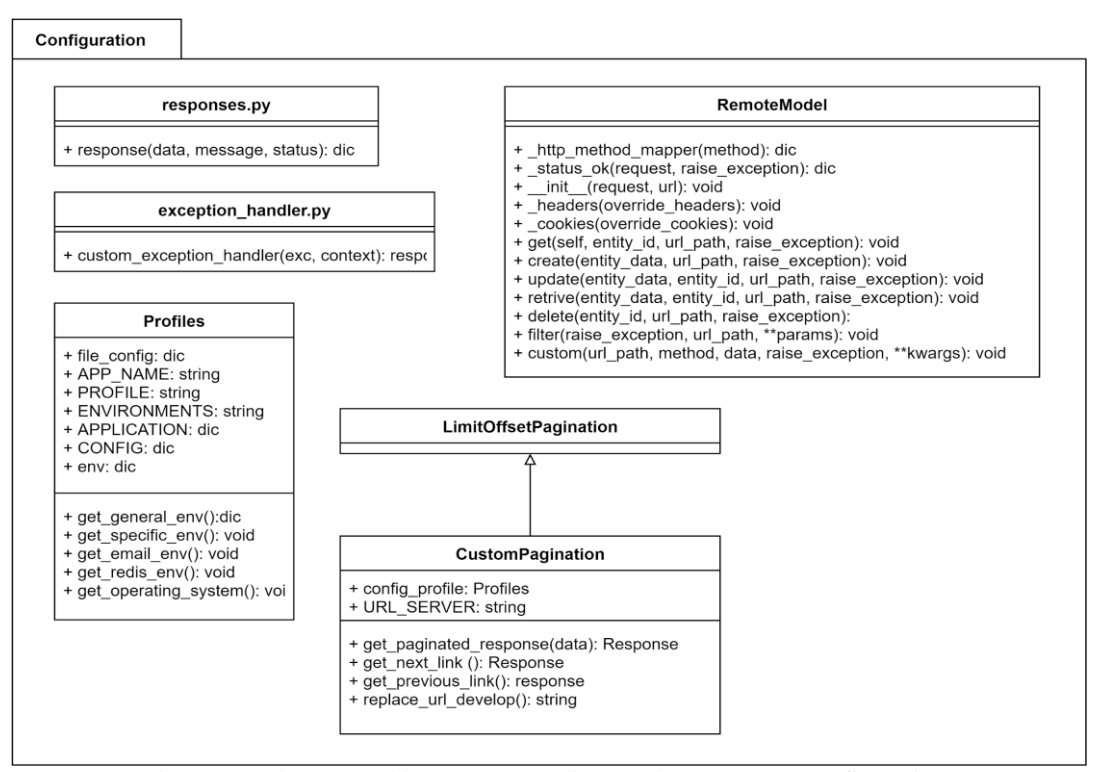

Figura 60. Clases y archivos correspondientes al componente configuration.

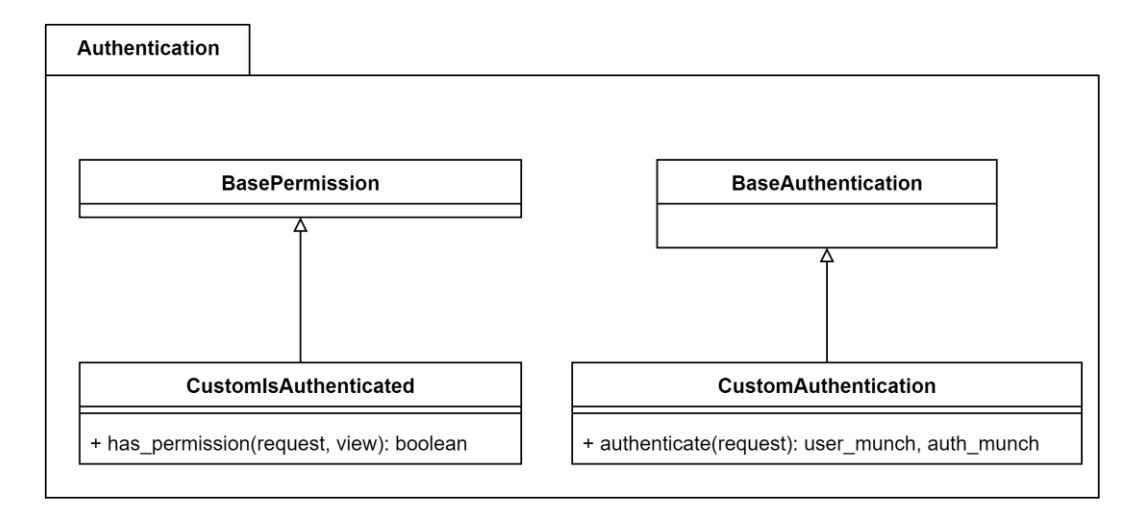

Figura 61. Clases correspondientes al componente de authentication.

## **Componente de View**

Para el componente de vistas se realiza un análisis de la manera en cómo REST Framework las maneja, y en base a eso se decide crear clases que solo se encarguen de un endpoint en particular, como beneficio de hacer esta personalización da la libertad de agregar estándares de respuesta, muy útiles para el manejo de la comunicación con Frontend, además de si se quiere añadir a futuro componentes como auditorías a algunos de los métodos HTTP, bastaría con agregar la línea de llamado a la clase en la que se realizará la inserción de auditoría.

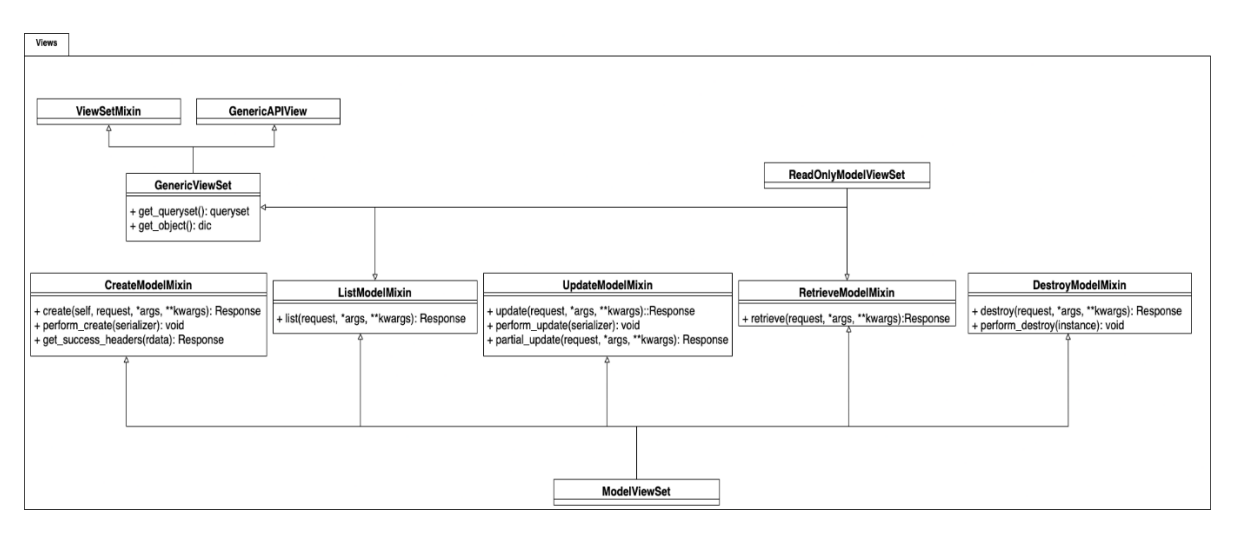

Figura 62. Clases correspondientes a componente de views.

#### **Microservicios**

El Backend consiste de 9 microservicios, dentro de ellos hay 2 hechos en Java con el Framework SpringBoot que ayuda a gestionar puntos de acceso y disponibilidad para los micros. El resto de microservicios fueron construidos en Python con la particularidad de que dos de ellos utilizan Redis por su naturaleza asíncrona (notification y chat). A continuación, se mostrarán las partes más importantes del microservicio de chat, con la intención de ejemplificar cómo están construidos los demás microservicios.

Como buena práctica dentro de la documentación de Django se propone que por cada módulo que se vaya a utilizar dentro del proyecto, exista una aplicación para así organizar el código de una manera más modularizada, por tanto, dentro de la arquitectura armada se define que exista un microservicio solo para el chat, donde este tiene dos componentes, Conversation y Message, por tanto, se crearon estas dos aplicaciones con Django. Las figuras que se verán dentro de esta sesión son parte del microservicio de chat.

#### **Views**

Para esta sección se seleccionan sólo aquellas partes más importantes del microservicio, y una de las ellas son las views, en esta lo primero que podemos notar es que heredan de una clase llamada **ModelViewSet**, que como se vio en la sesión al heredar de esta clase **ConversationsView** hereda los cinco métodos Http básicos (GET, POST, PUT, PATCH, DELETE).

Como notamos dentro de la figura 63, en **ConversationsView** existen unos atributos claves, todos estos sirven para darle información a Rest Framework, en el caso de los dos primeros, sobre cuál es el Model y el Serializer por el cual va a mapear ese objeto que traiga

de la BD. Con los demás atributos le indicamos temas de ordenamiento y filtrado, además de parametrizar aquellos por los cuales va a permitir hacer búsquedas.

En cuanto a los métodos, estos son endpoints adicionales a los cinco básicos que obtiene mediante la herencia, a estos métodos se les agregan decoradores que ayudan a Rest Framework determinar, qué tipo de método Http son, qué ruta deben tener, que Serializer sirve para verificar o para mapear el objeto que llega o que se va a mostrar.

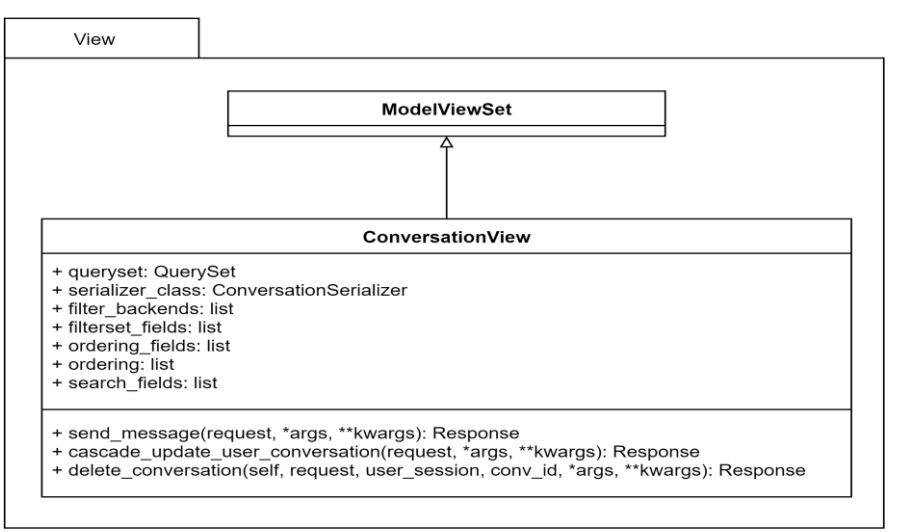

Figura 63. Clases de las views de chat.

# **Websockets**

Otra de las partes importantes para este microservicio es donde se implementan los websockets, estos son creados a partir de Django Channels el cual es un proyecto que extiende el comportamiento de Django para agregar este tipo de comunicación permitiendo usar protocolos de mensajería basados en ASGI [\(Django Channels, 2021b\).](https://www.zotero.org/google-docs/?broken=R6Bt8H)

Aquí veremos los componentes más importantes, si desea adentrarse en términos más

profundos de cómo funciona a bajo nivel diríjase a la documentación oficial

[https://channels.readthedocs.io/en/stable/.](https://channels.readthedocs.io/en/stable/)

Lo primero que debe conocer es que en toda aplicación que desee enviar un mensaje deberá crear una clase consumidora la cual puede heredar de AsyncConsumer o SyncConsumer según si las actividades que realizará después de recibir un evento son asíncronas o síncronas [\(Django Channels, 2021a\).](https://www.zotero.org/google-docs/?broken=HtvYOm) Para esta explicación se usará la clase ChatConsumer la cual hereda de WebSocketConsumer, esto automáticamente le permite acceder a tres métodos importantes para la gestión de la mensajería: connect, disconnect, y receive.

En el primero de ellos, connect, se debe sobrescribir la lógica para conectar el cliente a un grupo (room), una vez conectado el consumidor puede procesar peticiones mediante el método receive, aquí se crea un room el cual contiene los datos que le fueron entregados y entre ellos asigna un campo type el cual indica al consumer qué método debe realizar después, para este caso se invoca a un método llamado chat\_message el cual envía el mensaje por medio del método send (note que no se debe realizar una lógica para especificar que se debe hacer con los datos recibidos en la petición, porque la misma petición en el type que se mencionaba indica cual es el paso o método a seguir), el cliente que está escuchando por ese Websocket y a ese room, recibe el mensaje, lo procesa y lo envía a Frontend. Por último, se encuentra el método disconnect que se invoca una vez la conversación ha sido cerrada o la conexión del Websocket se pierde.

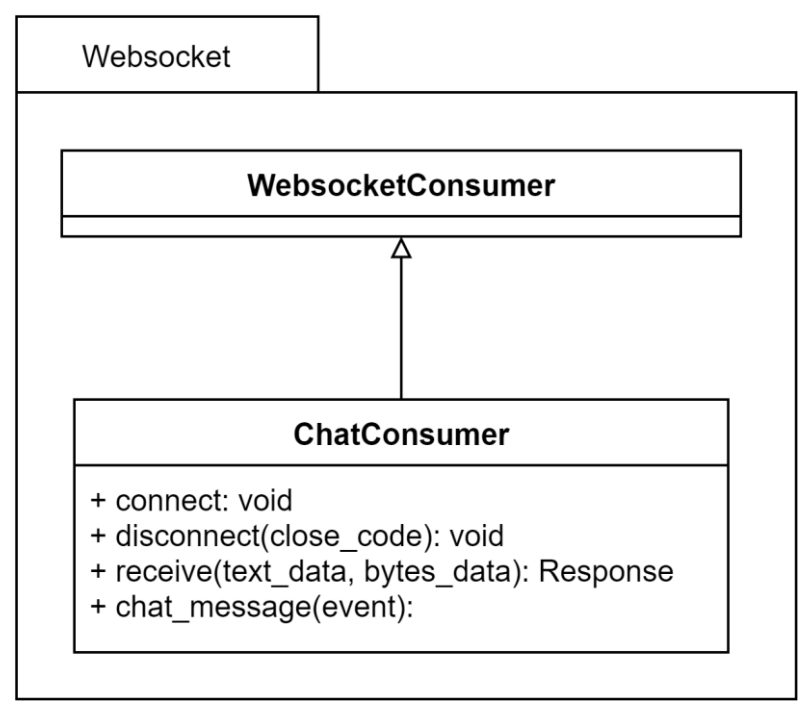

Figura 64. Clases correspondientes a componente asíncrono de chat.

Si desea conocer más detalles de esta implementación, puede visitar la documentación oficial de Django Channels la cual, aparte de los conceptos teóricos se apoya de un tutorial para que pueda hacer su propia implementación.

# **Serializers**

Por último, tenemos a el componente de los Serializers, en este caso como notamos en la figura 65 hay diferentes serializer que hacen parte de la aplicación de chat, esto es debido a que los nuevos endpoints no necesitaban todos los atributos que hacen parte del componente principal llamado 'ConversationSerializer'. El concepto de serializer es similar al que recordamos de un DTO, un objeto que ayuda a la validación de datos en los procesos que se realizan, por esta razón es que de acuerdo a la necesidad dada en los endpoints que se crearon se agregan nuevos serializer para que ayuden a la validación de los objetos que están enviando y realicen las correspondientes operaciones.

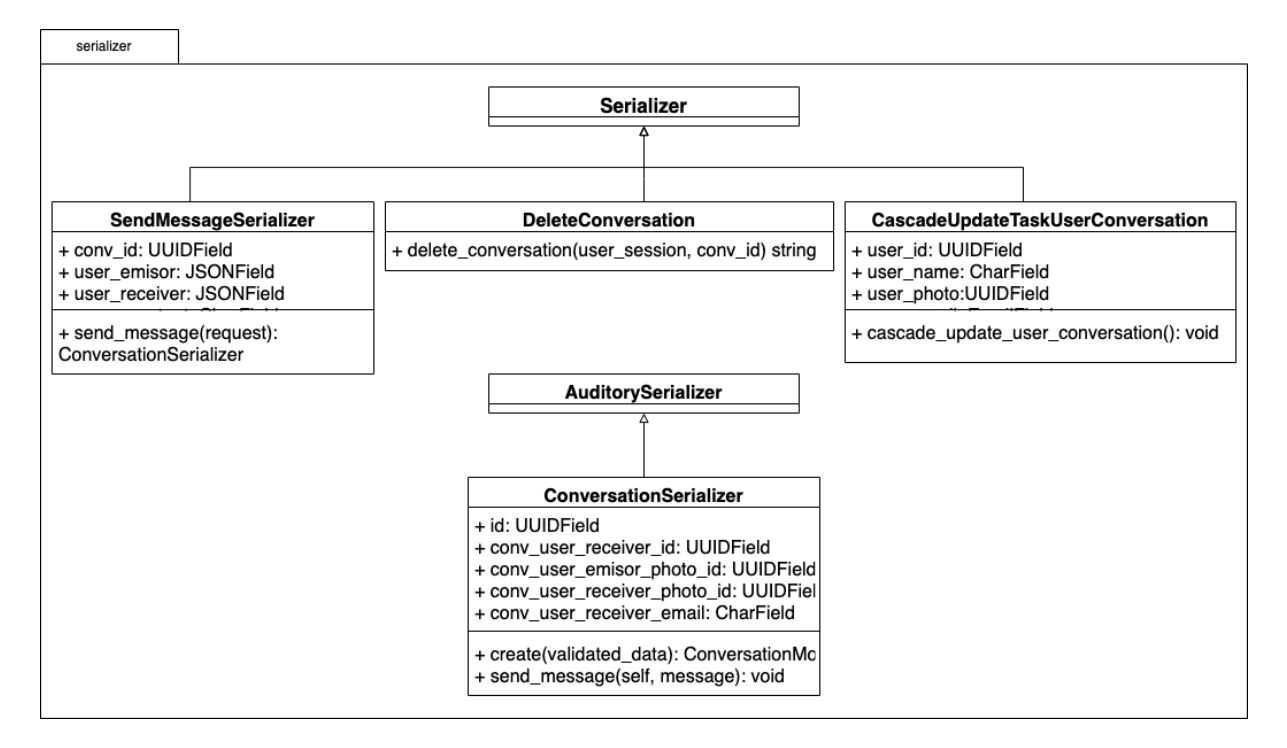

Figura 65. Clases serializers parte de chat.

# **Actualizaciones en cascada**

Como ya se comentó al inicio de esta sección, las actualizaciones en cascada son un efecto colateral de la utilización de BD NoSQL. En las BD relacionales esto no representa una problemática para el desarrollador, ya que este tipo de BD está preparado para las problemáticas de actualizaciones y eliminaciones en otras tablas y tomar decisiones según sea el caso (nulos, cascada, restrictivo, etc.), sin embargo, en las BD NoSQL es responsabilidad del desarrollador garantizar consistencia de los datos en todos los lugares en que se necesite dentro de la aplicación.

Es verdad que esta problemática es mucho más crítica en sistemas como los bancarios, por ejemplo, en los que los datos deben ser consistentes en todo momento, y si es que llegará haber algún tipo de inconsistencia podría significar pérdidas de dinero para la entidad. En el caso de una red social si se pierde un comentario, un me interesa o si se pierde la foto de perfil dentro de las acciones realizadas en el sistema no implicaría mayores problemáticas, pero

visualmente genera un impacto poco agradable, por tanto, se hace la implementación de esto de la siguiente manera:

El primero de los pasos es identificar dentro del sistema que impacto tiene el cambiar algo dentro de la colección correspondiente. Una vez identificados los impactos dentro de las demás colecciones, se inicia el proceso de que estrategia es la más conveniente. Para el manejo de la respuesta con el usuario en las peticiones que implica hacer actualizaciones de campos, o eliminaciones de los mismos, existen principalmente 3 estrategias:

- 1. Mantener todo en el hilo principal, lo que significa que no se le dirá al usuario la respuesta de su petición hasta que el proceso de actualización haya terminado.
- 2. Manejo de actualización y eliminación en segundo plano, en este caso, se le dará una respuesta al usuario sin importar que el proceso de actualización o eliminación no haya terminado, sin embargo, se sigue manteniendo en el hilo principal, por lo que el tiempo de respuesta puede ser un poco lento. En este caso si ocurre algún error a la hora de realizar el cambio, el usuario nunca se entera.

En este caso pueden llegar a haber inconsistencias en los datos en ciertos casos (cuando dio error en alguna parte del sistema al intentar hacer este proceso), por tanto, es responsabilidad del desarrollador revisar los logs e intentar solucionar el error.

3. Manejar la actualización en cascada en un hilo y adicionalmente en segundo plano, con esta obtenemos los beneficios y desventajas de la estrategia anterior, pero en este caso la respuesta es mucho más rápida y además se le informa al

usuario que el proceso que está realizando puede demorar un poco en verse reflejado. Esta estrategia se usa para aquellas actualizaciones que son muy complejas, y que tiene un impacto muy alto dentro de todo el sistema (actualización de la foto de perfil, por ejemplo)

Una vez identificados los impactos y la mejor estrategia, se inicia el desarrollo.

Para un mejor entendimiento de lo anterior a continuación se dará un ejemplo con diagramas y posteriormente una breve explicación del código fuente. Uno de los casos más sencillos a revisar es el caso de las categorías. Como vemos en la figura 66, el actualizar el nombre de la categoría impacta en 2 colecciones diferentes, además de impactar la colección del microservicio de Utility. La estrategia que se implementó para esta parte es la del punto 2 mostrada anteriormente, es decir que cuando llegue la petición de actualización en categorías, este actualizará el registro en su colección correspondiente y consumirá el endpoint del microservicio al que impacta y delega el proceso de actualización en cascada a este.

Como se ve en la figura 67, el usuario que está usando la plataforma decide cambiar el nombre de una categoría, cuando el usuario da clic en el botón actualizar, el Frontend se comunica inmediatamente con el Backend a través del gateway que en la figura está representado como la nube de balancing, una vez ahí se valida el usuario mediante el envío de token en la petición, se redirige al microservicio de utility, y consume el endpoint de actualización de una categoría.

Para este caso en particular de la actualización de una categoría, se decide que solo impactaría las comunidades que han sido creadas con ese tipo, y no que impactaría en los modelos de publicaciones y oportunidades que son los otros modelos que usan este atributo. Por tanto, si la categoría actualizar es de tipo comunidad, en segundo plano se procede a consumir el servicio actualización de categoría expuesto por el microservicio de usuario.

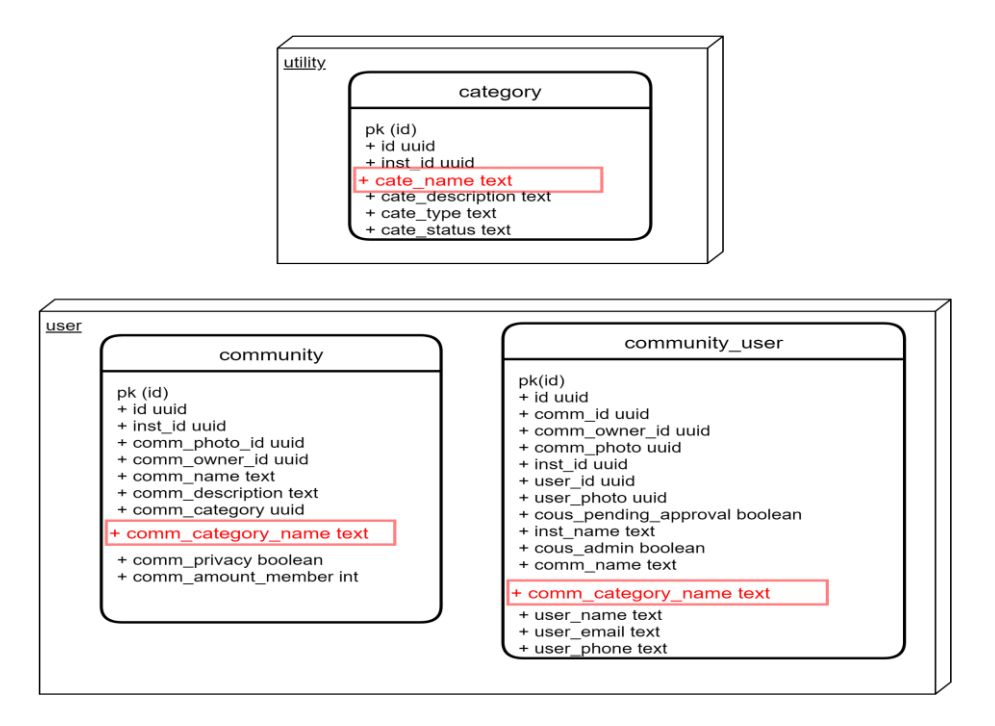

Figura 66. Impacto de cambiar nombre de la categoría.

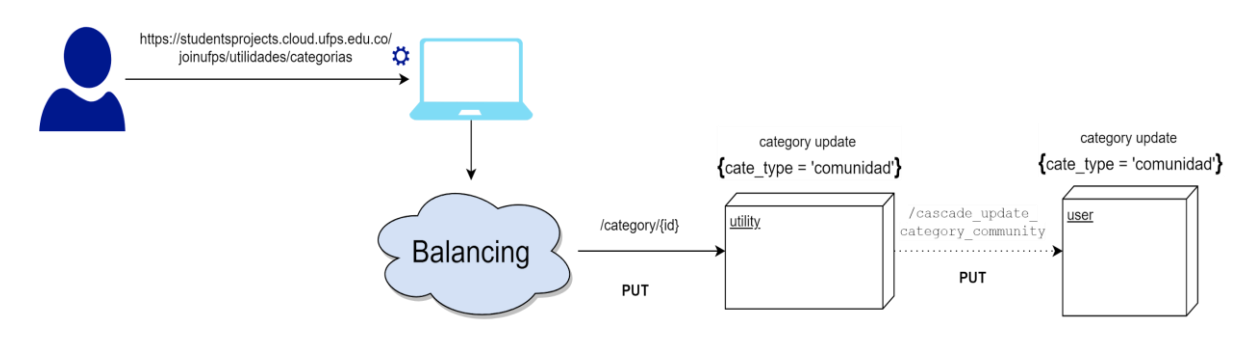

Figura 67. Flujo de consumo de endpoints al actualizar una categoría. **7.2.3.3 Implementación del Frontend**

El desarrollo del Frontend en Angular fue diseñado según la arquitectura recomendada por ellos [\(Angular, 2021c\),](https://www.zotero.org/google-docs/?broken=M7OcZM) y esta hace una separación entre (para una explicación técnica de los siguientes componentes puede dirigirse a la documentación de Angular):

- **Módulos**
- Componentes
- Templetes
- Directivas
- DataBinding
- Servicios e inyección de dependencias
	- Servicios
	- Rutas

El proyecto crea paquetes para encapsular aquellas clases que se relacionan entre sí, cada uno de ellos (Figura 68) almacenan las clases necesarias para la comunicación y el procesamiento de las acciones del usuario en la red, a continuación, se profundizará en aquellas clases más importantes en el código.

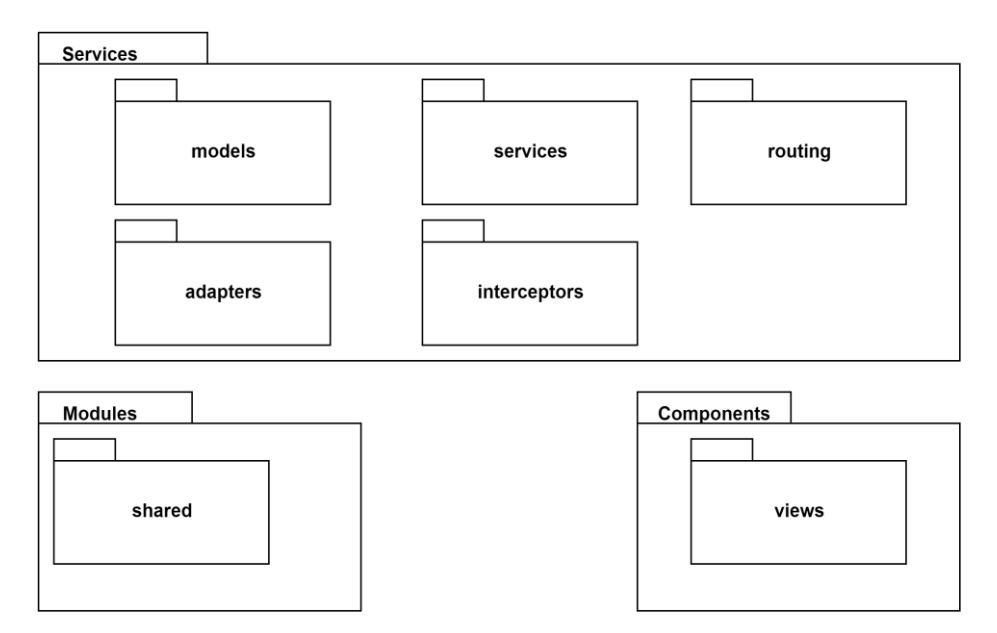

Figura 68. Componentes que hacen parte del sistema.

#### **Servicios e inyección de dependencias**

En esta capa se distribuyen las clases que procesan la lógica del dominio y también los modelos que representan las entidades del mundo real. Los servicios realizan el consumo de los endpoints ofrecidos por el Backend, y su respuesta es enviada a los adaptadores para transformar de lenguaje Json a Objetos y crear así los modelos, mientras que los interceptores capturan cualquier excepción o mensaje erróneo que respondan los servicios.

## **Models**

Iniciando por el paquete de más bajo nivel que representan las entidades de negocio, se encuentran los models o modelos agrupados por la similitud de las funcionalidades en donde son usados, un ejemplo de esto sería la figura 69, aquí se reciben sus atributos por inyección de dependencia a través del constructor y para ser fiel a las características de modelos no contienen ninguna lógica.

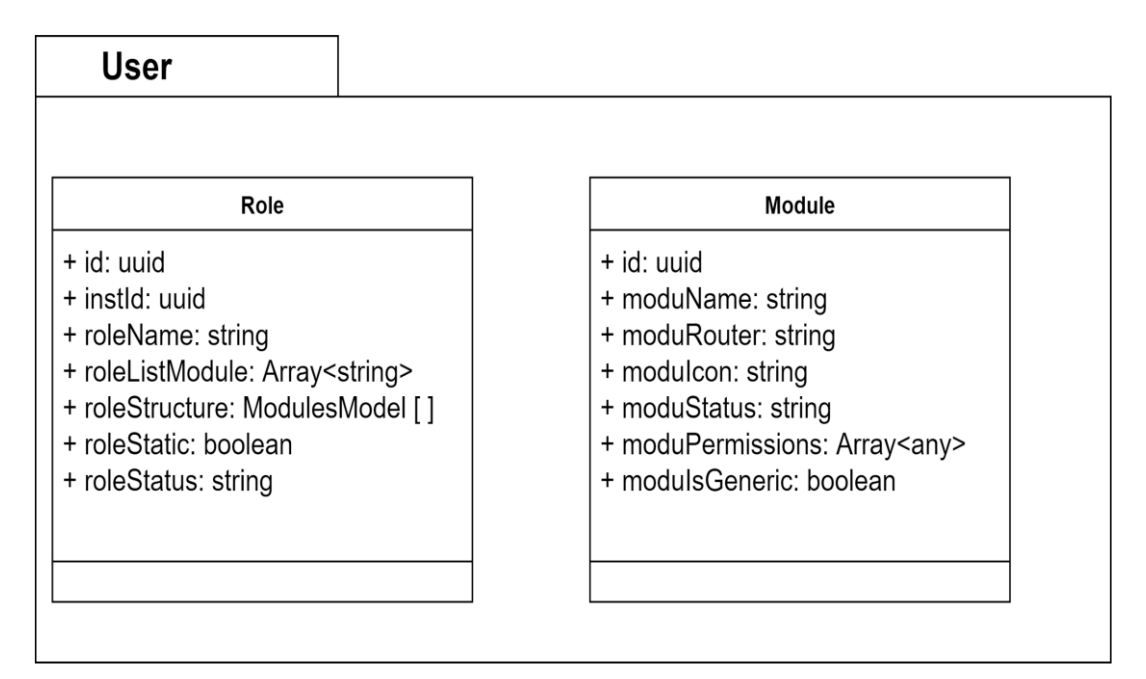

Figura 69. Ejemplo de models agrupados en las funcionalidades del módulo de User.

# **Services**

Los services o servicios son aquellas clases que agrupadas por similitud ayudan a acceder a los endpoints ofrecidos por Backend, en cada una de ellas se implementó las peticiones según sea el método REST que se quería realizar y retornan el resultado de la consulta.

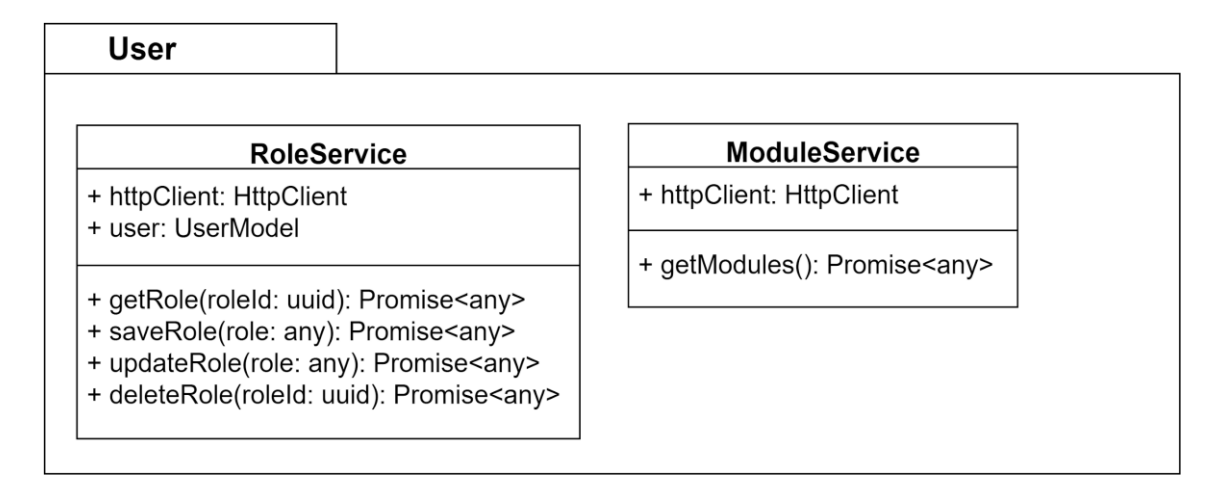

Figura 70. Ejemplo de servicios agrupados en las funcionalidades del módulo de User.

Como se puede observar en la figura 70 los servicios reciben por inyección de dependencias a través de su constructor una instancia de la clase HttpClient, el cual es el que realiza la petición REST dentro de los métodos de la clase, finalmente cada uno de ellos retorna un *promise*. Los servicios obtienen la URL base desde el archivo environment, el cual se puede encontrar para ambiente de desarrollo y de producción.

#### **Adapters**

Los *adapters* o adaptadores son aquellas clases que traducen la respuesta recibida del servicio que para este caso es en formato Json a un objeto models, es decir transforman la respuesta de Json a Objeto, y de manera inversa traducen de Modelo a Json para guardar o actualizar información. Además de ayudar a adaptar el body de los endpoints que requieren de algún Json para acceder a él.

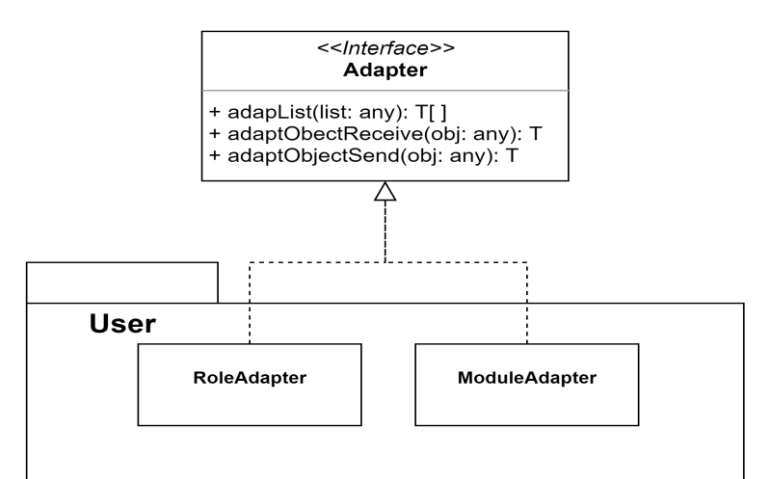

Figura 71. Ejemplo de Adaptadores agrupados en las funcionalidades del módulo de User, que implementan de la interfaz Adapter.

Como se refleja en la figura 71 las clases adaptadoras implementan la *interface*

Adapter, la cual sirve de contrato para que las clases específicas implementen sus métodos,

retornando un objeto T el cual es el tipo de Objeto que retornan, para el caso de RoleAdapter

seria RoleModel, y para ModuleAdapter es ModuleModel.

#### **Interceptor**

En este se encuentra la clase *HttpErrorInterceptor* la cual implementa de

*HttpInterceptor* que ofrece su método interceptor y cómo su nombre lo dice, lo que hace es

interceptar todas las respuestas que lleguen ya sean erróneas o no, y realiza las acciones

correspondientes dependiendo del caso.

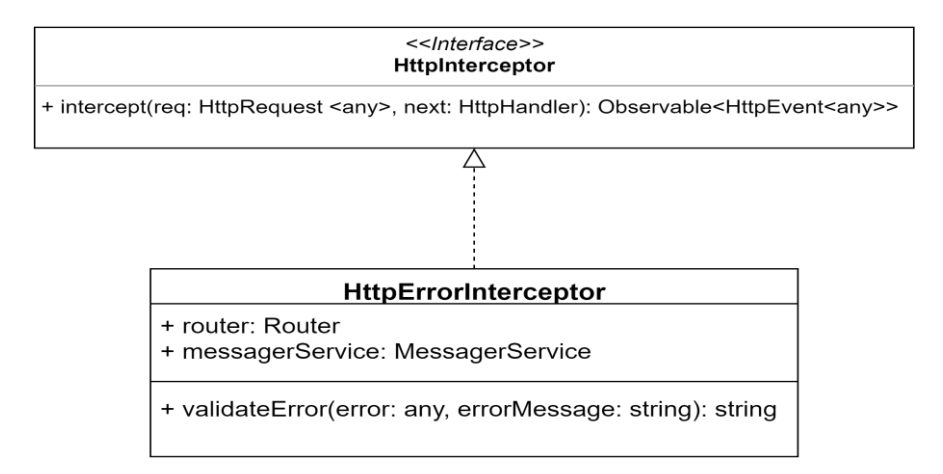

Figura 72. HttpErrorInterceptor que implementan de la interfaz HttpInterceptor.

Esta clase captura los errores antes de llegar al método que hizo la petición originalmente a través de su método implementado *intercept* y que por medio de *validateError* determina cómo procesar la excepción, por ejemplo, una solución sería mostrar un mensaje de error por medio del objeto *messageService* o tal vez redirigir a la tan conocida página 404 con el objeto router.

# **Rutas**

En este apartado se definen las rutas de navegación o routing de cada página de la red, estas rutas están conformadas por un *path* y un *component*, definiendo la ruta de navegación y el componente que debe mostrarse según esa ruta.

# **Módulos**

Los Módulos o técnicamente llamados *NgModules* sirven para registrar los componentes que se usarán en la aplicación, cada componente que se crea deberá declararse dentro de un Module. Existe también un *NgModule* principal "AppModule" que es el encargado de "establecer el mecanismo de ejecución que inicia la aplicación" [\(Angular,](https://www.zotero.org/google-docs/?broken=2rIsgP)  [2021b\).](https://www.zotero.org/google-docs/?broken=2rIsgP)

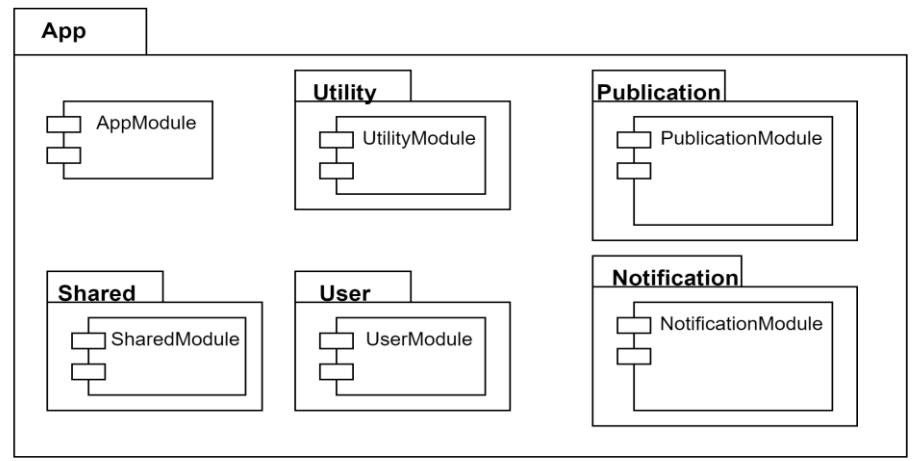

Figura 73. Algunos módulos de la aplicación.

Por cada módulo que se mostró en el documento de requerimientos se crea un *NgModule* donde se declaran los componentes que deben tener en cuenta para iniciar, también permite la comunicación entre los que se relacionan. De esta forma se aplica una buena práctica de desarrollo con Angular ya que favorece el lazy loading, qué significa que solo cargue aquellos componentes que está mostrando en un instante de tiempo. Aquí también se importan los módulos de los widgets que se usan frecuentemente como es el caso de *DropdownModule* o *CalendarModule* para el manejo de listas o calendarios respectivamente.

Existen componentes que se usan en más de un flujo por tanto, estos no pueden estar acoplados a un solo módulo. Se crea un módulo compartido "SharedModule" para importar desde allí esos componentes y además los widgets de PrimeNG (de los que se hablarán más adelante) que también se usan en funcionalidades distintas.

## **Componentes**

En los componentes se encuentran los datos que se mostrarán en los *Templates*, y los cuales están formados de un archivo **.ts** y un **.html**, juntos gracias al Databinding pueden trabajar en conjunto para mostrar vistas reactivas y actualizadas al usuario.

El componente base es nombrado como 'container' y este en su template permite mantener siempre el navbar visible en cualquier página web en la que se encuentre el usuario, a su vez agrega a <router-outlet> el cual permite que haya el cambio visual de una página a otra mediante el cambio de la ruta en el navegador.

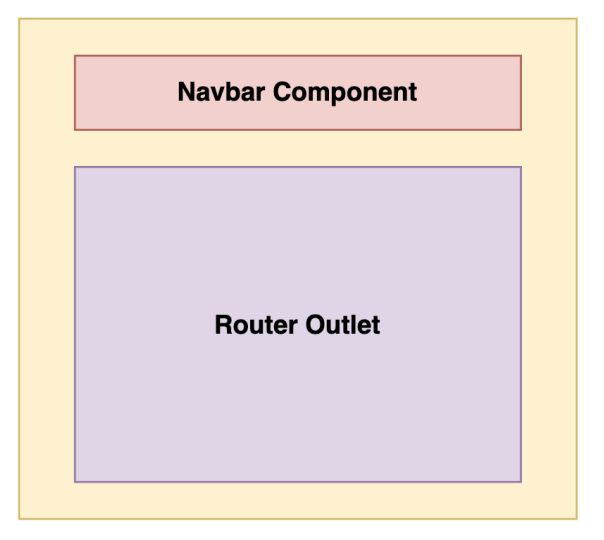

#### **Container Component**

Figura 74. Una representación gráfica de la organización del componente Container.

La mayoría de componentes implementan de *OnInit* para sobrescribir el método *ngOnInit* del ciclo de vida de estos, de esta forma podemos inicializar los datos y/o recibirlos por un *@Input* antes de mostrarlos en el template, evitando hacer llamadas remotas o construir objetos pesados en el constructor [\(Angular, 2021a\).](https://www.zotero.org/google-docs/?broken=tS8zJO)

Algunos componentes tardan en obtener la información para mostrarla, por tanto, se creó un componente nombrado *Skeleton* para que haga de efecto cargando mientras se procesa la información.

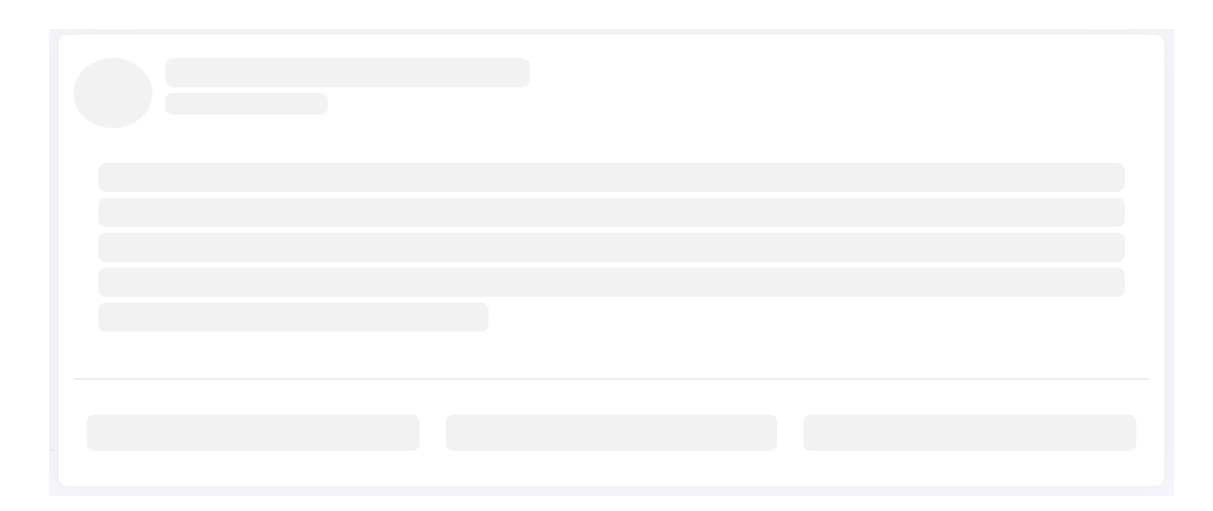

Figura 75. Skeleton de una publicación.

La librería gráfica usada para implementar widgets en la mayoría de experiencias de la plataforma es *PrimeNG* la cual es un amplio conjunto de componentes nativos de Angular de código abierto ("*PrimeNG* is a rich set of open source native Angular UI components."[\)\(](https://www.zotero.org/google-docs/?broken=LphbrM)*PrimeNG*[, 2021\).](https://www.zotero.org/google-docs/?broken=lgTTuK) Entre los componentes que se usaron en este proyecto se encuentran: Button, Dialog, Card, TabView, Dropdown, Calendar, AutoComplete, RadioButton, Toast, entre otros; todos implementados según la documentación de *PrimeNG*.

A lo largo del código fuente se encuentran diferentes componentes con sus respectivos Templates, el proyecto Frontend está organizado de tal forma que cada componente y subcomponente se manejan como algo aislado, por ejemplo en el caso de las publicaciones un componente *ListPublications* se encarga de obtenerlas y él delega a *CardPublication* la responsabilidad de mostrar la información de una publicación individual, aquí se implementa el patrón de diseño Contenedor-Presentador, donde los componentes principales hacen de contenedor y los subcomponentes como las cards que solo presentan información serán los presentadores; de esta forma se mantiene coherencia en cada uno de ellos y lo que es igual de importante el principio de única responsabilidad.

#### **Roles y permisos**

Para determinar cuándo un usuario tiene derecho a funcionalidades exclusivas de un rol, se realiza por medio del campo "userRole" y allí según los permisos que tenga ese rol se le permite al usuario acceder a aquella funcionalidad, habilitando botones o vistas en particular. También existen otros permisos más básicos por ejemplo, nombrar administrador a un miembro de una comunidad, o eliminar o editar una publicación, estas opciones solo se le muestra al usuario propietario de la comunidad o publicación respectivamente.

#### **Guards**

Los guards o protectores de rutas son los responsables de evitar cualquier acceso no autorizado a alguna página web dentro de la plataforma. Un *guard* muy importante es *AuthenticationGuard* el cual garantiza que cualquier usuario que desee ingresar a la plataforma por medio de cualquier ruta antes se haya logueado en ella y no permitir accesos no autorizados. Los demás guards son de permisos en las algunas funcionalidades cómo: Category, InvitationRole, Role, Institution, y aquí se controla que un usuario que no cuente con estos permisos pueda realizar cambios malintencionados y no pueda acceder a la ruta sin contar con los permisos para hacerlo.

#### **7.2.4 Pruebas**

Con la intención de validar la calidad del software que se está entregando este es sometido a diversas pruebas que aseguren por diferentes estrategias que el sistema cumple exitosamente con los requerimientos propuestos y que el código fuente entregado sea el más óptimo para futuras modificaciones.

Las pruebas a las que es sometido el software entregado son:

- 1. Pruebas manuales Full Regresion.
- 2. Pruebas Unitarias en Backend.
- 3. Análisis de Código Estático con SonarQube en Frontend y Backend.

Para las pruebas manuales Full Regresion se toma cada flujo de la aplicación y se describen los criterios de aceptación para dar cómo aceptada dicha prueba, finalmente se agregan las evidencias. En las Pruebas Unitarias de Backend se valida el correcto funcionamiento de cada endpoint que estos microservicios ofrecen, aquí solo se tienen en cuenta aquellos archivos que contienen la lógica de los endpoints. En el análisis de código estático con SonarQube también se aplica a los archivos que contienen la lógica de cada componente, omitiendo archivos que son de configuración como **.yaml** o **.txt**.

#### **7.2.4.1 Análisis de Calidad en SonarQube**

En SonarQube se definen las métricas de calidad (Quelite Gates) que debe superar cómo mínimo los resultados del análisis para decir que el código fuente es de calidad. A continuación, se muestra un pequeño resumen de los resultados de SonarQube habiendo realizado el análisis dos veces. Para el caso de este proyecto se decide que un código es de calidad, cuando cumple con las siguientes métricas de calidad de código estático:

- 1. Cobertura igual o mayor al ochenta por ciento (80%) de las líneas de código en total.
- 2. Las líneas duplicadas son menor o igual al tres por ciento (3%).
- 3. Clasificación de mantenibilidad en A.
- 4. Clasificación de confiabilidad en A.
- 5. Puntos de acceso de seguridad encontrados igual a cero (0).
- 6. Clasificación de seguridad en A.

A continuación, se muestra el resultado final del análisis en SonarQube de cada componente en Frontend y Backend, mientras que el resultado inicial y las demás pruebas listadas al inicio se pueden encontrar en el Anexo 7: Documento de realización de pruebas.

# **Análisis en Api Gateway**

El código fuente de Api Gateway contenía 7% de código duplicado y no había cobertura en sus líneas. Una vez solucionado esto se contempla un resultado exitoso según las métricas anteriores mencionadas.

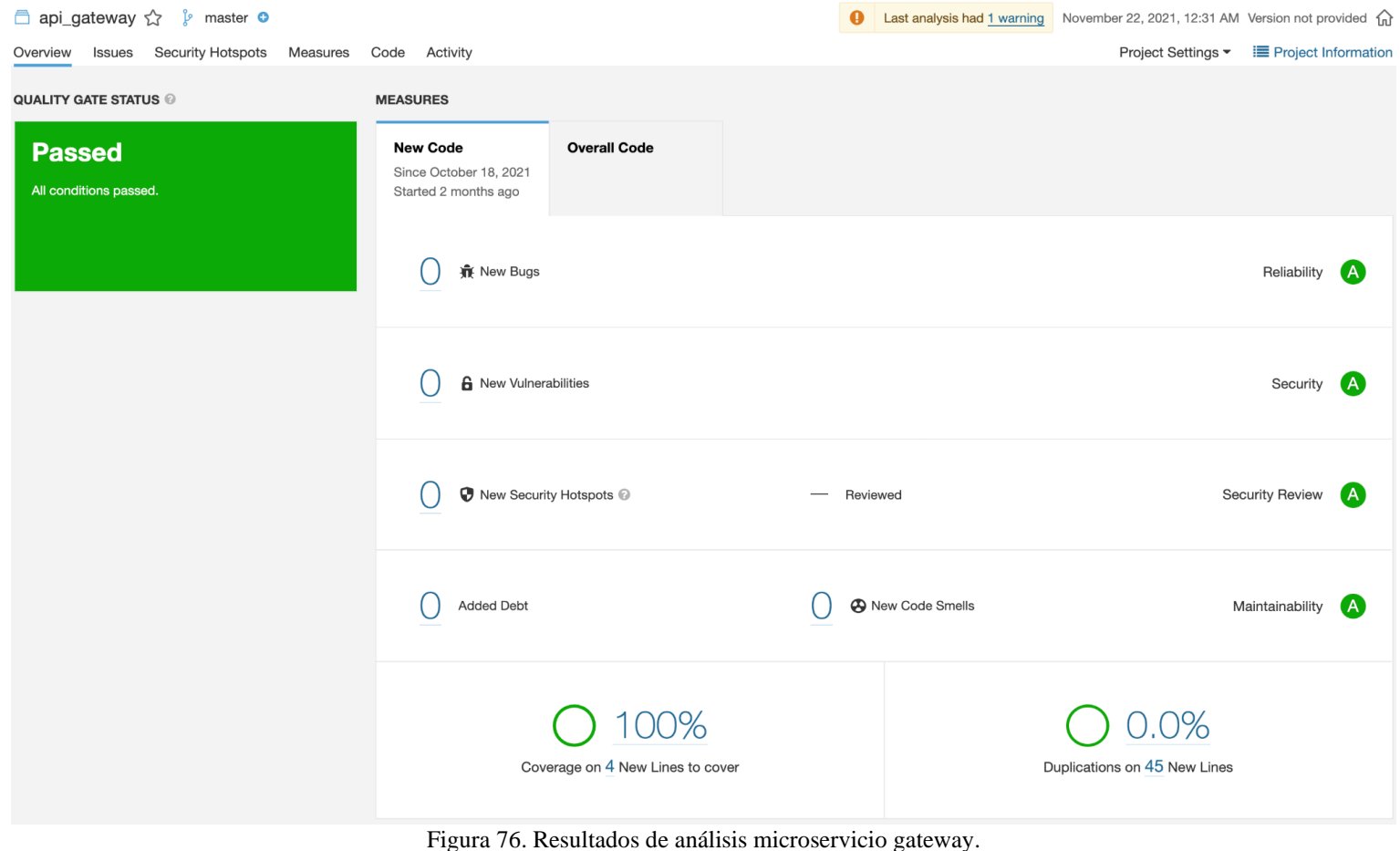

Fuente: Inspección de código en SonarQube.

# **Análisis en Eureka**

Como vemos en la figura 77 el microservicio de eureka en su primer análisis no presenta bugs, vulnerabilidades, código smells. En este caso no son necesarias las pruebas unitarias ya que Eureka solo nos ayuda a conocer los demás microservicios que están en ejecución y para ello no maneja una lógica que pueda ser sometida a pruebas; por tanto, no se realizan correcciones en este microservicio.

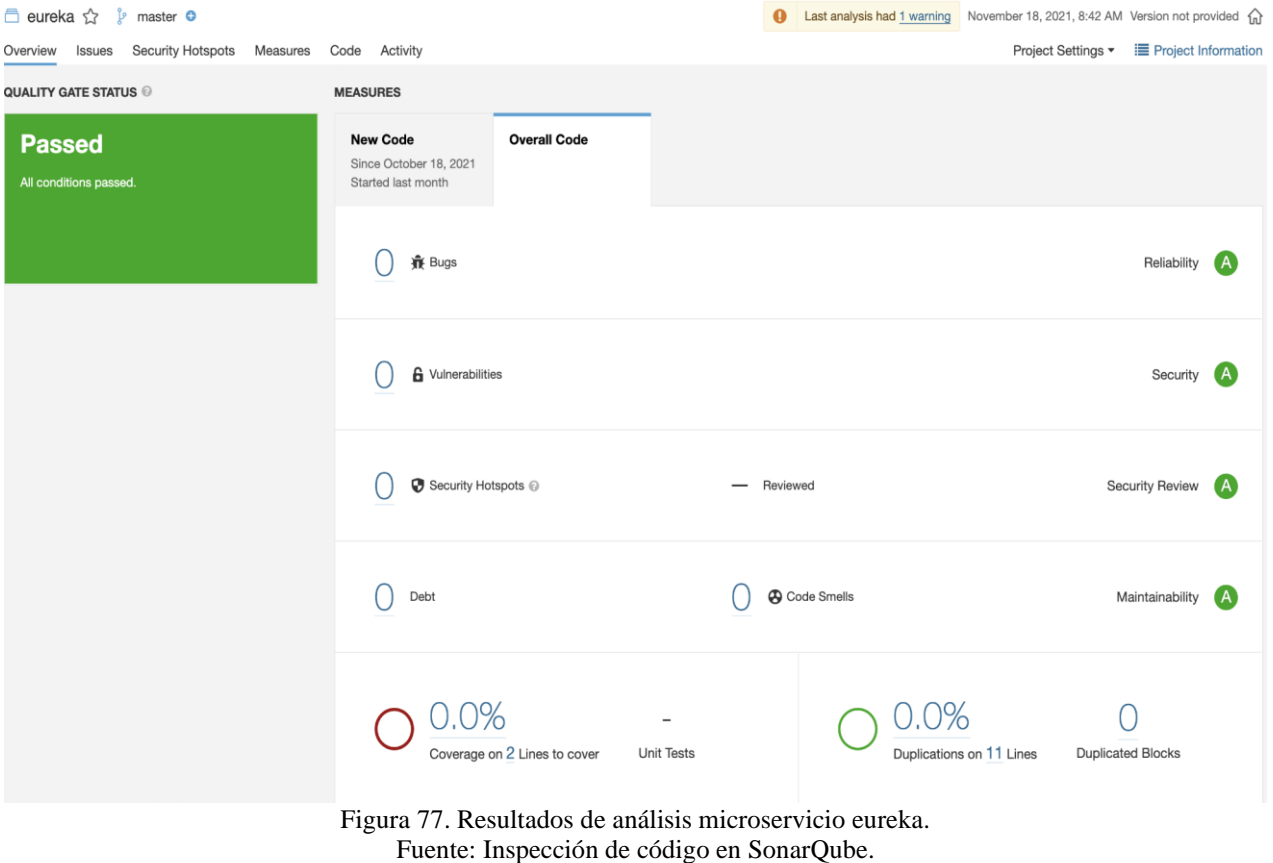

# **Análisis en Common structure microservices**

Desde el primer análisis este componente no presenta mayores puntos de quiebre, entonces se da por aceptado por los

Quality Gates de SonarQube.

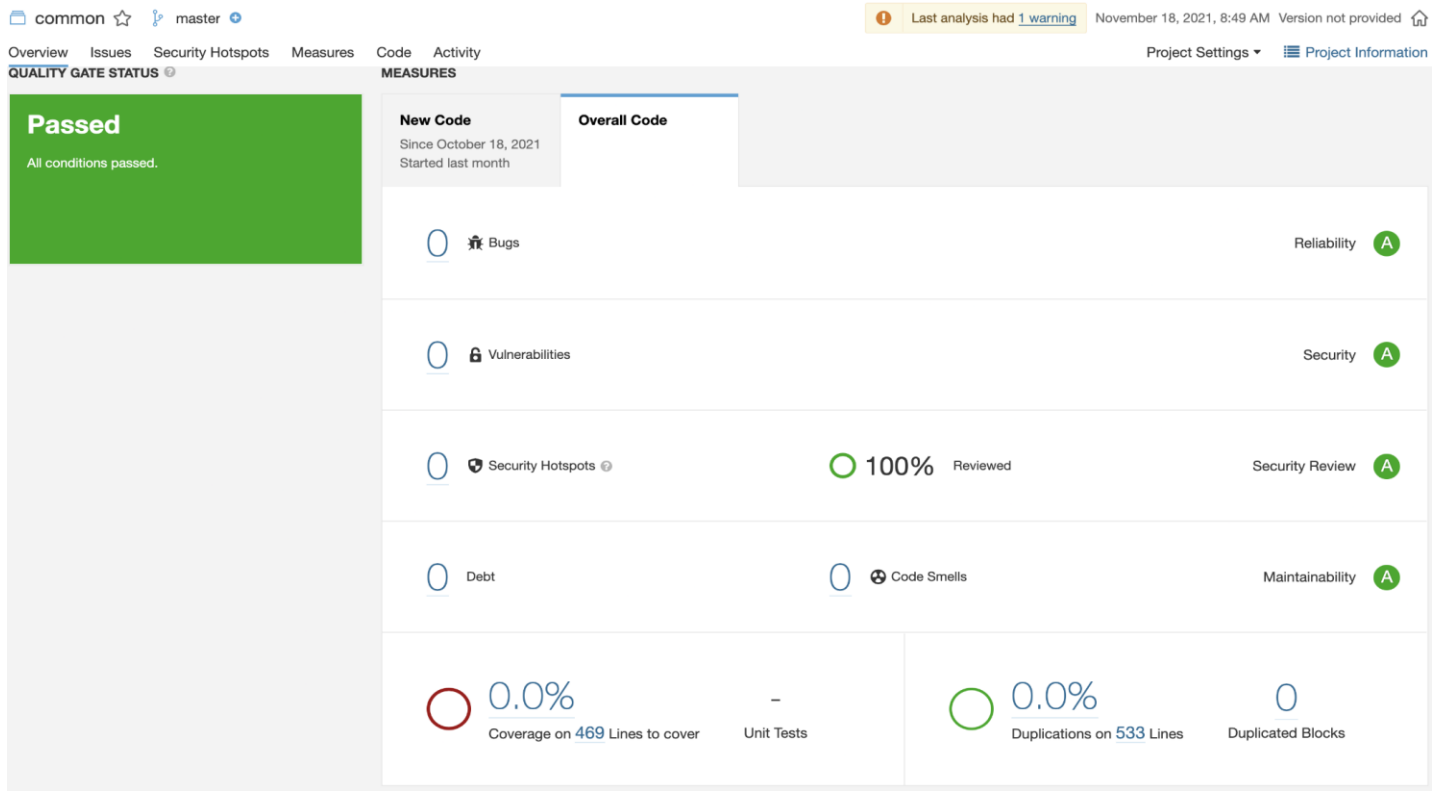

Figura 78. Resultados de análisis microservicio common structure microservices. Fuente: Inspección de código en SonarQube.

# **Análisis en Institution**

Este componente presentaba oportunidades de mejora tanto en bugs cómo en Security Hotspots lo hacía que fuera vulnerable, se corrigieron y se agregaron pruebas unitarias con mayor valor.

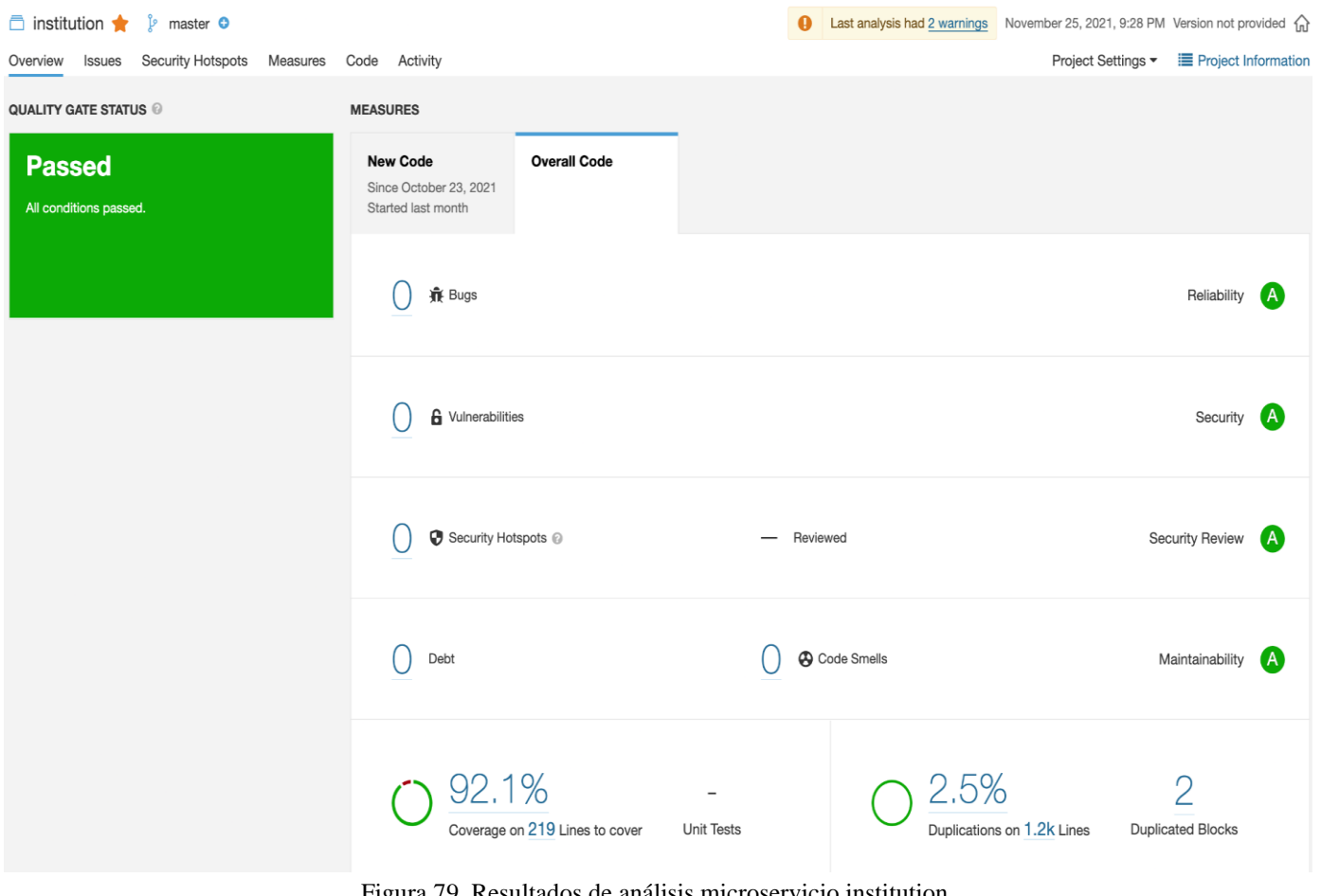

Figura 79. Resultados de análisis microservicio institution. Fuente: Inspección de código en SonarQube.

# **Análisis en User**

Como podemos apreciar en la imagen en este microservicio se arreglaron aquellos índices de bugs, código smell, y falta de cobertura en pruebas que no permitían que el microservicio pasará estas métricas.

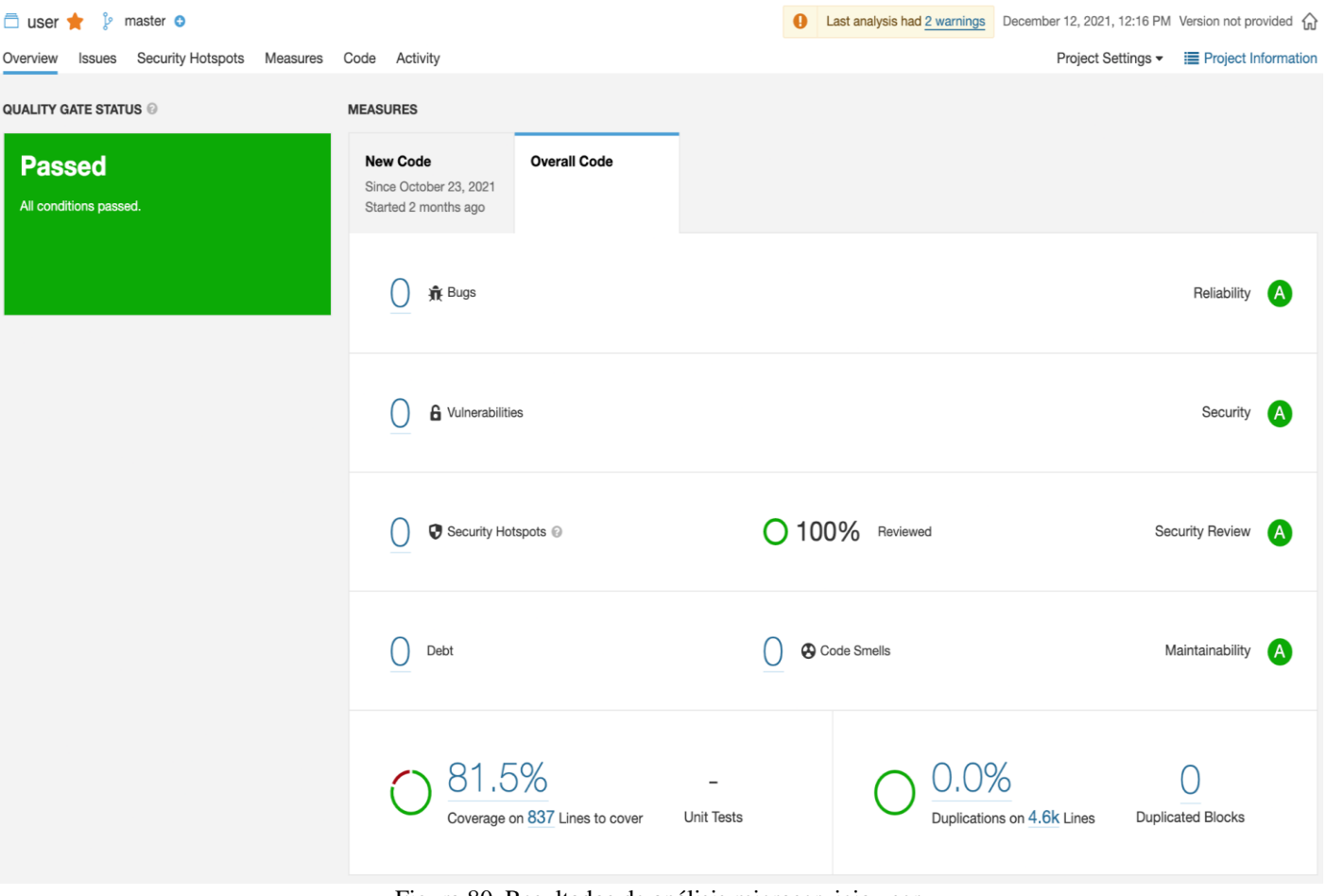

Figura 80. Resultados de análisis microservicio user. Fuente: Inspección de código en SonarQube.
# **Análisis en Chat**

En este componente se obtiene una cobertura del 85.3% sin bugs, código smell o vulnerabilidad.

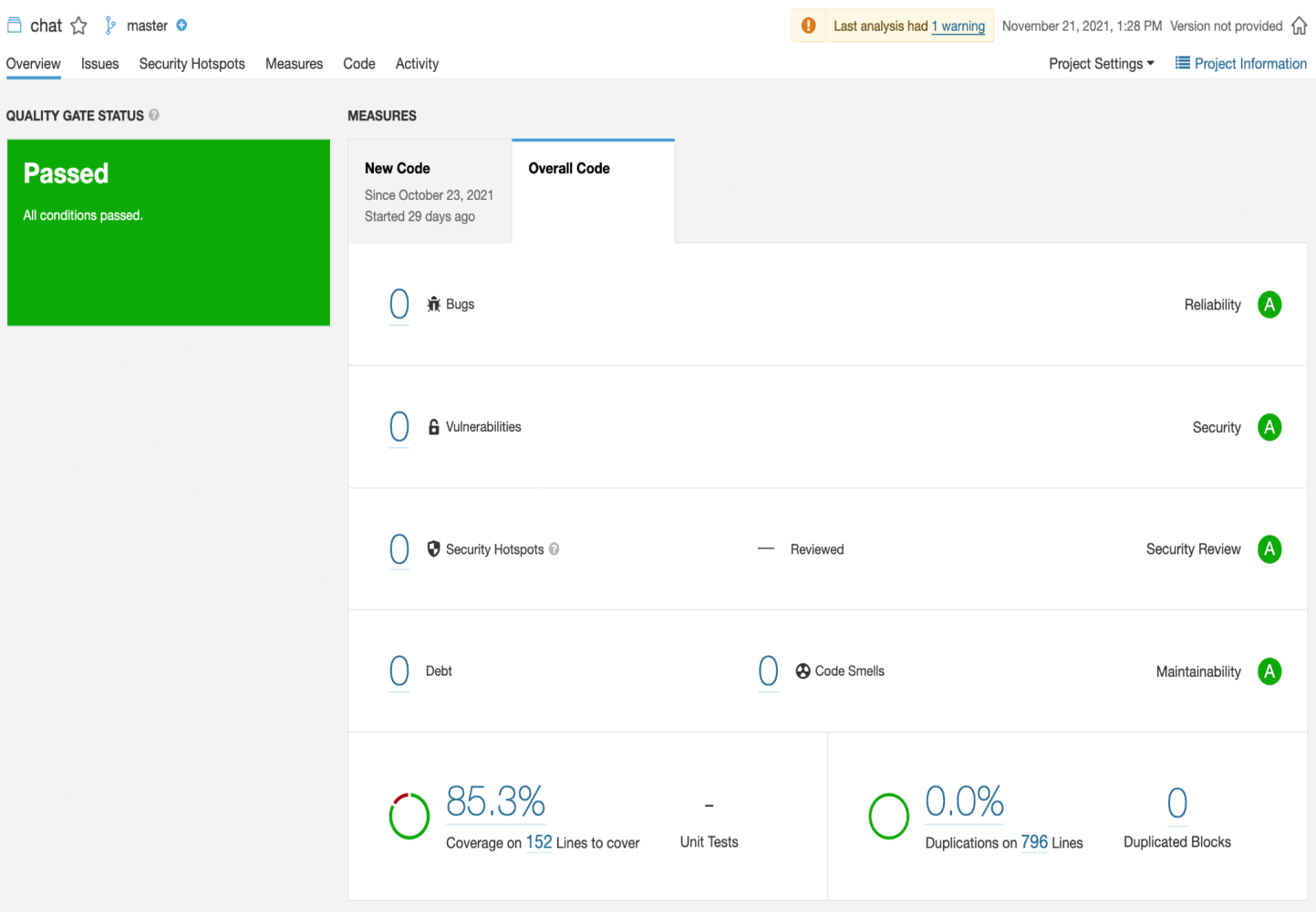

Figura 81. Resultados de análisis microservicio chat. Fuente: Inspección de código en SonarQube.

## **Análisis en File**

En este componente se tuvo que agregar pruebas unitarias con valor y también revisar bugs que estaban agregando código innecesario.

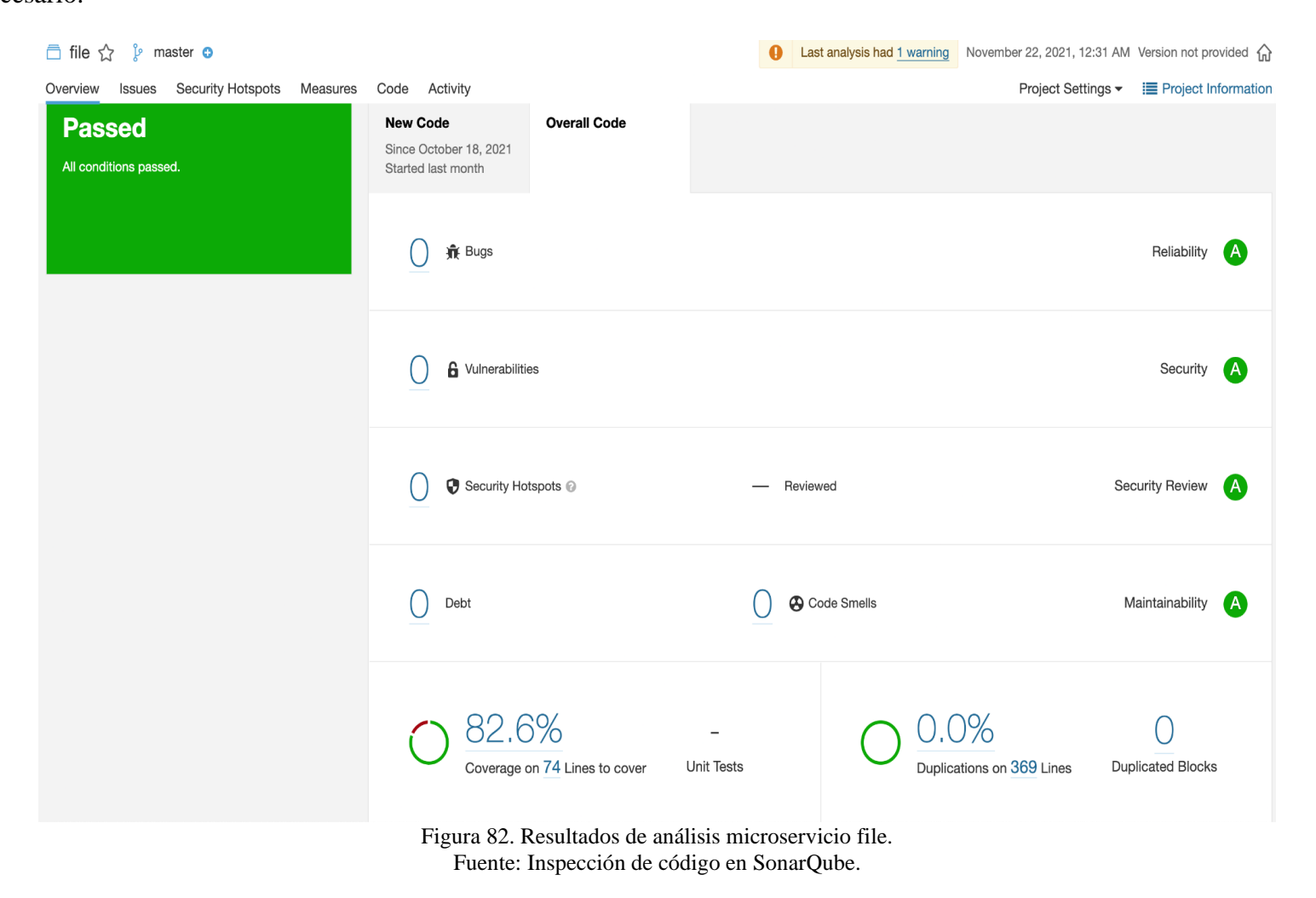

# **Análisis en Notification**

El microservicio de Notification desde su primer análisis presentaba gran cobertura de código sin vulnerabilidades o bugs;

no fue necesario un segundo análisis.

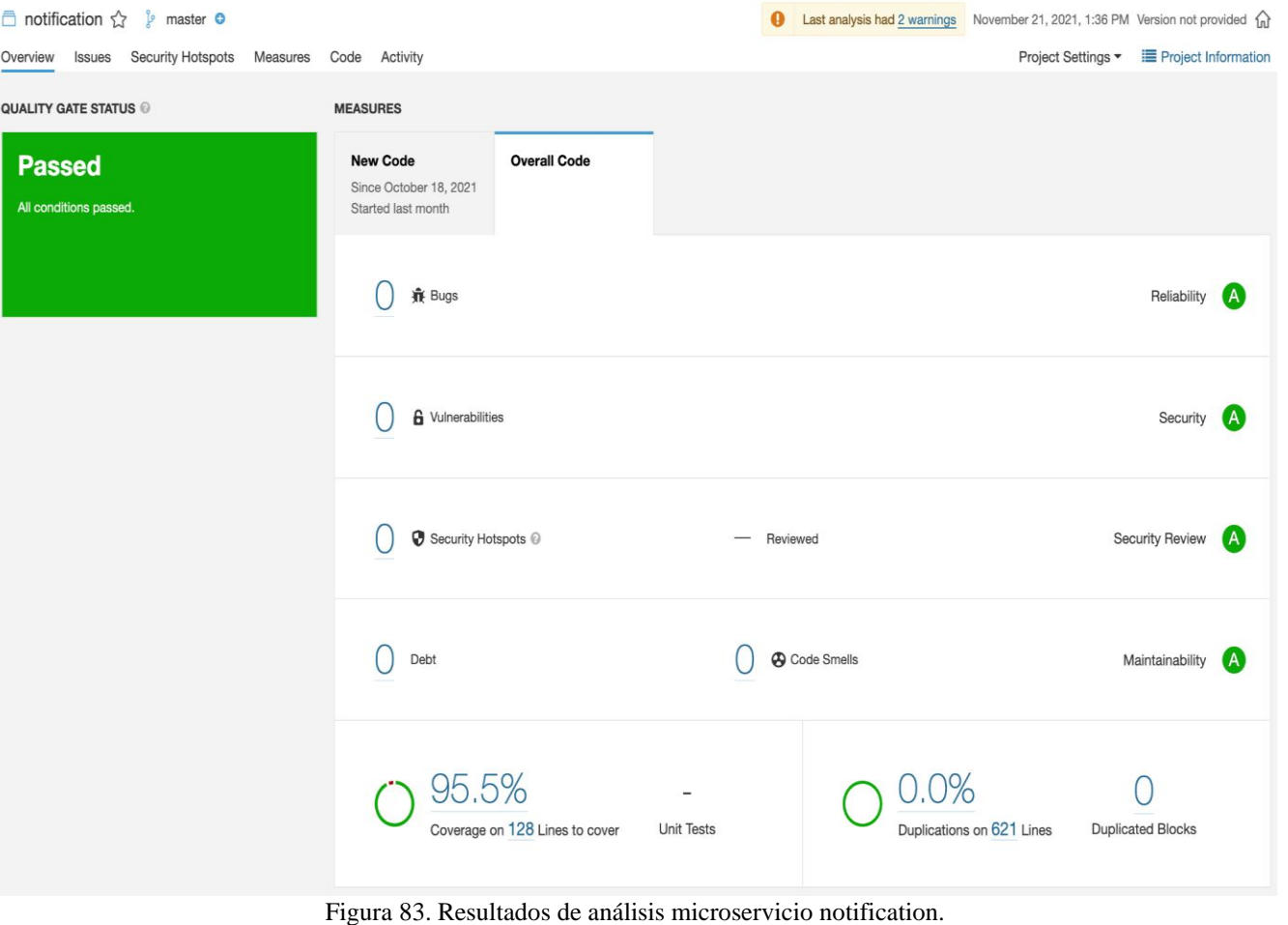

Fuente: Inspección de código en SonarQube.

### **Análisis en Publication**

A pesar de que este microservicio contaba con la cobertura mínima definida, si presenta bugs y código smell, por esta

razón, se decide hacer un nuevo análisis a este microservicio.

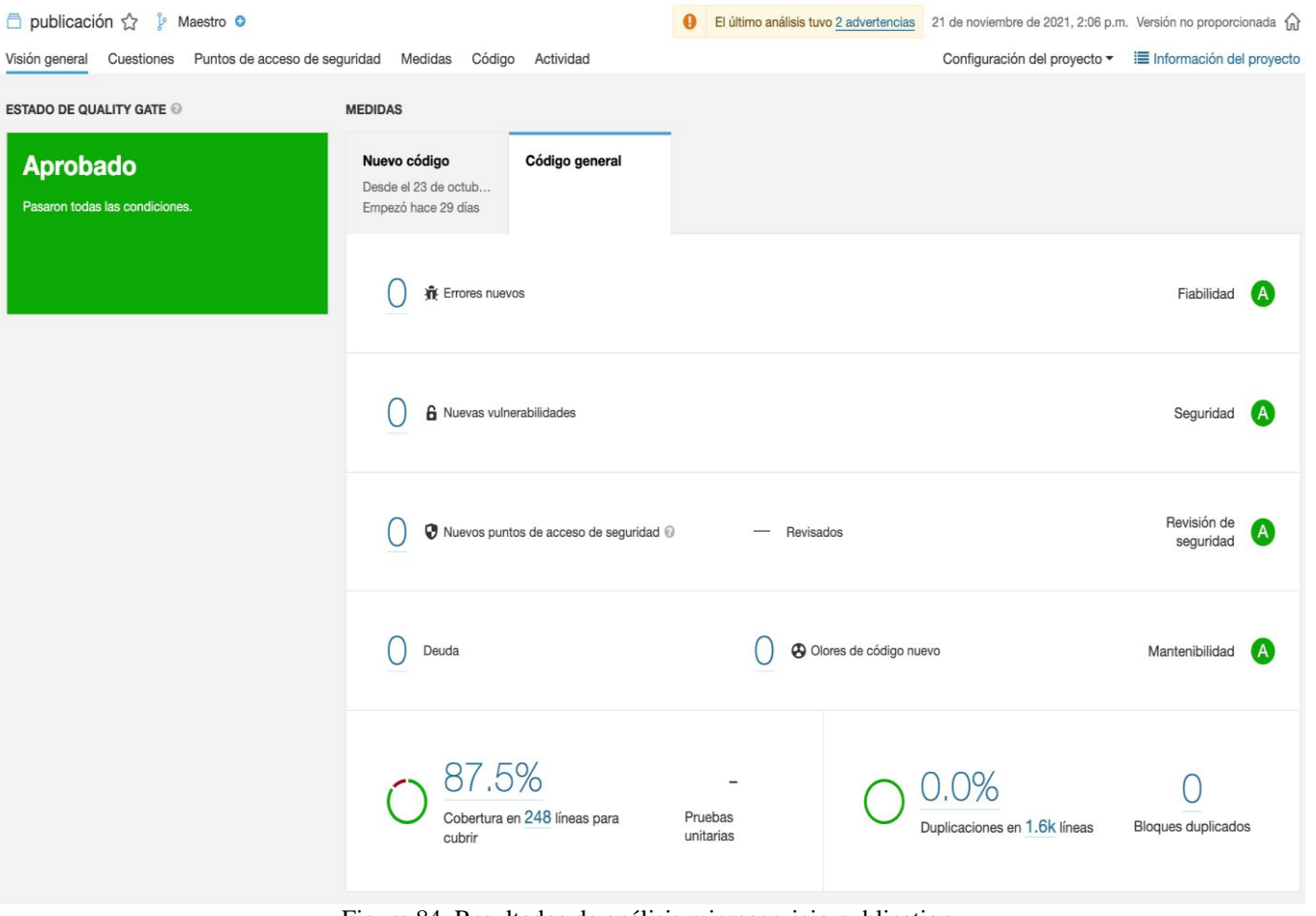

Figura 84. Resultados de análisis microservicio publication. Fuente: Inspección de código en SonarQube.

## **Análisis en Security**

Para el caso de este microservicio se solucionan las problemáticas encontradas en sus bugs, código smell, y bajos índices de

cobertura.

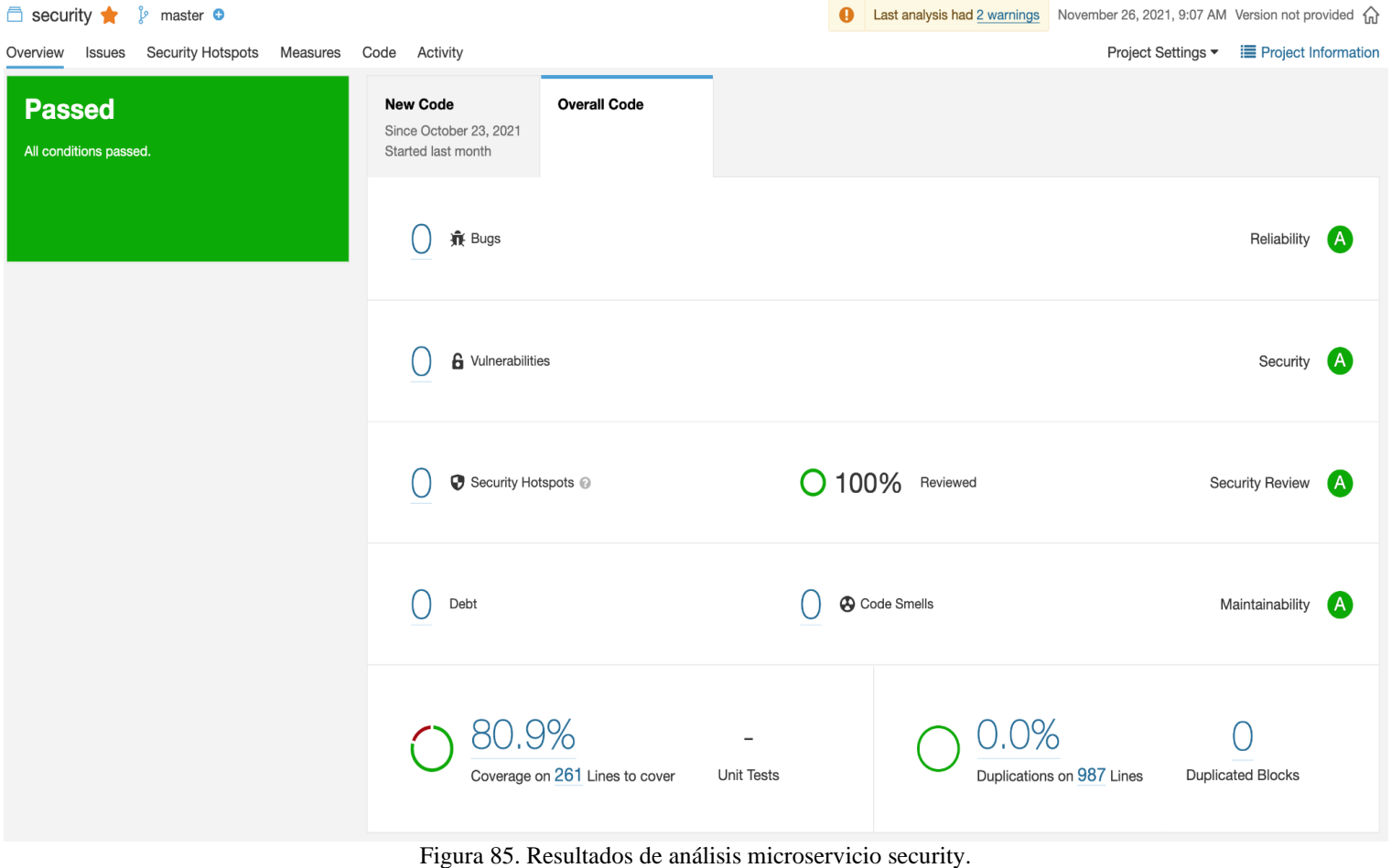

Fuente: Inspección de código en SonarQube.

## **Análisis en Utility**

Este microservicio contaba con una vulnerabilidad de Security Hotspots la cual fue solucionada dando el siguiente

resultado:

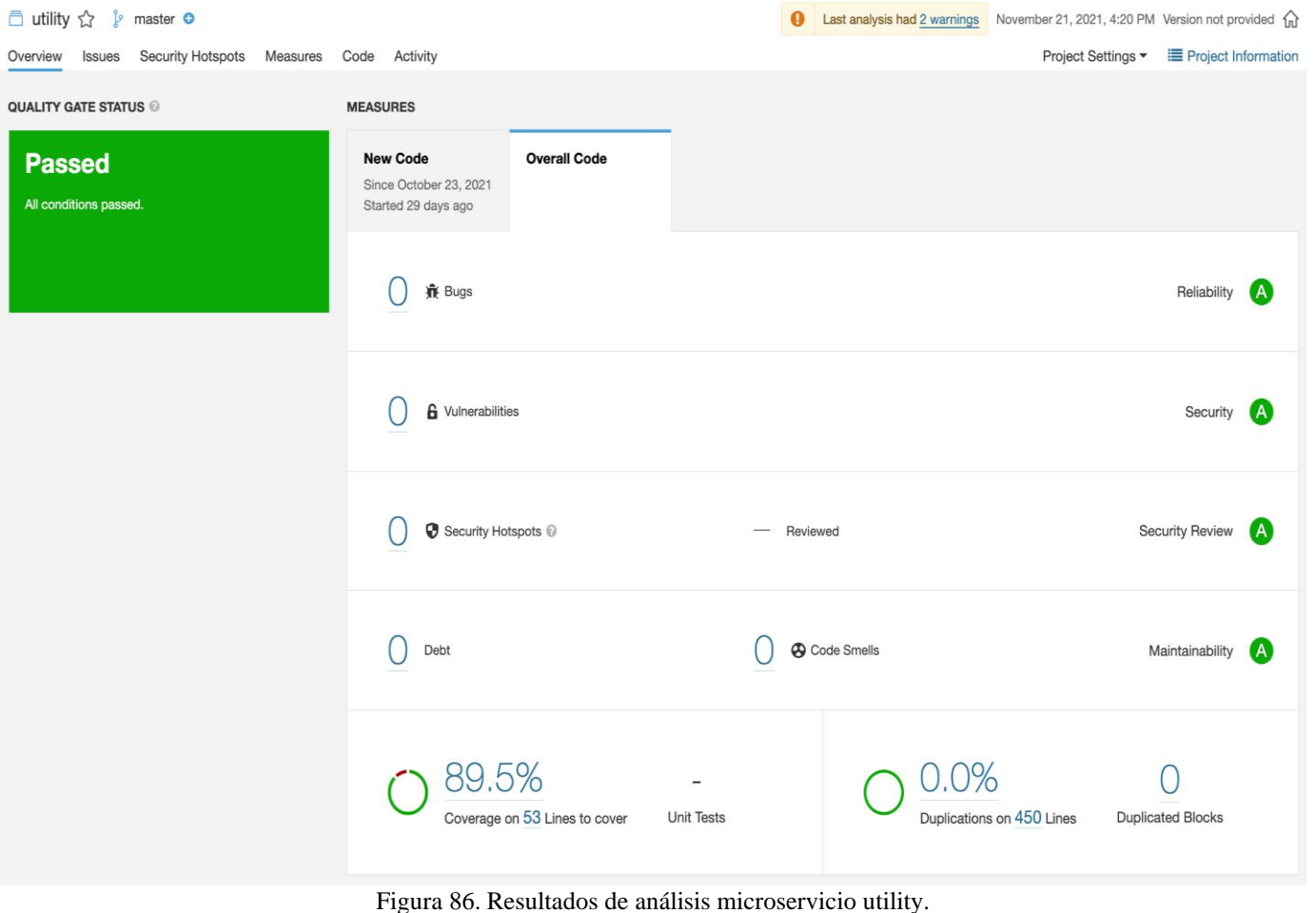

Fuente: Inspección de código en SonarQube.

### **Análisis en Frontend**

Para el análisis del Frontend se usan las mismas métricas planteadas al inicio de esta sección, con la única excepción del mínimo porcentaje de cobertura es del 50% debido a que en el Frontend se realizan pruebas manuales Full Regresión cómo se puede observan en el Anexo 7. Documento de realización de Pruebas.

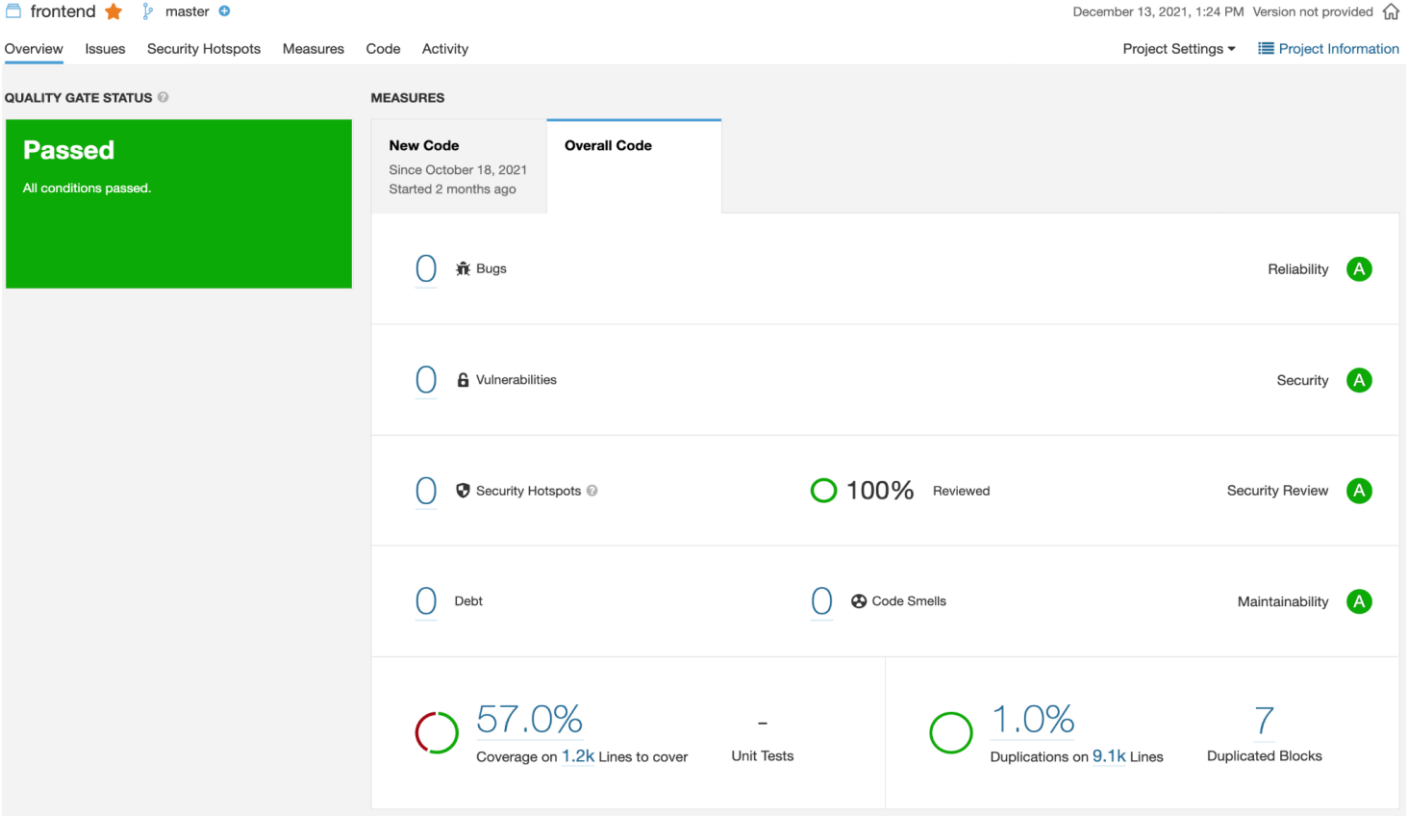

Figura 87. Resultados de análisis en frontend. Fuente: Inspección de código en SonarQube.

### **7.2.5 Entrega**

Para la entrega del producto Joinus se definió algunos artefactos que pretenden dar como finalizado este proyecto.

#### **7.2.5.1 Manual de Usuario**

Para la comprensión de cada funcionalidad dentro de la plataforma académica se procedió a crear una serie de videos explicativos que recorren cada parte de la aplicación y muestran cómo funcionan y cómo se deben usar cada una de ellas.

Las funcionalidades explicadas son: Roles, Usuarios, Comunidades, Publicaciones, Mensajería y Notificaciones. Para cada una se realiza un video considerando todos los flujos posibles, además se dedicó un video para explicar partes específicas y cortas cómo son el registrarse, iniciar sesión y recuperar la clave.

Los videos quedan disponibles en la misma plataforma, ingresando a ellos a través de dos formas: 1) En la página de Iniciar Sesión se encuentra la opción "Ayuda" en la parte inferior, o 2) Ya logueado en la plataforma y en su página principal a lado inferior izquierdo también se encuentra la opción "Ayuda". En cualquiera de estas dos opciones le mostrará la página web (Figura 88) que aloja los videos de Manual de Usuario.

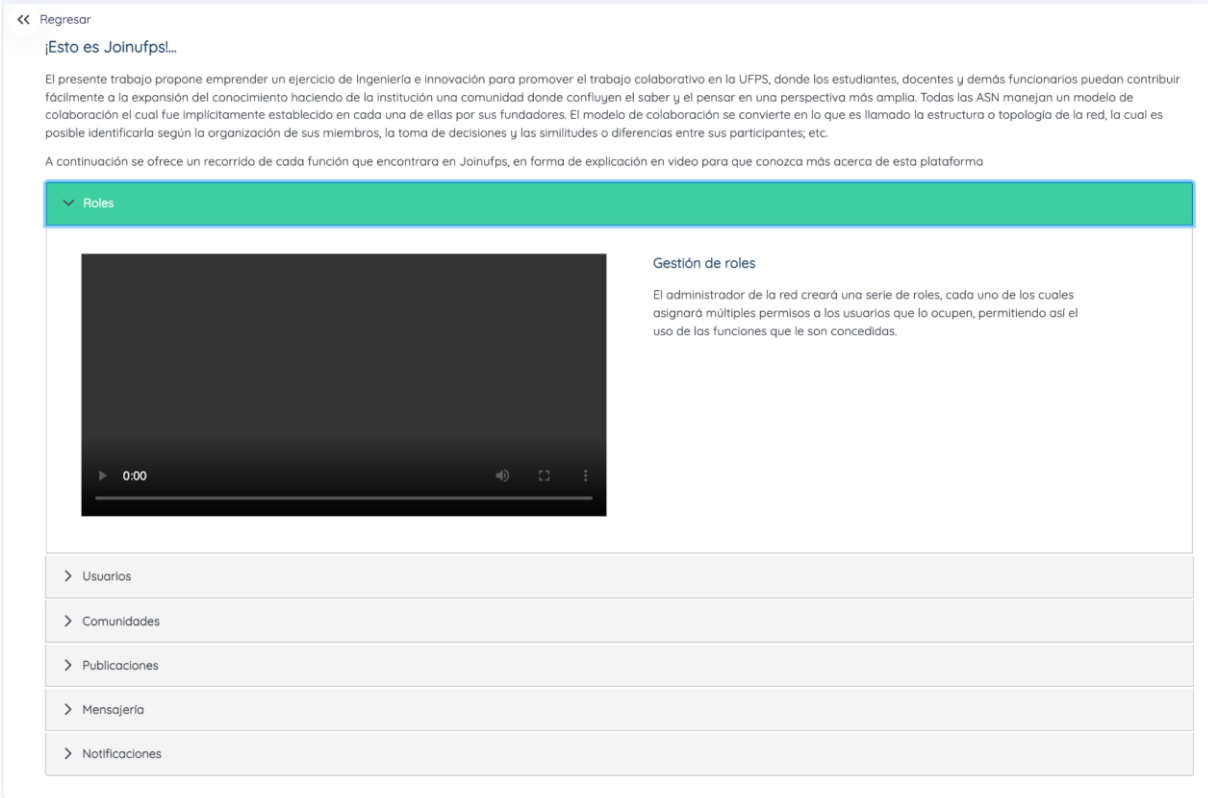

Figura 88. Página web que aloja los videos del Manual de Usuario. Fuente: Tomado de Joinus

## **7.2.5.2 Manual de Despliegue**

El despliegue de la aplicación se realiza en los recursos asignados por parte de la

Universidad para el programa de Ingeniería de Sistemas, los cuales tienen dos servidores, uno

para el montaje en Docker de aquellas aplicaciones realizadas por los estudiantes, y otro para

el montaje de motores de bases de datos (BD).

Las versiones del servidor y de las tecnologías de los microservicios utilizadas son las siguientes:

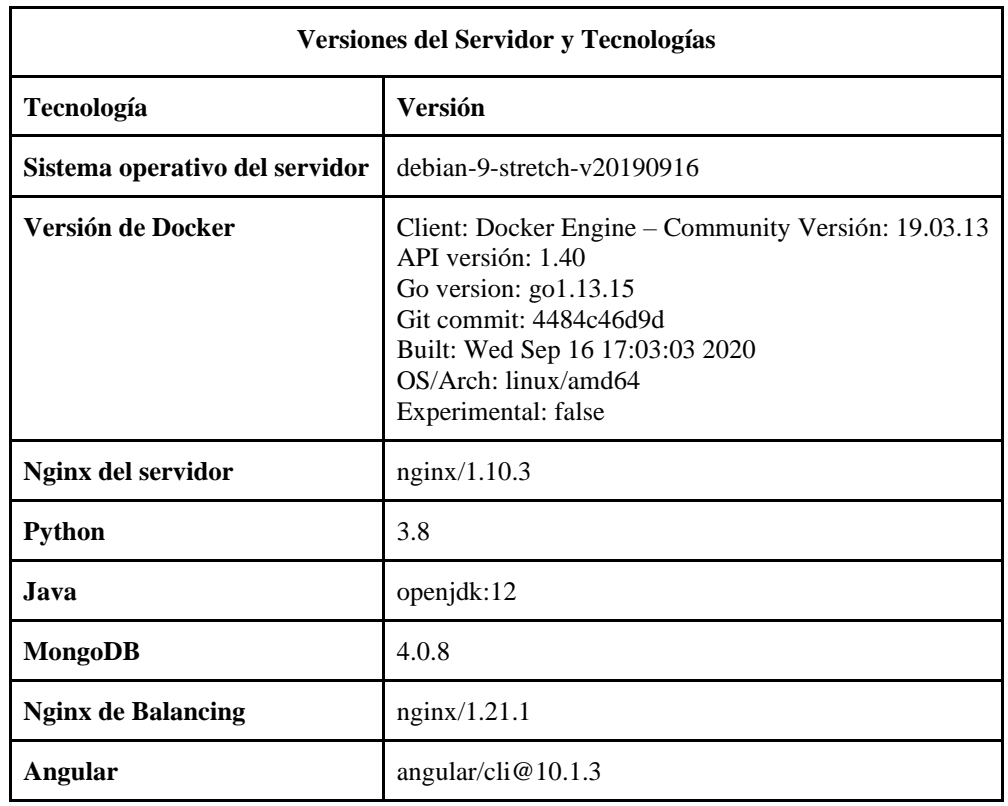

Tabla 22. Versiones de tecnologías en el servidor.

Joinus está conformada de un Frontend realizado en Angular, y una serie de microservicios construidos en Django. Para ver el detalle ilustrado en imágenes, se recomienda revisar la etapa de diseño, en ella se trata de ilustrar la manera en cómo se hace el despliegue a nivel de diseño de infraestructura.

La explicación de cómo fue desplegado cada uno de los componentes queda escrita en el Manual de despliegue que se entrega en el Anexo 8, allí se podrá entender y llevar a cabo el despliegue de la aplicación usando dockers en un ambiente local o en otro servidor de la nube.

#### **8. Joinus**

Gracias a todo el proceso realizado, desde la investigación acerca de los modelos y teorías del trabajo colaborativo, pasando a través de la recolección de información sobre el conocimiento que tienen los miembros de la UFPS acerca de las ASN y finalizando con la decisión de construir una solución con los casos de uso resultantes de todo este camino, se logra implementar un producto tecnológico que abarque las acciones más importantes observadas en otras redes académicas y comentadas por los encuestados.

Joinus pretende ser una plataforma de Red Social Académica abierta para todos los miembros de la UFPS, por medio de la cual a través de distintas formas puedan compartir el conocimiento interno de cada uno, subiendo proyectos académicos en los cuales ha trabajado o presentado en distintos formatos, cómo, por ejemplo, Libros, Anteproyectos, Posters, entre otras.

También Joinus permite la comunicación sin barreras o fronteras entre estudiantes o profesores de distintas áreas académicas, al igual que crear comunidades de aprendizaje o llevar nuestros grupos de la presencia física a la presencia virtual, mostrando estos a muchas más personas que puedan llegar a estar interesadas en unirse y aportar mayor conocimiento.

Las oportunidades de poner nuestros conocimientos en práctica pueden estar al alcance de un clic, si tenemos la voluntad de ser partícipes en algún proyecto que necesite apoyo, y tal vez este pueda contribuir al postulante con un valor económico o de otro aspecto.

Con todo el trabajo colaborativo que permite realizar Joinus se prevé que la UFPS logre aumentar en este tipo de índices a nivel nacional y que esto se vea reflejado en la participación de los miembros en eventos de investigación, innovación, etc.

Para una presentación acerca de la solución tecnológica creada se ha dispuesto un canal en la red social YouTube, [https://bit.ly/3o5eMb3,](https://bit.ly/3o5eMb3) en donde se da respuesta a preguntas cómo ¿Qué es Joinus?, ¿Por qué Joinus?, ¿Para qué Joinus?, y además un breve recorrido por la misma para verlo.

#### **8.1 Nombre: Unidos por el saber**

Lo primero que conocemos de un producto es su nombre, y este al igual que veremos con el logo debe transmitir lo que el producto o servicio ha de ofrecer. Por eso la lista para elegir un nombre que cumpliera nuestras expectativas fue larga. No queríamos que en el nombre apareciera algo relacionado con la tecnología cómo ya se ven en muchos nombres los sufijos y prefijos de: IT, TI, TIC, SOFT, y así. Este producto es una innovación tecnológica para la UFPS y está dirigido para los miembros de la UFPS y no todos están centrados en los sistemas de información.

El nombre debería mostrar que este proyecto quiere reavivar el aspecto colaborativo entre los estudiantes despejando cualquier frontera o barrera que se lo impida, por esta razón y para promover la unión entre toda la UFPS (nosotros) se decidió llamarla: **JOINUS**.

#### **8.2 Logo: Una unión interdisciplinaria**

Joinus es sin lugar a dudas un esfuerzo porque las diferentes disciplinas y áreas del saber puedan trabajar de la mano, contribuyendo entre ellos, liberando el conocimiento implícito que cada quien lleva en sí, o dentro de sus aulas de clase por ejemplo, para convertirlo en algo explícito y que se pueda propagar en otros lugares. Fabuloso podría ser que un proyecto creado desde una carrera de ingeniería pueda impactar en otros estudiantes, y estos a su vez aporten valor y evolucione nuestro proyecto llevándolo a otro nivel.

Para ponerle la cereza al pastel necesitábamos un logo que fuera coherente con lo que Joinus quería representar e inspirar. La búsqueda fue extensa y complicada, había muchas ideas, pero ninguna nos atraía completamente.

Pensamos en los animales pues en muchas especies han sido demostración de trabajo y cooperación. Por ejemplo, se estudió la idea de un logo con una hormiga llevando una hoja, pero vimos que ha sido usado en muchas ocasiones y no queríamos que el logo se perdiera entre otros. Lo mismo nos ocurrió con una idea usando una abeja que representa lo infinito, pero no tuvimos mucha creatividad para conectar el cuerpo de la abeja con el símbolo del infinito. También pensamos en usar el simple nombre con una fuente de estilo informática, pero lo vimos muy simple.

Hasta que, por fin, decidimos que el símbolo de infinito contiene lo que queríamos representar, lo vimos como dos caminos que en un punto se unen y que después ya no podemos saber con ciencia cierta donde inician o terminan sin embargo, logran verse cómo uno solo. Pero faltaba algo que le diera un aspecto humano, y es allí donde con cuatro manos logramos reflejar la unión entre dos cosas distintas que se unen formando una fuente "infinita" de conocimiento (Figura 89).

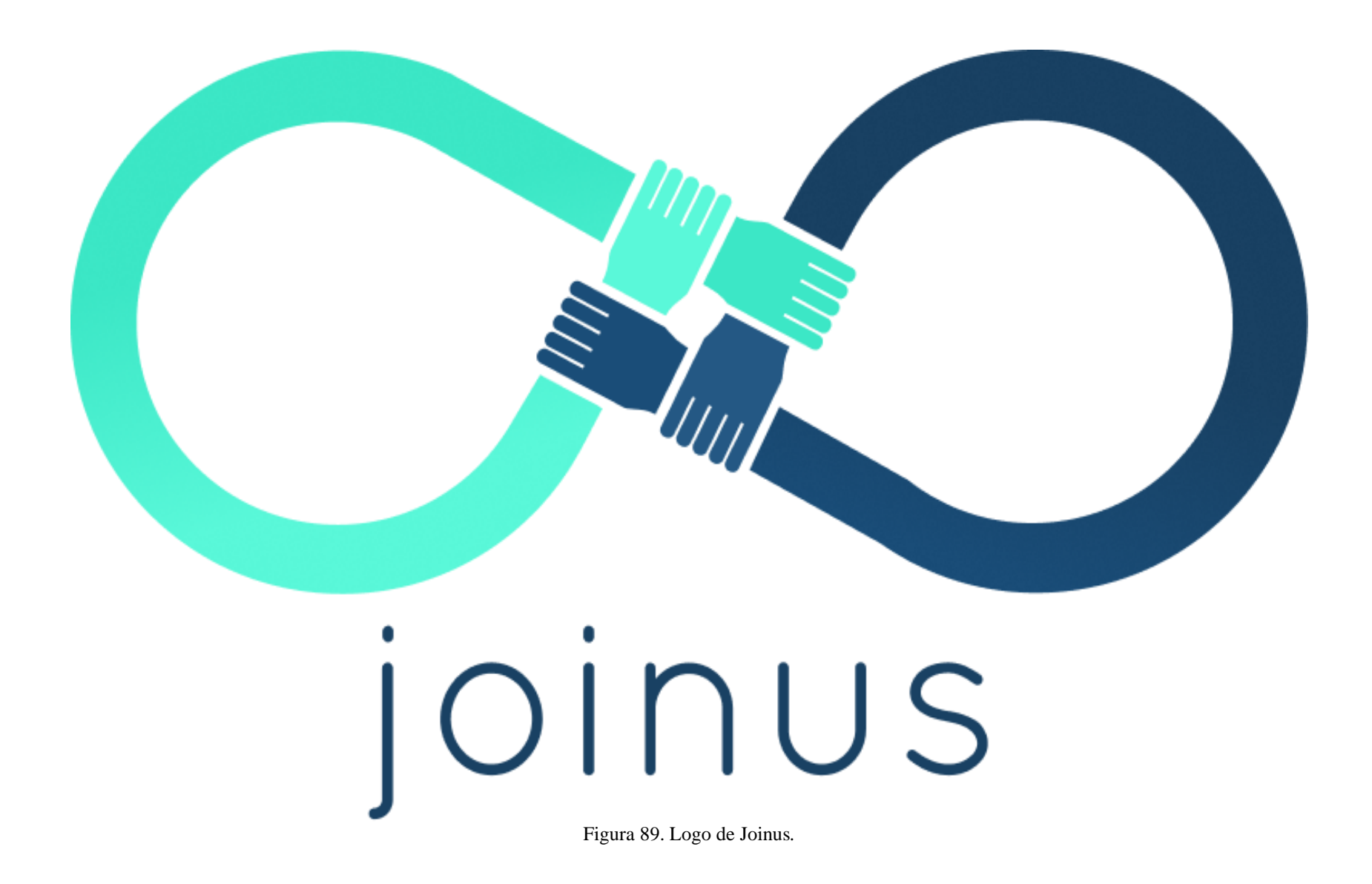

#### **8.3 Socialización y divulgación del proyecto**

Joinus inicia su introducción a la UFPS por medio de una serie de presentaciones a directivos y profesores con el objetivo de explicar por qué se desea implantar esta red social académica. Las presentaciones también incluyen un recorrido por la plataforma para mostrar el uso correcto de la misma, así como una invitación a los participantes de las reuniones a registrarse e incluir su trabajo en la red.

A continuación, se listan las diferentes contextualizaciones que se han dado de la plataforma.

### **8.3.1 Presentación con el Comité de Vicerrectoría**

Joinus inicia su introducción a la UFPS por medio de una presentación con el Comité de Vicerrectoría. Se realiza una reunión vía Meet el día 9 de diciembre del año 2021, donde se muestra por qué se quiere implantar una herramienta colaborativa y el producto que se ha creado para conseguirlo. La presentación tuvo un total de 20 minutos entre socialización y preguntas. Finalmente se expone la necesidad de divulgar a Joinus con los estudiantes y docentes de la universidad para hacer posible una prueba piloto del proyecto.

La presentación tuvo una grata acogida por parte de los integrantes del comité, subrayando la importancia que la universidad le está dando a los proyectos que hacen énfasis en temas de colaboración. En esta reunión la vicerrectoría se compromete a enviar un correo de invitación a los estudiantes y docentes de la universidad para que participen en la jornada de socialización dirigida a los semilleros de la universidad. Para esto se elabora un banner publicitario, el cual se agrega como parte de la evidencia de la socialización realizada.

De esta primera reunión con los miembros del comité se anexan las siguientes evidencias.

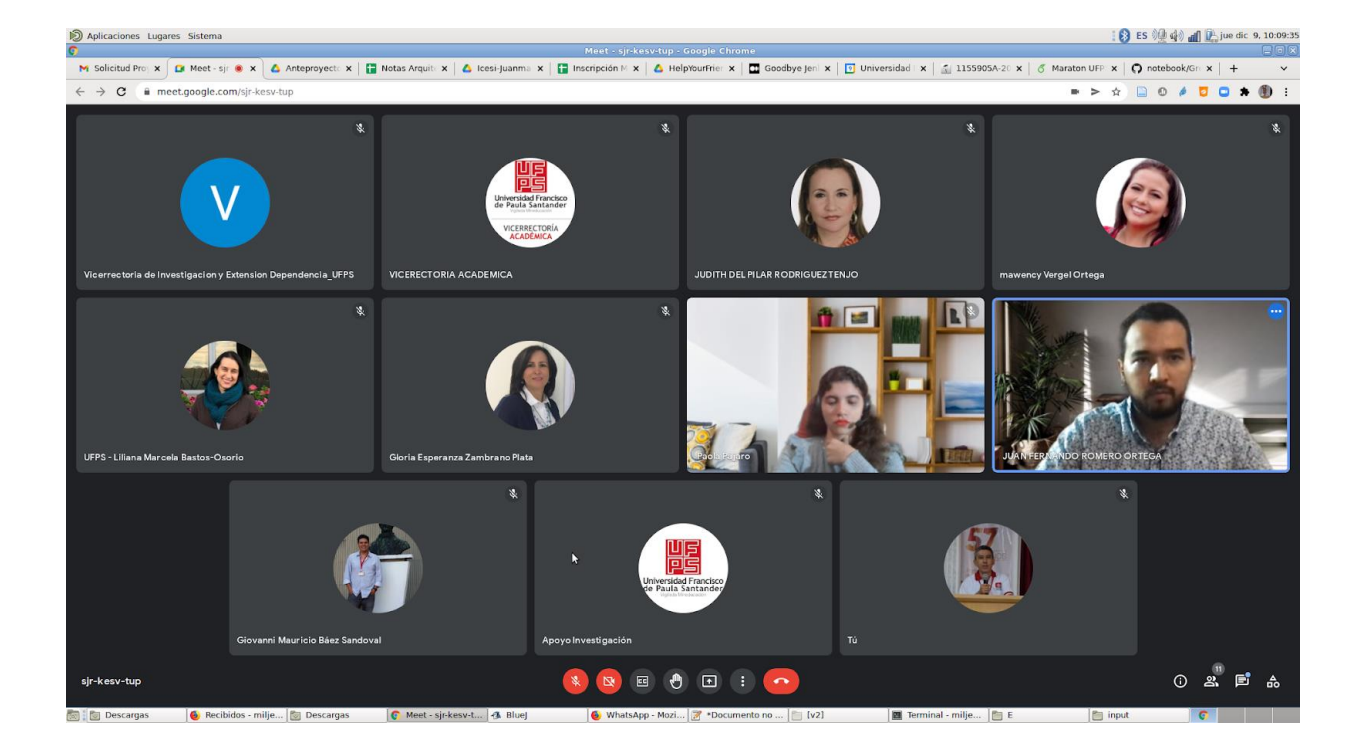

1. Capturas de pantalla realizadas durante el espacio:

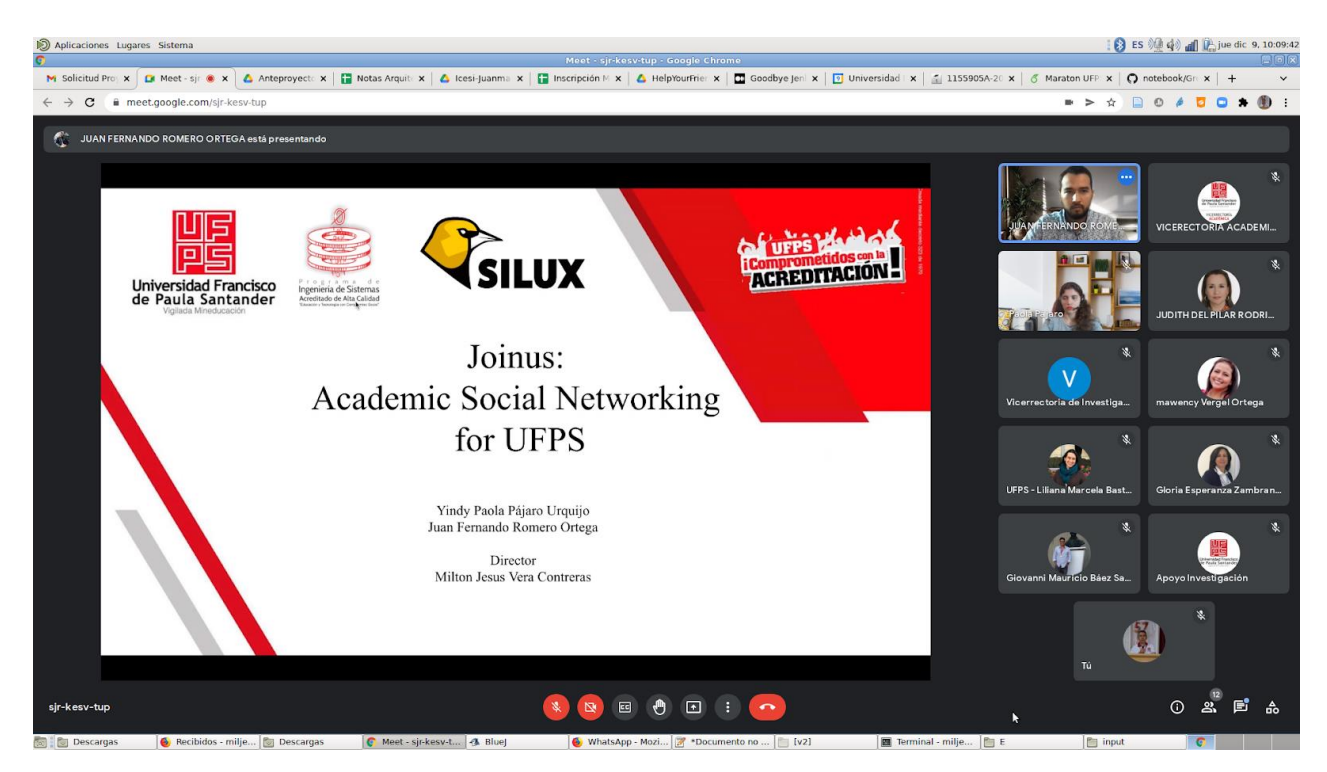

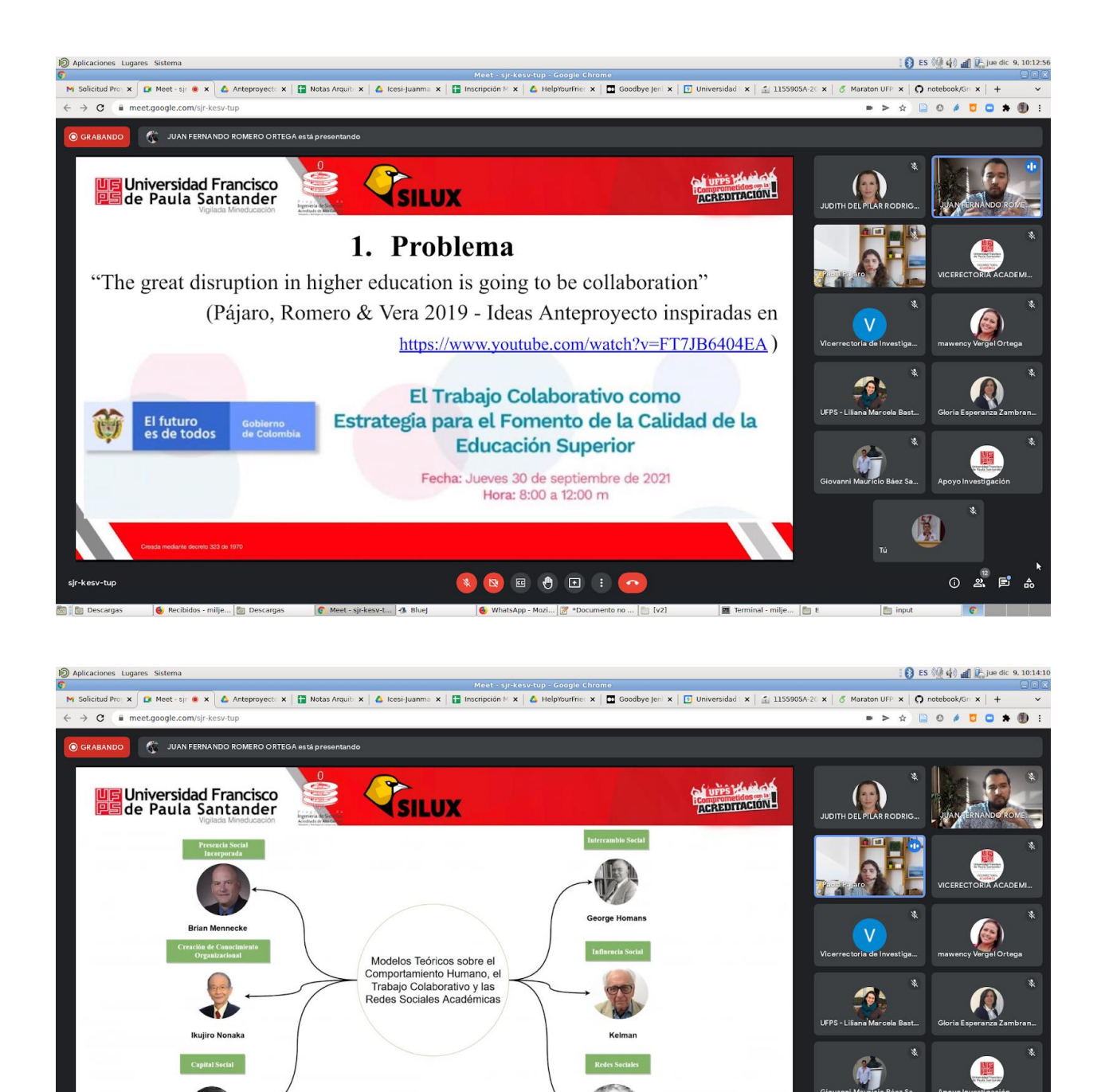

NE O E In

 $\mathbf{x}$ 

Meet - sir-kesy-t... 4 Blu

13.

input

**E** Terminal - milje...

 $\overline{0}$   $\overline{a}$   $\overline{b}$   $\overline{a}$ 

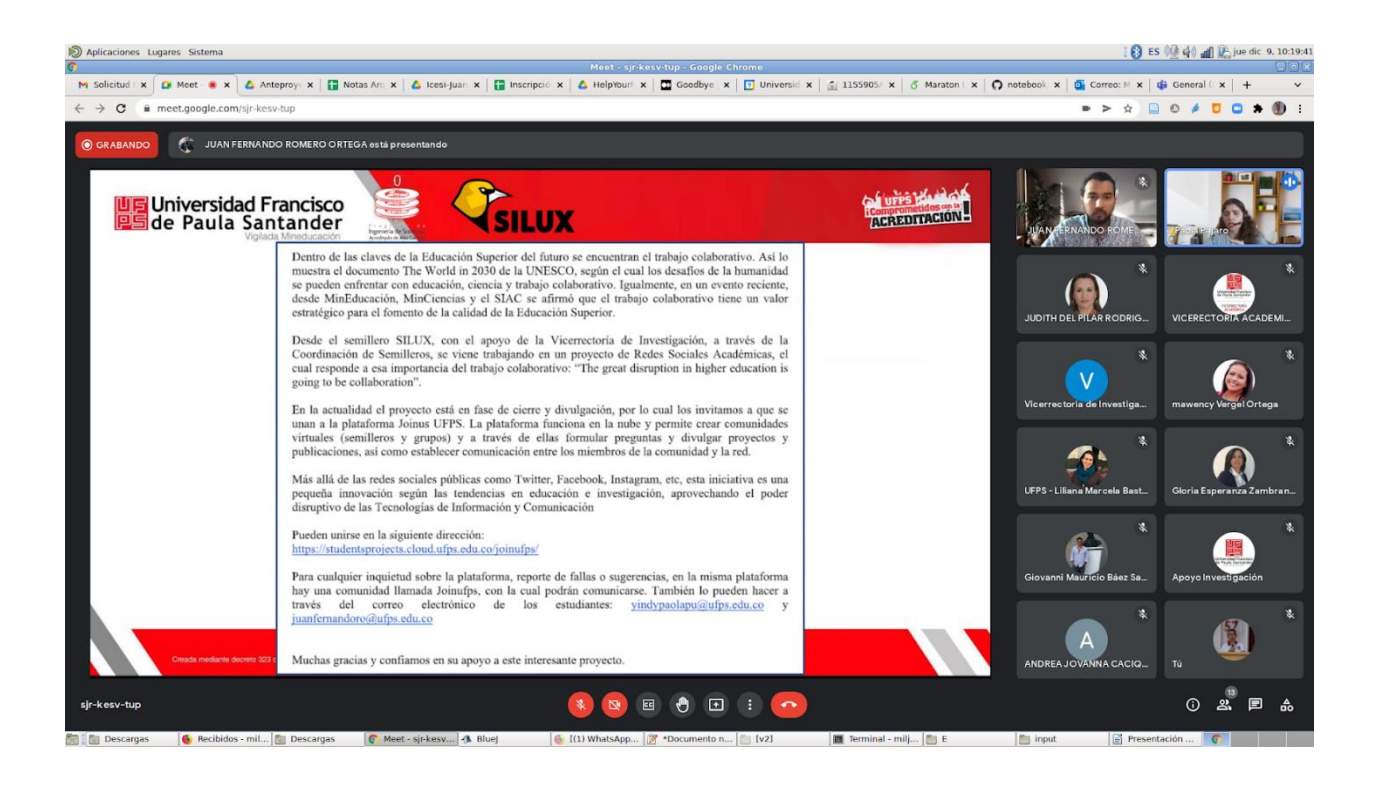

- 2. Se agrega link de las diapositivas utilizadas para la presentación: [https://cutt.ly/oIsOGm2.](https://cutt.ly/oIsOGm2)
	- 3. Banner utilizado para la invitación a la socialización de la red social a los semilleros:

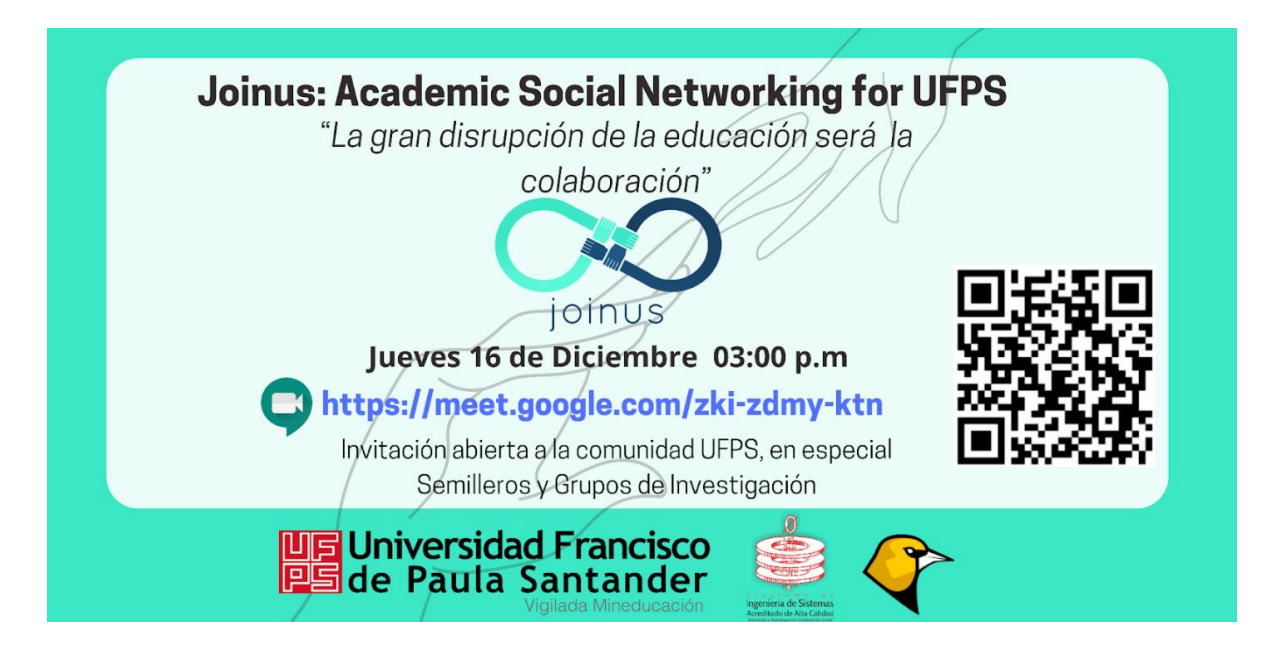

#### **8.3.2 Presentación con Semilleros y Grupos de Investigación**

En la segunda reunión, es decir la realizada con los estudiantes y docentes que hacen parte de los semilleros y grupos de investigación de la universidad, se destinó un tiempo de una (1) hora en donde se hace una breve presentación de que trata el presente proyecto, además de que se muestra el producto, explicando las funcionalidades más importantes que hacen parte del mismo. Como evidencia de esta segunda reunión se anexan:

- 1. Grabación de la presentación realizada a los estudiantes y docentes que hacen parte de los diferentes semilleros: [https://cutt.ly/bIsKgls.](https://cutt.ly/bIsKgls)
- 2. Durante la reunión de socialización se hace una encuesta con fines de medir la asistencia a la reunión, se adjunta link del Excel de las respuestas: [https://cutt.ly/NIsLLsO.](https://cutt.ly/NIsLLsO)

### **8.3.3 Presentación en el Taller de Desarrollo Profesoral**

En la XII Versión del Taller de Desarrollo Profesoral llevado a cabo en el Auditorio Eustorgio Colmenares Baptista de la UFPS se nos dio un espacio para la presentación de Joinus bajo el título "Redes sociales de trabajo colaborativo" el día Jueves 27 de enero del 2022 entre las 8:00am a las 9:00am. Allí asistieron varios directivos y profesores. Principalmente se dio una charla acerca de la Ciencia Abierta por parte del director de este proyecto, y luego se inició un recorrido a través de la plataforma mostrando de manera general las características y funcionalidad de la misma.

Luego de esta presentación se encontraron 65 usuarios registrados que interactúan en la red, así mismo se recibió una aprobación del trabajo realizado. A continuación, se presenta la evidencia de lo realizado:

1. Link de las diapositivas utilizadas en la presentación sobre Ciencia Abierta: [https://bit.ly/3K1BFo4.](https://bit.ly/3K1BFo4)

2. Algunas interacciones realizadas por los profesores como publicaciones y comentarios se pueden encontrar en la plataforma.

### **8.3.4 Entrevista a CECOM**

Gracias a la anterior presentación el equipo del Centro de Comunicaciones y Medios Audiovisuales (CECOM) de la UFPS nos comunicó su deseo de realizar una nota donde habláramos acerca de la plataforma, desde sus inicios, su desarrollo y la puesta en marcha. También explicamos los beneficios que creemos que puede obtener la UFPS y sus estudiantes.

CECOM desea construir un video con los mejores proyectos que se están realizando en la UFPS y Joinus es uno de ellos. Por medio de este video los estudiantes conocerán la nueva red social académica con la que cuenta la UFPS y verán que no todas las plataformas sociales son para entretenimiento u ocio.

El video quedará publicado en las redes sociales de la UFPS, e incluso CECOM nos informó que el video también se publicará en Joinus. Mientras que algunas evidencias de esta entrevista realizada en el auditorio de Ingeniería de Sistemas se listan a continuación:

1. Estudiante Yindy Paola Pájaro Urquijo:

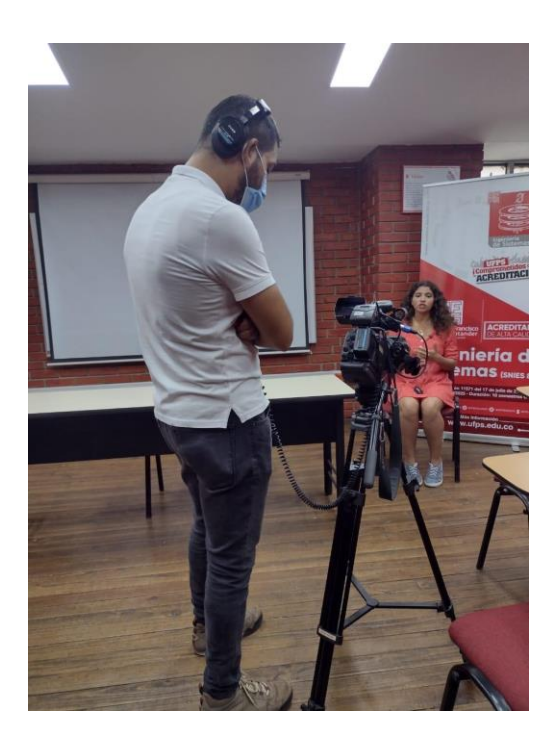

2. Estudiante Juan Fernando Romero Ortega:

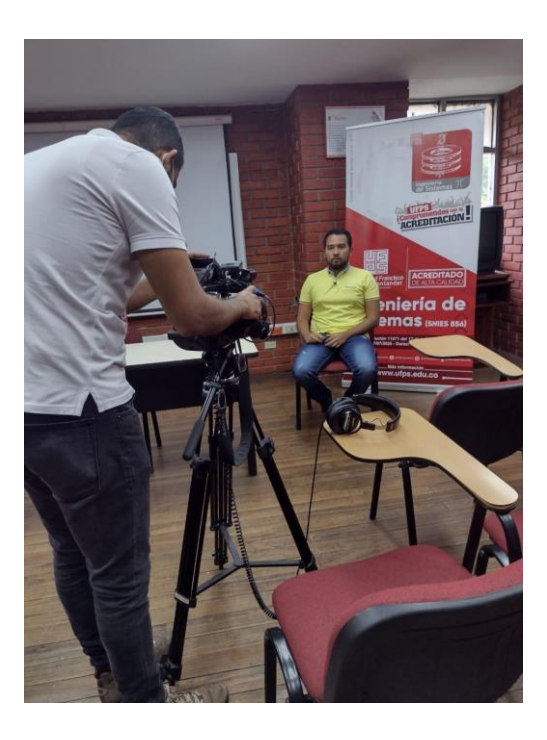

3. Director Milton Jesús Vera Contreras:

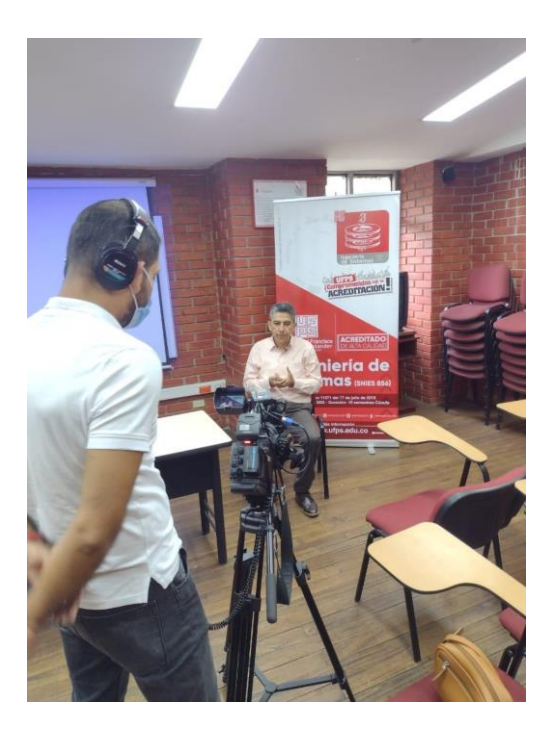

Con este conjunto de presentaciones se logra satisfactoriamente una introducción acerca de las ASN y de Joinus a la UFPS, además y muy importante se consigue una aprobación por parte de los directivos para llevar a cabo la implantación de la UFPS, pues seguido de esto se enviará a todos los estudiantes el link de la red para que puedan unirse y los semilleros y grupos de investigación lleven a cabo su comunicación y colaboración por este medio.

#### **9. Conclusiones**

Se cumplió con el objetivo general del proyecto y se logró el interés de la Vicerrectoría de Investigación, del CECOM,de los estudiantes pertenecientes a semilleros y grupos de investigación, y a docentes de la institución. Como productos tangibles quedan la plataforma tecnológica, el documento final del trabajo de grado, la divulgación realizada en RedCOLSI, ACOFI, Semana de Ciencia y Tecnología y demás instancias. No obstante, el propósito trascendental de lograr transformación digital en la UFPS y fomentar una cultura de ASN y trabajo colaborativo y abierto es algo que demanda más tiempo que el disponible en un proyecto de grado y requiere esfuerzos conjuntos de toda la comunidad universitaria. Queda sembrada la semilla y la inquietud, en consonancia con las tendencias mundiales como los planteamientos de la UNESCO sobre Ciencia Abierta.

El conocimiento compartido y la colaboración son dos conceptos que hacen muy bien a quien logre integrarlos en su práctica, ya que cómo estudiantes el conocimiento que podemos adquirir por nuestros propios medios: leyendo, observando o escuchando puede ser aumentando y tener un mayor alcance si se hace con otras personas, que aportan su perspectiva y sus ideas para ampliar más el foco de nuestra visión.

Las redes sociales es un concepto que muchos en la actualidad podrían definir cómo un lugar digital donde personas de diferentes países registran sus datos y se dan a conocer, logrando llevar los vínculos que tienen en la vida real a un plano virtual. Sin embargo, cómo se analizó en el capítulo "Conceptualización de red social", las redes sociales no son algo que existe desde la última década cuando nacieron las redes públicas, si no que ya existían desde un concepto físico en grupos o asociaciones de autores o "nodos" que se relacionan para

trabajar o compartir un interés común, ya sea enviando cartas, por seminarios u otros eventos físicos.

El recorrido por los diferentes conceptos de *red social* a través de la historia nos hizo dar en cuenta que se podría realizar una separación entre aquellas redes que no necesariamente deben estar constituida por una plataforma virtual y las otras que nacieron a través de la tecnología cómo un pilar. Esto nos ayudó a aclarar y escoger que tipo de red social nosotros queríamos construir, pero más importante, cuál sería la mejor para implantar en la UFPS de acuerdo a sus necesidades.

Se decidió construir una ASN asociadas a una plataforma tecnológica debido a que la Universidad ya satisface de varias maneras el uso de ASN que no están asociadas 100% de una plataforma virtual: por medio de grupos y semilleros de investigación entre otras asociaciones.

Se concluye que implantar una ASN asociadas a una plataforma tecnológica es una apuesta para que lo digital o virtual logre integrar los conocimientos y saberes de áreas de conocimiento que se asumen distintas, pero realmente puede tener mucha cercanía, también se quiere crear un lugar en donde cualquier miembro de la UFPS se sienta libre de comunicar sus proyectos y enseñar a otros sin ninguna barrera o límite.

Según la literatura revisada los modelos de colaboración conforman la mayoría de aplicaciones de red social, algunos definidos por los creadores de la misma y otros se van forjando según el uso que le dé el usuario final, la forma en que este interactúa y colabora con los demás.

Los modelos de colaboración que se encontraron, nos ayudaron a entender cómo puede estar estructurada una red social y la manera cómo se comunican sus usuarios, para así tener en mente que tipo de modelos queríamos representar en Joinus.

Así para la comunicación tenemos que Joinus es distribuida ya que los autores puede comunicarse directamente; en su estructura es comunitaria pues permite que se reflejen en ella los grupos que existen en la realidad pero, también puede convivir con una estructura jerárquica ya que se pueden crear roles y permisos, esto es debido a el sistema educativo que se maneja en la UFPS; y para finalizar sus nodos son homogéneos, pues en la vida real todos somos diferentes y manejamos conocimiento distinto creando así diversidad.

Por otro lado, las teorías de comportamiento estudiadas que guardan relación entre el trabajo colaborativo y las ASN nos apoyaron en obtener una idea clara de qué actitudes pueden tener los usuarios dentro de la red y que beneficios se pueden obtener desde sus interacciones, esto nos ayudó a proponer aquellas funcionalidades que pueden ampliar el trabajo colaborativo dentro de la red.

Quién más sino los propios usuarios pueden decir que características y funcionalidades debería entregar una plataforma que busca que ellos logren integrar, crear y relacionar su conocimiento de manera colaborativa. Los usuarios son el núcleo de cualquier aplicación sin importar el tema, sus acciones darán vida a la plataforma y por medio de su retroalimentación se puede seguir avanzando en obtener una ASN ideal donde las formas de colaborar, conocer nuevas personas con ganas de emprender, investigar y aportar sus ideas en otro proyecto, sean las más adecuadas para conseguirlo.

Los medios de comunicación y la forma en cómo se puede realizar ese primer acercamiento con los demás, para obtener o dar conocimiento es una prioridad en las ASN. Esta debe ser llevada a cabo de manera efectiva y ágil, donde el emisor pueda por diferentes maneras llevar el mensaje correcto a su receptor sin que su mensaje se extravíe por el camino o tal vez logre llegar a destino, pero allí sea malinterpretado.

Entre los diferentes medios disponibles está el crear publicaciones, realizar comentarios para dar una retroalimentación, mostrar interés en esa publicación. Estas publicaciones deben brindar una información completa y detallada, completando con una imagen, vídeo o cualquier otro tipo de archivo. Los mensajes directos sin intermediarios son una forma de dar en el clavo con los datos, por ejemplo, los chats logran superar esa barrera de espacio y hasta incomodidad que para algunas personas puede representar la acción de hablar personalmente con otras.

El lenguaje verbal es clave para la comunicación, pues acompaña la idea y puede agregarle emoción a lo que se está diciendo, en las ASN actuales es difícil transmitir emociones, no obstante, la tecnología debería, en cierta medida dar la posibilidad de hacerlo cómo lo intentamos con los emoticones en Joinus.

El trabajo colaborativo se convierte en un eje central en cualquier forma de educación en tiempos modernos, por tanto, no se convierte en una opción sino más bien en una necesidad que tantas universidades como los mismos estudiantes deben esforzarse por alcanzar una integración de los saberes, y sus otros compañeros.

La colaboración se convierte en la mejor herramienta para la adquisición de conocimientos integrados, además de que aumenta los índices de promover ideas, o proyectos que estén a la vanguardia con los temas de investigación, o con las mismas novedades que surjan dentro de un programa académico de la institución.

Estudiantes que sepan aprovechar los recursos que tiene a la mano, además de trabajar con las diferentes áreas que existen en su ambiente, hace que se forjen no solo profesionales sino personas con muchas mejores competencias de saberes integrados y recursividad a la hora de proponer soluciones a las problemáticas presentadas en el día a día.

Un estudiante que comprende o más bien que es capaz de encontrar conexión dentro de las materias que ve en su carrera, es capaz de encontrar conexión con los conocimientos que adquiere incluso por fuera de este ámbito, y eso enriquece mucho más al estudiante y sus deseos de seguir aprendiendo, incluso cuando hayan otros compañeros que no encuentran satisfactorio participar en determinado tema, porque encuentra una desconexión total de los conocimientos necesarios para convertirse un profesional en su área.

Con ayuda de este proyecto se espera que la institución con ayuda de cada uno de sus miembros pueda mejorar sus capacidades de trabajar colaborativamente y en equipos diversos, participar en eventos donde requieran equipos de trabajo de diferentes áreas de conocimiento y no encontrar ninguna barrera para compartir eso que saben que en otras carreras tal vez sea muy valioso y que puedan crear lazos de trabajo y amistad. Por su parte la UFPS podrá conseguir una admiración más grande por parte de sus miembros y será reconocida como una institución que promueve la propagación del saber libre e integral.

#### **10. Recomendaciones**

Joinus al ser una aplicación de uso recurrente donde los miembros de la UFPS constantemente pueden interactuar, colaborar y subir archivos necesita recibir actualizaciones regularmente para que los usuarios puedan encontrar nuevas herramientas de trabajo que les faciliten poder integrar su conocimiento. Por tanto, lo primero que se recomienda es asignar un grupo de desarrolladores que puedan dar mantenimiento y añadir nuevas características.

Se recomienda a la institución impulsar el uso de esta plataforma entre sus estudiantes porque además de lograr integrar todas las áreas del saber y aumentar en los índices colaborativos a nivel nacional, podría conseguir una plataforma donde se aglomere todo el conocimiento, creando una inteligencia compartida y no depender de plataformas de terceros.

La plataforma tecnológica entregada se basa en un modelo de negocio que puede adaptarse al sistema educativo que maneja la universidad, con sus directivas, profesores, estudiantes y los distintos grupos investigativos. De igual manera este modelo puede implantarse en otras universidades, y ellas sin problemas pueden reflejar su sistema educativo en esta plataforma. Entonces, si logra verse de esta forma, la universidad podría replicar este software de manera lucrativa o no a otras instituciones siendo mayormente reconocida por promover una herramienta digital que fomenta el trabajo colaborativo dentro de la universidad determinada.

Joinus fue desplegada en los recursos disponibles del programa de Ingeniería de Sistemas en los cuales es limitado el procesamiento y memoria que se pueden usar, lo ideal sería desplegar esta aplicación en un servicio en la nube cómo Google Cloud o AWS para que este pueda escalar sus recursos a medida en que se vayan registrando usuarios e interactuando en ella.

En el caso posible de que la plataforma se quede obsoleta con las tecnologías de la actualidad. Se recomienda que se incorporen componentes que ayudan a mantener el software a la vanguardia de las tecnologías existentes en su momento. Como todo software este también evolucionará, y algunas cosas que hoy se entregan mañana probablemente no se hagan de esa manera y exista una mejor forma de hacerlo.

#### **11. Referencias Bibliográficas**

Arce, D. (2019). *CEO de Coursera: 'El modelo talla única dará paso a una experiencia de aprendizaje mucho más adaptable y personalizada'*. [online]

Mba.americaeconomia.com. Available at:

https://mba.americaeconomia.com/articulos/reportajes/ceo-de-coursera-el-modelo-talla-unicadara-paso-una-experiencia-de-aprendizaje [Accessed 9 Oct. 2019].

SmithBusinessSchool (2016). *The Disruption of Higher Education*. [video] Available at: https://www.youtube.com/watch?v=FT7JB6404EA [Accessed 9 Oct. 2019].

Buzarrais, M. R., Ovide, E. (julio-diciembre, 2011). El impacto de las nuevas tecnologías en la educación en valores del siglo XXI Sinéctica, 37. Recuperado de <http://www.scielo.org.mx/pdf/sine/n37/n37a2.pdf>

Priaulx, N., & Weinel, M. (2018). Connective knowledge: what we need to know about other fields to 'envision' cross-disciplinary collaboration. European Journal of Futures Research, 6(1).<https://doi.org/10.1186/s40309-018-0150-z>

Estrada, R. B., & Ovide, E. (2011). El impacto de las nuevas tecnologías en la educación en valores del siglo XXI, 1–15. Retrieved from http://www.sinectica.iteso.mx/index. php?cur=37&art=37\_11

Group, S. (2018). Ranking ASC-Sapiens 2018. Retrieved from https://www.srg.com.co/ascsapiens.php

GRUPOS DE INVESTIGACIÓN RECONOCIDOS Y CLASIFICADOS 2017. (2017). Retrieved from https://www.datos.gov.co/Ciencia-Tecnolog-a-e-Innovacin/GRUPOS-DE-INVESTIGACI-N-RECONOCIDOS-Y-CLASIFICADOS/hrtu-9f5g

GRUPOS DE INVESTIGACIÓN RECONOCIDOS Y CLASIFICADOS 2015. (2015). Retrieved from https://www.datos.gov.co/Ciencia-Tecnolog-a-e-Innovacin/GRUPOS-DE-INVESTIGACI-N-RECONOCIDOS-Y-CLASIFICADOS/xuvb-gh63

Red Colombiana de Semilleros de Investigación (RedColsi). (2016). Publicación de resultados XIX Encuentro Nacional y XIII Internacional de Semilleros de Investigación (pp. 1-120). Cúcuta: RedColsi. Retrieved from

https://drive.google.com/file/d/0B1IR2xU9uNpPSjhtVTFQVEI2UDQ/view

Red Colombiana de Semilleros de Investigación (RedColsi). (2017). Publicación de resultados del XX Encuentro Nacional y XIV Internacional de Semilleros de Investigación (pp. 1-80). Barranquilla: RedColsi. Retrieved from http://www.uniminuto.edu/documents/2160026/7947017/RedColsi+2017/269d30df-d655- 4c70-93fa-148906a3ceaa

Red Colombiana de Semilleros de Investigación (RedColsi). (2018). Publicación de resultados XXI Encuentro Nacional y XV Internacional de Semilleros de Investigación (pp. 1- 168). San Juan de Pasto: Redcolsi. Retrieved from https://ufpso.edu.co/ftp/pdf/documentos/2018/Resultados\_ENISI\_2018\_074347\_2985.pdf

Colciencias. (2010). *ESTRATEGIA NACIONAL DE APROPIACIÓN SOCIAL DE LA CIENCIA, LA TECNOLOGÍA Y LA INNOVACIÓN* (p. 9). Jaime Restrepo Cuartas. Retrieved from https://drive.google.com/drive/u/1/folders/1DMElnuq4dOXXPINEEw1EmwMST-2qHPVi

(Lozano, R. A. M., & Figueroa, D. C. L. (2018). La interdisciplinariedad en la investigación aplicada y su impacto en la relación empresa estado y universidad: el caso Occicafé. Entornos, 30(2), 227-234.)

Endeavor Campus. (2018). ¿Cómo fomentar la cultura de innovación en Colombia? [Video]. Retrieved from https://www.youtube.com/watch?v=NaZthcmN4is

Larsen, K. R., Eargle, D. (Eds.) (2015). Theories Used in IS Research Wiki. Recuperado [20/05/2019] de [http://IS.TheorizeIt.org.](http://is.theorizeit.org/)

Asmi N, Madhusudhan M, (2015) Academic Social Networking Sites: What They Have to Offer for Researchers? Journal of Knowledge & Communication Management. Recuperado de:

https://www.researchgate.net/publication/280069078\_Academic\_Social\_Networking\_Sites\_ What\_They\_Have\_to\_Offer\_for\_Researchers

Hernández Molina, M., & Vera Contreras, M. (2003). Creación de un Portal Académico como herramienta didáctica de apoyo a los procesos educativos en los planes de estudio de pregrado modalidad presencial de la Universidad Francisco de Paula Santander que integre nuevas tecnologías de comunicación e información. San José de Cúcuta: Biblioteca Eduardo Cote Lamus.

Toloza, Y., & Vélez León, M. (2001). Diseño e Implementación de un Modelo Virtual de Enseñanza Aprendizaje para la asignatura Aire Acondicionado y Refrigeración del Plan de

Estudios de Ingeniería Mecánica en la Universidad Francisco de Paula Santander. San José de Cúcuta: Biblioteca Eduardo Cote Lamus.

Uscategui Blanco, M., & Rueda Murillo, L. (2001). Diseño e Implementación de un Aula Virtual para la asignatura Teoría de Señales Perteneciente al Plan de Estudio de Ingeniería Electrónica en el marco del proyecto Aula Virtual en la Universidad Francisco de Paula Santander. San José de Cúcuta: Biblioteca Eduardo Cote Lamus.

Maria Lucila, Q., & Lubys Rocio, E. (2001). Implementación de un Modelo Educativo basado en la Red de Internet para la asignatura de Sistemas Operativos I del Plan de Estudios de Ingeniería de Sistemas en el Aula Virtual de la Universidad Francisco de Paula Santander. San José de Cúcuta: Biblioteca Eduardo Cote Lamus.

Guerra Rubiano, C., & Quiroga Londoño, A. (2000). Diseño del prototipo para el desarrollo de la Asignatura Virtual Inteligencia Artificial perteneciente al plan de estudios de Ingeniería de Sistemas. San José de Cúcuta: Biblioteca Eduardo Cote Lamus.

Gallardo Perez, O. (1998). Diseño y construcción de una página web para la asignatura Sistemas Operativos I del plan de estudios de Ingeniería de sistemas en la Universidad Francisco de Paula Santander. San José de Cúcuta: Biblioteca Eduardo Cote Lamus.

Rincón Villamizar, N., & García Vergara, C. (2016). Caracterización del impacto socioeducativo de las TIC en la Universidad Francisco de Paula Santander. San José de Cúcuta.

Vega Riaño, H., & Villamizar Castro, M. (2016). Capacidades críticas y acríticas de los estudiantes de noveno grado de instituciones de educación media de Cúcuta, Pamplona y

Villa del Rosario frente a los contenidos audiovisuales de Facebook y YouTube. Caso: Colegio Departamental Integrado General S. Educación Y Humanismo, 18(31), 274-301. https://doi.org/10.17081/eduhum.18.31.1379

Contreras-Velásquez, Julio C, Wilches-Duran, Sandra Y, Graterol-Rivas, Modesto E, & Bautista-Sandoval, María J. (2017). Educación Superior y la Formación en Emprendimiento Interdisciplinario: Un Caso de Estudio. Formación universitaria, 10(3), 11- 20. https://dx.doi.org/10.4067/S0718-50062017000300003

García Pino, C., Juan Camilo, L., & Correa Ramírez, L. (2018). Usos y competencias de las TIC en estudiantes de Comunicación Social en Norte de Santander (23rd ed.). San José de Cúcuta: Nexus Comunicación.

Sánchez-Upegui, A. A. (2009). Nuevos modos de interacción educativa: análisis lingüístico de un foro virtual. *Educación y educadores*, *12*(2).

Rodríguez, J., & Blasco, C. (2010). Interdisciplinariedad e investigación sobre temas locales en las escuelas: políticas y experiencias de Colombia. Bogotá: Yves Lenoir, Julie Thompson Klein.

De la Hoz, L. P., Acevedo, D., & Torres, J. (2015). Uso de redes sociales en el proceso de enseñanza y aprendizaje por los estudiantes y profesores de la Universidad Antonio Nariño, Sede Cartagena. *Formación universitaria*, *8*(4), 77-84.

Aguilar-Jiménez, A. S., Luzardo-Briceño, M., & Saldivia, B. E. S. Factores influyentes en el uso de tecnologías de trabajo colaborativo por estudiantes de la Universidad Pontificia Bolivariana, Bucaramanga Colombia: un enfoque de regresión logística.

Reina Martínez, S. L., & Rodríguez Erazo, M. (2016). *Aportes de las TIC a proyectos transversales institucionales* (Master's thesis, Universidad de La Sabana).

Bachiller Sandoval, O. J., & Vásquez Gómez, E. P. Análisis estructural de las interacciones en una red social a partir de una actividad pedagógica en la educación superior.

Claudia Chiecher, A., Luisa Bossolasco, M., & Doria, E. (2016). Without borderlines or distances. Potential of networking for teacher training in new teaching methodologies and the use of ICT. VIRTUALIDAD EDUCACIÓN Y CIENCIA, 7(12), 59–75.

Pardo Martínez, C. I., & Poveda, A. C. (2018). Knowledge and Perceptions of Open Science among Researchers—A Case Study for Colombia. *Information*, *9*(11), 292.

Codina, L. (2009). Ciencia 2.0: Redes sociales y aplicaciones en línea para académicos. *Hipertext. net*, *7*, 295.

Hurt, N. E., Moss, G. S., Bradley, C. L., Larson, L. R., Lovelace, M., Prevost, L. B., ... & Camus, M. S. (2012). The" Facebook" Effect: College Students' Perceptions of Online Discussions in the Age of Social Networking. *International Journal for the Scholarship of Teaching and Learning*, *6*(2), n2.

Holotescu, C., & Grosseck, G. (2013). An empirical analysis of the educational effects of social media in universities and colleges. *Internet Learning*, *2*(1), 5.

Javernick-Will, A. (2012). Motivating Knowledge Sharing in Engineering and Construction Organizations: Power of Social Motivations. Journal of Management in Engineering, 28(2), 193–202. doi:10.1061/(asce)me.1943-5479.0000076

Apostolou, D., Zachos, K., Maiden, N., Agell, N., Sanchez-Hernandez, G.,

Taramigkou, M., Wippoo, M. (2016). Facilitating Creativity in Collaborative Work with Computational Intelligence Software. IEEE Computational Intelligence Magazine, 11(2), 29– 40. doi:10.1109/mci.2016.2532266

Kröger, M., & Schäfer, M. (2016). Scenario development as a tool for interdisciplinary integration processes in sustainable land use research. *Futures*, *84*, 64-81.

Resnick, P. (2002). Beyond bowling together: Sociotechnical capital. In J. M. Carroll (Ed.), *Human-computer interaction in the new millennium* (pp. 247–272). Reading, MA: Addison-Wesley.

Scheufele, D. A., & Shah, D. V. (2000). Personality strength and social capital: The role of dispositional and informational variables in the production of civic participation. *Communication research*, *27*(2), 107-131.

Rosenberg, M. (1956). Misanthropy and political ideology. *American sociological review*, *21*(6), 690-695.

Valenzuela, S., Park, N., & Kee, K. F. (2009). Is there social capital in a social network site? Facebook use and college students' life satisfaction, trust, and participation. *Journal of computer-mediated communication*, *14*(4), 875-901.

Sharabati, M. M. (2018). The Impact of Knowledge Sharing through Social Networks on Students' Academic Performance. *International Journal of Business and Information*.

Milgram, S. (1967). The small world problem. Psychology today, 2(1), 60-67.
Diario ABC. (2019). *El 51% de la población mundial ya cuenta con acceso a internet*. [online] Available at: https://www.abc.es/tecnologia/redes/abci-51-por-ciento-poblacionmundial-cuenta-acceso-internet-

201906181500\_noticia.html?ref=https%3A%2F%2Fwww.google.com%2F [Accessed 12 Feb. 2020].

Asmi, N. A., & Madhusudhan, M. (2015). Academic social networking sites: what they have to offer for researchers? *Journal of Knowledge & Communication Management*, *5*(1), 1-11.

Pohl, C. (2011). What is progress in transdisciplinary research? *Futures*, (24), 618- 626. Retrieved from

https://www.sciencedirect.com/science/article/pii/S0016328711000644?via%3Dihub

Wickson, F., Carew, A., & Russell, A. (2006). Transdisciplinary research: characteristics, quandaries and quality. *Futures*, (38), 1046-1059. Retrieved from https://www.sciencedirect.com/science/article/pii/S0016328706000553?via%3Dihub

Tress, G., Tress, B., & Fry, G. (2007). Analysis of the barriers to integration in landscape research projects. *Land use policy*, *24*(2), 374-385.

James, R. (2014). ICT's participatory potential in higher education collaborations: Reality or just talk. *British Journal of Educational Technology*, *45*(4), 557-570.

Shah, DV, Cho, J., Eveland, WP, y Kwak, N. (2005). Información y expresión en una era digital: modelando los efectos de Internet en la participación ciudadana. *Investigación de la comunicación*, *32* (5), 531-565. https://doi.org/10.1177/0093650205279209

Orlikowski, W., & Iacono, C. (2001). Research Commentary: Desperately Seeking the "IT" in IT Research—A Call to Theorizing the IT Artifact. In *Information Systems Research* (12th ed., pp. 1-14). Research Commentary. Retrieved from https://pdfs.semanticscholar.org/22b3/123755e55d96e9446559dcad67765138763f.pdf?\_ga=2. 59464941.1151687130.1560563759-1525496539.1560563759

Universidad Francisco de Paula Santander. DEFINICIÓN DE PRINCIPIOS (2010). Cúcuta, Norte de Santander.

Colciencias. LEY 30 DE 1992 (2000). Bogotá.

MINISTERIO DE COMERCIO, INDUSTRIA Y TURISMO. DISPOSICIONES GENERALES (2013). Bogotá, Colombia.

Unesco. (2010). *Engineering: Issues, Challenges and Opportunities for Development* (7th ed., pp. 22-25). Francia: UNESCO.

Pérez, O. A. (2011). Cuatro enfoques metodológicos para el desarrollo de Software RUP–MSF–XP-SCRUM. *INVENTUM*, *6*(10), 64-78

Khan, A. W. (2008). ICT competency standards for teachers. *Paris, France: United Nations Educational, Scientific and Cultural Organization*.

Asmi, Nowsheeba & Margam, Madhusudhan. (2015). Academic Social Networking Sites: What They Have to Offer for Researchers? Journal of Knowledge & Communication Management. 5. 1-11. 10.5958/2277-7946.2015.00001.7.

Caicedo, Carlos & Espinoza Vasquez, Fatima. (2015). Academic Social Networking Sites: A Comparative Analysis of Their Services and Tools. 10.13140/RG.2.1.5162.4081.

Meishar-Tal, Hagit & Pieterse, Efrat. (2017). Why Do Academics Use Academic Social Networking Sites? International Review of Research in Open and Distance Learning. 18. 10.19173/irrodl. v18i1.2643.

Samad, S., Nilashi, M., & Ibrahim, O. (2019). The impact of social networking sites on students' social wellbeing and academic performance. *Education and Information Technologies*, *24*(3), 2081-2094.

[Las actualizaciones automáticas de citas están deshabilitadas. Para ver la bibliografía,](https://www.zotero.org/google-docs/?lMtz0Z)  [haga clic en Actualizar en la pestaña de Zotero.](https://www.zotero.org/google-docs/?lMtz0Z)

Aventurier, P. (2014, November). Academic social networks: challenges and opportunities.

Huang, C., Zha, X., Yan, Y., & Wang, Y. (2019). Understanding the Social Structure of Academic Social Networking Sites: The Case of ResearchGate. *Libri*, *69*(3), 189-199.

Borgatti, S. P., Mehra, A., Brass, D. J., & Labianca, G. (2009). Network Analysis in the Social Sciences. *SCIENCE*, *323*(5916), 892-895. https://doi.org/10.1126/science.1165821

Boyd, D. M., & Ellison, N. B. (2007). Social Network Sites: Definition, History, and Scholarship. *Journal of Computer-Mediated Communication*, *13*(1), 210-230. https://doi.org/10.1111/j.1083-6101.2007.00393.x

Coleman, J. S. (1988). Social Capital in the Creation of Human Capital. *American Journal of Sociology*, *94*, S95-S120. https://doi.org/10.1086/228943

De Haro, J. J. (2010). Redes sociales en educación. *Educar para la comunicación y la cooperación social*, *27*, 203-216.

Mishra, S. (2020). Social networks, social capital, social support and academic success in higher education: A systematic review with a special focus on 'underrepresented' students. *Educational Research Review*, *29*, 100307. https://doi.org/10.1016/j.edurev.2019.100307

Newman, M. E. J. (2003). The Structure and Function of Complex Networks. *SIAM Review*, *45*(2), 167-256. https://doi.org/10.1137/S003614450342480

Núñez Valdés, J., Alfonso Pérez, M., Bueno Guillén, S., Diánez del Valle, M. del R., & Elías Olivenza, M. del C. de. (2004). *Siete puentes, un camino: Königsberg*. https://idus.us.es/handle/11441/45044

Silva, A. B. de O. e, & Ferreira, M. A. T. (2007). Gestão do conhecimento e capital social: As redes e sua importância para as empresas. *Informação & Informação*, *12*(1esp), 125-156. https://doi.org/10.5433/1981-8920.2007v12n1espp125

Tomaél, M. I., & Marteleto, R. M. (2006). Redes sociais: Posições dos atores no fluxo da informação. *Encontros Bibli: revista eletrônica de biblioteconomia e ciência da informação*, *11*(1), 75-91.<https://doi.org/10.5007/1518-2924.2006v11nesp1p75>

## **12. Anexos**

## **12.1 Anexo 1. Documento de Imágenes de Redes No Asociadas a la Tecnología.**

**Documento de Imágenes de Redes No Asociadas a la Tecnología**

Joinus

## **1. Introducción**

En este documento se almacenan capturas de pantalla a las páginas web que definen la misión, visión, constitución y organigrama de las diferentes Redes Sociales Académicas No Asociadas a la Tecnología. Esta información es útil para conocer qué tipo de redes son en cuanto a lo que realizan, los miembros que aceptan y la forma de comunicación y jerarquía.

#### Capturas de Pantalla acerca de las Redes Sociales Académicas No Asociadas a la Tecnología  $\mathbf{1}$ .

### acofi.edu.co/la-asociacion/quienes-somos/

 $\begin{picture}(180,10) \put(0,0){\line(1,0){10}} \put(10,0){\line(1,0){10}} \put(10,0){\line(1,0){10}} \put(10,0){\line(1,0){10}} \put(10,0){\line(1,0){10}} \put(10,0){\line(1,0){10}} \put(10,0){\line(1,0){10}} \put(10,0){\line(1,0){10}} \put(10,0){\line(1,0){10}} \put(10,0){\line(1,0){10}} \put(10,0){\line(1,0){10}} \put(10,0){\line($ 

### Acta de Constitución

 $\Box$ 

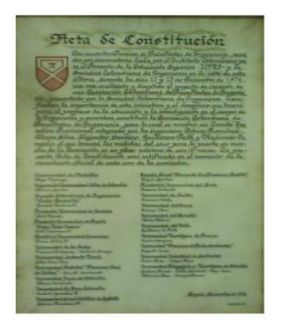

Los suscritos Decanos de las Facultades de Ingeniería, reunidos por convocatoria hecha por el Instituto Colombiano para el Fomento de la Educación Superior, ICFES, y la Sociedad Colombiana de Ingeniería en la sede de esta última, durante los días 12 y 13 de diciembre de 1974, una vez finalizado y discutido el proyecto de creación de una Asociación Colombiana de Facultades de Ingeniería, presentado por la Sociedad Colombiana de Ingenieros, manifiestan la importancia de esta iniciativa y el beneficio que traerá para el progreso de la educación y la investigación en el campo de la ingeniería y acuerdan constituir la Asociación Colombiana de Facultades de Ingeniería, para lo cual se nombra un Comité Operativo Provisional integrado por los ingenieros Arturo Ramírez, Álvaro Silva, Alejandro Sandino, Guillermo Falk y Vladimiro Camacho, el que tomará las medidas del caso para la puesta en marcha de la Asociación en un plazo máximo de seis (6) meses. La presente acta de constitución será ratificada en el momento de la vinculación oficial de cada uno de los asociados.

- · Universidad de Medellín. Hugo Tamayo
- · Corporación Universidad Libre de Colombia, Alfonso Santos
- · Escuela Colombiana de Ingeniería "Julio Garavito". Gonzalo Jiménez Escobar
- · Fundación Universidad de América. Abel Morales
- · Fundación Universidad de Bogotá "Jorge Tadeo Lozano". Julio Carrizosa U.
- · Pontificia Universidad Javeriana. Álvaro Silva F.
- · Universidad de Los Andes. Francisco Rodríguez, Carlos J. Amaya

Figura 90. Acta de constitución de Acofi. Fuente: Tomado de Acofi, 2021.

# Conózcanos

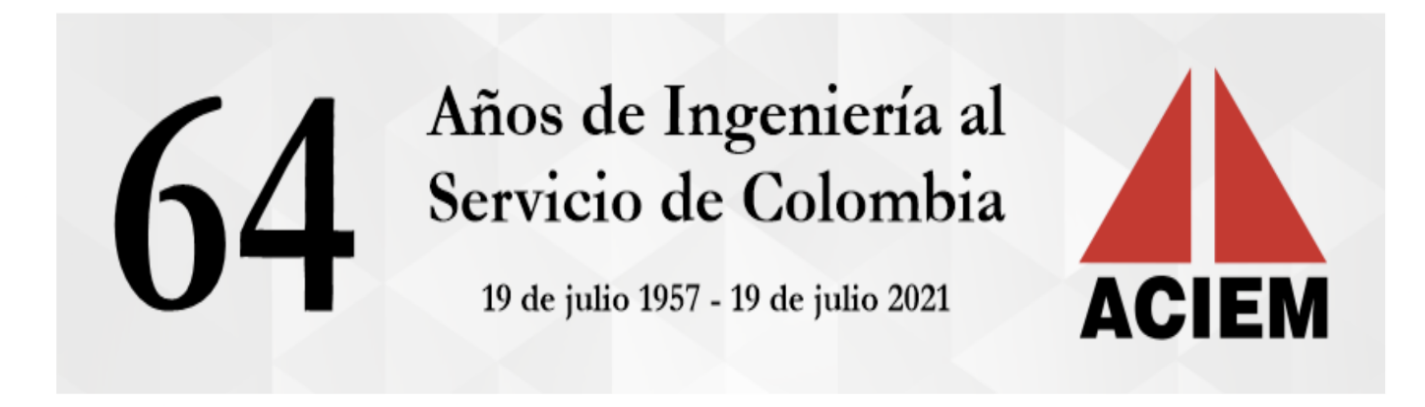

ACIEM es el gremio de la Ingeniería colombiana, que trabaja en función de la actualización y capacitación técnica de los profesionales en cada una de sus ramas como medio para contribuir a la competitividad de los mismos al interior de sus empresas.

## Misión Visión ACIEM trabaja por el crecimiento integral del Ingeniero y el desarrollo tecnológico y profesional, a través del ejercicio idóneo y competente de todas las especialidades de la Ingeniería, con el fin de contribuir al bienestar de la comunidad y a la toma de decisiones de trascendencia nacional para el beneficio del país.

Figura 91. Página web Conózcanos ACIEM. Fuente: Tomado de ACIEM, 2021.

 $Q \mid \mathbf{V}^2$   $\blacktriangle$ 

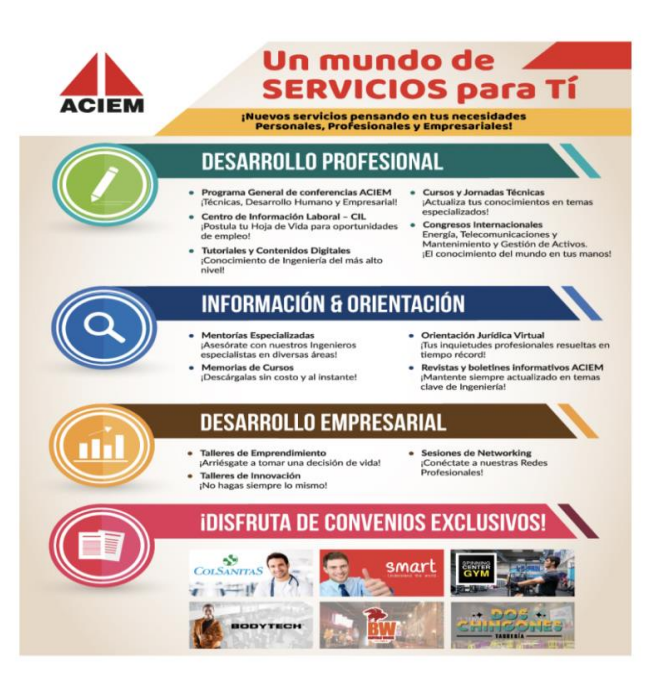

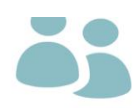

### REQUISITOS PARA LA AFILIACIÓN PROFESIONAL ACIEM:

- · Debe tener Matrícula profesional vigente o en trámite.
- · Debe diligenciar el formato de Solicitud de Admisión en la página y enviarlo por correo electrónico a la siguiente dirección: afiliaciones@aciem.net
- · Si tiene un año de graduado con matrícula vigente o en trámite, con cualquiera de los Capítulos de ACIEM, se le otorgará un período de 1 año sin pago de cuota de sostenimiento.
- · Ingeniero con más de 1 año de graduado o con matrícula profesional expedida en otro Consejo Profesional, deberá cancelar cuota de Admisión por \$200.000.
- Ver Beneficios ACIEM (Aquí)

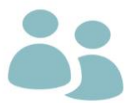

### REQUISITOS PARA LA AFILIACIÓN ESTUDIANTE:

Recuerde la afiliación como estudiante no tiene costo hasta obtener su matrícula profesional:

### Requisitos:

- · Diligenciar solicitud de admisión
- · Estar minimo en VI semestre.
- · Copia (por ambos lados) del carné vigente de la Universidad, o certificación expedida por la misma.

### **Formas de Pago**

Lo(a) invitamos a realizar su pago con la opción que más crea conveniente:

- Pago en efectivo o tarjeta débito/crédito, directamente a nuestras oficinas ubicadas en la Calle 70 # 9-10 en la ciudad de Bogotá.

- Pago en línea visitando la tienda virtual ACIEM - Aquí

- Consignación o trasferencia a la cuenta de ahorros del Banco Caja Social #26500599691 y/o sistema recaudo, Cuenta Convenio 19188 a nombre de ACIEM, en Referencia indicar su número de cédula.

### Figura 92. Página web Afiliaciones ACIEM. Fuente: Tomado de ACIEM, 2021.

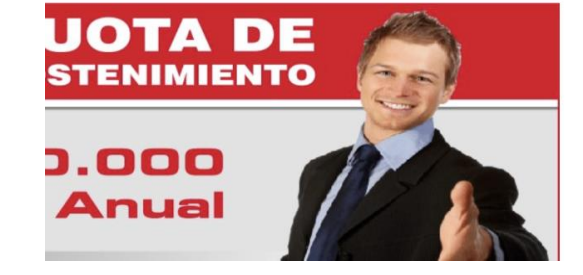

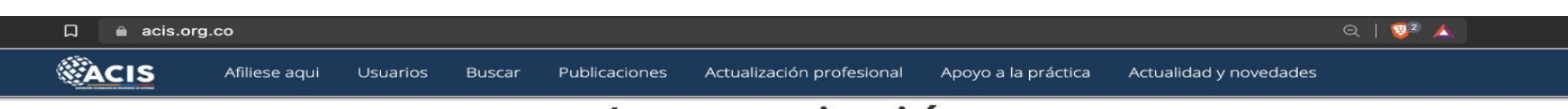

# La asociación

Asociación Colombiana de Ingenieros de Sistemas.

## **Oujénes somos**

La Asociación Colombiana de Ingenieros de Sistemas es una organización sin ánimo de lucro que agrupa a más de 1500 profesionales en el área de sistemas. ACIS nació en 1975 agrupando entonces a un número pequeño de profesionales en sistemas. Con el transcurrir de los años, así como el panorama profesional para el área de los sistemas ha ido evolucionando, ACIS ha experimentado un desarrollo paralelo. Es el gremio de los Ingenieros de Sistemas participante en el desarrollo nacional.

Hoy en día, además de organizar eventos académicos de gran importancia a nivel nacional en el área de informática, la Asociación Colombiana de Ingenieros de Sistemas ha multiplicado sus campos de acción involucrándose en la mayoría de los debates sobre el desarrollo tecnológico de Colombia. ACIS se ha constituido en los últimos años como el gestor de eventos de gran reconocimiento que buscan cubrir las diferentes áreas tecnológicas de la Ingeniería de Sistemas como son el Salón de Informática, las Jornadas de Gerencia de Proyectos de TI, las Jornadas de Seguridad Informática, Cursos de Capacitación, MoodleMoot Colombia, etc.

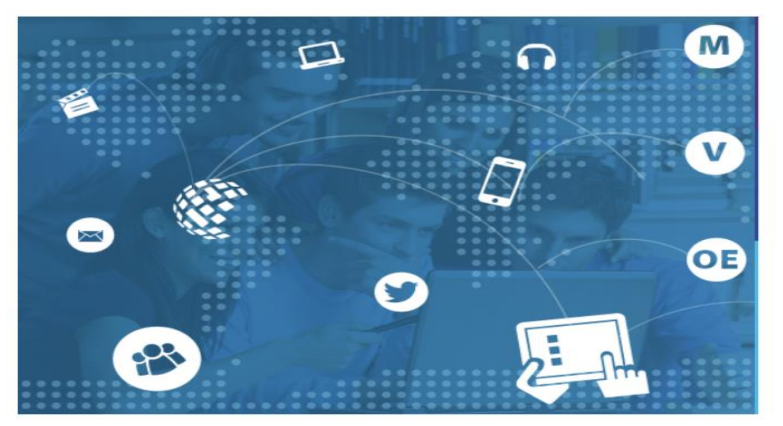

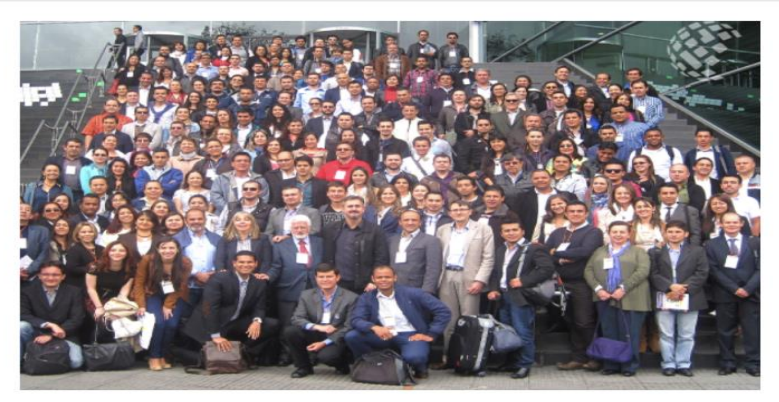

## Misión

Promover el talento humano de tecnología informática en Colombia, fortaleciendo el conocimiento de TI y apoyando la aplicación responsable de la Ingeniería de Sistemas y carreras afines, al servicio de los intereses de los asociados, el gremio y el país.

## Visión

En el 2020, ACIS será reconocida a nivel nacional, como el gremio del talento de tecnología informática, consolidándose como referente indispensable del quehacer de TI para el estado, la industria y la academia del país.

## Objetivos estratégicos

- 1. Promover la disciplina de las tecnologías de información y fortalecer el gremio del talento de TI
- 2. Potenciar el Talento Humano de Tecnología Informática contribuyendo a su formación y actualización profesional
- 3. Apoyar la aplicación y práctica responsable de la tecnología informática
- 4. Velar por la formación y aplicación idóneas de la TI en el país

Figura 93. Quiénes somos ACIS. Fuente: Tomado de ACIS, 2021.

### e redintercol.net/index.php/quienes-somos.html **REDINTERCOL**

**Asamblea General** 

Junta Directiva 2020-2022

## Juntas Directivas 2018 - 2016<br>- 2014 - 2012

#### **Documentos Legales**

Oficial

 $\Box$ 

Formatos

Informes

#### Certificados

RedIntercol Red Colombiana de Relaciones Internacionales

#### Red Colombiana de Relaciones Internacionales - RedIntercol.

Durante la última década la disciplina de las Relaciones Internacionales y su enseñanza -tanto a nivel de pregrado como de posgrado- han experimentado una expansión sin precedentes en Colombia, no sólo en Bogotá sino más importante aún, en todo el territorio nacional. Al mismo tiempo, la complejidad del entorno global, la articulación de los procesos de diálogo (negociaciones de paz) internos con distintos procesos y dinámicas globales, y la creciente participación de actores internacionales en tales dinámicas, ha puesto sobre la mesa nuevas necesidades en términos del conocimiento que, como internacionalistas, se imparte a los estudiantes de los programas en el país y se produce para la sociedad en general.

Sin embargo, y no obstante los importantes avances que ha tenido la disciplina en el país, es relativamente limitada la producción académica relacionada con los desafíos que hoy enfrenta Colombia. En contraste con otros países de América Latina, como México y Brasil, que cuentan con asociaciones nacionales de Relaciones Internacionales (o estudios internacionales), la comunidad colombiana aún tiene el desafío de mejorar sus canales de comunicación y escenarios de asociatividad. A pesar de ello, nos hemos venido fortaleciendo como una colectividad sólida y activa, que impacta positivamente en todas las regiones del país.

RedIntercol nace en el año 2009, y se consolida oficialmente bajo su propia personería jurídica en 2013 (Nit 90067064-3). Con el apoyo y compromiso de 41 miembros fundadores, la Red Colombiana de Relaciones Internacionales logró un capital semilla que facilitó su oficialización y trazó el camino que hoy recorre como asociación nacional de trabajo académico, aunque con interacción y proyección internacional. Actualmente es miembro del World International Studies Committee (WISC) y la International Studies Association (ISA). Nuestra Corporación trabaja día a día para convertirse y posicionarse como el gran referente de las relaciones internacionales en el país, ampliando su proyección a nivel latinoamericano.

La Red Colombiana de Relaciones Internacionales, RedIntercol, tiene el objetivo de fortalecer

Figura 94. Página web Quienes somos RedIntercol. Fuente: Tomado de RedIntercol, 2021

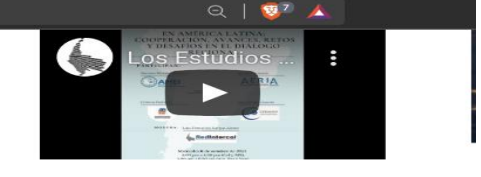

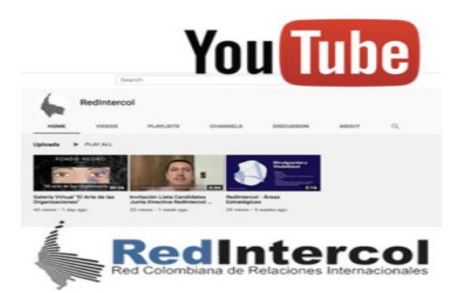

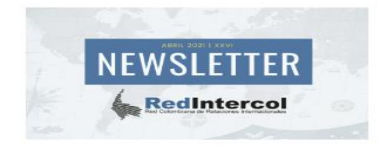

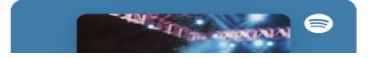

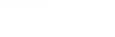

**Ouienes Somos** 

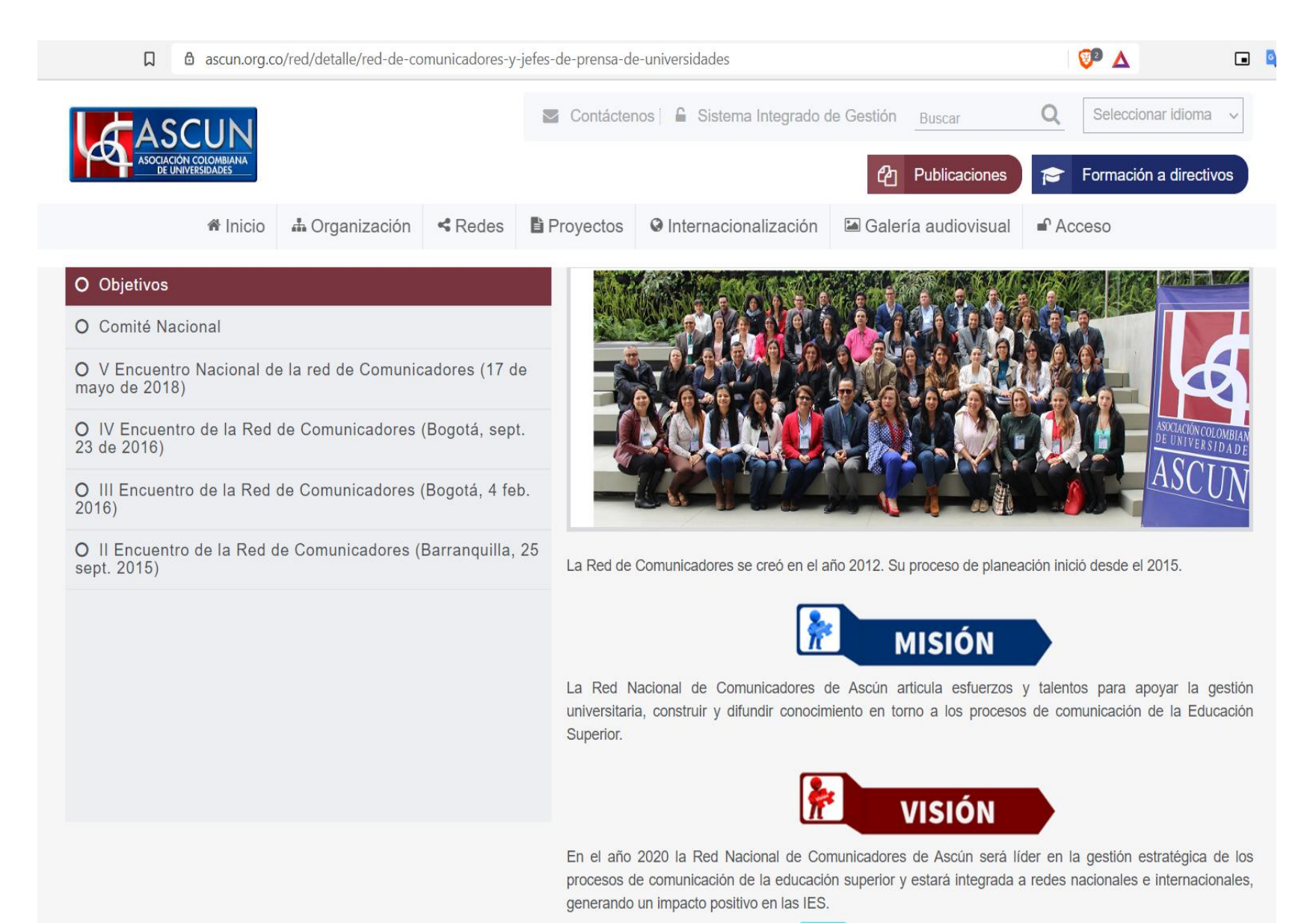

Figura 95. Página web Red de comunicadores. Fuente: Tomado de [Red de Comunicadores, 2021.](https://www.zotero.org/google-docs/?V1c7iz)

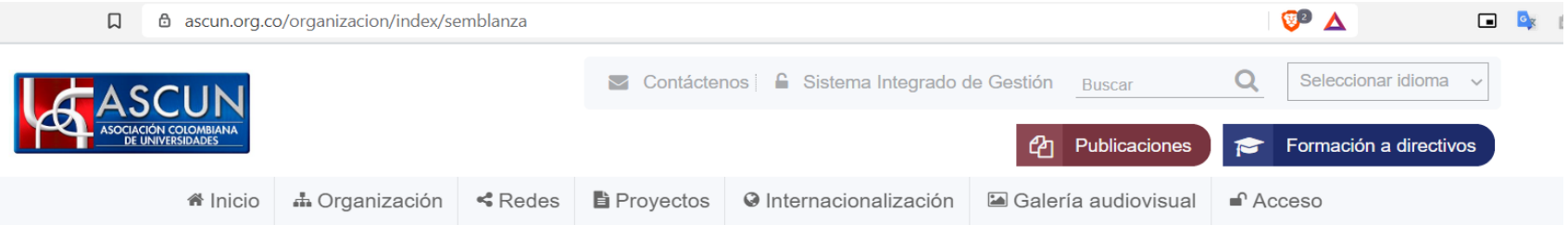

### 2. La Consulta

Se efectuaron una serie de reuniones con los Rectores de las Universidades de Antioquia y se prepara la Conferencia Nacional de Rectores y el primer Congreso Nacional de Universidades para analizar los siguientes puntos: La misión de la Universidad en la formación de la cultura. el civismo y la moral del pueblo Colombiano. La dotación de las Universidades con suficientes recursos La creación de un Consejo Nacional Universitario que establezca un patrón de requisitos mínimos para el funcionamiento de Universidades y Programas. La integración y Asociación de Universidades. La Fecha: Finales de Mayo y Septiembre de 1957.

### 3. Aprobación del proyecto para la creación de Ascún

En la primera Conferencia Nacional de Rectores Universitarios realizada del 12 al 14 de Octubre de 1957 en Medellín, se conformaron tres comisiones de trabajo que abordaron las siguientes temáticas: La Autonomía Universitaria Régimen Académico Asociación de Universidades Sistema de Financiación de la Educación Superior Al finalizar esta conferencia se acogió y se aprobó por unanimidad el proyecto presentado por el Dr. Jaime Posada, Rector de la Universidad de América para crear la Asociación Colombiana de Universidades.

### 4. Revisión del proyecto de creación de Ascún y Acta de Fundación

El proyecto acogido en la primera Conferencia Nacional de Rectores en Medellín fue revisado y autorizado para ser presentado en el Congreso de Universidades que se efectuó en Bogotá. Dicho proyecto fue aprobado durante ese primer Congreso de Rectores, evento en el cual se suscribió el acta de Fundación de la Asociación Colombiana de Universidades y se establecieron: Los propósitos y finalidades de la Asociación Las relaciones de la Asociación con el estado, especialmente en el apoyo para el cumplimiento de las funciones constitucionales, legales, de inspección y vigilancia La dirección y Administración. Las Reuniones Académicas Las Funciones del Comité Administrativo Firmaron el acta 22 Rectores de Universidades (10 públicas y 12 privadas) y actuó como Secretario General, el Dr.Uladislao González Andrade. El acta de Fundación se suscribió el día 6 de diciembre de 1957 en Bogotá.

### **Misión**

La Asociación Colombiana de Universidades -Ascún- promueve los principios de la calidad académica, la autonomía universitaria, la búsqueda y difusión del conocimiento y la responsabilidad social. Integra a la comunidad académica a nivel nacional e internacional mediante mecanismos de interrelación y asociatividad y genera procesos de interlocución con el Estado y la sociedad. **Visión** 

En el año 2025 Ascún será reconocida por propiciar la presencia activa de la Universidad colombiana en función de las necesidades del país y sus regiones en el marco de la convivencia, la diversidad y la paz sostenible; por contribuir al fortalecimiento de la Educación Superior a través del trabajo mancomunado con las IES asociadas y la construcción de políticas públicas del sector.

> Figura 96. Página web Semblanza ASCUN. Fuente: Tomado de ASCUN, 2021.

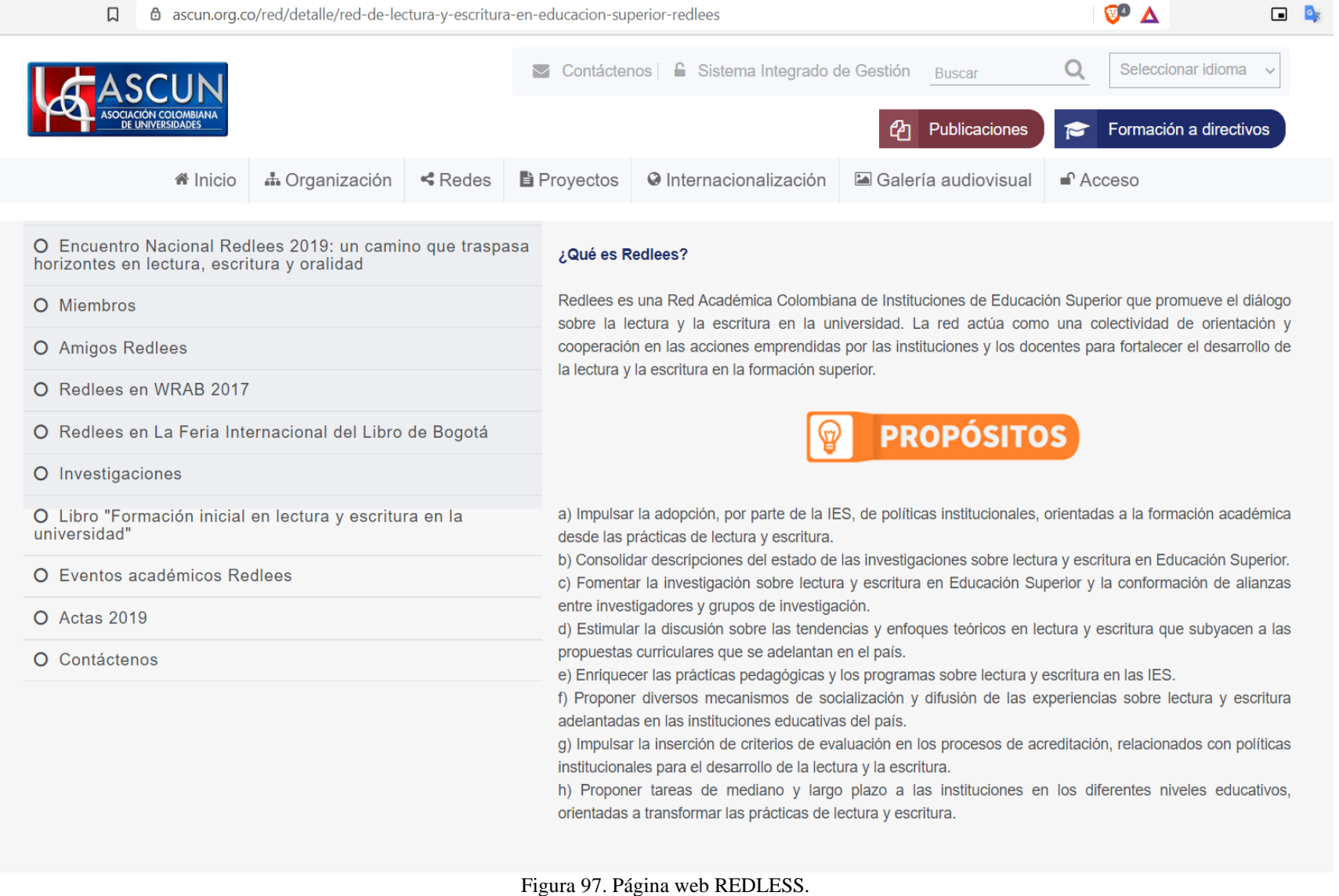

Fuente: Tomado de [REDLESS, 2021.](https://www.zotero.org/google-docs/?kfvBgI)

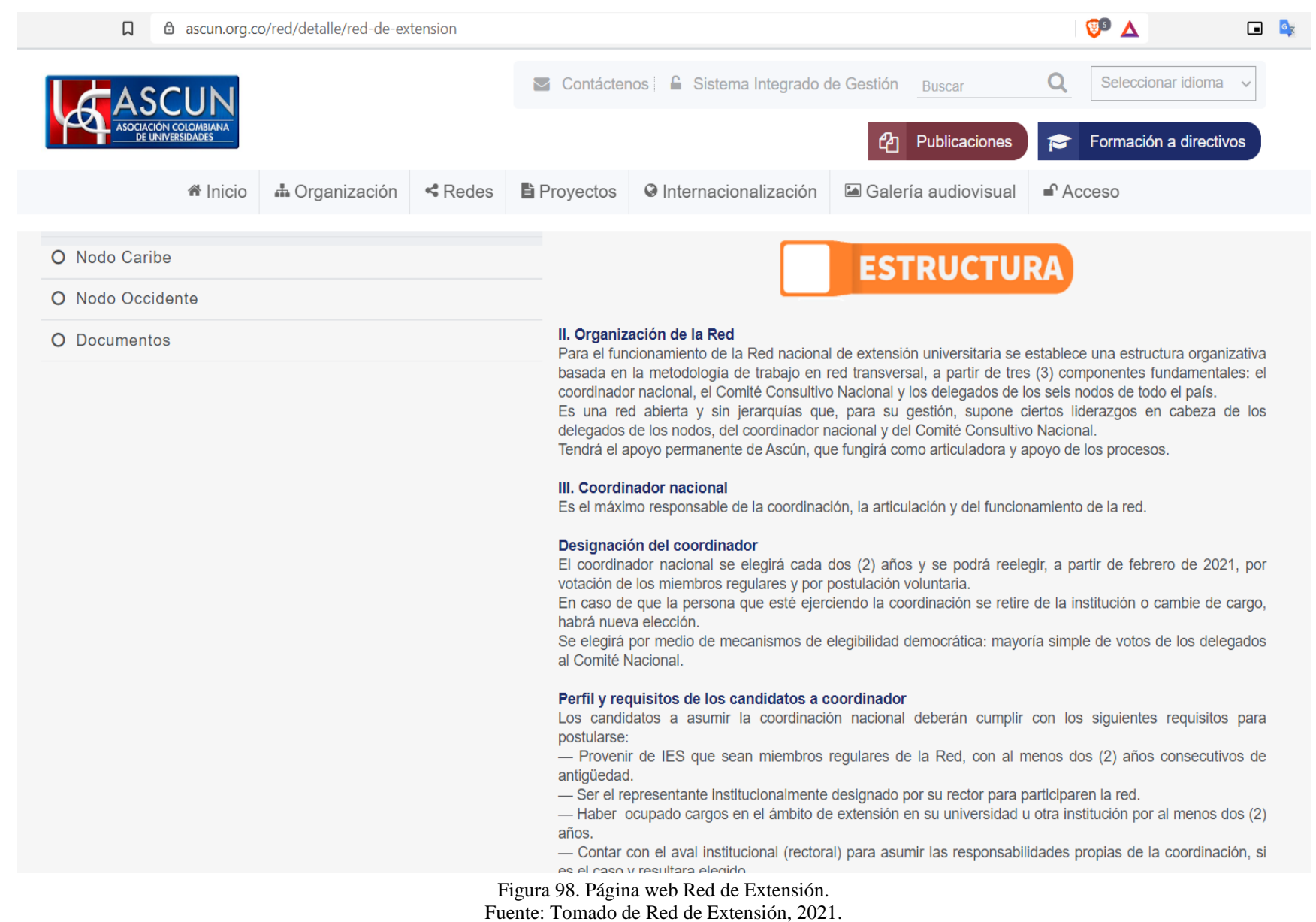

### $\mathbf{C}^{\mathbf{D}}$   $\Lambda$  $\Box$  $\Box$ 6 ascun.org.co/red/detalle/red-de-emprendimiento-reune Q Seleccionar idioma Contáctenos | C Sistema Integrado de Gestión Buscar Publicaciones Formación a directivos S **谷** Inicio  $\bigoplus$  Organización  $\bigotimes$  Redes ■ Proyectos O Internacionalización **△** Galería audiovisual  $\mathbf{\hat{}}$  Acceso ................. Universitario Es una red de trabajo de la Asociación Colombiana de Universidades la cual inicia actividades en 2009 debido al decreto reglamentario 1129 que da origen a la Red de Emprendimiento Nacional (REN) y a las Redes O Ofertas de formación entidades aliadas Regionales de Emprendimiento (RRE) y a la necesidad de contar con un representante de la asociación frente a la REN. Hoy en día son 112 IES trabajando en emprendimiento a partir de 3 proyectos generales O Radiografía institucional (observatorio en emprendimiento, formación de formadores y conexiones) O Normatividad El proceso inició desde antes del 2014 por iniciativa de la Red, en el que se trazaron las tres líneas O 5To. Simposio Internacional de Emprendimiento estratégicas y el plan de acción para que el trabajo mancomunado de las IES de REUNE se volviera tangible Universitario (Anexo 2). Está Red ha demostrado que la sinergia es la herramienta para lograr potencializar los esfuerzos y voluntades de las IES hacía un fin común. Con el inicio del programa planteado desde Ascún se empató el O 6To Simposio Internacional de Emprendimiento trabajo ya adelantado por REUNE, en el que se estableció y actualizó la plataforma, la matriz diagnóstica de Universitario la Red, así como sus propósitos y estrategias. O Memorias, presentaciones y reglamentación **MISIÓN** O Instituciones de apoyo al emprendimiento O Redes Internacionales La Red Universitaria de Emprendimiento -Reune- es un espacio de articulación e interacción entre las IES O Inmersión República Checa Documentos de apoyo que mediante la sinergia de las funciones sustantivas universitarias, desarrolla y fortalece herramientas, modelos y capacidades en innovación y emprendimiento para generar propuestas de cambio en el tejido O Publicaciones de Emprendimiento social, académico y empresarial. O Docencia y Emprendimiento **VISIÓN** O Documentos de apoyo académico Para 2021, REUNE será reconocida como referente en el ecosistema latinoamericano de emprendimiento, and the company's company's company's pro-

Figura 99. Página web REUNE. Fuente: Tomado de [REUNE, 2021](https://www.zotero.org/google-docs/?zy5ulQ)  $\Box$ acofi.edu.co/redis/quienes/

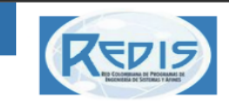

#### **OUIENES SOMOS LOGROS ENCUENTROS** GALERÍA **NODOS INICIO COBERTURA**

Search ...

 $Q$  |  $Q$ 

Search

▲

## Quienes Somos

En 1991 se creó en Bogotá la Red de Programas de Ingeniería de Sistemas y Afines (REDIS), integrada hoy por 115 Instituciones de Educación Superior. El balance de estos 25 años de labores ha sido bueno, por que se han logrado los siguientes resultados: la formulación de los retos de la ingeniería de sistemas de cara al 2015 los cuales se han venido discutiendo en los encuentros nacionales los cuales se han realizan anualmente, se ha logrado alianzas con siguientes entidades: IBM, FEDESOFT, ACOFI, RENATA, MIN TIC, MICROSOFT, ACIS, entre otros.

Cuando emprendimos la tarea de reunir a todos los colegas a cargo de los programas de Ingeniería de Sistemas y afines en el país, teníamos la confianza en que tanto la asistencia como la producción serían excelentes. Prueba de ello son las memorias que se hacen en cada encuentro las cuales han servido de insumo para todas las Instituciones.

Sin duda, estos años de labor ininterrumpida son manifestación del compromiso indelegable que hemos asumido directores y decanos de los programas de ingeniería de sistemas y afines, con un claro propósito que involucra la innovación, la construcción y la difusión del conocimiento con miras a consolidar el perfil del ingeniero de sistemas como profesional de avanzada, fundamental en el desarrollo y progreso del mundo.

Los resultados que hemos obtenido y los que en adelante logremos, los difundiremos ampliamente y los compartiremos con el Ministerio de las Tecnologías de la Información y las Comunicaciones y el Viceministerio de Educación Superior, en busca del respaldo y el reconocimiento que la Ingeniería de Sistemas merece del sector oficial.

Este exitoso resultado de la gestión del equipo de REDIS, a la vez que nos satisface y enorgullece, nos compromete con el futuro de la red y sobre todo con la ingeniería de sistemas que es, en esencia, el motor y la razón de ser de nuestros esfuerzos. Espero que esta primera publicación enriquezca las fuentes de análisis sobre la proyección de la ingeniería de sistemas, fortalezca las relaciones entre los líderes en las diferentes regiones de Colombia y motive futuras vinculaciones.

> Figura 100. Página web Quiénes somos REDIS. Fuente: Tomado de REDIS, 2021.

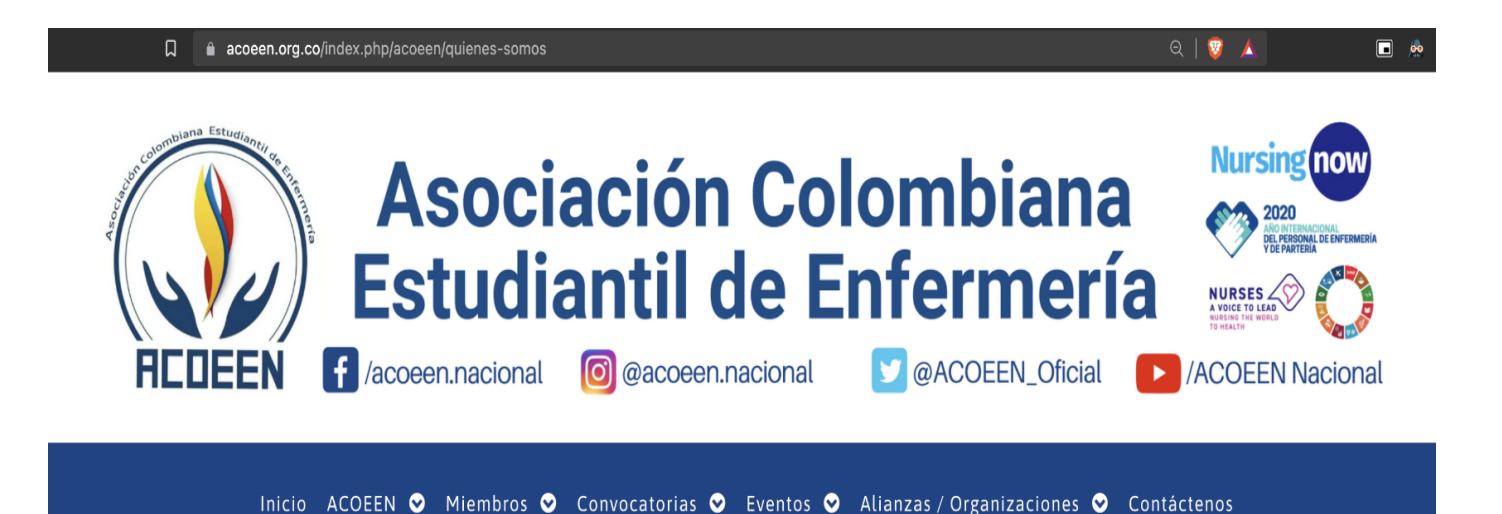

## Asociación Colombiana Estudiantil de Enfermería

## ¿Quienes Somos?

"Somos una Asociación sin animo de lucro que busca promover el respeto a los derechos de los estudiantes y profesionales de Enfermería e incentivar la agremiación, investigación y la formación académica integral en el país y en Latinoamérica, a través de la representación y en el marco de una constante búsqueda de espacios que le den mayor visibilidad a la Enfermería Profesional".

Fuente: Estatutos ACOEEN 2018

© 2018 - 2020 ACOEEN - Esta página puede ser citada con fines informativos, académicos y no lucrativos, siempre y cuando se cite la fuente completa y su dirección electrónica, de no ser asi requiere permiso previo de la Asociación Colombiana Estudiantil de Enfermería

> Figura 101. Página web ACOOEN. Fuente: Tomado de ACOOEN, 2021.

## Organigrama ACOEEN 2020

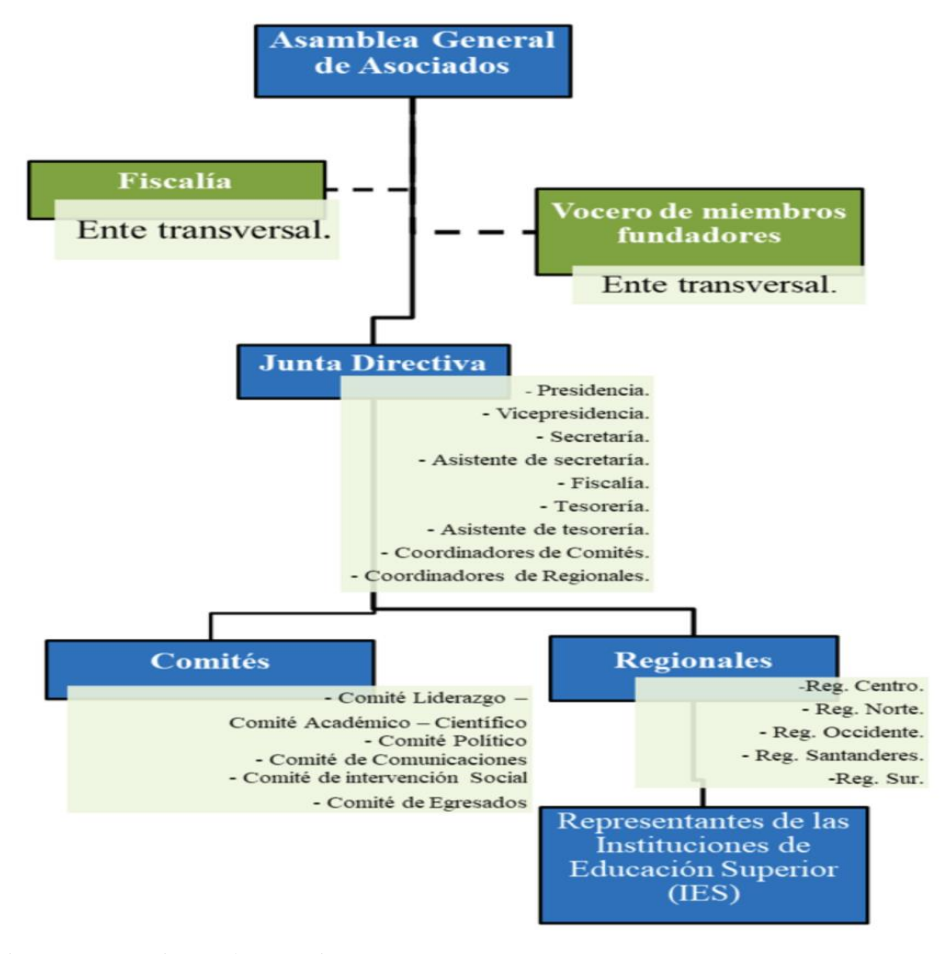

Figura 102. Página web Organigrama ACOOEN. Fuente: Tomado d[e ACOOEN, 2021.](https://www.zotero.org/google-docs/?w28Z0D)

### $\triangle$   $\triangleright$  C

# **SUP ICDC**

## World Finals ~

Regionals ~

Compete  $\sim$ 

## Community ^

Upsilon Pi Epsilon

**Fact Sheet** 

**ICPC Tools** 

**ICPC University** 

**ICPC Foundation** 

History

Contacts

## About ICPC

## **About ICPC**

The ICPC traces its roots to 1970 when the first competition was hosted by pioneers of the Alpha Chapter of the UPE Computer Science Honor Society. The initiative spread quickly within the United States and Canada as an innovative program to raise increase ambition, problem-solving aptitude, and opportunities of the strongest students in the field of computing.

n

Over time, the contest evolved into a multi-tier competition with the first championship round conducted in 1977. Since then, the contest has expanded into a worldwide collaborative of universities hosting regional competitions that advance teams to the annual global championship round, the ICPC World Finals. The International Collegiate Programming Contest (ICPC) is the premier global programming competition conducted by and for the world's universities. The ICPC is affiliated with the ICPC Foundation and is headquartered at Baylor University.

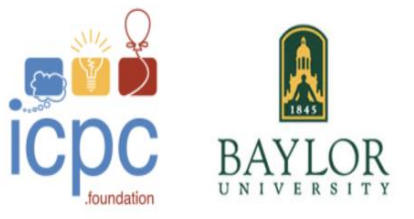

The contest fosters creativity, teamwork, and innovation in building new software programs, and enables students to test their ability to perform under pressure. The contest has raised aspirations and performance of generations of the world's problem solvers in the computing sciences and engineering. The ICPC features several levels of competition:

• Local Contests

- · Regional Contests
- · Regional Championships
- · The World Finals

Figura 103. Página web About ICPC. Fuente: Tomado de ICPC, 2021.

# LOGIN

 $\Box$   $\bullet$ 

 $Q$   $\frac{1}{2}$   $\frac{1}{2}$ 

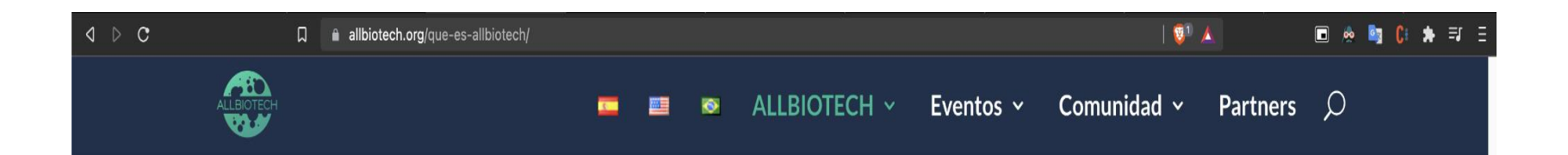

# **MISIÓN**

La biotecnología debe ser un motor de bienestar, competitividad, crecimiento económico y desarrollo sostenible para Améri ca Latina. Allbiotech es una organización que actúa como un ente integrador dentro del ecosistema.

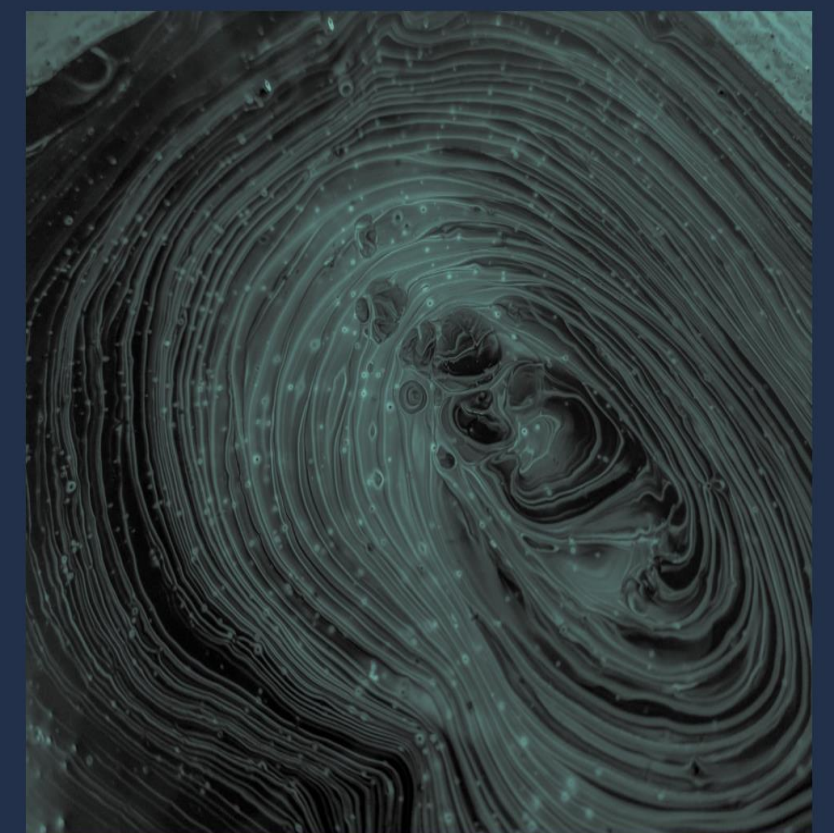

# **VISIÓN**

Empoderar a la siguiente generación de jóvenes líderes para crear e impulsar iniciativas que contribuyan al fortalecimiento del ecosistema de biotecnología en la región y a la adopción de la bioeconomía como un modelo de desarrollo para América Latina.

Figura 104. Página web Qué es Allbiotech. Fuente: Tomado de Allbiotech, 2021.

**12.2 Anexo 2. Documento de Requerimientos.**

**Documento de Requerimientos**

Joinus

## **1. Introducción**

En este documento se abarca el proceso de análisis, captura y especificación de requerimientos, y mockups, para llevar satisfactoriamente la implementación de la solución tecnológica que soporta la implantación de la Red Social Académica (ASN) en la UFPS. Se describe el alcance del mismo, como la definición de requerimientos de acuerdo a la recolección y análisis de datos realizados en el tercer objetivo específico (Especificar los requerimientos, mecanismos y modelos apropiados para la implantación de ASN en la UFPS Sede Cúcuta).

## **2. Alcance del producto**

El proyecto en desarrollo tiene como alcance la implantación de una ASN, que promueva el trabajo colaborativo en la UFPS con sede en Cúcuta, en respuesta a la necesidad observada en los informes abiertos que ofrece Sapiens Research, RedCOLSI y Colciencias, acerca de la apropiación social del conocimiento, los índices de investigación y el desarrollo tecnológico e innovación, además de la participación de los estudiantes de la UFPS en distintos encuentros académicos con proyectos que integren dos o más áreas de conocimiento.

La solución tecnológica que soportará la implantación de la ASN para la universidad, será un desarrollo en base a los requerimientos encontrados en la recolección de datos realizada en el tercer objetivo.

Se decidió el desarrollo de la solución tecnológica debido a que, de acuerdo con las necesidades del negocio, las ASN existentes no satisfacen el conjunto de necesidades que expresan los estudiantes en la encuesta realizada. La ASN se entregará al programa de ingeniería de sistemas de la UFPS de la Ciudad de Cúcuta.

Específicamente el sistema tendrá los siguientes módulos:

- 1. Roles
- 2. Usuarios
- 3. Comunidades
- 4. Publicaciones
- 5. Mensajería
- 6. Notificaciones

La finalización del proyecto apunta al desarrollo de las funciones presentadas en este documento, y el suministro del software terminado a la UFPS. Así mismo, se estableció que los responsables del software no realizarán jornadas de mantenimiento y que estos quedan absueltos de todo tipo de obligación hacia el mismo después del cierre.

Los entregables específicos que se proporcionarán serán:

- 1. URL de acceso a Joinus
- 2. Backend y Frontend desplegados en los servidores de Google de la universidad.
- 3. Código fuente de Backend.
- 4. Código fuente de Frontend.
- 5. Manual técnico de subida a servidores: escrito y manual.
- 6. Videos explicativos a modo de manual de usuario.

## **3. Reglas de negocio**

El software en construcción consiste en implementar una Red Social Académica (ASN) en la UFPS. Este sienta sus reglas de negocio de acuerdo a los resultados obtenidos en sus primeros tres objetivos específicos, a saber:

El estudio de las teorías de redes, ha sido una "mina de oro" que ha dado detalles y explicaciones acerca de los "fenómenos sociales" observados en diferentes áreas del conocimiento como la psicología, las matemáticas, hasta llegar a la economía [\(Borgatti et](https://www.zotero.org/google-docs/?cWPax7) al., [2009\).](https://www.zotero.org/google-docs/?cWPax7)

Todas las ASN manejan un modelo de colaboración el cual fue implícitamente establecido en cada una de ellas por sus fundadores. El modelo de colaboración se convierte en lo que es llamado la estructura o topología de la red, la cual es posible identificar según la organización de sus miembros, la toma de decisiones y las similitudes o diferencias entre sus participantes; etc.

Baran, aporta un artículo en el clasifica las redes sociales en tres modelos para las telecomunicaciones, pero de manera análoga se traslapan con naturalidad a las redes sociales, estos modelos son: centralizados, descentralizados y distribuidos [\(Baran, 1964\).](https://www.zotero.org/google-docs/?frNJXE) Estos tres tipos de modelos son agrupados al mostrar modos o flujos de comunicación entre sus nodos, y las métricas que usan aquí para distinguirlos son: "Caminos de Comunicación", "Peso/Importancia de sus Nodos", "Distancia entre nodos".

A Continuación, se describe cada uno de los modelos encontrados y analizados. Para el caso estos modelos se convierten en las reglas de negocio ya que como se explicaba en el párrafo anterior, estos modelos determinan la topología de red. En el proceso de construcción de la red, los creadores inician cuestionando como la comunicación va a fluir entre los nodos (los participantes de la red), cómo será la estructura de la misma, llevando a preguntar la toma de decisiones por donde fluye, hasta finalmente plantearse preguntas, de qué usuarios, documentos o que tipos de nodos se van a permitir en la red.

## **Según su comunicación**

## **Centralizado**

En el modelo de red centralizado de Borgatti, se caracteriza porque (1) el flujo o camino de comunicación se transmite siempre por medio de un nodo central, el cual se encarga de repartirlo a sus semejantes. (2) El nodo central acapara el mayor peso en la red, los demás tienen importancia similar. (3) Los caminos o distancias entre sus nodos son relativamente cortos [\(Borgatti et](https://www.zotero.org/google-docs/?dcc3hb) al., 2009).

## **Descentralizado**

Se caracterizan por tener una estructura de múltiples redes centralizadas, conectadas unas con las otras. (1) Dispone de distintos caminos por los cuales intercambiar información. (2) Cada uno de los nodos puede ser el centro de otros, y a su vez, estos últimos de otros más. Si un nodo central cae solo afecta los nodos que hacen parte de su red inmediatamente cercana [\(Baran, 1964\).](https://www.zotero.org/google-docs/?G0EoIu) Borgatti et al., presenta este tipo de modelo con la ventaja de (3) transmitir la información a su nodo receptor de manera más rápida, al no tener un nodo central fijo [\(Borgatti et](https://www.zotero.org/google-docs/?tqqcNJ) al., 2009).

## **Distribuida**

Este tipo de modelo, según las tres (3) métricas principales cuentan con: (1) Una estructura en malla, lo cual permite que los nodos puedan intercambiar información por múltiples caminos, al estar conectados, no con un nodo central, sino con todos los inmediatos a él. (2) Todos los nodos tienen el mismo nivel de importancia y ventajas con respecto a los demás. (3) La distancia entre los nodos es corta al ser directa [\(Baran, 1964\).](https://www.zotero.org/google-docs/?fS6kBw)

## **Según su estructura**

## **Comunitario**

Definen las SN que como su nombre lo indica, están organizadas por comunidades o grupos, en donde los individuos (nodos) comparten intereses comunes o similares. En relación a las métricas de esta categoría se puede indicar que: (1) Los nodos por lo general tienen la misma importancia (peso) dentro de la red. (2) La toma de decisiones y las relaciones de poder nunca generan caminos permanentes, sino que estos se ven alterados con el tiempo.

## **Jerárquico**

Las SN que adaptan este modelo están caracterizadas por tener un nodo o grupo de nodos principales que lideran la red y son el origen de la información. Respecto a las métricas iniciales: (1) El peso o importancia de los nodos en la red viene dada por el número de conexiones que presenta con los otros. (2) La toma de decisiones y las relaciones de poder circulan a través de aquellos con más relevancia; además de perdurar con el tiempo.

## **Según sus nodos**

## **Homogéneas**

Las ASN con modelo homogéneo simbolizan aquellas estructuras donde: (1) Los nodos son del mismo rol o tipo (estudiantes, docentes, organizaciones, etc.) y, las relaciones o conexiones entre ellos tienen igual o similar propósito, por ejemplo, compartir conocimiento.

(2) Este conocimiento o información que fluye por este tipo de redes por lo general es acerca del tema principal que compete en la red.

## **Heterogéneas**

En contraparte a los modelos homogéneos, se definen las heterogéneas. Entre sus características principales se encuentra que: (1) Los nodos no comparten las mismas características de rol o tipo, ni representan entidades similares. Hay gran probabilidad de conexiones entre un profesor y un estudiante, además de artículos o publicaciones. (2) Tienden a generar información nueva que hasta entonces era desconocida para los nodos no similares (Kong et [al., 2019b\).](https://www.zotero.org/google-docs/?0tpmhm)

## **4. Requerimientos funcionales**

La lista de requerimientos se encuentra en el subcapítulo: 6.2.1.1 Definición de requerimientos.

## **5. Requerimientos No funcionales**

- 1. Se requiere de un servidor de base de datos, un servidor de aplicaciones y acceso a internet para el despliegue y utilización de la aplicación.
- 2. La red social académica debe contar con seguridad y manejo de usuarios.
- 3. La red social académica deberá contar con integridad de la información.
- 4. La red social académica deberá tener un diseño de interfaz amigable e intuitivo.
- 5. La plataforma contará con la documentación necesaria para su manejo y mantenimiento, permitiendo un funcionamiento óptimo.
- 6. Utilizar herramientas y librerías de código libre para el desarrollo del software.
- 7. Para el correcto funcionamiento de la aplicación se requiere que la institución beneficiaria cuente con un ancho de banda mínimo de 50 Mbps.
- 8. El sistema cuenta con una corrección y detección de errores interactivos, proporcionando al usuario mensajes de error informativos y orientados al usuario final.
- 9. El sistema debe tener una disponibilidad del 99,99% de las veces en que el usuario intente acceder.

## **6. Clases y características de Usuarios**

La idea principal para esta sección es especificar los diferentes usuarios que pueden existir en la plataforma, y las funcionalidades a las que podrían acceder sin embargo, debido a que la plataforma tendrá un módulo específico para la gestión de roles, en esta sección se especificará sólo dos roles: un rol que cumple las veces de administrador de la red y otro de investigador.

## **6.1 Rol Administrador de la Red**

Este rol se piensa principalmente para aquellas personas en la institución que tienen cierto poder administrativo en la misma (por ejemplo, alguien encargado del área de investigación de la universidad), tomando en cuenta esto, se define para este rol las funcionalidades de los siguientes módulos:

- 1. Módulo de roles
- 2. Módulo de usuarios
- 3. Módulo de comunidades
- 4. Módulo de publicaciones
- 5. Módulo de mensajería

## **6.2 Rol Investigador**

El rol investigador es el más básico y que por defecto se le asigna a un nuevo usuario en la red. Este rol permite la colaboración e interacción con otros usuarios. A continuación, se listan los módulos a los que podrá acceder:

1. Módulo de roles

- a. Solicitar un rol.
- b. Cambiar entre los roles que tiene asignado.
- 2. Módulo de usuarios
- 3. Módulo de comunidades
- 4. Módulo de publicaciones
- 5. Módulo de mensajería
- 6. Módulo de notificaciones

## **7. Entorno operativo**

La solución tecnológica planteada será desarrollada para que se pueda ingresar a ella desde cualquier dispositivo con conexión a internet, la cual contará con un diseño responsive que lo hará fácilmente adaptable tanto a dispositivos móviles, como computadores, y tablets. Se podrá acceder desde cualquier sistema operativo (Windows, Linux, etc.).

**12.3 Anexo 3. Documento de Arquitectura de Software.**

**Documento de Arquitectura de Software**

Joinus

## **1. Introducción**

Aquí se dará una mejor comprensión y visión general sobre la arquitectura de la aplicación Joinus, presentando los diferentes puntos de vista del software. Con los diferentes diagramas y vistas que presentamos a continuación procuramos que cualquier rol o trabajador involucrado o no en el desarrollo del mismo, tenga una referencia de la arquitectura técnica, componentes y tecnologías implementadas. Así mismo este documento permitirá llevar un historial de las decisiones de arquitectura tomadas en el software.
# **2. Descripción General del Sistema**

La Red Social Académica (ASN) en construcción tiene como objetivo principal ser una plataforma que incentive la investigación y la propagación social de conocimiento a través de la colaboración e interacción entre todos los actores de la UFPS. El sistema estará soportado por una arquitectura de microservicios, los cuales permitirán el acceso a los datos de cada componente, que a su vez ofrecerán a cada usuario realizar las operaciones que su rol le permita.

#### **3. Descripción de la Arquitectura**

La plataforma estará conformada principalmente por dos capas, llamadas Backend y Frontend, para esta última se usa el Framework angular. Iniciaremos con un breve y conciso resumen de la arquitectura angular, y a continuación seguiremos detallando cada uno de los componentes de la misma mostrados gráficamente en la figura 52. En esta arquitectura se generan Templates con HTML y se controlan mediante lógica creada en los componentes, los cuales se exportan como clases. Así mismo, se agrega lógica en los servicios para conectar con el Backend. Son estos los que consumen la API REST expuesta; y finalmente se "encapsulan" los componentes y servicios en módulos o NgModules.

Como podemos apreciar en la figura 56, hay diferentes términos que son importantes en esta arquitectura, para obtener más información acerca de ellos diríjase la sección Términos Técnicos del Glosario de Términos (Anexo 5). En conclusión, podemos decir que Angular cuando inicia hace un análisis de sus componentes, módulos, directivas y servicios, y renderiza los Templates reflejando la lógica que se haya definido en cada uno de estos, una vez cargada toda la aplicación, angular está en constante data-binding, con la intención de mostrar información real al usuario, además de agregar aspectos de usabilidad al usuario final.

A continuación, se explica a detalle las subcapas que contiene la capa del frontend:

#### **3.1 Capa de Components**

Esta capa está encargada de conectar todos los componentes en primera instancia a un template HTML. Cada componente define una clase con lógica para interactuar con otros y el template. Aquí todos los componentes se relacionan al root component y por último este está conectado a una jerarquía de componentes en el DOM (Document Object Model).

#### **3.2 Capa de Modelos**

En esta capa se crean los DTO (Objeto de Transferencia de Datos) que guardaran un modelo de cada entidad que se manejan en el sistema.

#### **3.3 Capa de Servicios**

Los servicios es el lugar donde usualmente se usa para la conexión con APIs externos para agregar lo conocido como negocio a la aplicación. Adicional todos los datos o lógica que no está asociada directamente a una vista y que quieres utilizar en diferentes partes de la aplicación y entre diferentes componentes, puede ser escrita en un servicio. Tal como un componente, los servicios son exportados como clases.

Para la capa de Backend se utilizan principalmente dos Frameworks, a saber, Spring Boot y REST Framework a continuación, se describe con más detalle la arquitectura correspondiente a esta capa y tres niveles importantes que hacen parte de esta:

#### **4.1 Nivel del Api Gateway**

Este cumplirá las veces de una puerta de acceso, que verificará que el usuario está intentando ingresar de manera correcta a la plataforma, es decir este evaluará las condiciones del token que viaje en la petición, y de acuerdo a lo que el usuario haya solicitado, este api gateway redireccionará hacia el microservicio correspondiente.

#### **4.2 Nivel de Microservicios**

Aquí es donde están ubicados los microservicios que hacen parte de este proyecto. Entre los microservicios se entablará comunicación según corresponda el caso, de la misma manera la comunicación puede ser bidireccional, o en un solo sentido, el lenguaje para la comunicación entre los mismos será mediante Json.

## **4.3 Nivel de Persistencia**

En este nivel se encuentran las bases de datos correspondientes a cada uno de los micro servicios, cada microservicio que exista tendrá de manera independiente una base de datos asociada. En las figuras 53 y 54 podrá encontrar un plano general de la separación de los servicios Frontend y Backend en el servidor.

## **5. Arquitectura de Infraestructura**

#### **5.1 Tecnologías usadas**

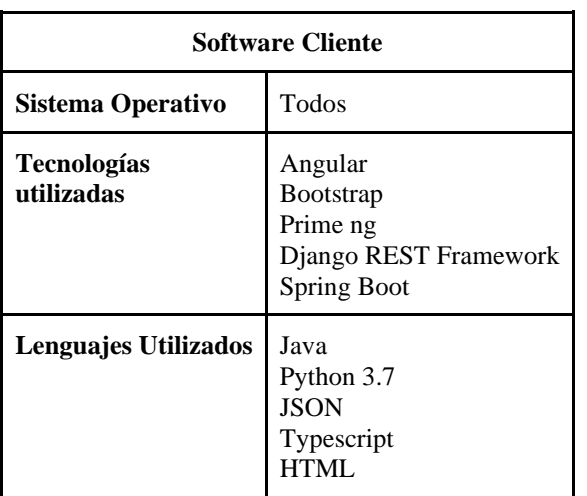

Tabla 23. Características técnicas de la plataforma.

Tabla 24. Características del servidor para la base de datos.

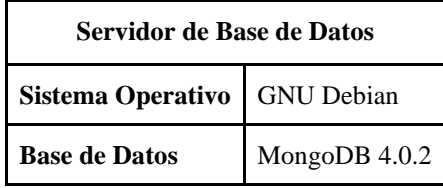

# **5.2 Vista de Implementación**

La vista de implementación muestra el empaquetado físico de las partes reutilizables del sistema en unidades sustituibles, llamadas componentes. Una vista de implementación muestra los elementos del diseño (tales como clases) mediante componentes, así como sus interfaces y dependencias entre componentes. Los componentes son las piezas reutilizables de alto nivel a partir de las cuales se pueden construir los sistemas.

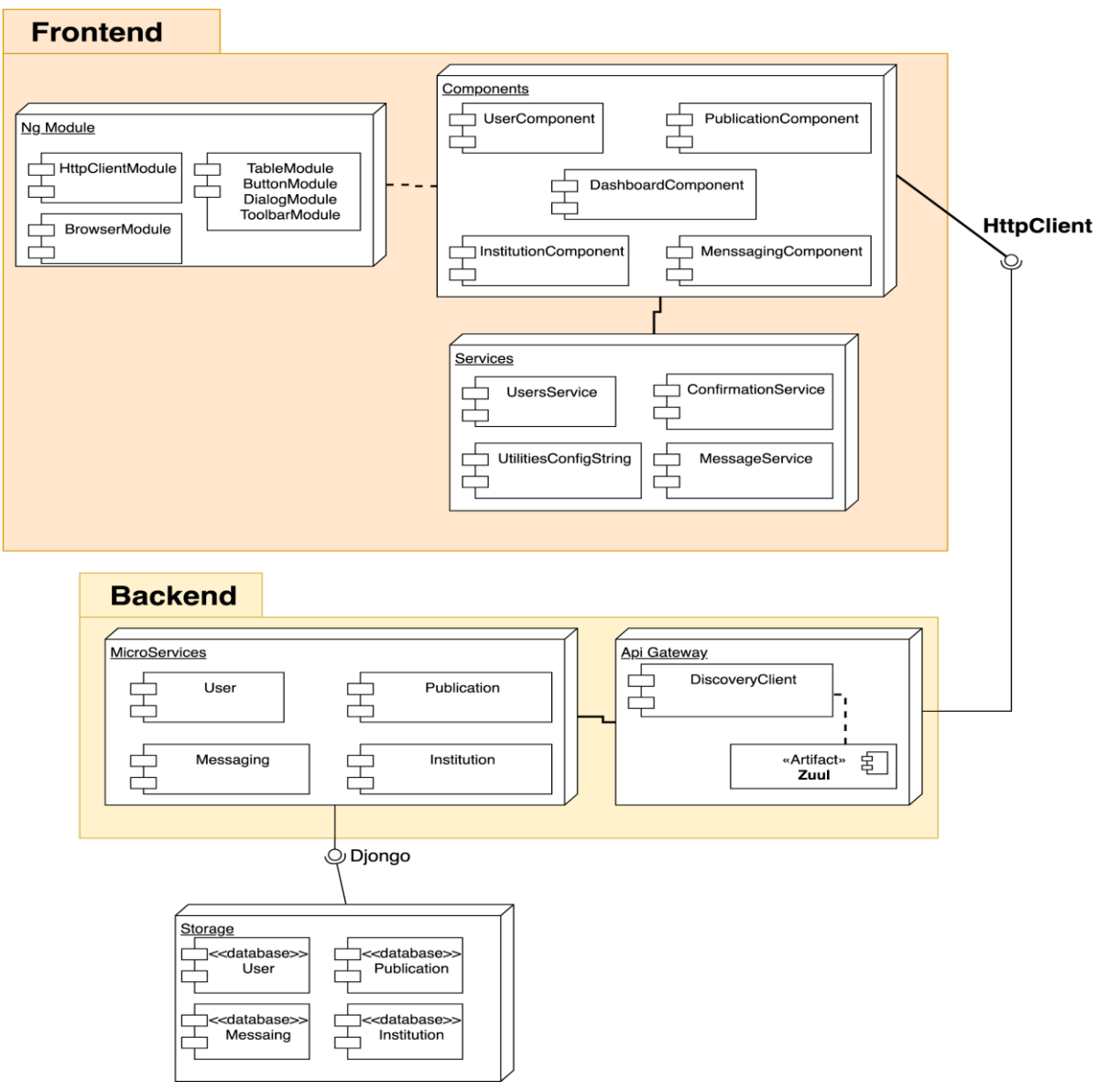

Figura 105. Componentes de la plataforma.

#### **5.3 Vista de Aplicación**

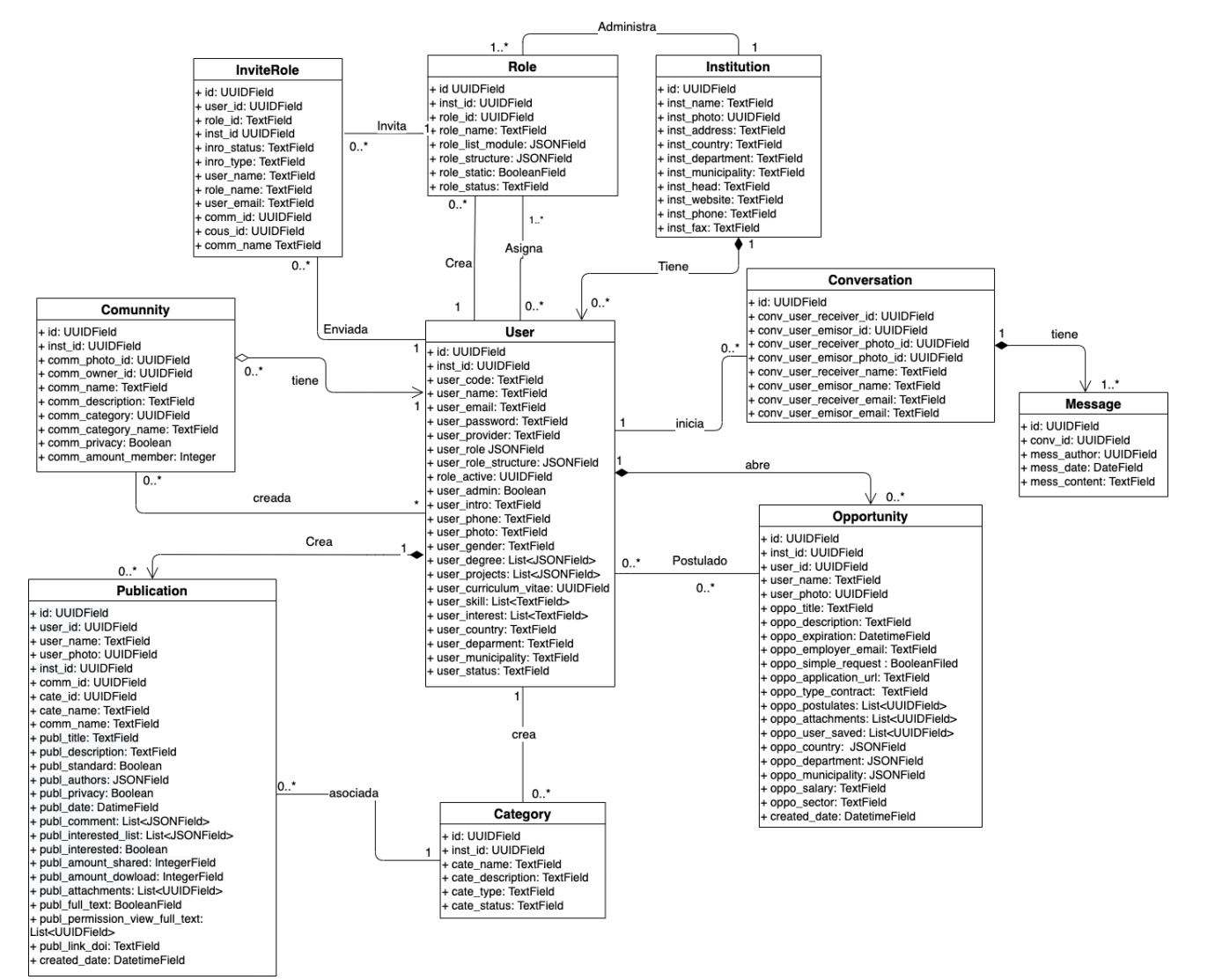

Figura 106. Vista de aplicación de la plataforma.

## **5.4 Vista de Infraestructura**

La arquitectura de este proyecto está desarrollada en dos capas principalmente, llamadas el Backend y el Frontend, la comunicación entre ambas capas será mediante formato Json, sin embargo, internamente los componentes que hacen parte de ambas capas tienen su propia arquitectura implícita, además de los diversos patrones de diseño que se pueden utilizar a la hora de utilizar un Framework a continuación, se dará una explicación más detallada de lo aquí descrito:

| Capa           | Tecnología                                  |  |
|----------------|---------------------------------------------|--|
| Frontend       | Angular<br>Bootstrap<br>Prime ng            |  |
| <b>Backend</b> | Java<br>Python 3.7<br>Django REST Framework |  |

Tabla 25. Tecnología de infraestructura en la plataforma.

#### **5.5 Modelo de Datos**

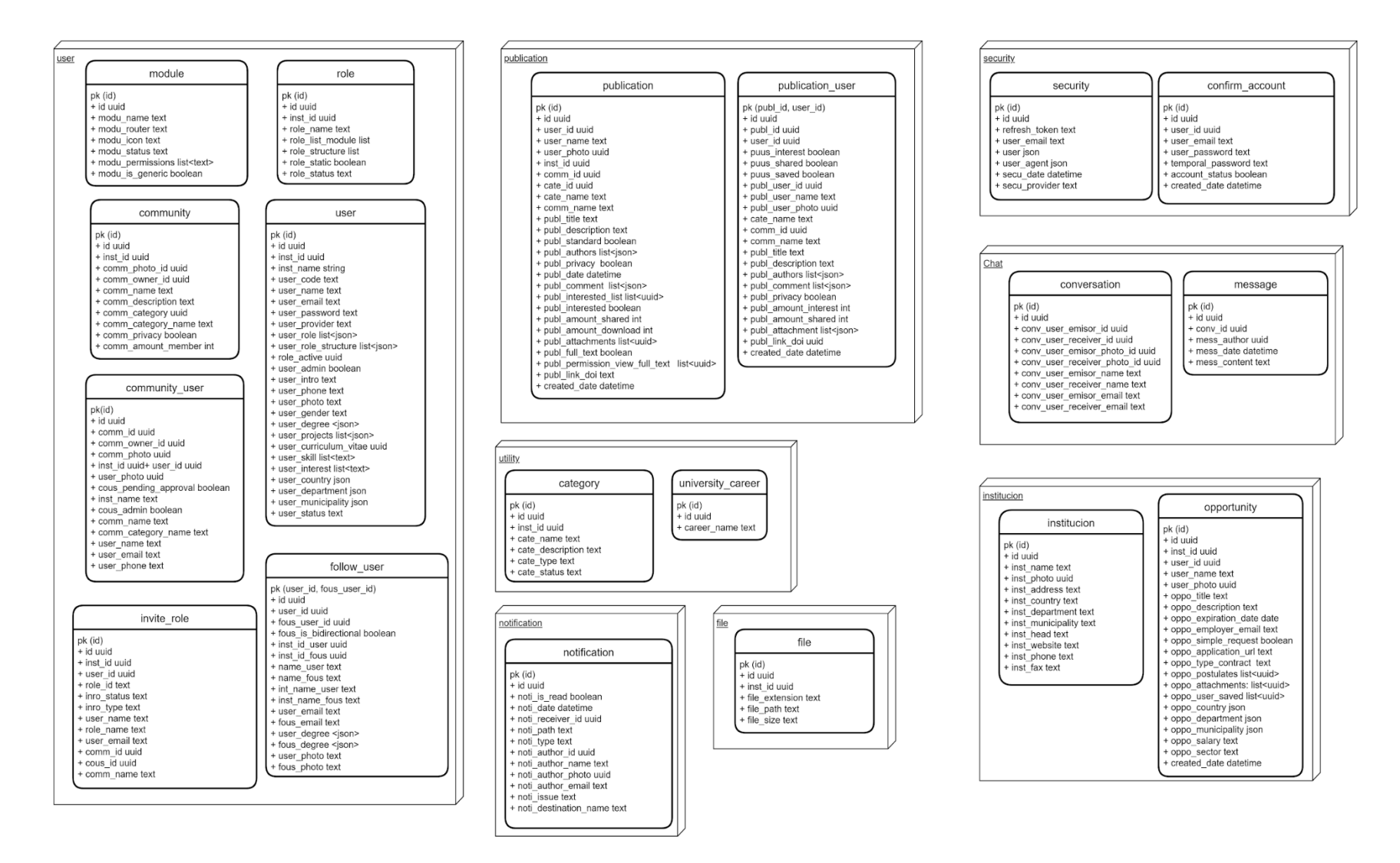

Figura 107. Vista de gestión de sistema (modelo de datos).

**12.4 Anexo 4. Documento de Modelo de Datos.**

**Documento de Modelo de Datos**

Joinus

# **1. Introducción**

Entregar una vista técnica del sistema de datos que se persistirá en base de datos para entender cómo están relacionados los objetos del negocio.

#### **2. Descripción del Modelo de Datos**

En el presente proyecto se implementa una arquitectura orientada a microservicios por tanto, se toma en cuenta una de las características típicas de esta arquitectura la cual es implementar una base de datos para cada microservicio.

De acuerdo a la investigación realizada en internet acerca de los motores de base de datos recomendados para un sitio de red social, se encontró que muchas de las redes sociales actuales en sus inicios usaron base de datos relacionales como MySQL o PostgreSQL, sin embargo, la cantidad, diversidad y la sonada BigData hicieron que estos sistemas crearán sus propios motores noSQL o que usaran los que ya estaban disponibles en el mercado, como por ejemplo Cassandra y MongoDB

Al comprender que lo que se está construyendo es una red social académica, y gracias a la investigación técnica realizada de los retos que se enfrenta este tipo de sitios web, se hace un análisis de qué motor de base de datos se adecuaría a estas necesidades. Al notar el crecimiento de la plataforma, y tomando en cuenta lo que implica esto para una red social: más altos índices de disponibilidad de datos en comparación con la inserción, se decide que un motor de base de datos NoSQL es la mejor opción. De manera adicional, otra de las razones por la cual elegir un motor de base de datos no relacional es debido a que se contaba con conocimientos previos.

El motor de base de datos NoSQL seleccionado es MongoDB con una estructura de documentos y colecciones. La decisión de qué motor de base de datos en particular usar, a pesar de las diferentes opciones que existen en el mercado, más de 200, es debido a que se

quería aprender el uso de este motor de base de datos y que es uno de los más usados para plataformas de Redes Sociales [\(Dražena & Mirela, 2017\).](https://www.zotero.org/google-docs/?3eEQ43)

A continuación, se detalla cómo está conformado cada documento por microservicios.

| Nombre colección    | user                                                                                    |                                                                                   |  |
|---------------------|-----------------------------------------------------------------------------------------|-----------------------------------------------------------------------------------|--|
| Descripción         | Datos básicos, comunidades, seguidores e invitaciones de rol de cada usuario en la red. |                                                                                   |  |
| Nombre campo        | Tipo de dato                                                                            | Descripción                                                                       |  |
| [PK] id             | <b>UUIDField</b>                                                                        | Llave primaria de usuario                                                         |  |
| inst_id             | <b>UUIDField</b>                                                                        | Id de la institución a la que pertenece                                           |  |
| inst name           | TextField                                                                               | Nombre de la institución a la que pertenece                                       |  |
| user_code           | TextField                                                                               | Código del usuario registrado                                                     |  |
| user_name           | TextField                                                                               | Nombre del usuario                                                                |  |
| user email          | TextField                                                                               | Email del usuario                                                                 |  |
| user_password       | TextField                                                                               | Contraseña del usuario cifrada                                                    |  |
| user_provider       | TextField                                                                               | Tipo de proveedor para usuario registrado (registro regular o<br>mediante Google) |  |
| user role           | ListField <jsonfield></jsonfield>                                                       | Lista de roles asignados al usuario                                               |  |
| user_role_structure | <b>JSONField</b>                                                                        | Estructura del rol que tiene activo el usuario                                    |  |
| role_active         | UUIDField                                                                               | Id del rol que tiene activo el usuario                                            |  |
| user_admin          | <b>BooleanField</b>                                                                     | Bandera para determinar si usuario es administrador de la red                     |  |
| user_intro          | TextField                                                                               | Pequeña introducción del usuario                                                  |  |
| user_phone          | TextField                                                                               | Teléfono del usuario                                                              |  |
| user_photo          | UUIDField                                                                               | Id del archivo usado como foto de perfil                                          |  |
| user_gender         | TextField                                                                               | Sexo de la persona                                                                |  |
| user_degree         | <b>JSONField</b>                                                                        | Carrera universitaria a la que pertenece el estudiante.                           |  |
| user_projects       | ListField <jsonfield></jsonfield>                                                       | Listado de proyectos que ha registrado el estudiante en su<br>perfil de usuario.  |  |

**2.1 Microservicio de Usuarios**

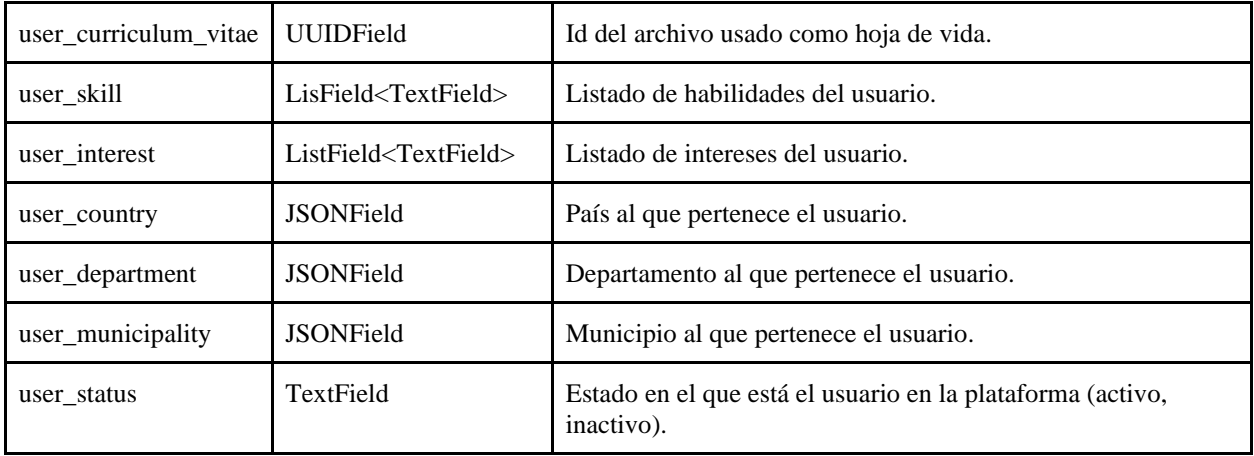

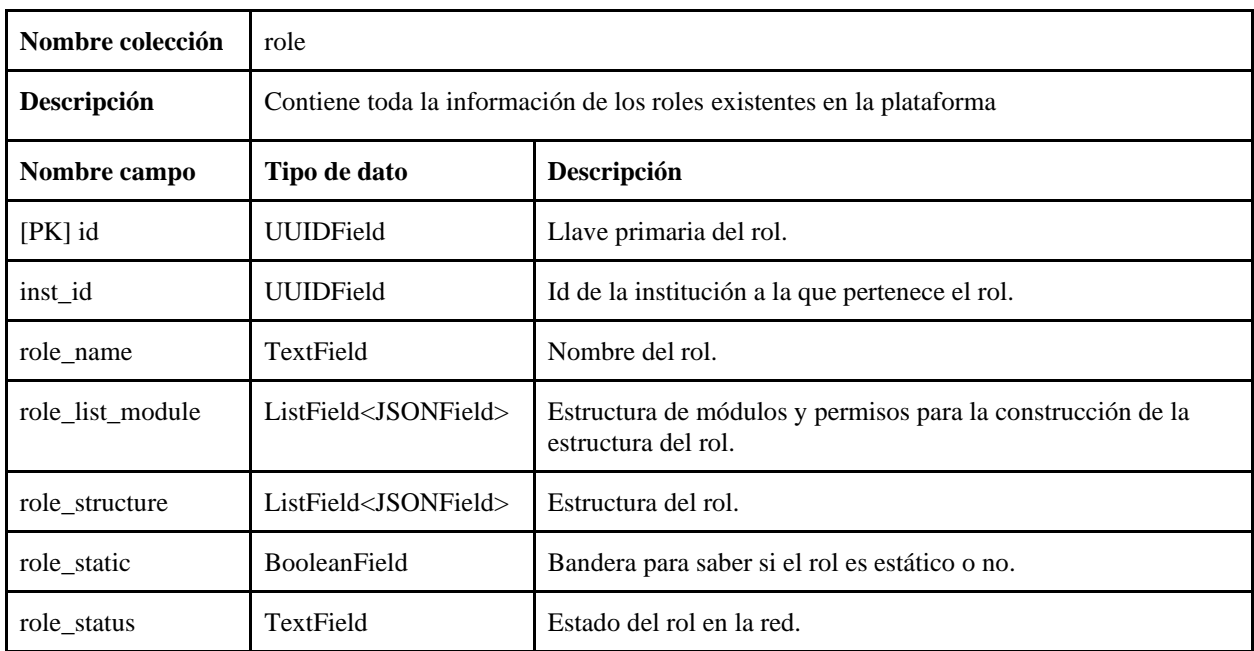

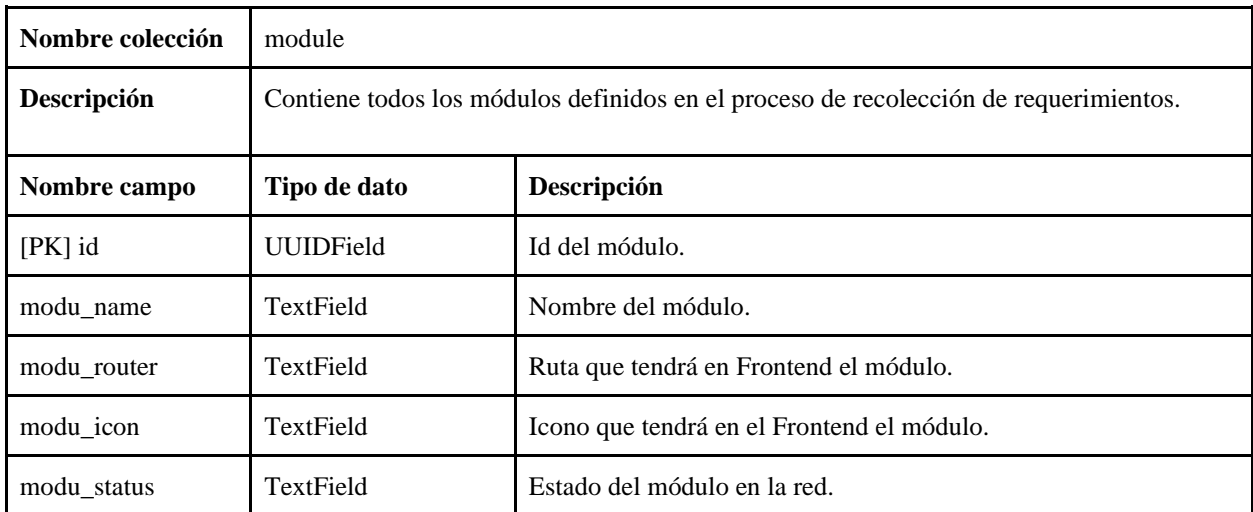

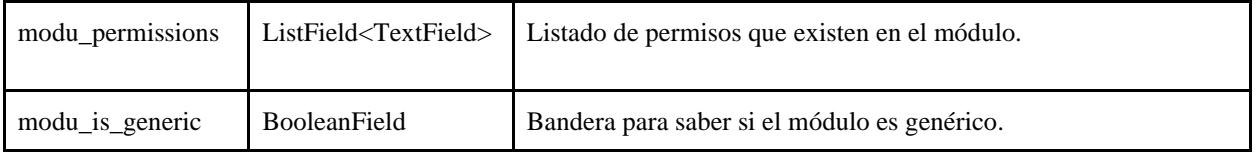

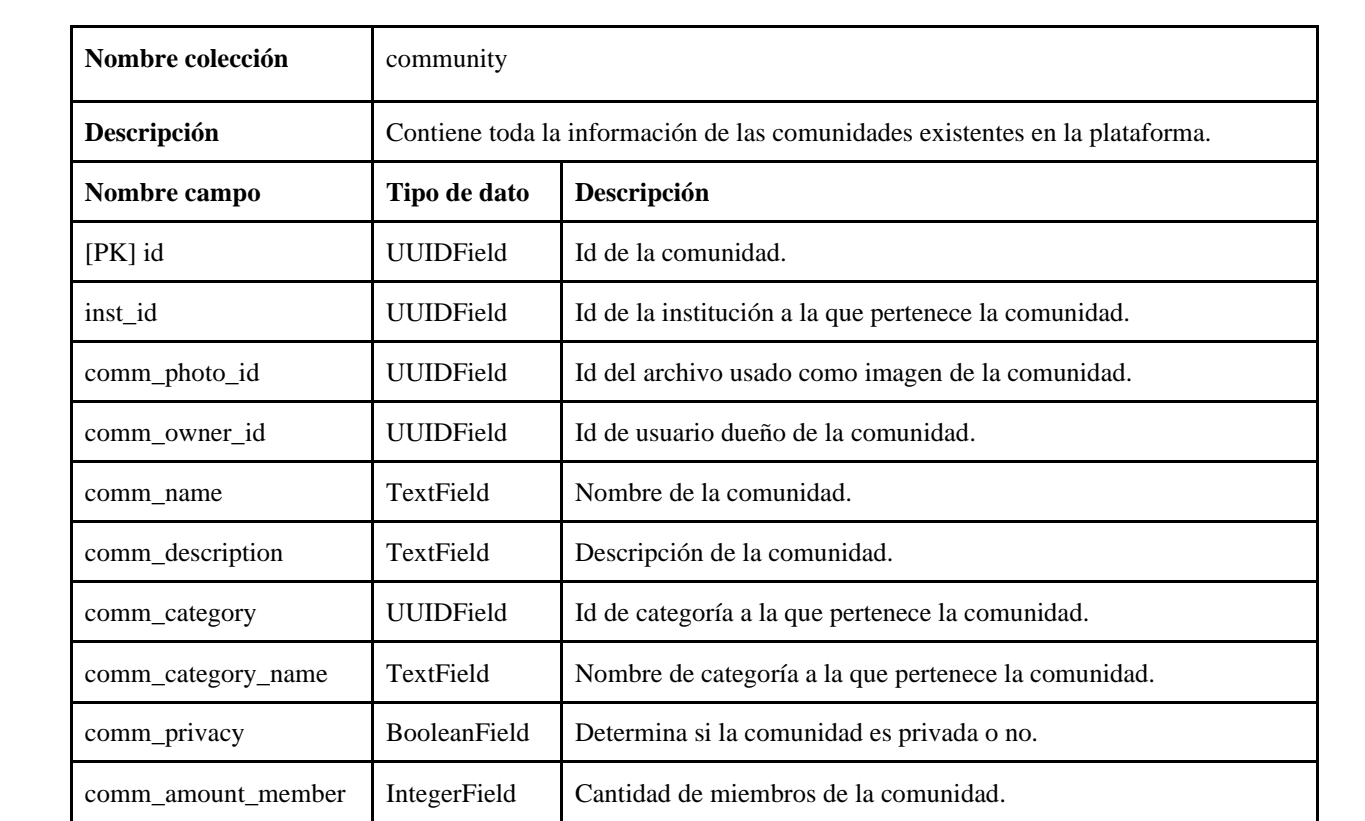

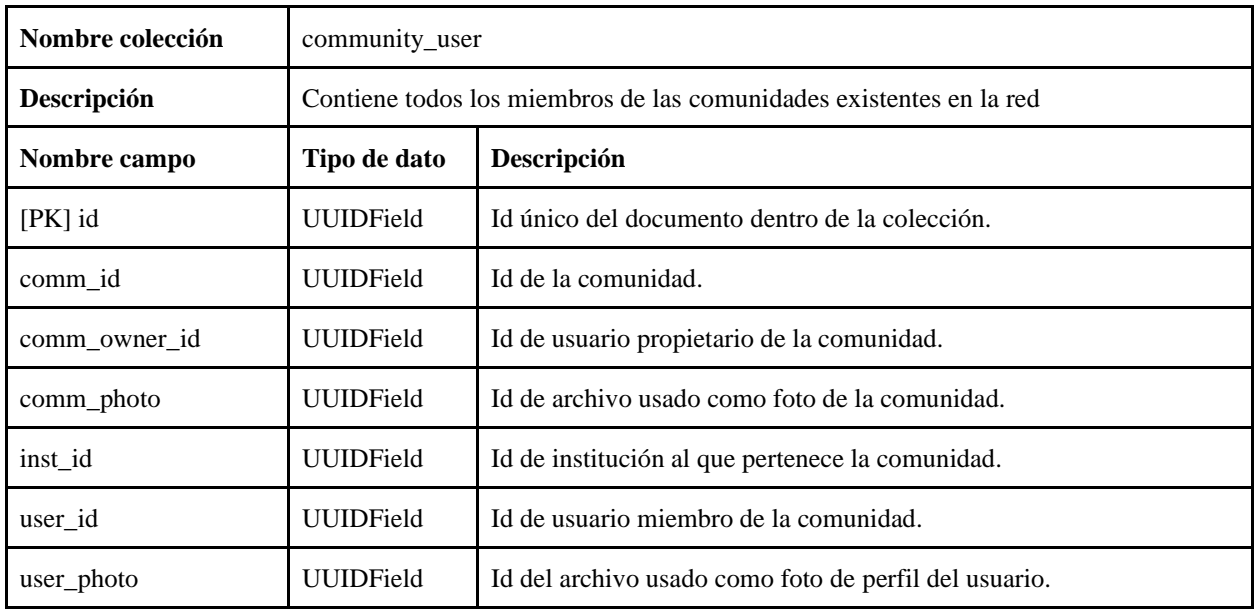

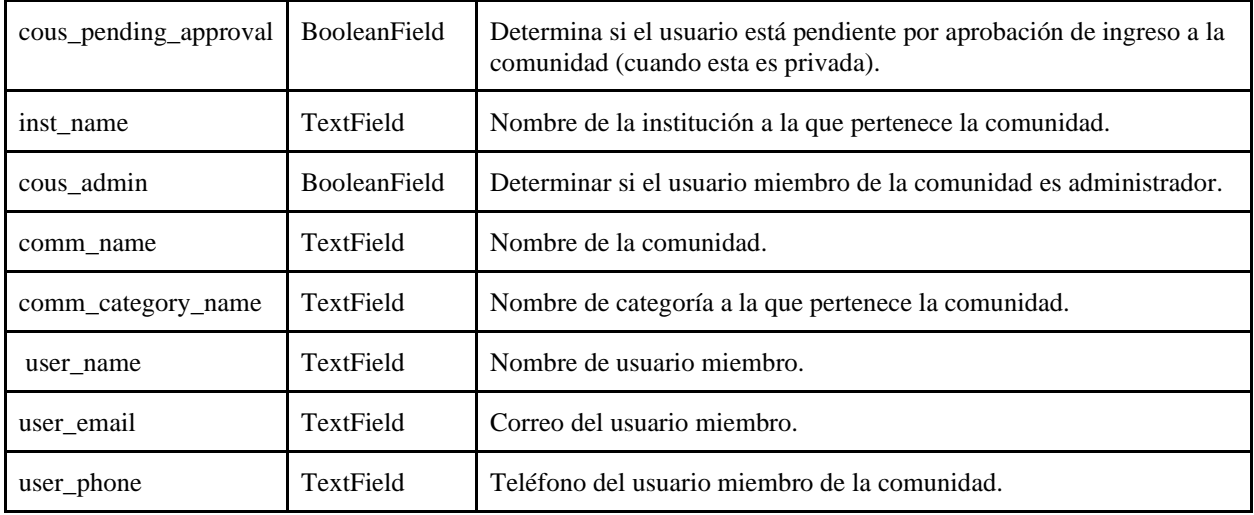

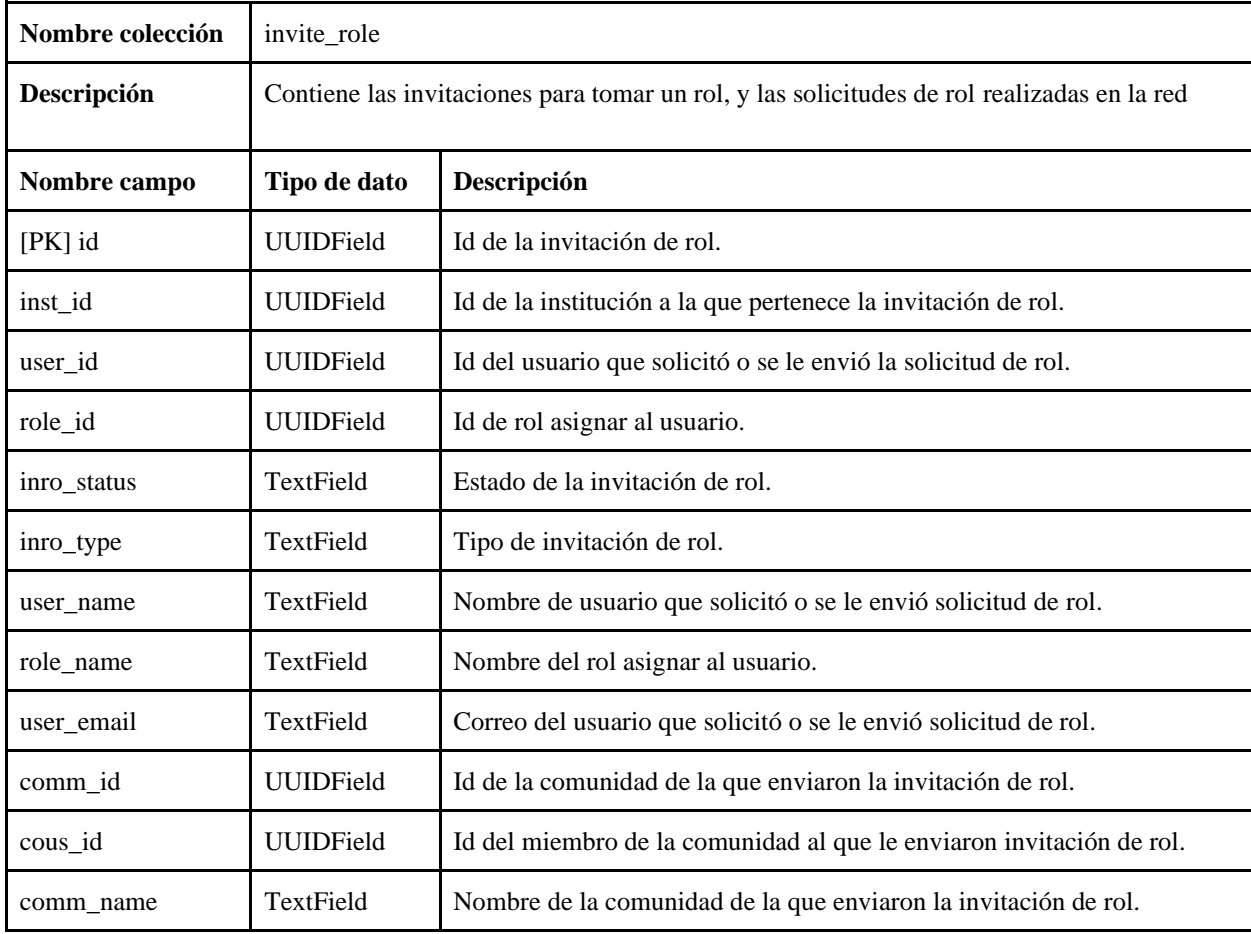

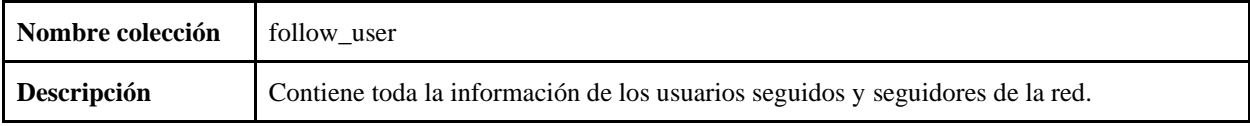

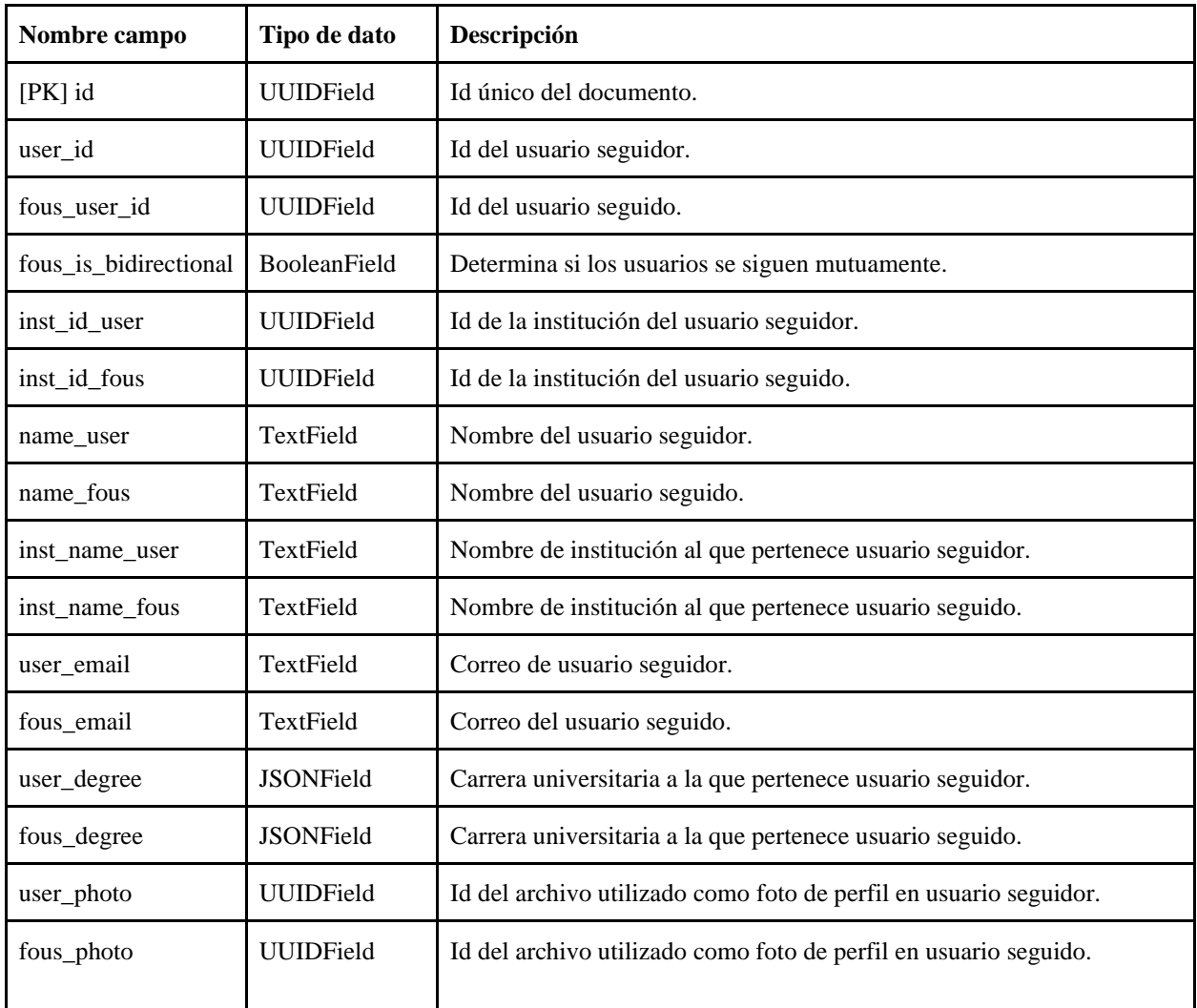

# **2.2 Microservicio de Publicación**

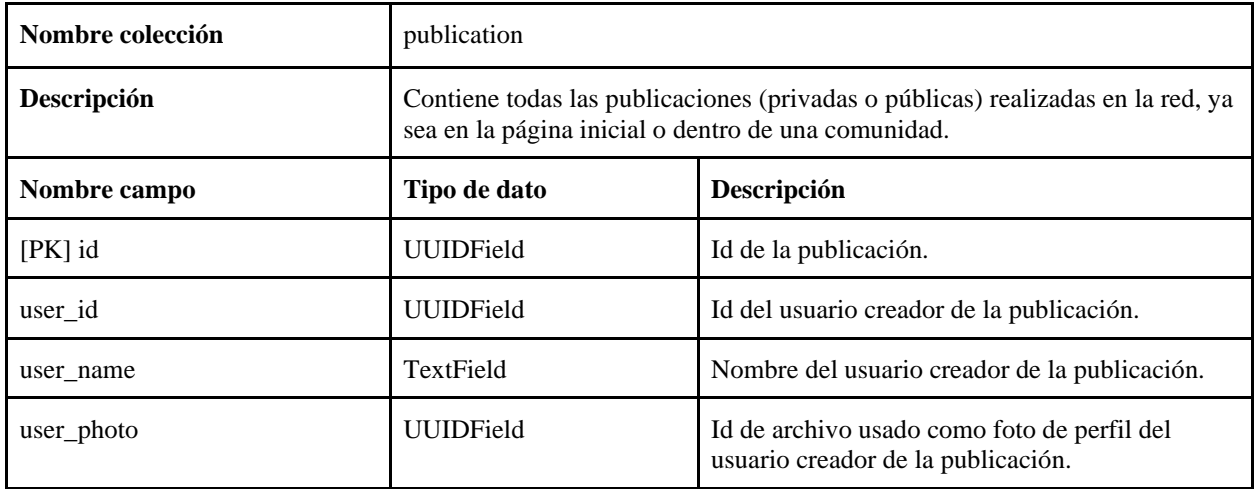

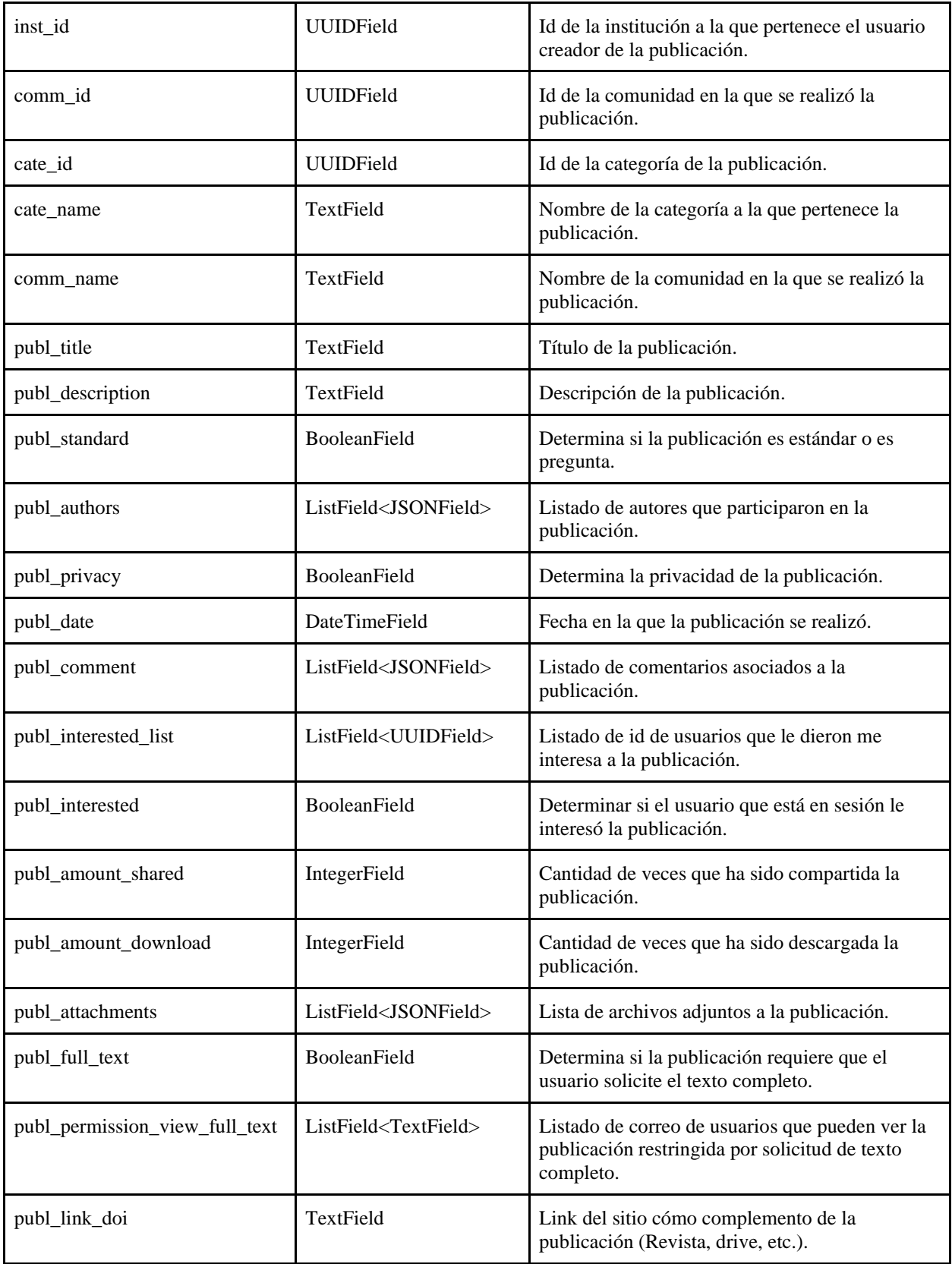

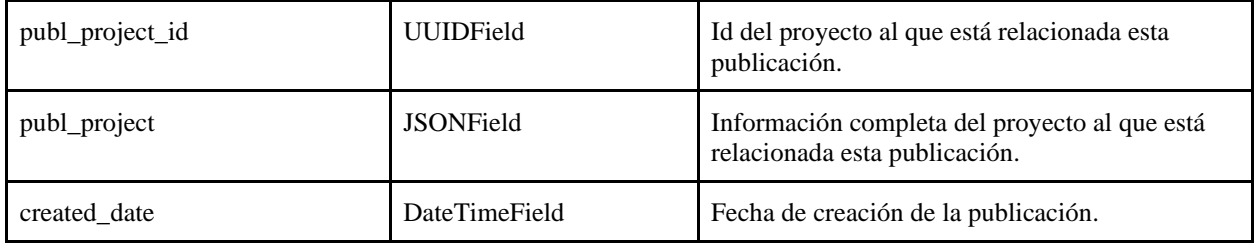

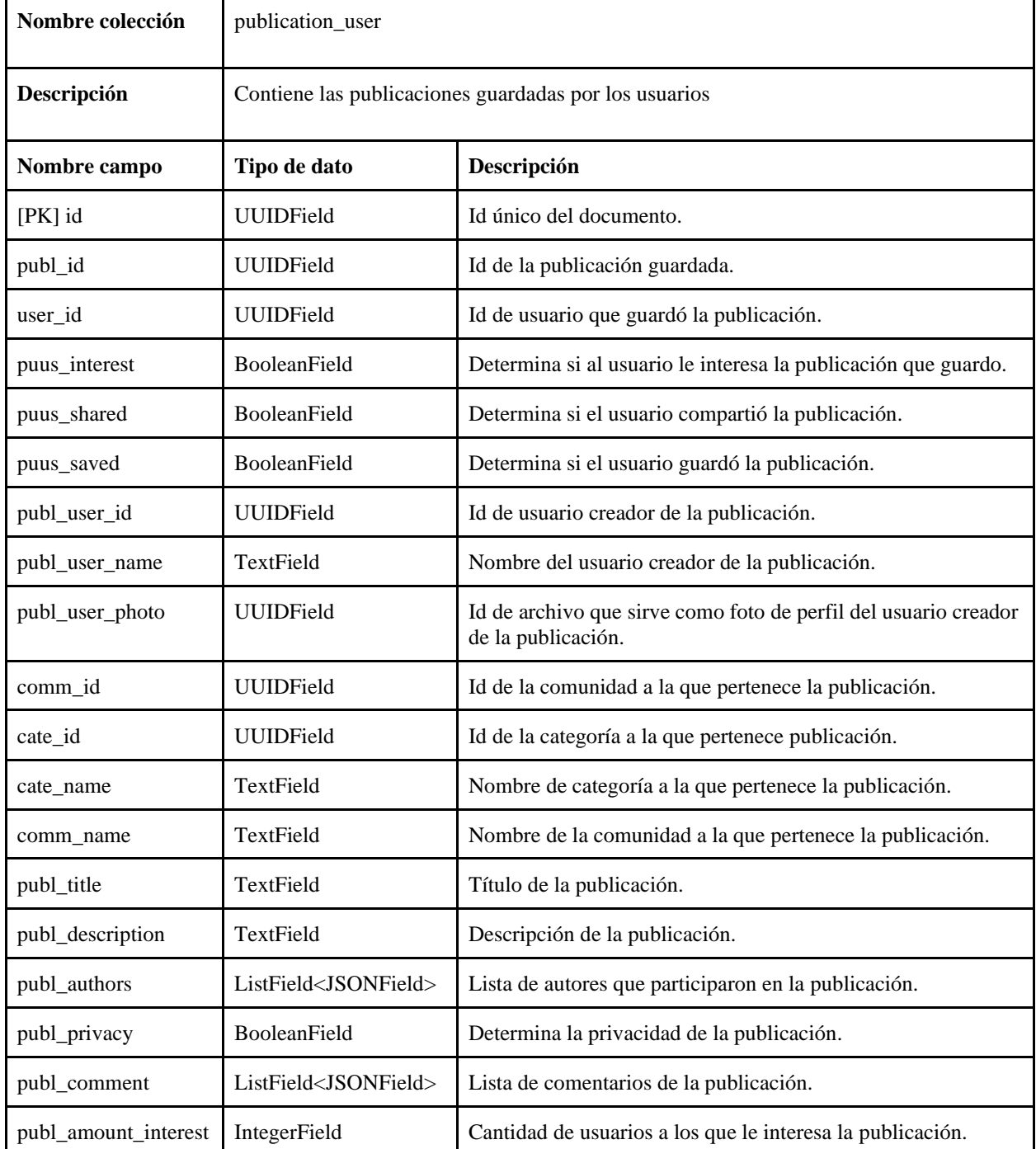

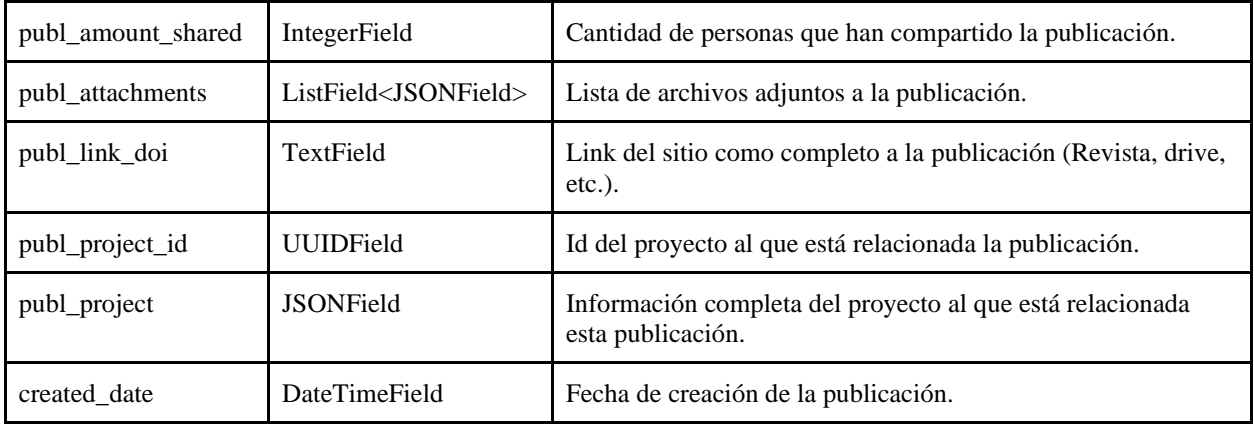

# **2.3 Microservicio de Utility**

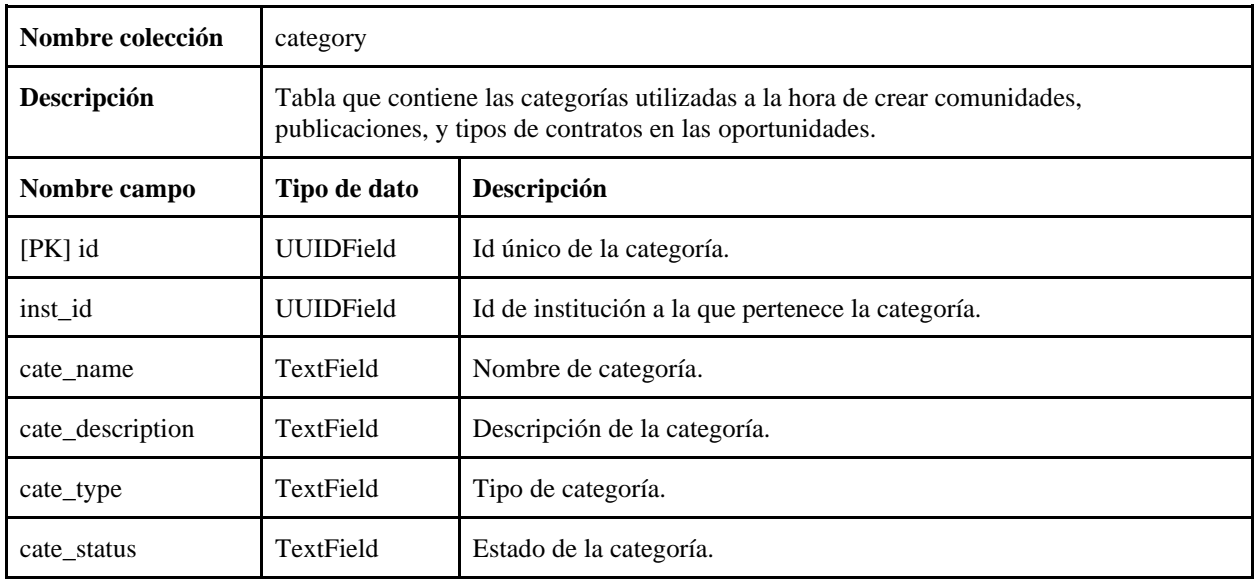

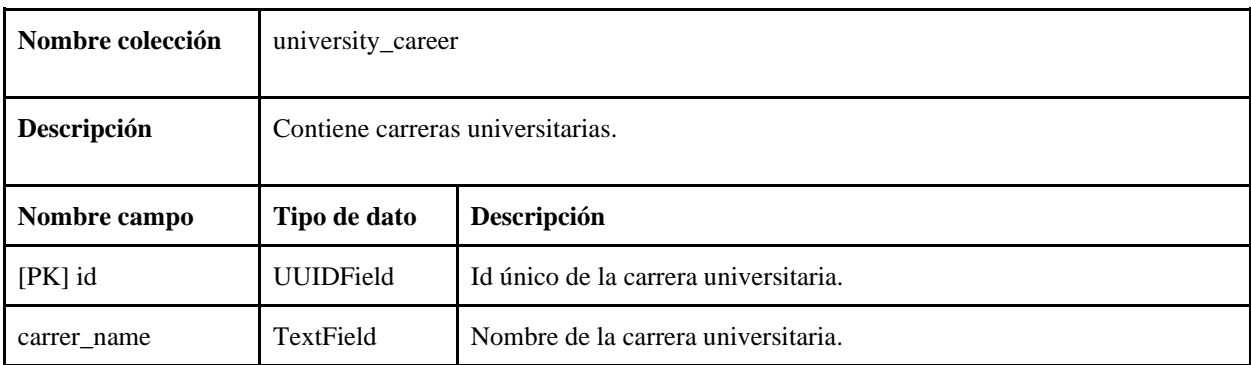

# **2.4 Microservicio de Archivos**

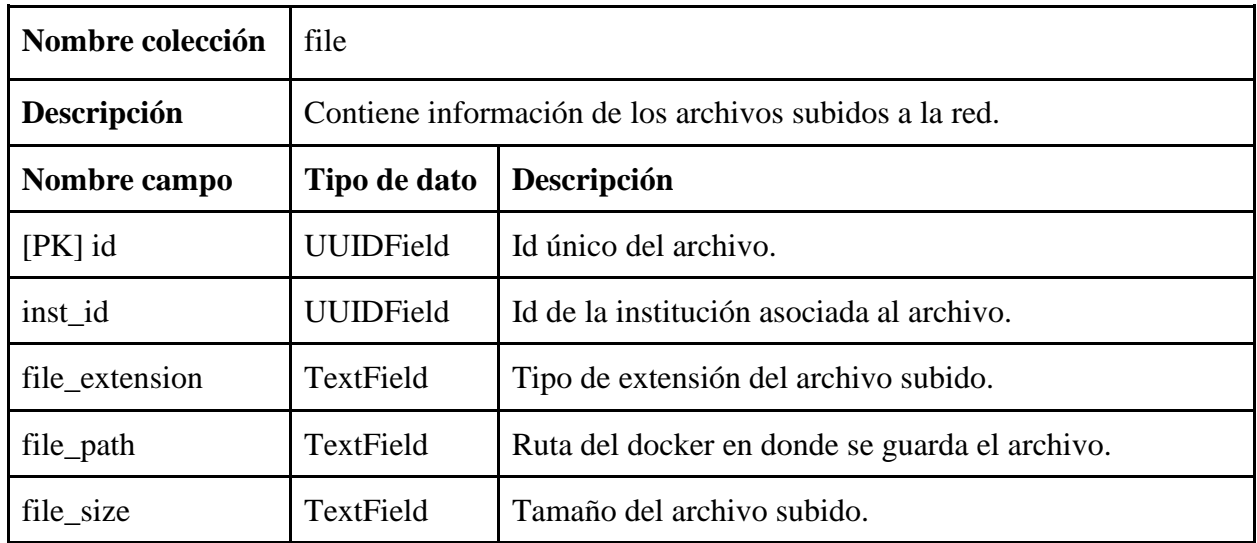

# **2.5 Microservicio de Notificación**

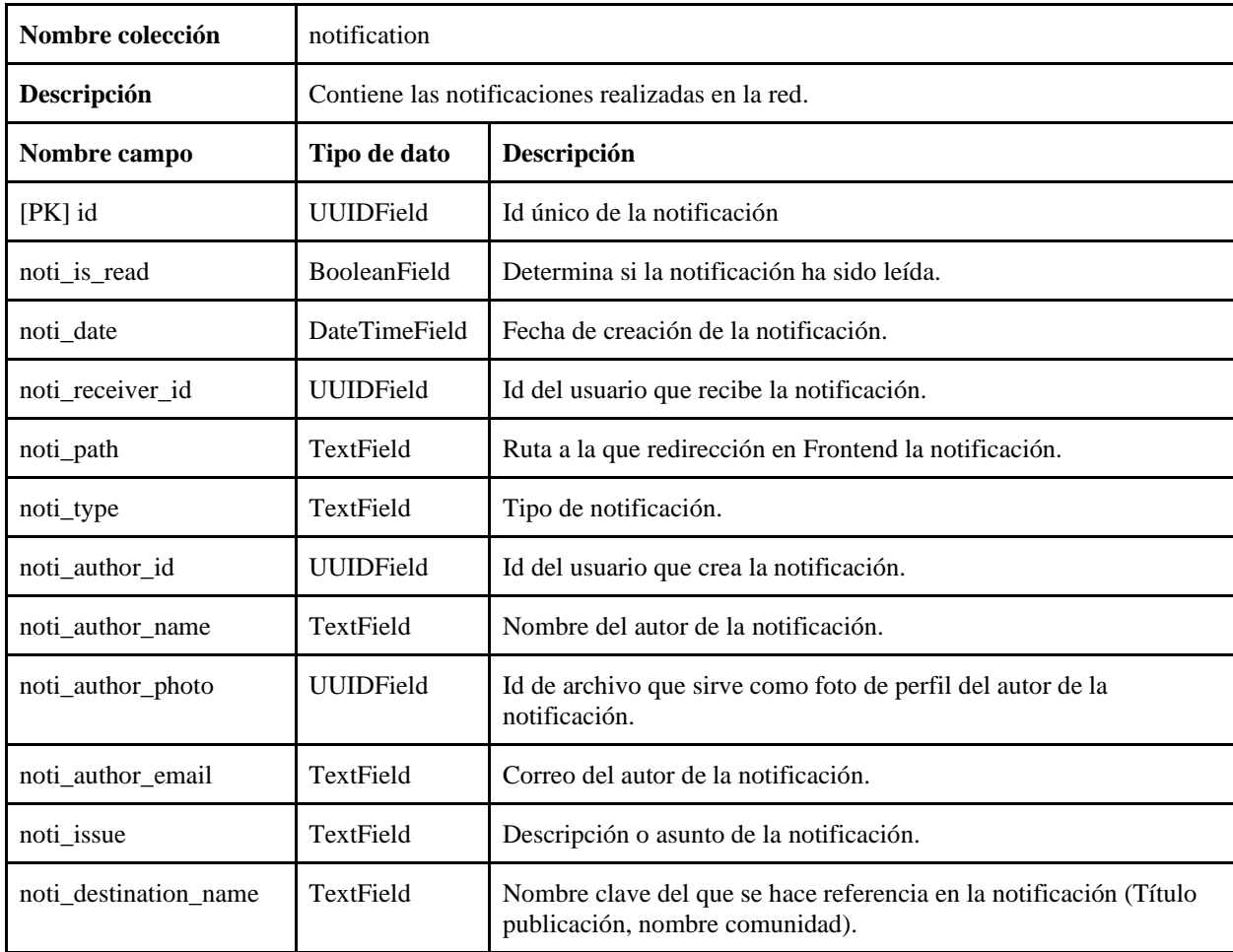

# **2.6 Microservicio de Seguridad**

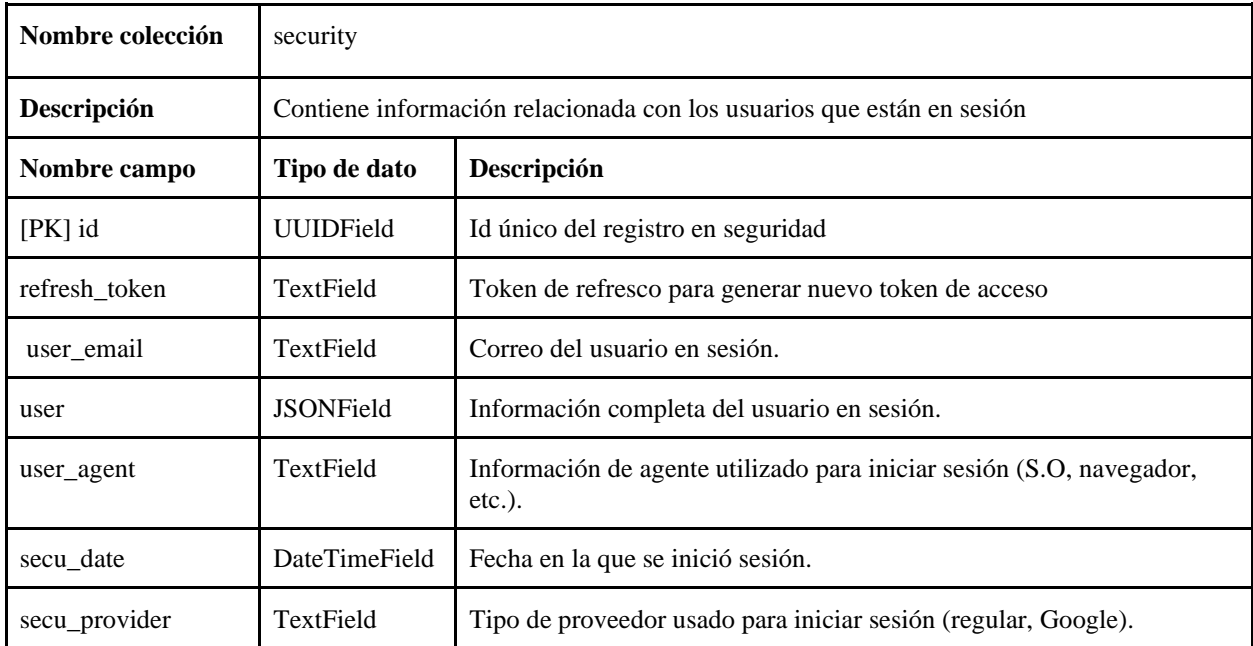

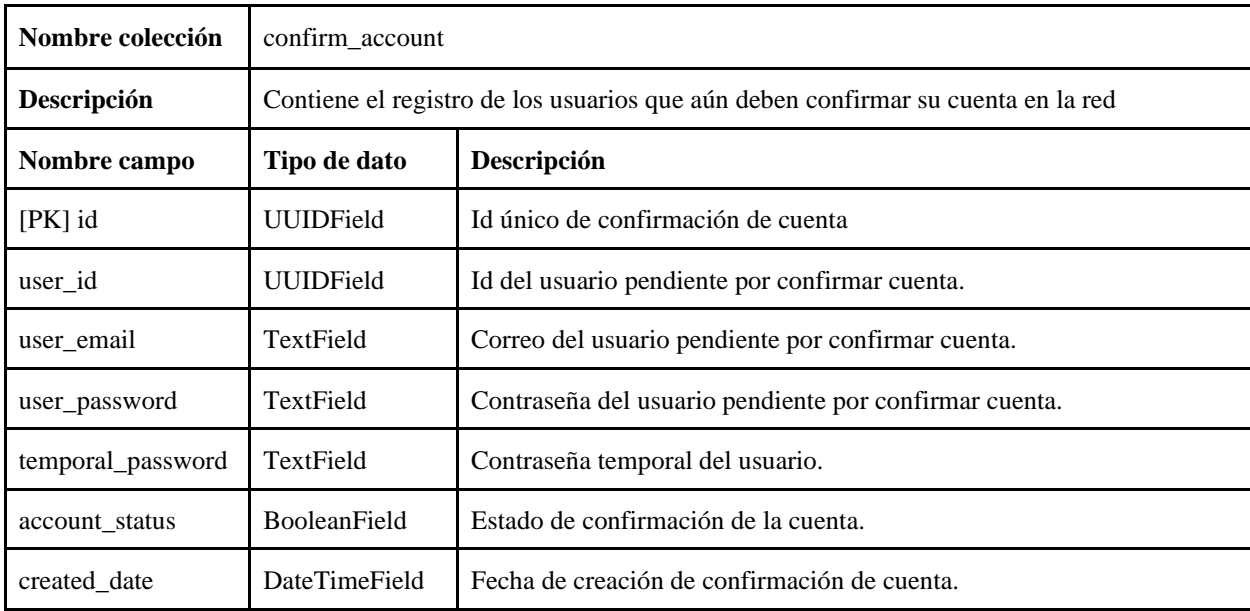

# **2.7 Microservicio de Chat**

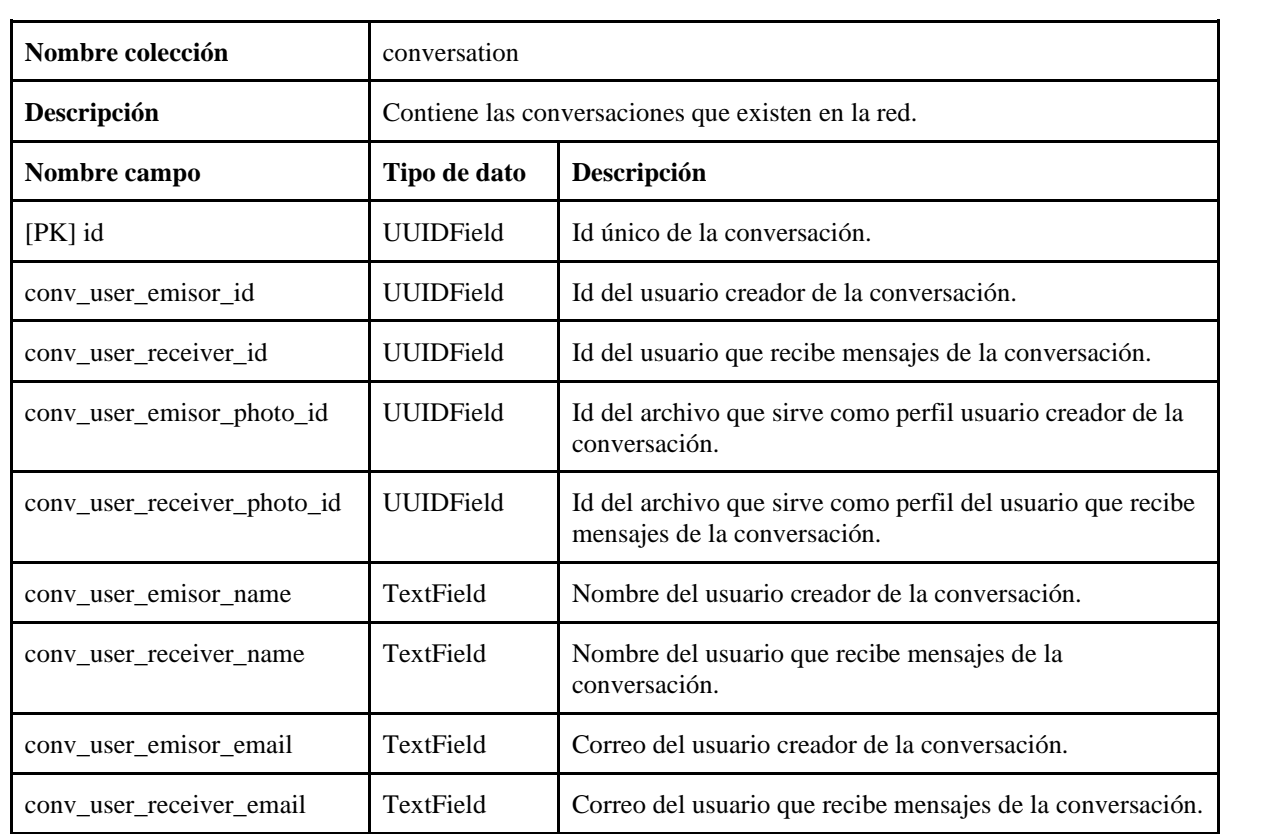

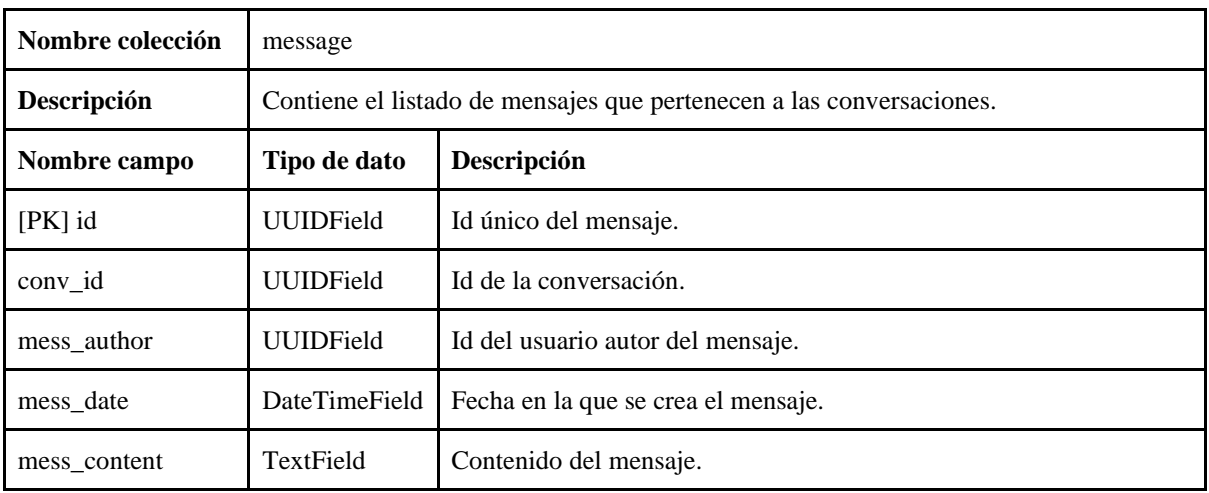

# **2.8 Microservicio de Institución**

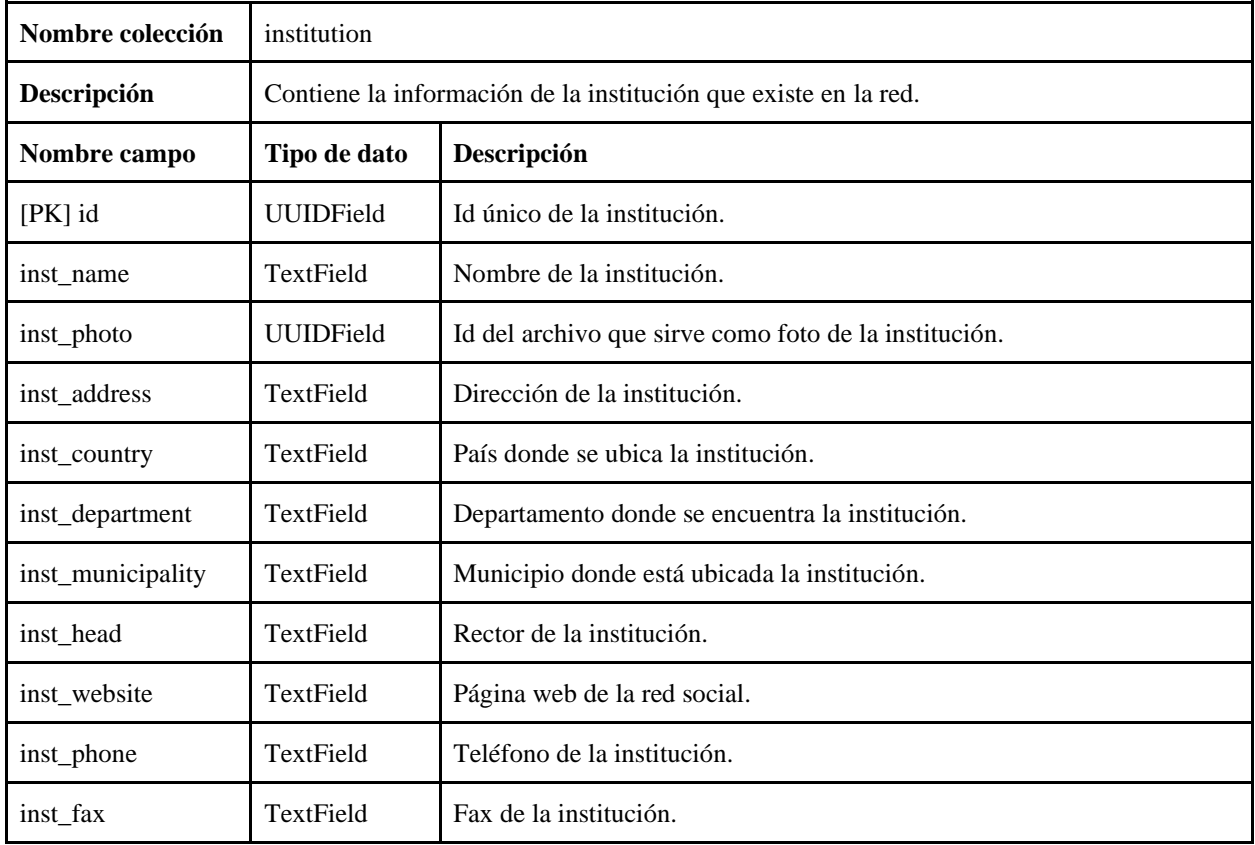

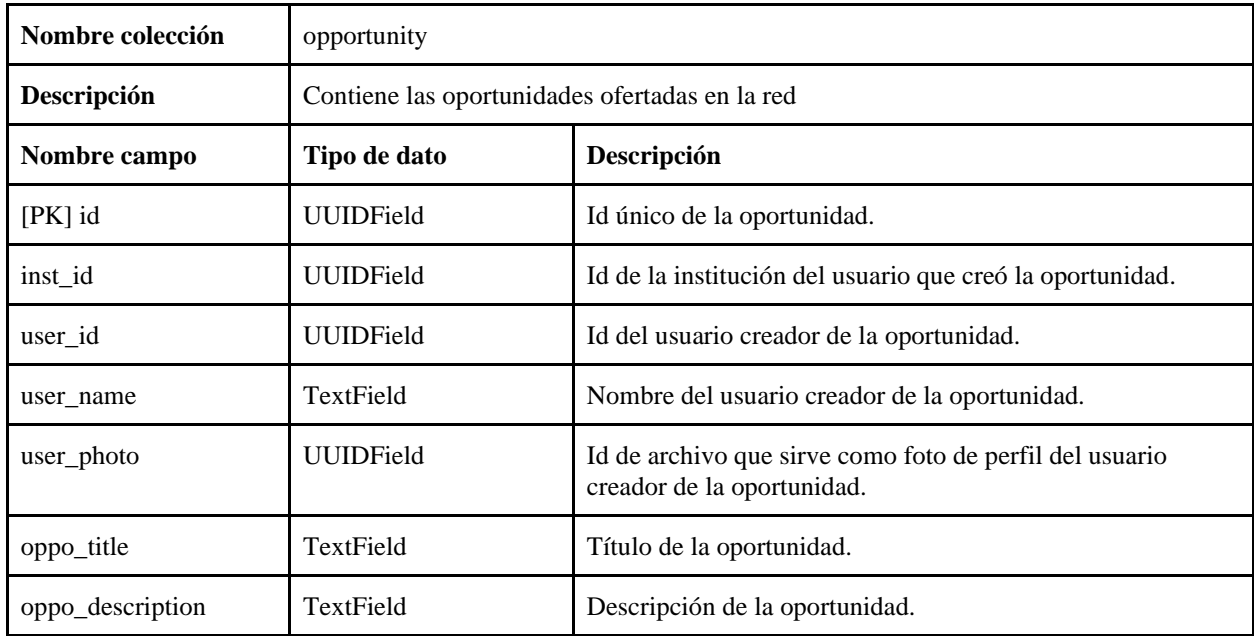

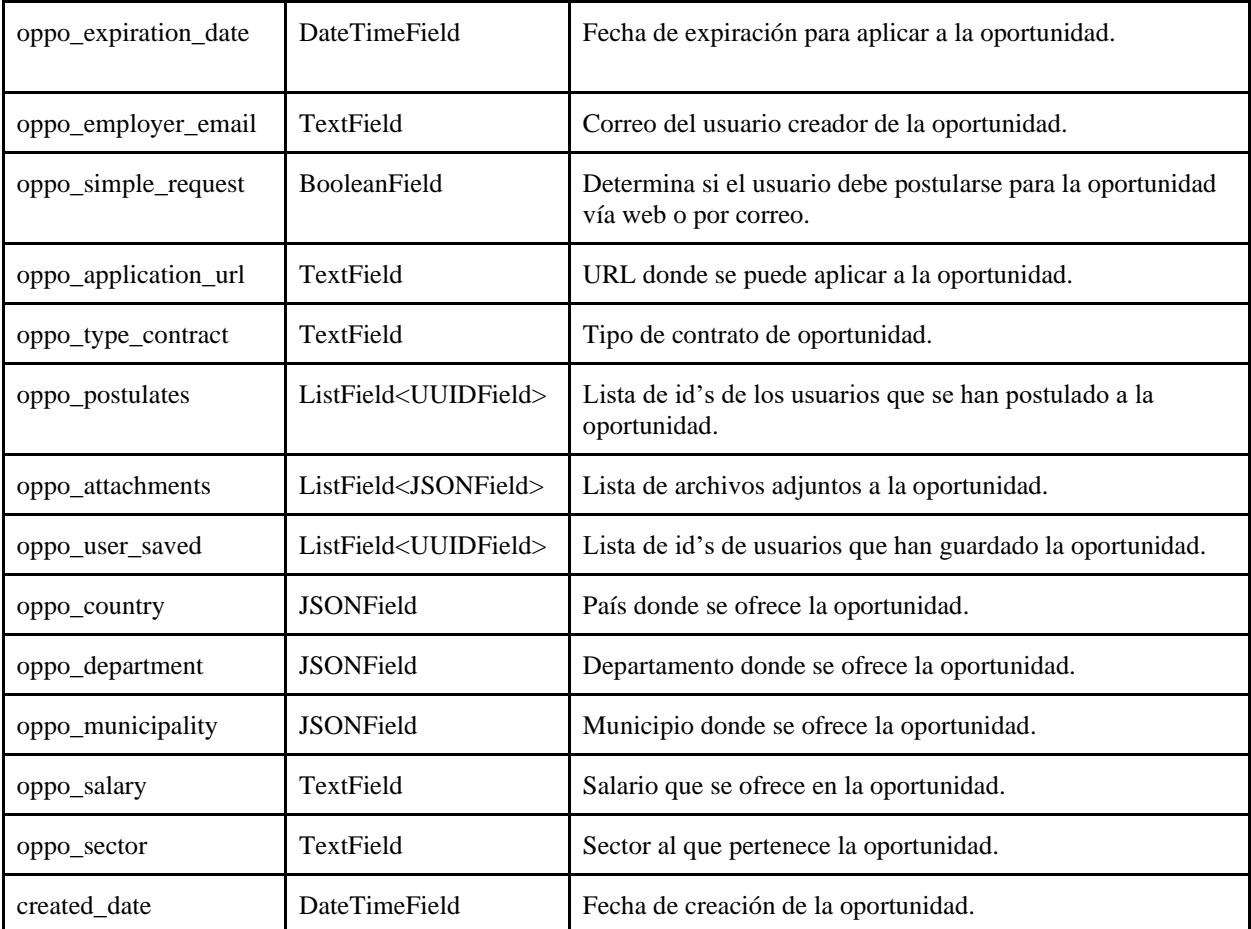

**12.5 Anexo 5. Glosario de Términos.**

**Glosario de Términos**

Joinus

## **1. Introducción**

En el actual documento se expresan algunas terminologías importantes a recordar para tener una mejor comprensión de la información presentada en los distintos documentos de la presentación de software, se le pide encarecidamente al lector que lea esta información antes de ir a leer el resto de la documentación pues se intenta abarcar toda la terminología desconocida para una persona que desconoce términos relacionados con las ASN.

#### **3. Términos Teóricos**

Aquí se dará el significado a los términos teóricos que pueden ser desconocidos para el lector común, y así obtener una mayor comprensión de este proyecto.

#### **Artefacto TI**

Puede llegar a tener muchos significados culturales entrelazándose de manera densa y frágil a través de una variedad de prácticas diferentes y dinámicas, moldeadas por las relaciones sociales, los intereses políticos y los contextos locales y globales, con ellos se pueden generar importantes consecuencias materiales, simbólicas, institucionales e históricas. A nivel tecnológico un artefacto TI es una herramienta con capacidades computacionales que puede tomar muchas formas. Wanda J. Orlikowski propone cinco (5) premisas para definirlo:

- 1. Está diseñado y modelado por intereses, valores y supuestos de los creadores.
- 2. Están integrados en algún momento, lugar, discurso o comunidad.
- 3. Tienen implícitos multiplicidad de componentes, por lo cual se requieren puentes, integración y articulación para que funcionen juntos.
- 4. No son fijos ni independientes, y muchas veces surgen de prácticas sociales y económicas en curso.
- 5. Son dinámicos.

En conclusión, se puede decir que un artefacto TI es la aplicación de una tecnología que depende del contexto y el para qué va a ser utilizado.

#### **Capital Social**

Recursos disponibles para las personas a través de sus interacciones sociales. (Sebastián Valenzuela, Namsu Park Kerk F. Kee, 2009).

#### **Ciencia abierta**

Es un movimiento cuyo objetivo es la accesibilidad de las investigaciones científicas para todos los ciudadanos. Este novedoso tipo de practicar la ciencia incluye la Investigación Abierta y el Open notebook science, métodos de investigación en los que los experimentos y los datos obtenidos mediante éstos son automáticamente de acceso público. (David, P. A., 2004).

## **Colaboración**

Participación conjunta para alcanzar un objetivo común para construir nuevos significados o resultados más allá de lo que las habilidades y la disposición de los participantes les permitirían lograr individualmente (Hartono y Holsapple, 2004).

#### **Estilo de Pensamiento**

Condición previa del trabajo colectivo en la medida en que se formulan las normas aceptadas por la comunidad, no solo sobre el conocimiento ya examinado y considerado como seguro, sino también sobre los métodos utilizados en el examen, sobre los criterios para juzgar lo que es para ser tomado como científicamente probado y lo que no está probado. Además, el estilo de pensamiento estructura el fundamento de la práctica laboral de un pensamiento colectivo; es decir, lo que puede y debe ser considerado como un problema científico, y cómo se debe abordar este problema. (Pohl C., 2011).

#### **Investigación Interdisciplinar**

Se caracteriza por el desarrollo de una formulación de problemas compartida y un marco metodológico común para la investigación de diferentes temas o aspectos del problema de investigación. (Fern Wickson, Anna L. Carew, A.W. Russell, 2006).

#### **Investigación Multidisciplinar**

Involucra disciplinas que investigan temas utilizando sus propios enfoques metodológicos. (Fern Wickson, Anna L. Carew, A.W. Russell, 2006).

#### **Investigación Transdisciplinar**

Se caracteriza por una interpenetración de epistemologías en el desarrollo de la metodología, surgiendo solos si la investigación se basa en una comprensión teórica común, acompañada de una interpretación mutua de epistemologías disciplinares. (Fern Wickson, Anna L. Carew, A.W. Russell, 2006).

## **Modelo de colaboración**

Un modelo de colaboración es equivalente a lo llamado la estructura o topología de la red, la cual es posible identificar según la organización de sus miembros, la toma de decisiones y las similitudes o diferencias entre sus participantes; entre otras.

#### **Proyectos de paisaje**

Son los estudios realizados utilizando el paisaje como la base para investigar procesos abióticos, bióticos y culturales mutuos, o estudios con fuertes relaciones con los paisajes en general. Estos incluyen estudios relacionados con los aspectos sociales, económicos,

ecológicos, políticos, legales y de planificación de los usos del suelo urbano y rural. (Tress G., Tress B., Fry G., 2007).

#### **Red Social**

Es un sistema interconectado por múltiples lazos, relaciones o conexiones entre diferente personas u organizaciones, en el cual se observan comunidades e intercambio de recursos, generando así capital social, es decir valor en la red. Una red social puede ser dependiente o independiente a una plataforma tecnológica [\(De Haro, 2010\).](https://www.zotero.org/google-docs/?2R9wVC) Facebook, Instagram y demás plataformas públicas; en el caso de las primeras.

#### **Redes Sociales Académicas No Asociadas a la Tecnología**

Las ASN No Asociadas a una plataforma tecnológica, se encuentran formadas por un individuos o grupos de personas que consume, participa y/o aporta en diferentes medidas en los intereses de la red. Estas cuentan con una estructura organizativa que define cómo está compuesta y el modo en que maneja las relaciones entre sus miembros, además de orientarse a un interés específico. Este tipo de redes para reunir a sus miembros llevan a cabo diferentes eventos, encuentros o seminarios presenciales y virtuales, donde expone sus actividades y permite que cada miembro haga lo propio con las suyas.

#### **Redes Sociales Académicas Asociadas a la Tecnología**

Las redes que requieren plataforma tecnológica, son todas aquellas redes académicas que encuentran provechoso el potencial de la tecnología como plataformas digitales, para incentivar la colaboración y el proceso social de interacción, diálogo, e intercambio de experiencias con sus compañeros, llamado constructivismo. Siendo así el ciberespacio

tecnológico en donde las comunidades académicas, científicas e investigativas presentan, colaboran y comparten datos, recursos y conocimiento para optimizar los procesos de investigación y desarrollo [\(Castillo Guilarte, 2012\).](https://www.zotero.org/google-docs/?N70GIx)

#### **Science 2.0**

Es un nuevo enfoque sugerido para la ciencia que utiliza el intercambio de información y la colaboración posible gracias a las tecnologías de red. Es similar a los movimientos de investigación abierta y ciencia abierta y está inspirado en las tecnologías Web 2.0. (Keim B., 2008).

### **Social Media**

Los medios sociales son las plataformas sobre las que interactúan y socializan personas y comunidades, con el fin de compartir ideas, noticias e intereses particulares referente a temas de ocio y entretenimiento. (Gómez D, 2012).

#### **Web 2.0**

Es el nombre que se usa para describir la segunda generación de la red mundial, donde movió páginas HTML estáticas a una experiencia web más interactiva y dinámica. La Web 2.0 se centra en la capacidad de las personas para colaborar y compartir información en línea a través de las redes sociales, los blogs y las comunidades basadas en la Web. (Tehpedia O.,2003).

#### **3. Términos Técnicos**

Aquí se dará el significado a los términos técnicos que pueden ser desconocidos para el lector común, y así obtener una mayor comprensión de este proyecto.

#### **Componentes**

Existe algo llamado root component y esto conecta una jerarquía de componentes con el DOM. Cada componente define una clase que contiene datos y lógica, y está vinculada a un template HTML.

#### **Directivas**

Las directivas de un template proveen lógica de programación, y hacen un databinding (enlaza la lógica que contiene los datos de tu aplicación) con las vistas. Implementando en segundo plano el patrón de diseño Observador.

Hay dos tipos de data-binding:

- Event binding o enlace de eventos, que responden a la interacción del usuario al modificar algún input en la aplicación, actualizando los datos.
- Property binding o enlace de propiedades, que permite agregar valores modificados desde los datos, al HTML.

#### **Módulos**

Un módulo o Ng Module declara un contexto de compilación para un conjunto de componentes. Un Ng Module puede asociar sus componentes con código relacionado, como servicios, para formar unidades funcionales. Un NgModule también puede importar funcionalidades de otros módulos, y exportar sus propias funcionalidades.

#### **Servicios**

Los servicios es el lugar donde usualmente se usa para la conexión con APIs externos para agregar lo conocido como negocio a la aplicación. Adicional todos los datos o lógica que no está asociada directamente a una vista y que quieres utilizar en diferentes partes de la aplicación y entre diferentes componentes, puede ser escrita en un servicio. Tal como un componente, los servicios son exportados como clases.

## **Template**

Un template es una mezcla de HTML con Angular markup — tags personalizados de Angular —, escrito en HTML y usando funciones de css para los estilos.

**12.6 Anexo 6. Documento de Mock-up's de Requerimientos.**

**Documento de Mock-up's de Requerimientos**

Joinus

# **1. Introducción**

Aquí se muestran las Mock-up's realizadas y que sirvieron como base para el desarrollo de las interfaces de usuario de la plataforma. En el presente documento se muestran las interfaces de acuerdo a los módulos que hacen parte del software.
### **2. Registro e inicio de sesión**

**2.1 Login**

Pantalla donde los usuarios pueden iniciar sesión en la plataforma, ya sea con el botón de Google o con las credenciales con las que creo su cuenta en Joinus

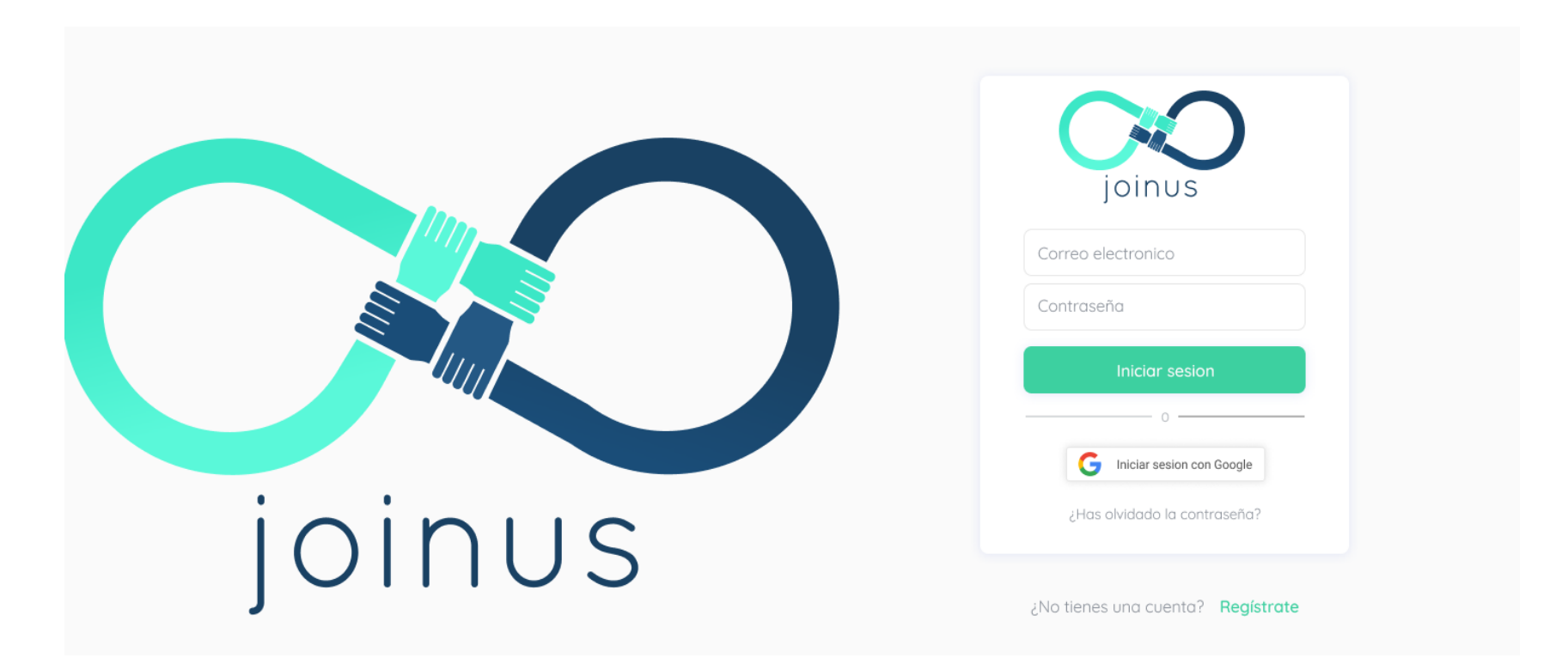

#### **2.2 Registrar Cuenta**

Los usuarios se podrán registrar con su correo institucional, o de manera regular llenando la información mostrada en la siguiente pantalla:

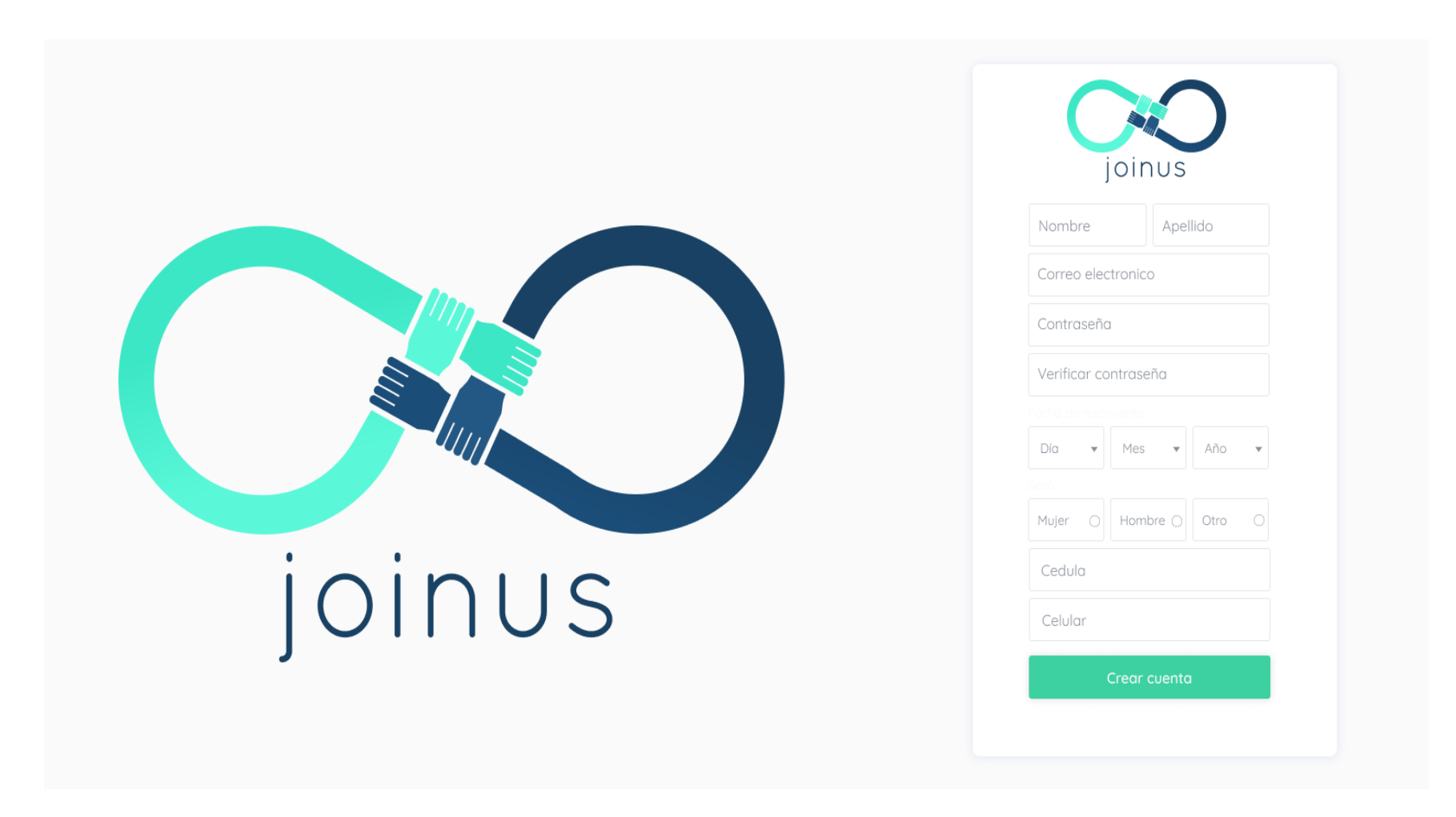

### **2.3 Recuperar Contraseña**

En esta pantalla los usuarios que se han registrado de manera regular en la aplicación, pueden hacer el proceso de recuperar su contraseña el cual le enviará un correo con un código para continuar el proceso de recuperación de la contraseña.

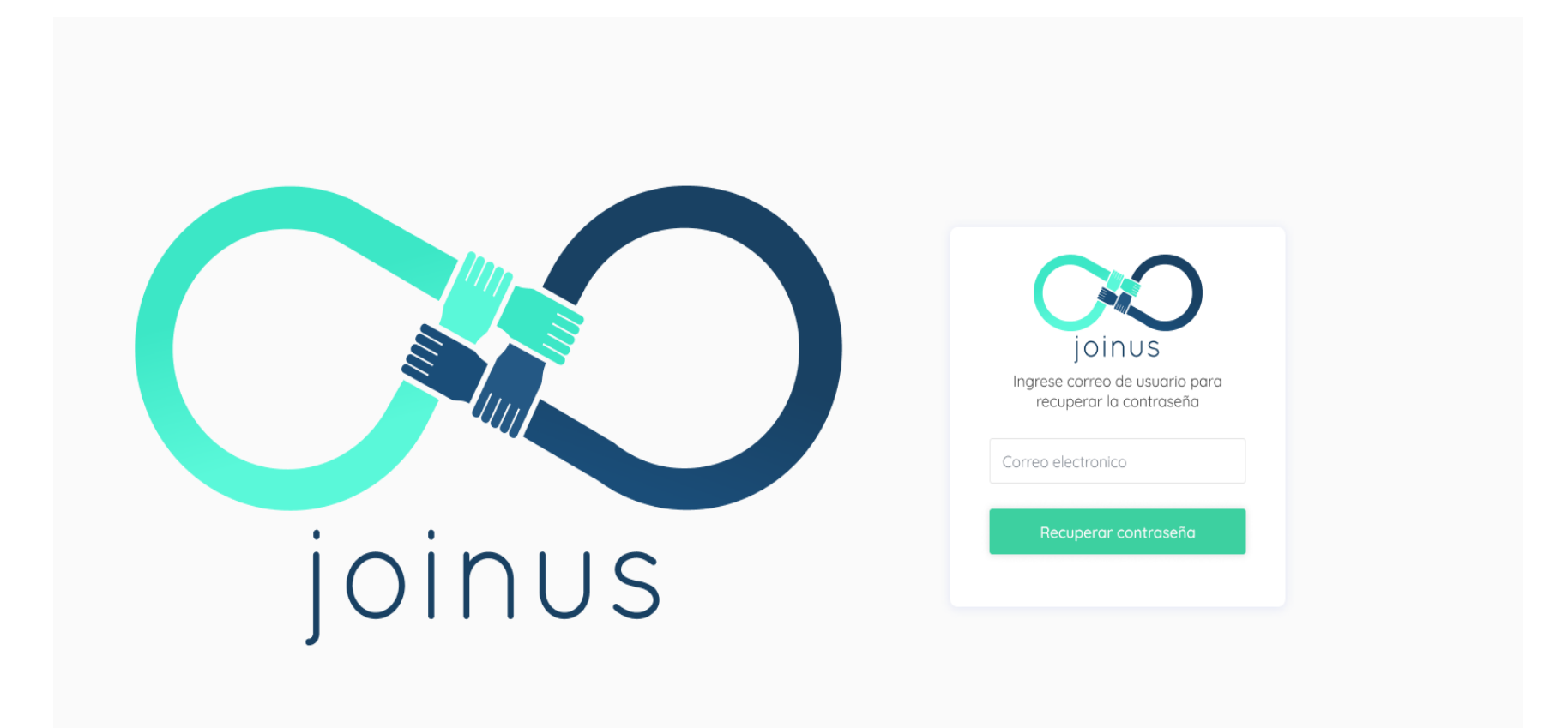

#### **3. Página Inicial**

La pantalla de página inicial permite a todos los usuarios realizar una publicación o pregunta; ver sus notificaciones y también de encontrar otros usuarios a quienes seguir. Desde esta página se puede acceder a todas las funcionalidades que ofrece la aplicación.

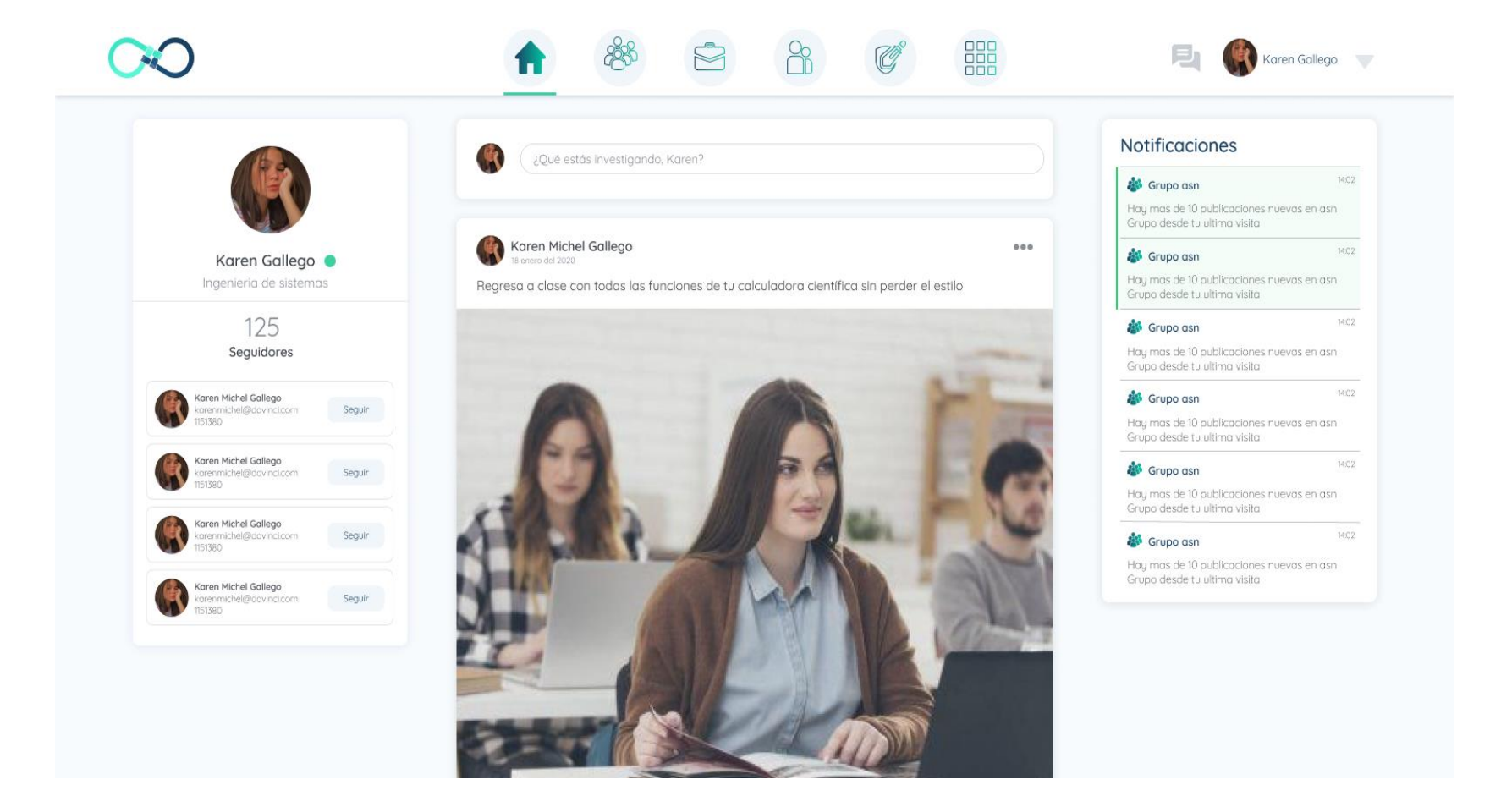

## **4. Roles**

## **4.1 Lista de Roles**

Pantalla donde un usuario con permisos para hacerlo puede ver la lista de roles que existen en la plataforma y además crear otros nuevos.

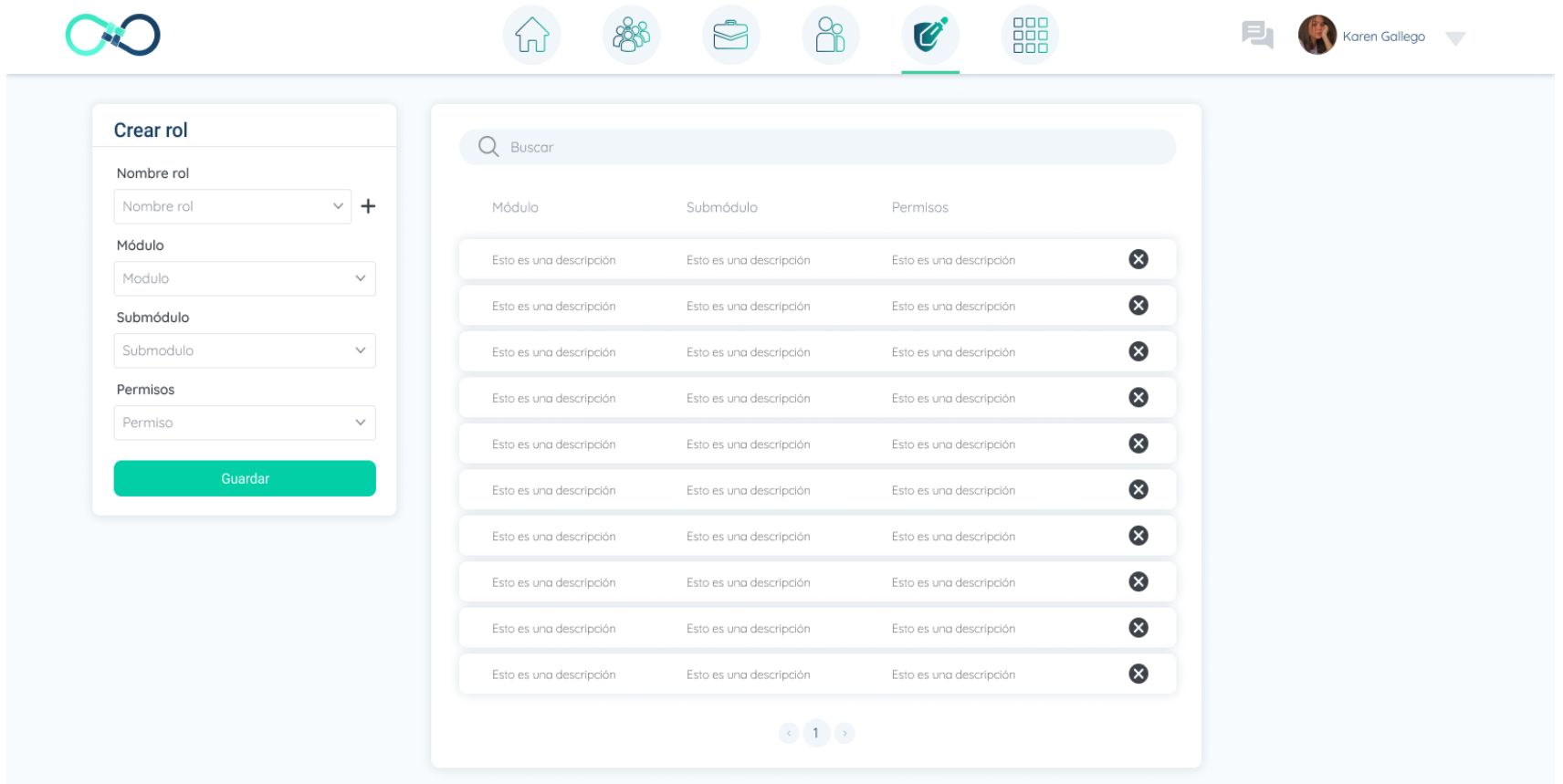

## **4.2 Lista de Invitación de Roles**

Esta pantalla contiene el listado de solicitudes de rol realizadas por los usuarios, los roles autorizados y las invitaciones de rol que se han realizado.

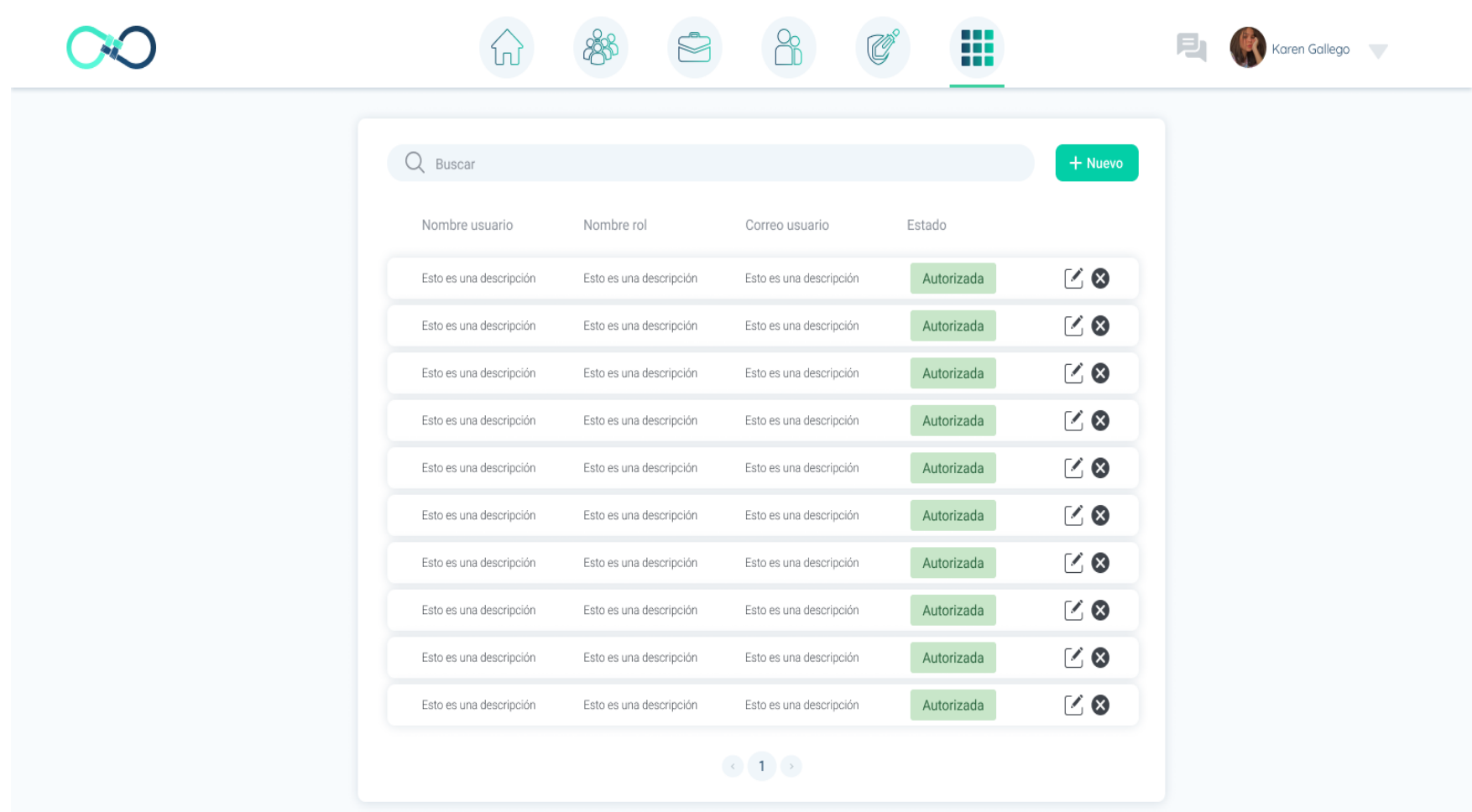

### **4.3 Crear Invitación de Roles**

Pantalla donde se pueden crear y enviar invitaciones de rol a los investigadores de la red.

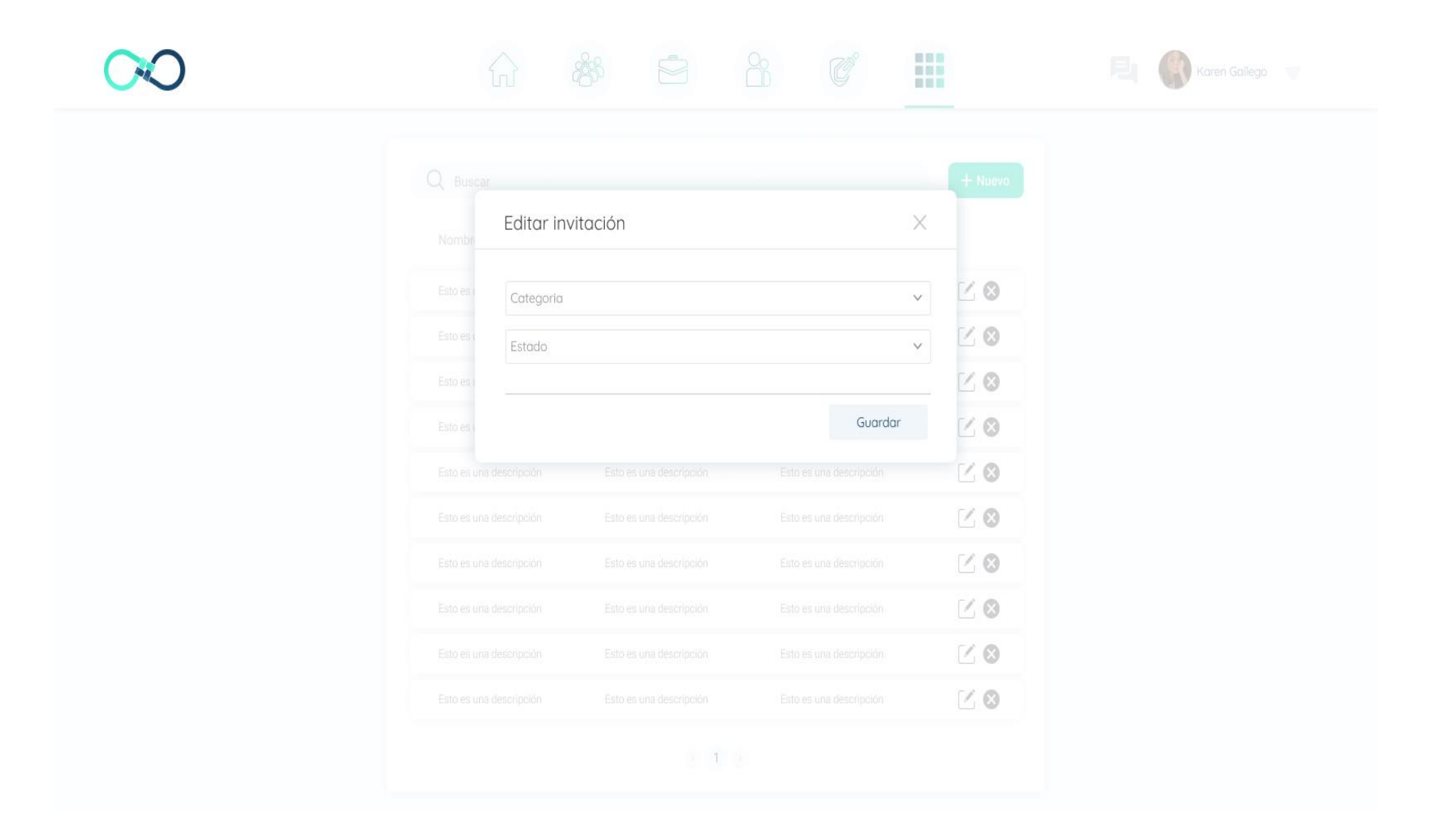

## **4.4 Enviar Invitación de Roles**

Pantalla donde se puede asignar un rol a los usuarios que existen dentro de la red.

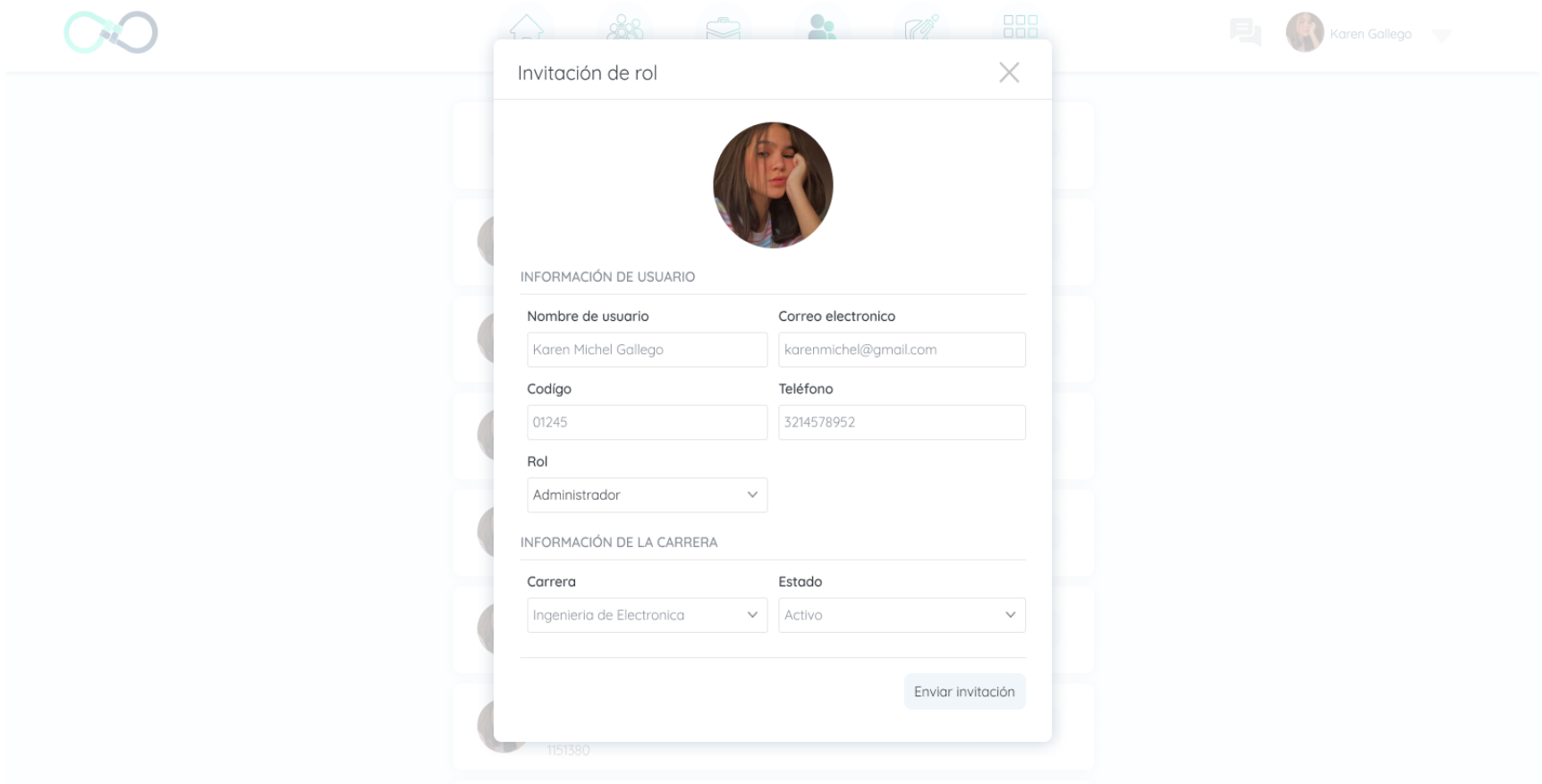

## **4.5 Crear Roles**

Pantalla donde se crean los roles además donde se puede asignarles módulos, submódulos y permisos.

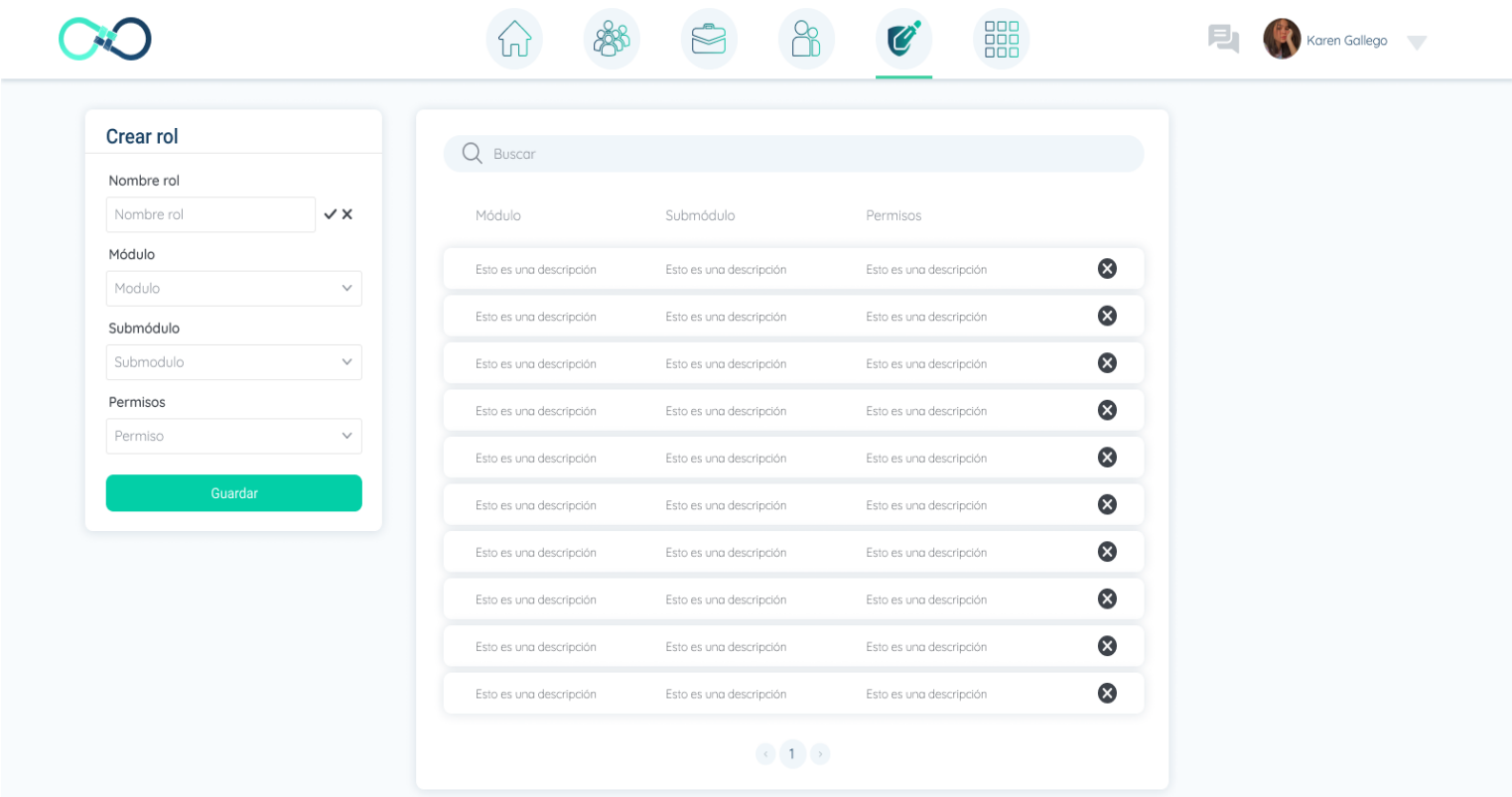

## **5. Usuarios**

## **5.1 Perfil de Usuario**

Pantalla para el perfil de usuario, aquí se puede ver su foto de perfil, información personal y académica, publicaciones realizadas, seguidores y seguidos, entre otros detalles.

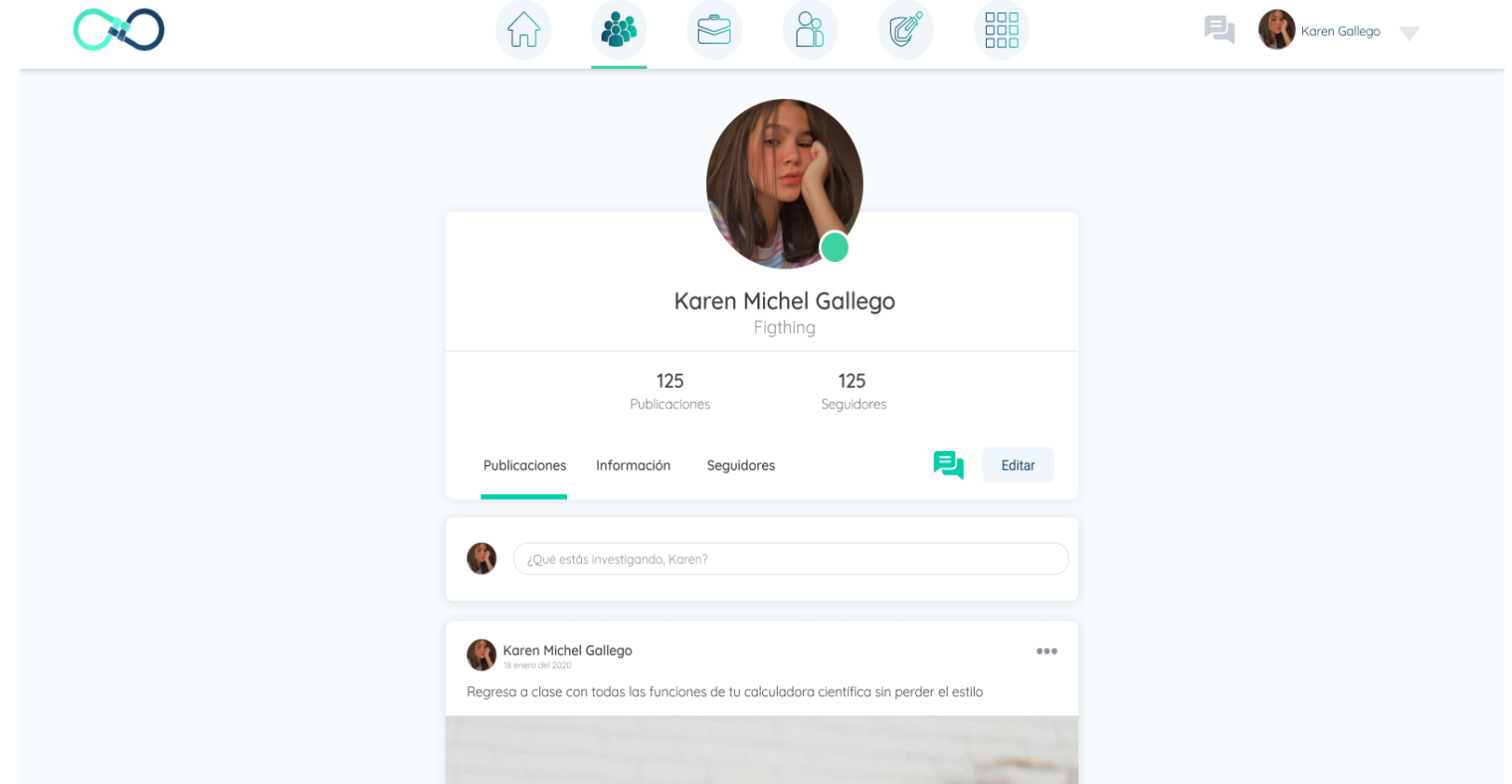

## **5.2 Información del Usuario**

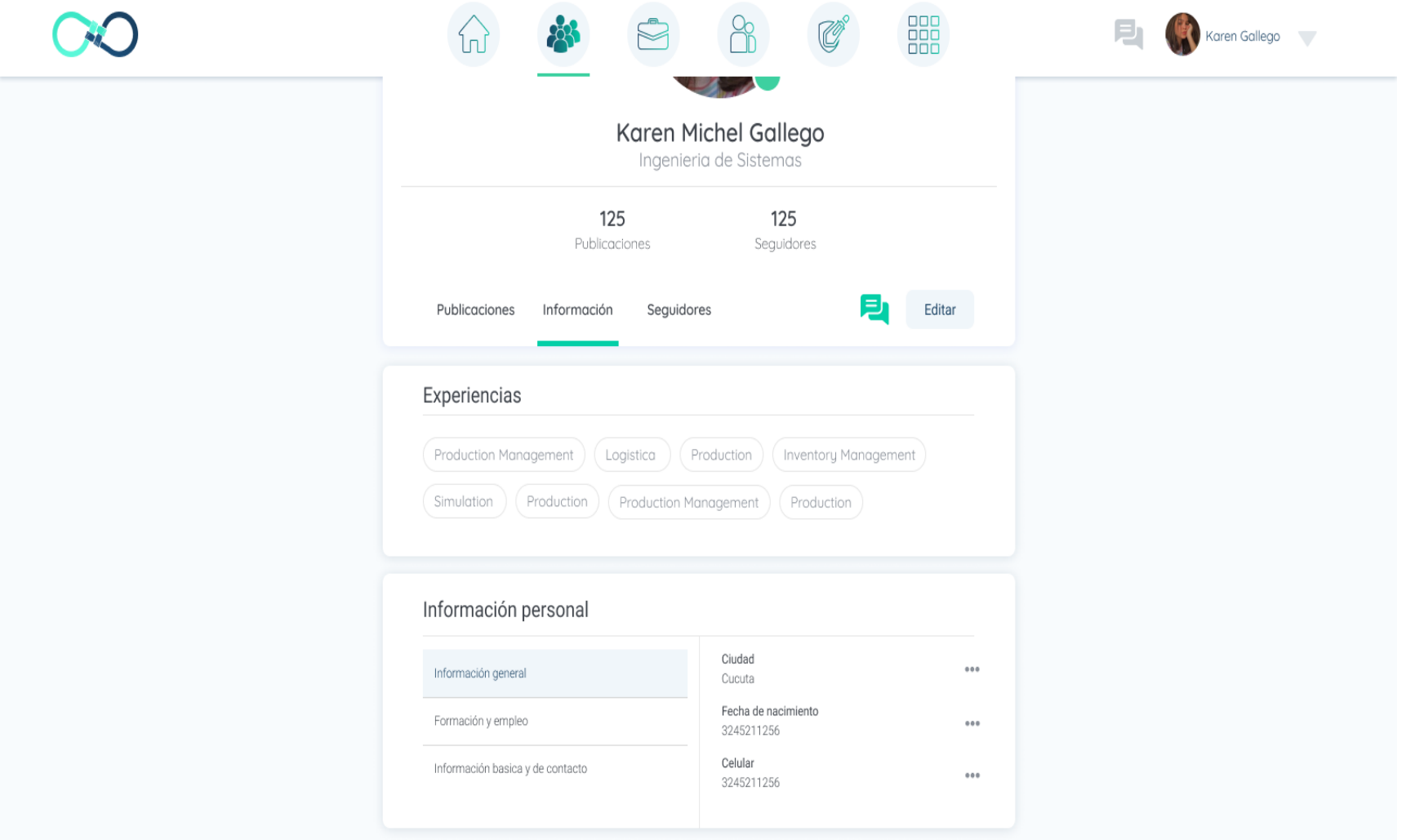

# **5.3 Hoja de Vida**

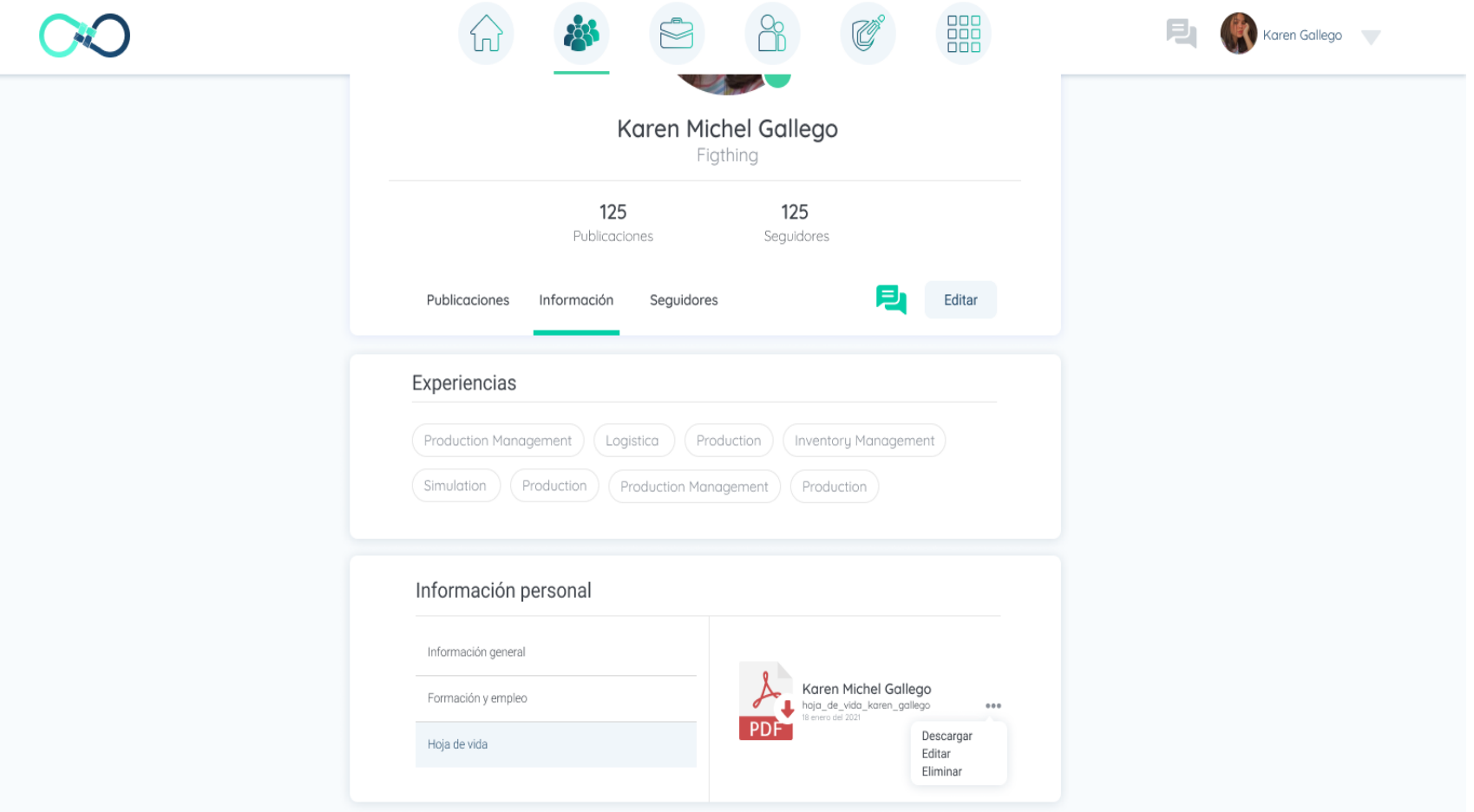

## **5.4 Red Seguidores y Seguidos**

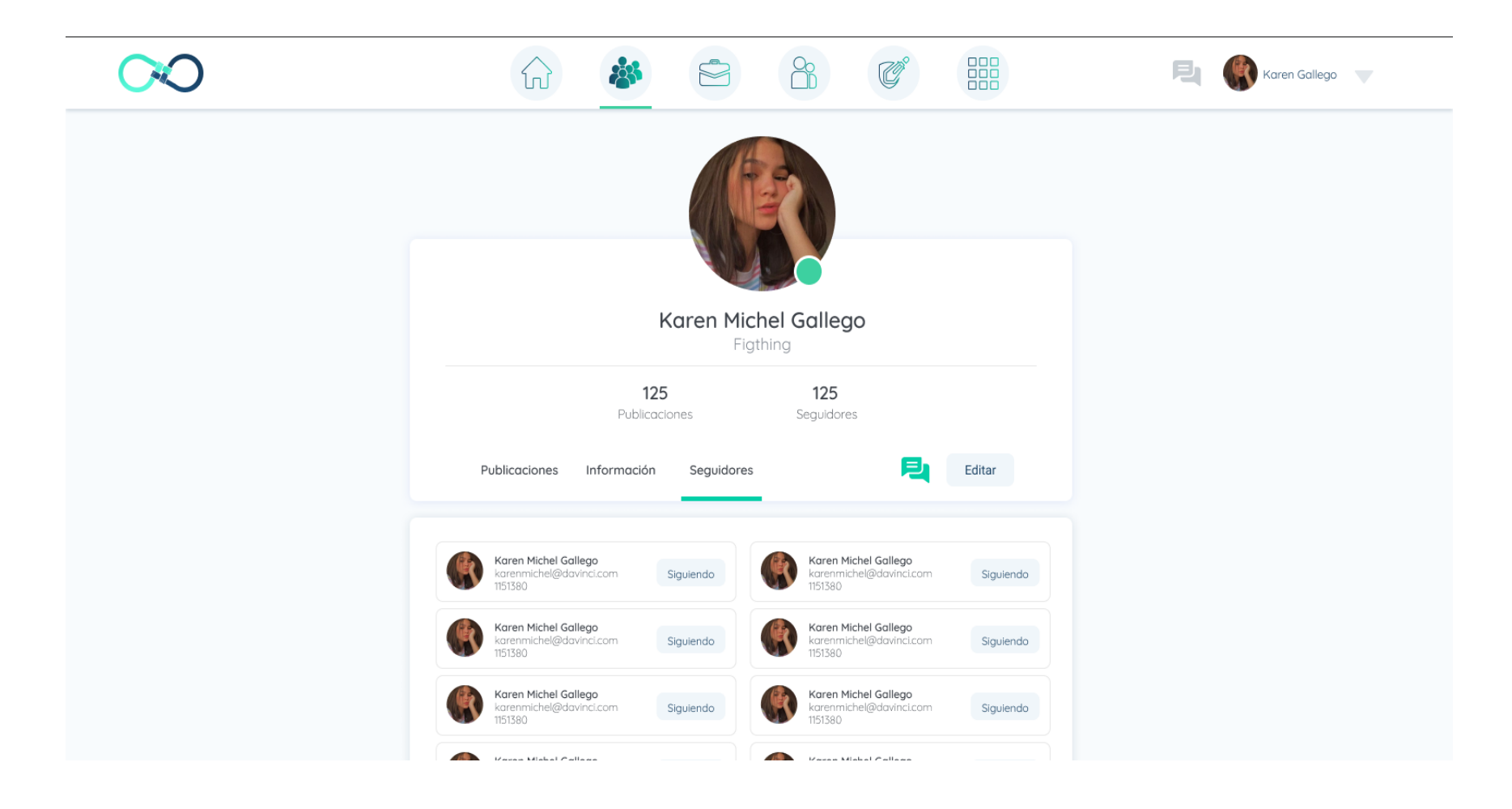

#### **5.5 Listado de usuarios**

Listado de usuarios que existen dentro de la plataforma. Solo los usuarios administradores podrán asignar un rol al usuario seleccionado.

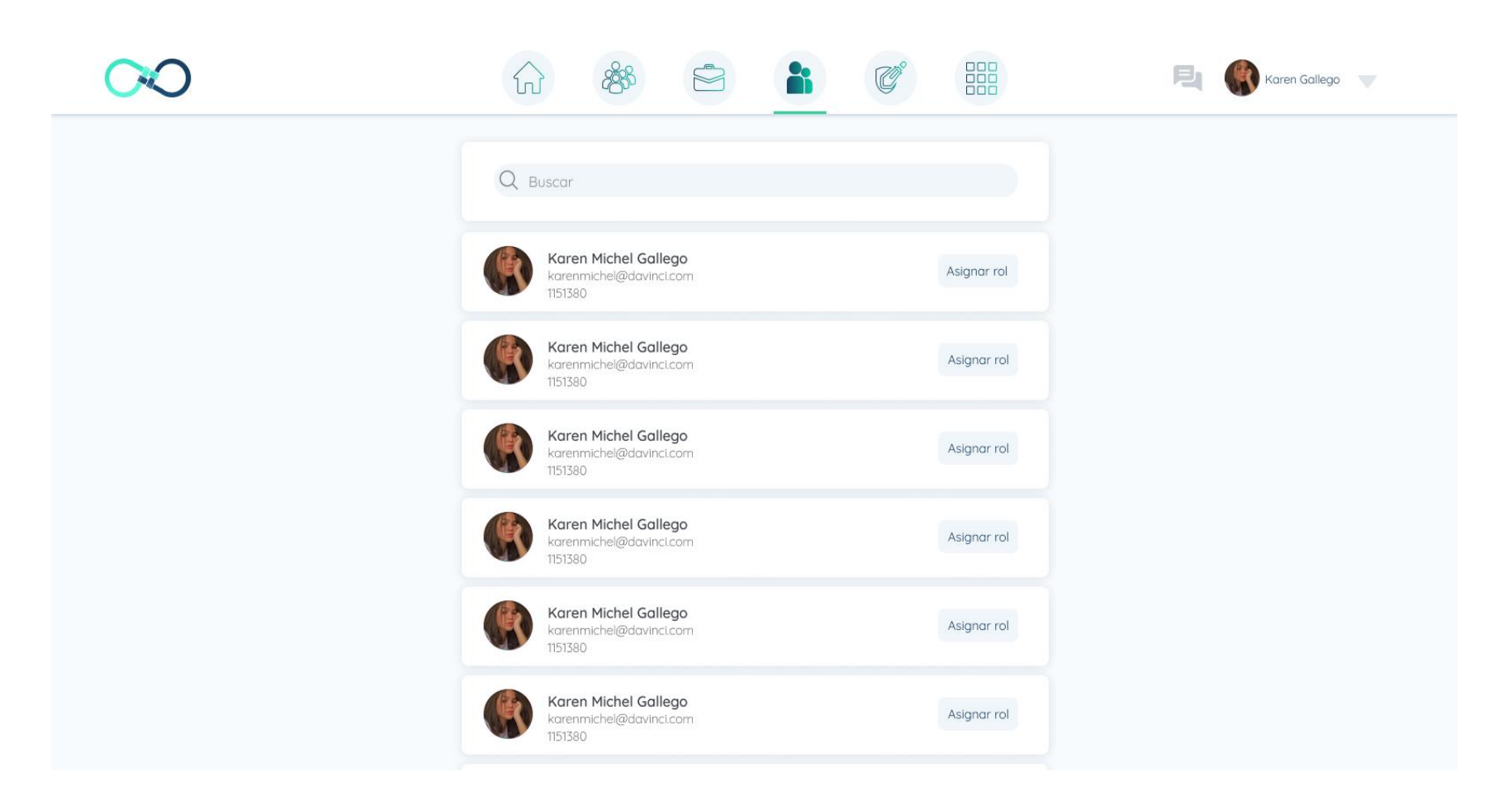

#### **6. Publicaciones y Preguntas**

El usuario puede elegir realizar una publicación o una pregunta desde la página inicial o en su perfil.

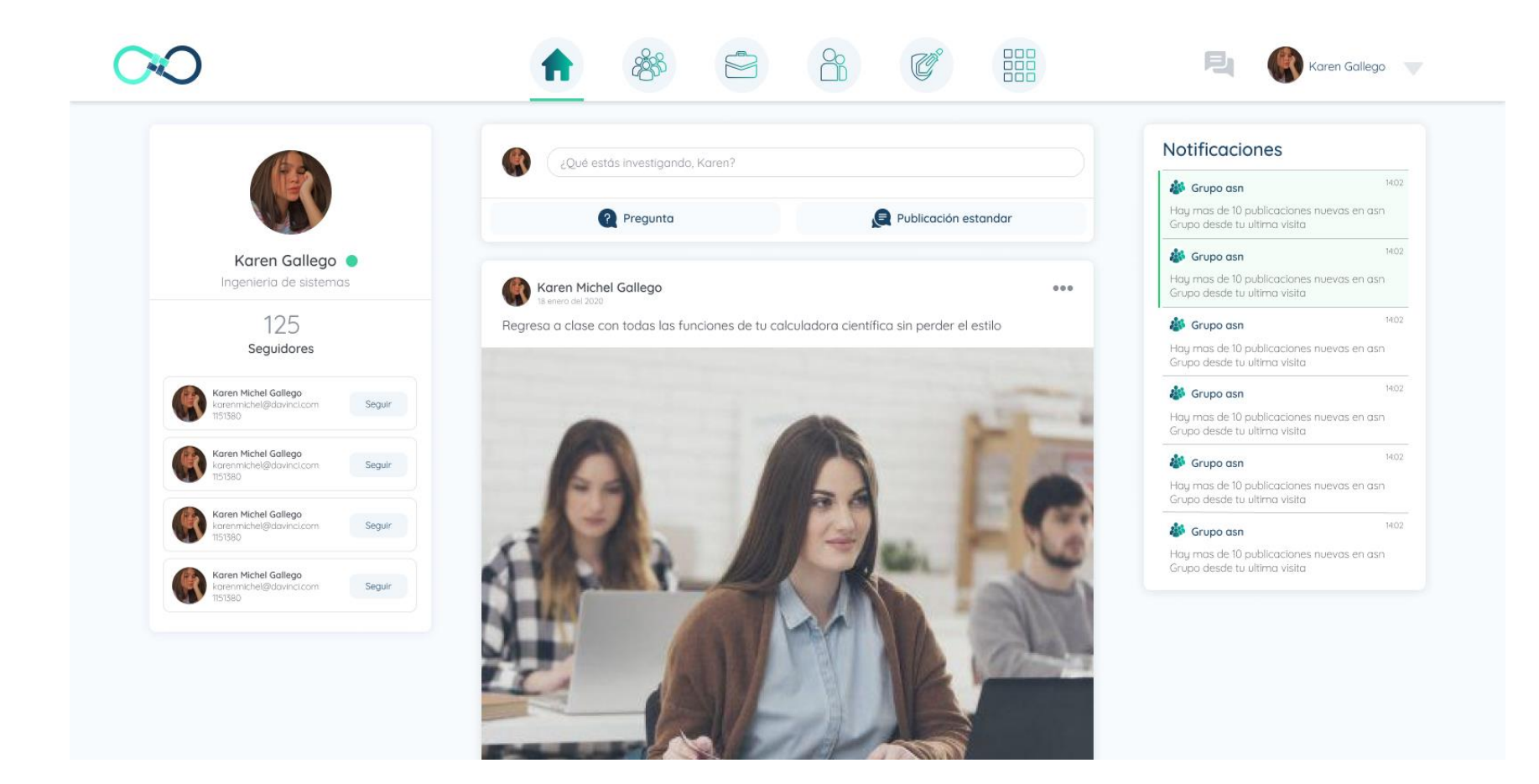

## **6.1 Crear una Publicación**

Existirá el diálogo para crear una publicación especificando un título, descripción, autores, fecha de la publicación (si fue un día distinto al de hoy) un link DOI si es una investigación, por último, se puede adjuntar un archivo que complemente la información.

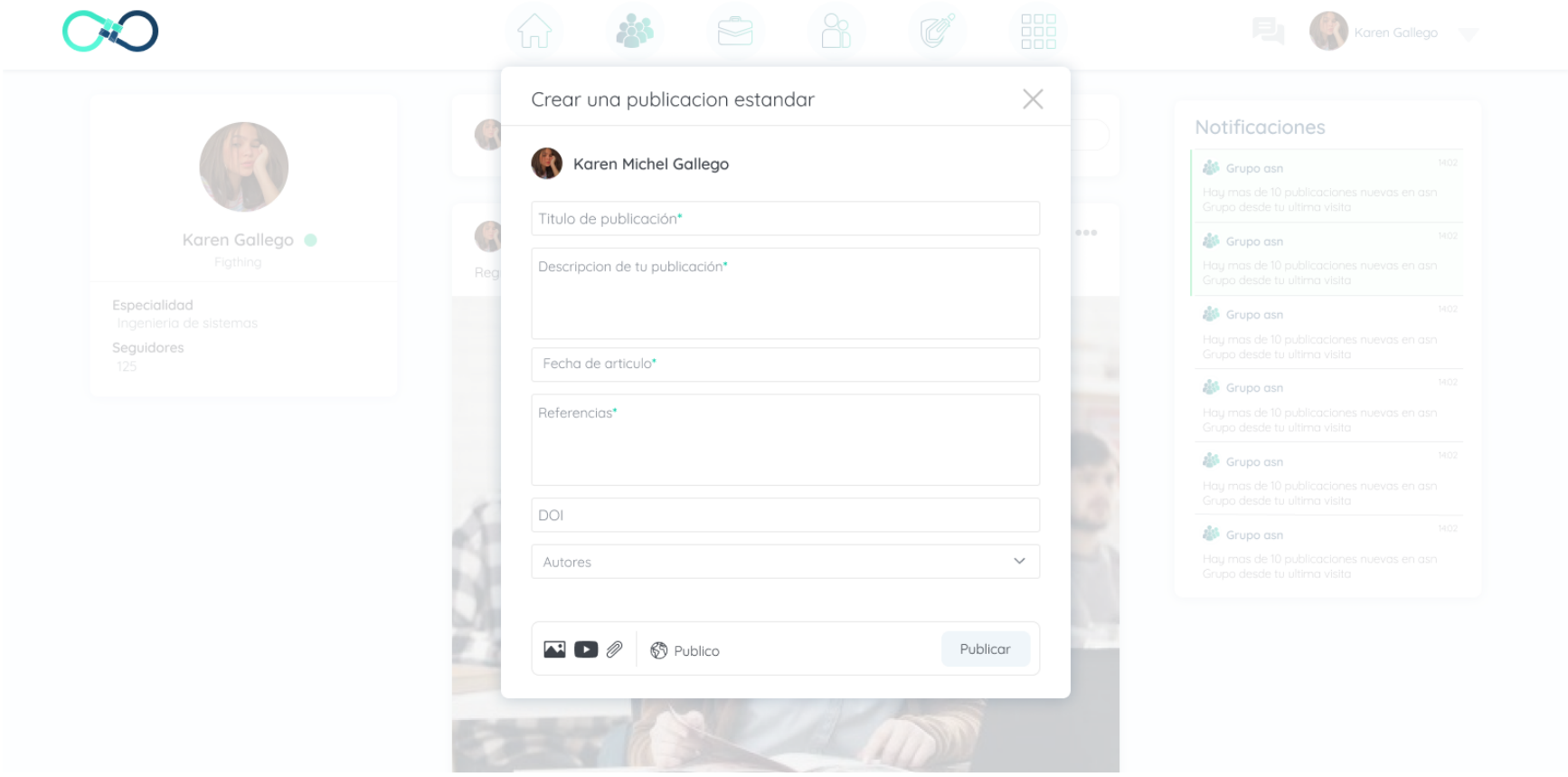

## **6.2 Crear una Pregunta**

Este diálogo se le muestra al usuario para que realice una pregunta, agregando un título, descripción y algún archivo si desea completar la información. Las publicaciones pueden ser privadas o públicas.

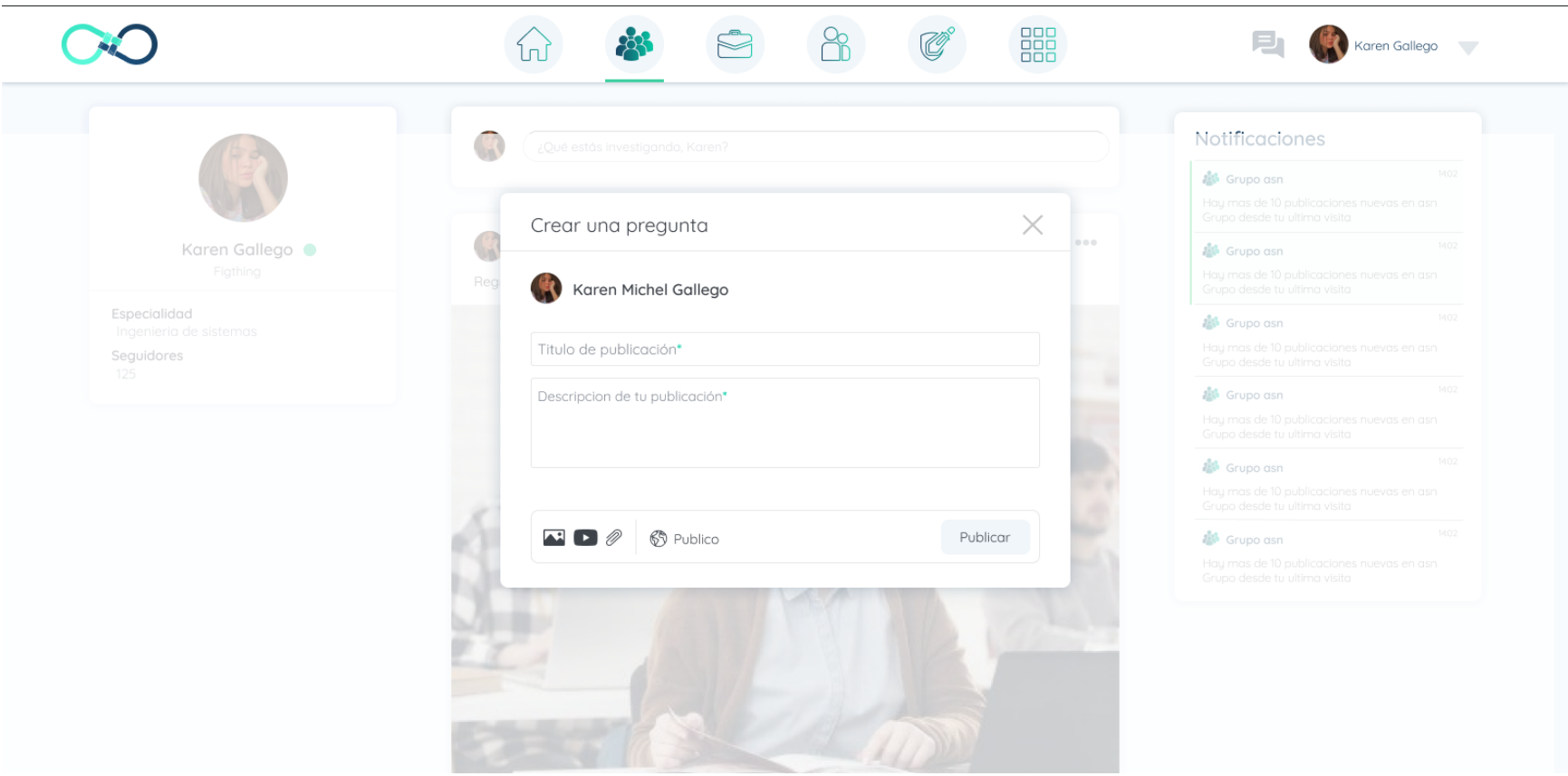

#### **6.3 Ver Publicación**

Cualquier usuario puede ingresar a la información detallada de una publicación y ver sus estadísticas. Si la publicación tiene un archivo PDF y este es privado, los usuarios pueden solicitar permisos de lectura en este.

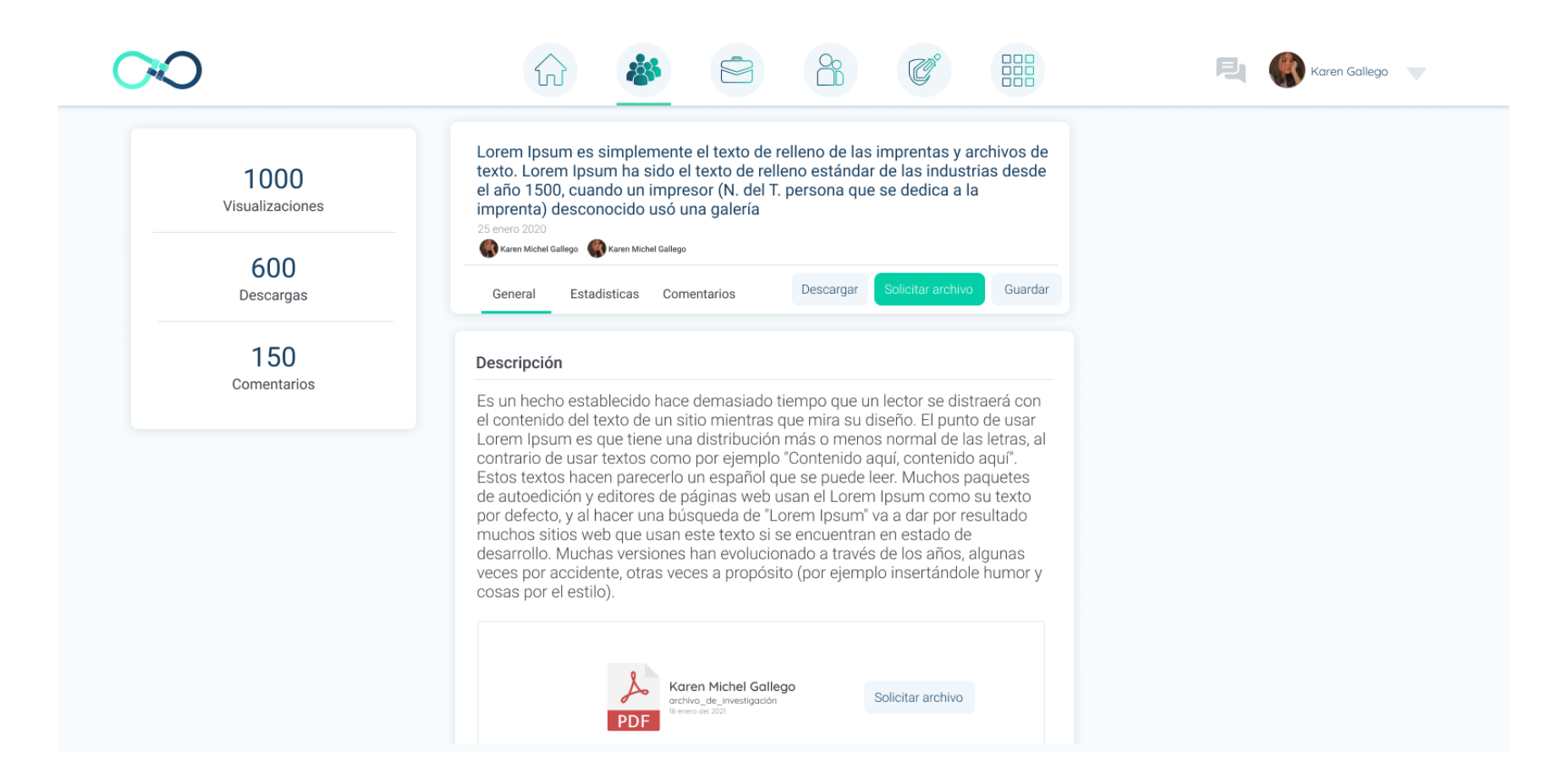

También en esta pantalla se pueden listar los comentarios que se le ha realizado a la publicación.

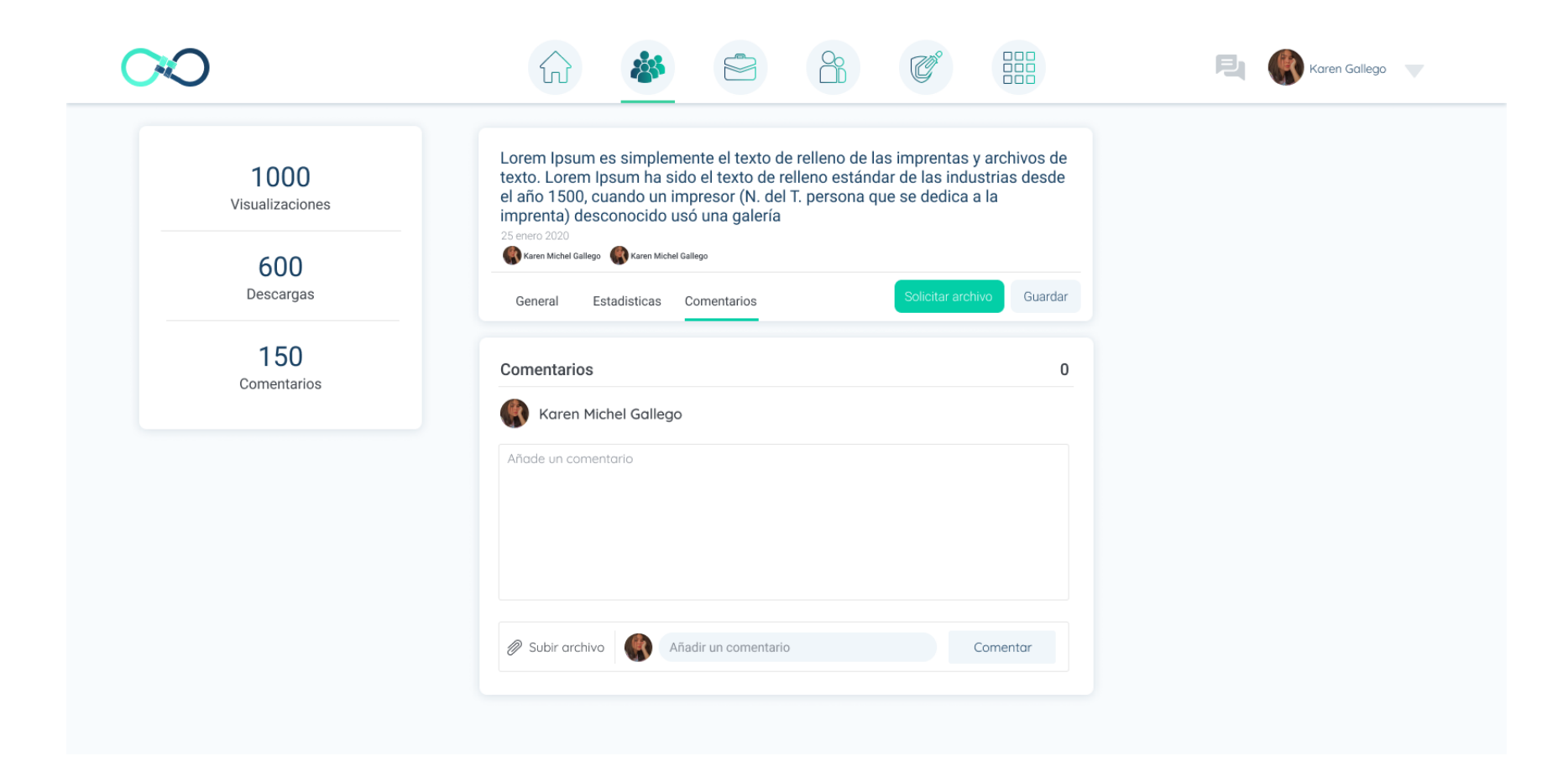

#### **6.4 Comentarios**

En las publicaciones se podrá interactuar y colaborar con los demás usuarios a través de los comentarios.

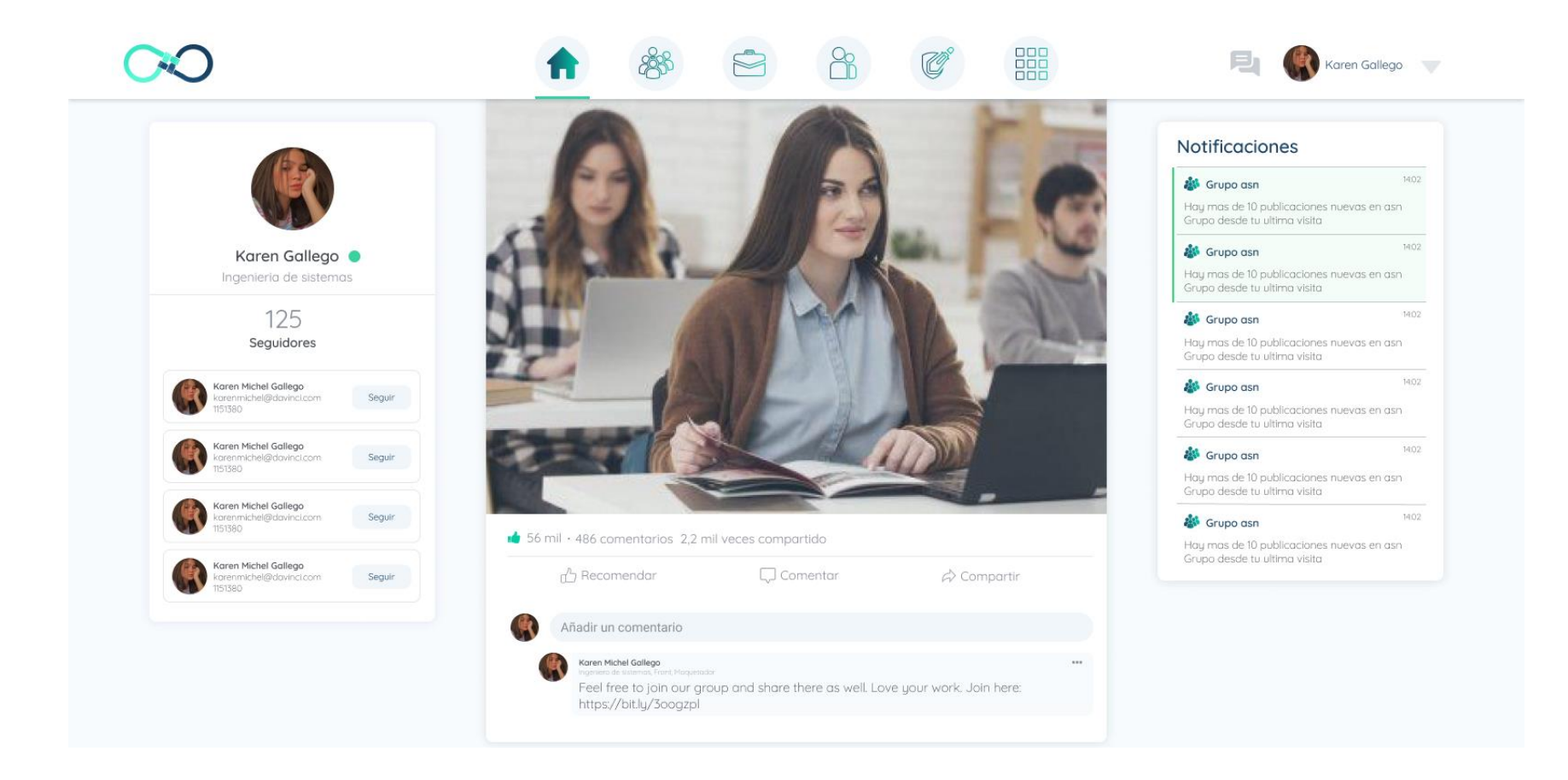

#### **6.5 Editar y eliminar comentarios**

También se podrá editar y eliminar comentarios.

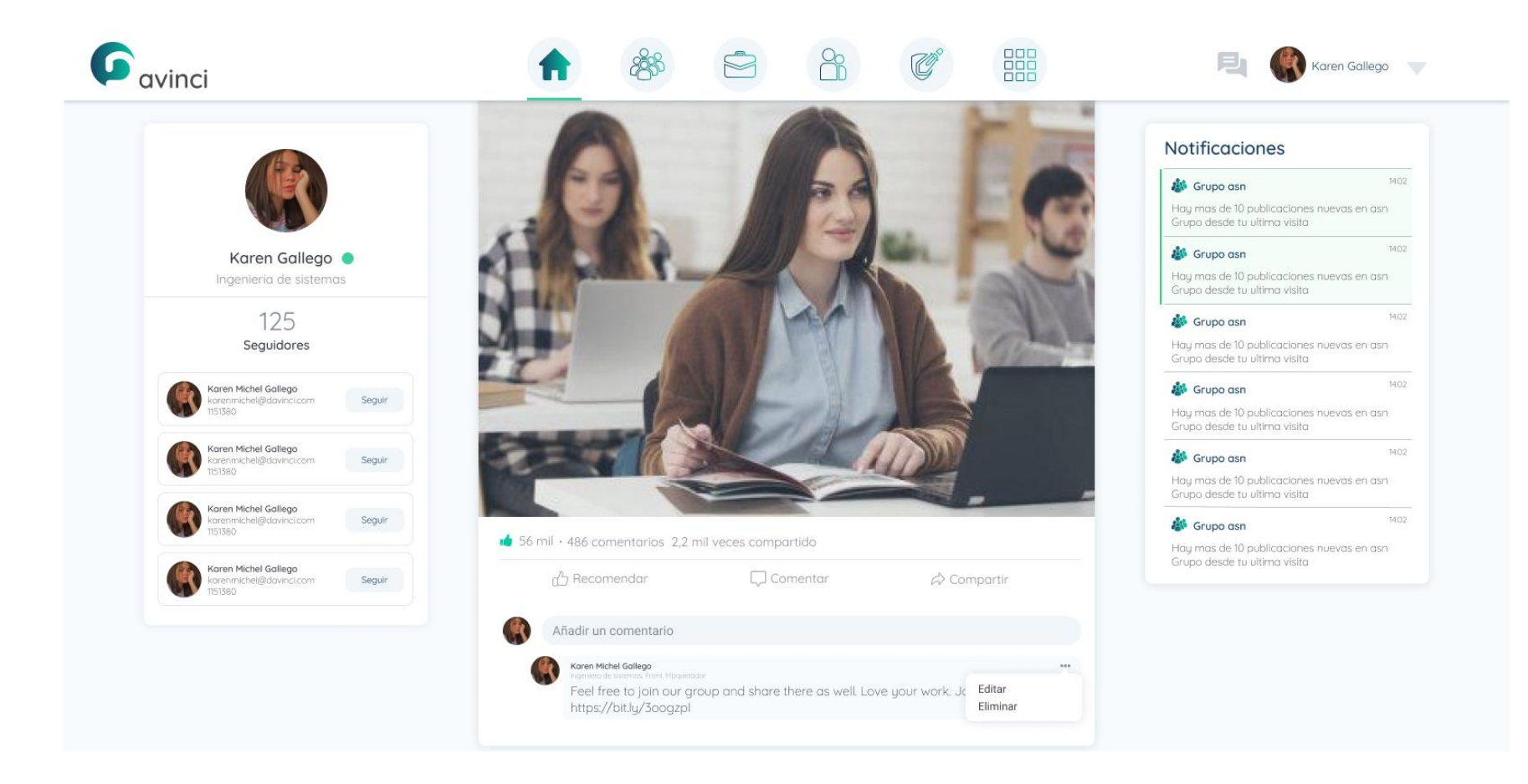

### **7. Comunidades**

### **7.1 Crear una Comunidad**

Pantalla donde los usuarios pueden crear una comunidad, asignándole una categoría, nombre, descripción y visibilidad (pública o privada).

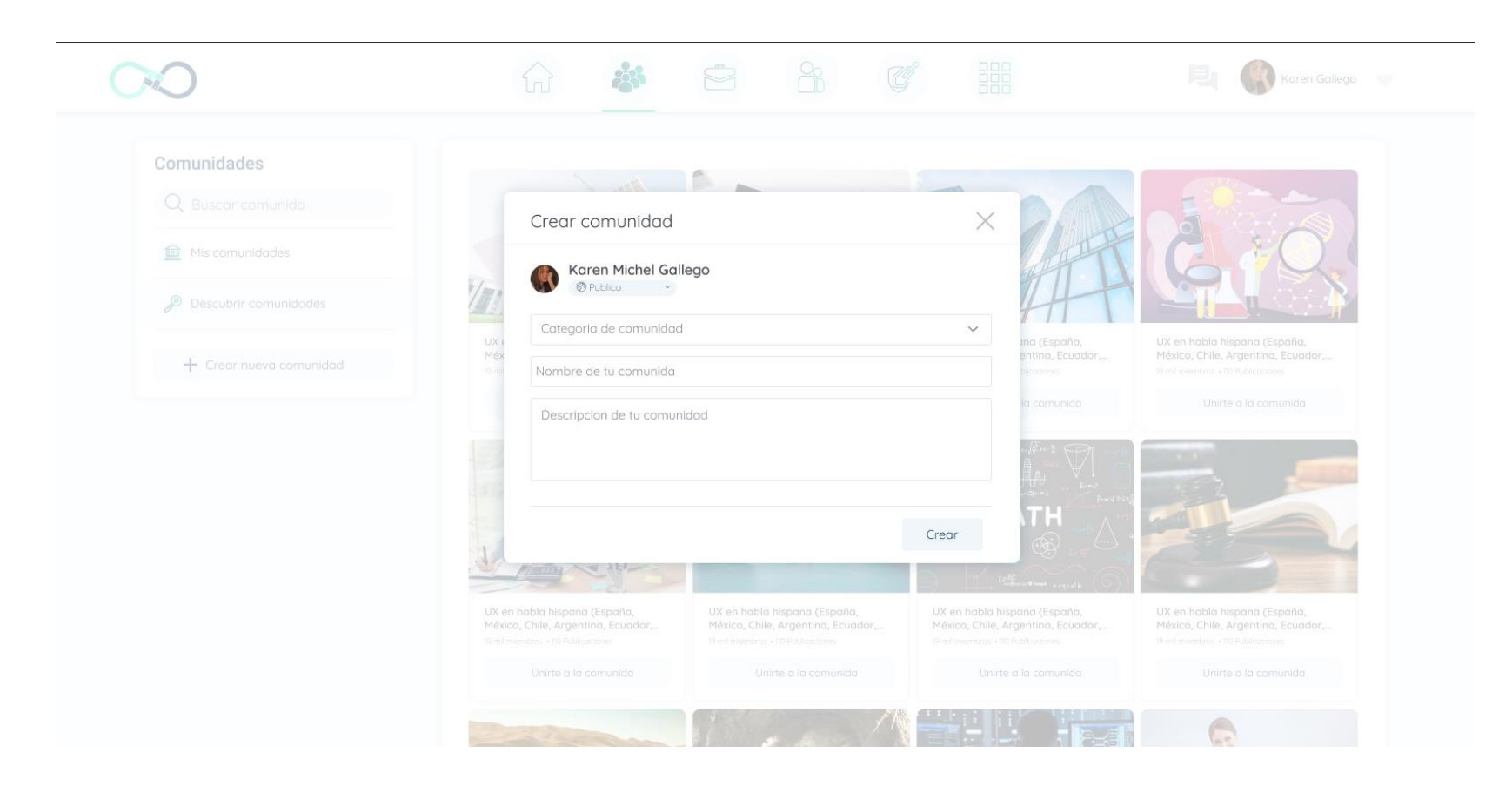

#### **7.2 Lista de Comunidades**

Pantalla donde los usuarios pueden consultar todas las comunidades que existen en la red.

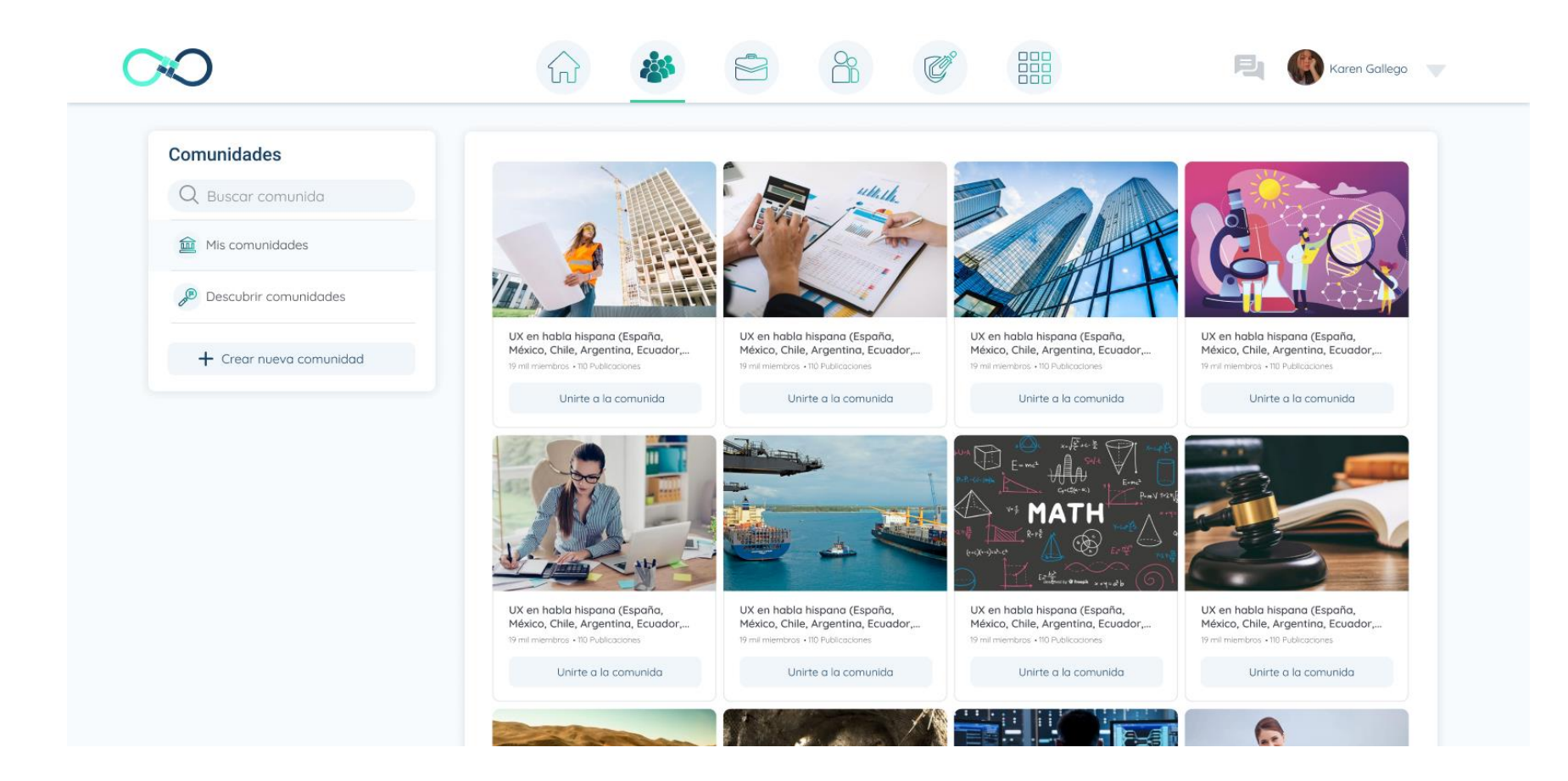

#### **7.3 Invitar usuarios a Comunidades**

En esta ventana flotante el usuario puede invitar a otros a unirse a una comunidad.

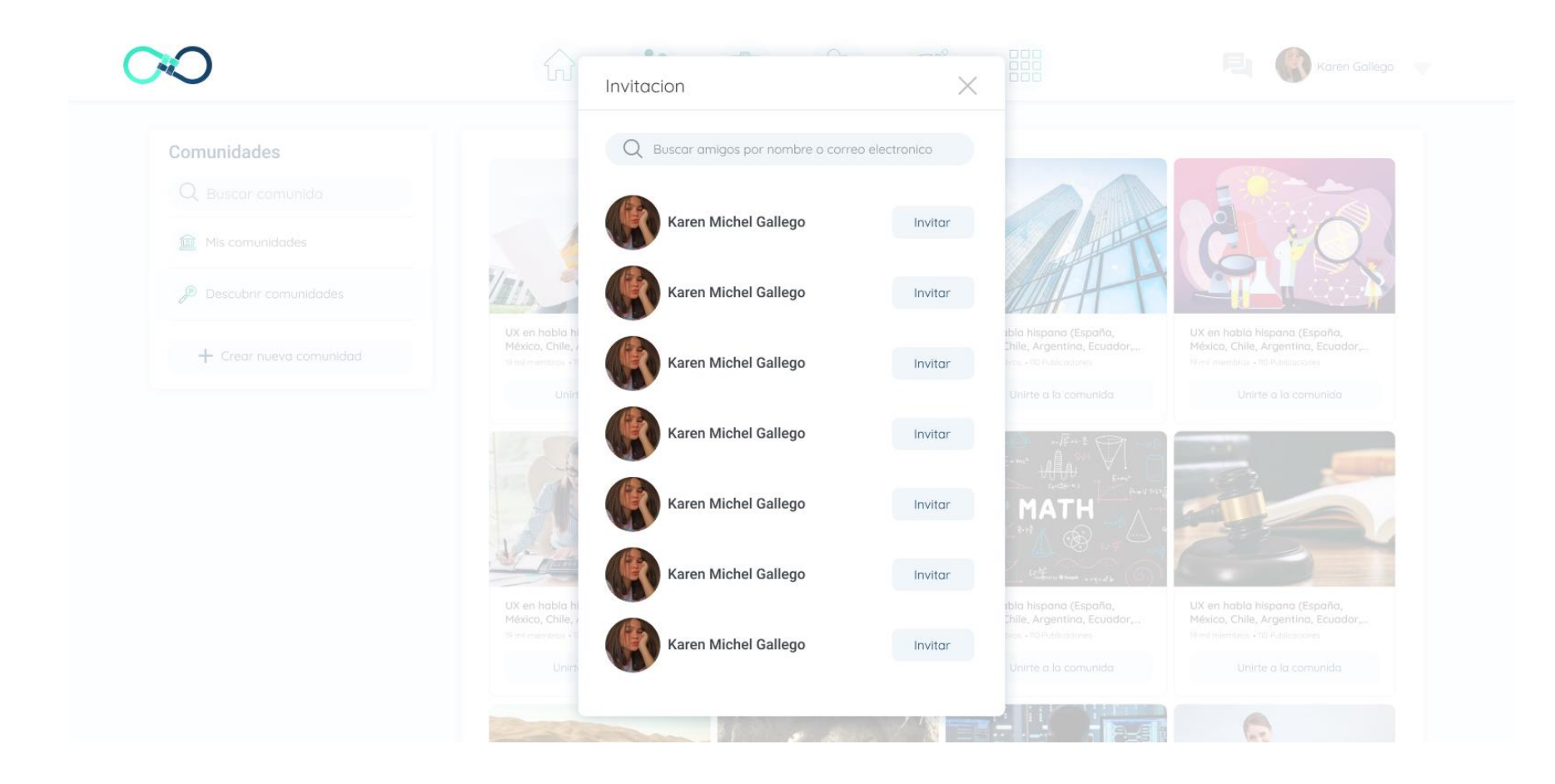

#### **7.4 Ver Comunidad**

Pantalla principal de una comunidad, en ella se puede observar la información de la misma cómo su descripción, las publicaciones que los miembros de ella han realizado. Los administradores de la comunidad si es privada pueden aprobar o rechazar la solicitud de un usuario para unirse.

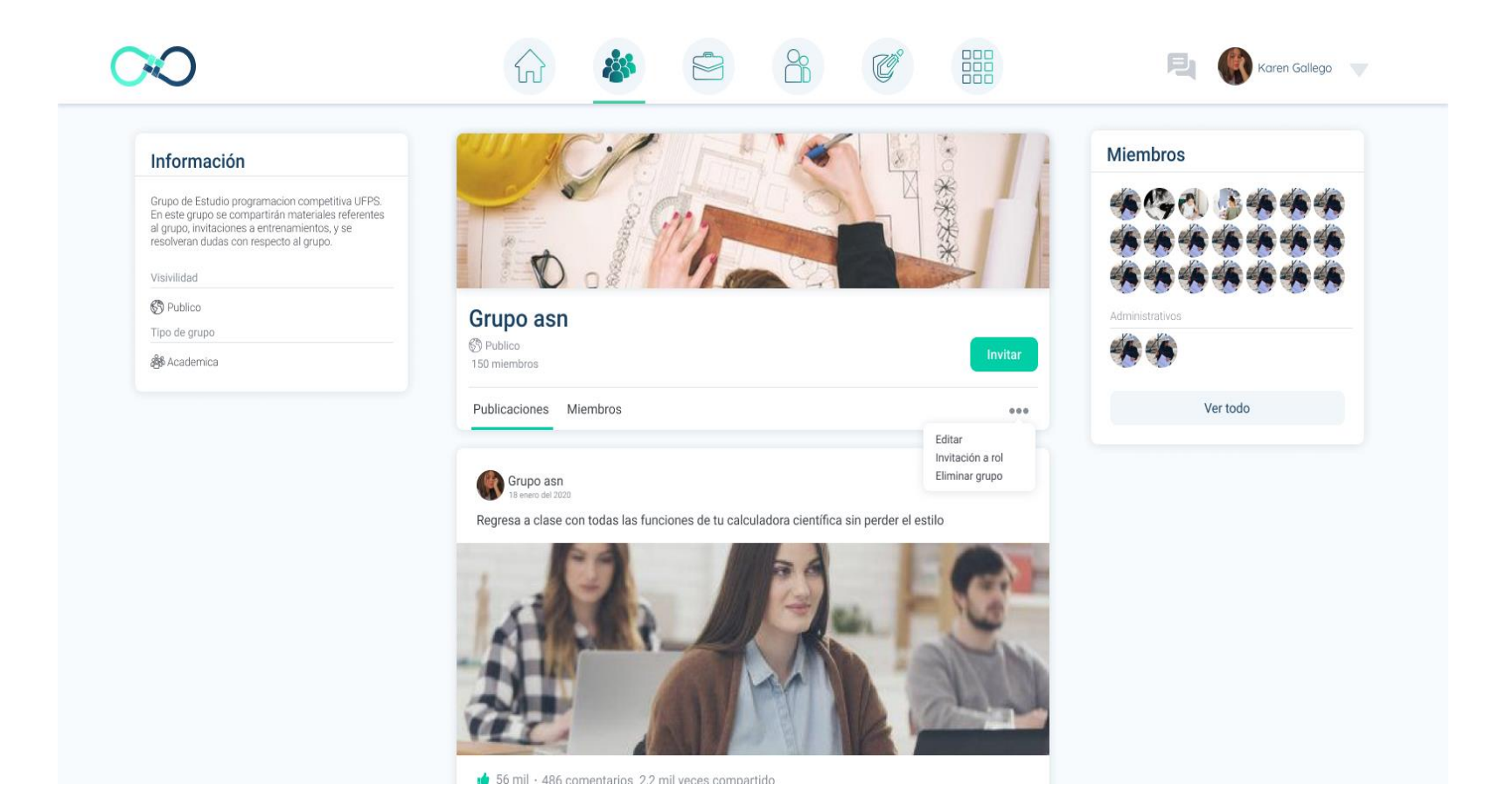

También se pueden observar los miembros de la comunidad.

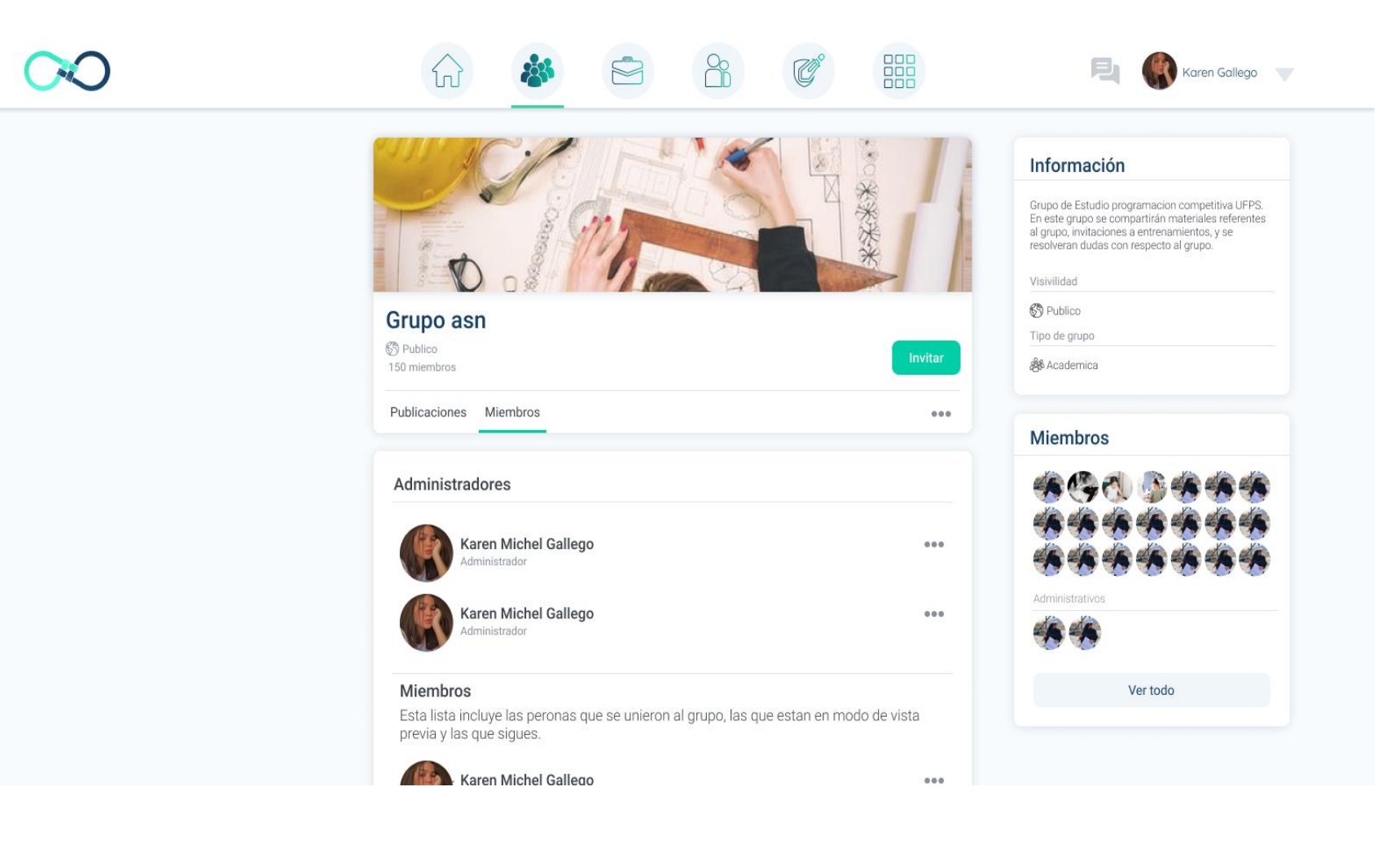

#### **7.5 Aceptar o rechazar una invitación para unirse a la comunidad**

A los usuarios los pueden invitar a una comunidad, ellos pueden elegir aceptar o rechazar dicha invitación.

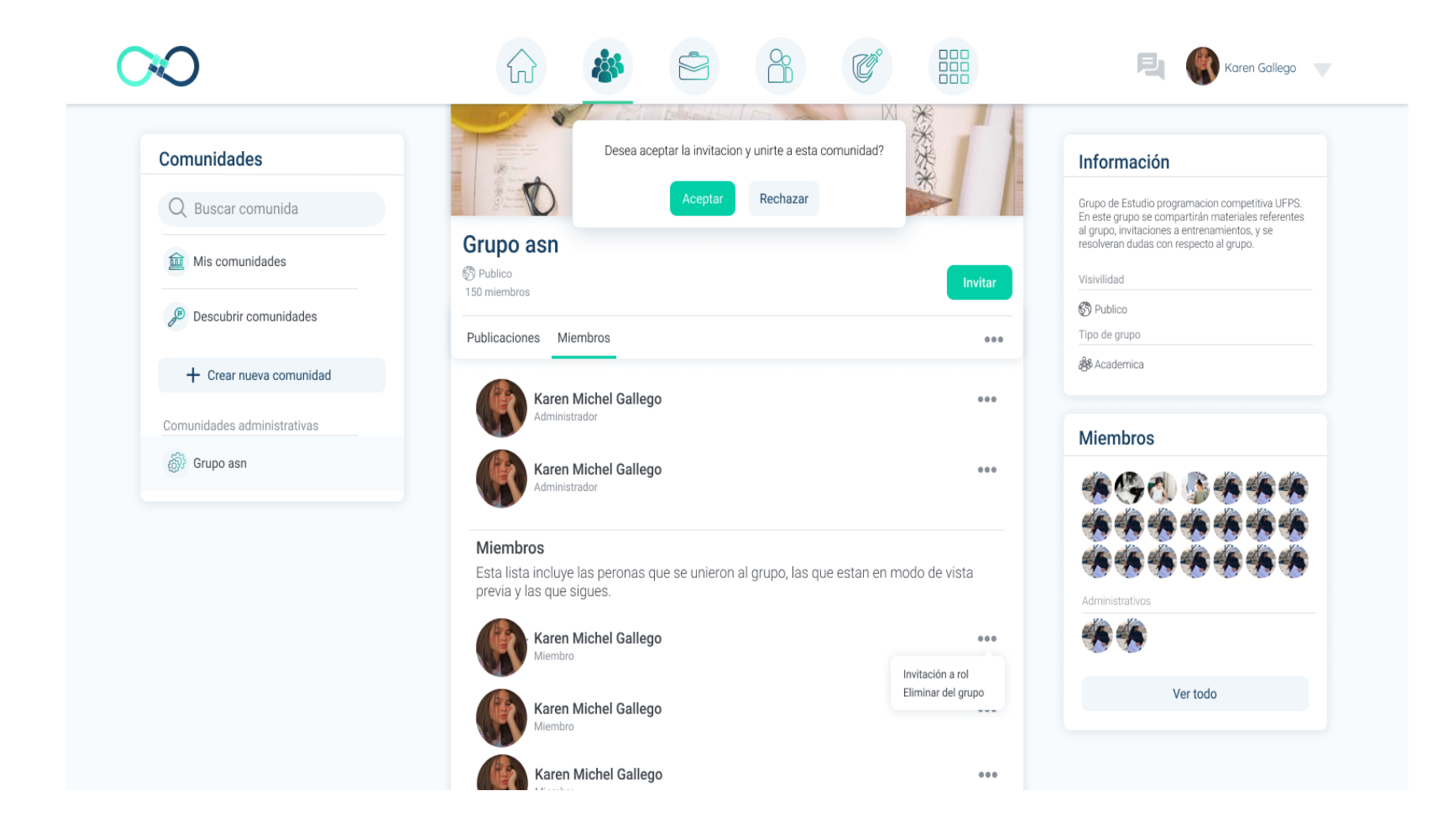

#### **8. Notificaciones**

En la pantalla de la vista principal se podrá observar las notificaciones recibidas, leídas y no leídas.

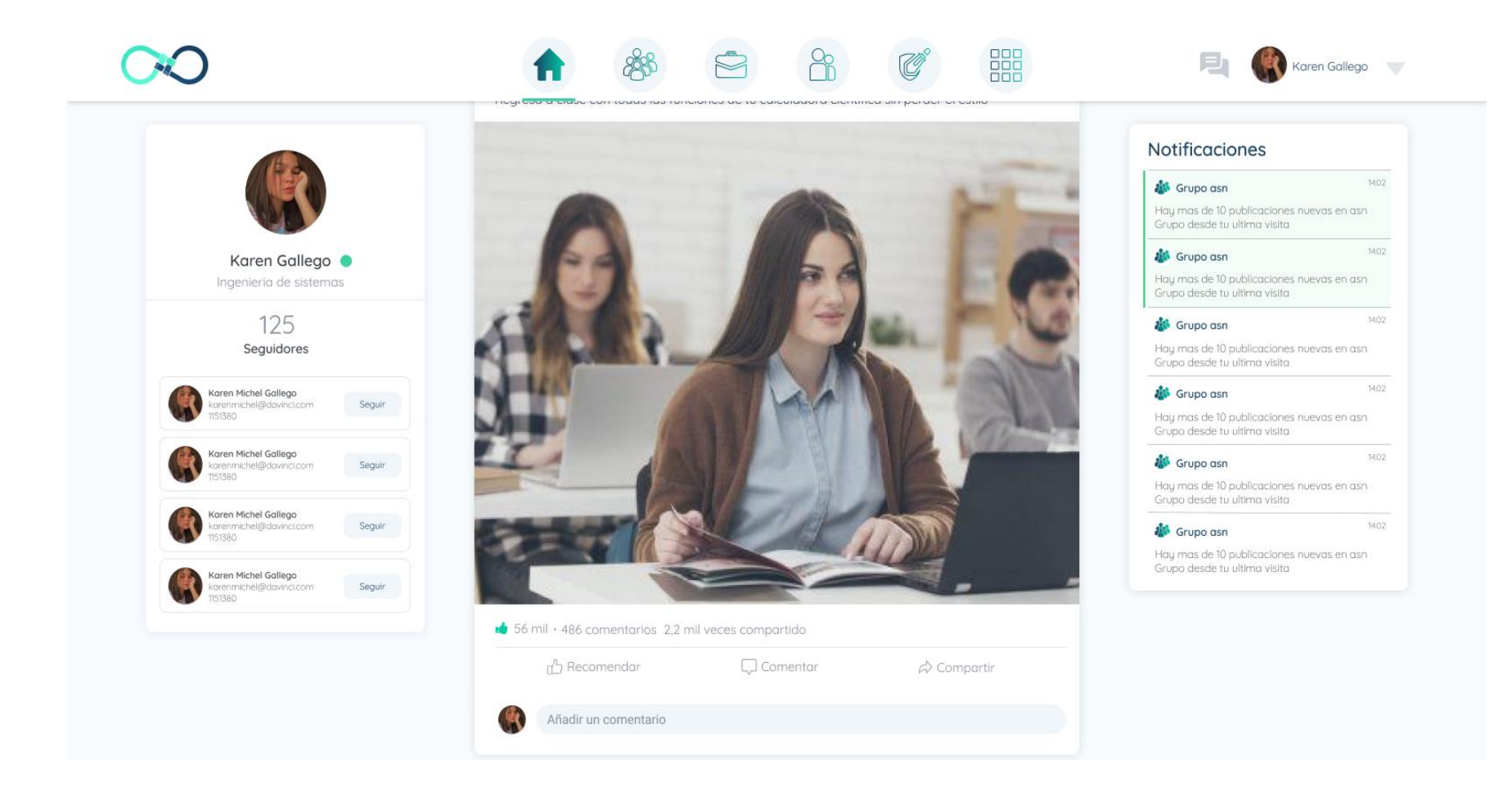

#### **9. Oportunidades**

Pantalla donde los usuarios podrán crear, listar y aplicar a las oportunidades que existen en la plataforma.

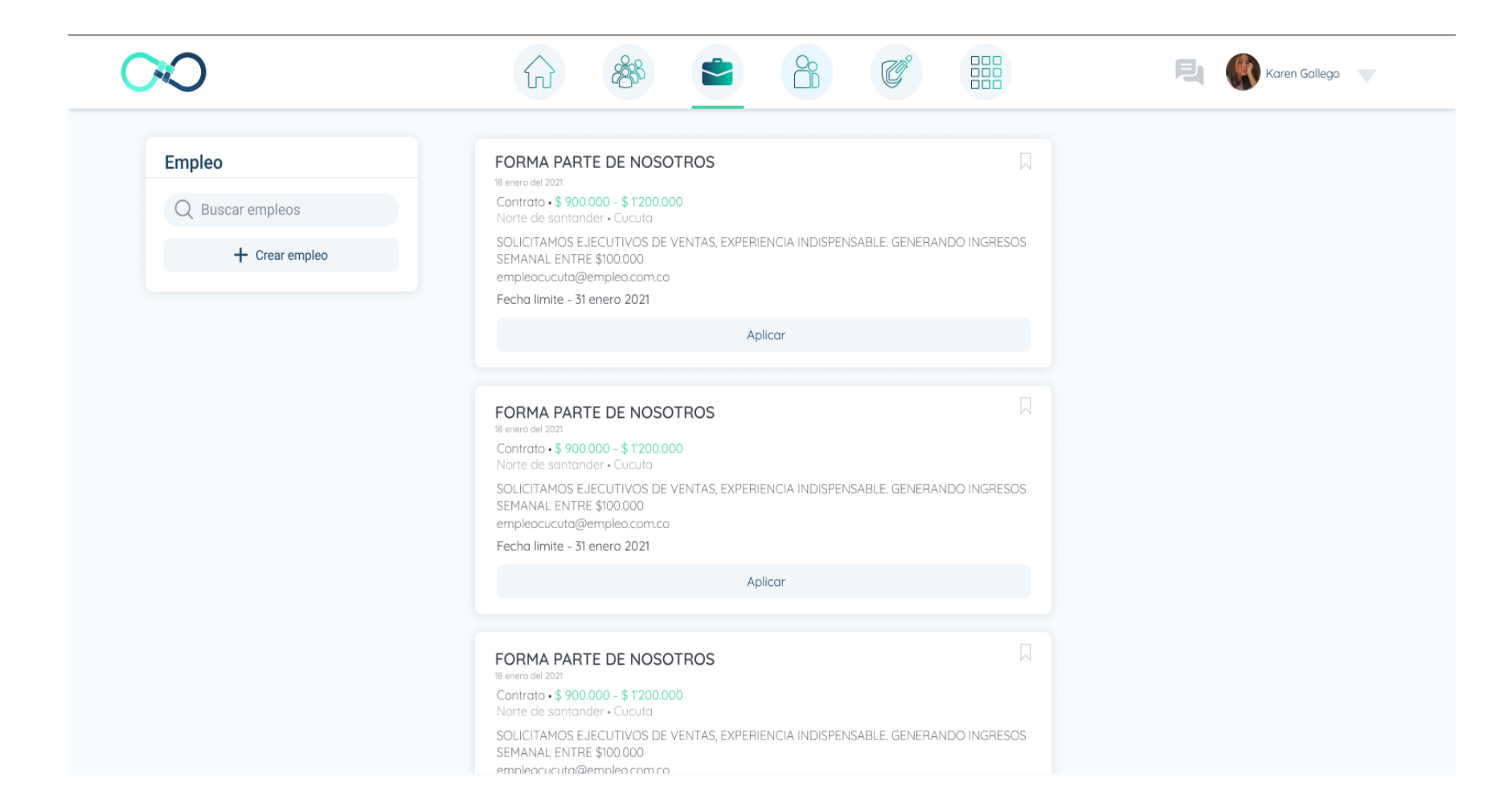

## **9.1 Agregar Empleo**

Cualquier usuario puede agregar una oferta de empleo, completando su título, fecha de expiración, tipo de oferta, estado (activo o no), correo del empleador, URL del sitio web, salario y descripción. Al igual que las publicaciones se puede adjuntar un archivo para completar la información.

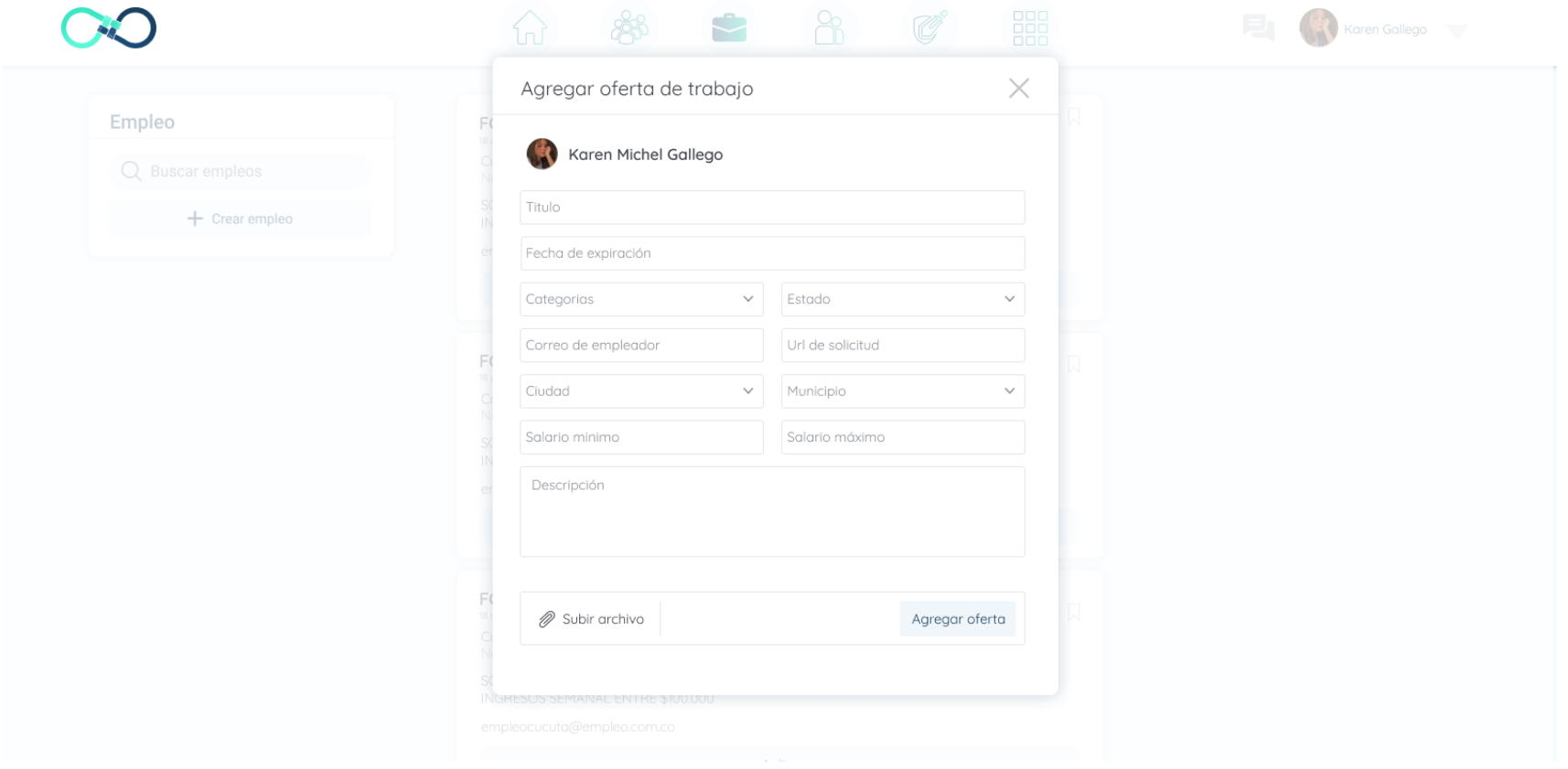

# **9.2 Aplicar a Oferta de Empleo**

Este es el diálogo que se muestra a los usuarios cuando desean aplicar a una oferta de empleo.

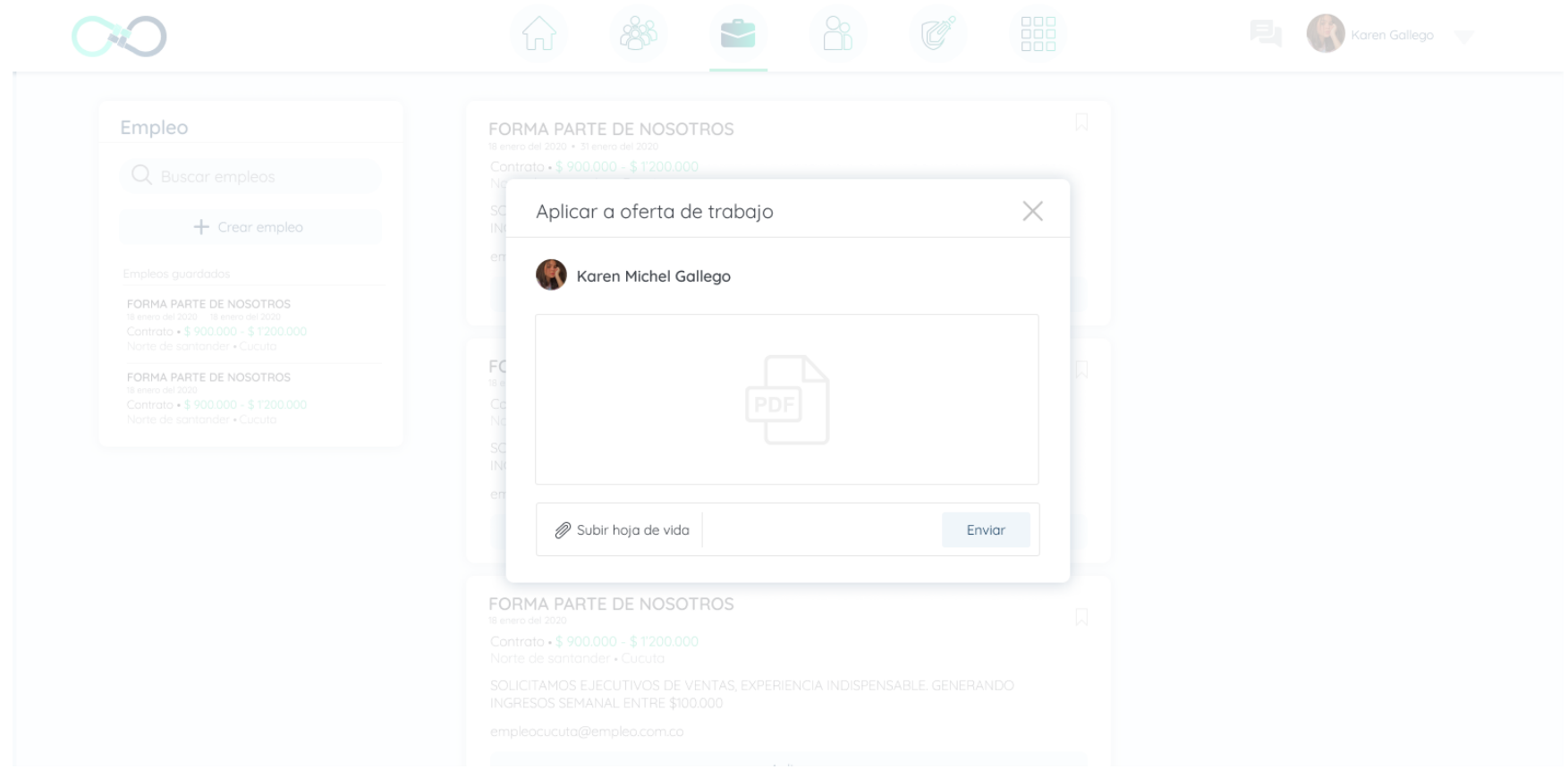

#### **10. Chat**

Los usuarios pueden ingresar a la pantalla del chat desde el navegador superior de la aplicación. Aquí pueden encontrar los chats antiguos y crear otros, también enviar y recibir mensajes.

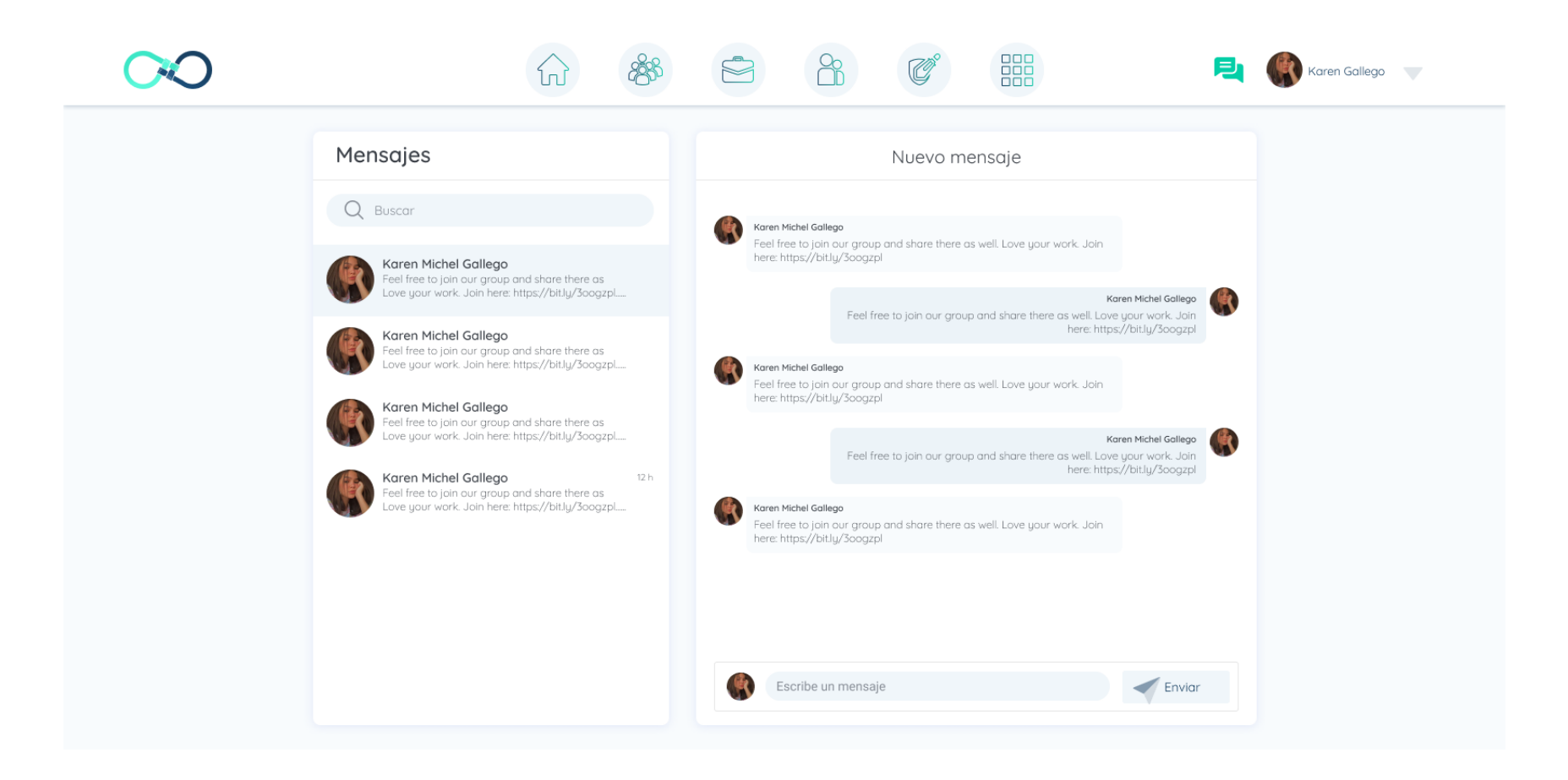

## **11. Categorías**

## **11.1 Listar Categorías**

Existirá una pantalla para crear y administrar las categorías, estas son usadas para crear publicaciones, ofertas de empleo y comunidades.

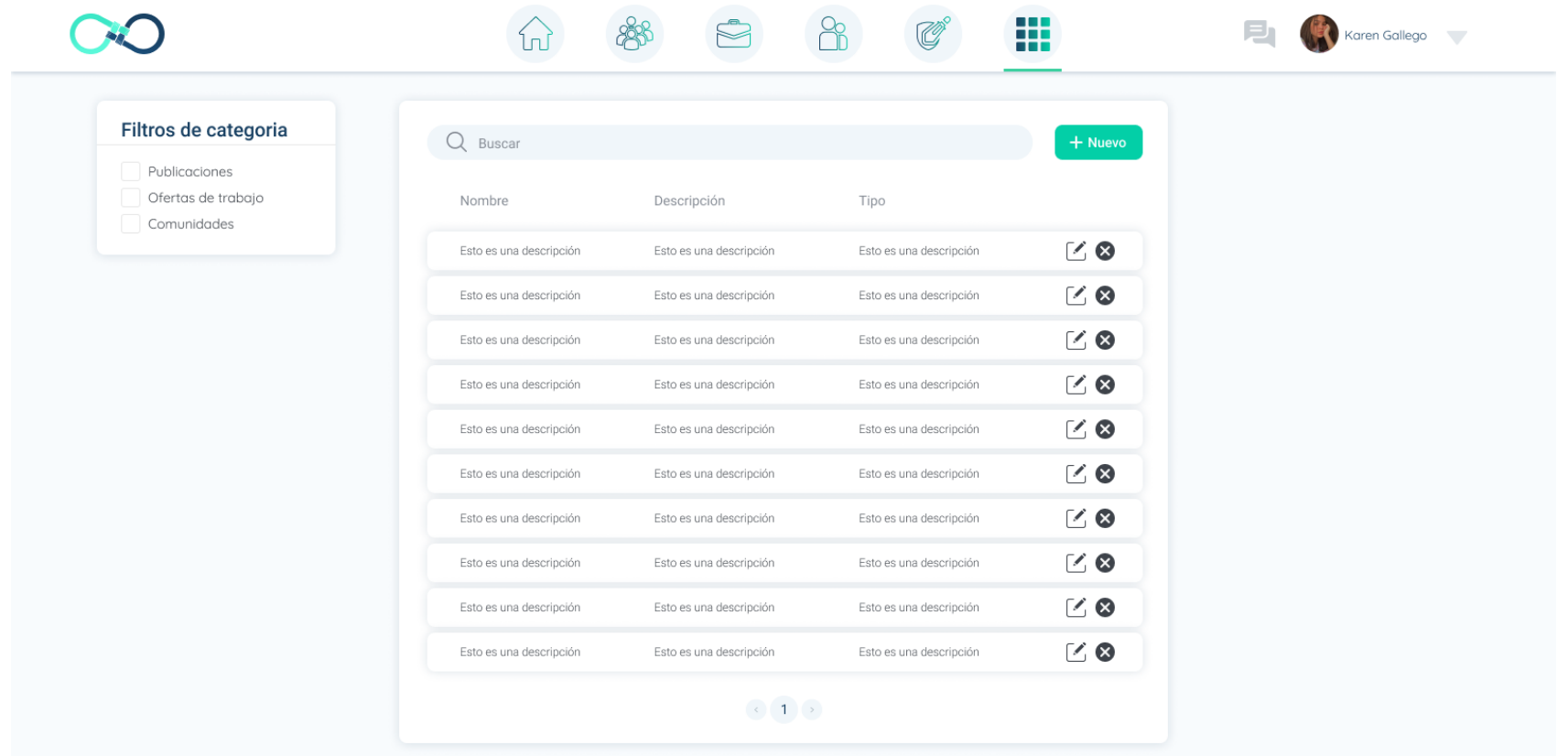

## **11.2 Agregar categorías**

Pantalla para crear la categoría, allí el usuario deberá especificar a qué tipo pertenece la categoría (publicaciones, ofertas de empleo, comunidades), su nombre, descripción y un estado para saber si la categoría estará disponible para usar o no.

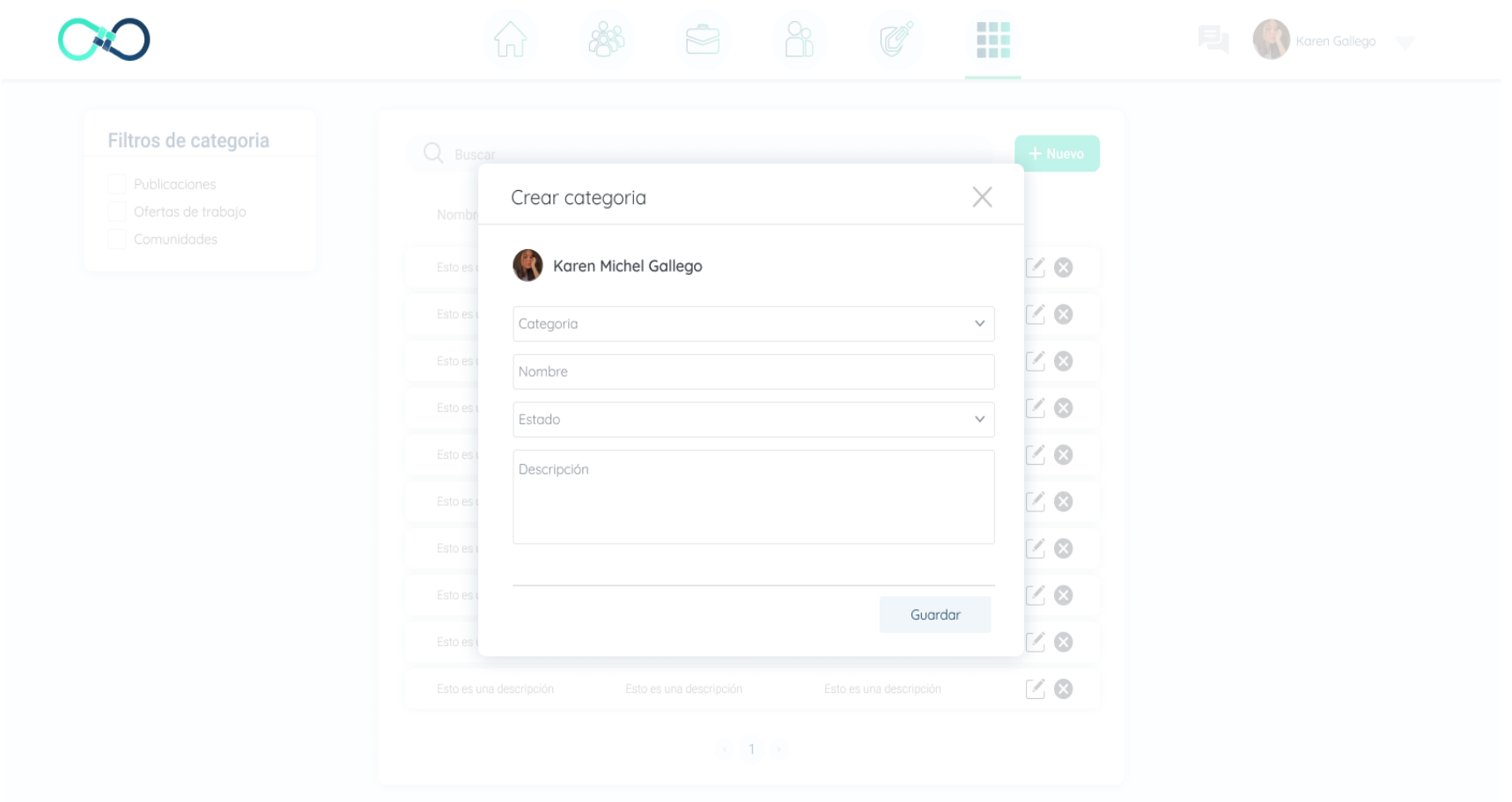

### **12. Página No Encontrada**

Esta página será mostrada al usuario sólo en casos en que la URL a la que está accediendo el usuario ya no existe.

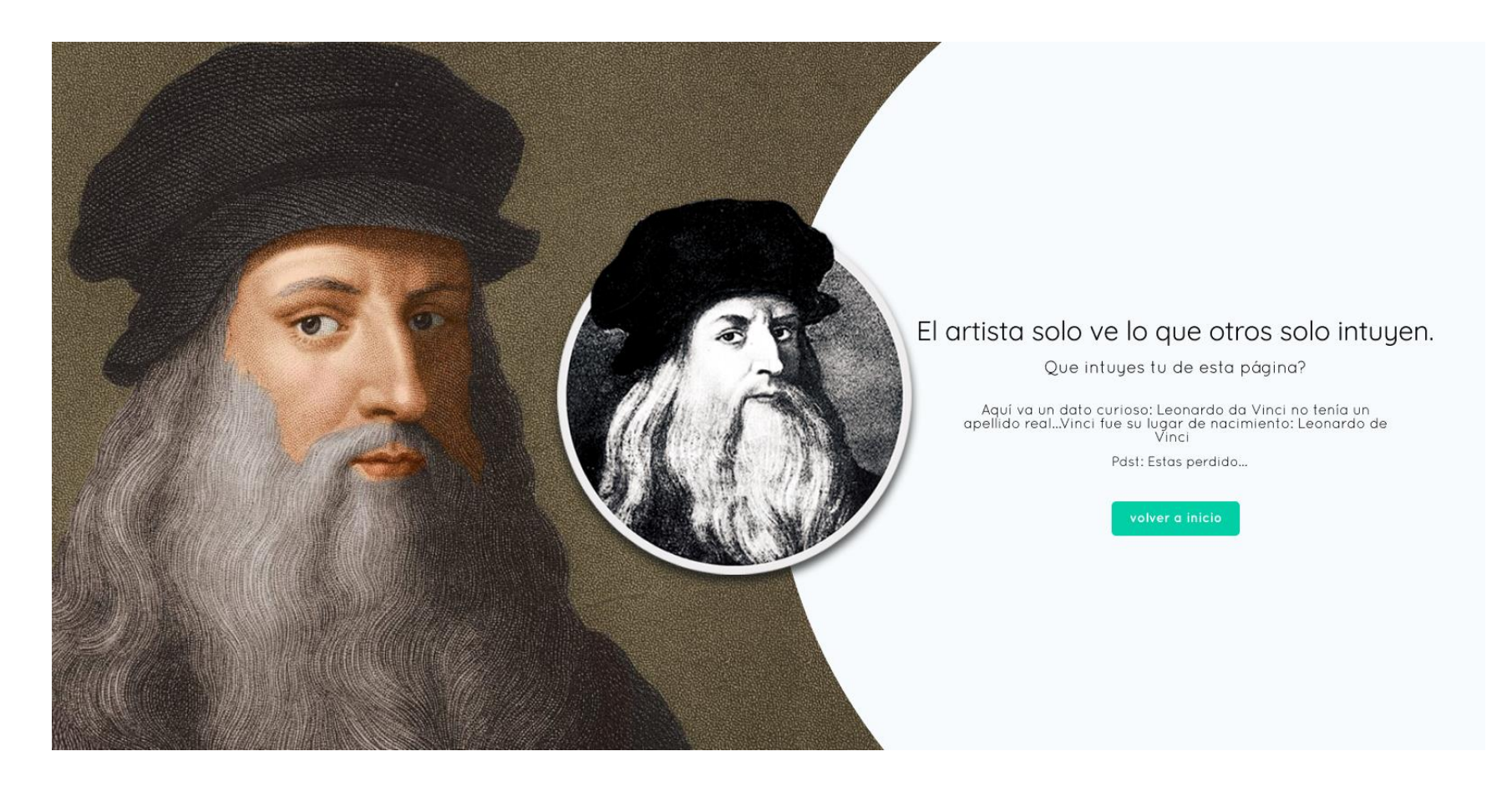

**12.7 Anexo 7. Documento de realización de Pruebas.**

**Documento de realización de Pruebas**

Joinus
#### **1. Introducción**

Con la intención de validar la calidad del software que se está entregando este es sometido a diversas pruebas que aseguren por diferentes estrategias que el sistema cumple exitosamente con los requerimientos propuestos y que el código fuente entregado sea el más óptimo para futuras modificaciones.

Las pruebas a las que es sometido el software entregado son:

- 1. Pruebas manuales full regresion
- 2. Pruebas unitarias en Backend
- 3. Análisis de código estático con SonarQube

Para las pruebas manuales se toma cada flujo de la aplicación y se describen los criterios de aceptación para dar cómo aceptada dicha prueba, finalmente se agregan las evidencias. En las pruebas unitarias de Backend se valida el correcto funcionamiento de cada endpoint que estos microservicios ofrecen, aquí solo se tienen en cuenta aquellos archivos que contienen la lógica de los endpoints. En el análisis de código estático con SonarQube también se aplica a los archivos que contienen la lógica de cada componente, omitiendo archivos que son de configuración cómo. yaml o .txt. Aquí se definen unas métricas de calidad (Quality Gates) que debe superar cómo mínimo los resultados del análisis para decir que el código fuente es de calidad.

#### **2. Pruebas de Código Estático**

El objetivo de hacer este análisis de código estático es evaluar el código según las métricas de calidad que provee SonarQube. Para métricas de calidad establecidas para los proyectos son las siguientes:

- 1. Cobertura igual o mayor al ochenta por ciento (80%) de las líneas de código en total.
- 2. Las líneas duplicadas son menor o igual al tres por ciento (3%).
- 3. Clasificación de mantenibilidad en A.
- 4. Clasificación de confiabilidad en A.
- 5. Puntos de acceso de seguridad encontrados igual a cero (0).
- 6. Clasificación de seguridad en A.

El objetivo es que aquellos componentes que en su primer análisis no cumplan con estos requisitos primarios, se hará un segundo análisis con las respectivas correcciones necesarias para que pasen dadas las métricas de calidad.

#### **2.1 Primer Análisis**

A continuación, se muestran los resultados de un primer análisis de código estático, bugs, vulnerabilidades, duplicidad y coberturas de pruebas realizadas, según el reporte de SonarQube.

## **2.1.1 Microservicio Api Gateway**

Como vemos a pesar de que el microservicio no presenta bugs, y tiene cero vulnerabilidades, presenta 14 códigos smells,

además de contar con cero de porcentaje de coberturas, por tanto, se decide revisar estas incidencias, y hacer un segundo análisis.

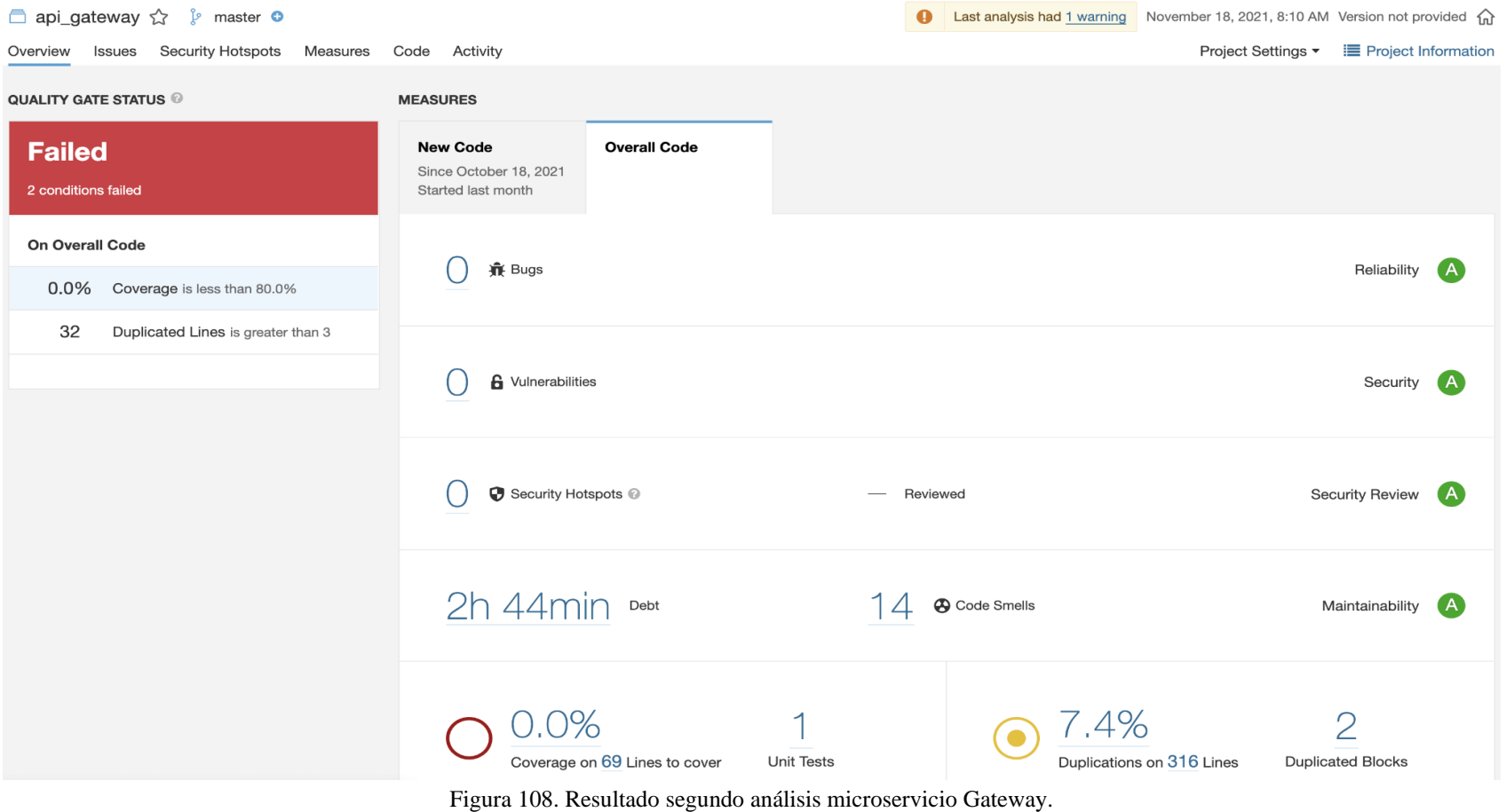

Fuente: Inspección de código en SonarQube.

### **2.1.2 Microservicio Eureka**

Como vemos el microservicio de eureka en su primer análisis no presenta bugs, vulnerabilidades, código smells, por tanto,

no se realizan correcciones en este microservicio.

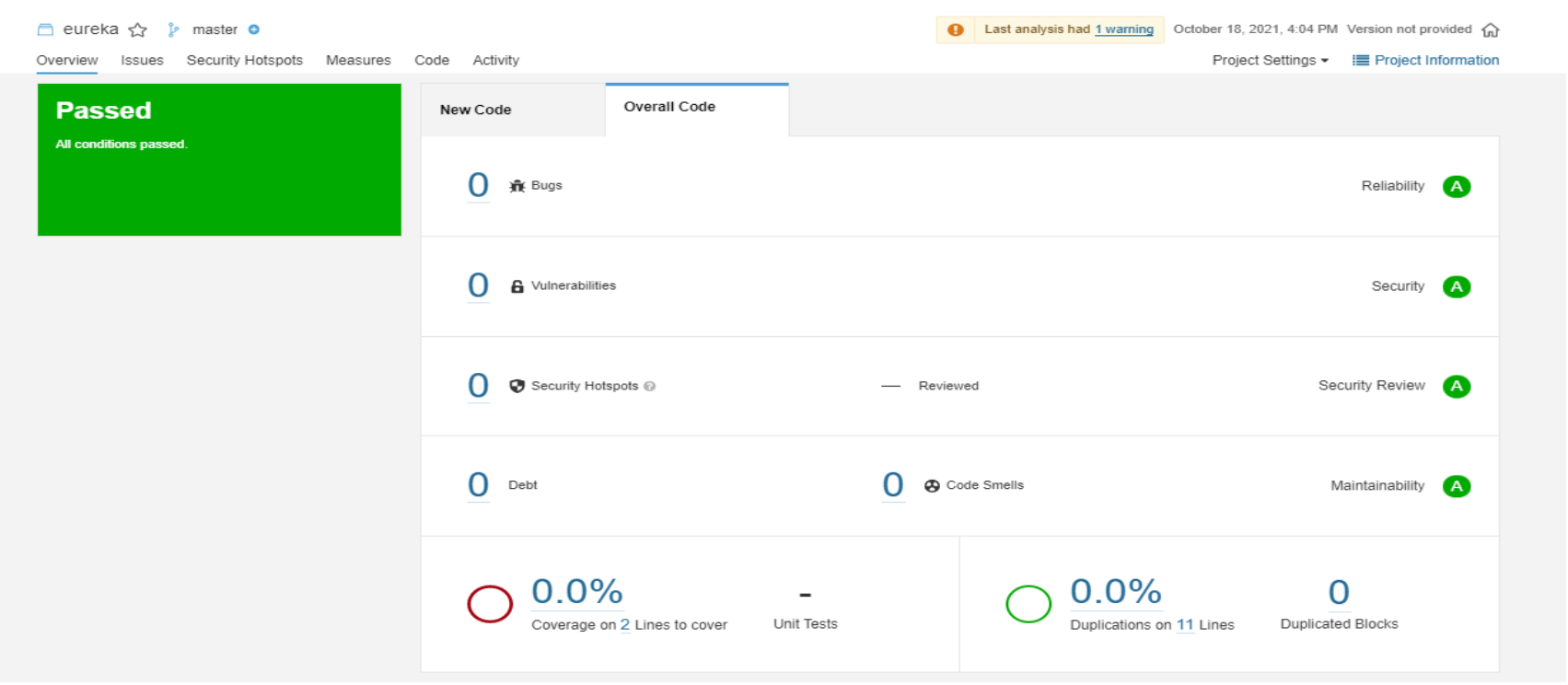

Figura 109. Resultado segundo análisis microservicio Eureka. Fuente: Inspección de Código en SonarQube.

## **2.1.3 Microservicio Common Structure Microservices**

En el primer análisis se encuentra que tiene 4 código smells, así que se hacen las correcciones necesarias para bajar esto a

cero.

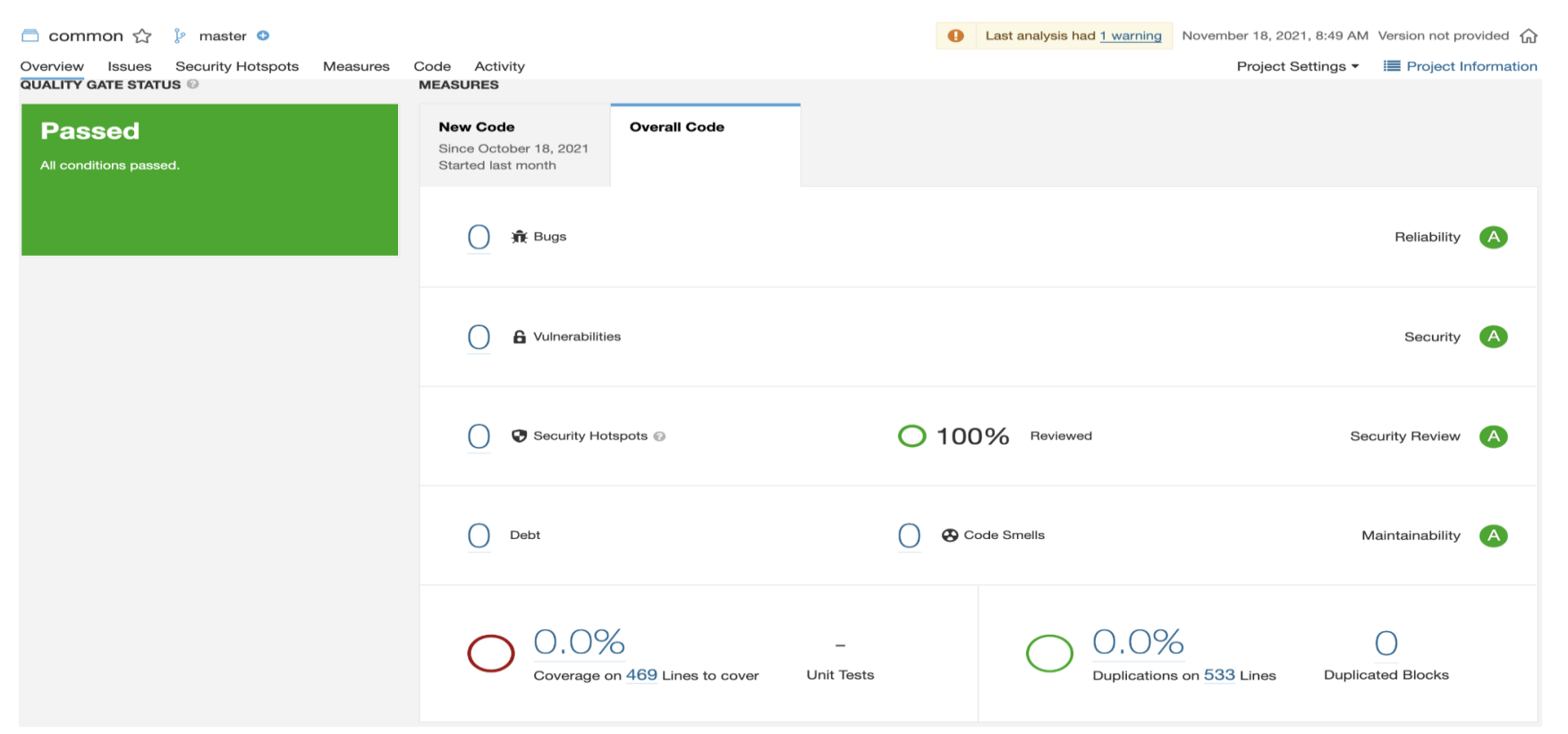

Figura 110. Resultado segundo análisis microservicio Common structure microservices. Fuente: Inspección de código en SonarQube.

### **2.1.4 Microservicio Institution**

Como vemos en la imagen el microservicio presenta bugs, códigos smell, vulnerabilidad y bajos índices de cobertura, por

tanto, se decide hacer un segundo análisis, para resolver estos problemas.

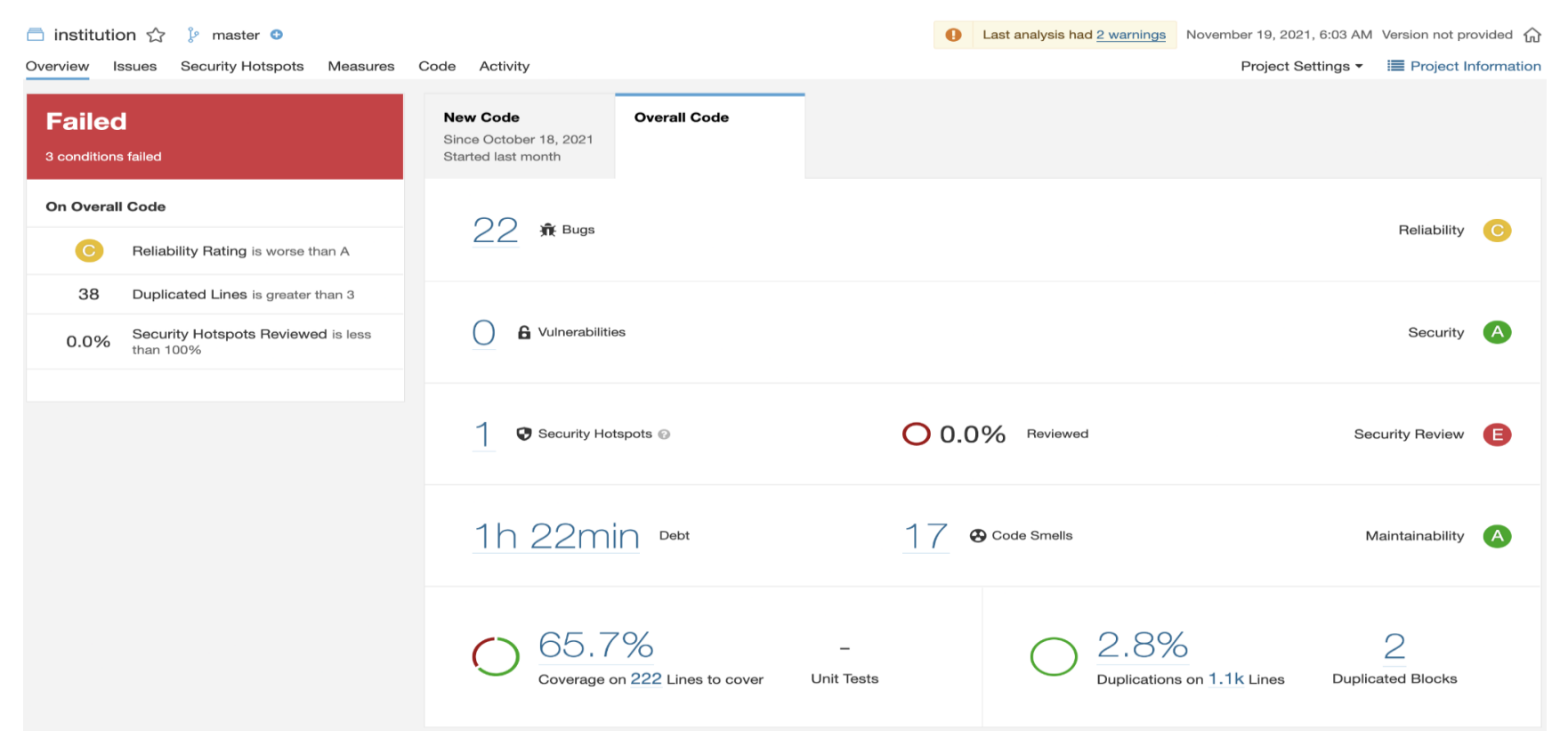

Figura 111. Resultado segundo análisis microservicio Institution. Fuente: Inspección de código en SonarQube.

#### **2.1.5 Microservicio User**

Este microservicio no cumple con las métricas mínimas requeridas, ya que presenta código smell, bugs, y su índice de

cobertura es menor del 80%, por tanto, se hace un segundo análisis.

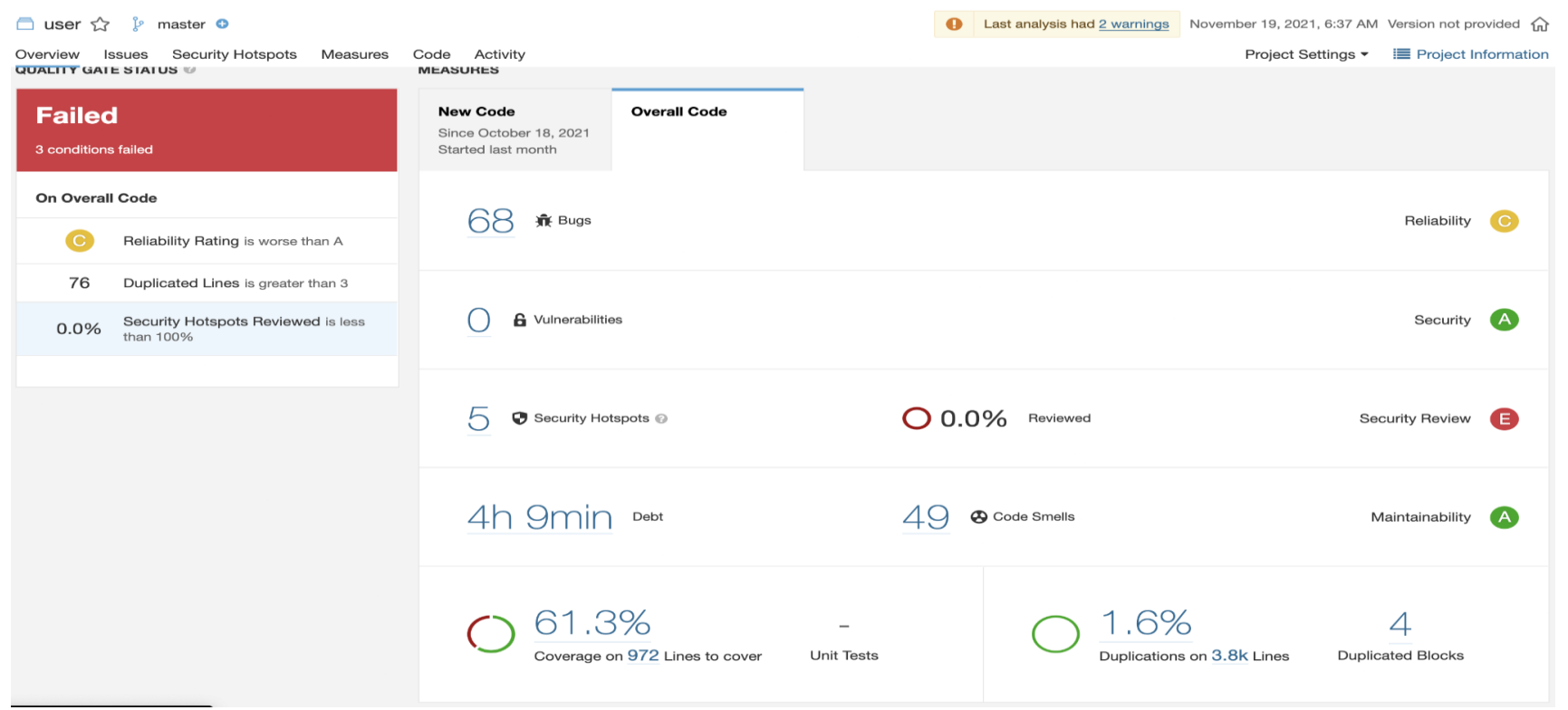

Figura 112. Resultado segundo análisis microservicio User. Fuente: Inspección de código en SonarQube.

### **2.1.6 Microservicio Chat**

Como vemos el micro servicio de chat no presenta bugs, código smell o vulnerabilidades, sin embargo, uno de los criterios estipulados es que debe pasar un 80% de cobertura de pruebas, por tanto, se hace un segundo análisis del microservicio.

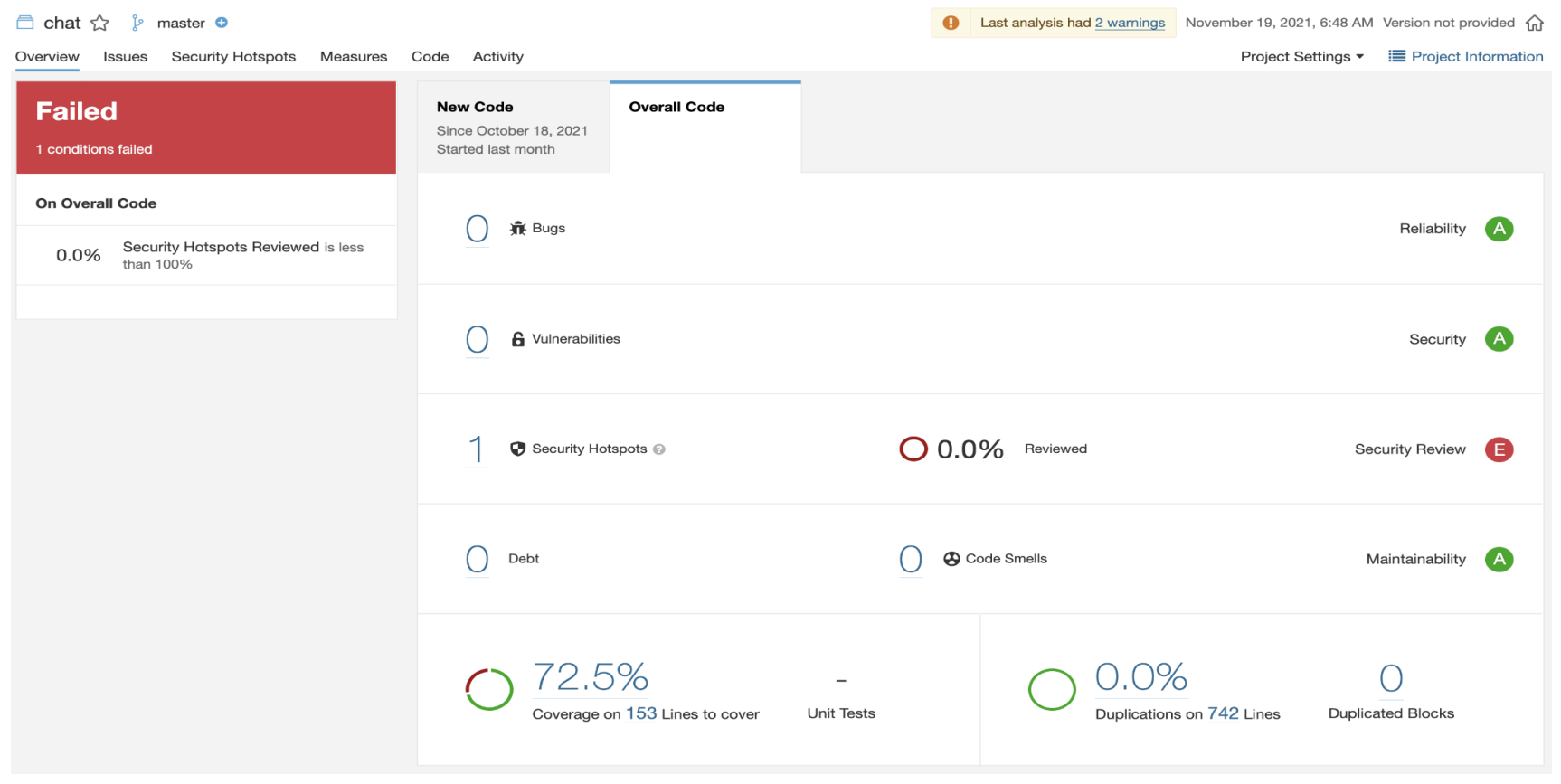

Figura 113. Resultado segundo análisis microservicio Chat. Fuente: Inspección de código en SonarQube.

## **2.1.7 Microservicio File**

Similar al microservicio de chat, en el microservicio de file no se alcanza en el primer la métrica del 80% de cobertura, por

tanto, se hace una segunda evaluación.

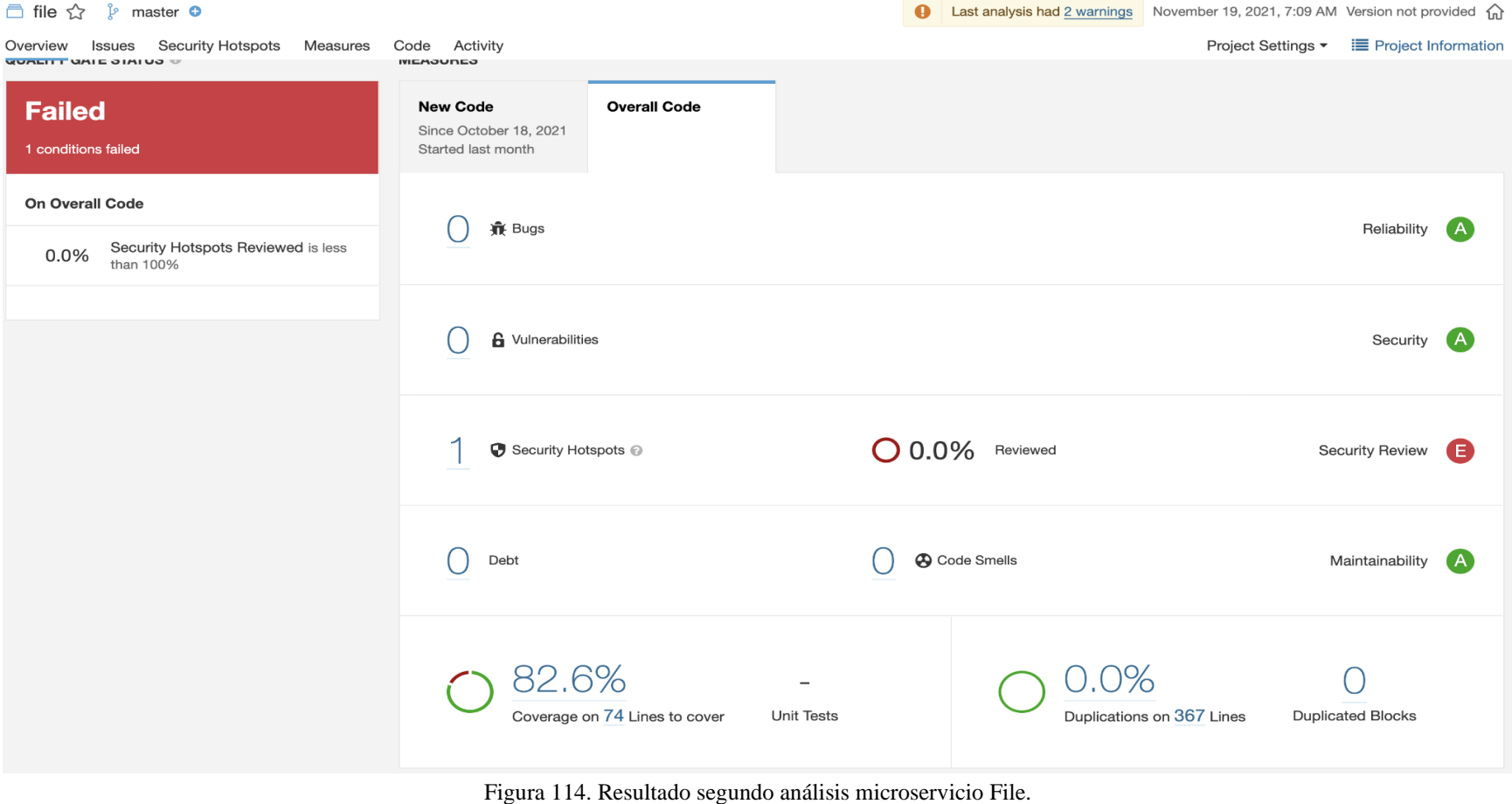

Fuente: Inspección de código en SonarQube.

## **2.1.8 Microservicio Notification**

Para el caso este microservicio cumple con todas las métricas en su primer análisis

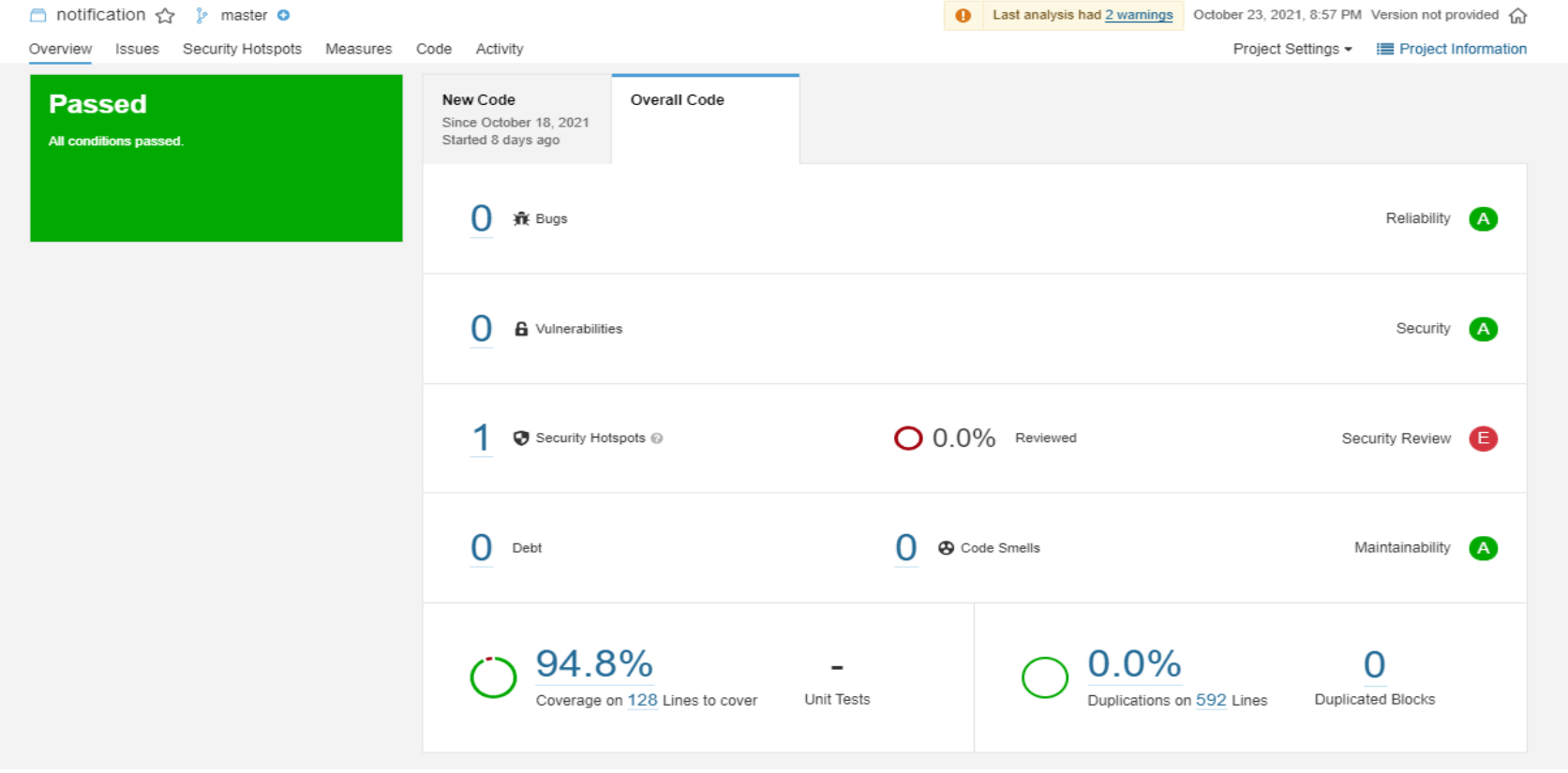

Figura 115. Resultado segundo análisis microservicio Notification. Fuente: Inspección de código en SonarQube.

### **2.1.9 Microservicio Publication**

A pesar de que este microservicio cuenta con la cobertura mínima definida, presenta bugs, y código smell, por esta razón, se

decide hacer un nuevo análisis a este microservicio

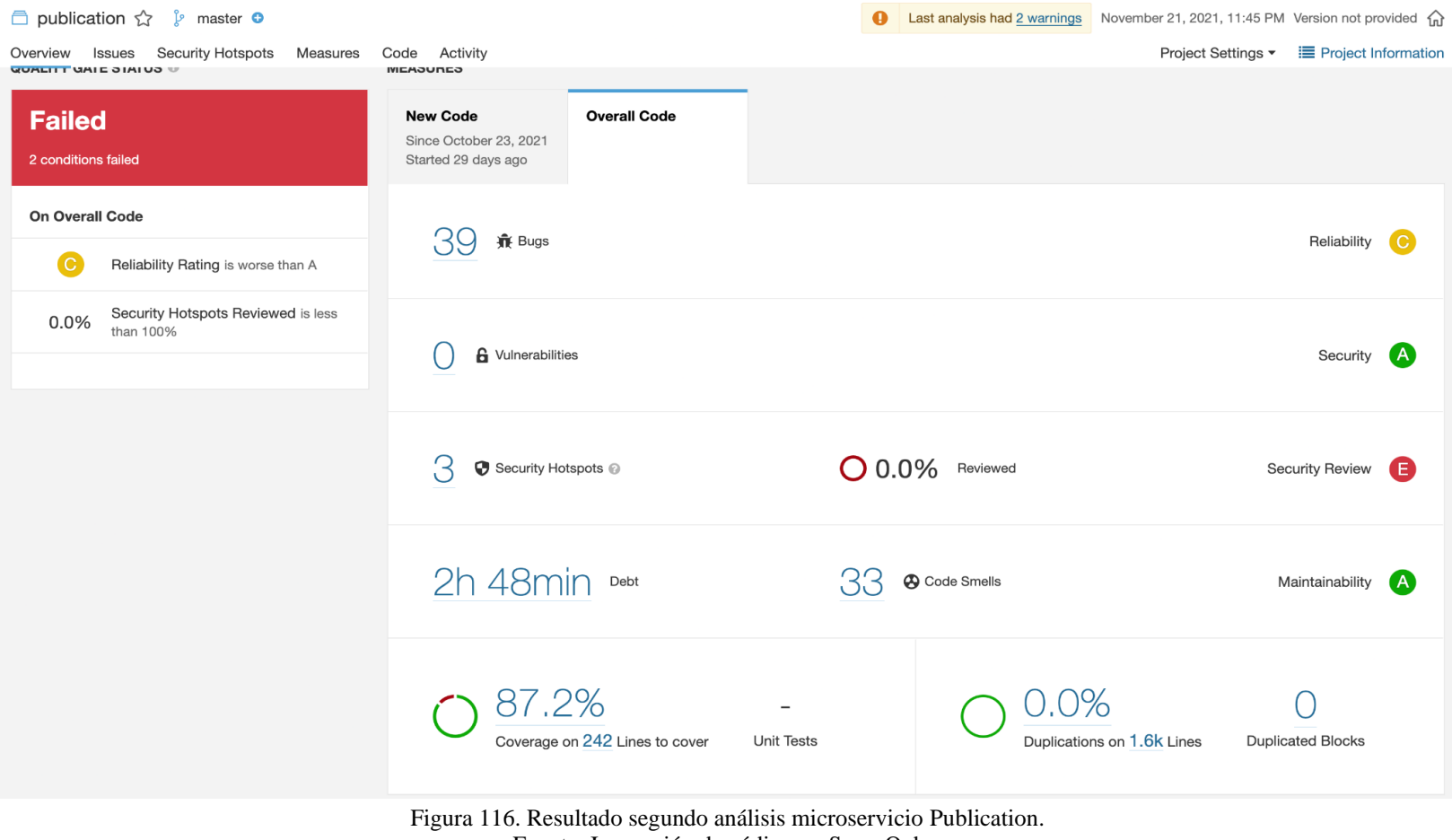

Fuente: Inspección de código en SonarQube.

#### **2.1.10 Microservicio Security**

El microservicio de seguridad tiene bajos índices de cobertura en pruebas, además de contar con 15 código smell, y 18 bugs,

por tanto, se hace un segundo análisis del mismo.

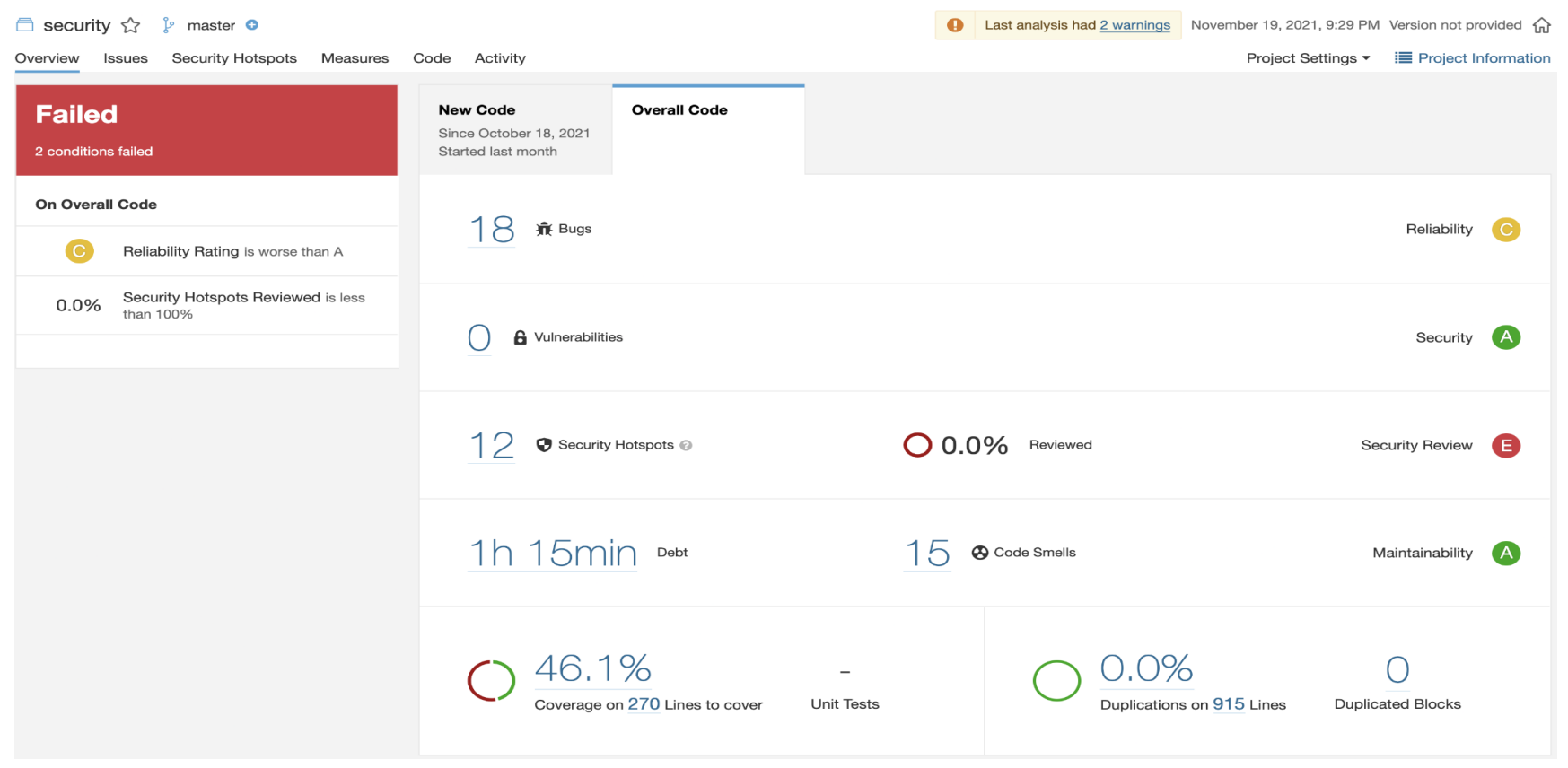

Figura 117. Resultado segundo análisis microservicio Security. Fuente: Inspección de código en SonarQube.

# **2.1.11 Microservicio Utility**

Como vemos el microservicio pasa todas las métricas mínimas, por tanto, no se hace segundo análisis.

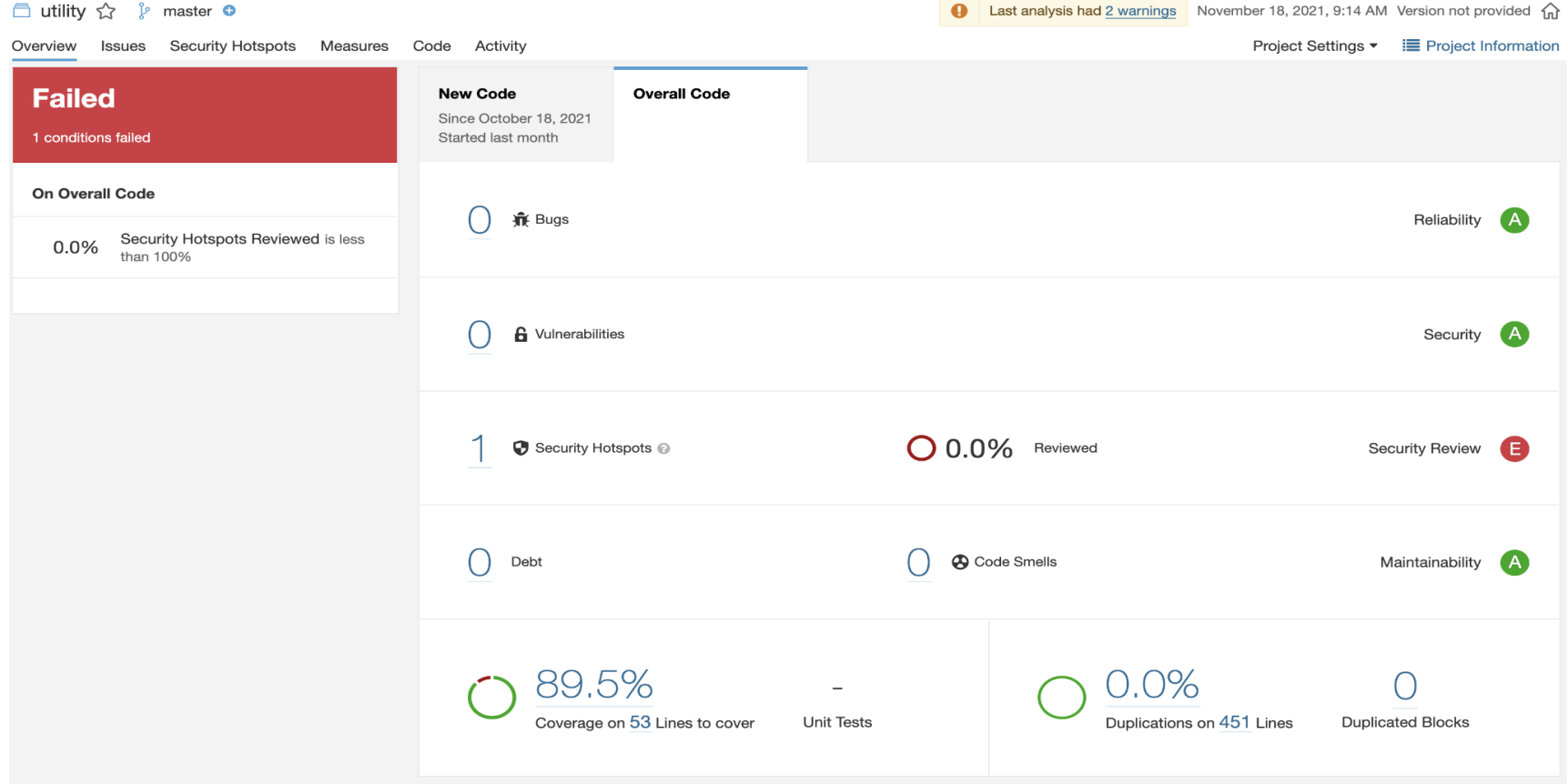

Figura 118. Resultado segundo análisis microservicio Utility. Fuente: Inspección de código en SonarQube.

#### **2.1.12 Microservicio Frontend**

Como se puede notar, el Frontend cuenta con altos índices de código smell, bugs, y 0% de cobertura en pruebas unitarias, se

hace un segundo análisis.

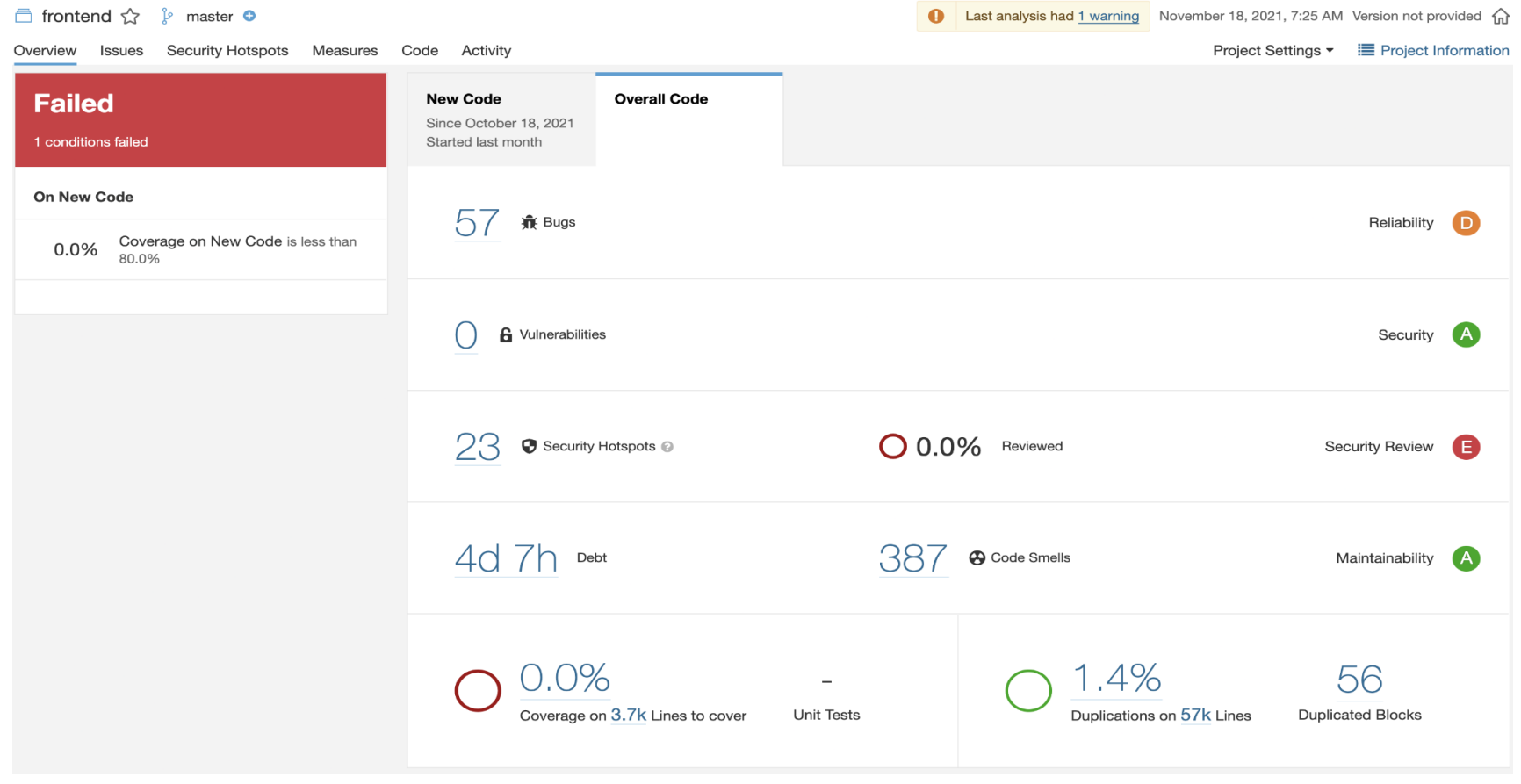

Figura 119. Resultado segundo análisis microservicio Frontend. Fuente: Inspección de código en SonarQube.

#### **2.2 Segundo análisis**

En esta sección se mostrará el resultado final del segundo análisis de aquellos microservicios en los que se podía mejorar debido al primer análisis realizado en SonarQube.

#### **2.2.1 Microservicio Api Gateway**

Como vemos en el segundo análisis logramos cubrir las métricas mínimas para pasar el microservicio (Figura 75).

## **2.2.2 Microservicio Institution**

Para el caso de este microservicio se logra solucionar los problemas que hacía que no se cumplieran con las métricas estipuladas (Figura 78).

### **2.2.3 Microservicio User**

Como podemos apreciar en la imagen en este microservicio se arreglaron aquellos índices de bugs, código smell, y falta de cobertura en pruebas que no permitían que el microservicio pasará estas métricas (Figura 79).

#### **2.2.4 Microservicio Chat**

Para este microservicio su única problemática es el hecho de que sus pruebas no tenían el 80% de cobertura, este problema es solucionado con éxito (Figura 80).

#### **2.2.5 Microservicio File**

Similar al anterior, el único asunto por resolver de este microservicio era la cobertura de pruebas, se da por resuelto este inconveniente (Figura 81).

#### **2.2.6 Microservicio Publication**

A pesar de que este microservicio contaba con una alta cobertura de pruebas, tenía código smell, y bugs que no eran aceptables de acuerdo a las métricas definidas al inicio de este documento (Figura 83).

#### **2.2.7 Microservicio Security**

Para el caso de este microservicio se solucionan las problemáticas encontradas en sus bugs, código smell, y bajos índices de cobertura (Figura 84).

#### **2.2.8 Microservicio Utility**

En Utility se soluciona un (1) Security Hotspots (Figura 85).

### **2.2.9 Microservicio Frontend**

Para el análisis del Frontend se usan las mismas métricas planteadas al inicio de esta sección, con la única excepción del mínimo porcentaje de cobertura es del 50% debido a que en el Frontend se realizan pruebas manuales Full Regresión cómo se puede observan en el Anexo 7. Documento de realización de pruebas (Figura 86).

### **3. Pruebas Full Regression**

Las pruebas Full Regression consisten en revisar cada flujo de la aplicación usándola manualmente para comprobar que cada escenario de la misma funciona correctamente y cumple con los criterios de aceptación establecidos al inicio de la prueba en cuestión.

A continuación, empezamos listando cada prueba en todos los módulos vistos en el documento de requerimientos, con una imagen del resultado obtenido se da cómo finalizada la prueba.

# **3.1 Roles**

## **3.1.1 Crear rol**

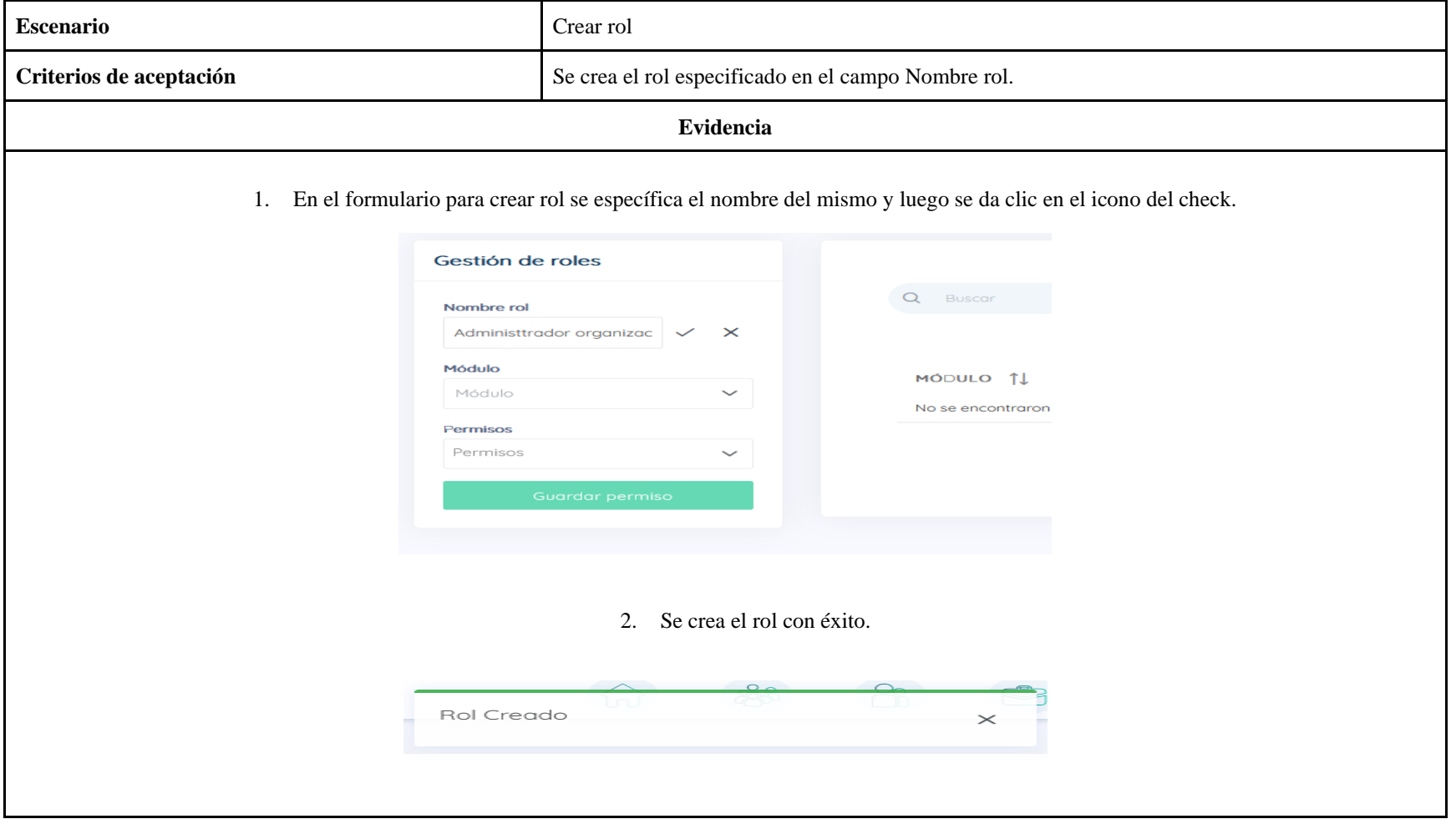

# **3.1.2 Actualizar Rol**

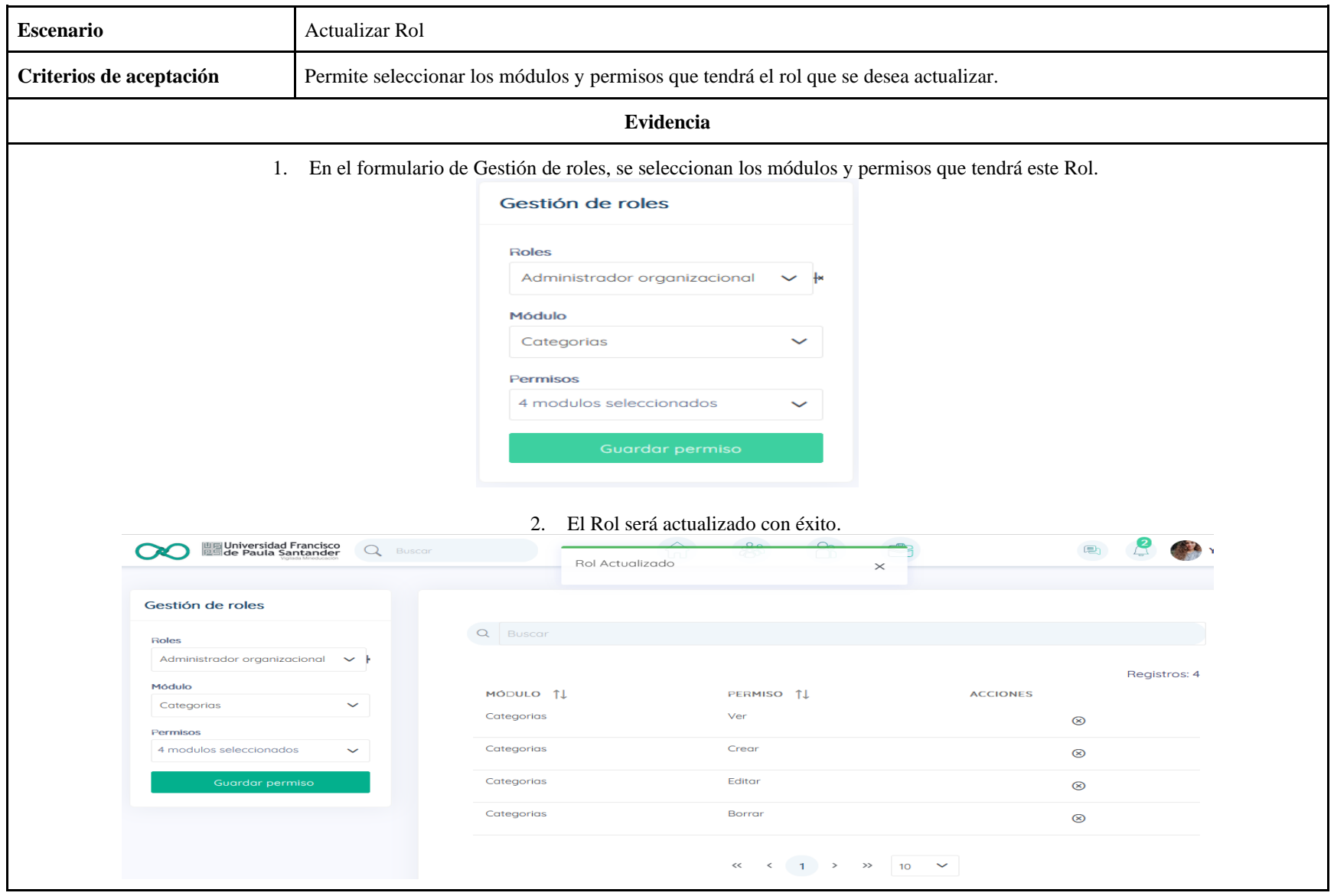

# **3.1.3 Cambiar de Rol.**

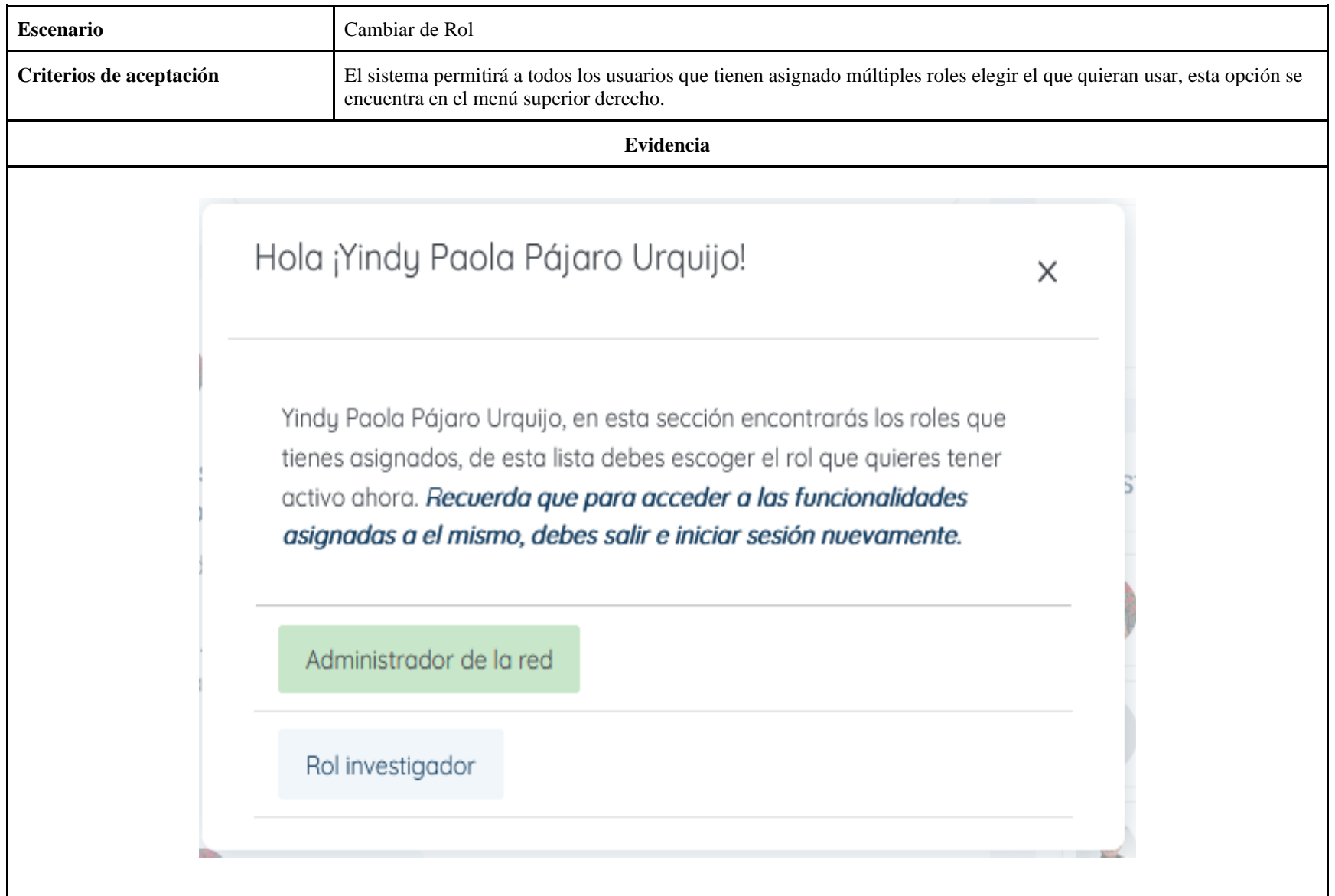

# **3.1.4 Solicitar un rol**

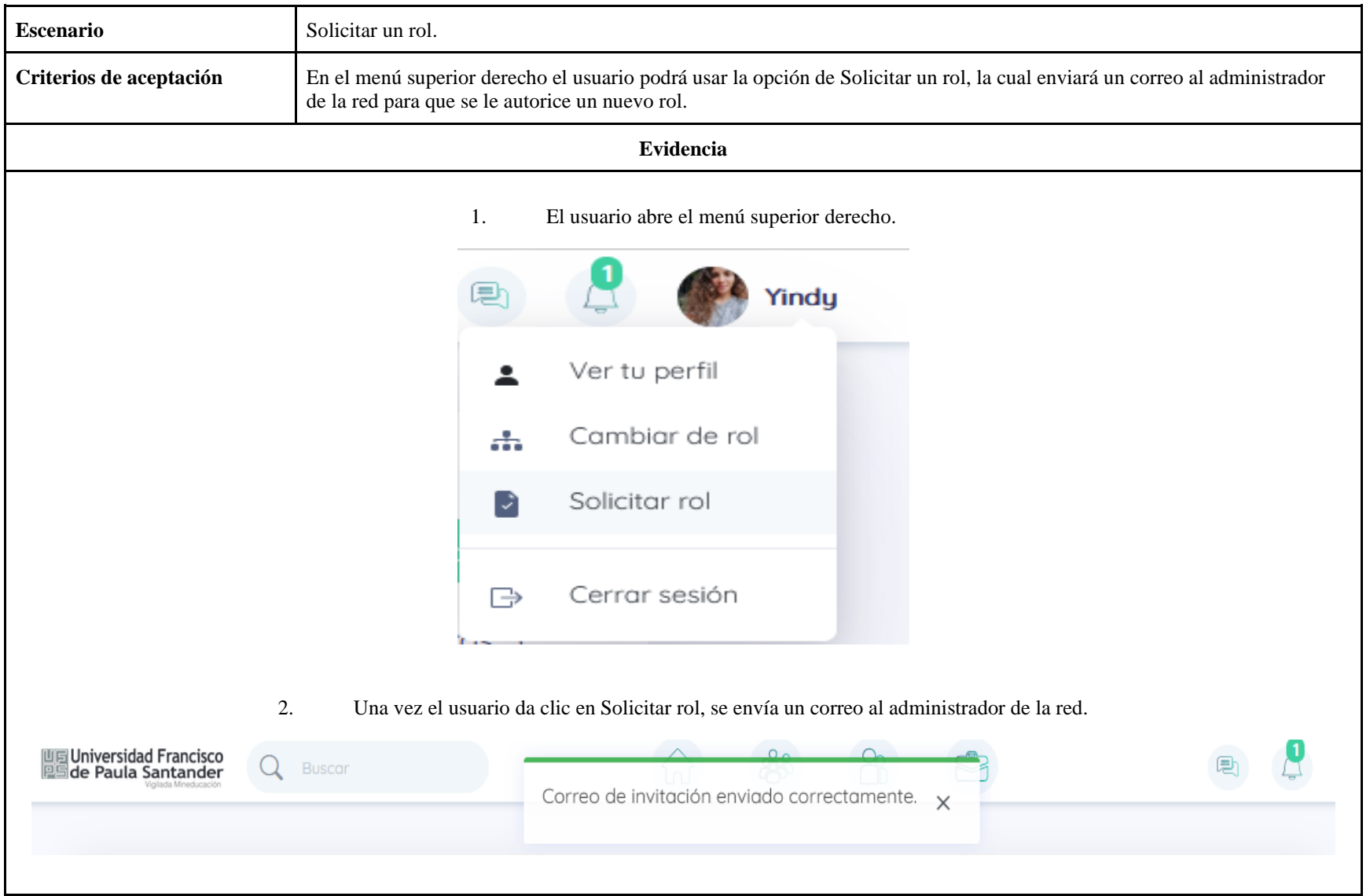

# **3.1.5 Autorizar un Rol**

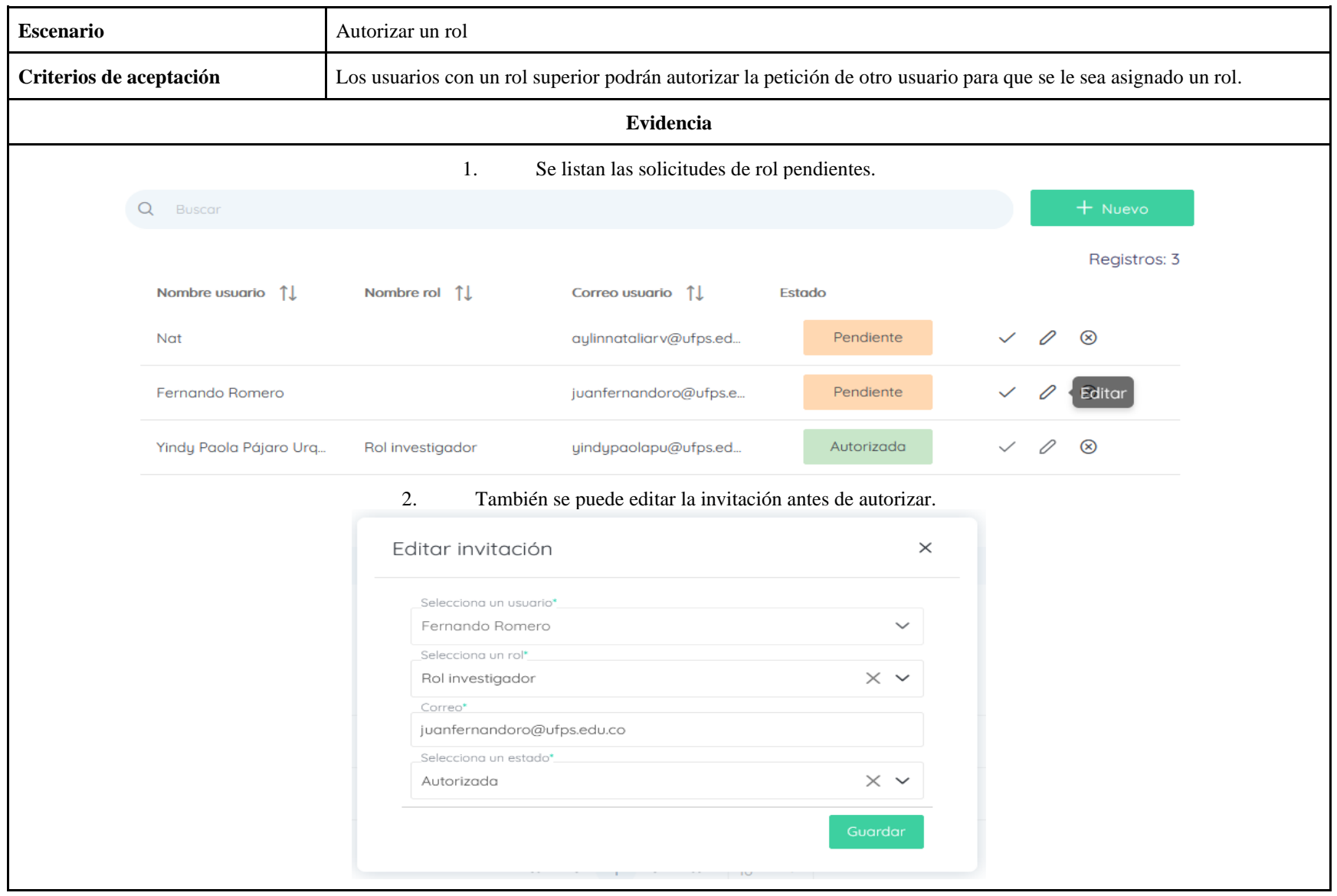

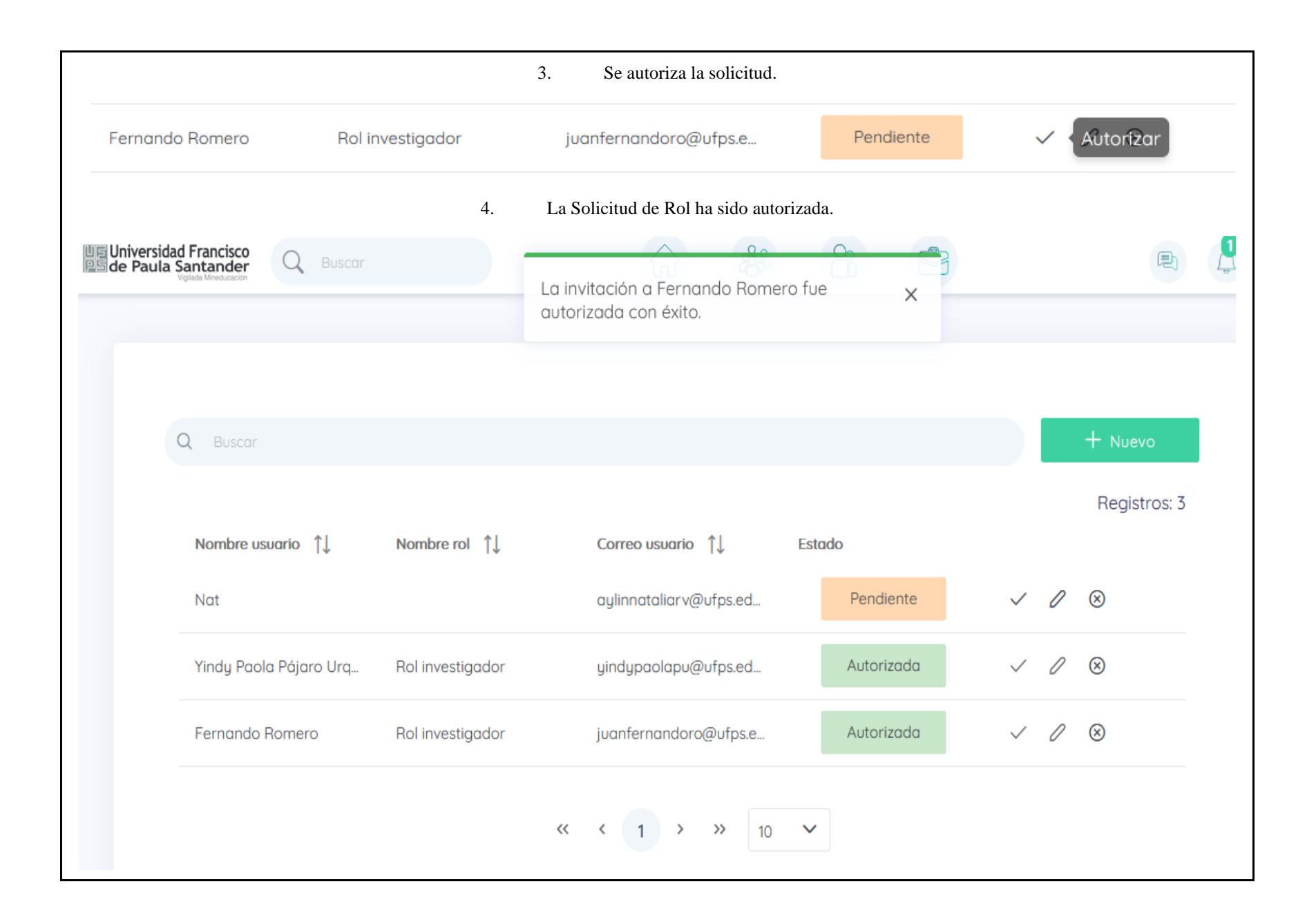

# **3.1.6 Enviar invitación para ocupar un Rol**

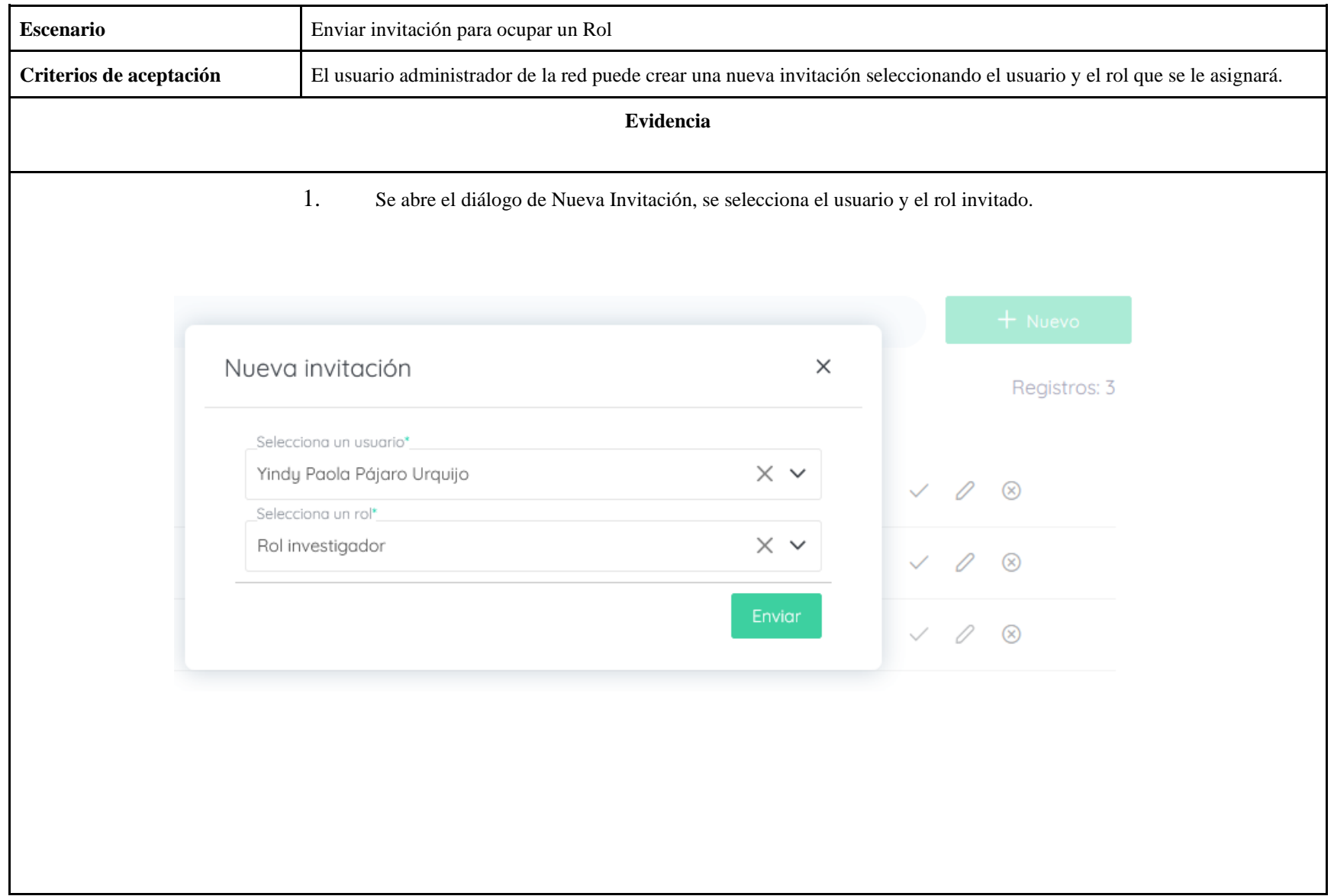

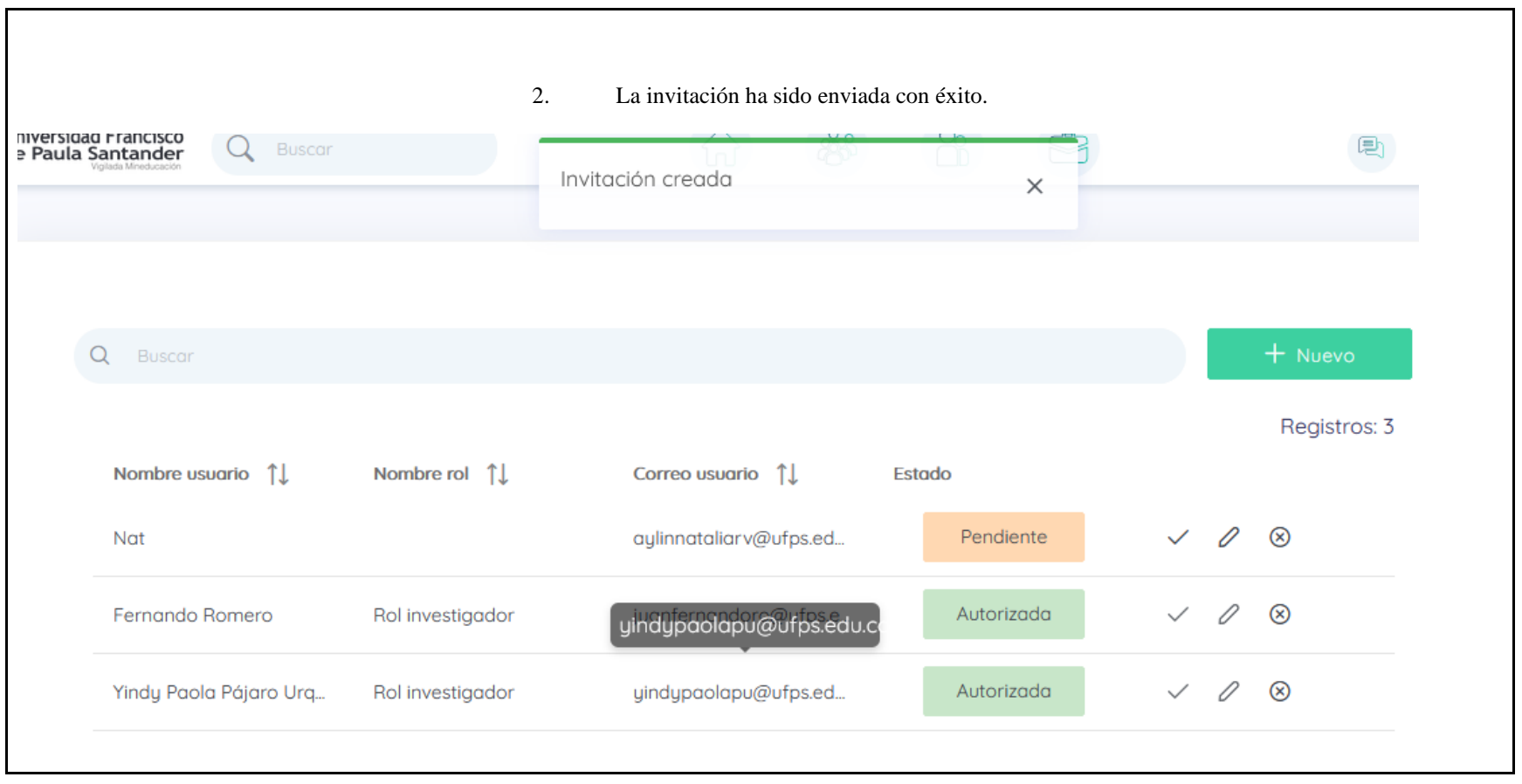

# **3.1.7 Listar solicitudes de autorización de Rol.**

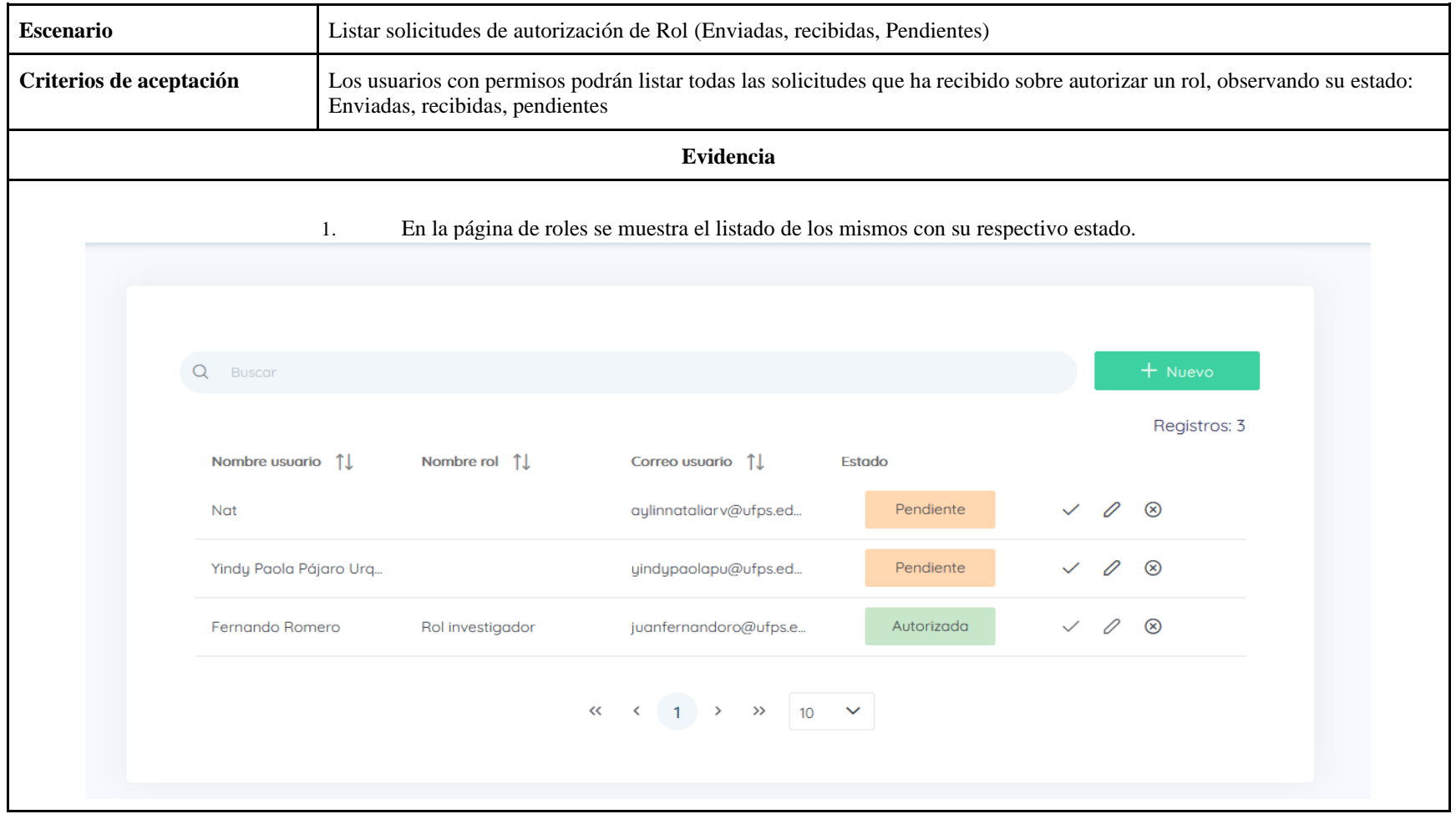

# **3.2 Usuarios**

## **3.2.1 Ver Perfil de Usuario**

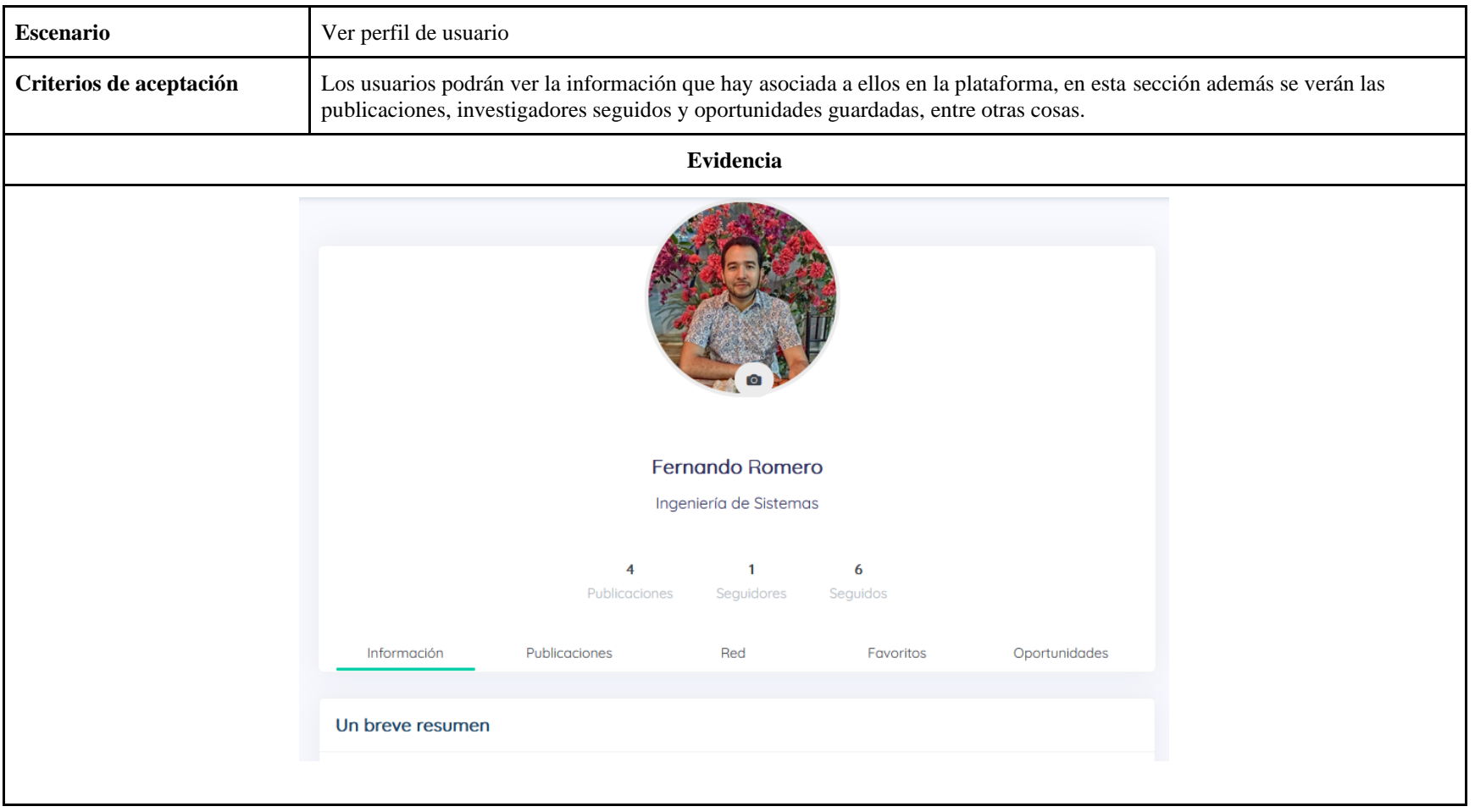

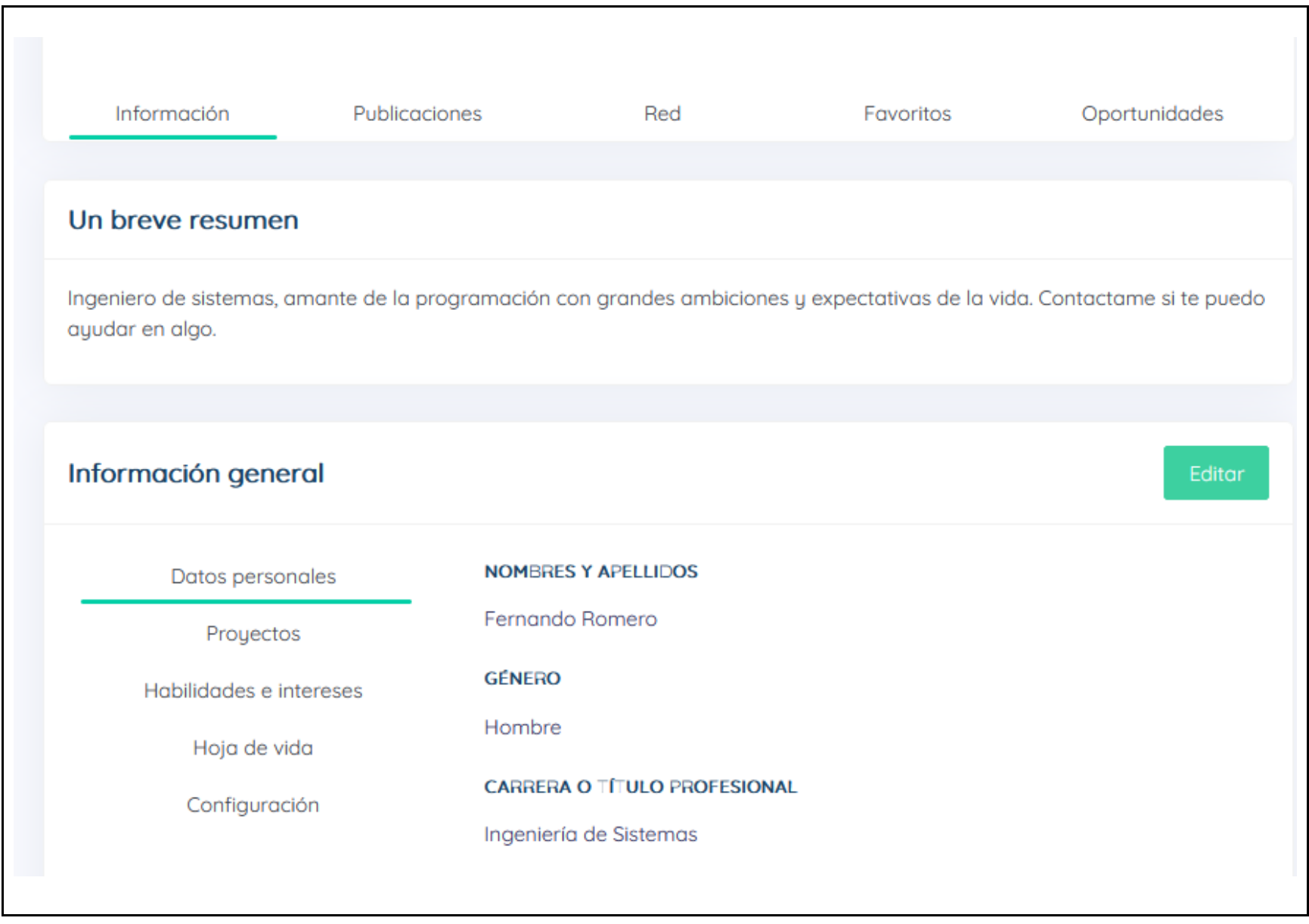

# **3.2.2 Editar Perfil de Usuario**

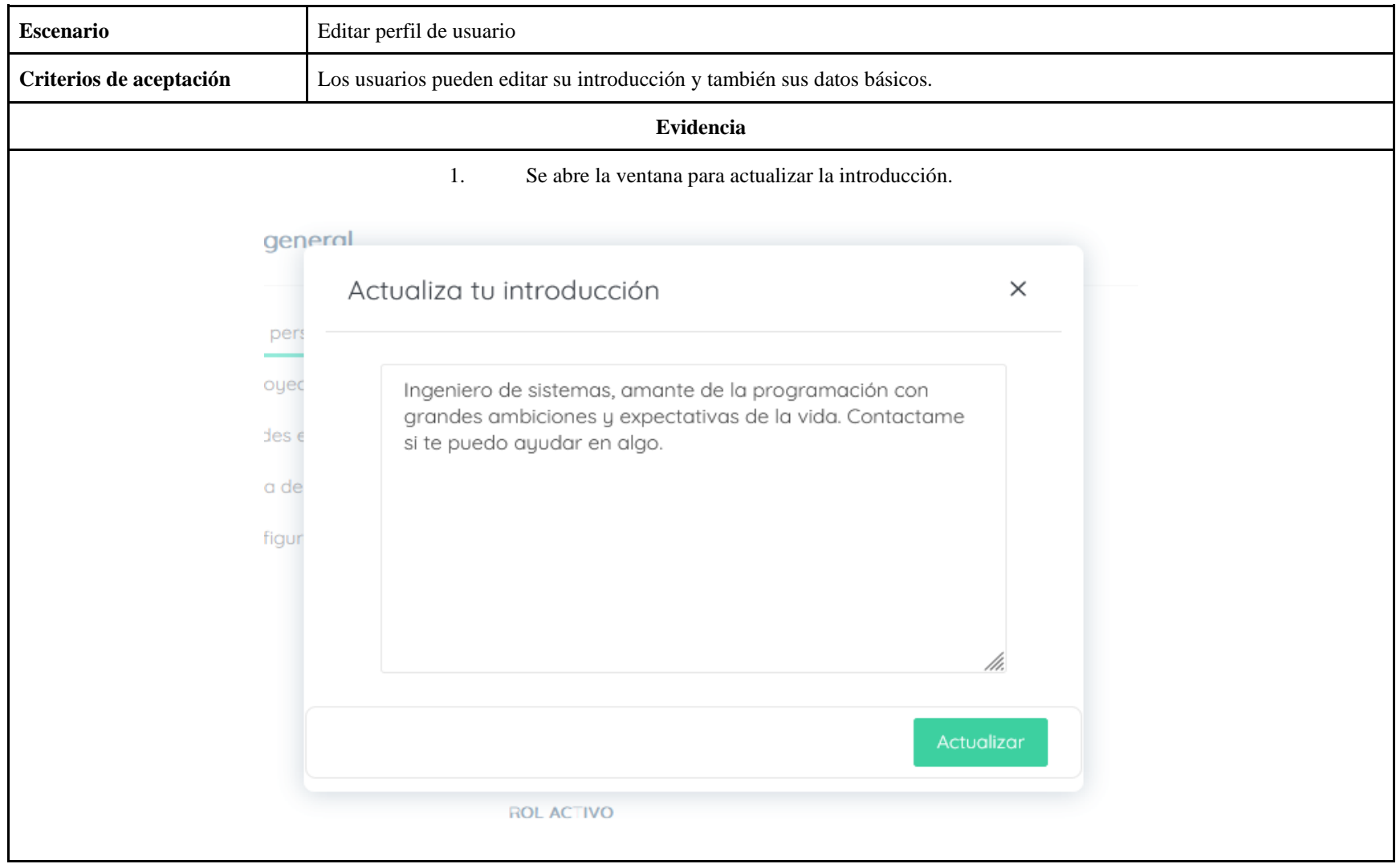

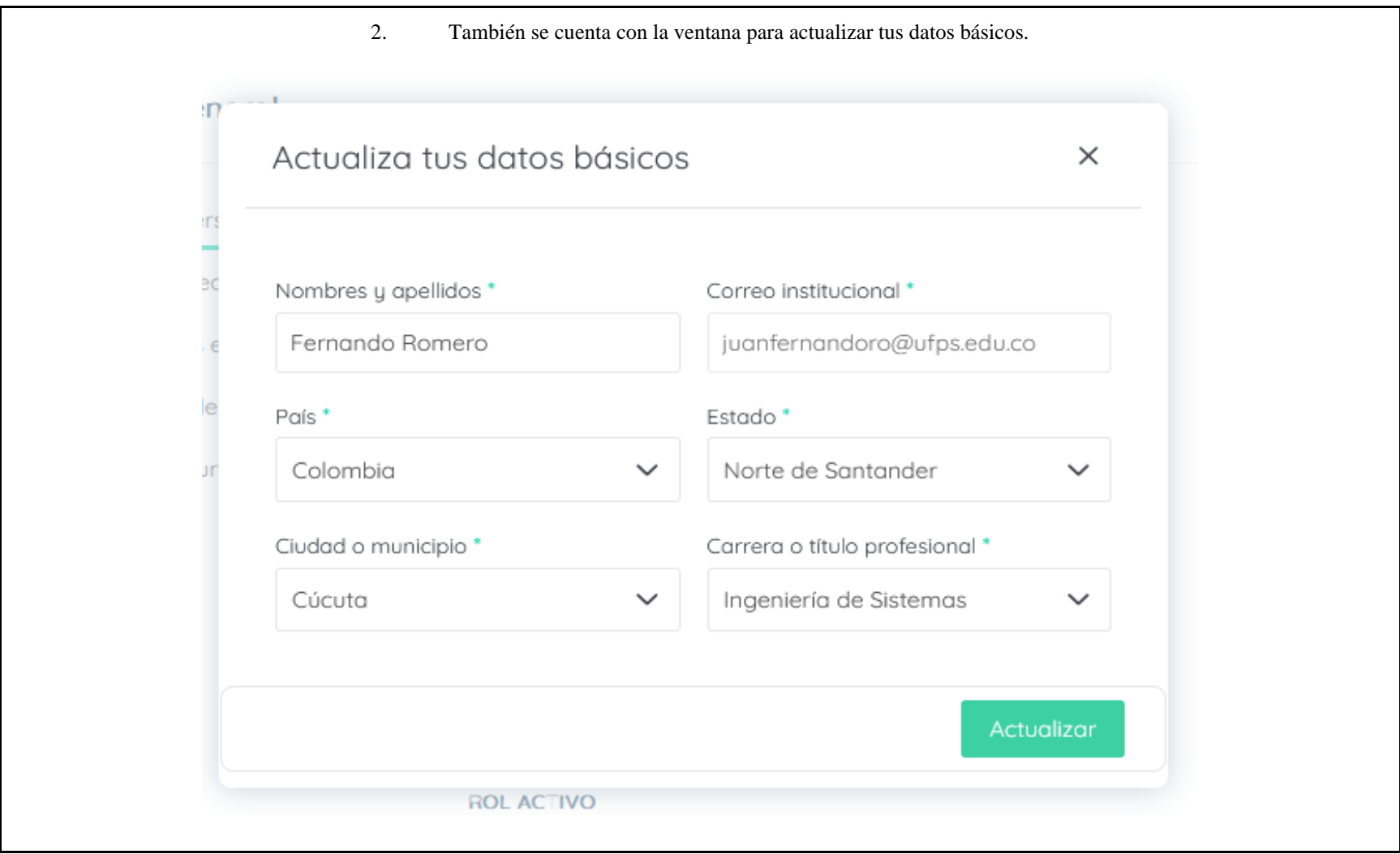

# **3.2.3 Adjuntar Hoja de Vida al Perfil de Usuario.**

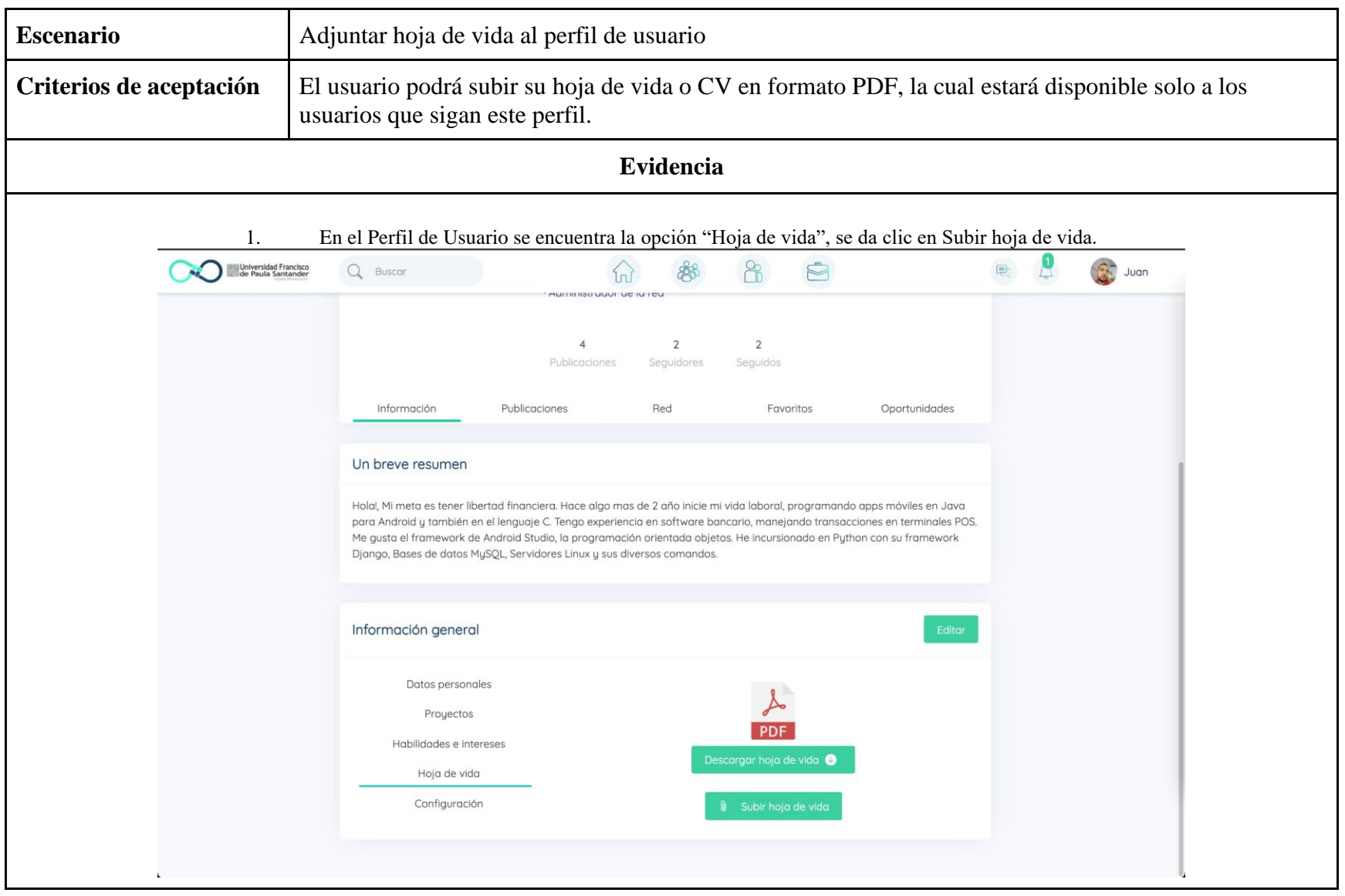

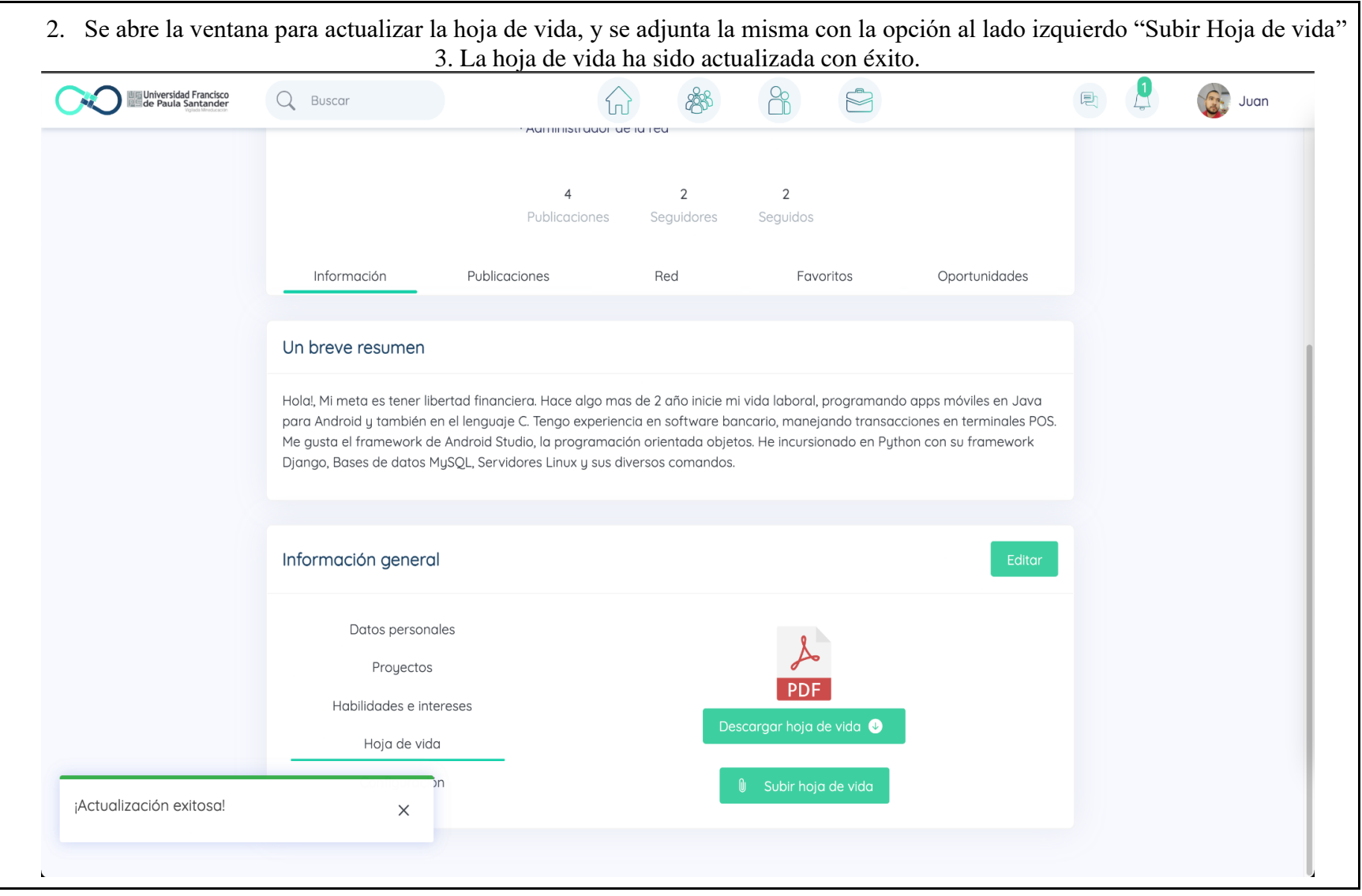

# **3.2.4 Seguir a un usuario**

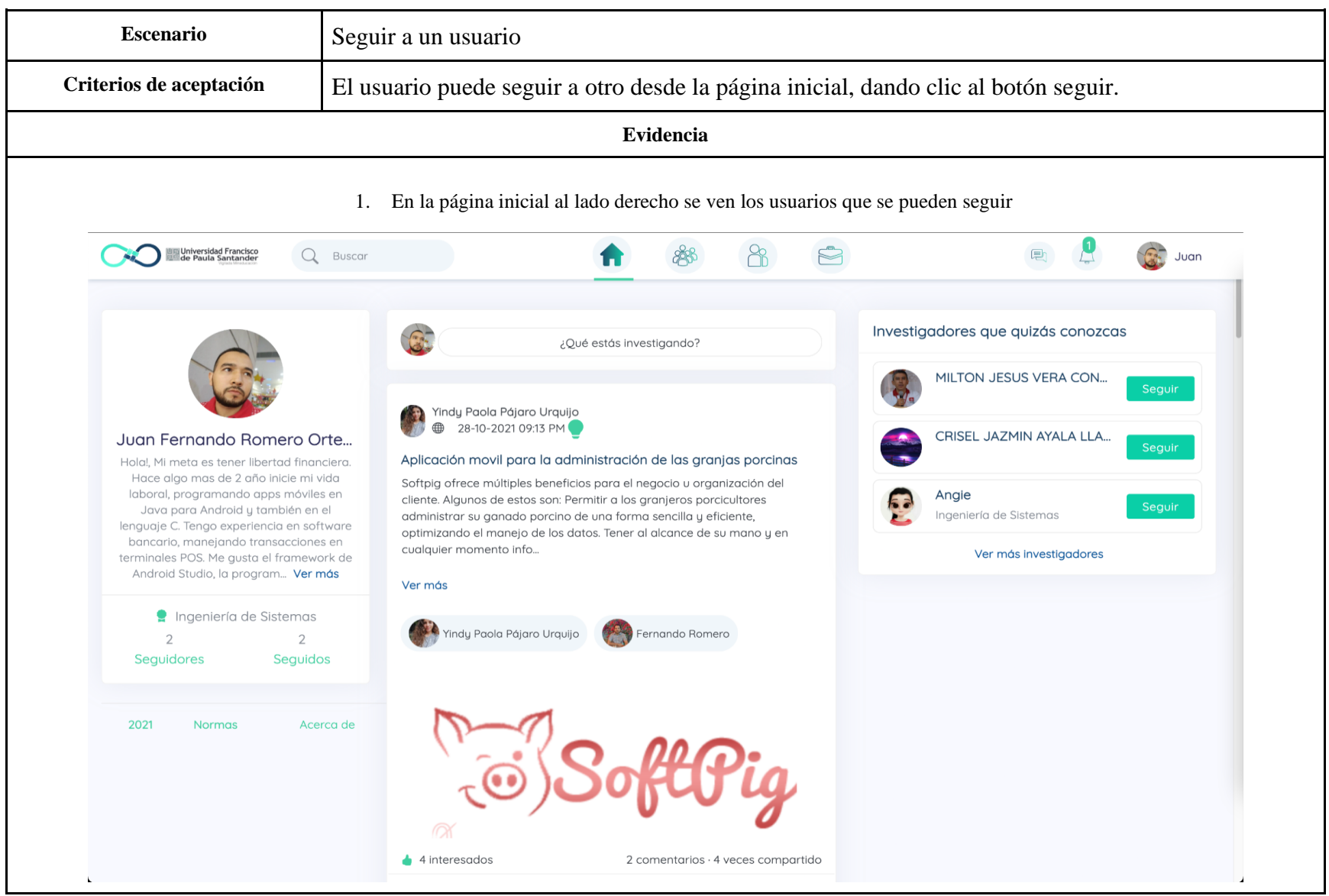

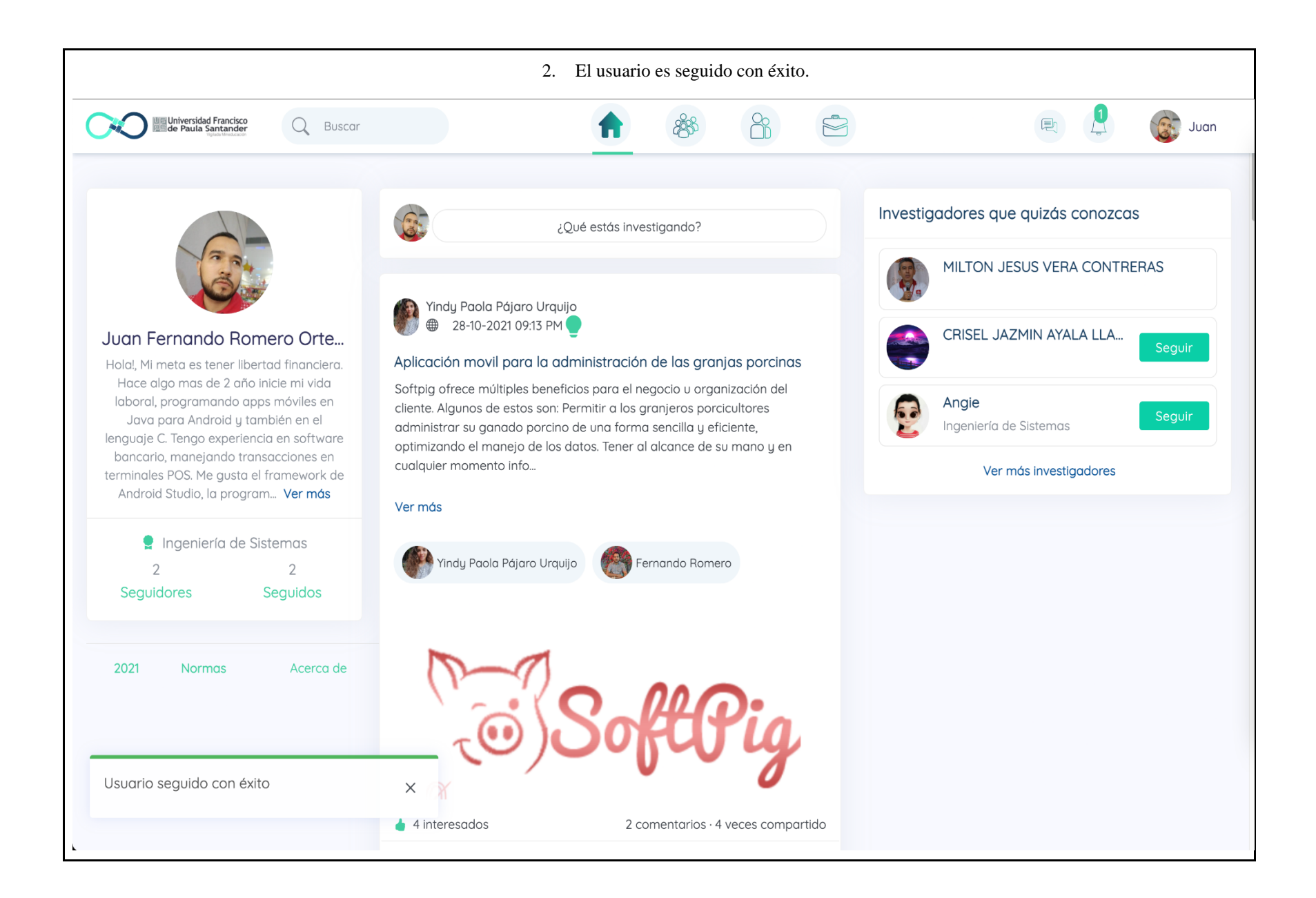

# **3.2.5 Dejar de seguir a un usuario**

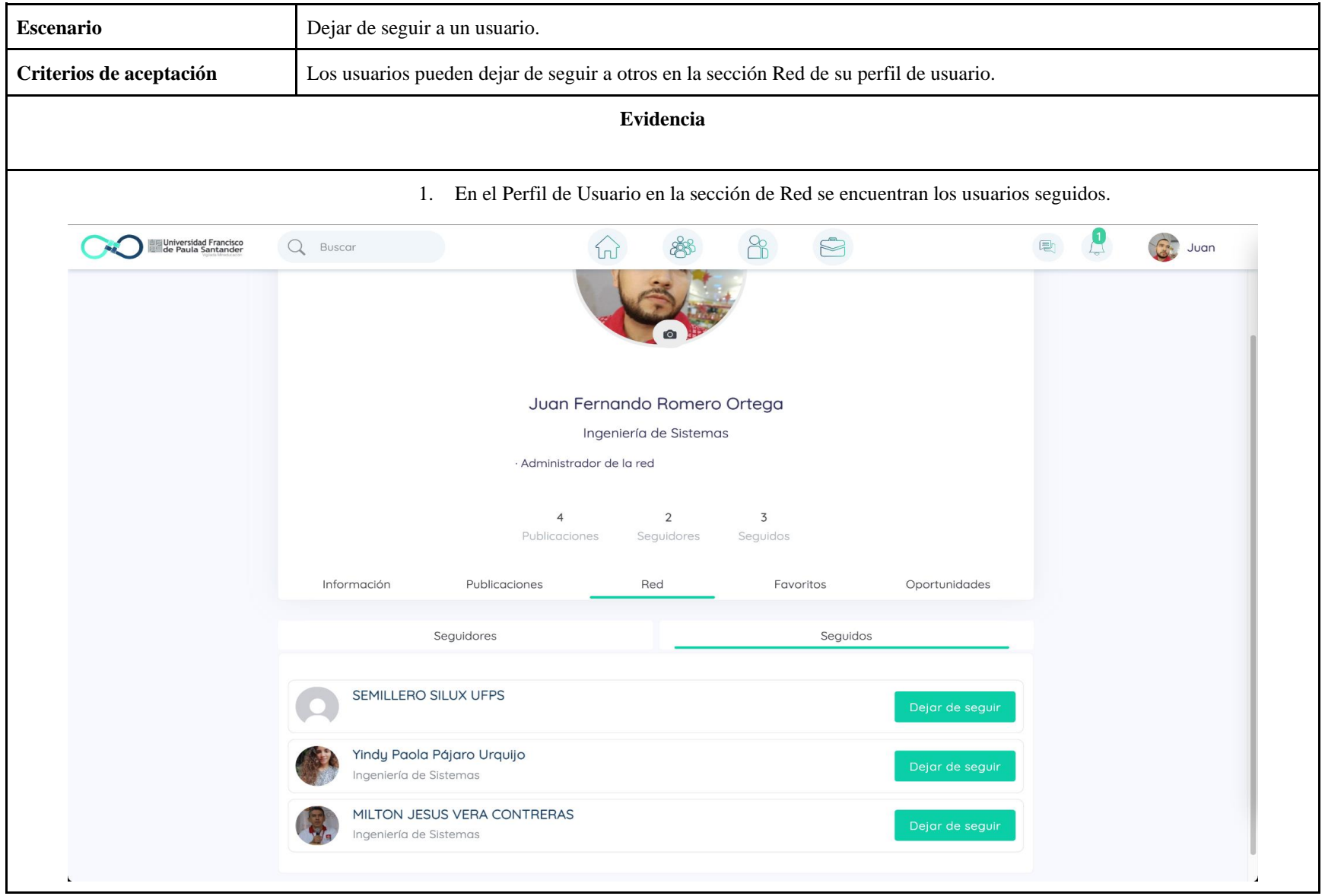

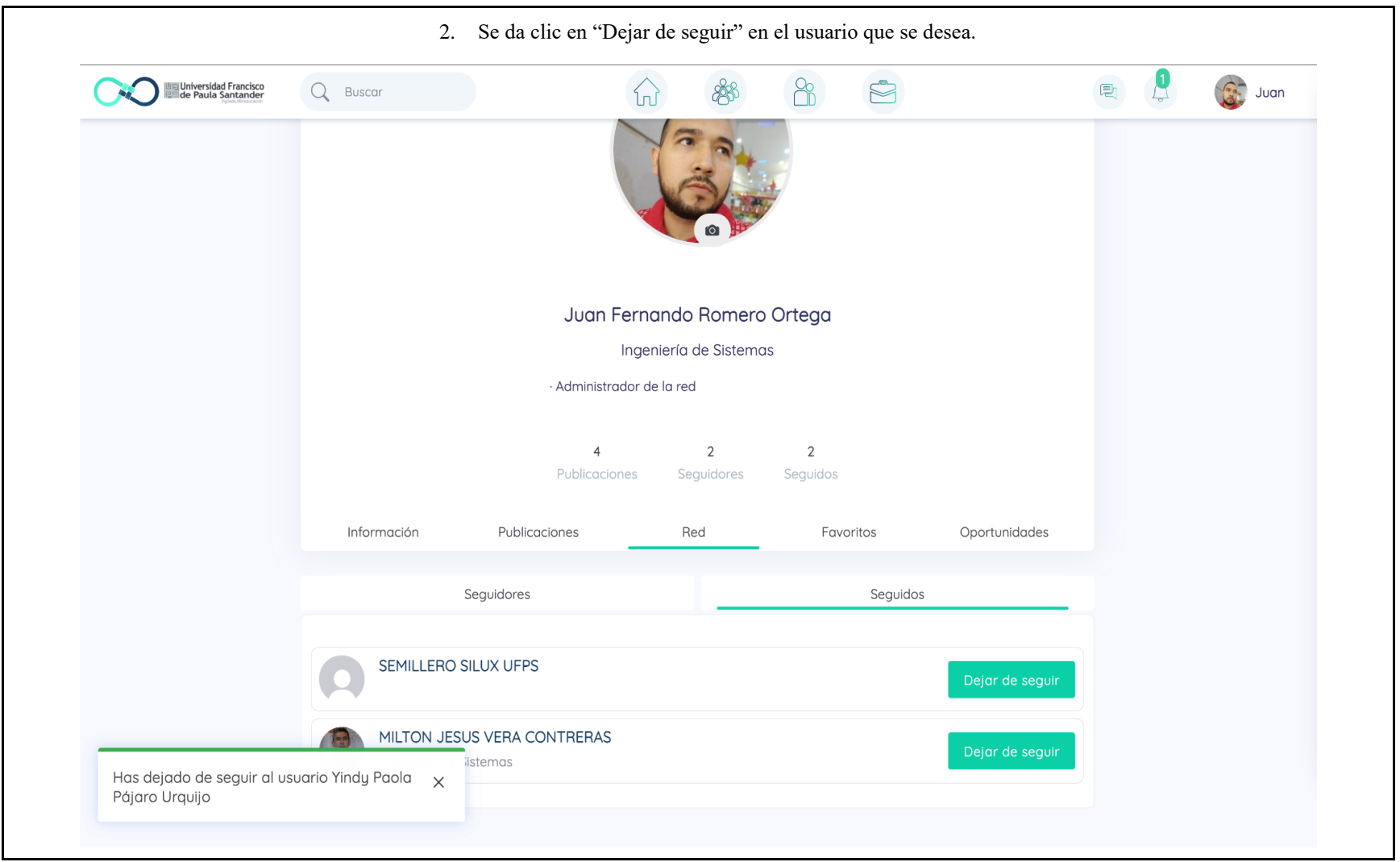
# **3.2.6 Ver lista de usuario seguidores**

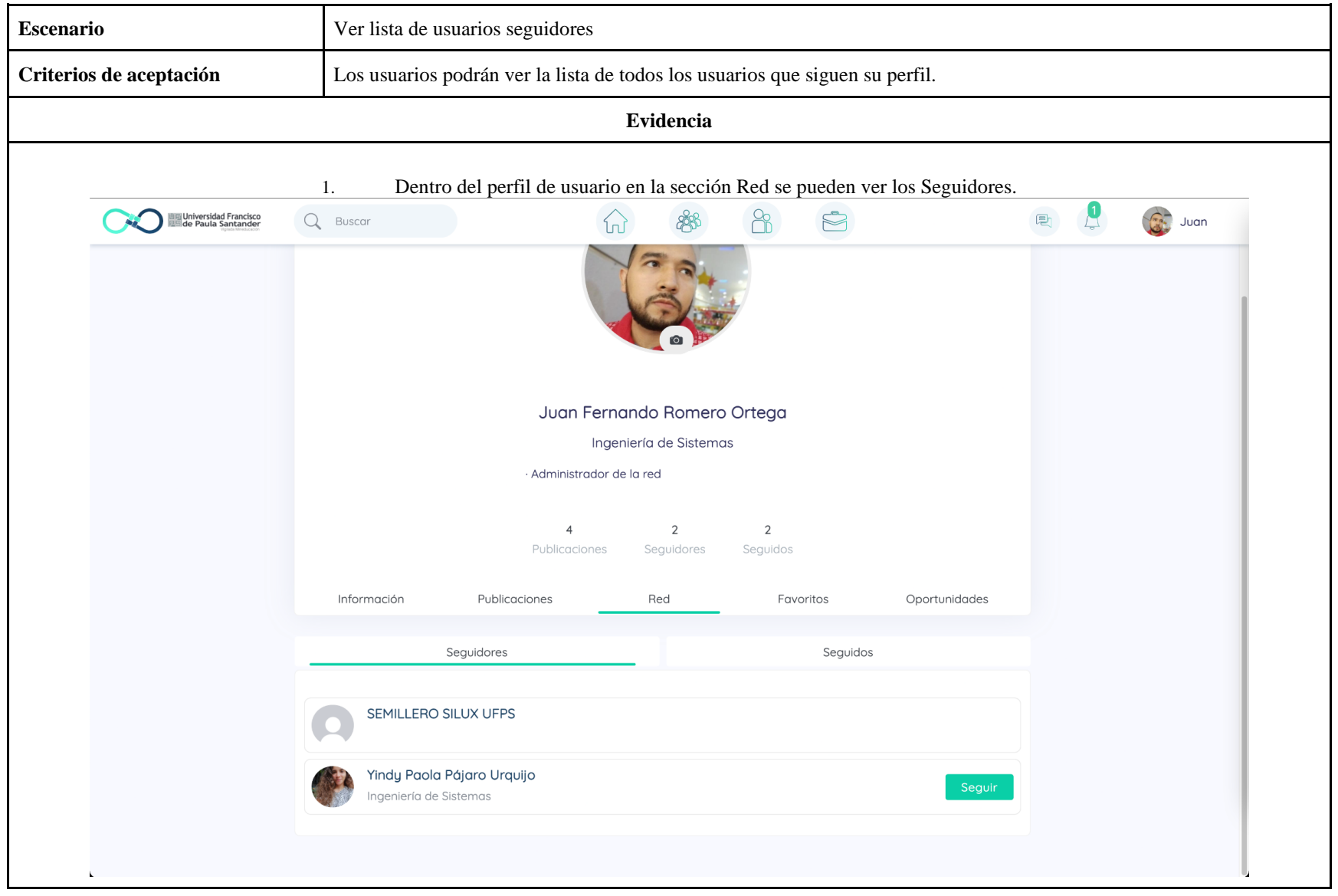

# **3.2.7 Ver lista de usuarios seguidos**

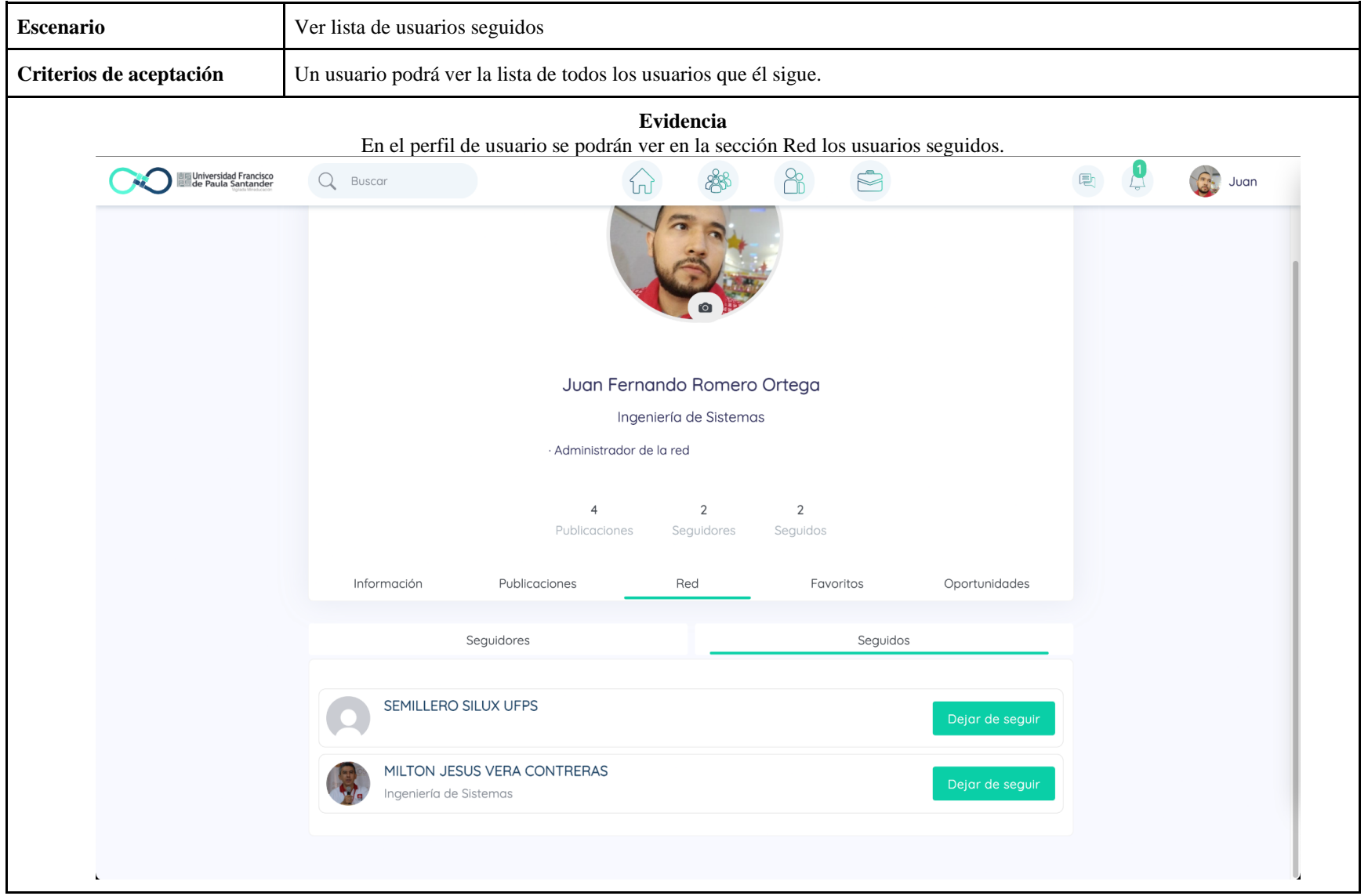

#### **3.2.8 Ver la lista de usuarios a seguir**

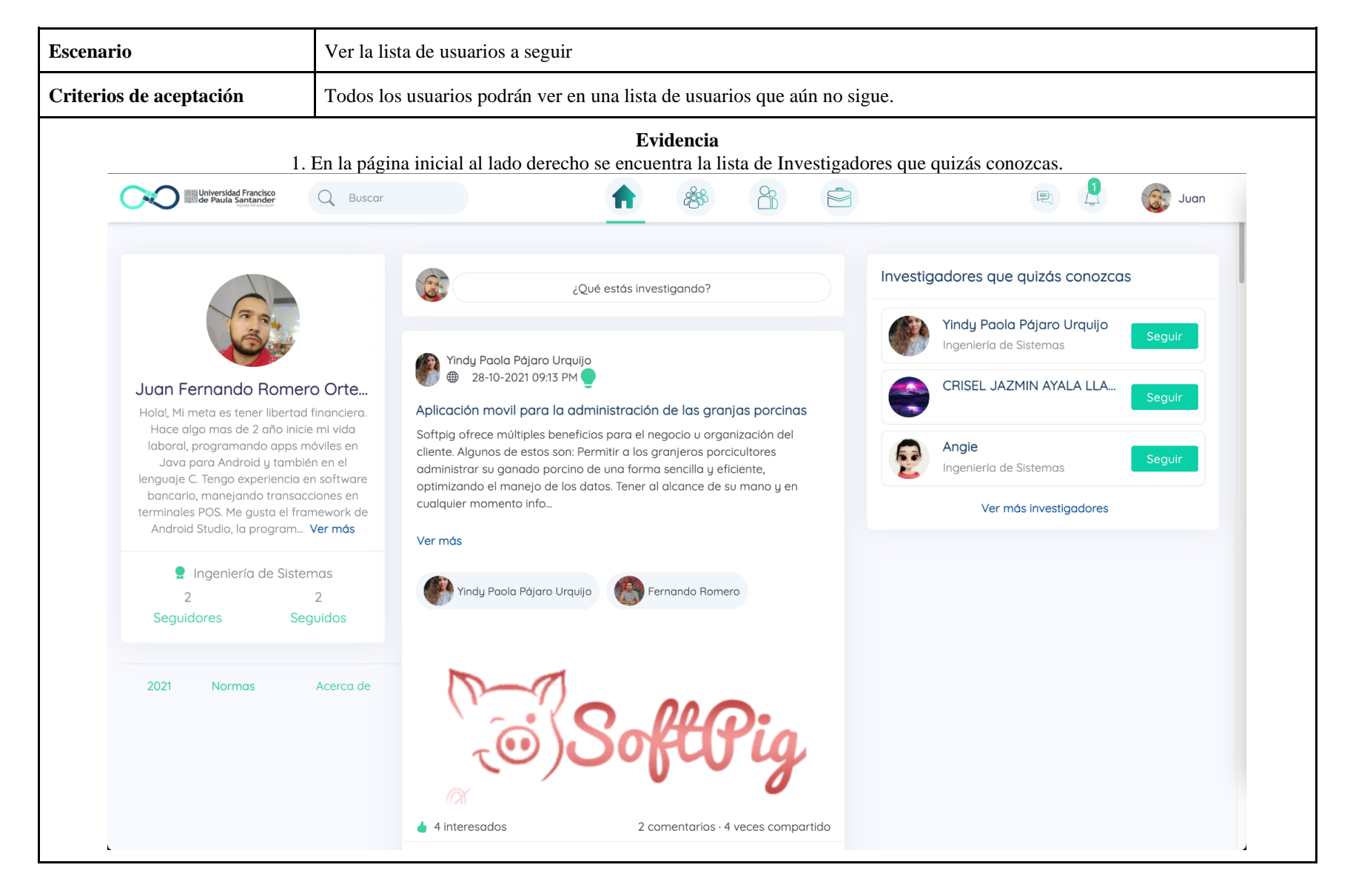

#### **3.2.9 Buscar Usuarios**

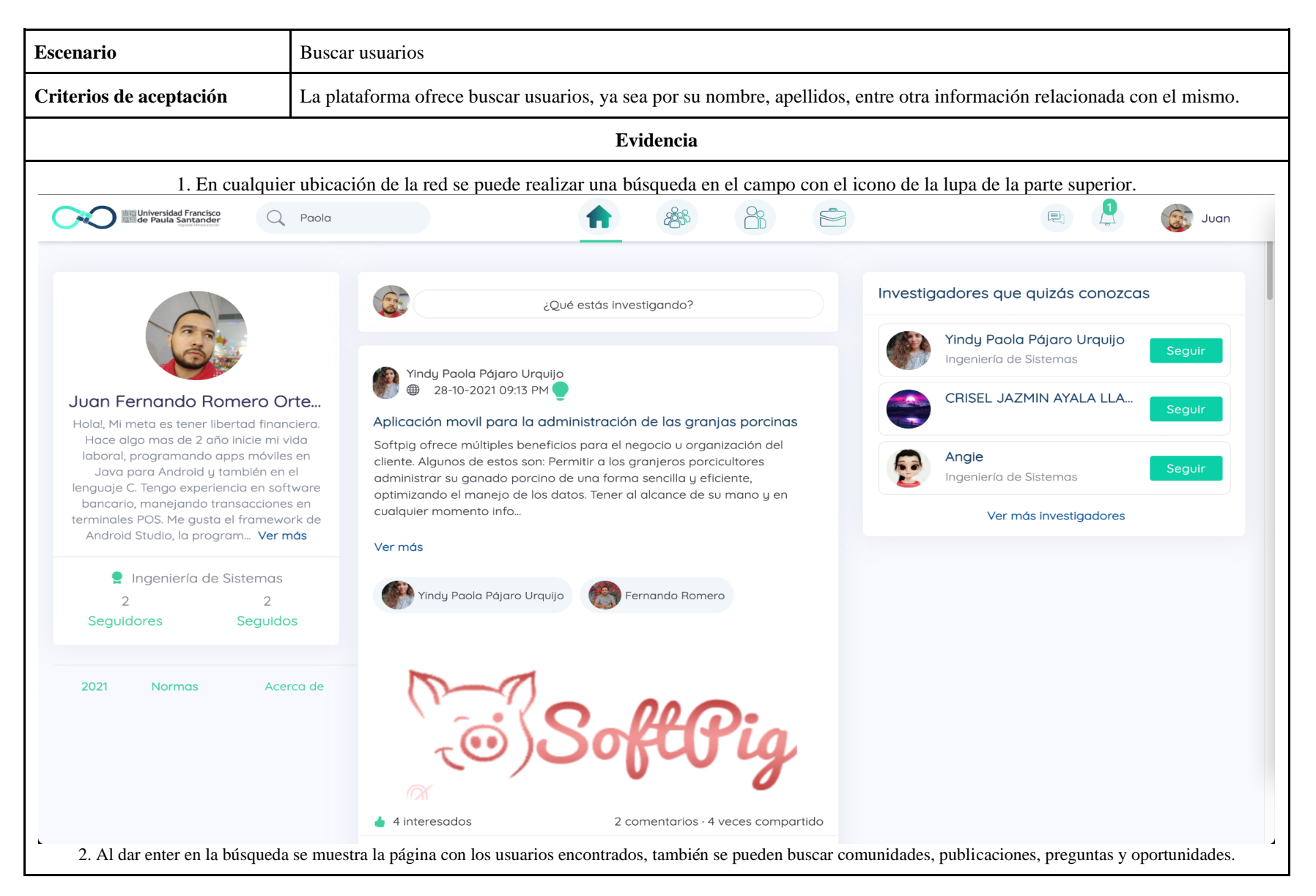

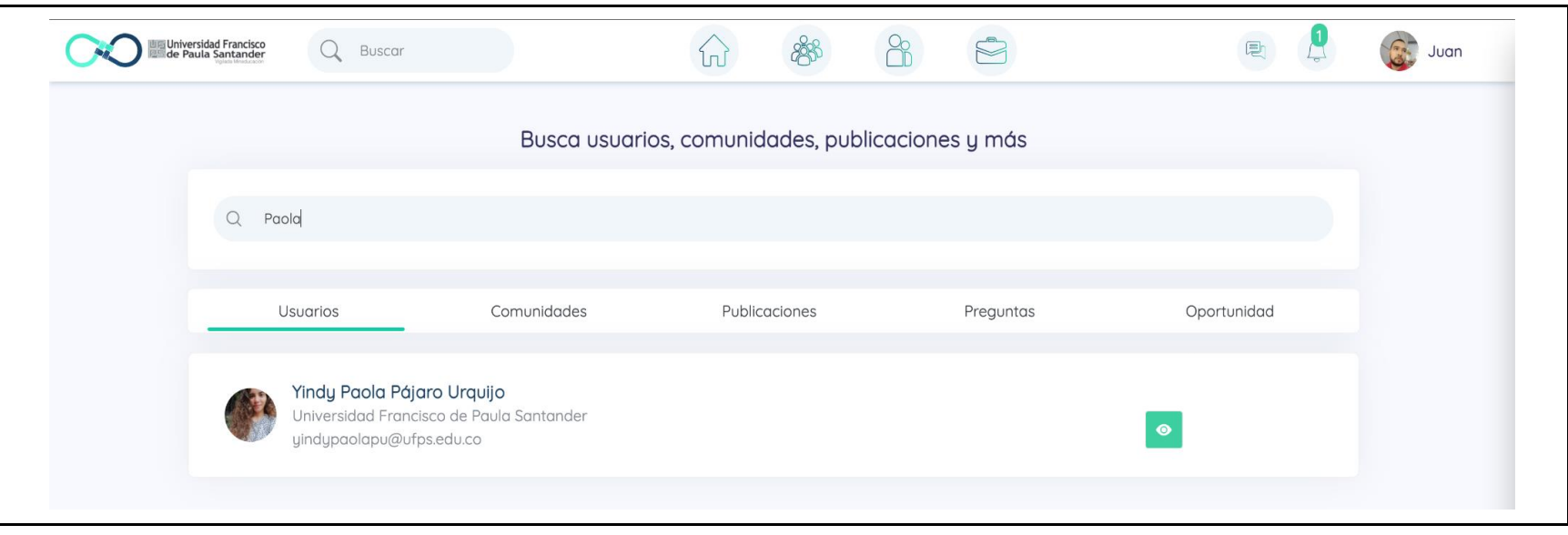

### **3.3 Comunidades**

#### **3.3.1 Crear comunidad**

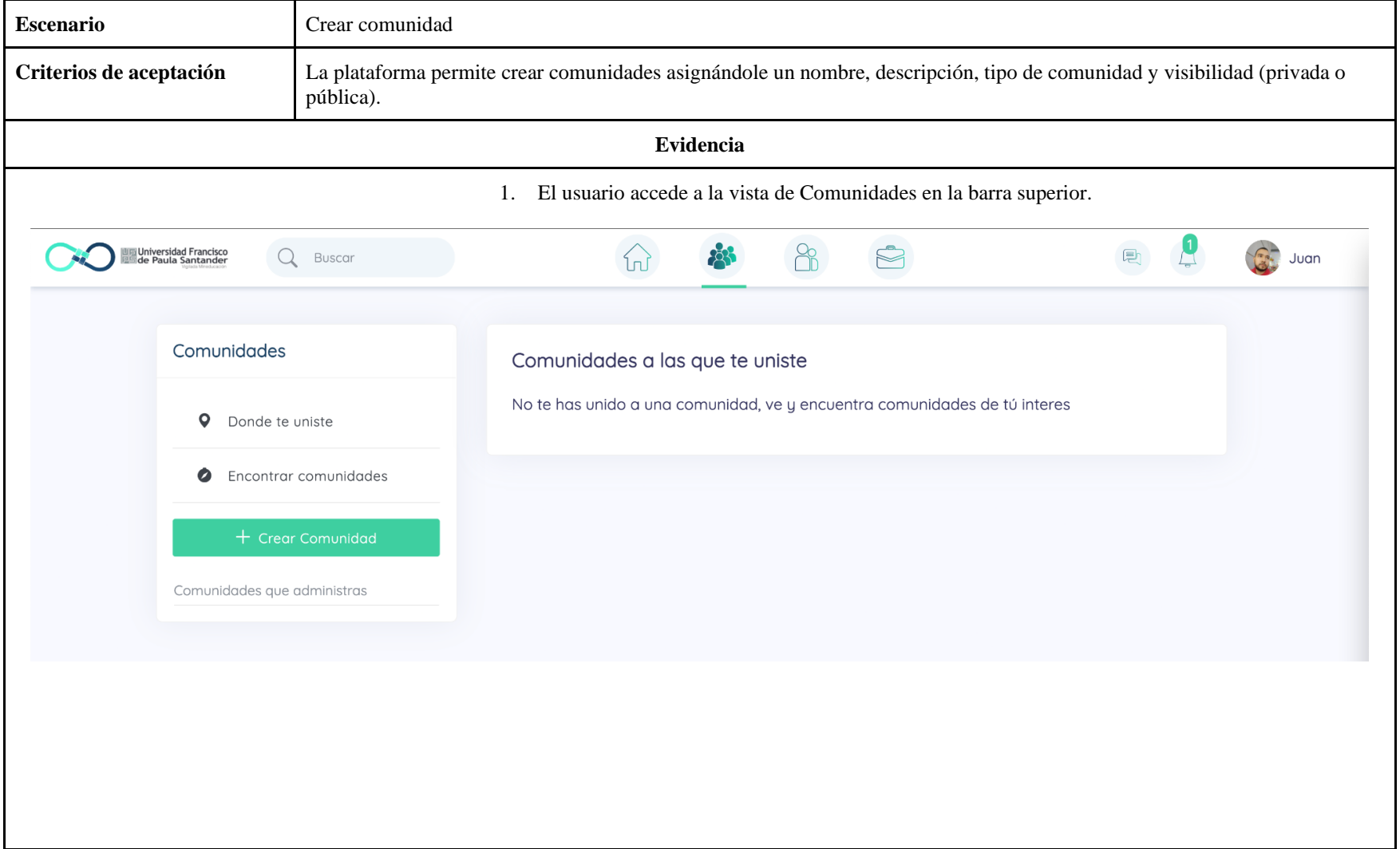

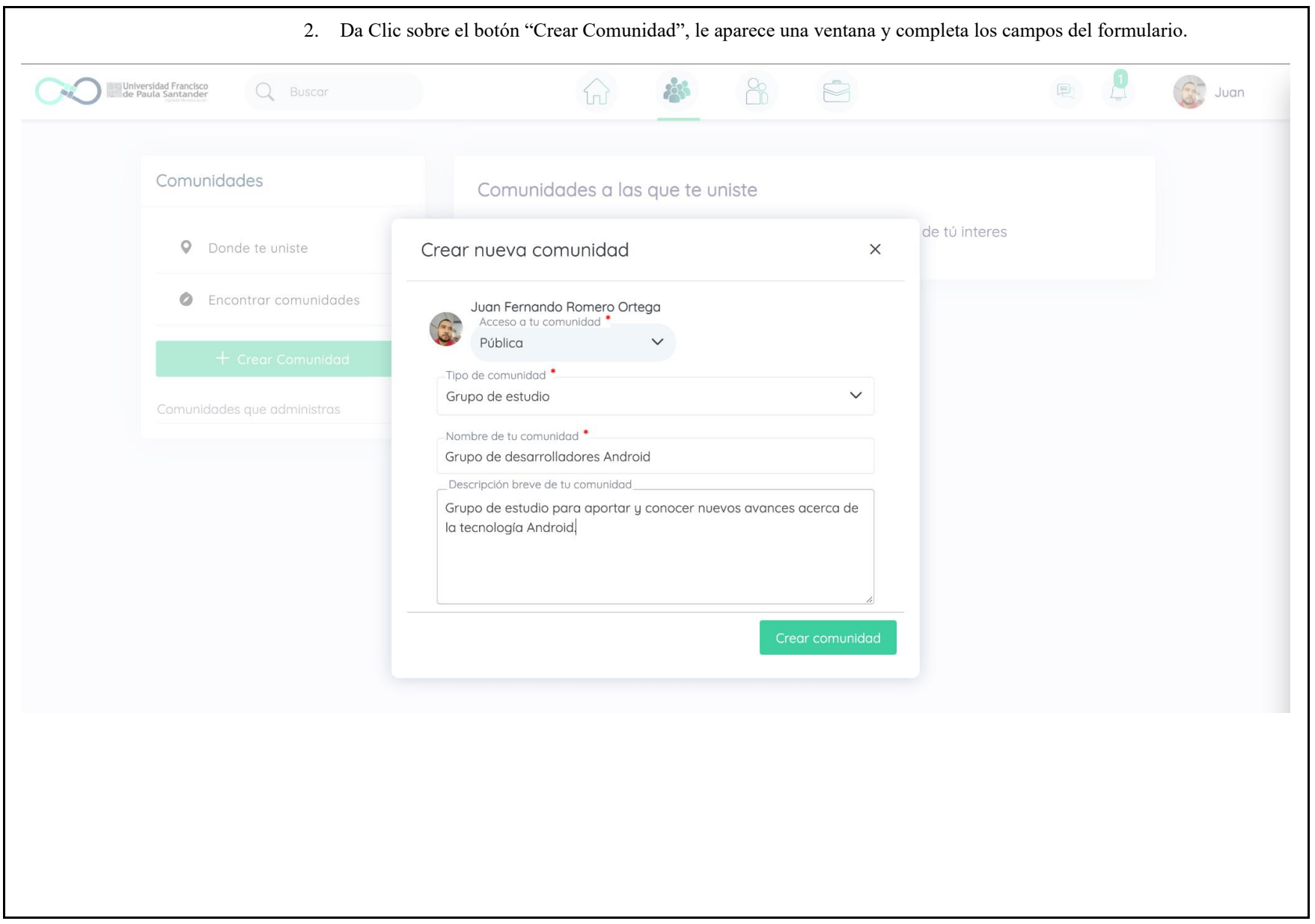

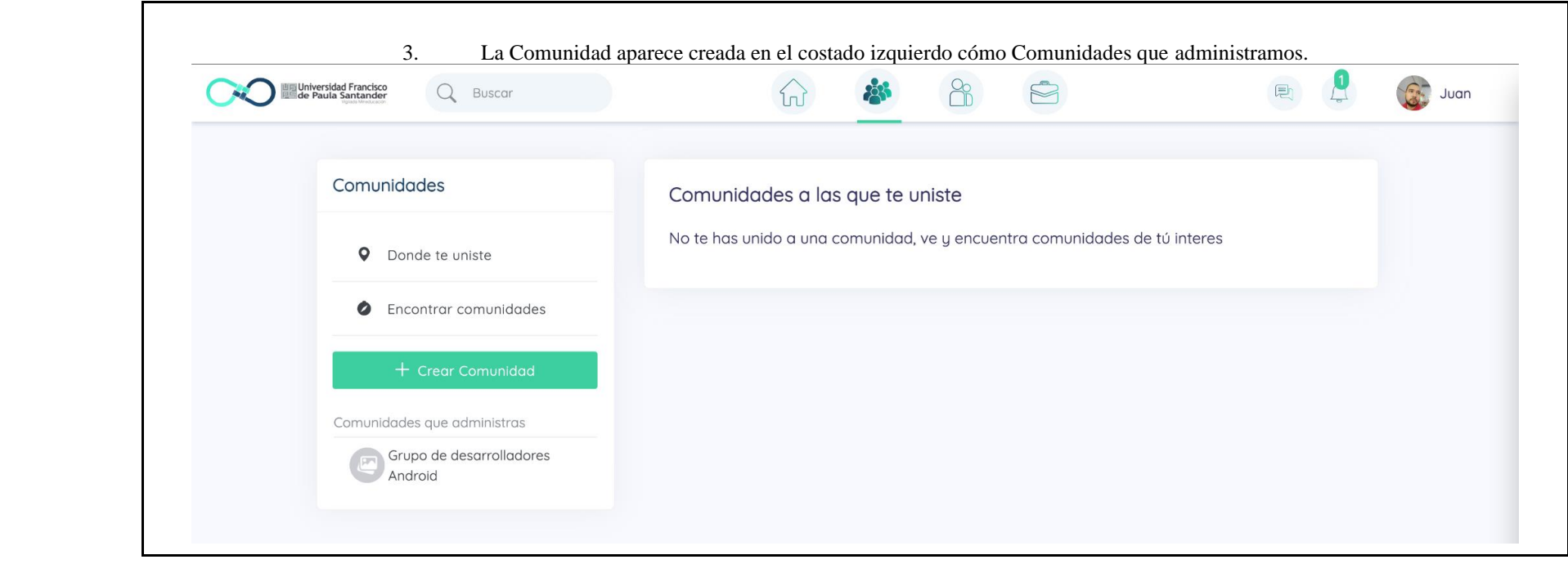

### **3.3.2 Unirse a una comunidad**

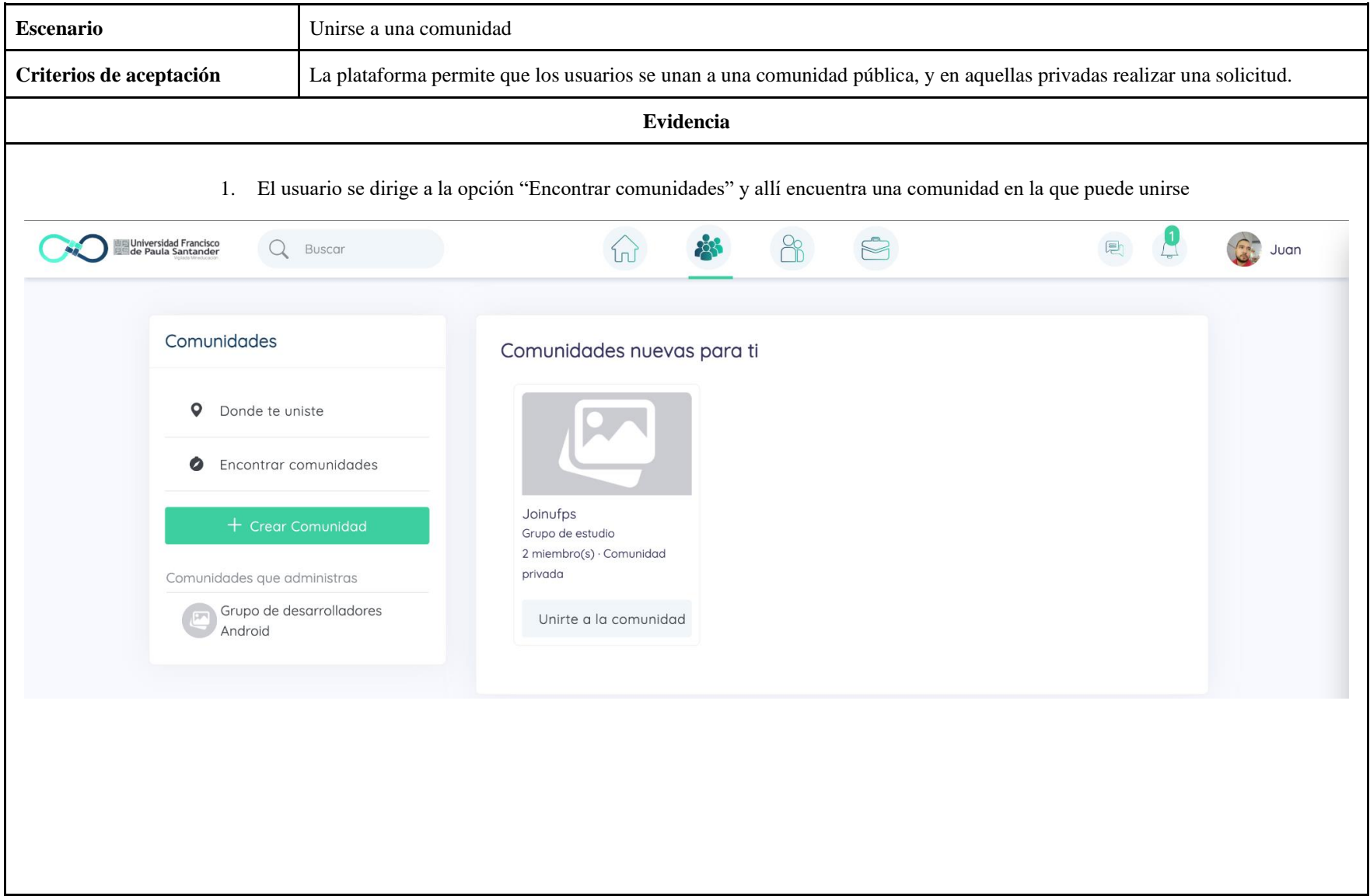

2. Da clic en el botón "Unirte a la comunidad", y este se cambia su estado a "Solicitando"

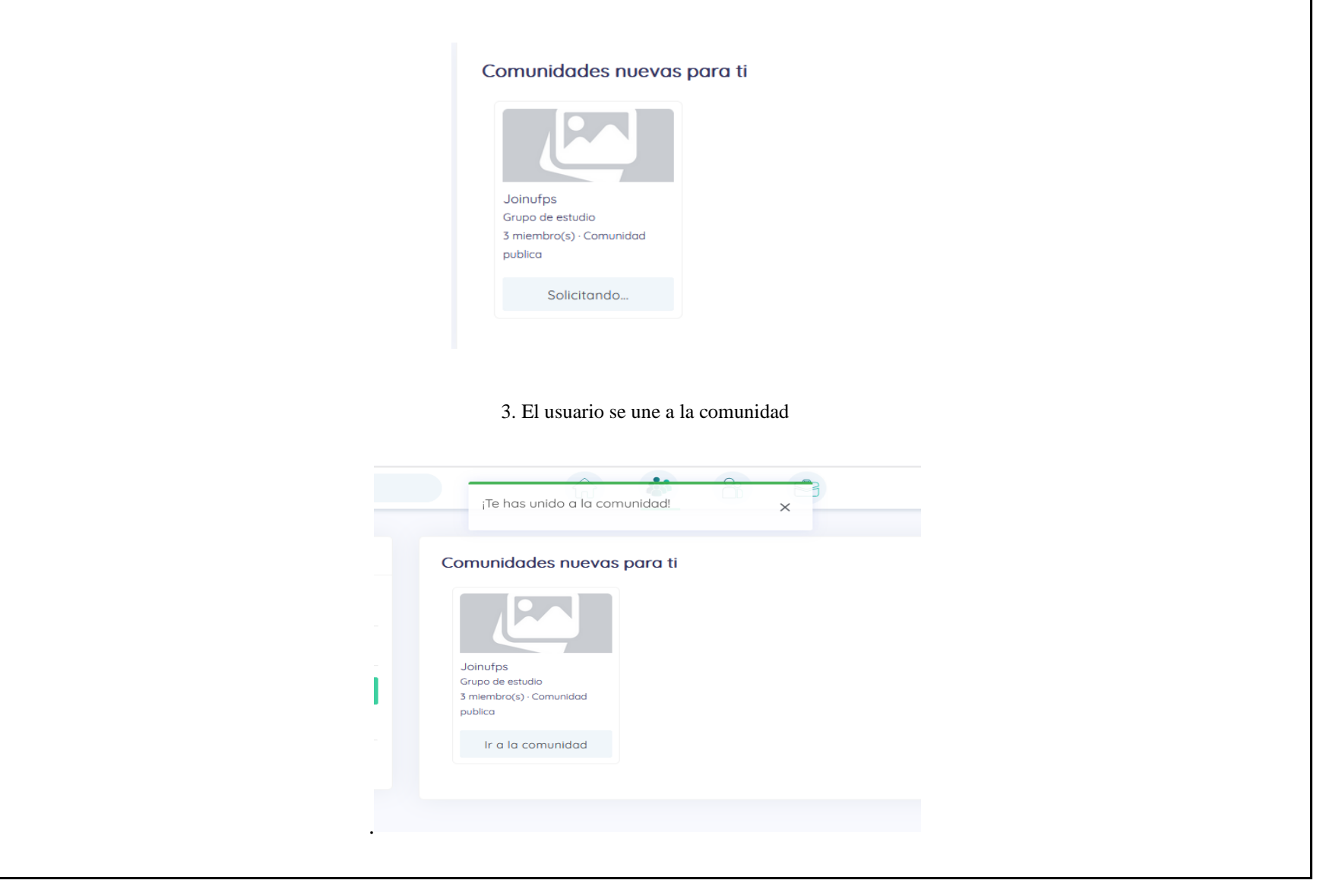

# **3.3.3 Enviar invitación para unirse a una comunidad**

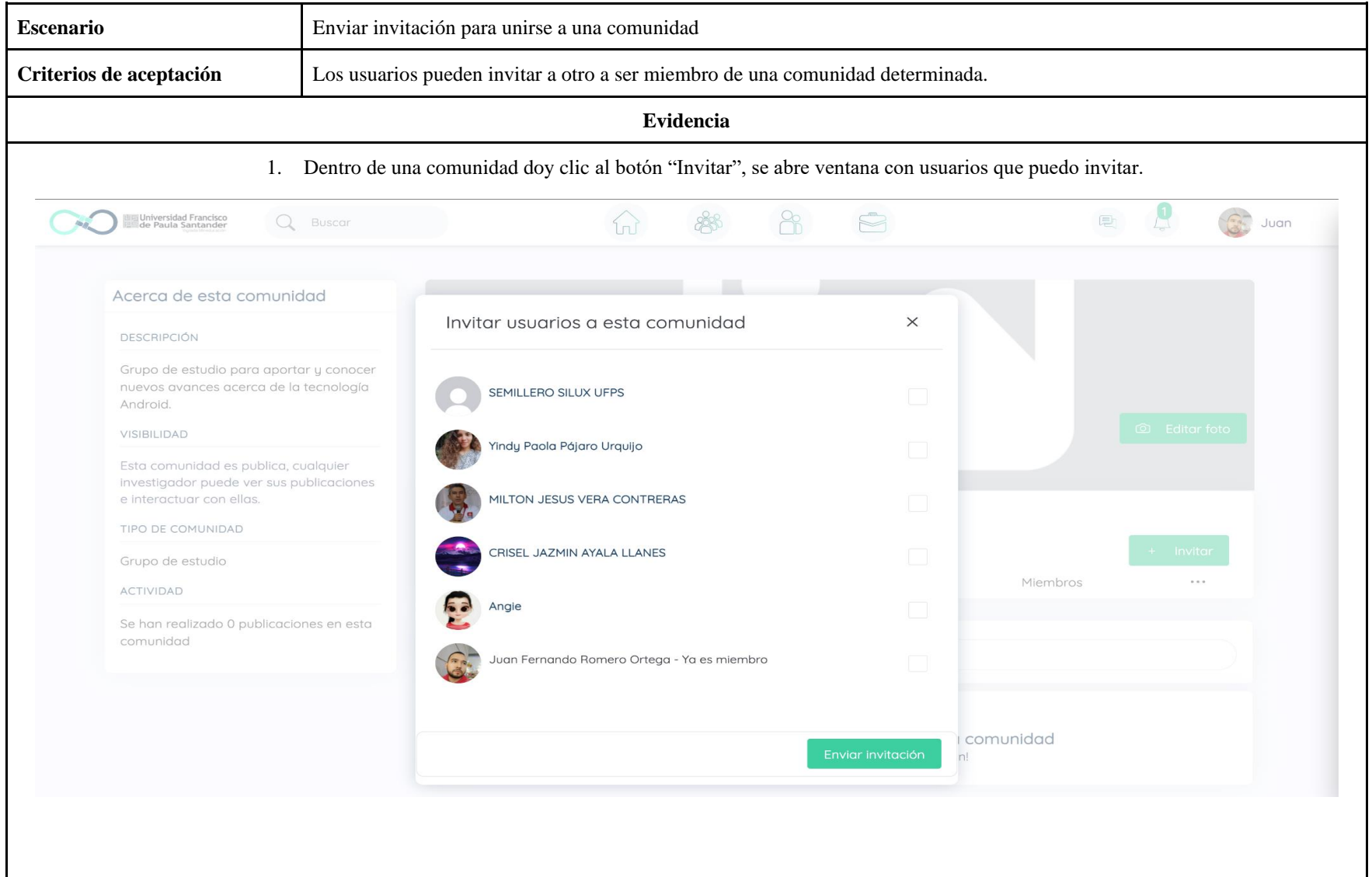

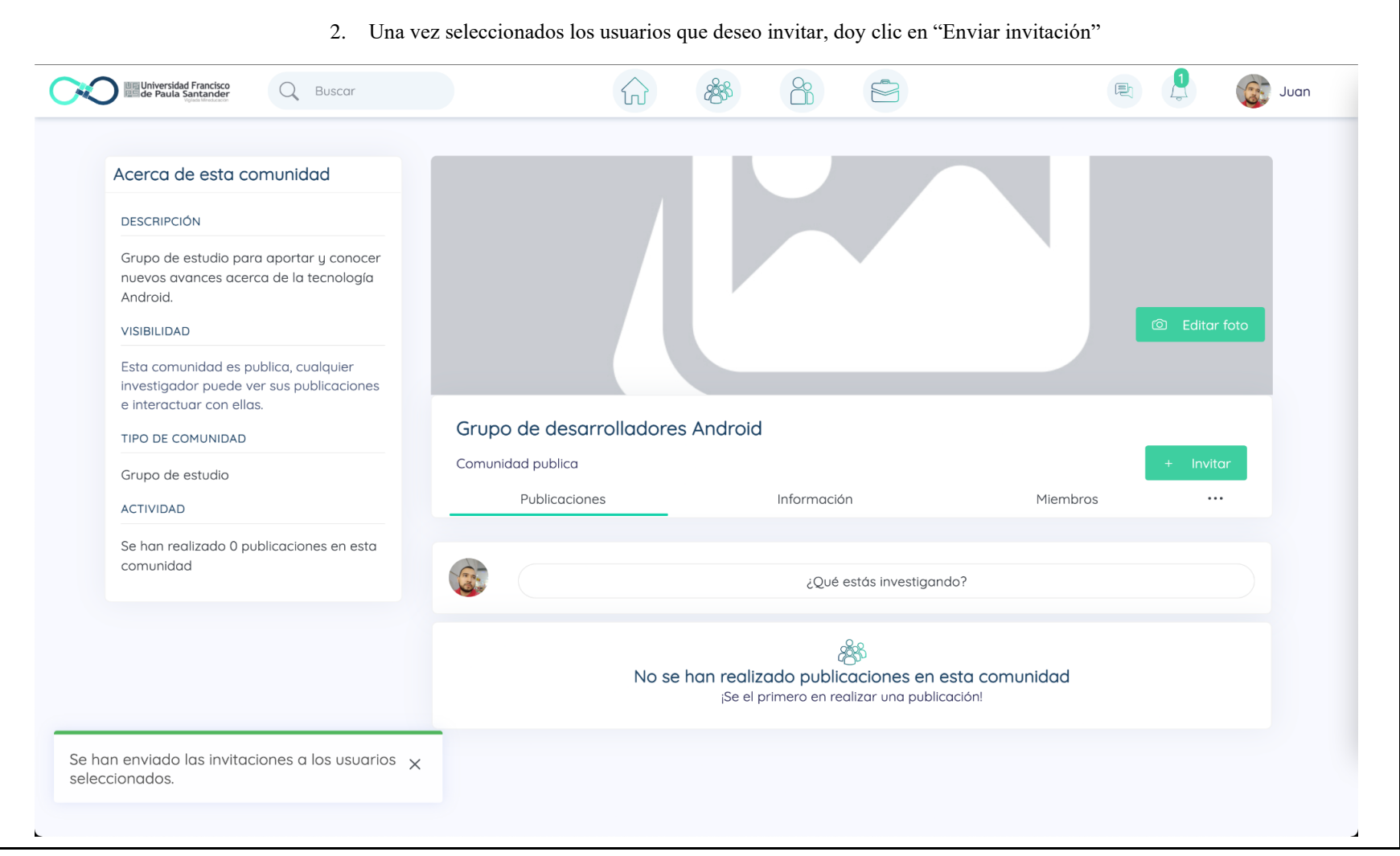

# **3.3.4 Recibir invitación para unirse a una comunidad.**

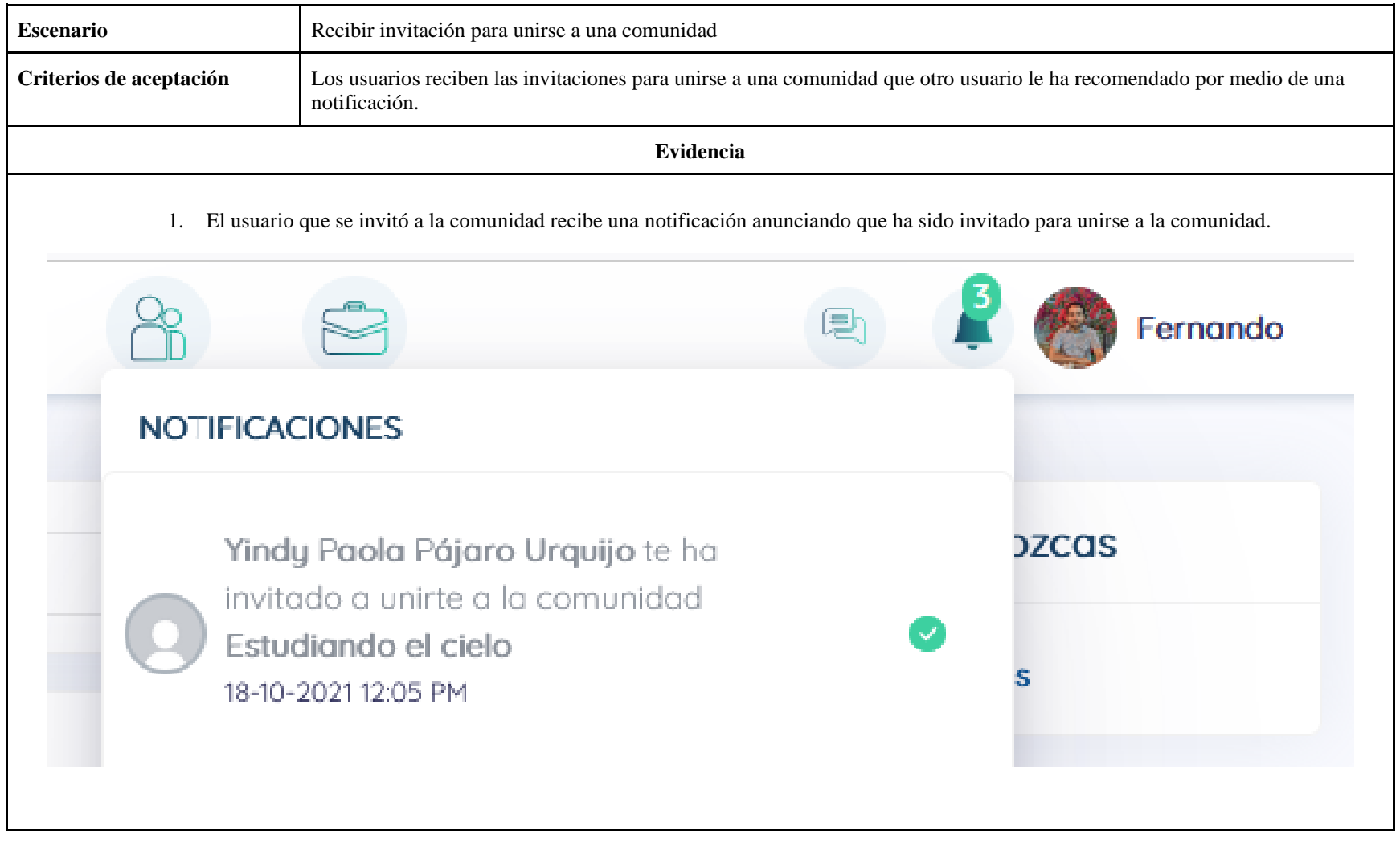

# **3.3.5 Aceptar invitación para pertenecer a una comunidad.**

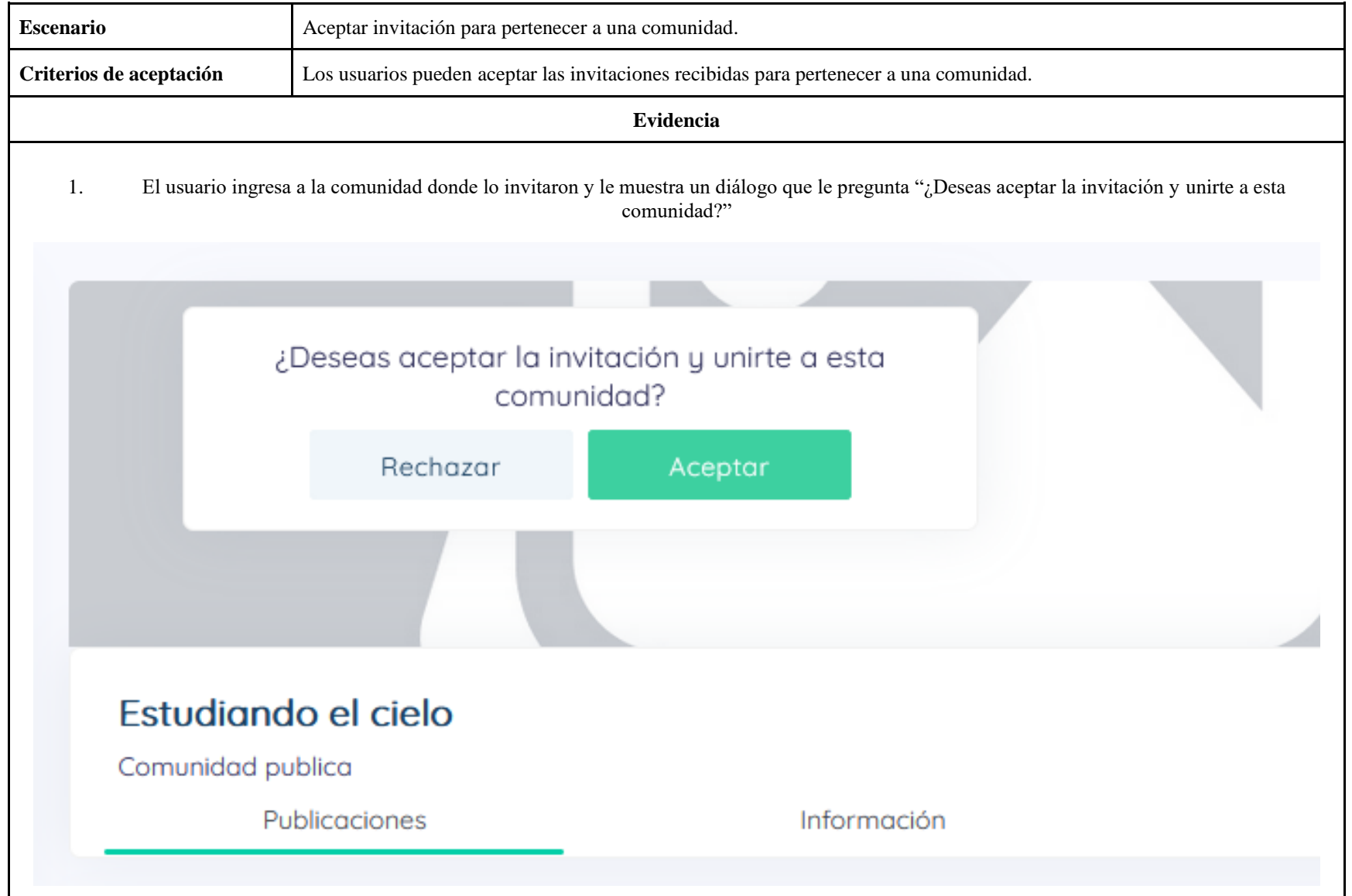

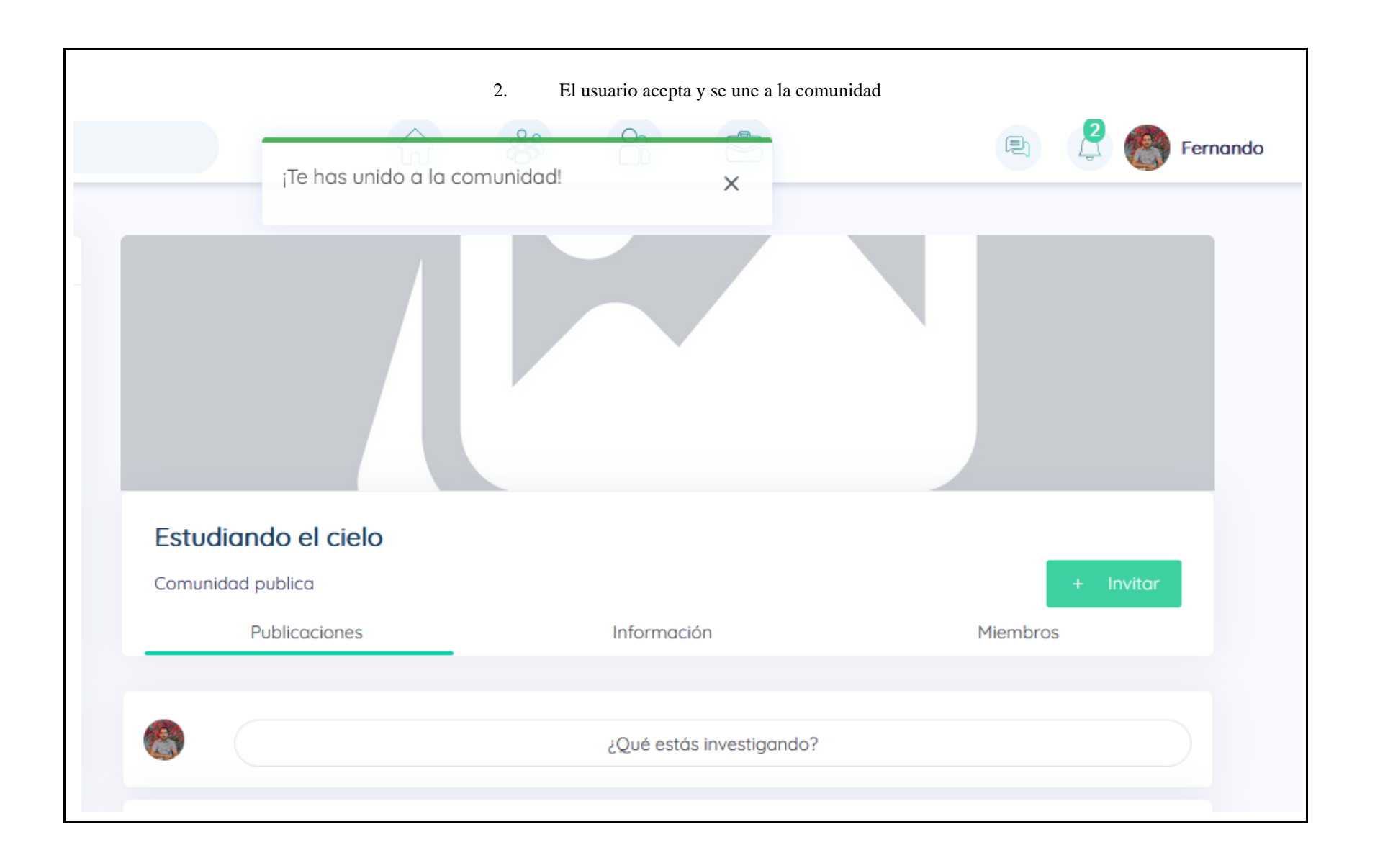

# **3.3.6 Crear publicación en una comunidad**

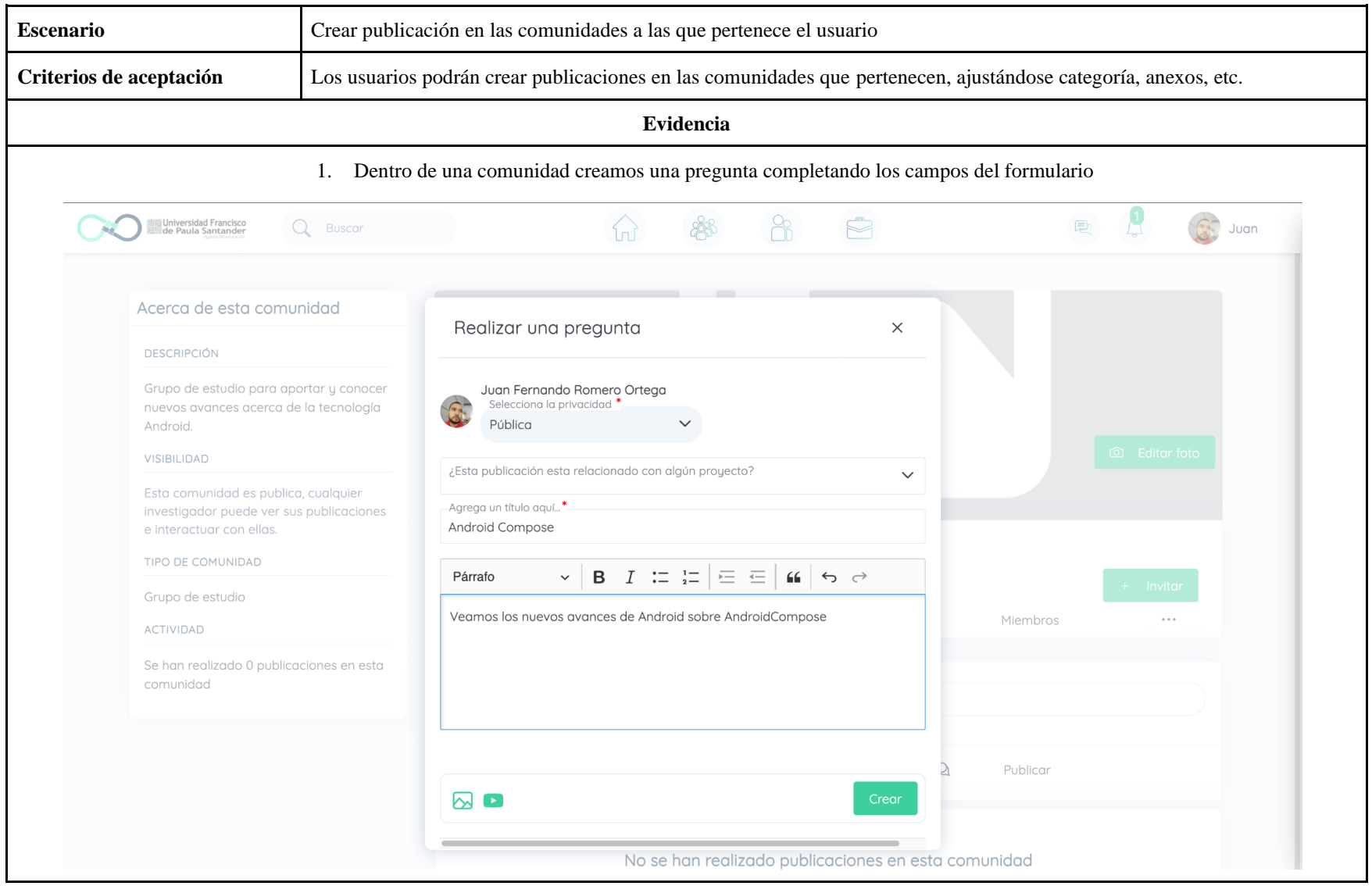

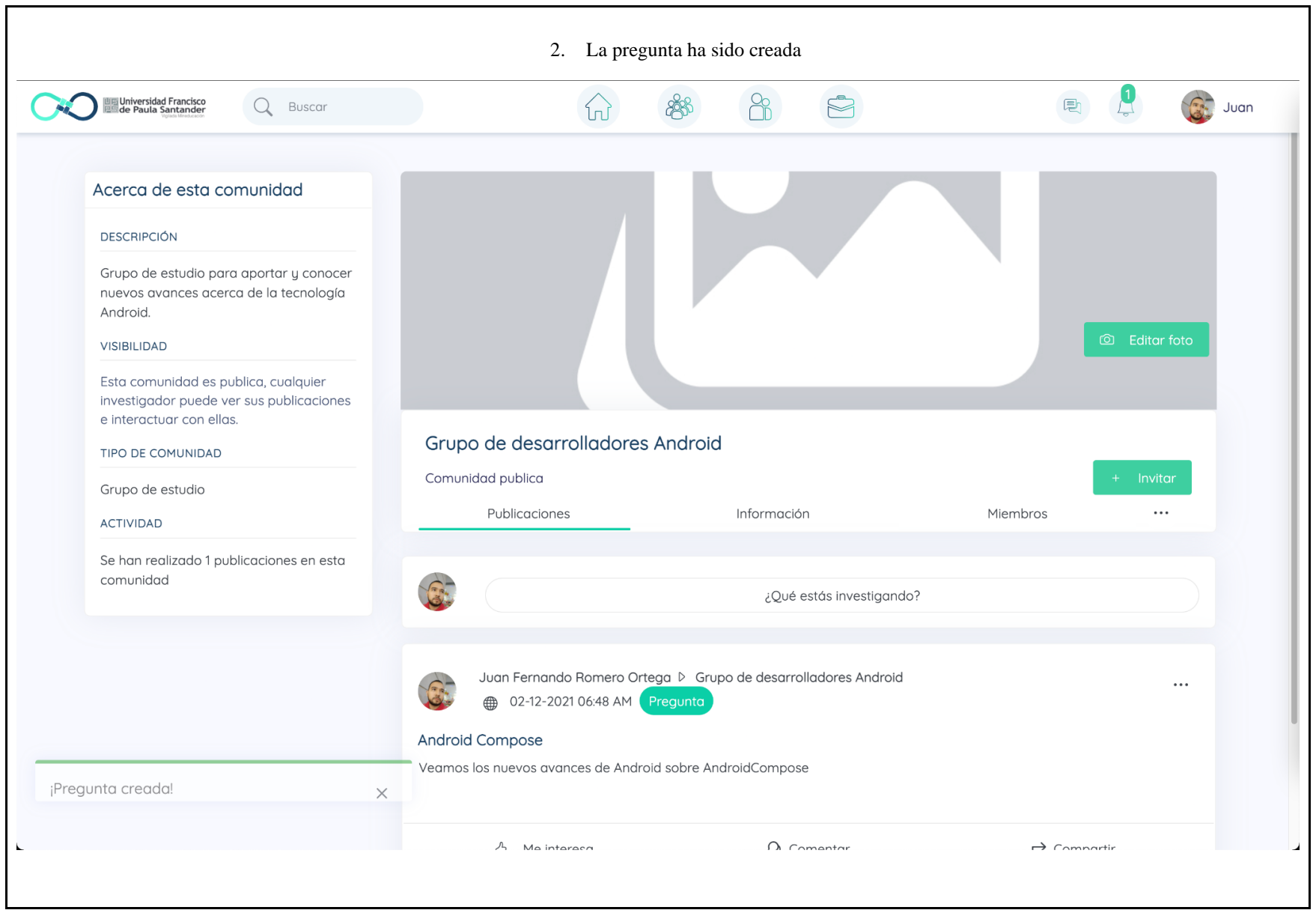

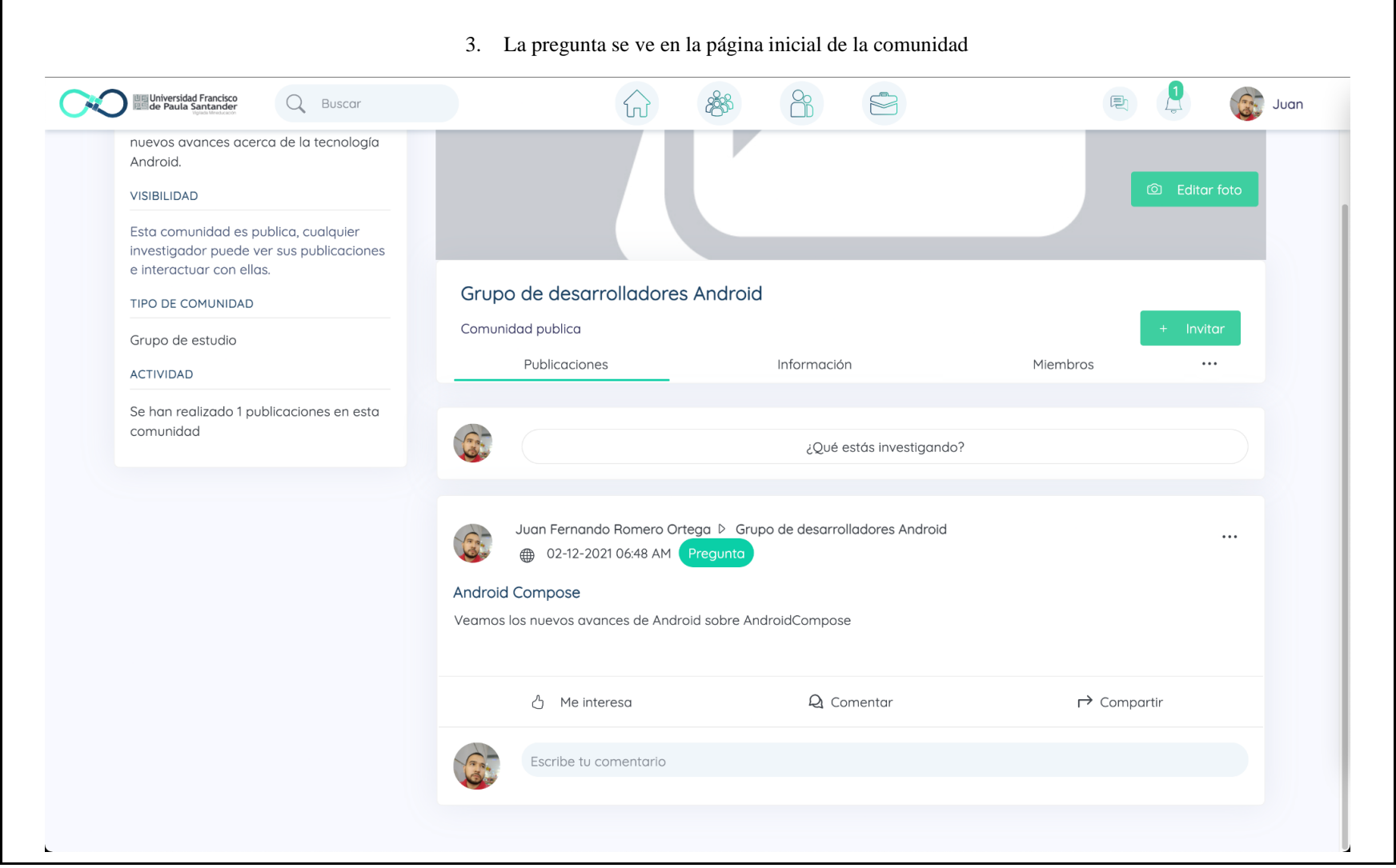

### **3.3.7 Listar comunidades existentes en la red**

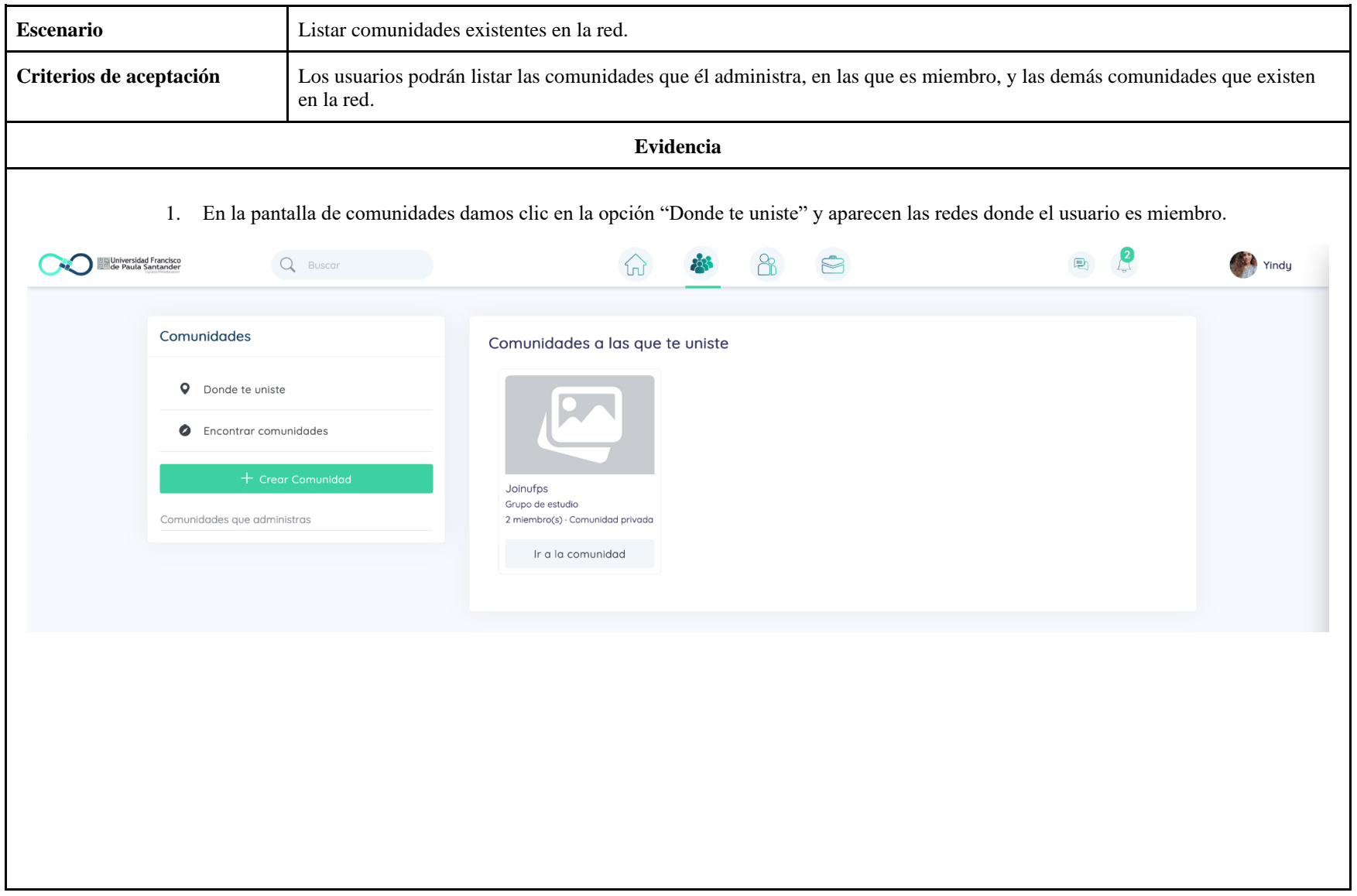

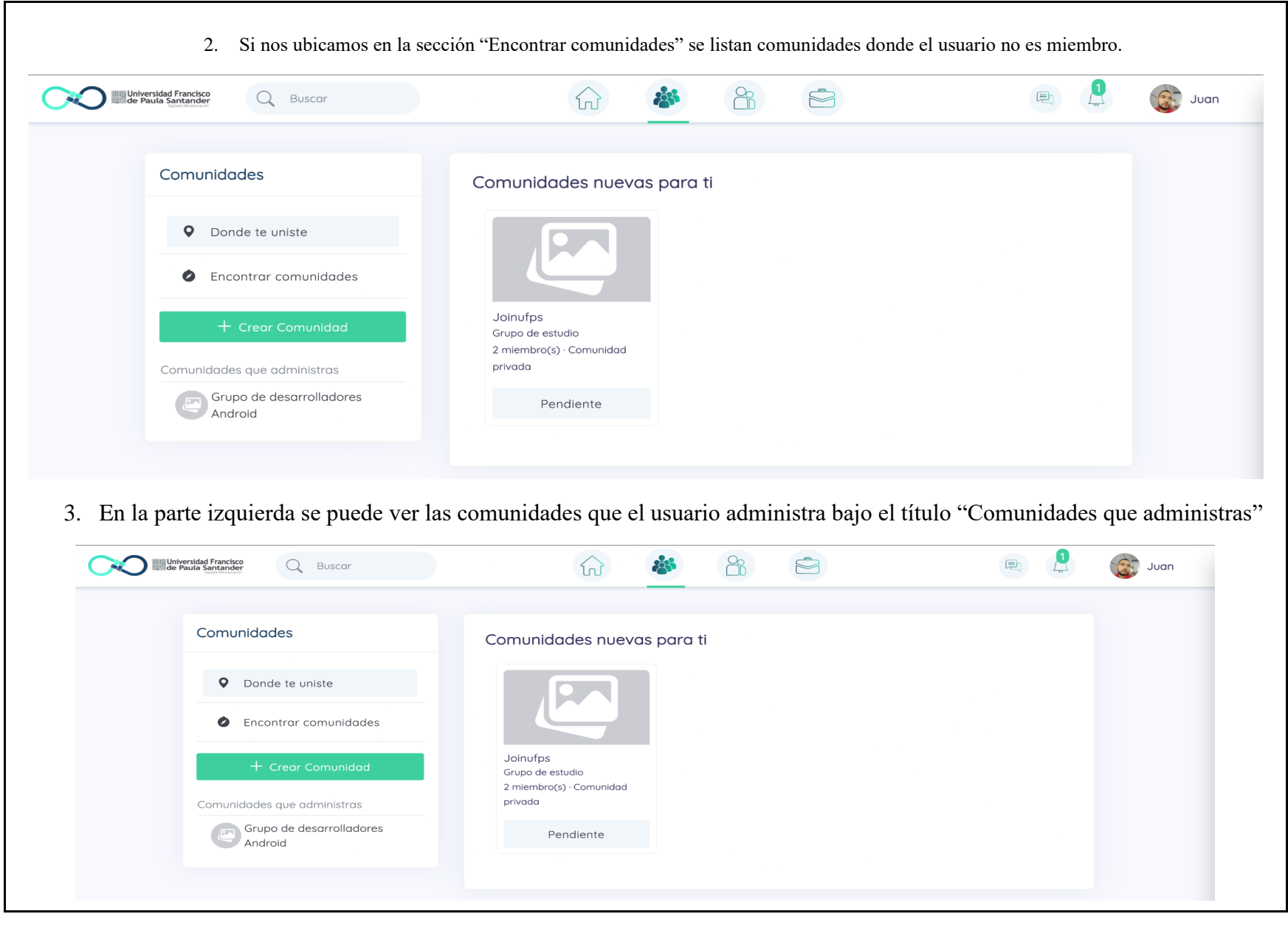

### **3.3.8 Visualizar información de una comunidad**

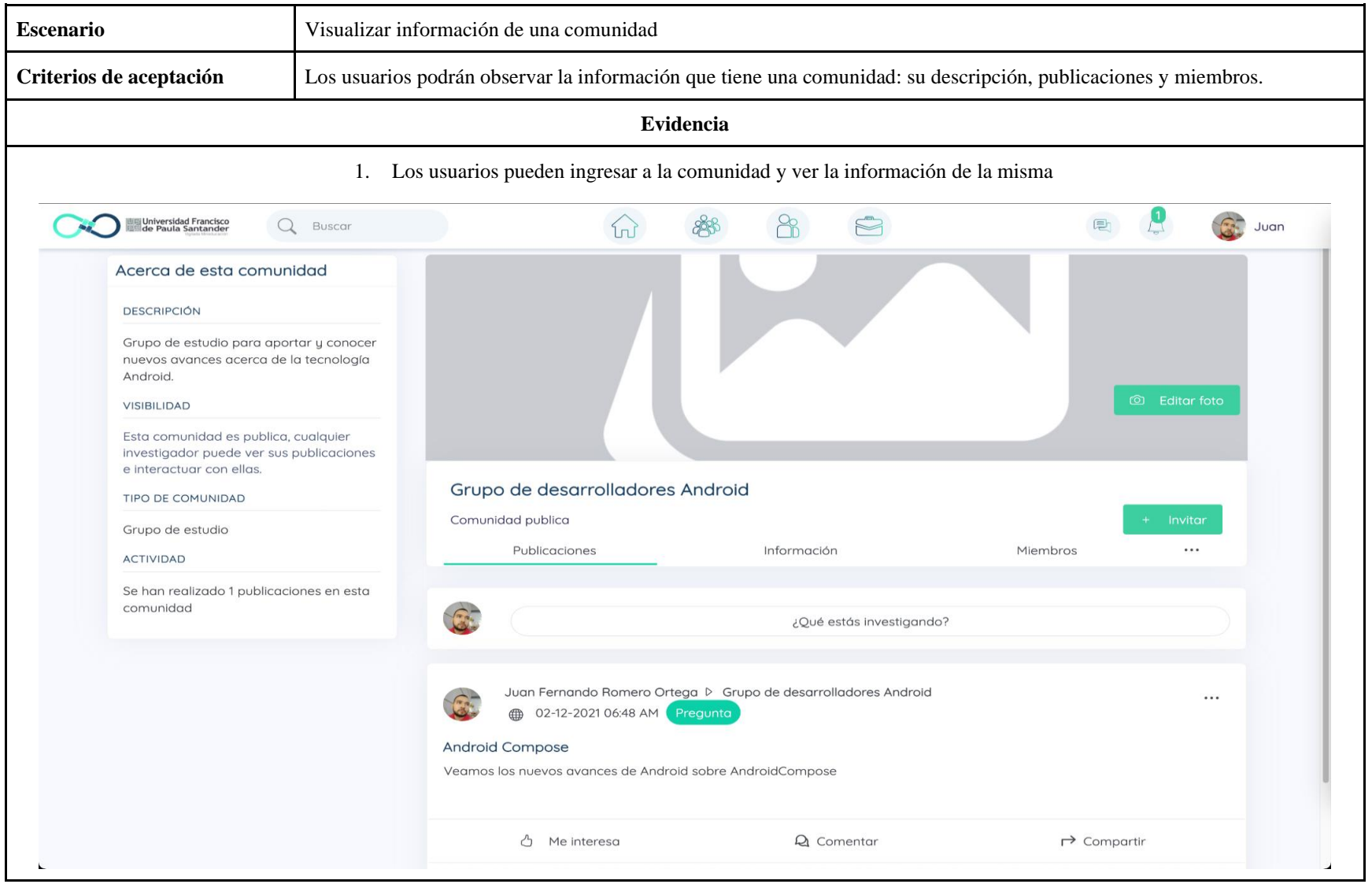

### **3.3.9 Nombrar usuarios administradores**

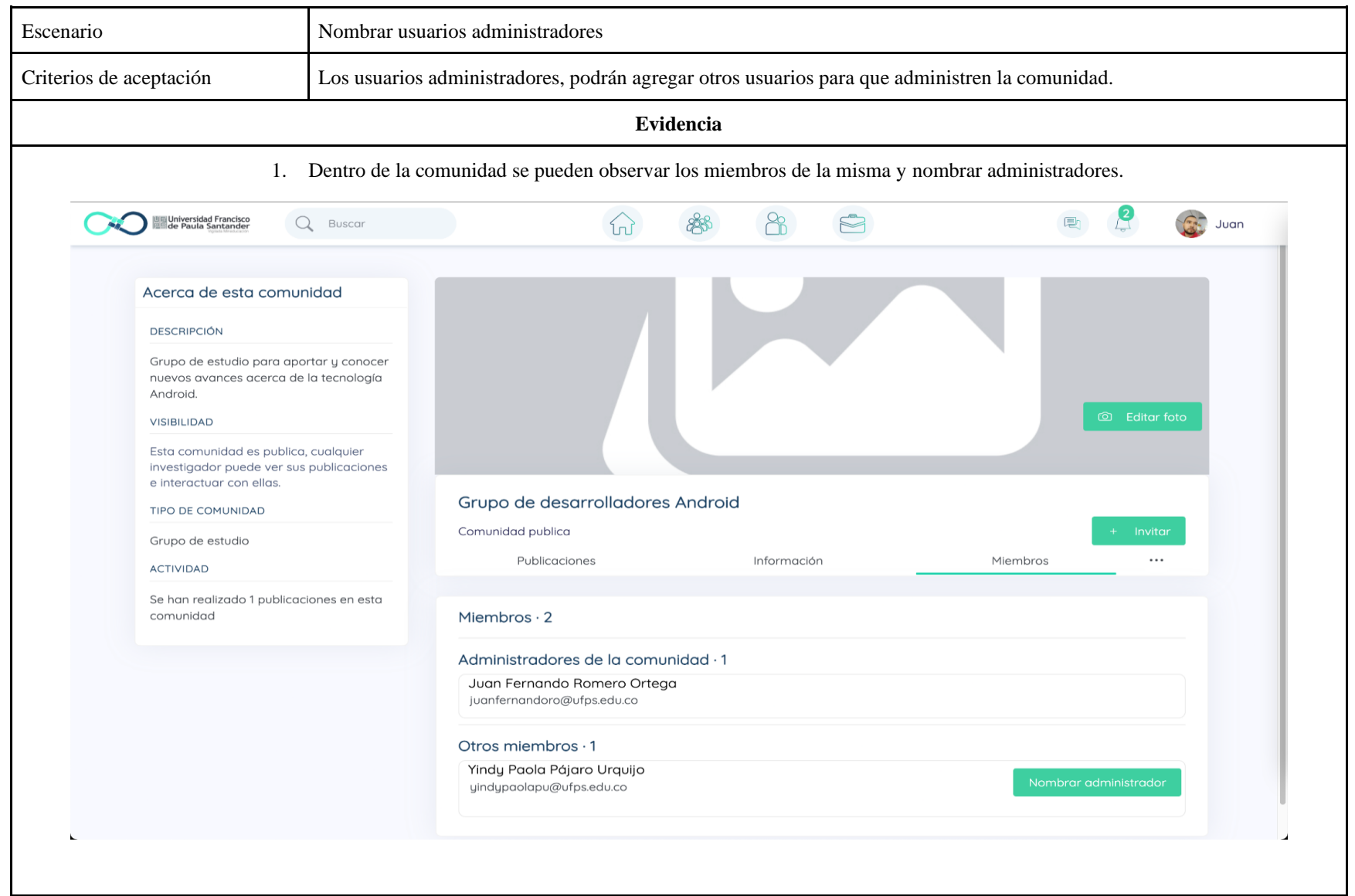

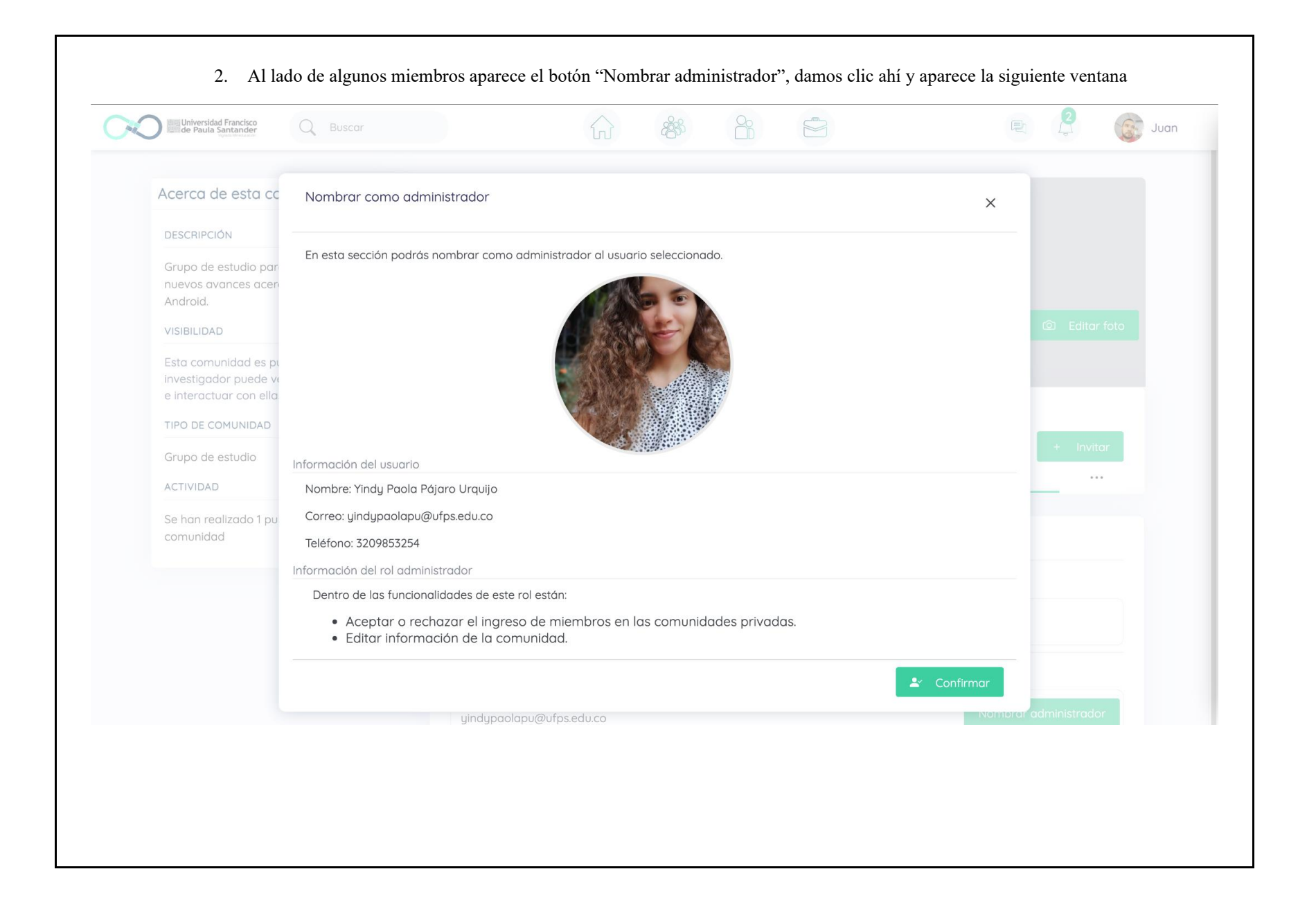

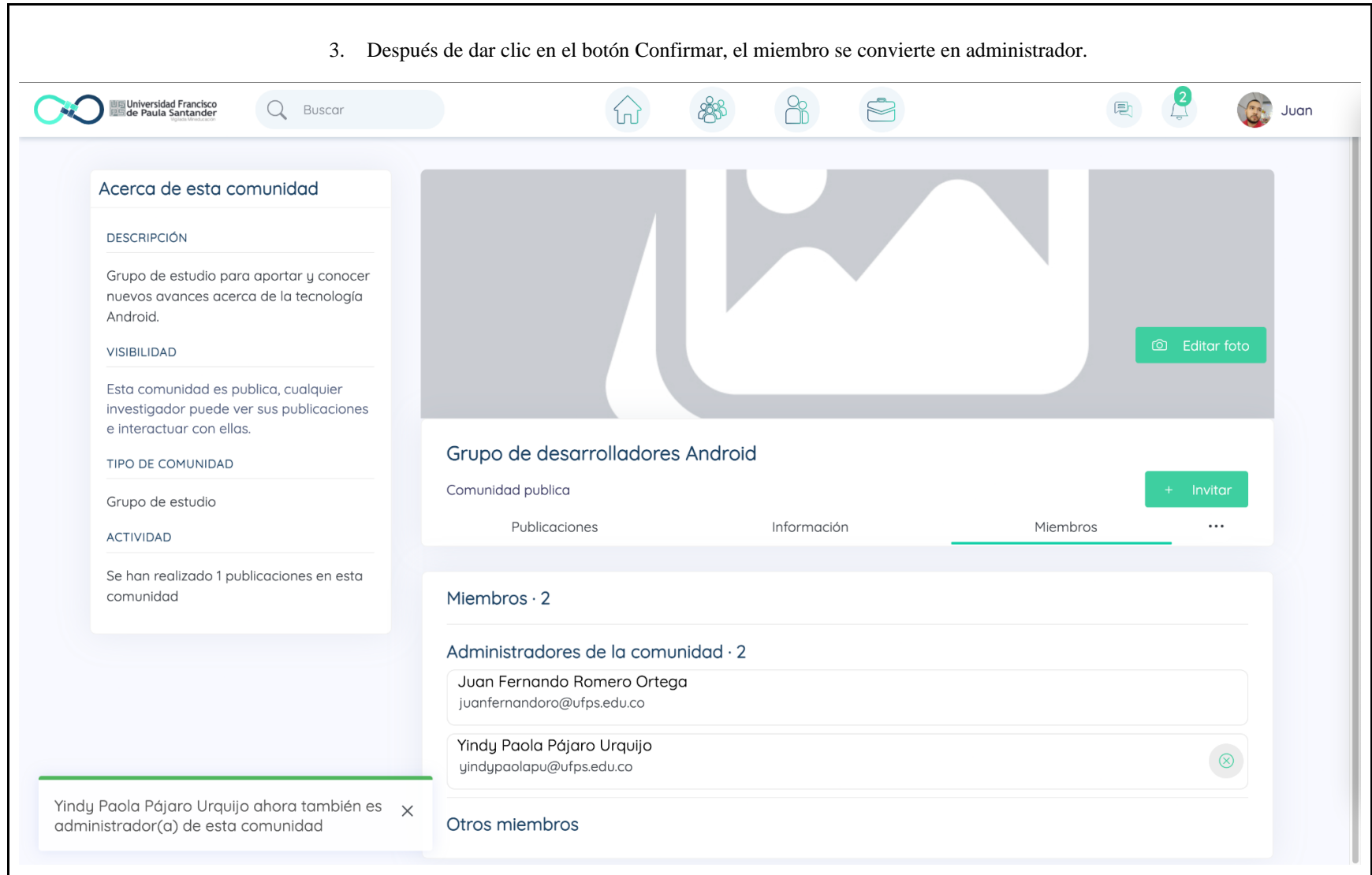

### **3.4 Publicaciones**

#### **3.4.1 Crear publicación**

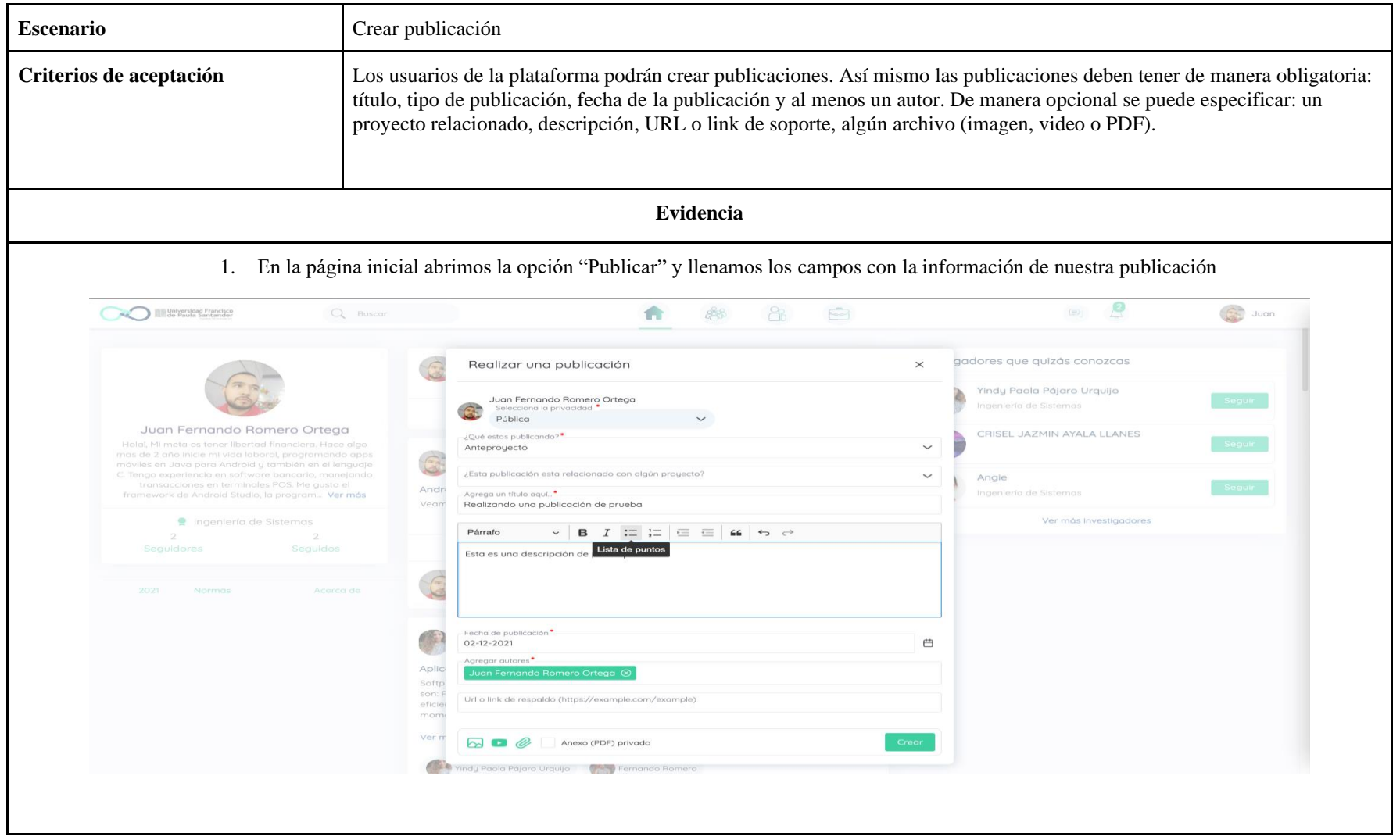

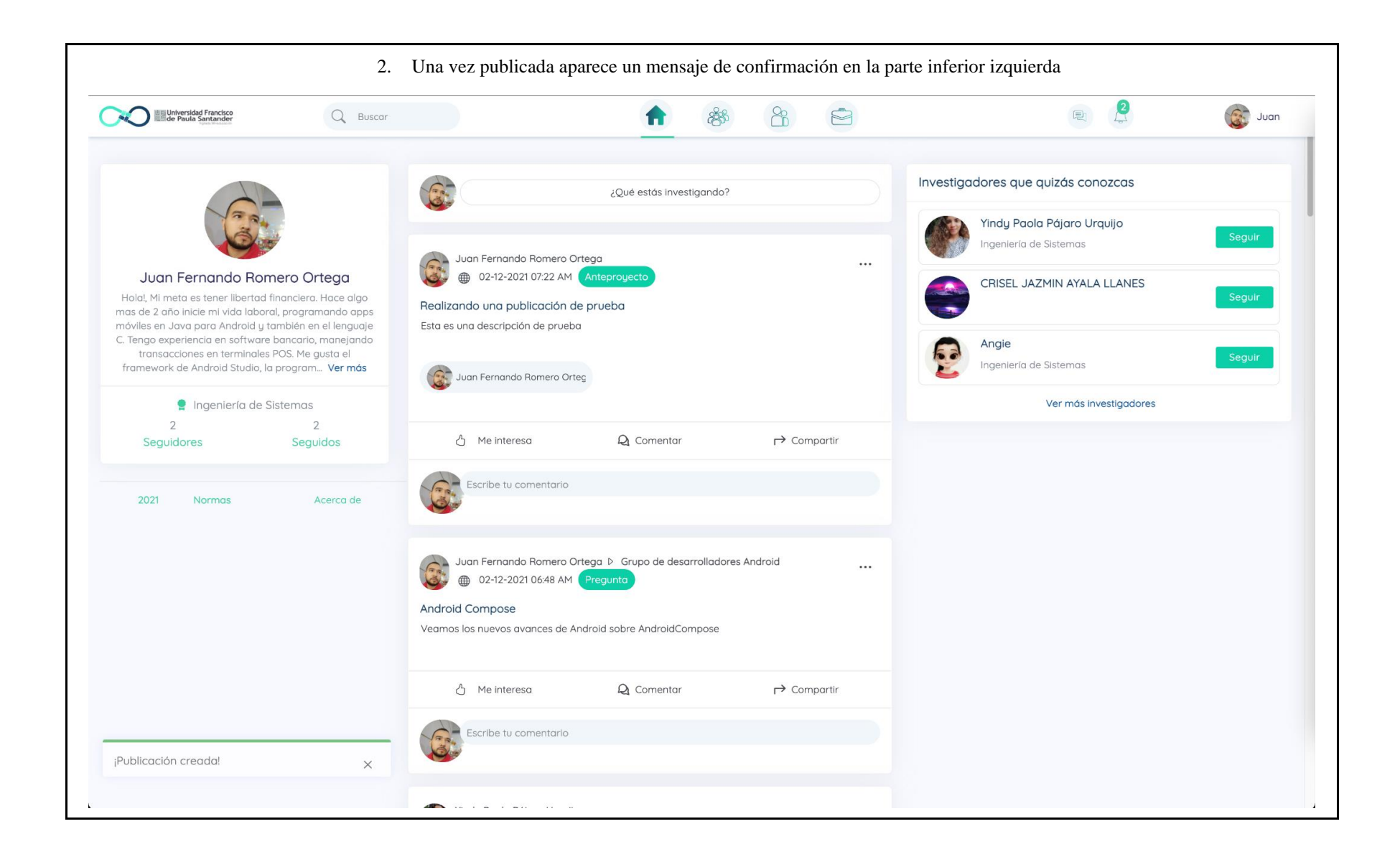

# **3.4.2 Mostrar interés en una publicación**

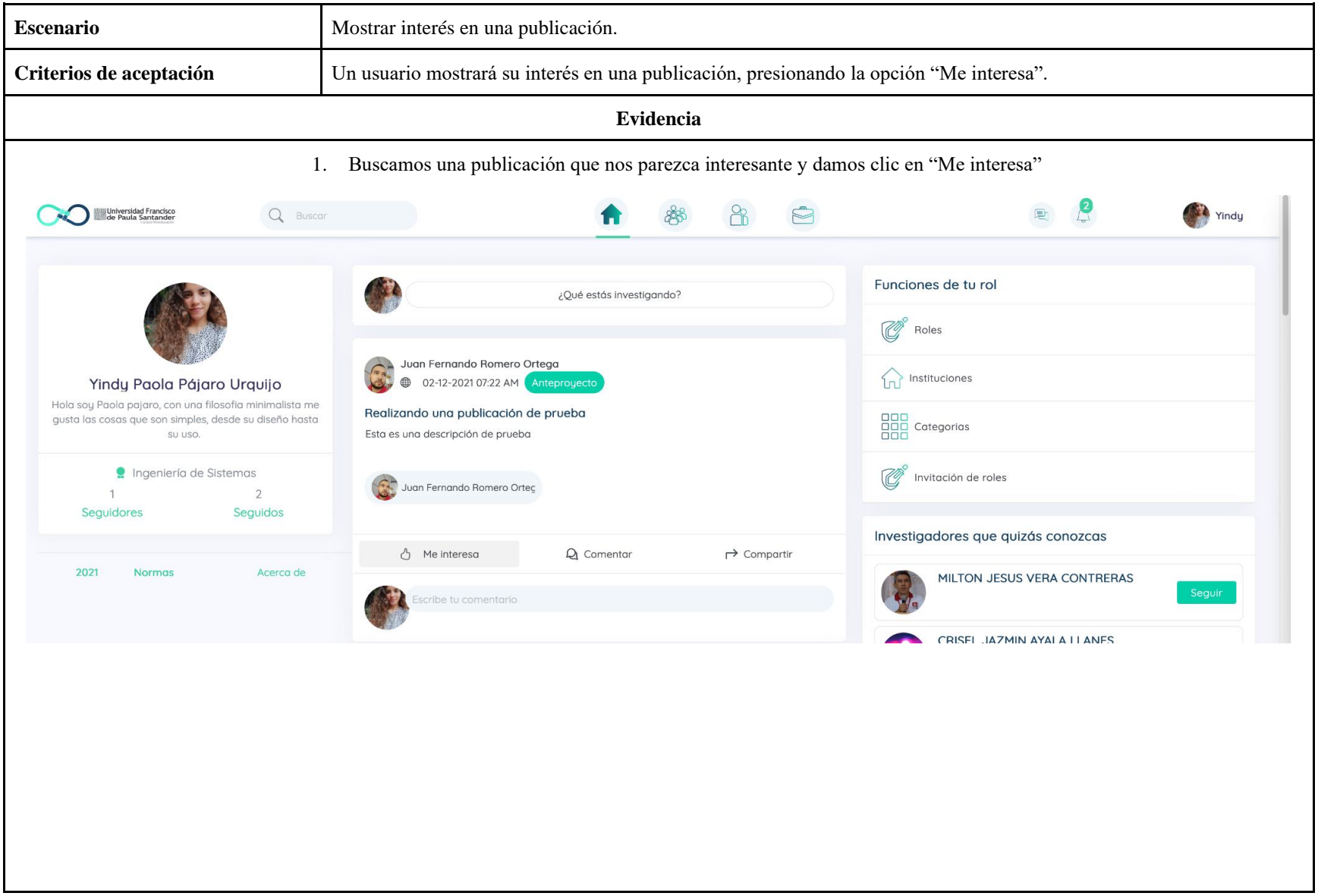

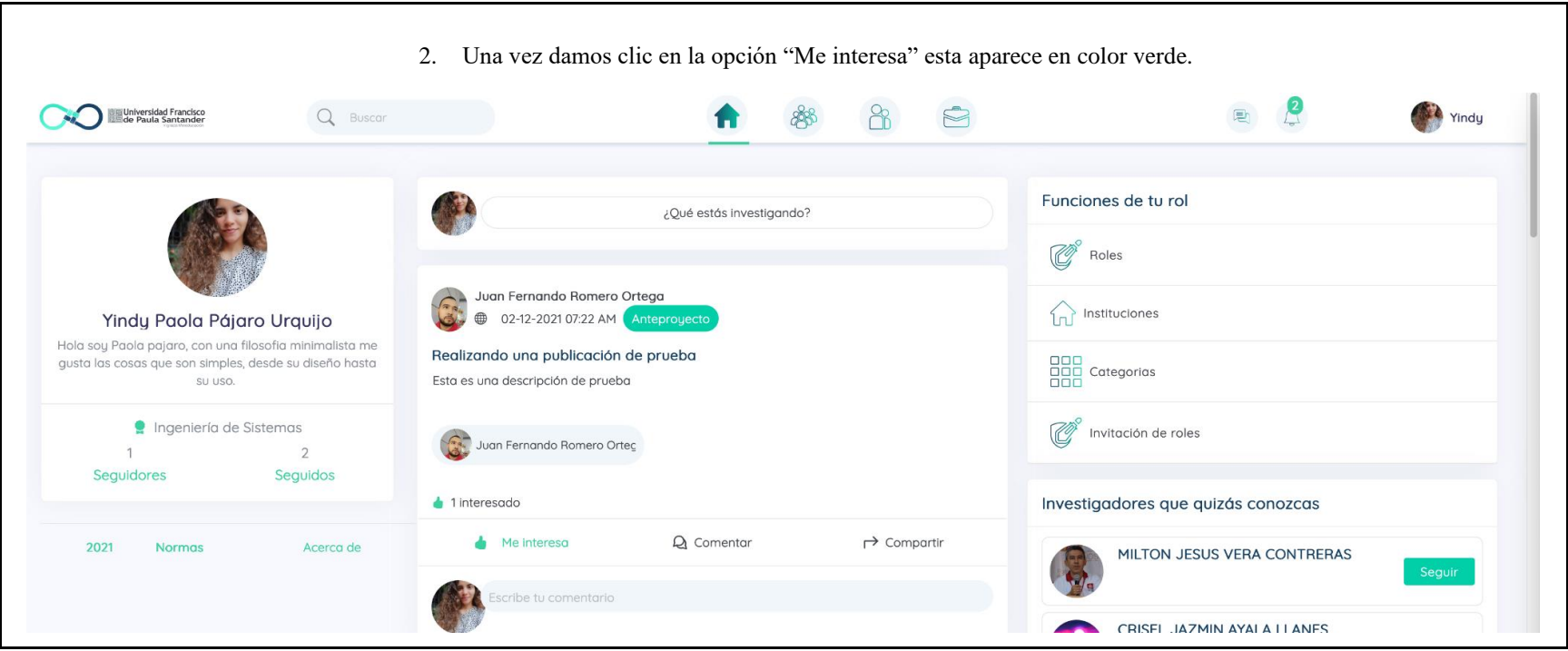

# **3.4.3 Comentar publicaciones**

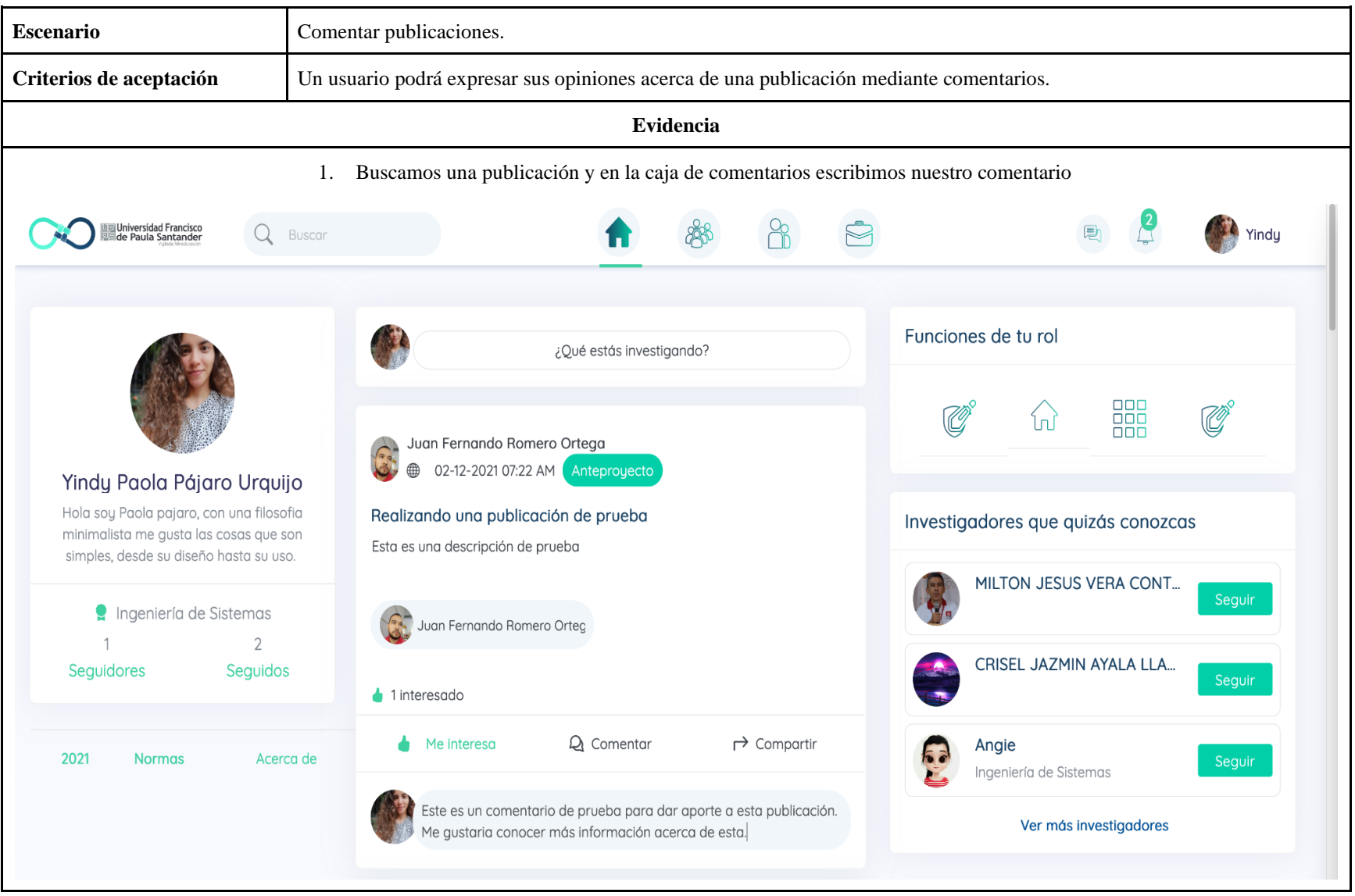

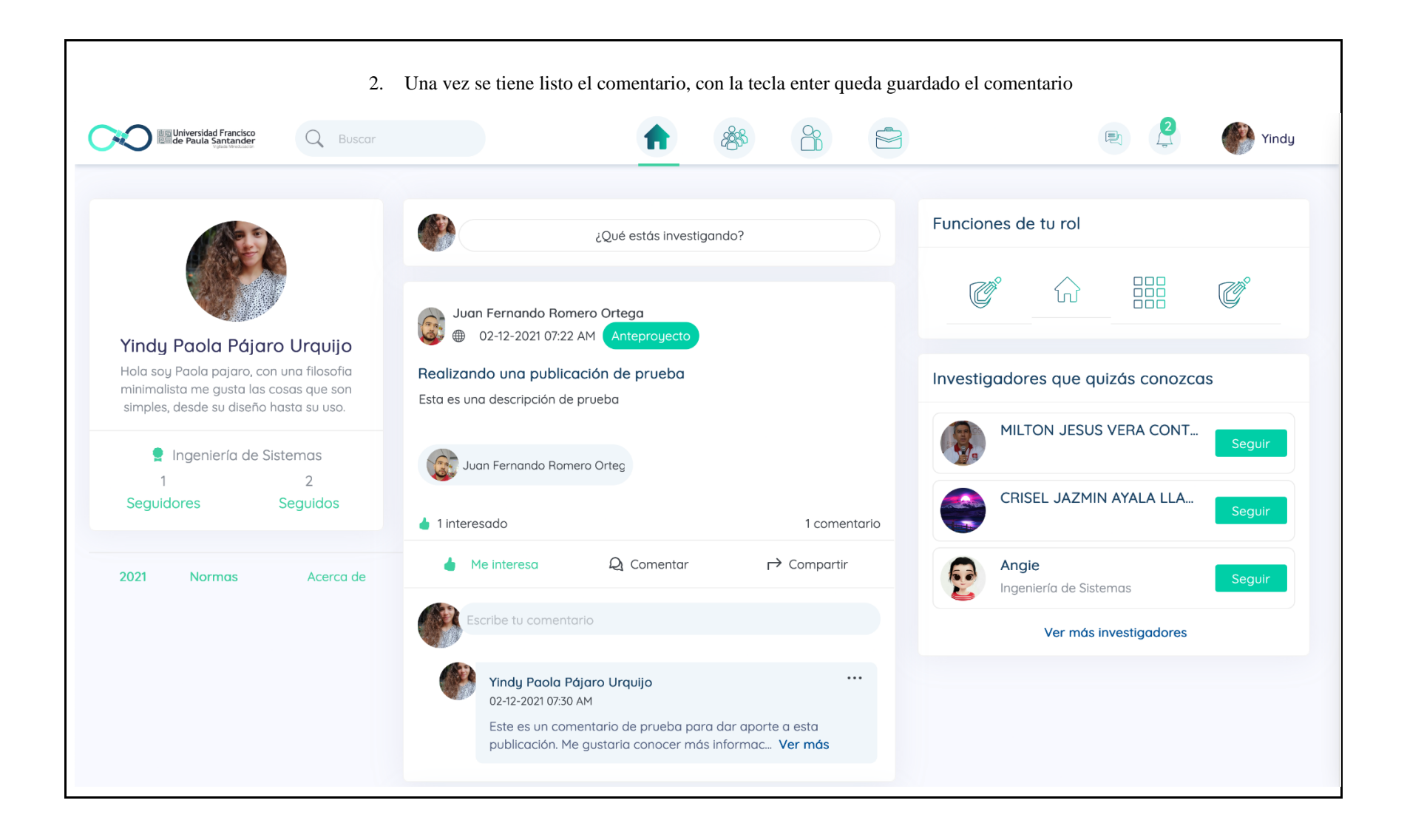

# **3.4.4 Ver estadísticas de una publicación**

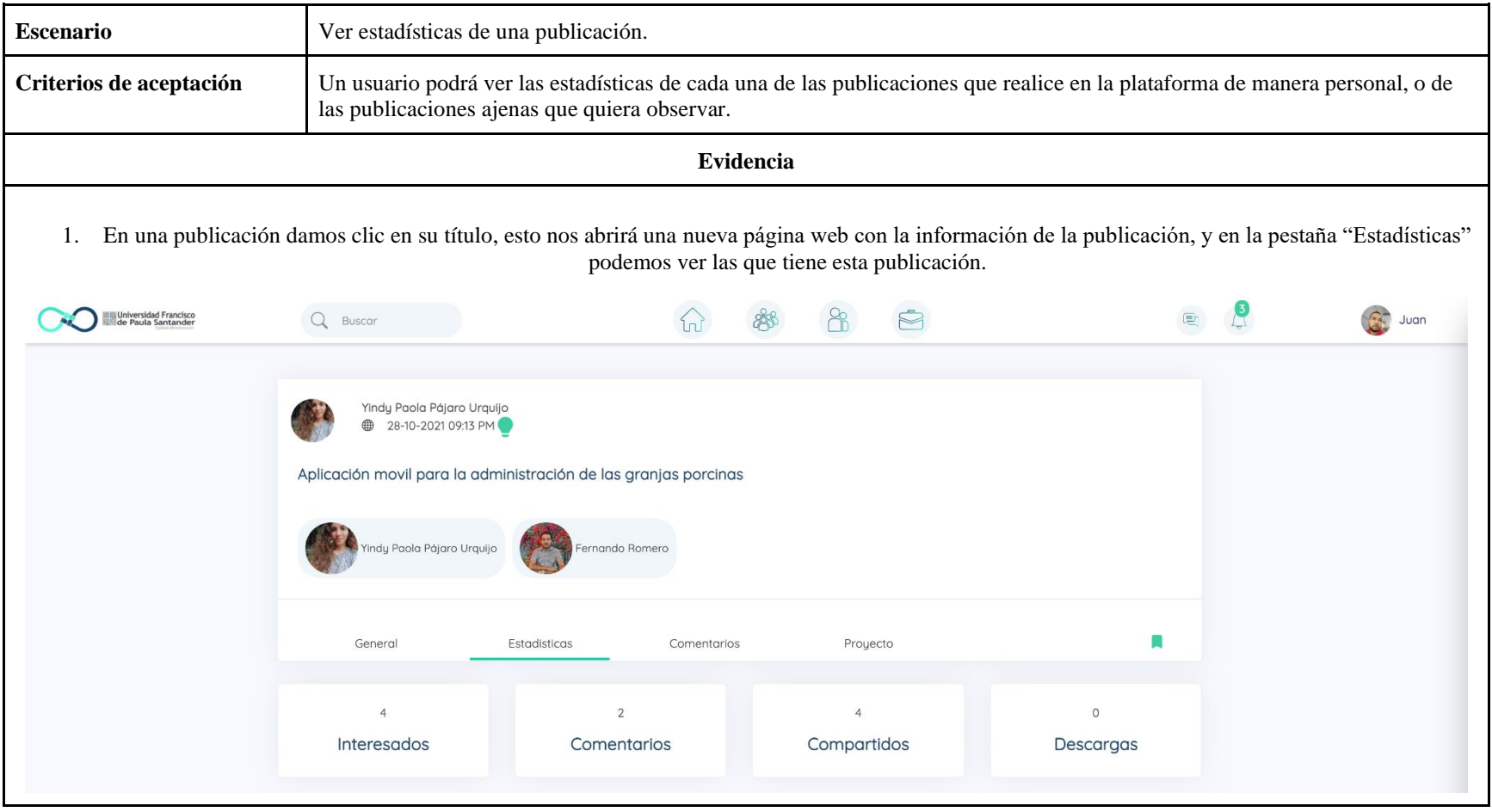

#### **3.4.5 Listar publicaciones recientes**

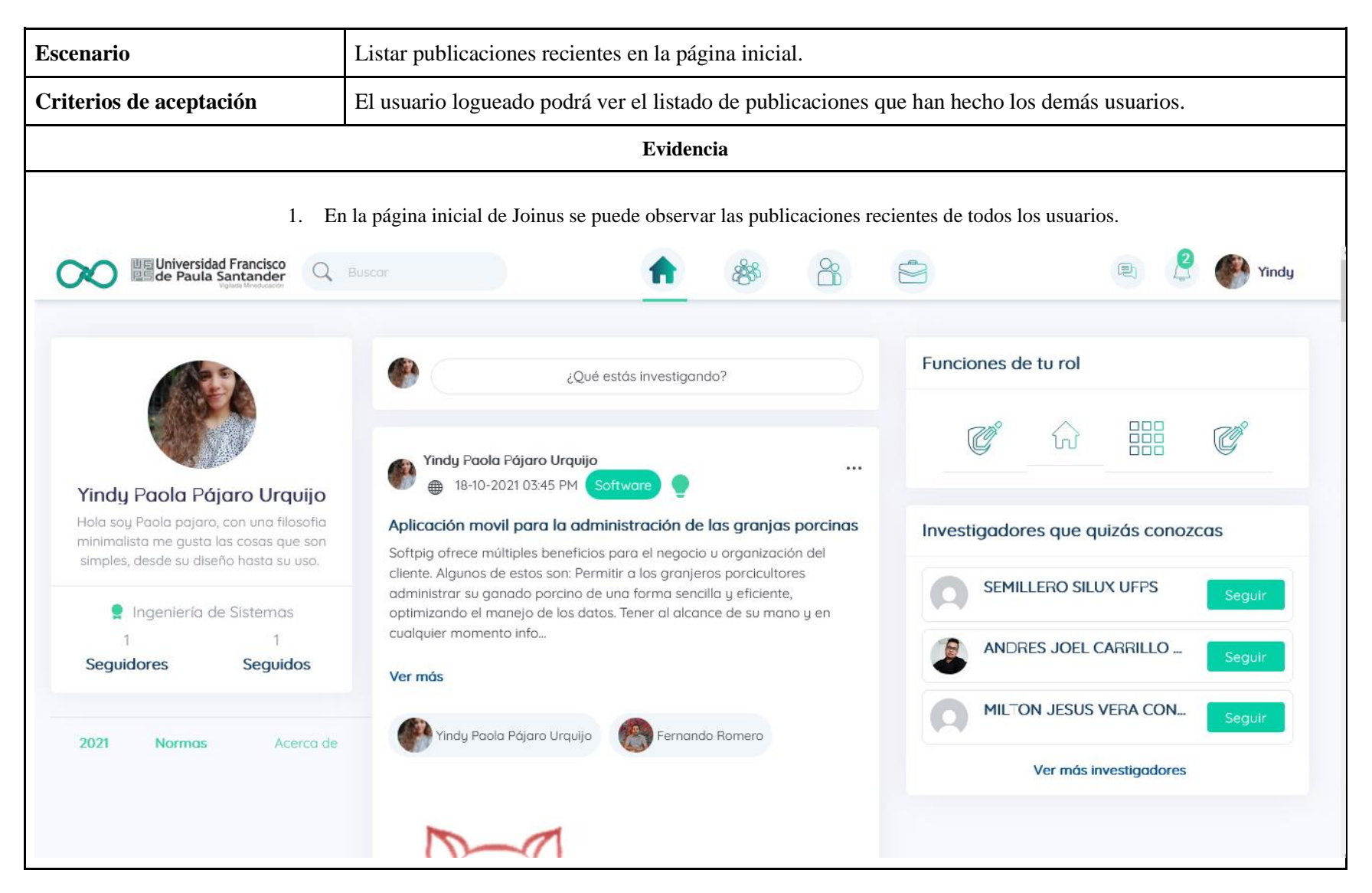

# **3.4.6 Compartir publicación**

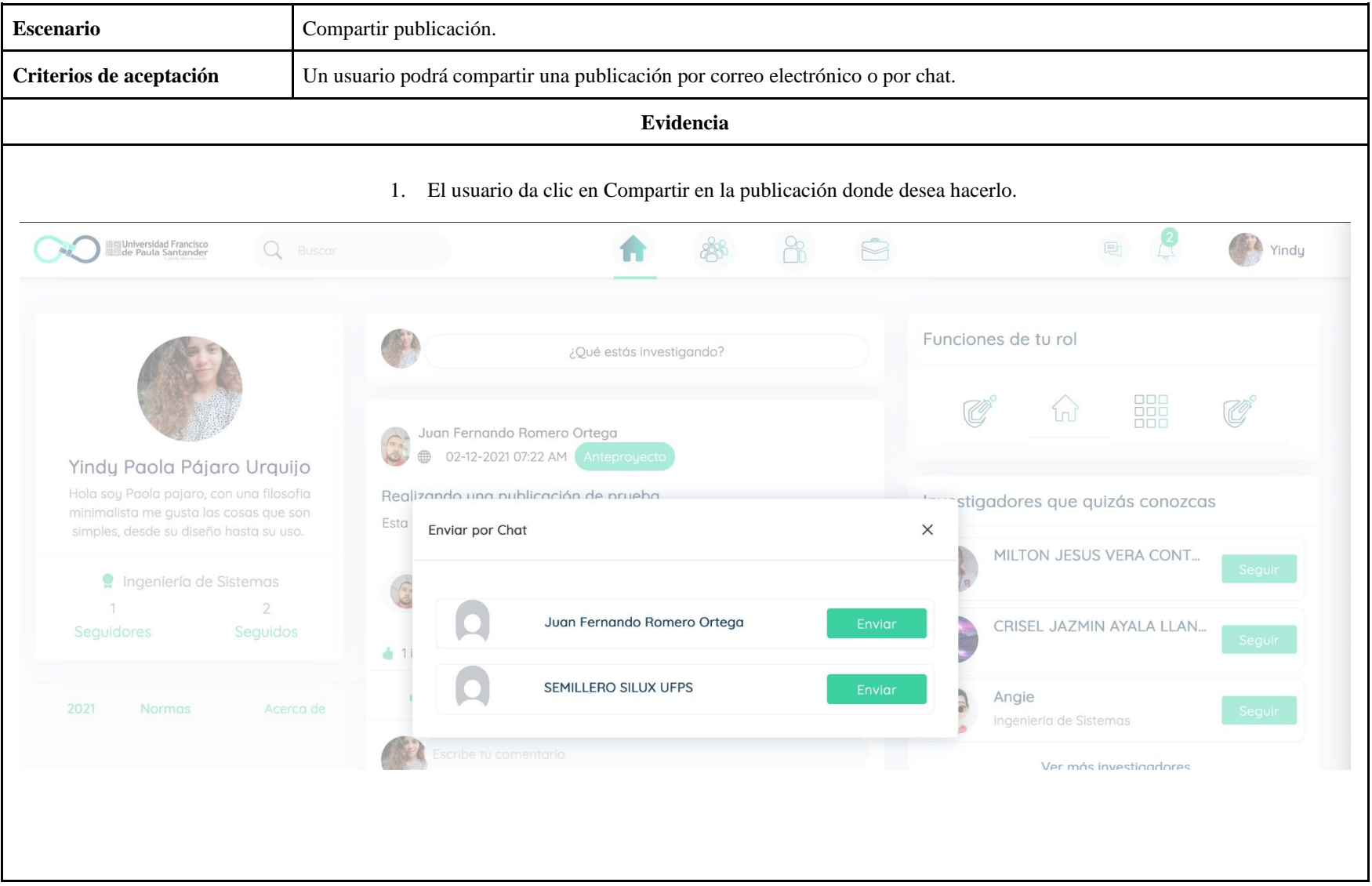

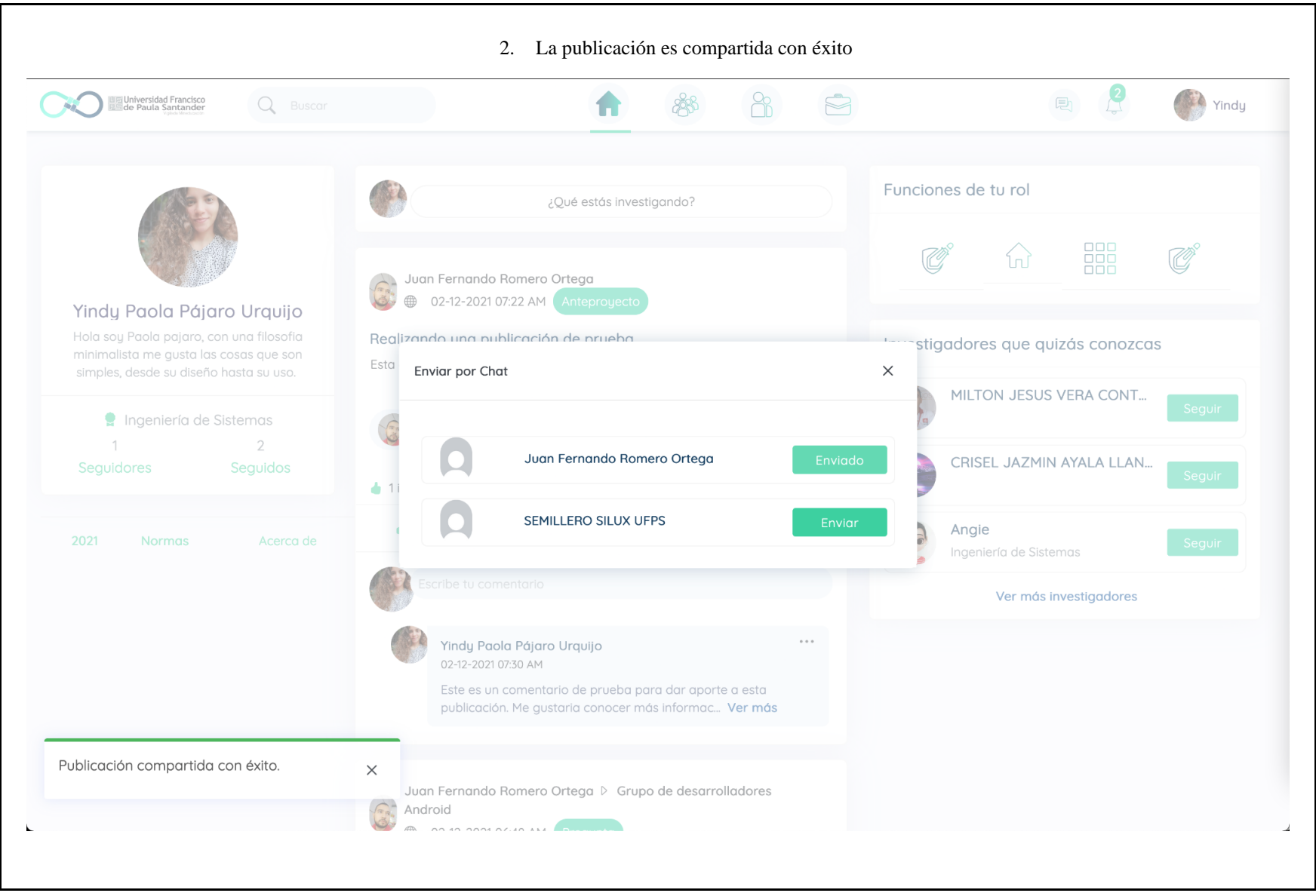

# **3.4.7 Guardar publicación.**

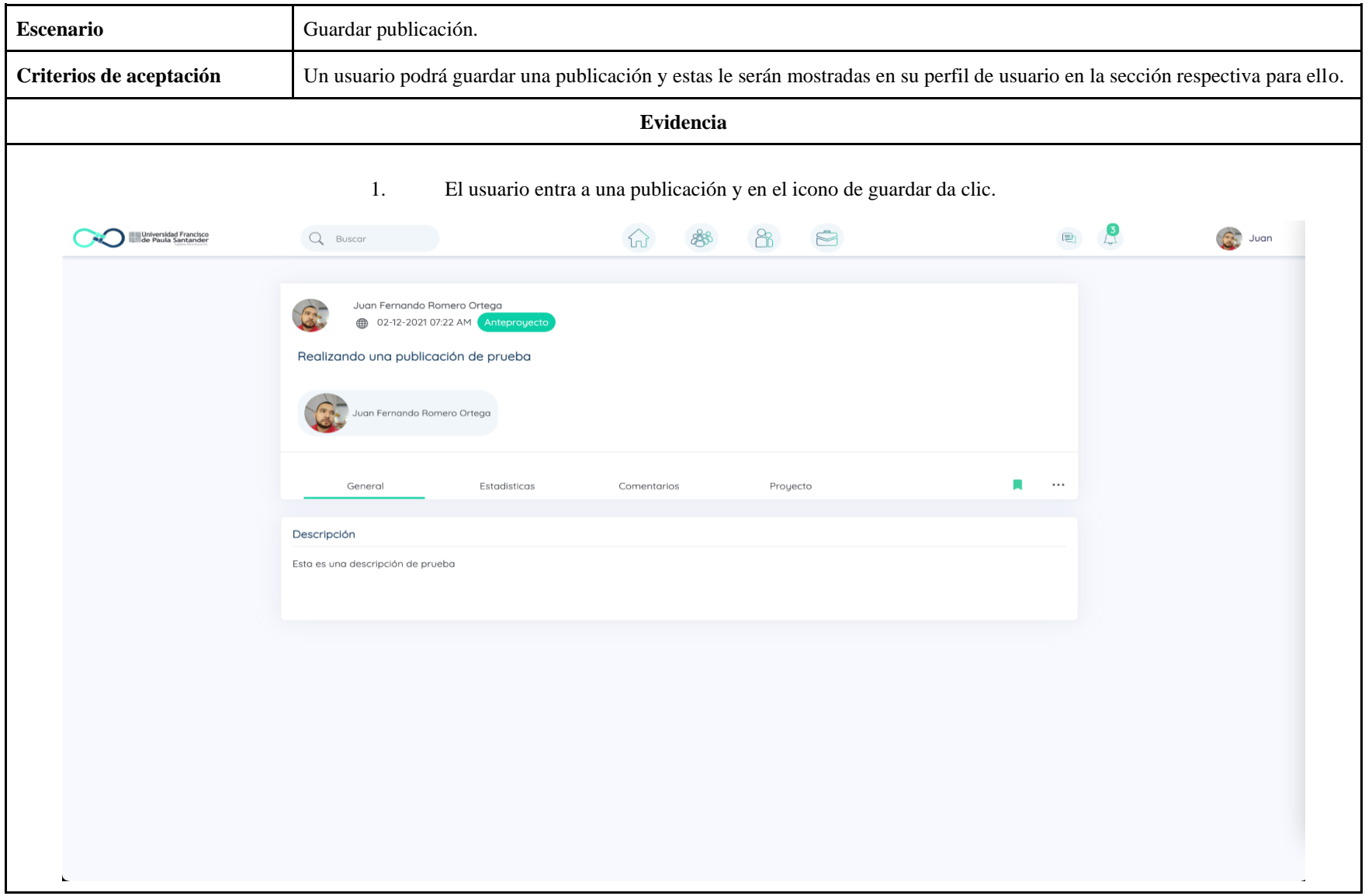

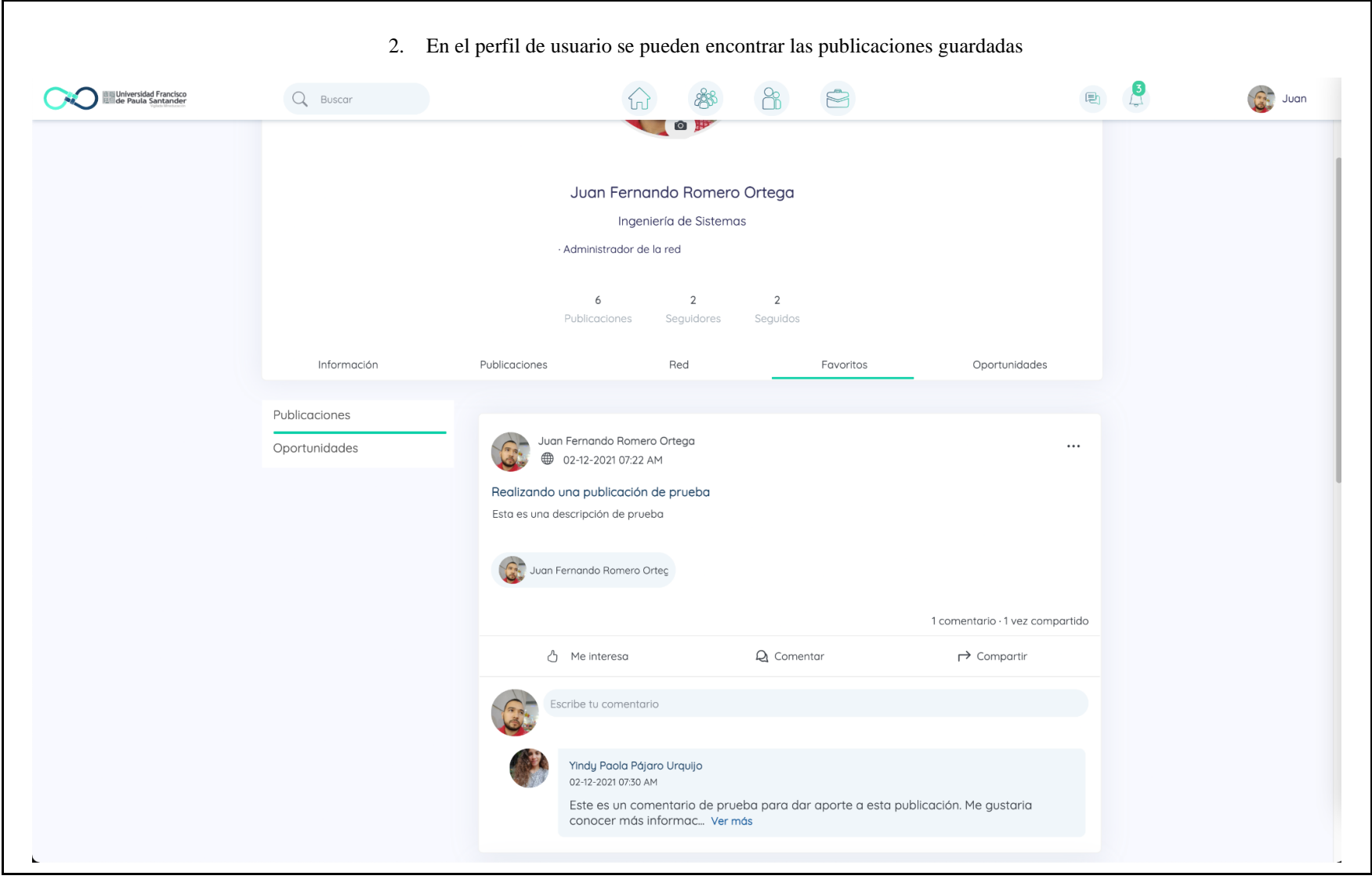
# **3.4.8 Crear oportunidades**

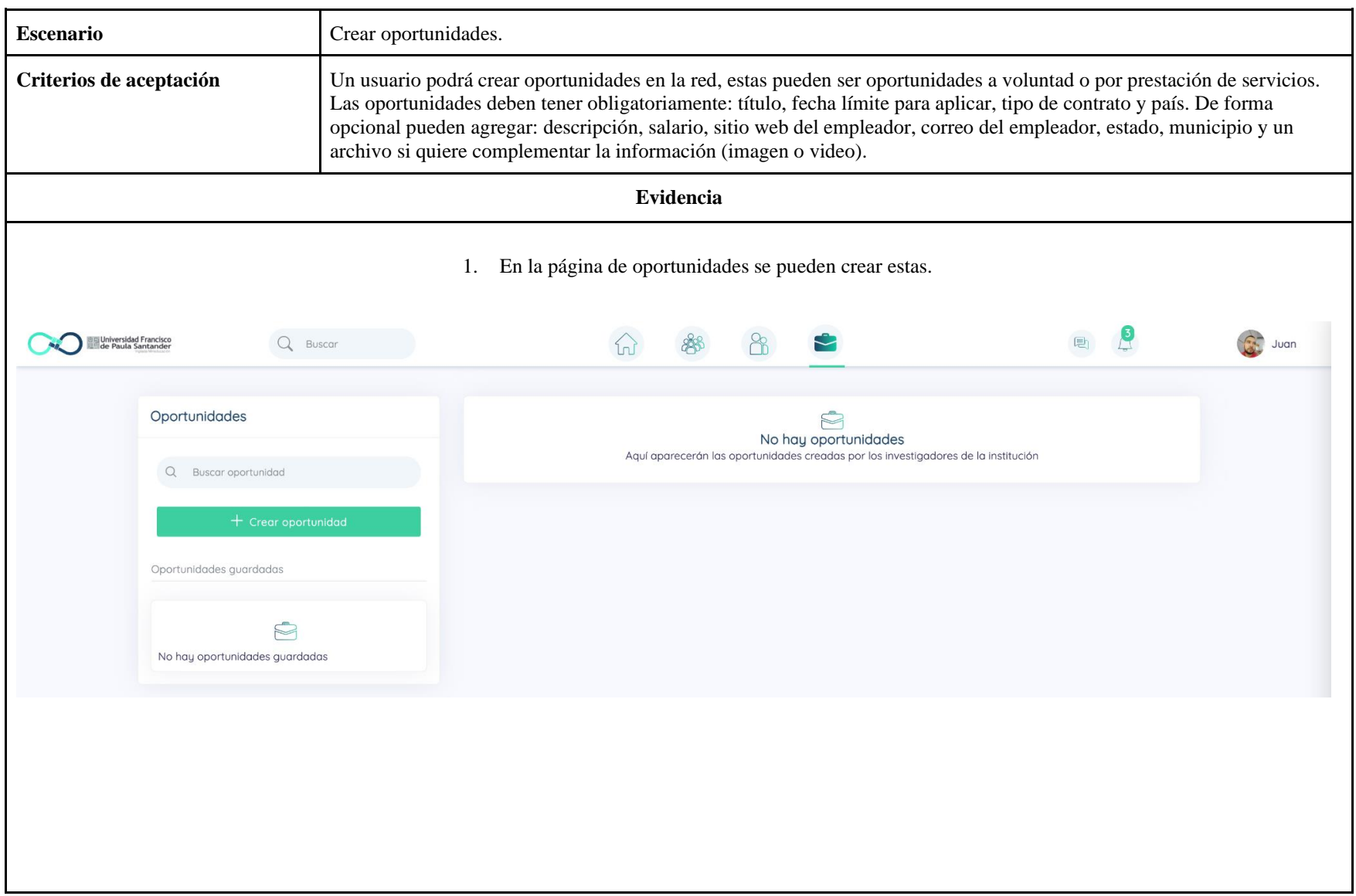

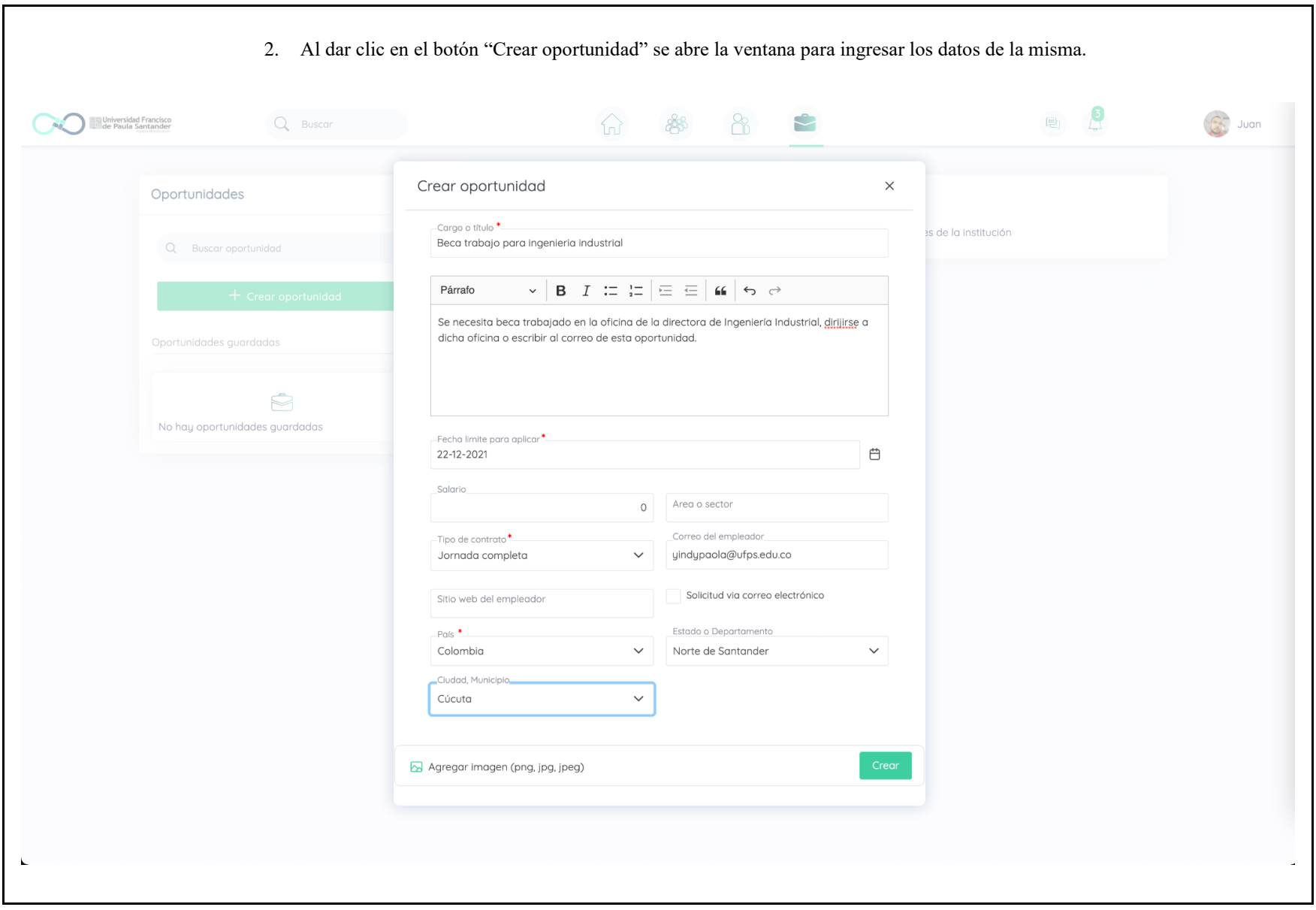

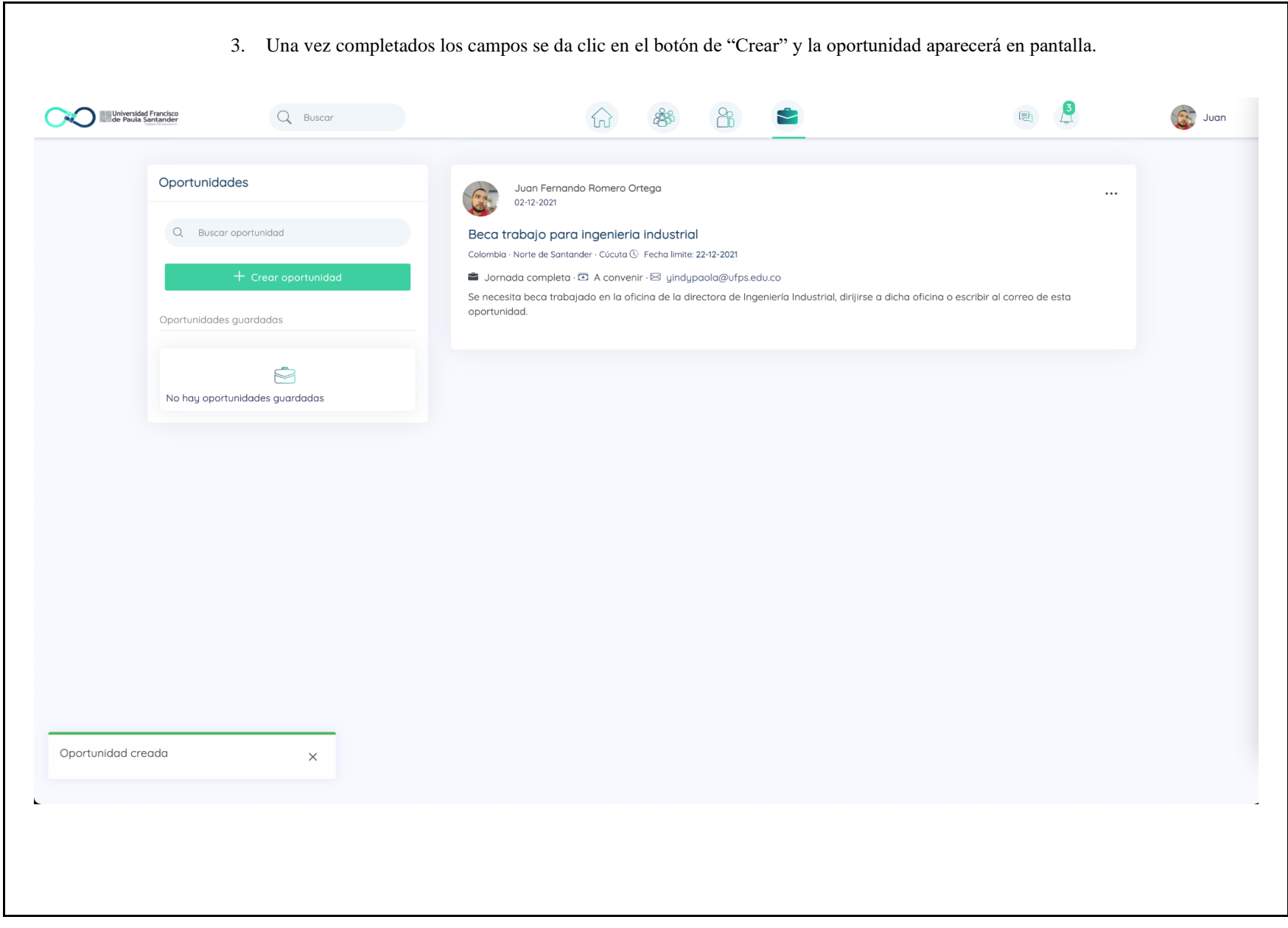

# **3.4.9 Aplicar a una oportunidad**

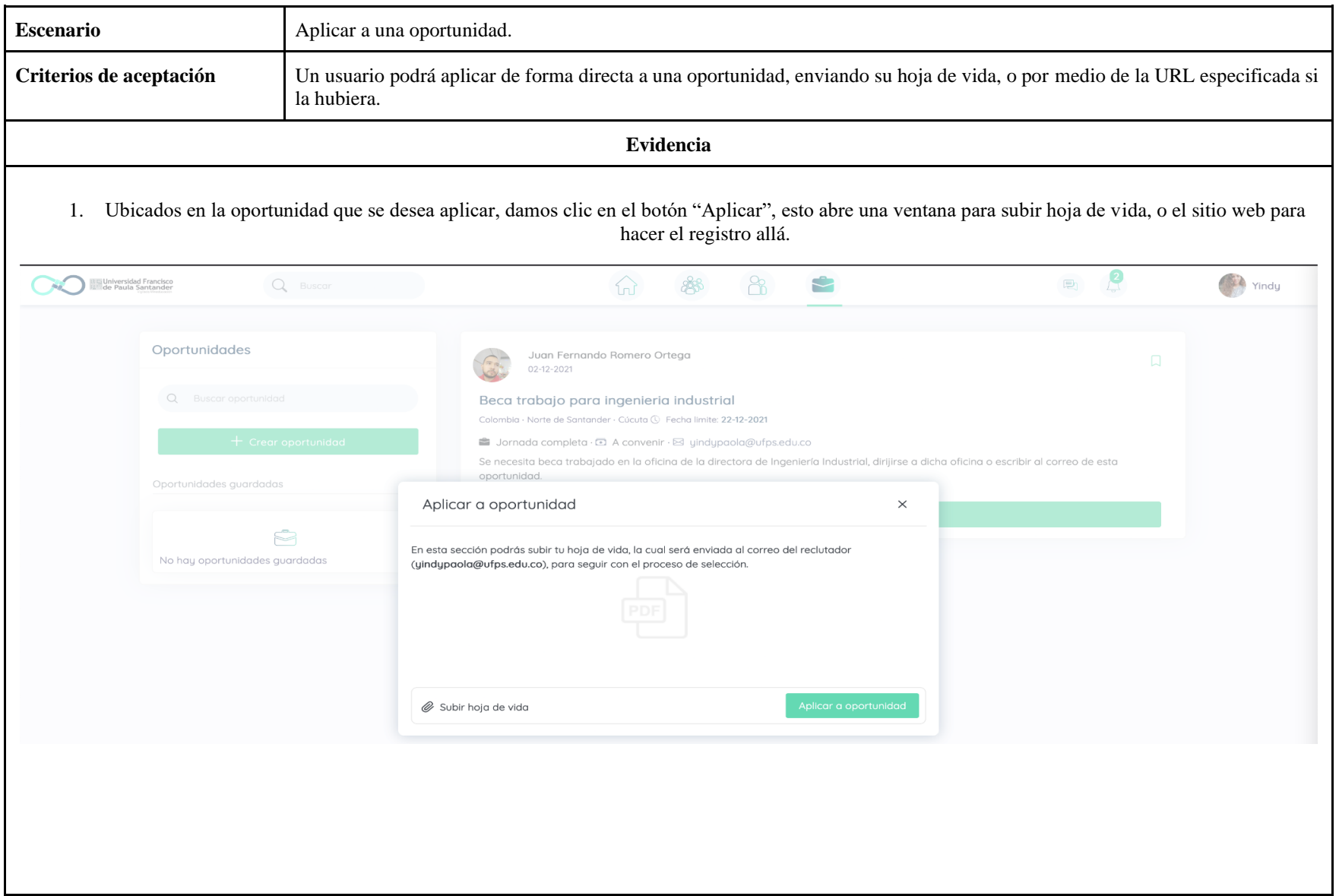

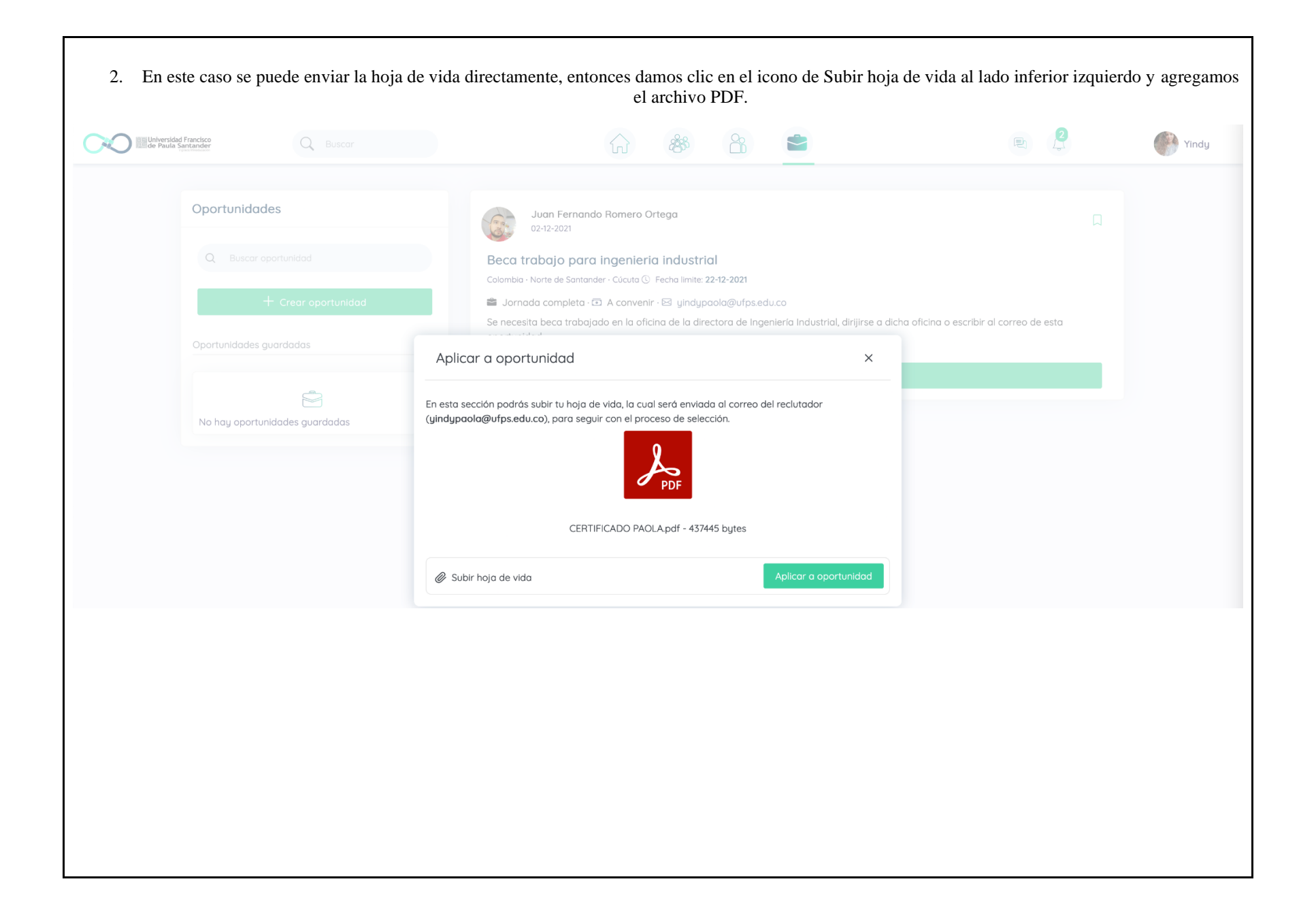

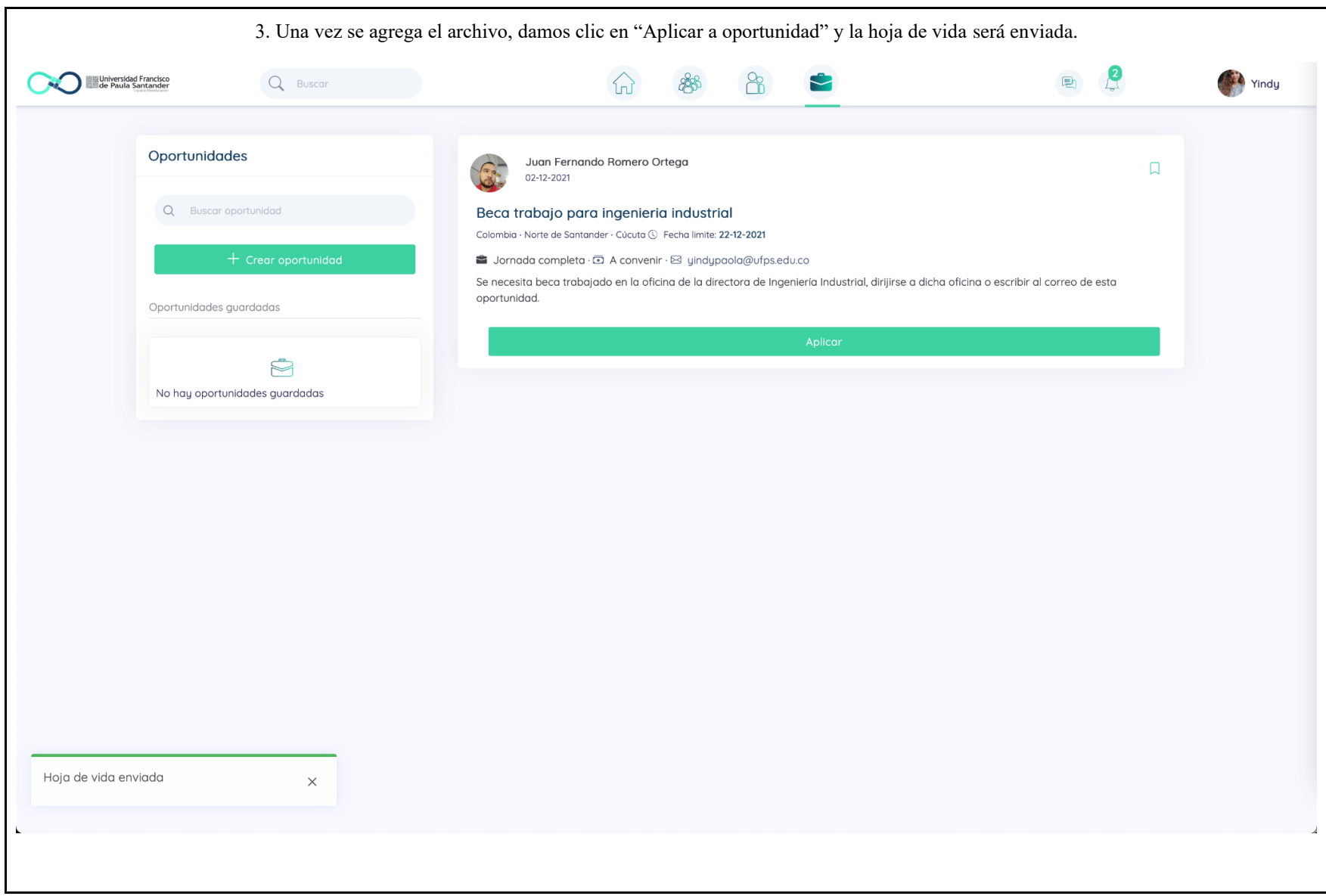

## **3.4.10 Crear una pregunta**

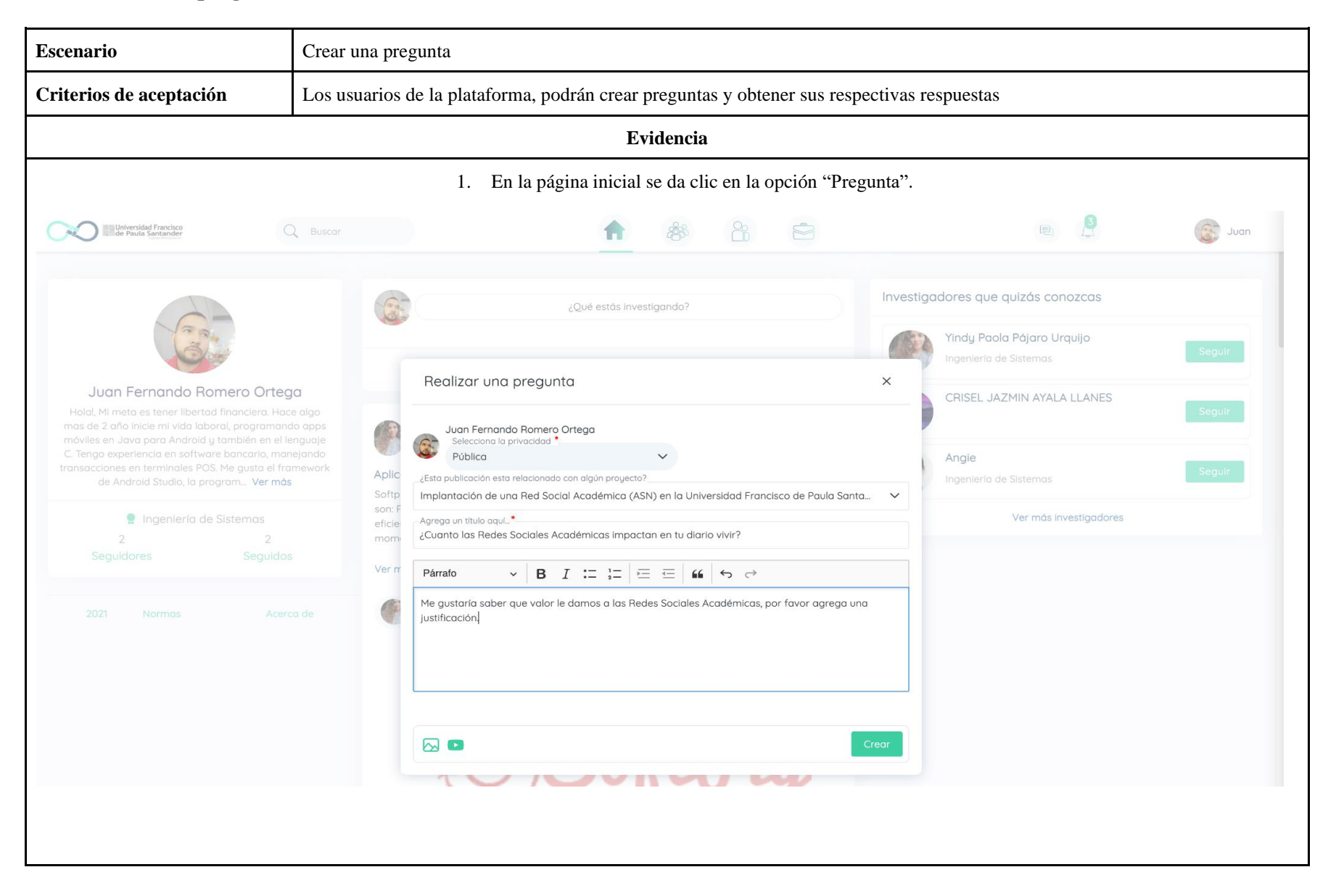

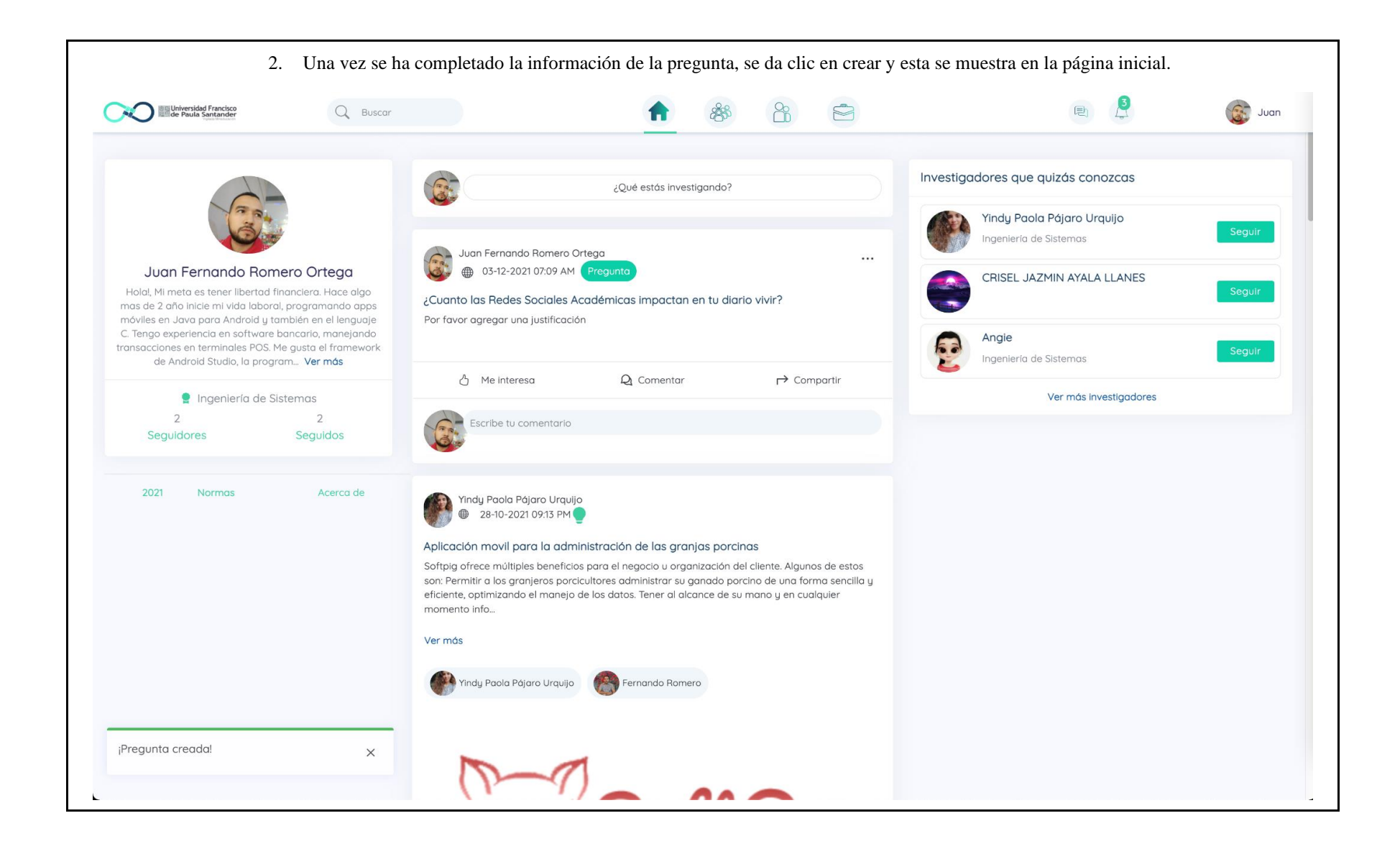

# **3.5 Mensajería**

# **3.5.1 Crear nueva conversación**

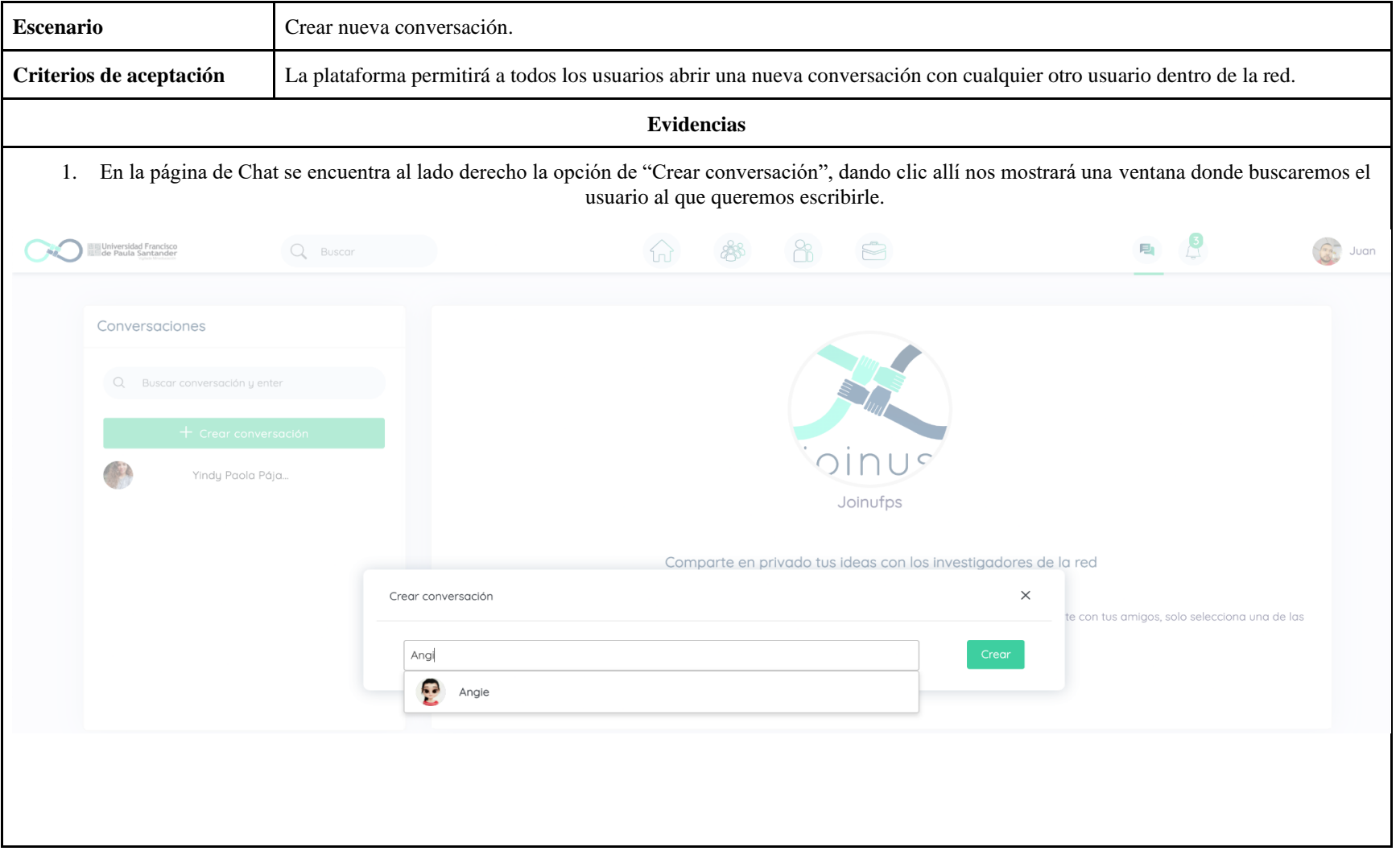

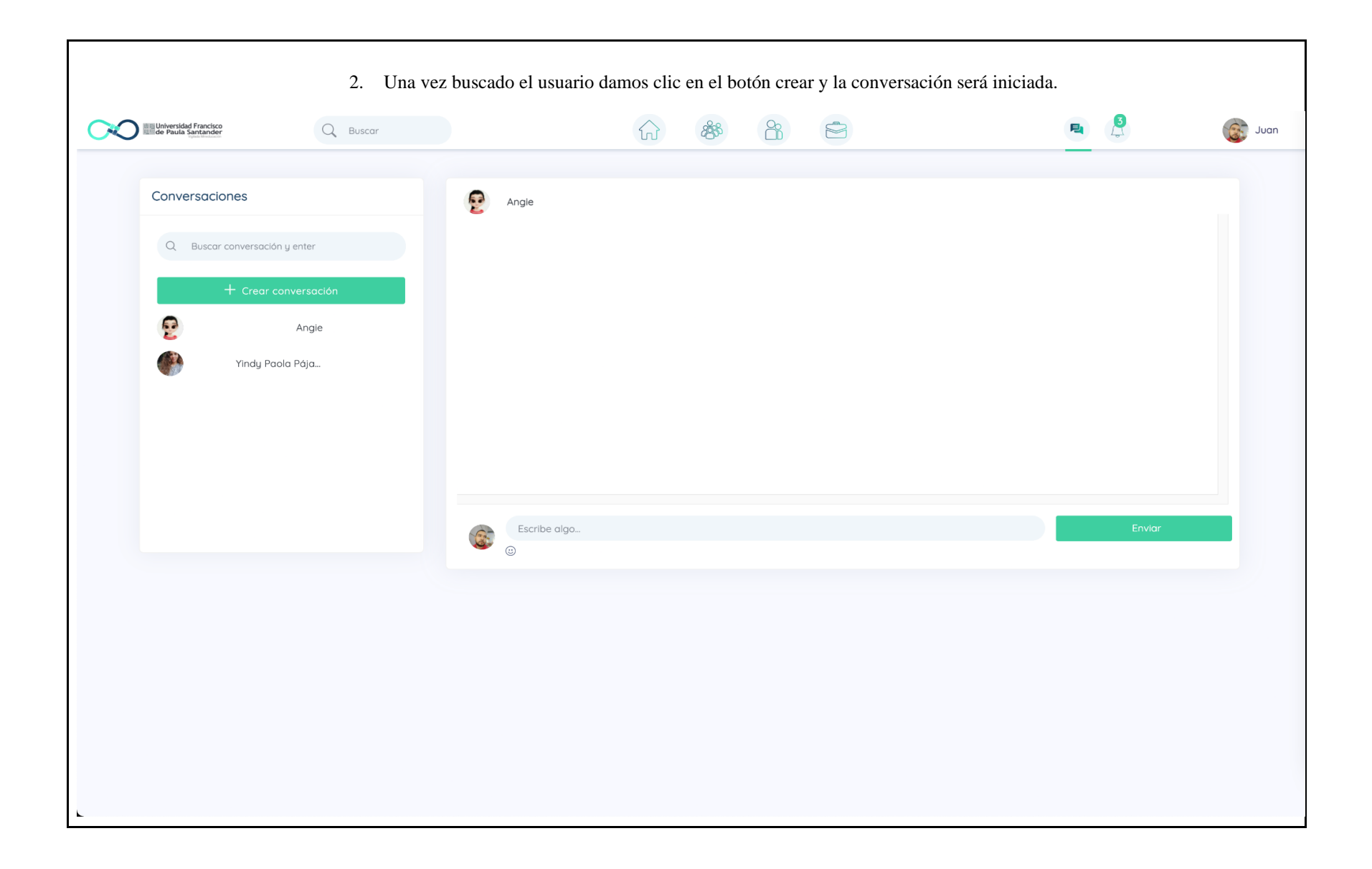

# **3.5.2 Enviar mensaje nuevo**

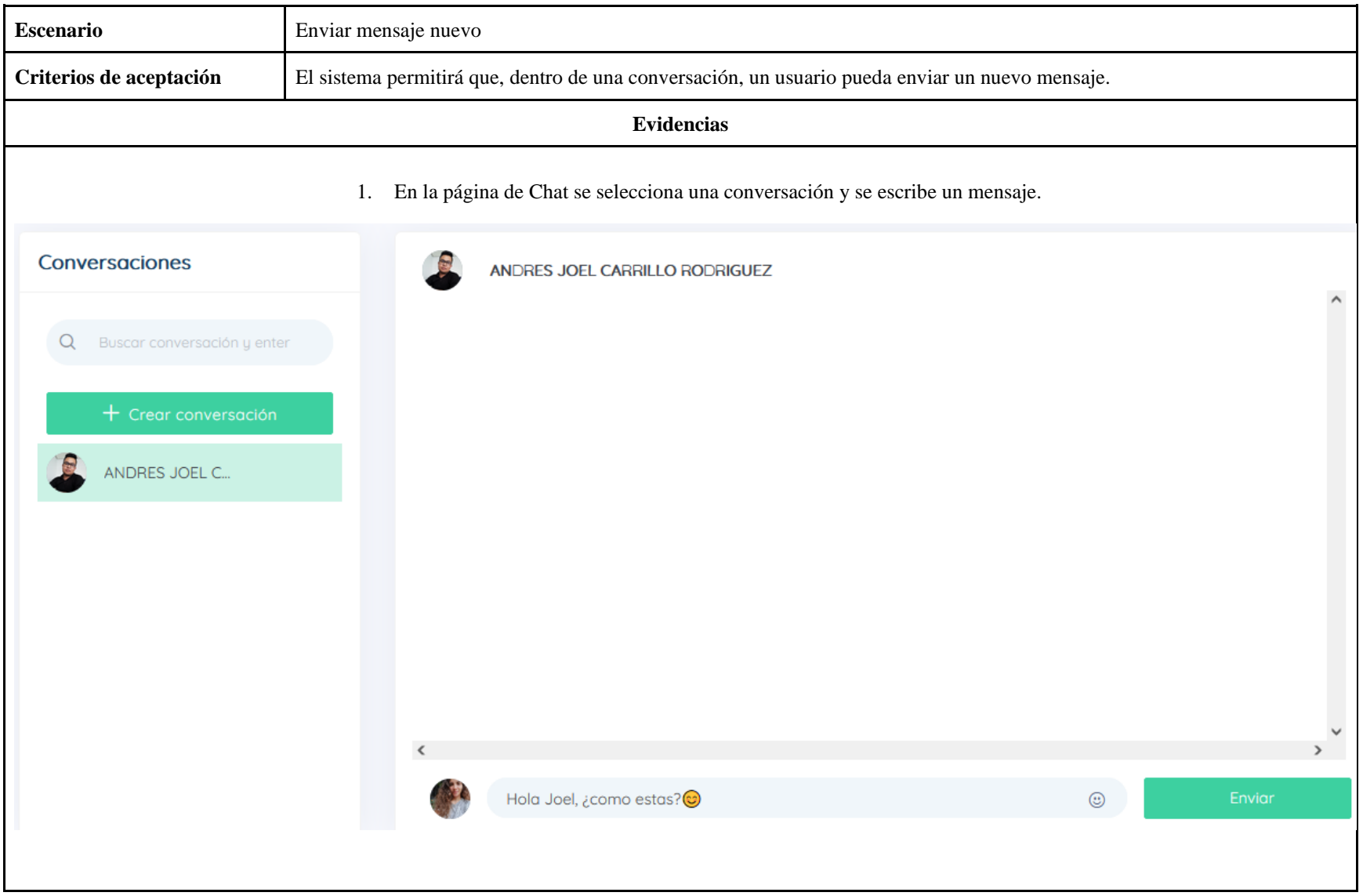

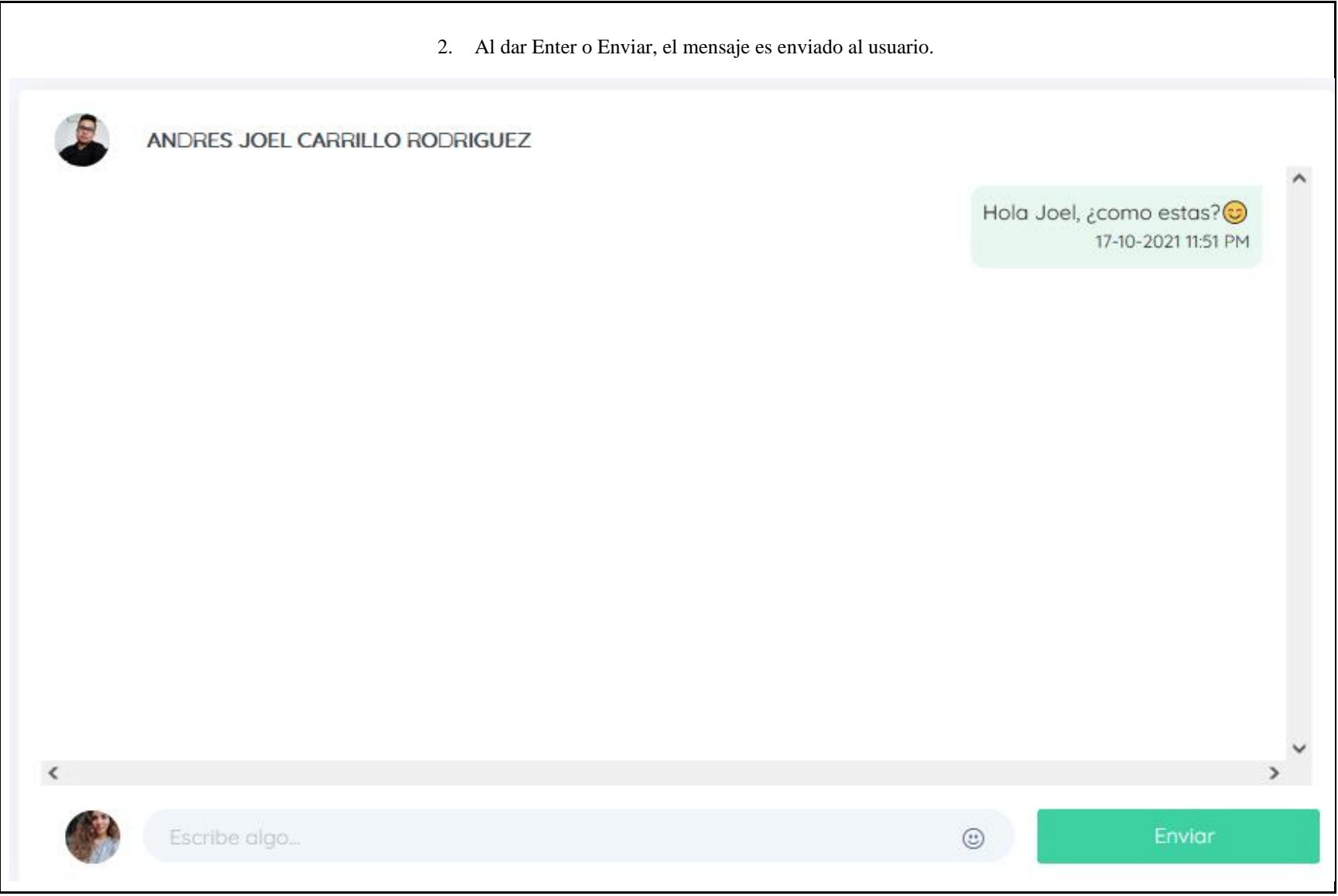

# **3.5.3 Recibir un Nuevo Mensaje**

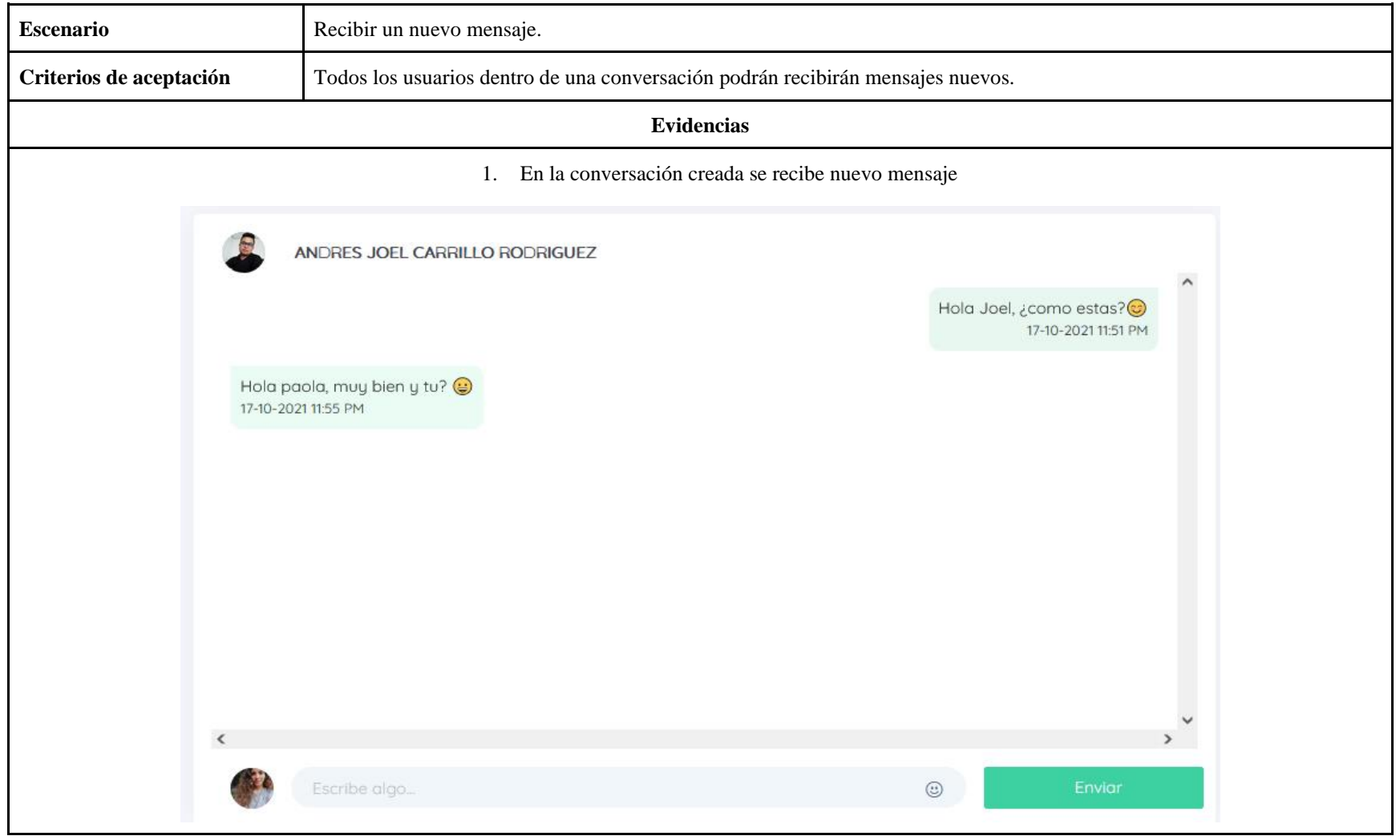

# **3.6 Notificaciones**

# **3.6.1 Recibir Notificaciones**

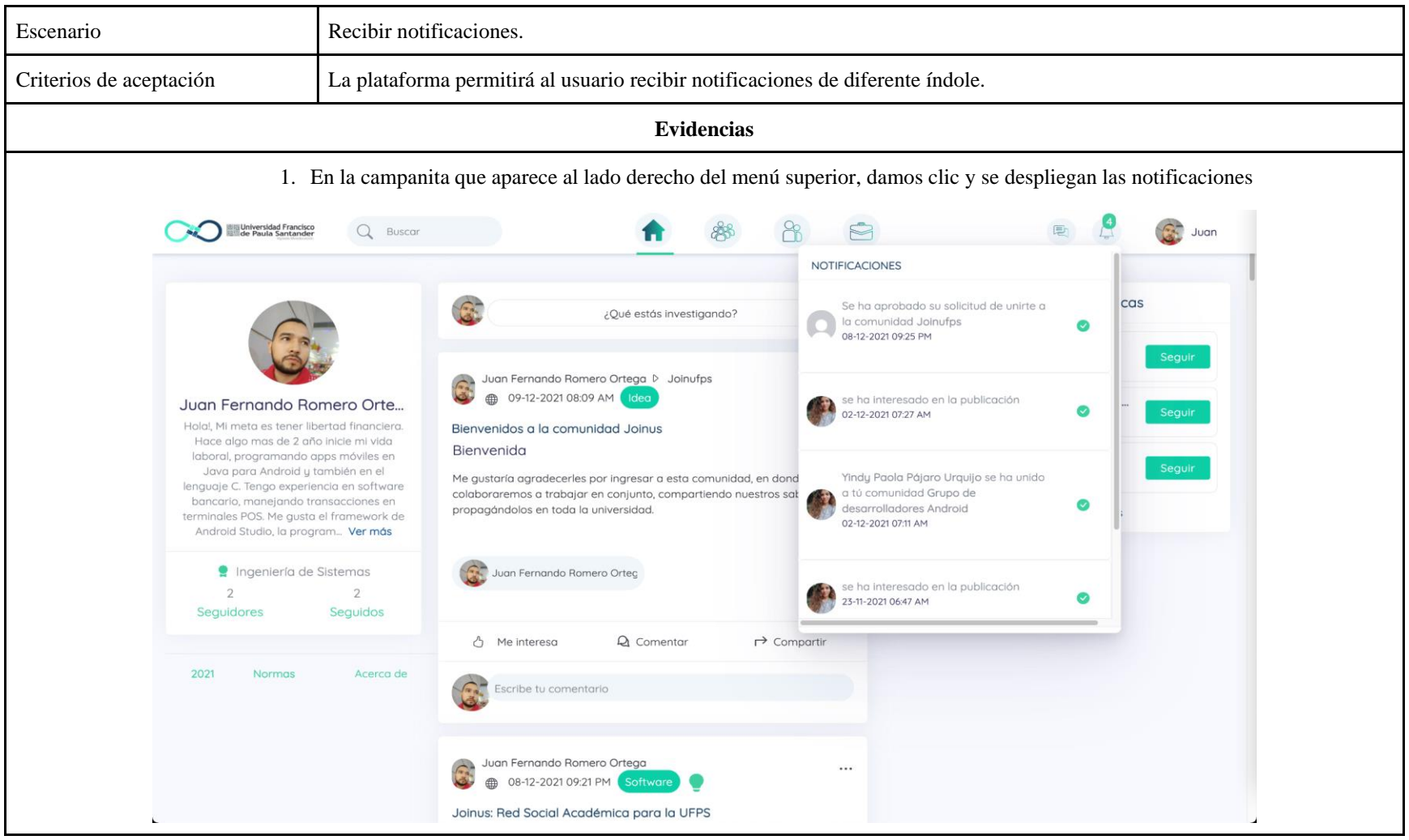

### **3.6.2 Borrar notificación**

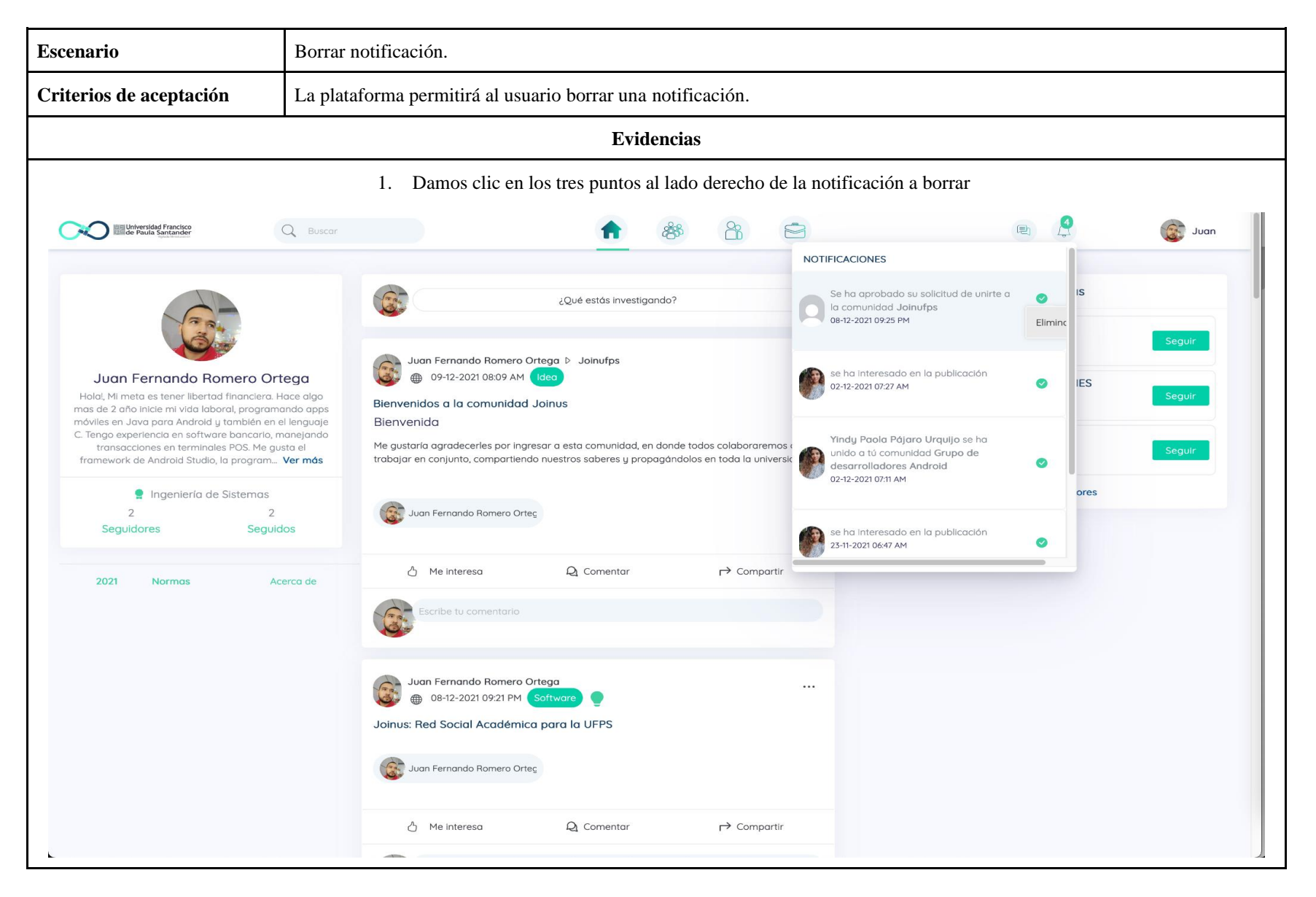

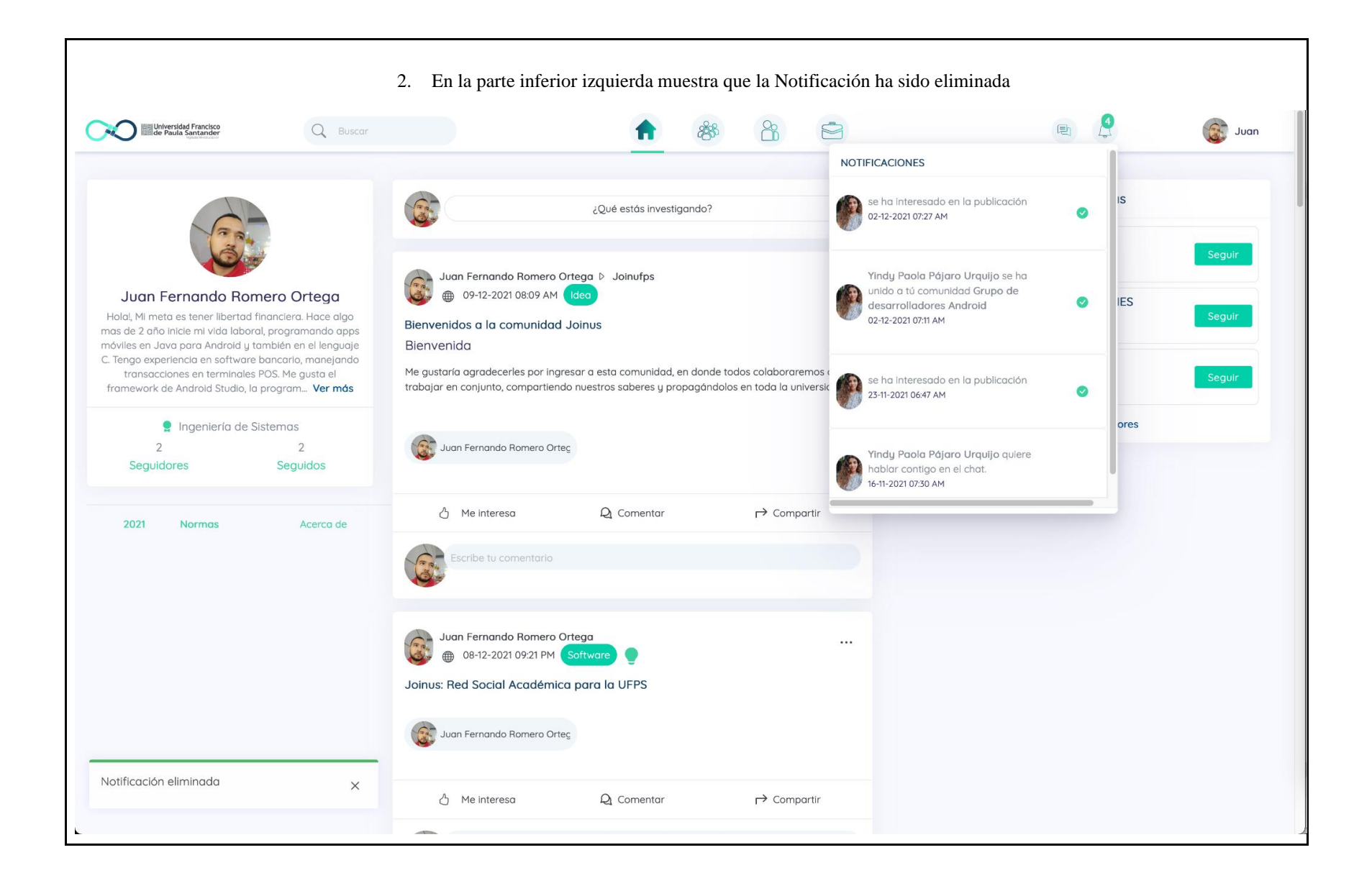

**12.8 Anexo 8. Manual de Despliegue.**

**Manuel de Despliegue**

Joinus

### **1. Introducción**

En este documento se dará a conocer el paso a paso que se realizó para desplegar en la nube la plataforma Joinus, iniciando por contar cómo se utilizó la tecnología Docker y Docker Compose para gestionar y administrar cada componente de software, pasando por cómo están organizados los directorios con el fin de construir una estructura óptima entre el despliegue y los archivos de código fuente usados en este, para finalizar mostrando cómo desplegarlos en la nube.

El despliegue de la aplicación se realiza en los recursos asignados por parte de la Universidad para el programa de Ingeniería de Sistemas, los cuales tienen dos servidores, uno para el montaje en docker de aquellas aplicaciones realizadas por los estudiantes, y otro para el montaje de motores de bases de datos (BD).

Las versiones del servidor y de las tecnologías de los microservicios utilizadas se pueden observar en la Tabla 22.

### **2. Acerca de Docker y Docker Compose**

Para seguir este manual el lector debe tener conceptos básicos teóricos y prácticos acerca de la tecnología Docker y su herramienta Docker Compose, ya que el presente manual se apoya de esta herramienta para poner en marcha la ejecución de Joinus.

Para usar dockers se debe instalar dicha herramienta, esto se puede hacer por la línea de comandos o bien descargando el ejecutable específico para su sistema operativo. Para este caso al tratarse de un servidor se instala por medio de la línea de comandos, puede encontrar cómo hacerlo en [https://docs.docker.com/get-started/#download-and-install-docker.](https://docs.docker.com/get-started/#download-and-install-docker)

Una vez instalado Docker tiene a su disposición una serie de herramientas para su uso, quizá las más importantes para el despliegue de Joinus es la utilización de imágenes para crear contenedores. Siguiendo el orden de la documentación oficial de Dockers, primero encontramos los contenedores, estos son un "proceso de espacio aislado" es decir, su almacenamiento y procesos son independientes de su servidor o computadora [\(Docker docs,](https://www.zotero.org/google-docs/?LfYFyn)  [2021\).](https://www.zotero.org/google-docs/?LfYFyn) Puede ver a los contenedores cómo una caja que guarda distintas librerías y configuraciones, pero todo esto es ajeno a la máquina local, podría verlo cómo un entorno virtual.

Aquí es donde se deben mencionar a las imágenes, estas en palabras simples y a modo de ejemplo se pueden ver cómo el alma de un contenedor, ellas son un "sistema de archivos aislados" que se ejecutan en los dockers para que estos últimos usen la configuración y se base en la imagen. Una imagen puede ser una versión del sistema operativo Linux, un lenguaje de programación cómo Python, entre otros [\(Docker docs, 2021\).](https://www.zotero.org/google-docs/?Ss8Rnw) Las imágenes se construyen a través de un Dockerfile, el cual es un archivo que específica las librerías,

configuraciones, puerto de acceso, volúmenes, directorio principal, etc., que se le dará al contenedor.

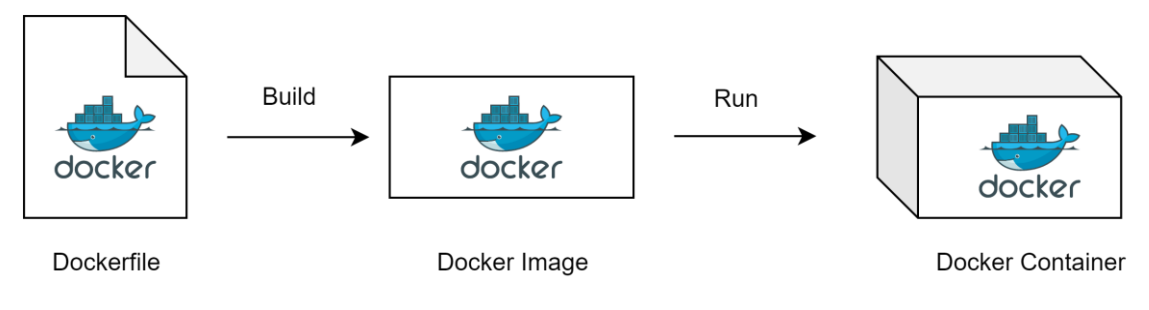

Figura 120. Secuencia ejecución de un container.

Existe una herramienta que nos ayuda a listar todos los contenedores que se desean crear especificando su imagen, puertos, volúmenes, directorio principal, entre otros detalles (si no está familiarizado con algunos de estos conceptos, más adelante cuando se muestran los valores para cada uno de ellos se dará una breve definición); esta herramienta es Docker Compose.

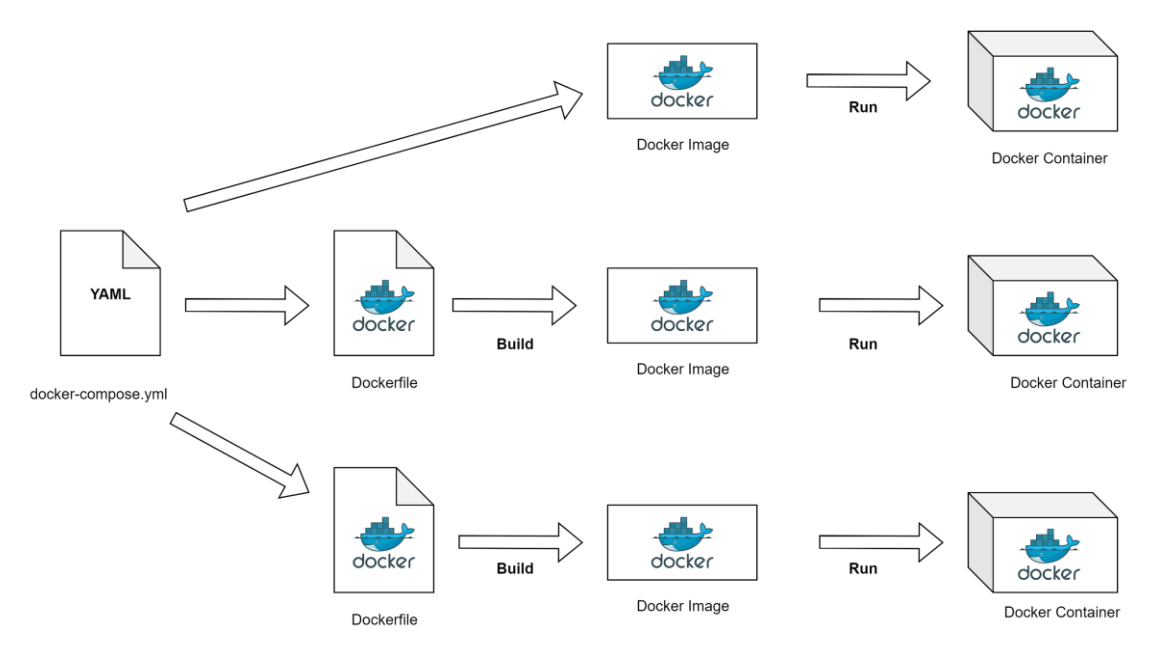

Figura 121. Secuencia ejecución de Docker Compose.

Docker Compose funciona con un archivo 'docker-compose.yaml' en el cual se listan los contenedores a crear, algunos pueden basarse de una imagen directamente de Docker Hub (repositorio de imágenes, algo similar a Github o cualquier otro control de versiones) y otros pueden crear sus propias imágenes a partir de un archivo Dockerfile. La utilidad de Docker Compose es que guardamos todas las especificaciones de los contenedores que serán usados en un mismo lugar y además al estar todos aquí se crea una network por la cual ellos pueden comunicarse.

Cómo podrá leer más adelante en el archivo docker-compose.yaml se especifican los contenedores con sus respectivas imágenes y demás detalles importantes para el despliegue de cada componente del software que da vida a Joinus.

#### **3. Despliegue del aplicativo**

A continuación, se dará una explicación de cómo se desplegó el aplicativo en el servidor de Ingeniería de sistemas y al tiempo cómo cualquier persona que así lo desee puede hacerlo en su ambiente local o su servidor. Antes de seguir la guía, se debe asegurar de tener instalado docker y docker-compose.

Joinus está conformada de un Frontend realizado en Angular y una serie de micro servicios construidos en Django, estas dos partes se logran comunicar a través de un Nginx Balancing que simula el comportamiento de la separación entre el Frontend y el Backend. El motivo de crear el docker de Balancing es debido a que no se cuenta con los recursos para hacer un despliegue con arquitectura de microservicios en Google Cloud o Amazon de manera ideal. Por tanto, encontramos los siguientes componentes y sus respectivos dockers:

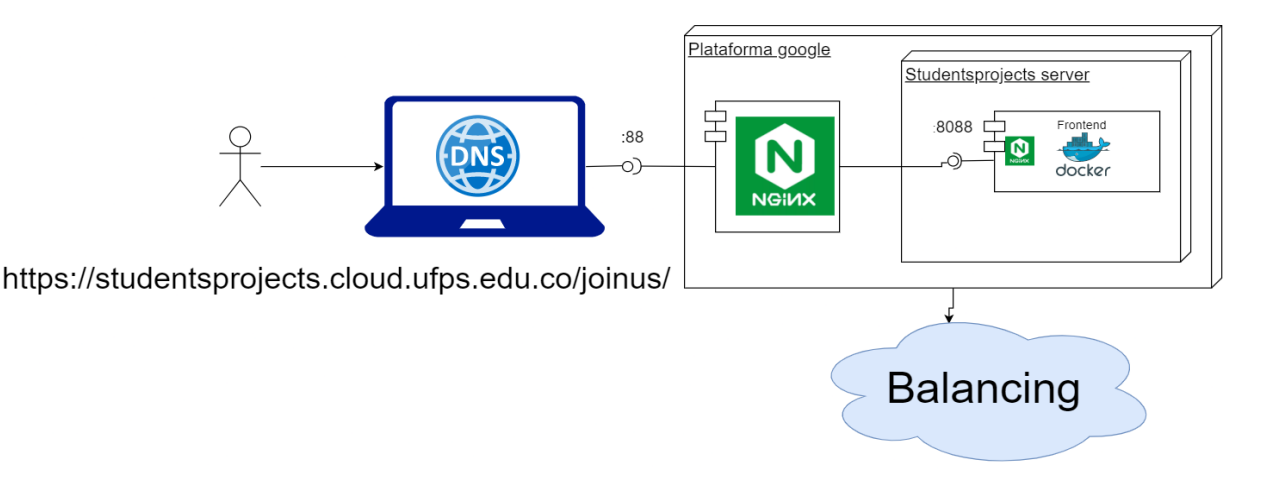

Figura 122. Componentes del lado de Frontend.

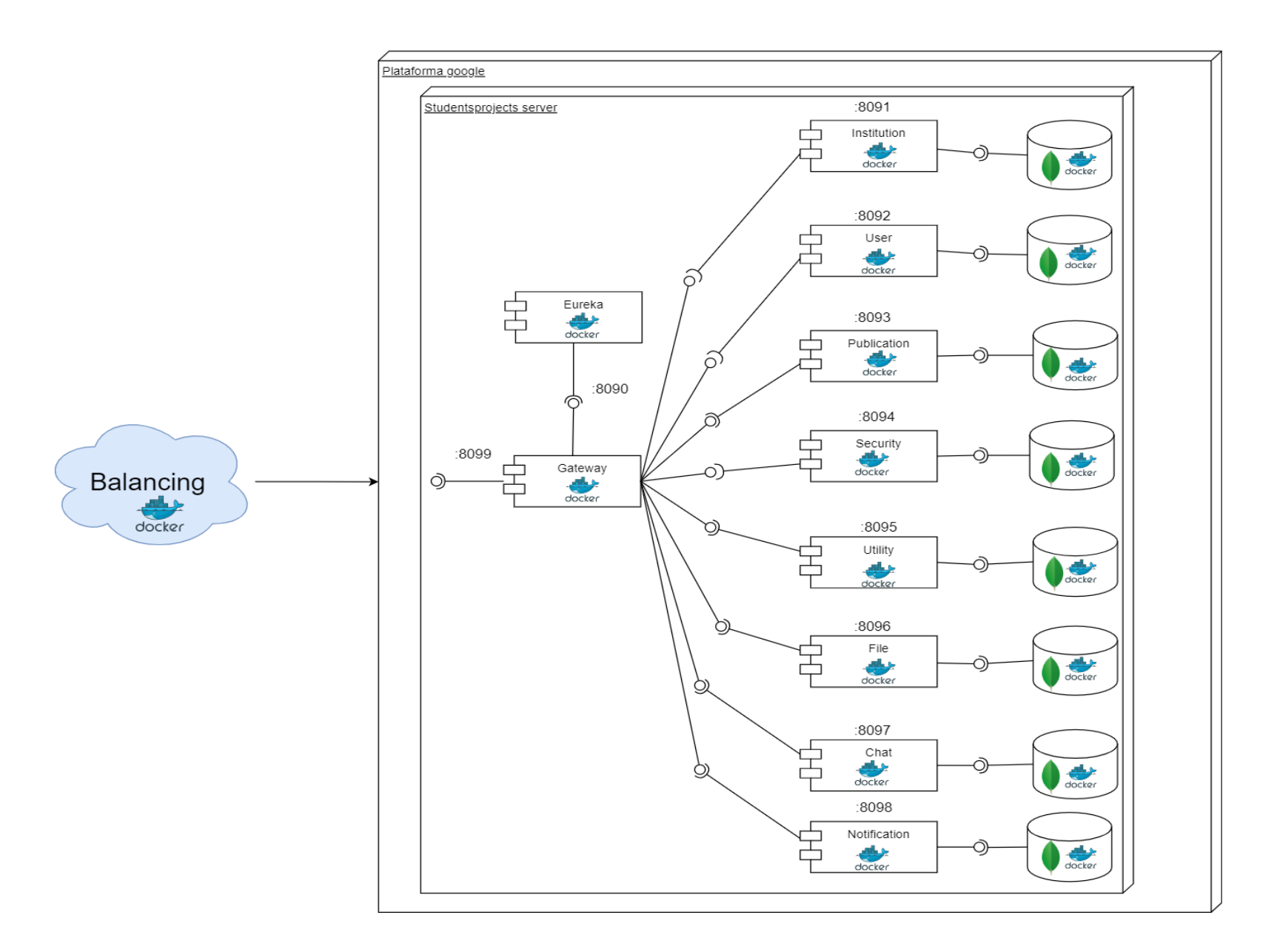

Figura 123. Componentes del lado de Backend.

Todos los archivos necesarios para el despliegue del proyecto están organizados en dos directorios, uno para el código fuente de cada proyecto y un segundo directorio donde se aloja los archivos necesarios para el despliegue. En el servidor de Ingeniería de Sistemas donde se desplegó la aplicación se crearon estos dos directorios.

- $\triangleright$  Código Fuente: /var2/dockers-studentsprojects/joinus
- $\triangleright$  Archivos de despliegue: /var2/dockers-studentsprojects-deploy/joinus Se sugiere conservar esta misma separación para un despliegue local.

Se inicia con el despliegue de la imagen de BD, posteriormente se explica la sección de Frontend, microservicios en Java, y Python, por último, se explican los archivos usados para gestionar los dockers.

### **3.1 Docker de la Base de datos (MongoDB)**

Para este caso la base de datos a subir será de MongoDB, los pasos entonces son:

- 1. Descargar imagen de mongo: *docker pull mongo:latest*
- 2. Crear configuración interna en docker, en el directorio preferido:
	- mkdir MongoDB
	- cd MongoDB
	- mkdir mongo-volume
- 3. Crear el container de base de datos, referenciando la nueva red creada:

*docker container run -d --name mongo -p 27017:27017 --network joinus\_network mongo: latest*

Documentación de ejemplo para este tipo de despliegue:

[https://diegoorozco.com/dockerMongoDB](https://diegoorozco.com/dockermongodb)

## **3.2 Docker de Frontend**

El proyecto se despliega en dockers creados en el servidor de Ingeniería de Sistemas, para esto se usa la herramienta Docker Compose la cual se trata de un archivo YAML que organiza los dockers que se ejecutarán asignando a cada uno de ellos un nombre; la imagen que usaran de DockerHub; el directorio de trabajo "working\_dir" que será el inicial cuando ingresemos al docker; los volúmenes para crear un espejo de los datos externos que se usarán dentro del docker; y por último, pero no menos importante se encuentra los puertos: que indican que puerto externo (puerto físico) será su equivalente en el interior del docker (puerto virtual).

A continuación, se iniciará el análisis de los archivos de docker compose utilizado para el despliegue. Se analizará parte por parte cada una de las secciones que se encuentran en este archivo, empezando por el Frontend:

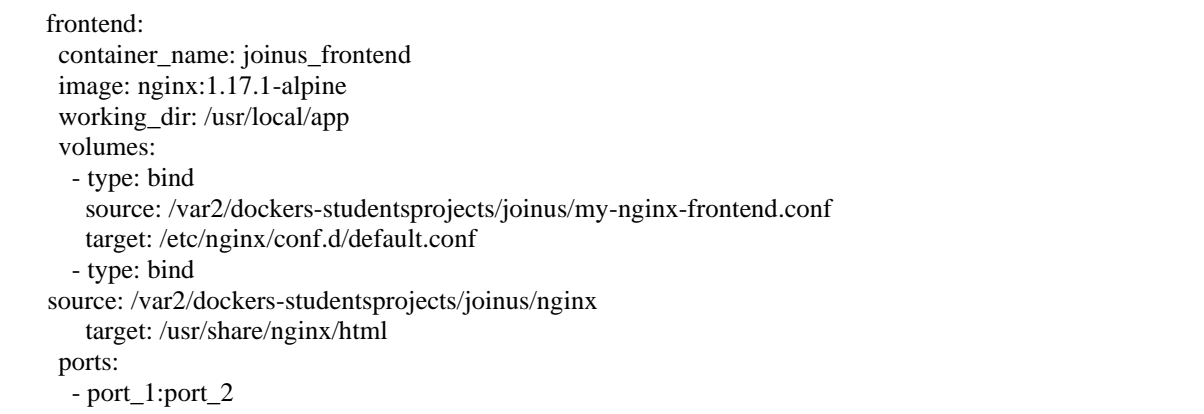

Aquí podemos encontrar las características que se mencionaron anteriormente, se

puede observar que la imagen base de este docker es nginx en su versión 1.17.1, la palabra

clave alpine quiere decir que es una versión ligera. El puerto virtual por el cual se desplegará el Frontend será el port\_2, para acceder a este desde el exterior se hace por el puerto físico port\_1.

Los volúmenes usan dos parámetros importantes: source, que indica el directorio físico que queremos reflejar en el interior del docker, el cual será ubicado en la dirección de target.

## **3.3 Dockers de Java**

Para el caso de los dockers que se basan en una imagen Java, se tiene el de eureka cómo ejemplo:

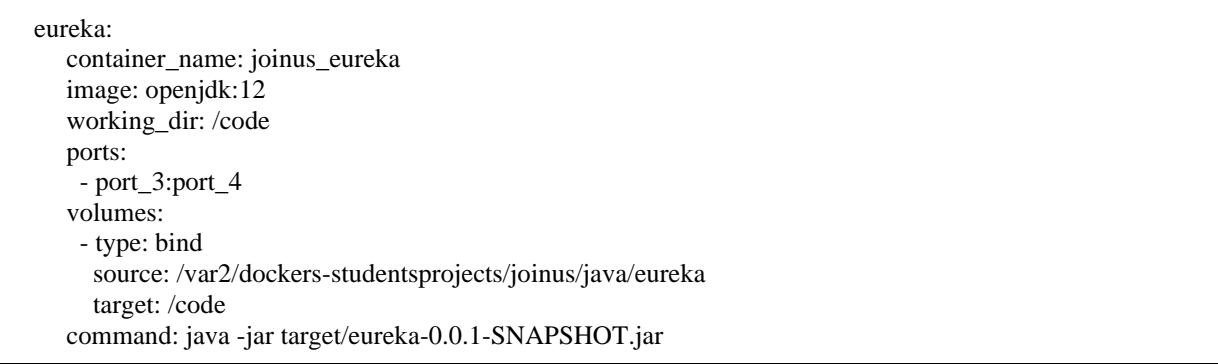

Es muy parecido al docker de Frontend solo con dos diferencias, la imagen es openjdk por estar basado en Java, también se observa una línea command, esta ejecuta el comando especificado una vez el docker es creado, para este caso se ejecuta el Jar de eureka para iniciar el servicio. Más adelante se muestran los pasos para generar este Jar en caso de no encontrarlo.

### **3.4 Dockers de Python**

Cada microservicio de Python tiene en él los archivos necesarios para cargar las librerías que necesita para funcionar, y así mismo para configurarse dependiendo del ambiente en el que se encuentre.

En la raíz de los proyectos de estos micro servicios, por estándar se crea un archivo para listar aquellas librerías necesarias y usadas en el código fuente, este se nombra requirements.txt y se encuentra en la raíz de cada proyecto. También hay un archivo llamado profiles.yml, que contiene configuraciones necesarias para informar a este en qué ambiente se quiere ejecutar, específicamente un parámetro active el cual puede tener dos opciones: "loc" o "dev"; esta última se usa para desplegar los micro servicios en el servidor de Ingeniería de sistemas. Adicionalmente se tiene una carpeta ".environments" que contiene en ella los datos del email que se usa para enviar correos a los usuarios y también los datos de acceso a la BD.

El caso de los dockers basados en Python es algo similar a los anteriores:

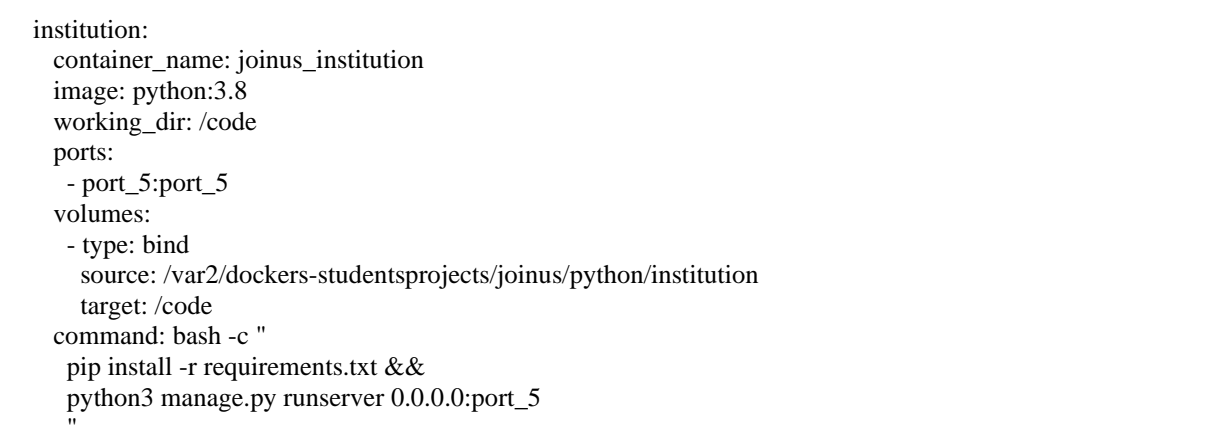

La imagen base es python:3.8 y se realizan dos comandos al iniciar el docker: el primero es para instalar las librerías en archivo de requerimientos requirements.txt; y el segundo ejecuta la aplicación y la despliega en el puerto port\_5.

El resto de dockers de Python son similares, pero se resalta la definición del docker File a continuación, debido a que hay algo a tener en cuenta en él. Si se observa el segundo volumen, en el parámetro source se indica la ruta física donde se hará el respaldo de los archivos que los usuarios suban a la plataforma, ya sea foto de perfil, o de una publicación, etc.; y en el parámetro target se indica la ruta virtual (dentro del docker).

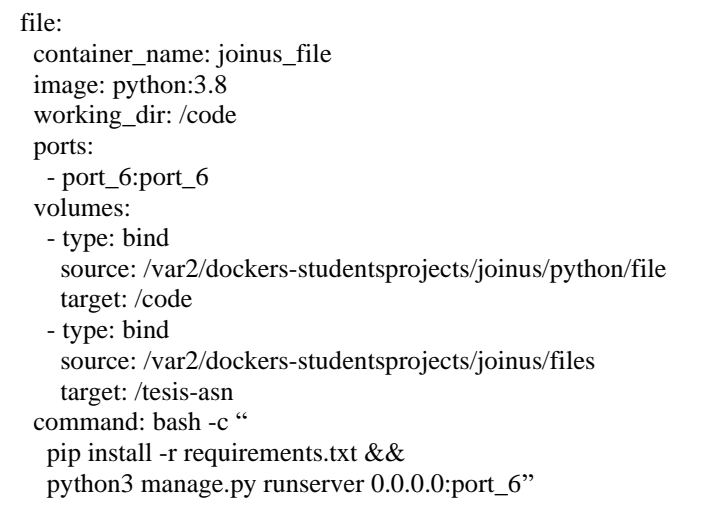

## **3.5 Ubicación del código fuente**

Para desplegar los dockers en el servidor primero se guardó allí el código fuente, Jar's y archivos estáticos de cada proyecto. En el servidor de Ingeniería de sistemas todo el código fuente quedó almacenado en la ruta: /var2/dockers-studentsprojects/joinus/, allí se hizo una carpeta para cada lenguaje: java, Python y también para el servidor web nginx que despliega el Frontend, se recomienda tener los mismos directorios en su directorio de código fuente.

La carpeta donde guarde el código fuente de cada lenguaje debería tener la siguiente

estructura:

- java
- files
- nginx
- python

En realidad, puede nombrarla a su gusto, lo importante es que los tenga en cuenta en las rutas de los volúmenes en el archivo docker-compose.yml.

#### **3.6 Código fuente Frontend**

El docker Frontend al estar construido sobre nginx no necesita de todo el código fuente para desplegarse, solo usa los archivos estáticos generados en el build del proyecto. Para generarlos se realiza con el siguiente comando en la raíz del proyecto Frontend:

### *ng build --prod*

Con este comando se generan los archivos estáticos en la carpeta dist/tesis-asn. Todos esos archivos dentro de ella debe alojarlos en la carpeta donde esté guardando el código fuente del Frontend, si sigue las indicaciones esto debería ir en la carpeta nginx, para el despliegue de Joinus se guardó en la carpeta /var2/dockers-studentsprojects/joinus/nginx cómo lo puede confirmar en el segundo parámetro source del docker Frontend analizado en la sección de Docker de Frontend.

El parámetro --prod indica a la terminal que deberá usar las urls del ambiente de producción, las cuales están guardadas en el archivo: src/environments/environment.prod.ts del proyecto del Frontend.

Siguiendo la estructura de directorios inicial (omitiendo algunos archivos en la imagen):

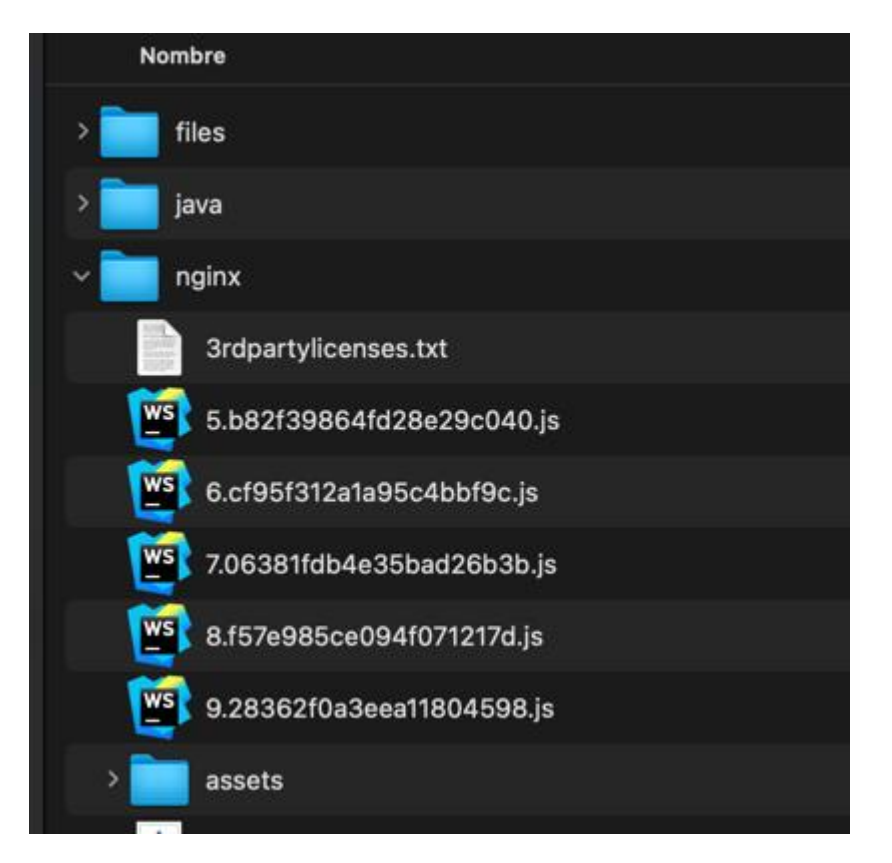

Figura 124. Directorio Nginx que aloja los archivos estáticos del Frontend.

## **3.7 Código fuente Eureka y Gateway**

Para estos dos dockers que están basados en Java es necesario obtener el Jar de cada uno el cual está en la carpeta target de cada uno de estos dos proyectos, si no los encuentra o desea actualizarlos puede hacerlo en la sección maven con la opción install (Figura 125), así en la raíz del proyecto se creará la carpeta target y dentro de ella encontrará un archivo con extensión .jar, copie este archivo en la carpeta de su preferencia donde esté alojando todo el código fuente.

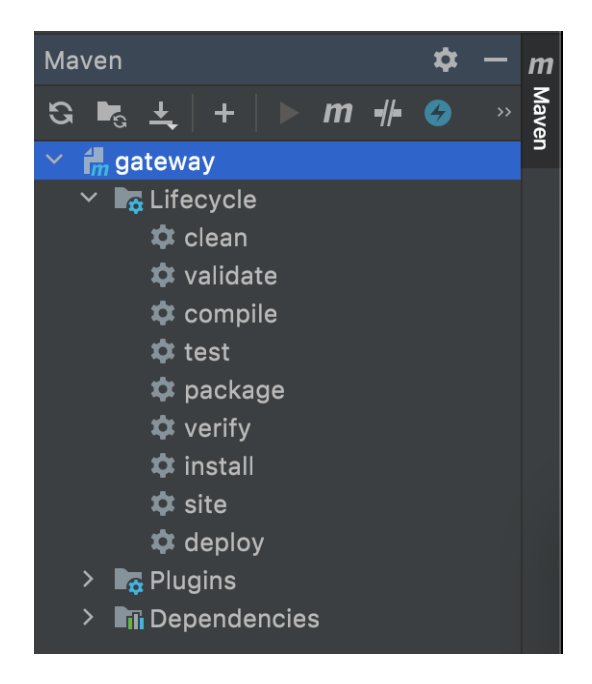

Figura 125. Sección maven del IDE IntelliJ.

Siguiendo la estructura de directorios inicial:

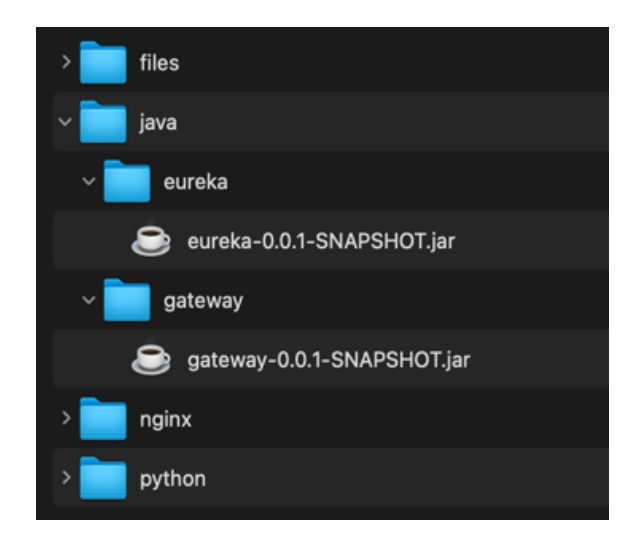

Figura 126. Directorio de Java con los jar's de eureka y gateway.

# **3.8 Código fuente Python**

Para este paso el proceso es más largo, pero no por complejidad, sino por cantidad,

hay más proyectos de este lenguaje, ocho (8) en total. El proceso es simple, en la carpeta que

eligió para guardar el código Python, clone o guarde el código fuente de cada proyecto y ya está; si, así de sencillo.

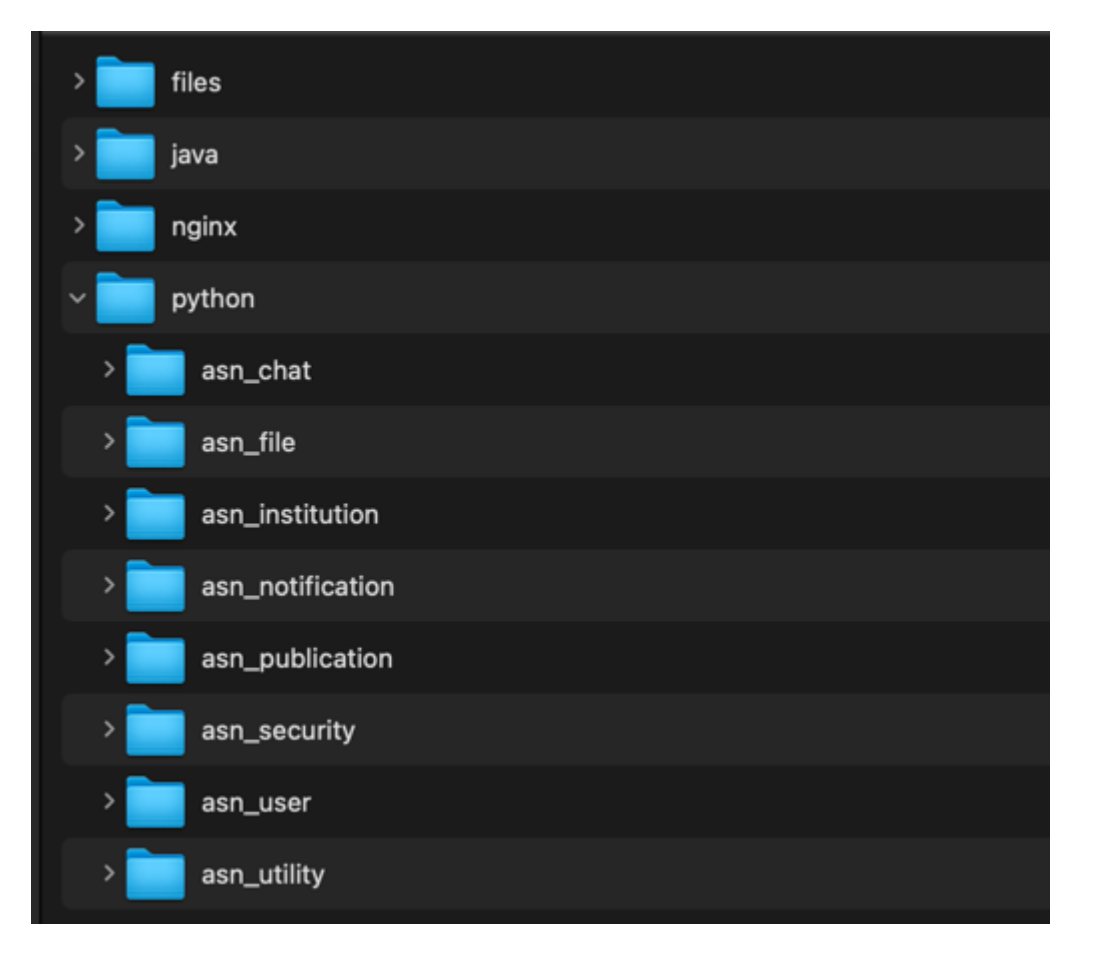

Siguiendo la estructura de directorios inicial:

Figura 127. Proyectos de los microservicios de Python.

Para el docker de file aparte de clonar el código fuente de este proyecto cómo se explicó anteriormente, se debe crear un directorio para almacenar ahí los archivos que los usuarios suban en la aplicación. Se puede escoger cualquier directorio, pero tenga presente que debe coincidir con la ruta del segundo parámetro source de los volúmenes del docker file, que para el archivo docker-compose.yml es /var2/dockers-studentsprojects/joinus/files.

Si siguió los pasos anteriores la estructura de directorios debería verse así desde la capa más alta:

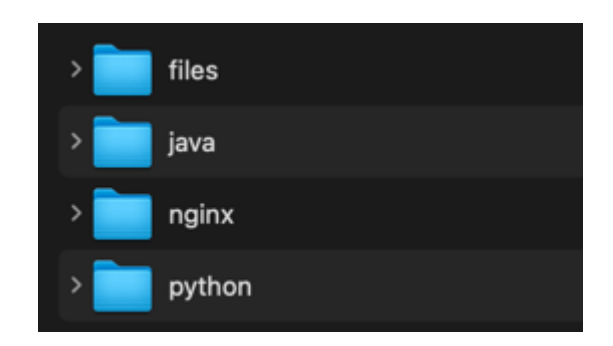

Figura 128. Estructura de directorios.

## **3.9 Configuración de Nginx**

Notará que en la raíz de este proyecto se encuentran tres (3) archivos con extensión .conf:

- 1. my-nginx-init.conf
- 2. my-nginx-frontend.conf
- 3. my-nginx-balancing.conf

## **3.9.1 Nginx iniciador**

El archivo my-nginx-init.conf (Figura 130) es el archivo de configuración del nginx inicial, ya sea si lo observa en el servidor de Ingeniería de sistemas o en su servidor de aplicación local. Siempre hay un Nginx en su servidor o computador que inicia todo, allí debería guardar las locations que tiene este archivo. Entre ellas puede observar la location para el Frontend '/joinus'; para el balanceador de carga que simula un servidor remoto

'*/*asn\_balancing'; y la misma location, pero para aceptar peticiones de websocket '/asn\_balancing\_socket' usado en el micro servicio de notification y chat.

Es de aclarar que el campo proxy\_pass lo debe editar con la ip privada de su computadora o su servidor.

### **3.9.2 Nginx del Frontend**

El archivo my-nginx-frontend.conf es corto y sirve para que al acceder a la location '/joinus del archivo 'my-nginx-init.conf' este se ubique en la carpeta donde esta almacena el código estático del Frontend, el cual está en '/usr/share/nginx/html' dentro del docker del Frontend. El contenido del archivo *'*my-nginx-frontend.conf' debe ir en el archivo '.conf' del nginx de su docker 'Frontend'.

### **3.9.3 Nginx del Balanceador de Carga (Balancing)**

El archivo 'my-nginx-balancing.conf' es muy importante pues aquí se da acceso a los microservicios de eureka y apigateway, necesarios para permitir el consumo de todos los servicios de Python. También permite la comunicación con los websockets expuestos por los micro servicios Notification y Chat. Estas locations deben ir en la configuración de Nginx en el docker 'balancing', con la dirección ip privada de su servidor o computador.

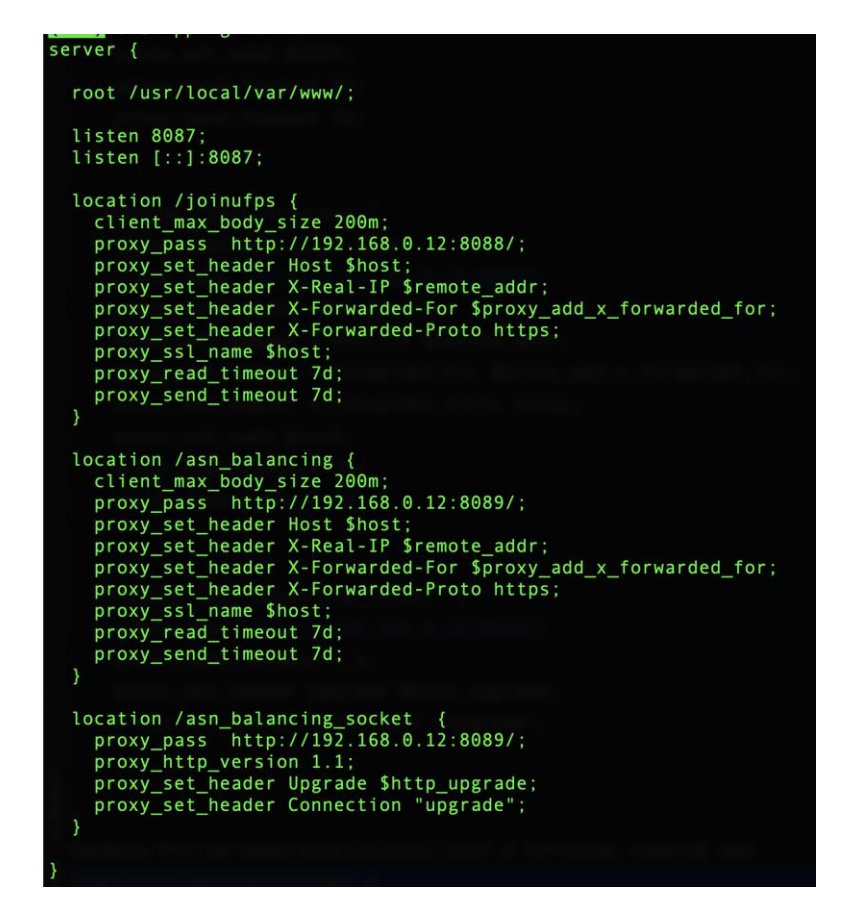

Figura 129. Locations del Nginx Inicial*.*

Estos dos últimos archivos 'my-nginx-frontend.conf' y 'my-nginx-balancing.conf'

deben ir en la raíz del directorio donde alojó el código fuente.

Siguiendo la estructura de directorios inicial:

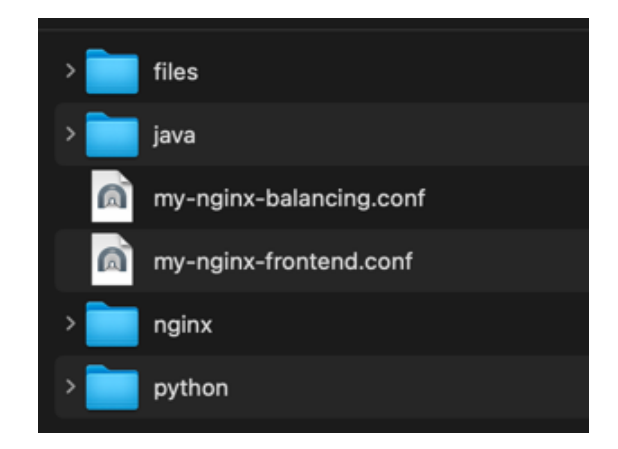

Figura 130. Archivos .conf del Nginx balancing y Frontend.

### **3.10 Creación y administración de Dockers**

Una vez realizadas las anteriores configuraciones, es decir preparado el directorio que contiene todo el código fuente y configurados el Nginx local o Nginx inicial, cómo desee llamarlo, finalmente se puede iniciar con la creación de los dockers.

Hay tres archivos en la raíz de este proyecto que serán usados para este fin.

El archivo 'rebuild.sh' nos ayuda a construir los dockers que estén definidos en el archivo docker-compose.yml, para este caso esté último archivo debe estar al mismo nivel de carpetas que el archivo .sh. Rebuild.sh contiene el siguiente comando:

### docker-compose up -d --build

Los archivos 'start.sh' y 'stop.sh' tienen los comandos que sirven para iniciar y detener los dockers respectivamente.

'Start.sh' contiene el siguiente comando: 'docker-compose up -d'

'Stop.sh' contiene el siguiente comando: 'docker-compose down'

Estos tres archivos deben ir en un directorio definido para contener archivos de despliegue, para este proyecto se nombró 'deploy' y dentro del servidor de Ingeniería de sistemas se encuentra en la siguiente ruta: *'/var2/dockers-studentsprojects-deploy/joinus'*

Siguiendo el despliegue local el directorio se encuentra aquí:
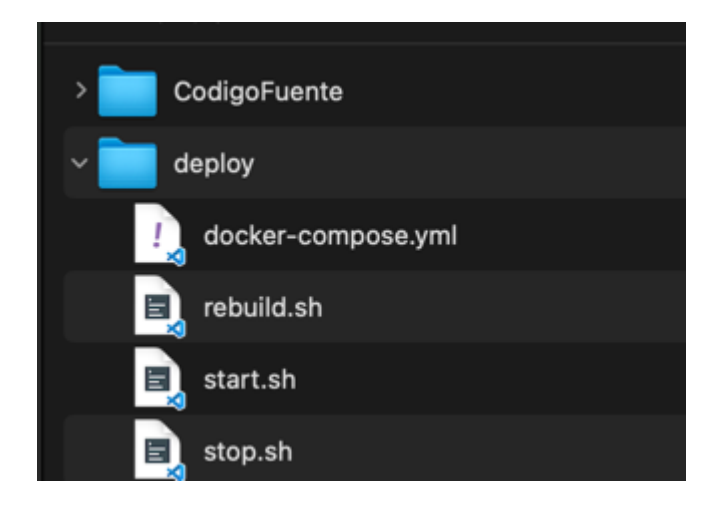

Figura 131. Directorio de despliegue 'deploy'.

El archivo 'docker-compose.yml*'* también debe ir en este directorio.

Ejecute el archivo 'rebuild.sh' los dockers iniciaran a crearse, y dentro de unos

minutos Joinus se mostrará en la location que usted le haya colocado en el Nginx inicial.

**12.9 Anexo 9. Manual para actualizar la Librería Commons Structure Microservice.**

**Manual para actualizar Librería Commons Structure Microservice**

Joinus

## **1. Introducción**

El propósito de este documento es explicar los pasos que se deben seguir para actualizar la versión de esta librería y además subirla a Pypi.org para que esté disponible para usarla en los demás proyectos de Python.

## **2. Instrucciones para subir**

- 1. Antes que nada, elimine la carpeta de dist y common\_structure\_microservices.egg-info, que se encuentran ubicadas en la raíz de este proyecto.
- 2. Aumente la versión en el archivo setup.py.
- 3. Ejecute los dos siguientes comandos para crear el paquete a distribuir:
	- a. 'Python setup.py sdist'
	- b. 'twine upload dist/\*'
- 4. Ejecute el siguiente comando para subir a Pypi, solicitará credenciales que fueron entregadas al semillero Silux de Ingeniería de sistemas.
	- a. twine upload --repository-url https://upload.pypi.org/legacy/ dist/\*
- 5. Actualice el repositorio subiéndolo a su control de versiones favorito, pero antes elimine la carpeta de 'dist' y 'common\_structure\_microservices.egg-info'.